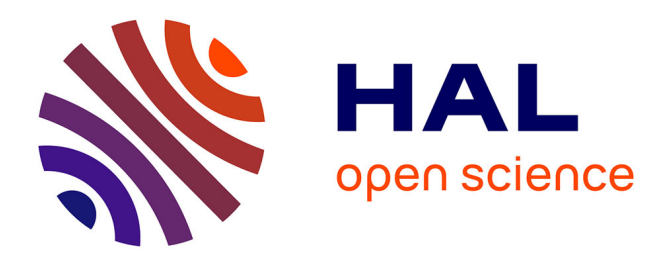

## **Recueil de fiches pédagogiques du réseau MAPS**

David Sheeren, Nicolas Becu, Marion Amalric, Arnaud Banos, Nathalie Corson, Nicolas Marilleau

#### **To cite this version:**

David Sheeren, Nicolas Becu, Marion Amalric, Arnaud Banos, Nathalie Corson, et al.. Recueil de fiches pédagogiques du réseau MAPS: Travaux 2009-2014 du collectif MAPS: modélisation multiagents appliquée aux phénomènes spatialisés. École thématique. Modélisation multi-Agents appliquée aux Phénomènes Spatialisés 2009 - 2014, France. 2014, 258 p. hal-01094421

## **HAL Id: hal-01094421 <https://hal.science/hal-01094421>**

Submitted on 12 Dec 2014

**HAL** is a multi-disciplinary open access archive for the deposit and dissemination of scientific research documents, whether they are published or not. The documents may come from teaching and research institutions in France or abroad, or from public or private research centers.

L'archive ouverte pluridisciplinaire **HAL**, est destinée au dépôt et à la diffusion de documents scientifiques de niveau recherche, publiés ou non, émanant des établissements d'enseignement et de recherche français ou étrangers, des laboratoires publics ou privés.

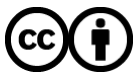

[Distributed under a Creative Commons Attribution 4.0 International License](http://creativecommons.org/licenses/by/4.0/)

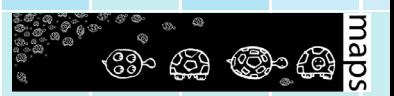

# **Recueil de fiches pédagogiques du réseau MAPS**

*Modélisation multi-Agents appliquée aux Phénomènes Spatialisés 2009 - 2014*

**Collectif MAPS**

Juillet 2014

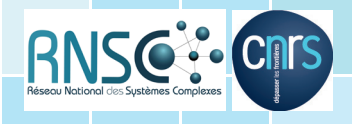

#### **Remerciements**

*Au CNRS, en particulier aux services de Formation Permanente des DR 08 (Centre Limousin Poitou-Charentes) et 01 (Paris A) et au Réseau National des Systèmes Complexes (GIS RNSC) qui ont soutenu de manière indéfectible le collectif puis le réseau thématique MAPS depuis ses débuts.* 

*A tous les établissements et tous les laboratoires qui ont apporté un soutien lors des différents évènements organisés par le réseau MAPS : les UMR CITERES, DYNAFOR, Géographie-Cités, IDEES, IRIT, LETG, PACTE, PRODIG, L'UMI UMMISCO ; l'IRD, l'INRA (réseau MODELISAD) ; ainsi que le LabEx DynamiTe, l'ANR MIRO, le GDRE S4, ESSA, l'ISC-PIF.* 

*A toutes les personnes qui ont aidé ce réseau, à tous les participants des événements MAPS et à la Maps Team.* 

## **Sommaire**

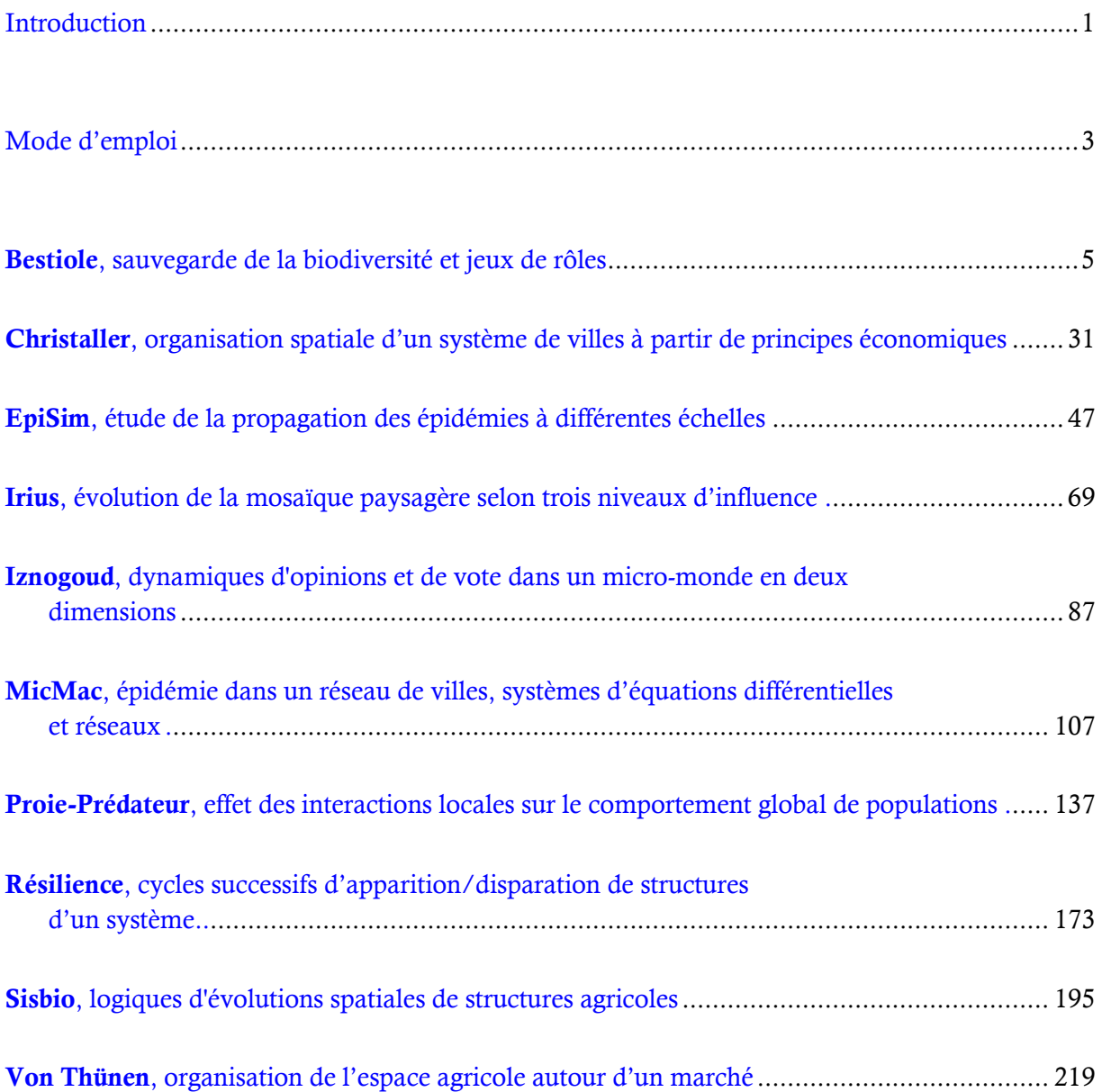

## <span id="page-5-0"></span>**INTRODUCTION**

Le réseau thématique MAPS « Modélisation multi-Agent appliquée aux Phénomènes Spatialisés » propose depuis 2009 des évènements scientifiques ayant pour but de diffuser les pratiques de modélisations multi-agents au sein des Sciences de l'Homme et de la Société (SHS). Ce collectif pluridisciplinaire de chercheurs, d'enseignants-chercheurs et de doctorants est labellisé en tant que ≪ réseau thématique » par le Réseau National des Systèmes Complexes (GIS RNSC) et bénéficie du soutien du CNRS au titre de la Formation Permanente.

Le réseau est né de la nécessité de favoriser de fortes interactions entre les chercheurs de tous niveaux autour de la modélisation multi-agents appliquée aux phénomènes spatialisés, tant du point de vue théorique que pratique. Il compte près d'une centaine de membres à ce jour.

En cinq années, sept événements MAPS de nature différente ont eu lieu : écoles thématiques (MAPS 1 et MAPS 5), conférences (MAPS 2 et MAPS 6) et ateliers-chercheurs (MAPS 3, 4 et 7). Chacun de ces événements a permis à des scientifiques issus de nombreuses disciplines (géographie, aménagement, écologie, agronomie, économie, sociologie, statistiques, informatique, mathématiques) et de niveaux de compétences variés (du débutant au modélisateur confirmé) de travailler en groupe restreint autour d'un modèle spécifique. Le souci du collectif MAPS a toujours été de permettre aux scientifiques d'aboutir à une certaine autonomie en matière de modélisation, notamment en sensibilisant chacun aux différentes étapes de la modélisation : ontologie du modèle, conceptualisation, implémentation dans une plateforme de simulation, exploration des paramètres, analyses de sensibilité, interprétation des résultats, diffusion. Chaque événement a donc visé à apporter une compréhension des concepts et de la démarche de modélisation aux apprenants, avec une mise en application des différentes étapes du processus sur un modèle imaginé durant chaque événement. La question modélisée a ainsi été définie par chacun des groupes constitués et affinée chemin faisant.

Ce souci de la diffusion d'un certain savoir-faire, a toujours reposé sur la volonté de pouvoir diffuser les productions et les acquis du réseau MAPS. Les modèles réalisés lors des écoles thématiques se devaient d'être accessibles en ligne, de même que les cours, Travaux Pratiques et conférences. La qualité de la production de chaque groupe de travail et ce souci de la diffusion ont amené le collectif à concevoir la restitution des travaux d'ateliers-chercheurs et d'écoles thématiques sous la forme de « fiches pédagogiques ».

L'objectif de ces fiches est de permettre la diffusion de travaux scientifiques qui sont de nature diverse. Dans certains cas, ce sont des modèles « classiques » d'analyse spatiale qui sont explorés, décortiqués et implémentés (*Christaller*, *Von Thünen, Résilience*) ; dans d'autres, ce sont des cas particuliers qui sont abordés, faisant référence à des thématiques largement étudiées par les SHS (*EpiSim* sur l'épidémiologie ; *Irius*, en écologie). D'autres modèles abordés sont des modèles didactiques, dont les particularités consistent à appréhender un phénomène connu (*Sisbio et Iznogoug*, les comportements adaptatifs ; *Bestiole*, la simulation participative). Enfin, certaines

fiches développent des réflexions sur les démarches de modélisation en elles-mêmes, et par exemple le couplage entre les niveaux macro et micro (*MicMac* ; *Proie-Prédateur*).

Ces fiches pédagogiques, en accès libre, sont destinées aux communautés éducatives et universitaires et en particulier aux enseignants qui souhaiteraient faire découvrir la modélisation à leurs étudiants, mais aussi à ceux qui envisagent d'approfondir certains aspects avec un public plus averti. Elles sont également destinées à tous les curieux qui souhaiteraient découvrir ce que la modélisation apporte aux SHS, du point de vue heuristique et du point de vue opérationnel. Enfin, elles sont aussi des supports pour toutes les personnes qui souhaiteraient diffuser les réflexions scientifiques sur la modélisation et la simulation qui ont présidé à la rédaction de ces fiches.

L'objectif pédagogique d'une fiche est soit l'explicitation d'un concept thématique, soit d'ordre méthodologique en lien avec la modélisation multi-agents spatialisée (soit les deux à la fois). Le tableau ci-dessous présente les modèles en fonction de leur classification thématique, des concepts de modélisation abordés et du niveau technique de modélisation requis (code couleur).

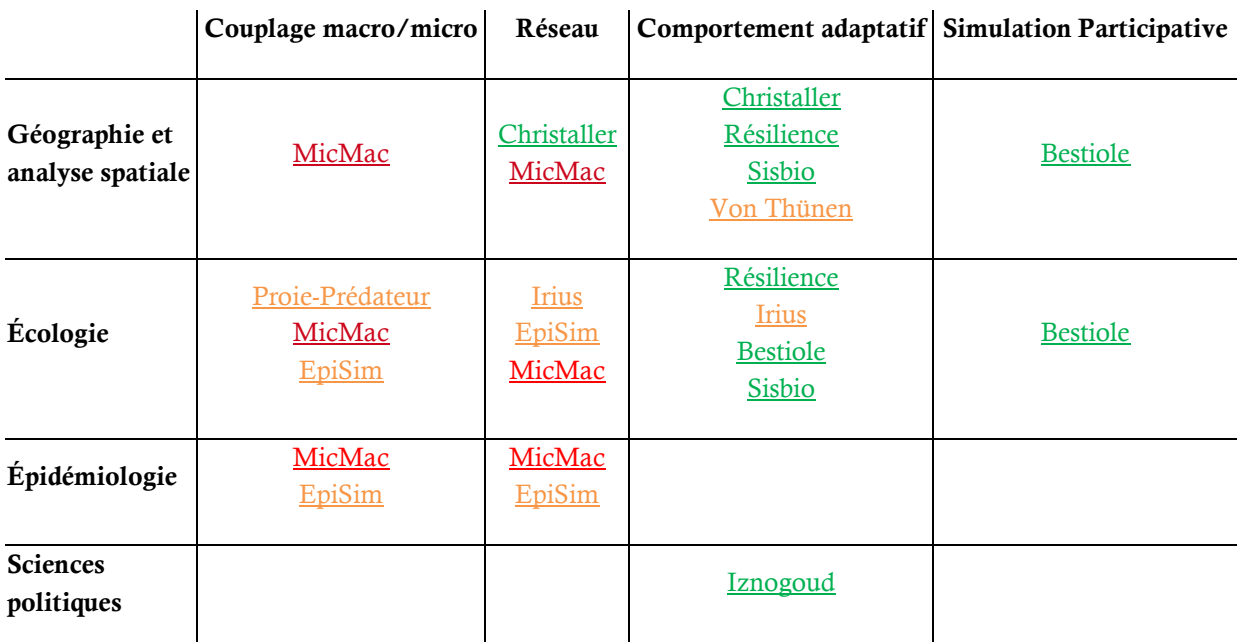

Niveau technique de modélisation :

- Débutant
- Intermédiaire
- Avancé

Pour toute question sur une fiche, un modèle, ou leur intégration dans un environnement pédagogique, n'hésitez pas à contacter le collectif MAPS via son site internet.

## **MODE D'EMPLOI**

Chaque fiche, créée lors d'un travail de groupe par les participants d'une session MAPS, est associée à un modèle. Chaque fiche et modèle explorent un aspect particulier du champ des systèmes complexes associé aux phénomènes spatialisés et illustrent un concept thématique ou un point méthodologique. Les fiches et les modèles peuvent également être téléchargés à partir de différentes pages dédiées à chaque projet sur le site internet de MAPS : http://maps.hypotheses.org

Ces fiches pédagogiques proposent, à travers divers domaines thématiques (la géographie, l'écologie, l'épidémiologie, ou les sciences politiques, entre autres), d'explorer, de mieux appréhender, voire de mettre en application, différents points méthodologiques et techniques autour de la modélisation multi-agents spatialisée : le couplage macro/micro, le fonctionnement en réseau, le comportement adaptatif, ou encore la simulation participative.

Le temps à prévoir pour une session d'enseignement est précisé pour chaque fiche (séances de Travaux Dirigés). Il peut également s'agir d'une séance de démonstration dans des manifestations de divulgation scientifique.

Les modèles développés sont tous implémentés dans une plateforme spécifique, qui est relativement facile d'appréhension et libre de droit : « NetLogo ». Chaque modèle fonctionne avec la version 5.0 de NetLogo (ou une version plus récente).

#### **Comment installer la plateforme sur votre ordinateur (Mac, PC, ou Linux) :**

\*\*Allez sur site http://ccl.northwestern.edu/netlogo/ et téléchargez le logiciel gratuitement.

\*\*Pour lancer le modèle, double-cliquez sur le fichier du modèle (fichier nlogo) disponible en ligne sur le site de MAPS.

<span id="page-9-0"></span>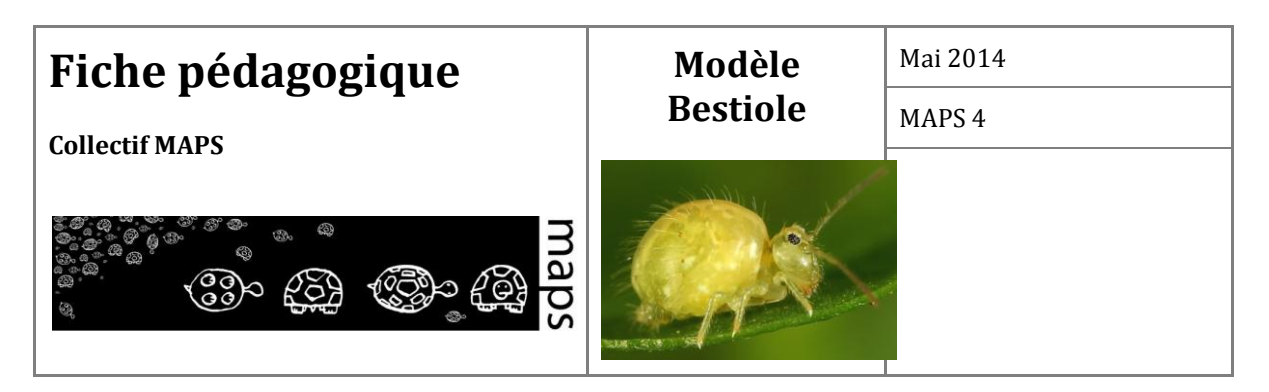

**Domaines d'application** : écologie, géographie, biodiversité et infrastructures.

**Spécificités pédagogiquse** : jeu de rôle hubnet, gestion participative autour des services écosystémiques, intégration et gestion de données SIG.

**Niveau du public visé** : Débutant

**Nom du modèle correspondant** : Bestiole

**Version de NetLogo nécessaire** : NetLogo 5.02

**Auteurs** : Brice Anselme (UMR PRODIG, Paris), Elise Beck (Pacte, Grenoble), Nicolas Marilleau (UMMISCO/IRD, Paris), Frédéric Rousseaux (UMR LIENSS, La Rochelle), Clara Schmitt (Géographie-Cités, Paris), Clémence Vannier (UMR LETG, Nantes)

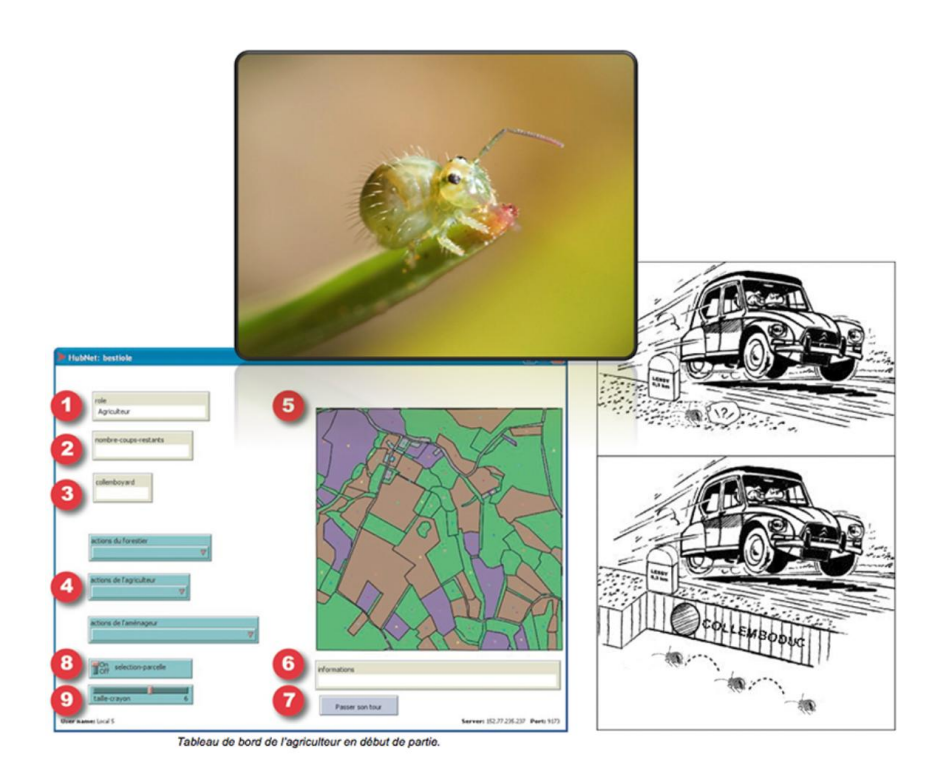

# **Modèle Bestiole**

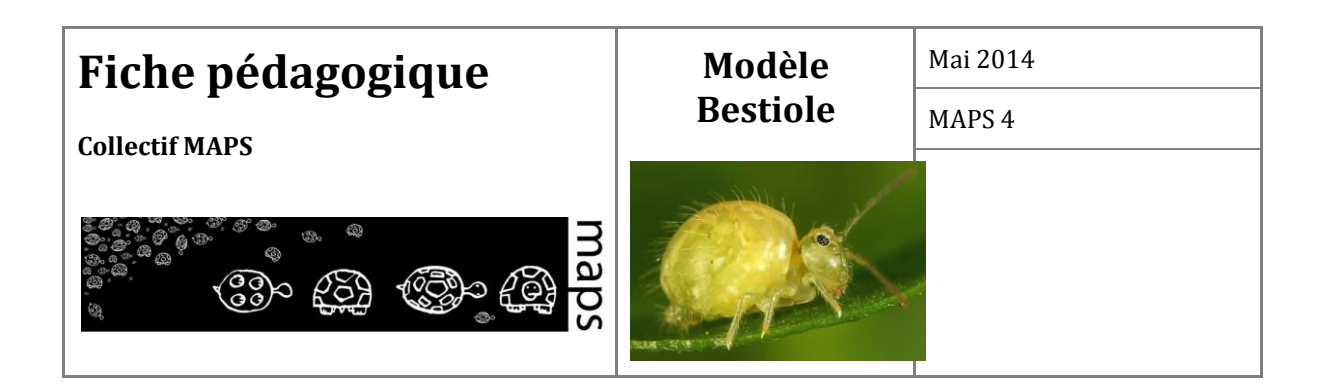

## TABLE DES MATIÈRES

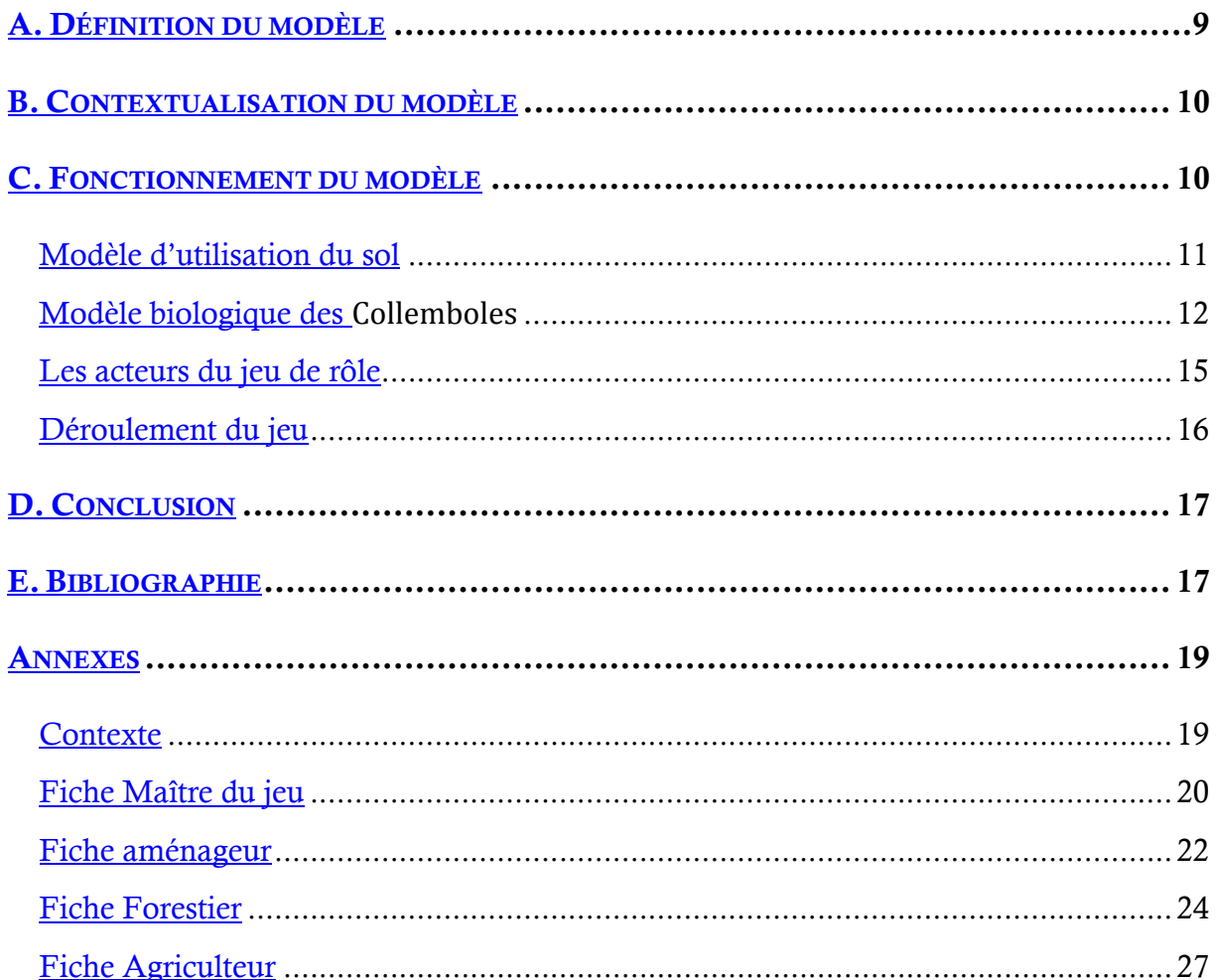

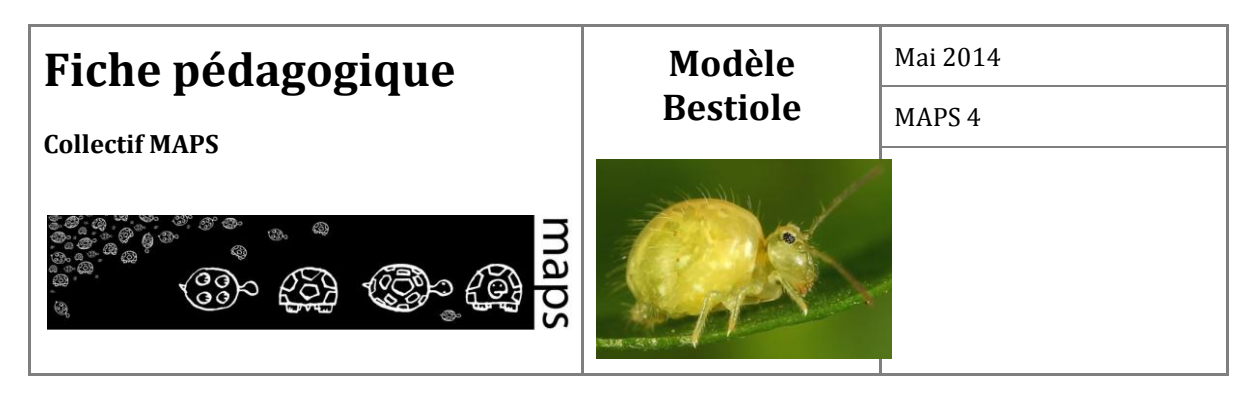

Bestiole est un jeu de rôle informatisé, orienté sur la gestion de la biodiversité. L'objectif pédagogique est d'amener chacun des joueurs (qui jouent différents rôles d'acteurs du territoire) à mettre en place des stratégies de coopération afin d'optimiser leurs revenus, tout en protégeant la biodiversité.

La spécificité de Bestiole est d'être un jeu en réseau. Il repose sur la technologie client-serveur Hubnet qui utilise NetLogo pour des simulations participatives. Tous les ordinateurs sont reliés entre eux via un hub et chaque participant utilise une application client pour se connecter et interagir avec le serveur HubNet. Chacun peut ainsi agir de manière individuelle à partir de sa machine et entre en interaction avec l'ensemble des autres participants pour faire évoluer le système.

## **A. Définition du modèle**

Le modèle suscité a pour objectif d'amener différents acteurs du territoire à coopérer autour d'une problématique de sauvegarde de la biodiversité. Chaque acteur (agriculteur, forestier, aménageur) a pour objectif d'augmenter ses revenus à l'aide d'actions propres à son rôle (cultiver, aménager, couper...). Les revenus sont basés sur :

- 1. les résultats de ces actions
- 2. l'obtention d'un bonus/malus lié à un état de biodiversité, mesuré pour chacun des acteurs.

Cet état de biodiversité est un indicateur construit à partir de l'observation de la répartition d'une espèce remarquable : le collembole. Cet animal est un indicateur particulièrement intéressant de la biodiversité ; il contribue à la dissémination et à la régulation de la microflore du sol (bactéries, champignons) et joue un rôle majeur dans la circulation des nutriments (azote, phosphore, potassium, etc.), assurant ainsi la mise à disposition d'éléments essentiels pour la nutrition des végétaux. Il est identifié, à ce titre, comme un animal rendant un service écosystémique important. Ces animaux sont particulièrement sensibles aux modifications d'occupation du sol.

Dans ce contexte, le modèle se penche sur l'impact des actions et des stratégies des différents acteurs sur cet indicateur. Il pose la question suivante :

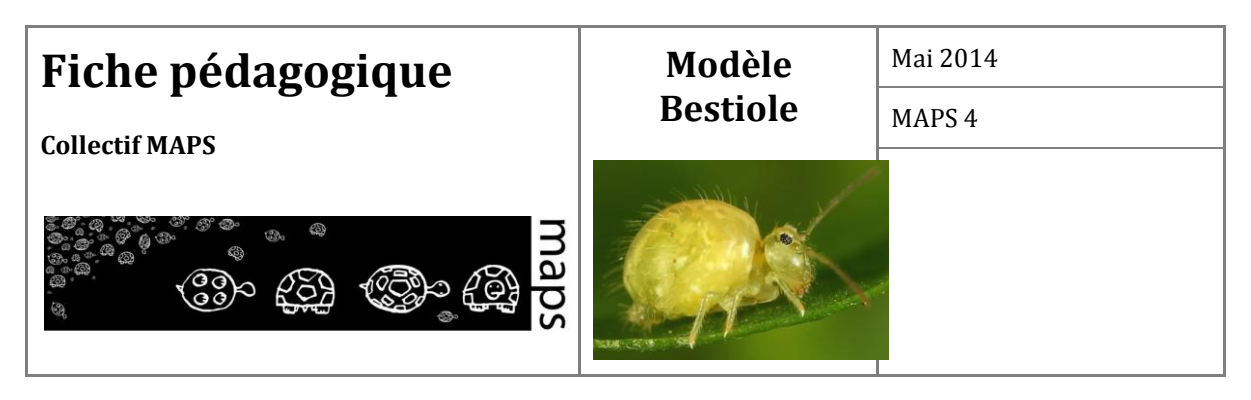

Comment une stratégie de coopération peut participer ou non à conserver, voire améliorer, un service écosystémique ?

## **B. Contextualisation du modèle**

Les approches participatives apparaissent de plus en plus intéressantes lors de la mise en place d'outils de gestion de ressources partagées. Dans ce cadre, la modélisation multi-agents apporte un support intéressant à la simulation du niveau de biodiversité et à l'interaction entre les acteurs qui impactent par leurs actions l'usage du sol.

## **C. Fonctionnement du modèle**

Le modèle est basé sur plusieurs dynamiques (ou sous-modèles) : un modèle d'utilisation du sol visant à représenter l'évolution des différents types de surfaces au sein du territoire (surfaces en forêt / friche / culture / bâti) ; un modèle biologique, décrivant la croissance et la dispersion des différentes espèces de collemboles ; un modèle social, explicitant les actions réalisées par les acteurs du jeu de rôle. Les trois modèles sont interdépendants et s'inscrivent dans un processus récursif (fig. 1).

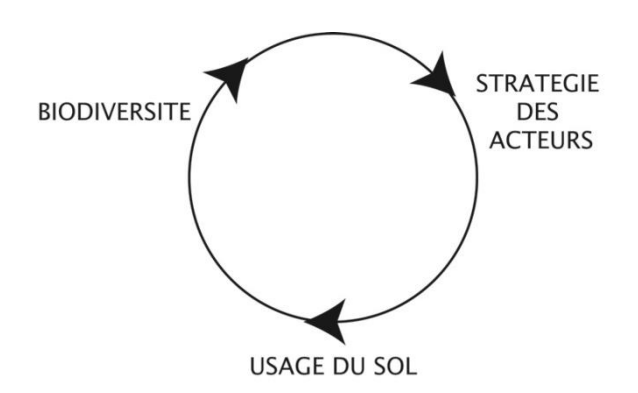

**Figure 1.** Interactions entre les différents niveaux du modèle

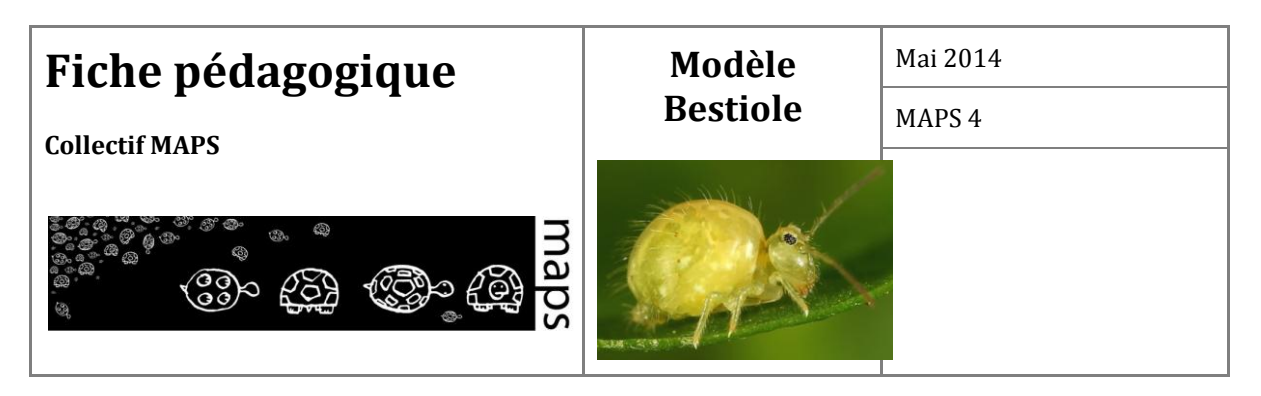

#### **Modèle d'utilisation du sol**

**.** 

Le territoire est composé de 5 types d'occupation du sol différents : forêt, friche/jachère, cultures, bâti imperméable à la diffusion des collemboles (habitat ou routes classiques), bâti perméable (routes à "collemboducs"\*). La végétation peut prendre plusieurs états successifs en fonction :

- des actions anthropiques effectuées sur le milieu (couper, mettre en culture, etc.)
- de la dynamique naturelle de la végétation (ex : une friche se transforme progressivement en forêt, conséquence de l'abandon des usages du sol).

Des aléas naturels (feu, inondation) peuvent également provoquer le passage d'un état à un autre (fig. 2).

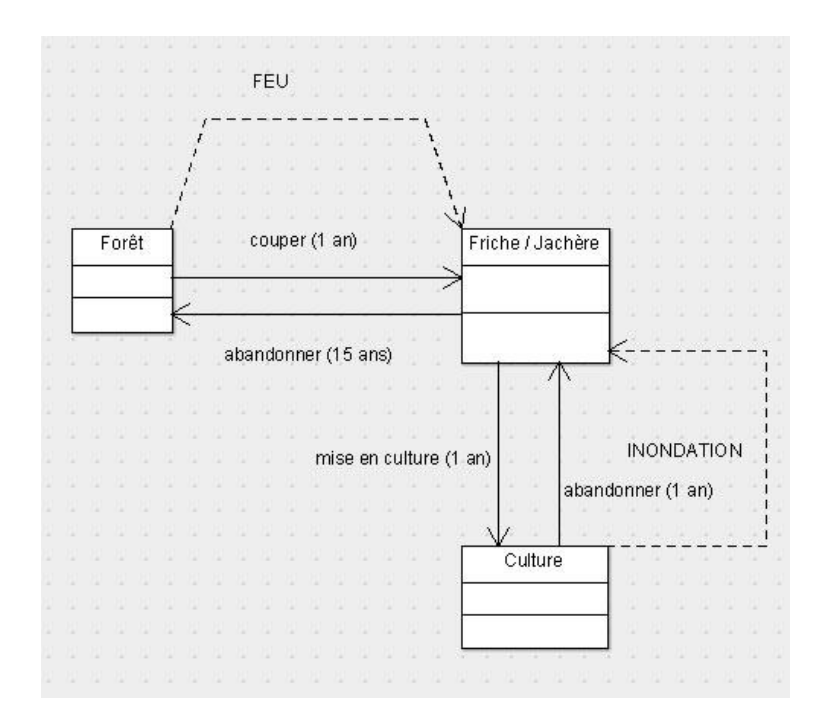

**Figure 2.** Dynamique de la végétation

A l'instar des crapauducs, le collemboduc est un passage faunistique passant sous une route, qui permet aux collemboles de passer d'un champ à un autre en évitant d'être aplati par une voiture.

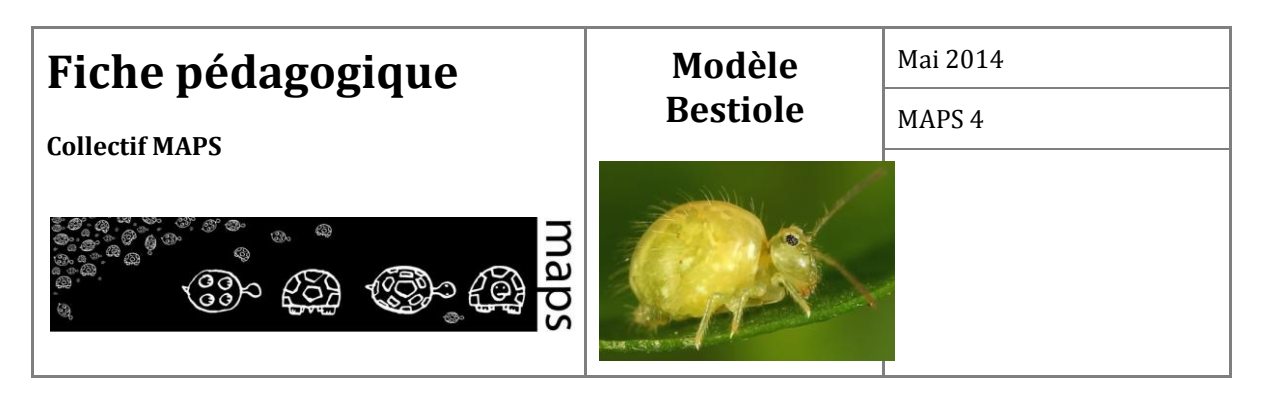

## **Modèle biologique des Collemboles**

Trois espèces de collemboles évoluent sur l'espace considéré : les collG (espèce généraliste qui s'adapte à tous les milieux, à l'exception des routes et bâtis), les collA (collembole à préférence agricole) et les collF (collemboles à préférence forestière). Elles sont caractérisées par des taux de croissance différents et des espaces de vie privilégiés (Tab. I).

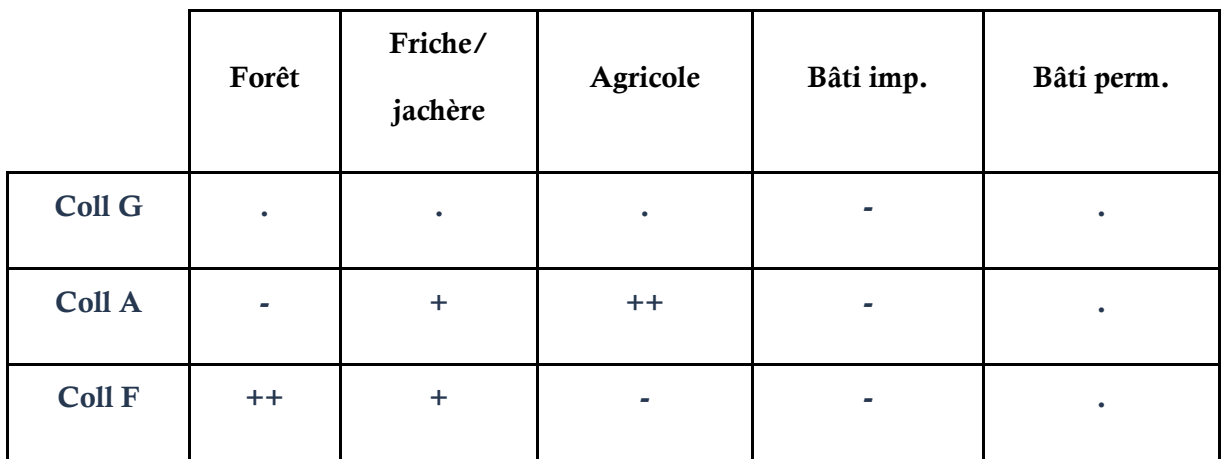

**Tableau 1.** Adaptabilité des espèces de Collemboles en fonction du milieu (++ très forte adaptabilité, + forte adaptabilité, adaptabilité moyenne, - peu ou pas d'adaptabilité)

#### **Évolution des populations de Collemboles**

La fonction de croissance des collemboles est une adaptation de la fonction de croissance logistique de Verhulst (Verhulst, 1838), de manière à signifier une compétition inter-spécifique sur une parcelle. Elle s'exprime de la manière suivante :

$$
Y(a, t+1) = Y(a, t) + r \cdot Y(a, t) \cdot \left[ (1 - \sum i Y(i, t)) / K \right]
$$
  

$$
Y(b, t+1) = Y(b, t) + r \cdot Y(b, t) \cdot \left[ (1 - \sum i Y(i, t)) / K \right]
$$
  

$$
Y(c, t+1) = Y(b, t) + r \cdot Y(c, t) \cdot \left[ (1 - \sum i Y(i, t)) / K \right]
$$

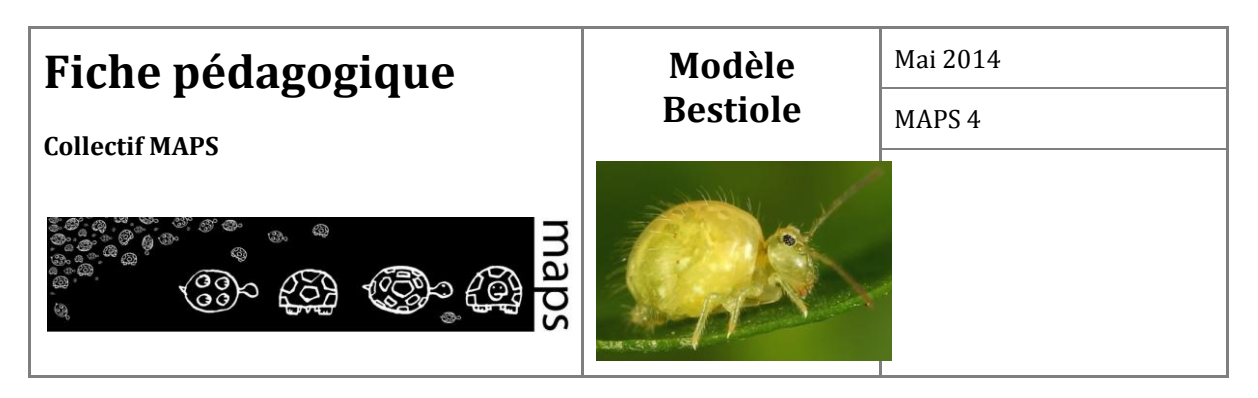

*Y* est la taille de la population à un instant *t*,

*a, b, c* population de Collemboles généraliste, agricole, forestière respectivement,

*r* est le taux de croissance d'une population donnée (cf. tableau II),

*K* est la capacité maximale d'accueil (ou capacité de charge) d'une unité de paysage.

La taille de la population d'une espèce de Collembole donnée (*a, b ou c*) dépend du taux de croissance (Tab. II) de cette espèce à un instant *t* et du nombre d'individus total par rapport à la capacité d'accueil de l'unité paysagère considérée.

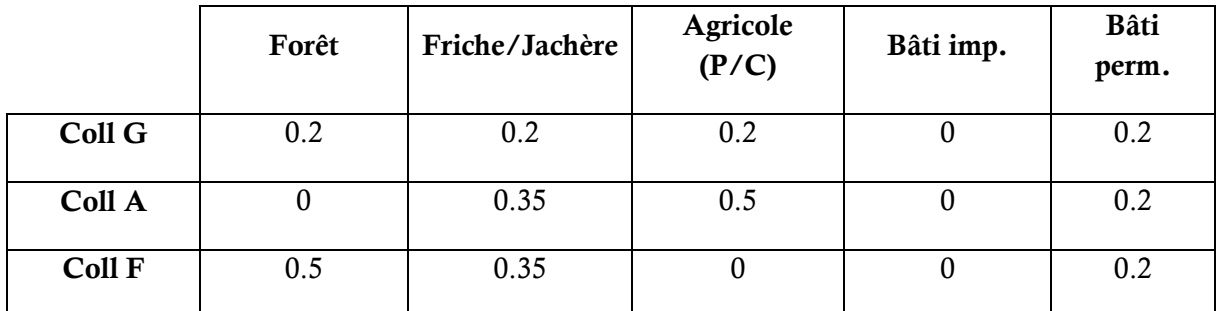

**Tableau 2.** Fonction de croissance des Collemboles selon l'espèce et le type d'utilisation du sol

#### **Evaluation de la biodiversité au sein du modèle**

Dans le modèle, l'évaluation de l'état de la biodiversité s'effectue à partir de l'indice de diversité de Hill (1973) qui associe les indices de Shannon-Weaver (Frontier, 1983) et de Simpson (1949), et qui s'exprime de la manière suivante :

$$
Hill = (1/\lambda)/e^{H'}
$$

*λ* : indice de Simpson (sensible aux espèces abondantes).

*e H'* : exponentiel de l'indice de Shannon-Weaver (sensible aux espèces rares).

où *λ* s'exprime de la manière suivante :

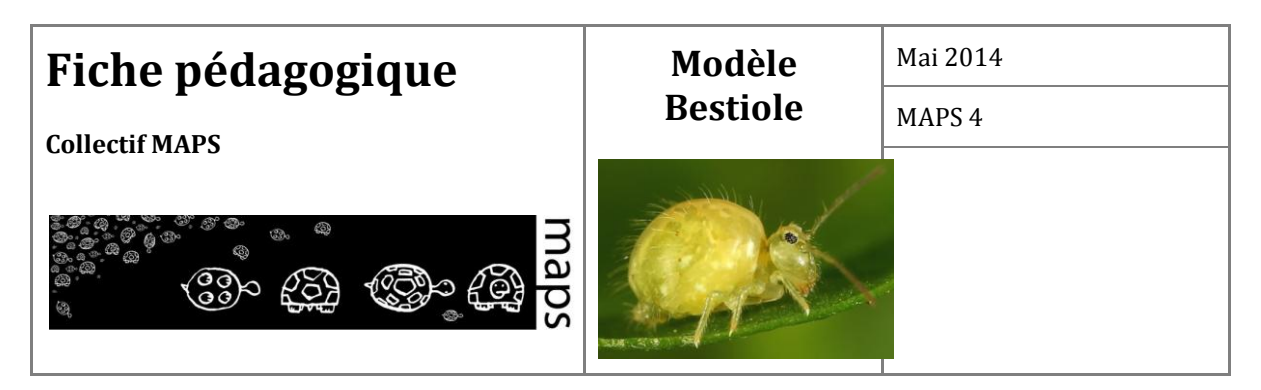

 $\lambda = \sum \text{Ni(Ni-1)}/\text{N(N-1)}$ 

*Ni* : nombre d'individus de l'espèce donnée.

*N* : nombre total d'individus.

et où *H'* (indice de Shannon-Weaver) s'exprime de la manière suivante :

$$
H' = -\Sigma ((Ni / N) * ln(Ni / N))
$$

*Ni* : Nombre d'individus d'une espèce donnée

*i* : allant de 1 à S

*N* : Nombre total d'individus

L'indice de Shannon-Weaver (*H'*) est compris entre 0 et 1. Il est maximal quand les espèces ont des abondances identiques dans le peuplement et il est minimal quand une seule espèce domine tout le peuplement.

L'indice de Simpson (*λ*) mesure la probabilité que deux individus sélectionnés au hasard appartiennent à la même espèce. Il est de 0 pour indiquer le maximum de diversité, et de 1 pour indiquer le minimum de diversité.

L'indice de Hill est une mesure de l'abondance proportionnelle. Il permet d'obtenir une vue précise de la diversité observée. L'inverse de Simpson (*1/λ*) permet la mesure du nombre effectif d'individus très abondants, et l'exponentielle de Shannon-Weaver (*e H*' ) permet de mesurer le nombre effectif d'individus abondants et des espèces rares.

Plus l'indice de Hill s'approche de la valeur 1, et plus la diversité est faible.

**Afin de faciliter l'interprétation, on utilisera l'indice** *1-Hill***, où la diversité maximale sera représentée par la valeur 1, et la diversité minimale par la valeur 0 (Grall, Hily, 2003).**

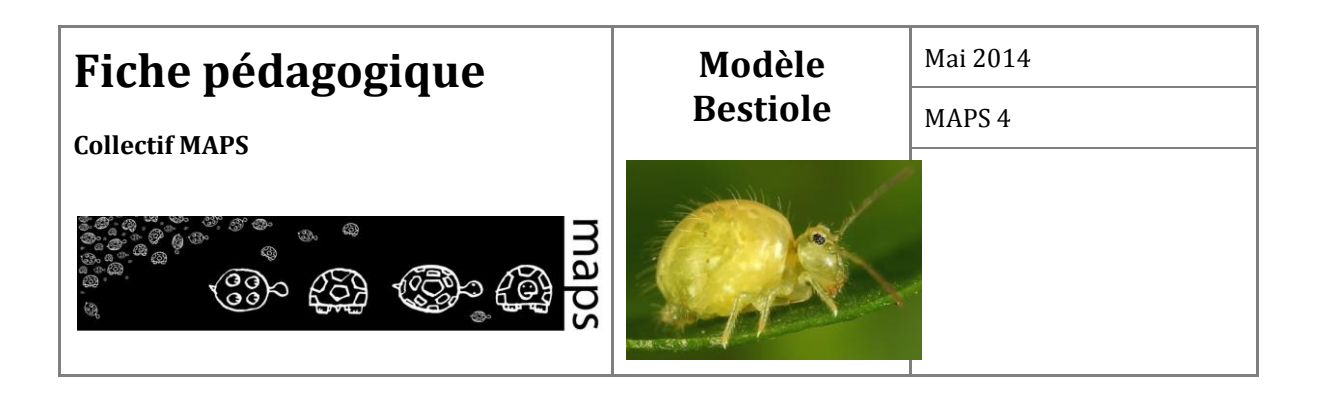

## **Les acteurs du jeu de rôle**

Le jeu mobilise trois types d'acteurs différents (agriculteur, aménageur, forestier) et un animateur. Les acteurs agissent sur l'espace et font évoluer la biodiversité en fonction de leurs stratégies de gestion, certaines étant plus favorables à la biodiversité, d'autres ayant tendance à faire diminuer celle-ci.

Rappelons que chaque acteur (agriculteur, forestier, aménageur) a pour objectif d'augmenter ses revenus à l'aide d'actions propres à son rôle (cultiver, aménager, couper...). Les revenus des acteurs sont basés sur ces actions et présentés dans le tableau III.

- 1. Les actions possibles de l'agriculteur sont : acheter, vendre une/des parcelles, mettre en culture, mettre en friche.
- 2. Les actions possibles du forestier sont : acheter, vendre une/des parcelles, couper une parcelle de forêt, planter une parcelle.
- 3. Les actions possibles de l'aménageur sont : acheter une/des portions de parcelles. Une fois qu'il a suffisamment de portions achetées pour rejoindre un bord de la carte au hameau central, il peut entreprendre la construction de sa route. L'aménageur peut réaliser deux types de routes : des routes classiques ou à collemboducs.

Enfin, l'aménageur peut convoquer les autres acteurs pour une réunion de négociation.

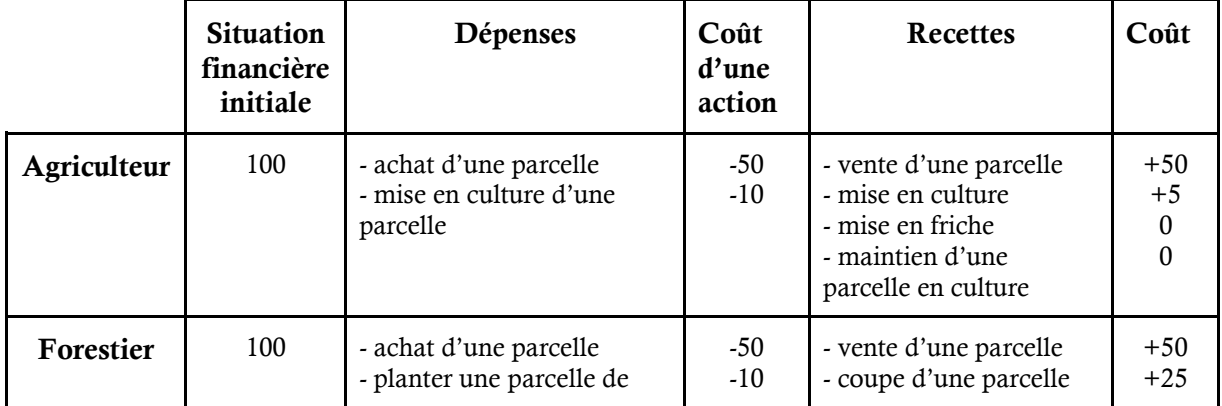

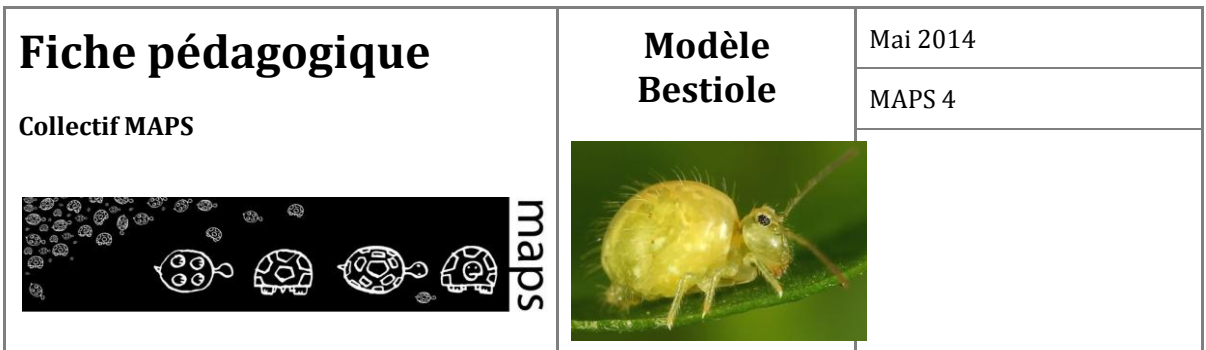

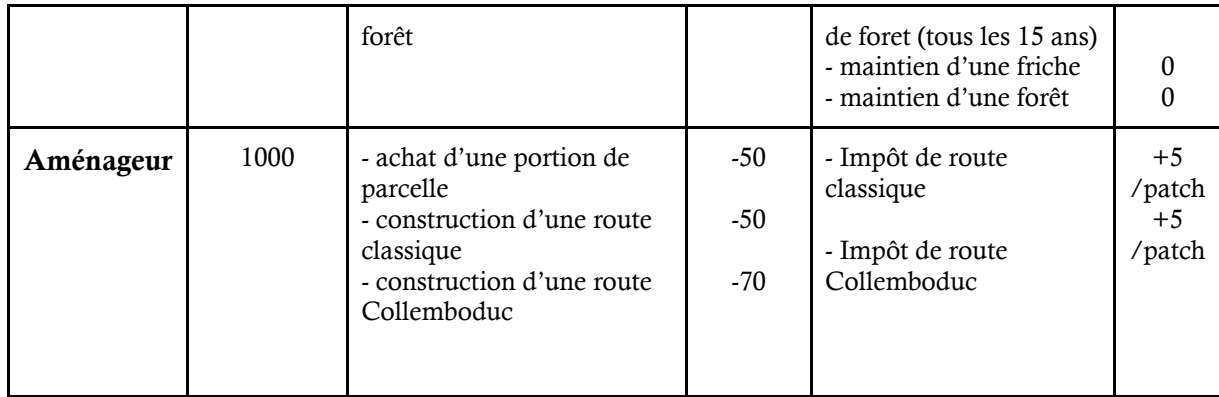

**Tableau 3.** Récapitulatif des possibilités financières de chaque joueur (Situation financière initiale, recettes et dépenses possibles)

## **Déroulement du jeu**

Le jeu de rôle se déroule de la manière suivante :

- 1. Un rôle est attribué de manière aléatoire à chaque joueur au début du jeu.
- 2. Chaque joueur bénéficie d'une cagnotte variable en fonction du rôle (cf. tableau III) ainsi que d'une fiche décrivant son rôle, ses objectifs et ses connaissances.
- 3. Le jeu se déroule par tour. Un tour correspond à cinq années. A chaque tour, les joueurs peuvent effectuer un maximum de cinq actions. Ces actions sont variables en fonction du rôle.
- 4. A la fin de chaque tour, le total des entrées/sorties financières est disponible sur le compte de chaque acteur.
- 5. Comme l'objectif du jeu est de converger vers une coopération entre joueur, il n'y a pas de vainqueur ou de perdant à titre individuel. Le jeu s'arrête au bout de *n* tours, *n* étant fixé par le maître du jeu entre 5 et 10 tours de préférence.

Les fiches–joueurs sont en annexe.

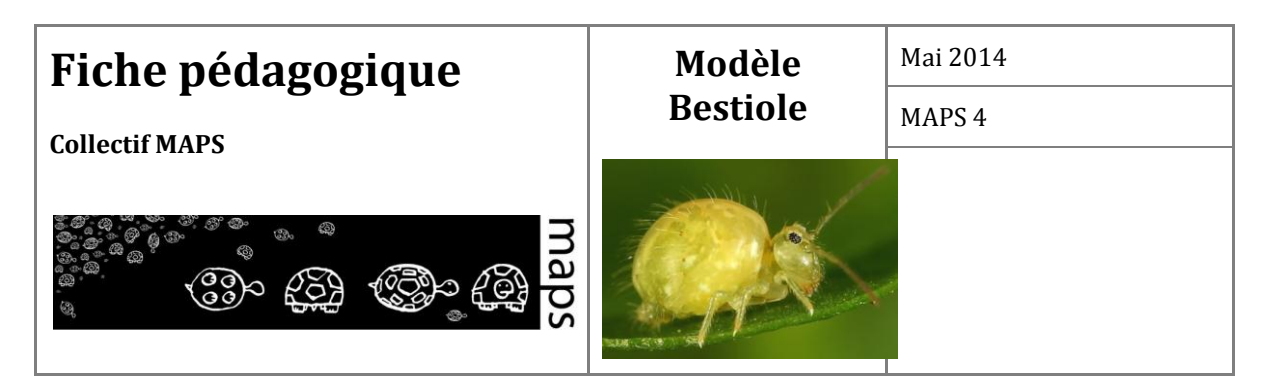

## **D. Conclusion**

Le jeu de rôle Bestiole permet d'explorer pédagogiquement les effets d'un aménagement sur la biodiversité.

Il permet à la fois de sensibiliser les étudiants/usagers à la protection d'une espèce vulnérable et à la conservation de son habitat et favorise les échanges entre acteurs et usagers du territoire dans la prise de décision collective.

L'approche participative dans une perspective de conservation de la biodiversité et de l'amélioration des services écosystémiques peut être considérée comme un processus favorable à l'intégration du modèle social.

## **E. Bibliographie**

- Grall J., Hily C., 2003, *Traitement des données stationnelles (faune),* fiche technique, 10 p., [ftp://f](ftp://ftp.ifremer.fr/ifremer/delao/gt_benthos_dce/FT10-2003-01.pdf)t[p.i](ftp://ftp.ifremer.fr/ifremer/delao/gt_benthos_dce/FT10-2003-01.pdf)freme[r.fr/i](ftp://ftp.ifremer.fr/ifremer/delao/gt_benthos_dce/FT10-2003-01.pdf)freme[r/d](ftp://ftp.ifremer.fr/ifremer/delao/gt_benthos_dce/FT10-2003-01.pdf)ela[o/gt\\_b](ftp://ftp.ifremer.fr/ifremer/delao/gt_benthos_dce/FT10-2003-01.pdf)entho[s\\_d](ftp://ftp.ifremer.fr/ifremer/delao/gt_benthos_dce/FT10-2003-01.pdf)c[e/FT10-2003-01.pdf](ftp://ftp.ifremer.fr/ifremer/delao/gt_benthos_dce/FT10-2003-01.pdf)
- Frontier S. 1983. ―L'échantillonnage de la diversité spécifique‖, In *Statégie d'échantillonnage en écologie*, Frontier et Masson édit., Paris (Coll. D'Ecologie), XVIII + 494 p.
- Hill M.O., 1973, "Diversity and evenness : a unifying notation and its consequences", *Ecology*, 54(2), 427-432.
- Simpson E. H., 1949, "Measurement of diversity", *Nature*, 163, 688-688.
- Verhulst P.F., 1838, "Notice sur la loi que la population suit dans son accroissement", in *Correspondance mathématique et physique*, n°10, p.113-121

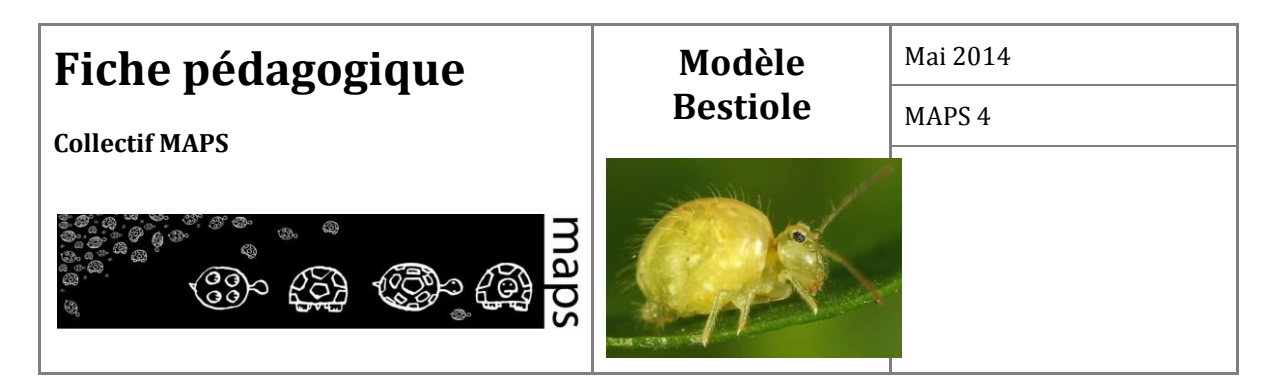

## **Annexes**

#### **Contexte**

Le Morvan est un espace à forte dominance agricole, dans lequel cohabitent agriculteurs, forestiers et aménageurs. Ces acteurs ont chacun des activités leur permettant d'atteindre un objectif économique (revenu). Celui-ci peut être modulé par un système de bonus/malus lié à des actions favorisant ou pénalisant le maintien d'un niveau de biodiversité élevé.

Les collemboles - 2200 espèces en Europe - très présents dans cette zone, sont un indicateur intéressant de la biodiversité. ils contribuent à la dissémination et à la régulation de la microflore du sol (bactéries, champignons) et jouent un rôle majeur dans la circulation des nutriments (azote, phosphore, potassium, etc.), assurant ainsi la mise à disposition d'éléments essentiels pour la nutrition des végétaux. En l'absence de ces animaux, un grand nombre d'éléments resterait immobilisé au sein de la biomasse microbienne.

Dans la région du Morvan cohabitent trois espèces de collemboles. Chacune de ces espèces a ses propres caractéristiques. Par exemple, certains collemboles spécialisés s'épanouissent dans les milieux correspondants mais périclitent dans d'autres milieux, au contraire des collemboles généralistes. Elles ont aussi chacune, une mortalité et un taux de reproduction propre.

La modification brusque d'une unité paysagère a des impacts négatifs immédiats et importants sur les colonies de collemboles. Ces modifications sont la résultante d'actions d'agriculteurs, d'aménageurs ou de forestiers.

Chaque acteur doit donc être capable de gérer en parallèle son activité principale, qui génère son revenu, et un niveau de biodiversité intéressant ; ce dernier générant un bonus ou un malus sur son revenu en fonction du résultat.

Si la génération du revenu est liée à l'action individuelle des joueurs, la génération du bonus/malus écologique résulte pour beaucoup d'actions collectives afin de limiter au plus les modifications trop brusques des unités paysagères ou de maintenir un niveau de diversité paysagère qui favorise les collemboles dans les différents milieux.

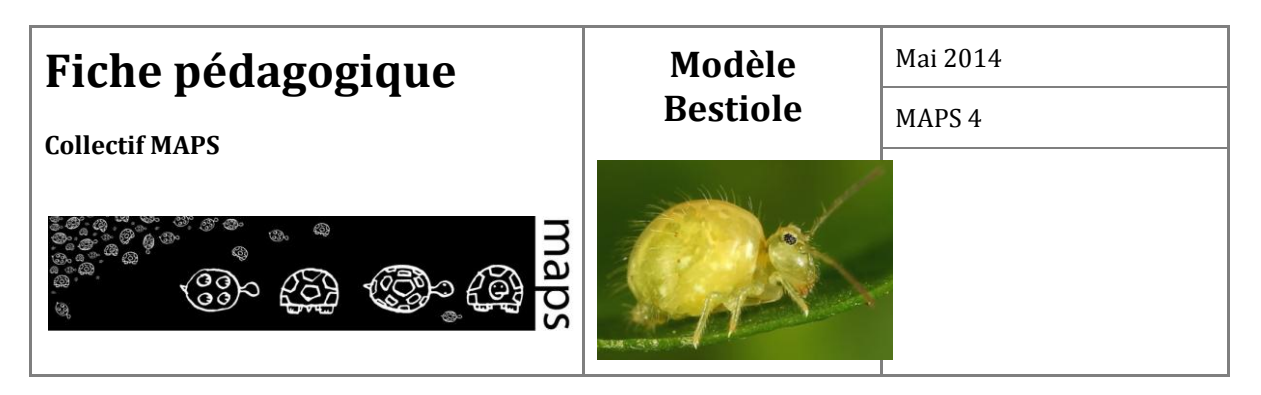

## **Fiche Maître du jeu**

#### **Objectifs du maître du jeu**

Le maître du jeu est responsable du déroulement du jeu de rôle. Il lance les tours lorsque chacun des acteurs a réalisé 5 actions et définit les paramètres nécessaires au bon déroulement du jeu. Il explique les règles aux différents participants du jeu. Le maître du jeu doit avoir une bonne connaissance de la modélisation multi-agents et de la plateforme NetLogo, mais aussi des dynamiques en jeu (végétation, collemboles) et les règles et actions de chacun des acteurs, pour que le jeu se déroule dans de bonnes conditions.

#### **Actions**

L'interface du maître du jeu lui permet d'agir sur un certain nombre de paramètres. Par ailleurs, il sait à qui appartiennent les parcelles du territoire modélisé.

#### **Informations**

Le maître du jeu a la connaissance de toutes les règles du jeu, ce qui n'est pas le cas de l'ensemble des acteurs (par exemple, l'agriculteur sait que l'espèce de collemboles à préférence agricole se développe plus favorablement sur des parcelles en culture, alors que le forestier ne le sait pas). Le maître du jeu reçoit l'ensemble des fiches.

Un tour de jeu représente 5 années (5 itérations du modèle, une itération représentant une année). Pendant un tour, chaque acteur a la possibilité de faire 5 actions.

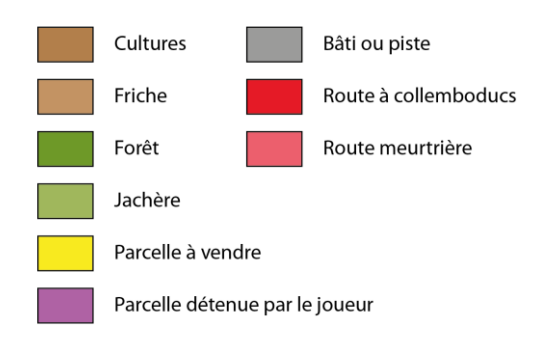

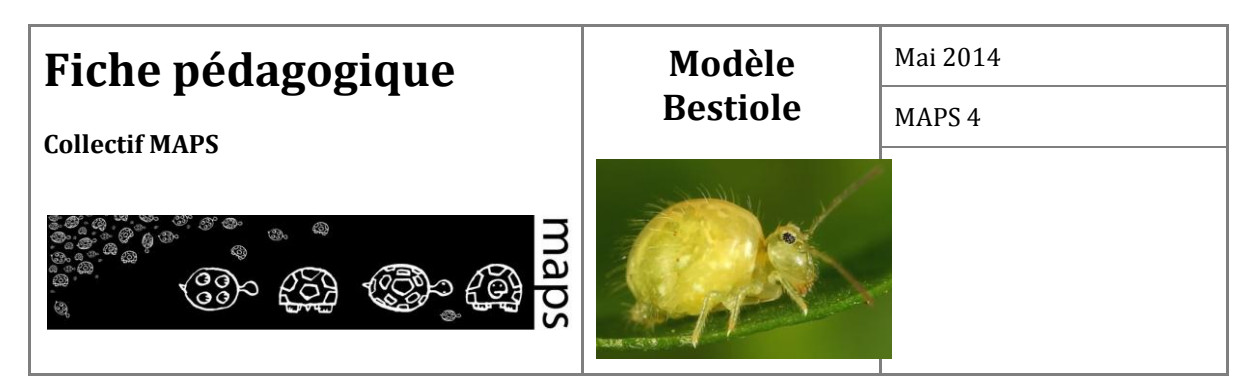

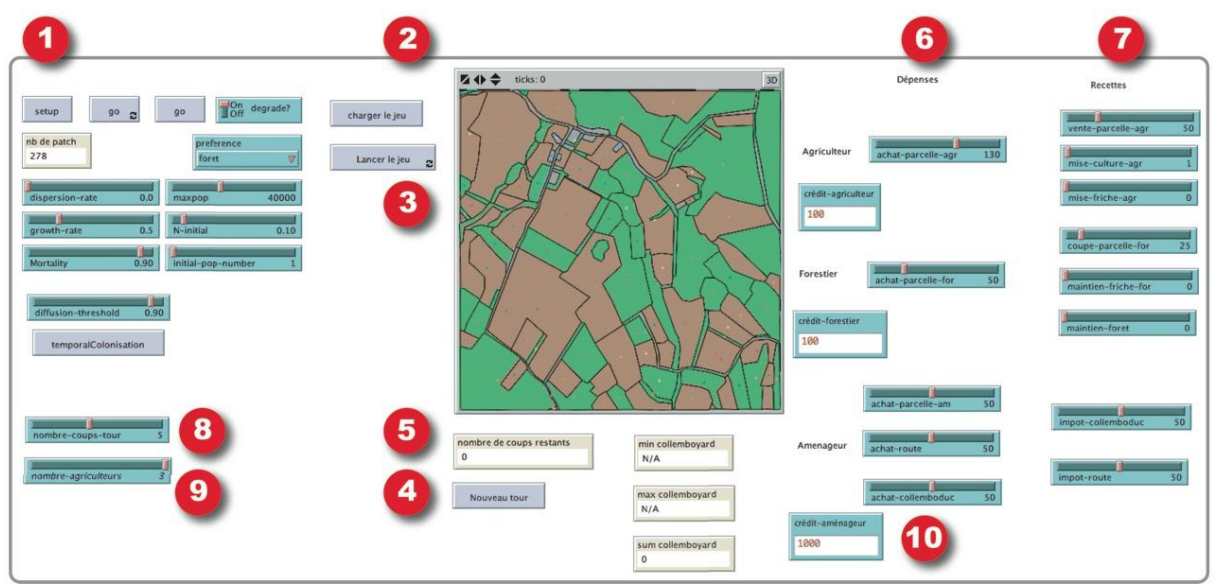

Capture d'écran du tableau de bord du maitre du jeu

- 1 Bouton de SETUP, permet d'initialiser le jeu
- 2 Chargement du jeu, les données géographiques et les données de la simulation sont chargées
- 3 Lancement du jeu
- 4 Permet de lancer un nouveau tour, lorsque les participants ont chacun utilisé l'ensemble de leurs actions
- 5 Permet de voir le nombre de tours restant (5 tours par participants)
- 6 Permet au GM de faire varier un ensemble de dépenses
- 7 Permet au GM de faire varier un ensemble de recettes
- 8 Permet au GM de personnaliser le nombre d'actions par tour
- 9 Permet de définir le nombre d'agriculteurs
- 10 Permet d'augmenter ou réduire le crédit de l'aménageur

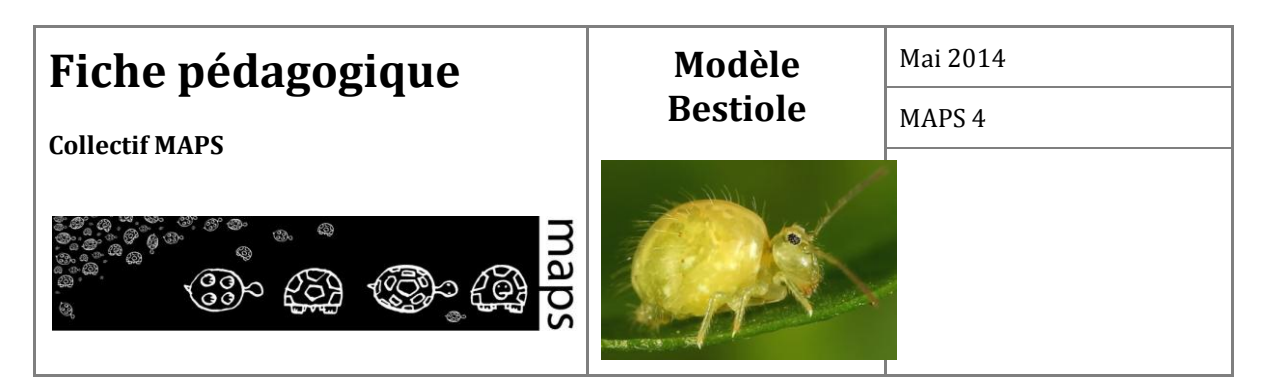

#### **Fiche aménageur**

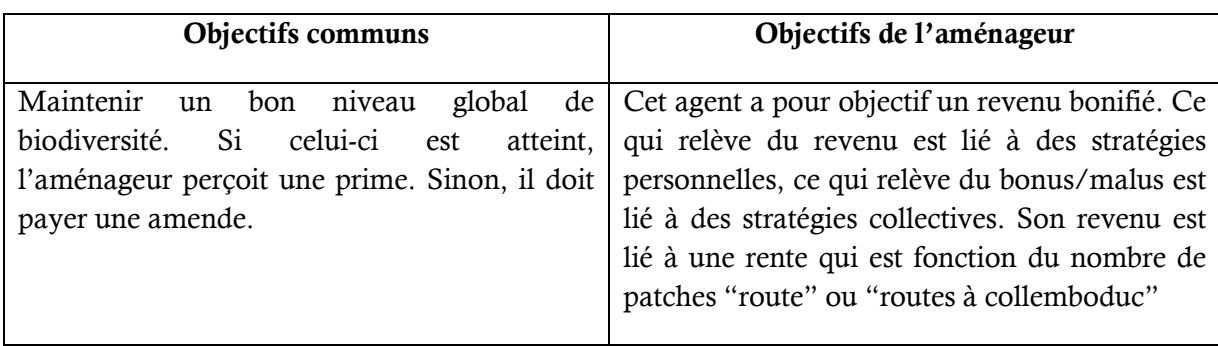

#### **Actions**

A chaque tour de jeu, chaque acteur peut réaliser 5 actions (correspondant à 5 clics de souris). L'aménageur peut :

- 1. Construire des routes meurtrières ou à collemboducs
- 2. Acheter des parcelles

Le curseur "taille-crayon" permet de définir la taille des parcelles à modifier.

L'aménageur doit préalablement acheter des parcelles entre le village et un bord du modèle avant de pouvoir construire des routes.

En plus des actions suscitées, directement liées à la simulation, l'aménageur peut, s'il le souhaite, provoquer des réunions entre acteurs.

#### **Informations**

Au début de la partie, chaque acteur possède une somme d'argent (en collemboyards).

L'indicateur de biodiversité de l'aménageur dépend de l'abondance et de la diversité de collemboles décomptés sur l'ensemble des parcelles du territoire étudié.

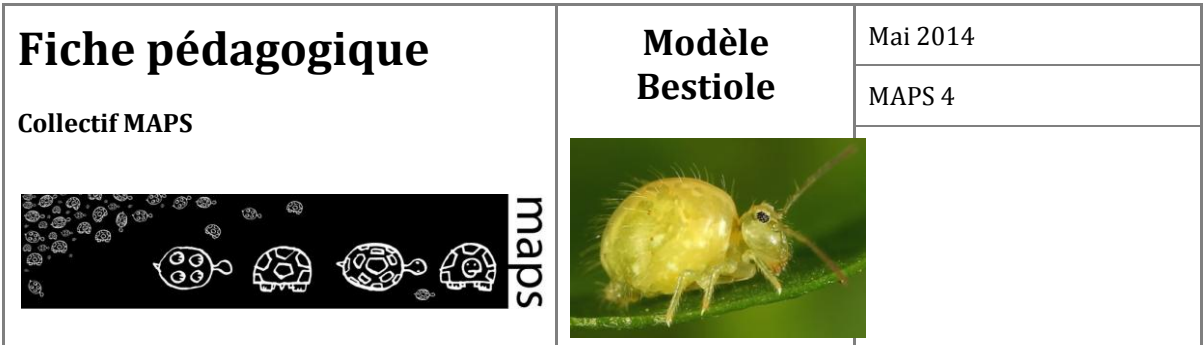

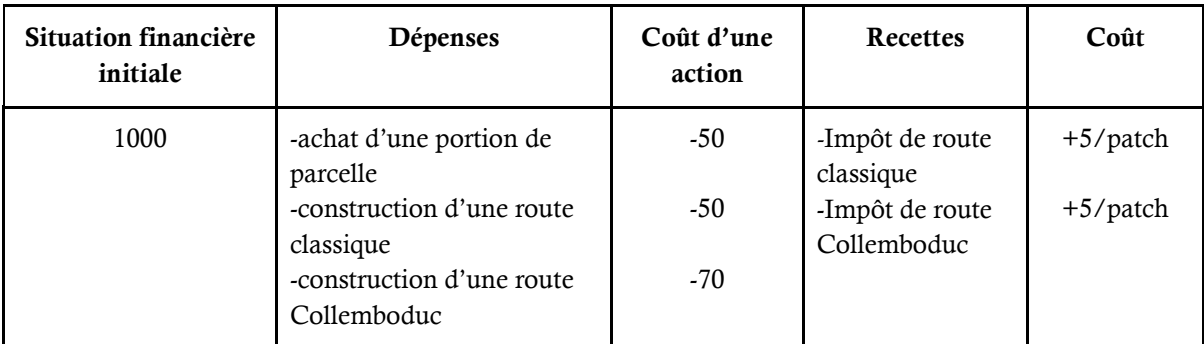

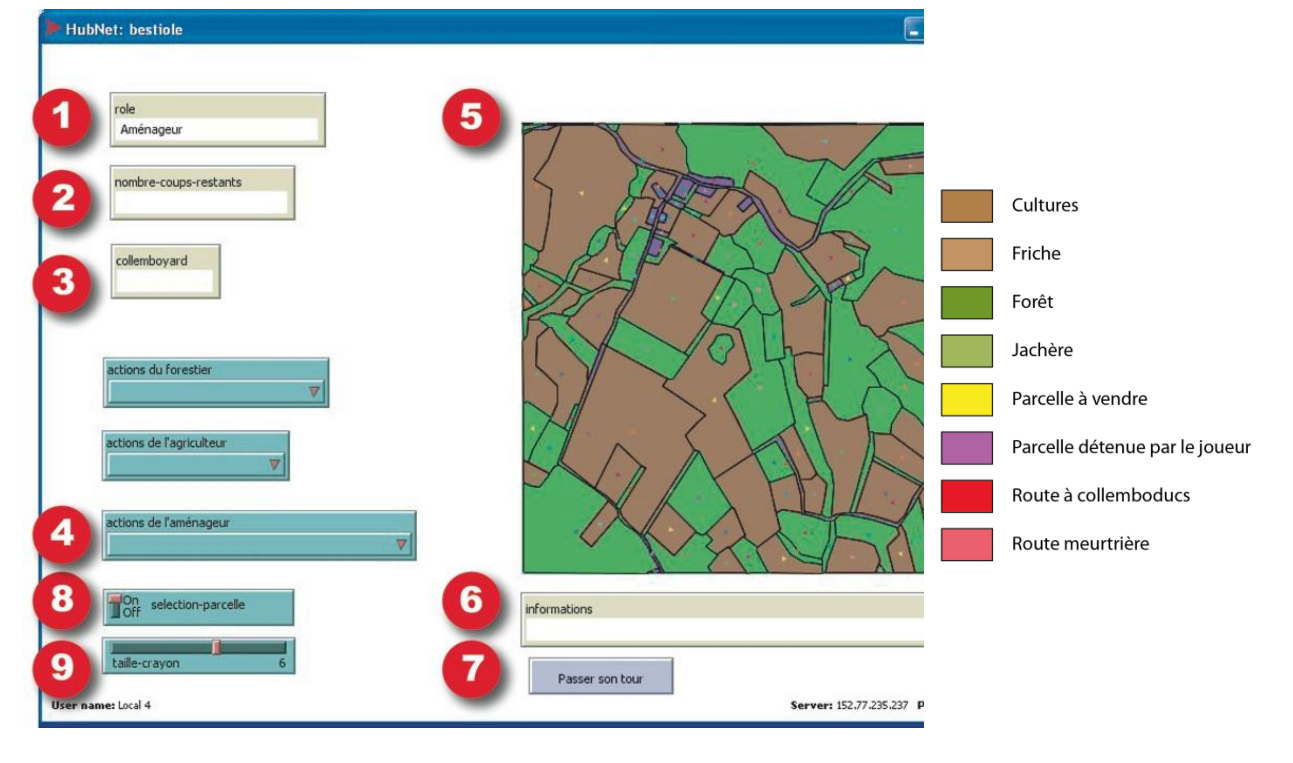

Tableau de bord de l'aménageur en début de partie.

- 1 Votre rôle
- 2 Le nombre d'action qu'il vous reste à effectuer
- 3 Votre budget
- 4 La liste des actions que vous pouvez effectuer

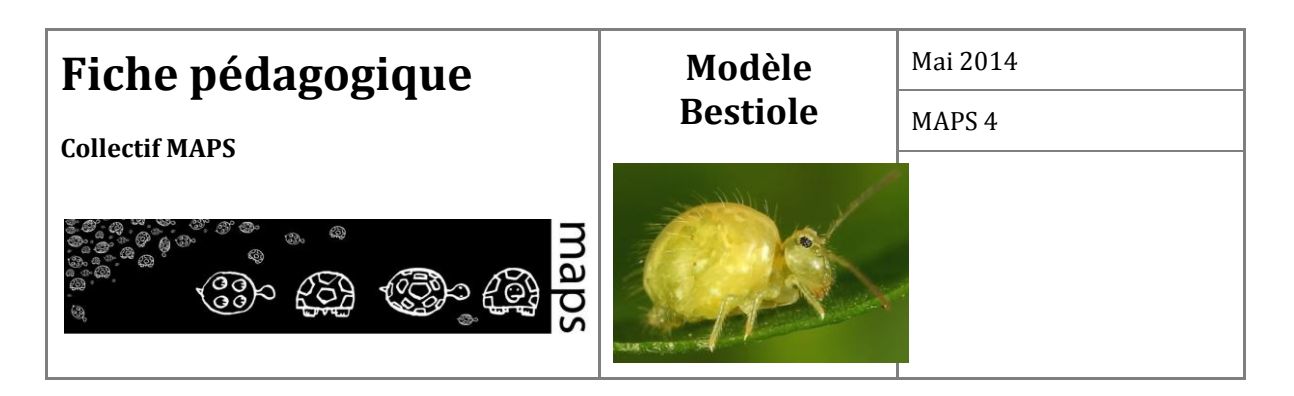

- 5 Votre vue du territoire
- 6 Les informations que transmet le maitre de jeu
- 7 Si vous ne souhaitez pas effectuer l'ensemble de vos actions (les 5 à la fois)
- 8 Permet de sélectionner l'ensemble d'une parcelle lorsque le Switch est sur ON
- 9 La taille de votre crayon, qui vous permet d'effectuer des actions et les localiser dans la vue

#### **Fiche Forestier**

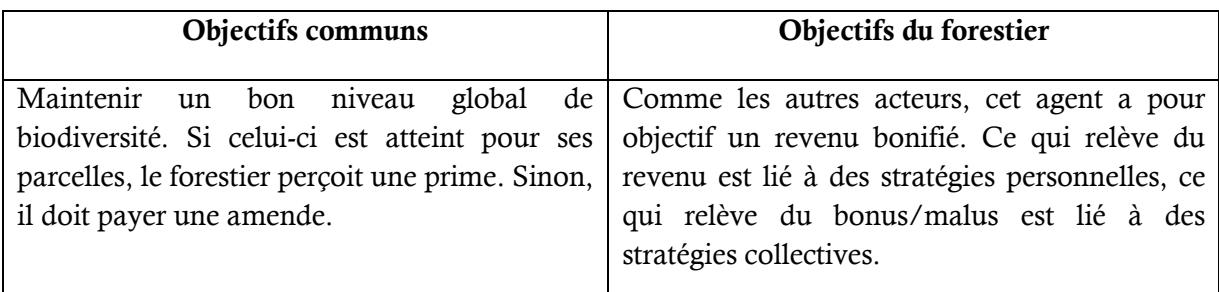

#### **Actions**

A chaque tour de jeu, chaque acteur peut réaliser 5 actions (correspondant à 5 clics de souris). Le forestier peut :

- 1. Planter
- 2. Couper et planter
- 3. Couper et mettre en friche
- 4. Vendre une parcelle
- 5. Acheter une parcelle

Le curseur "taille-crayon" permet de définir la taille des parcelles à modifier.

#### **Informations**

Au début de la partie, chaque acteur possède une somme d'argent (en collemboyards).

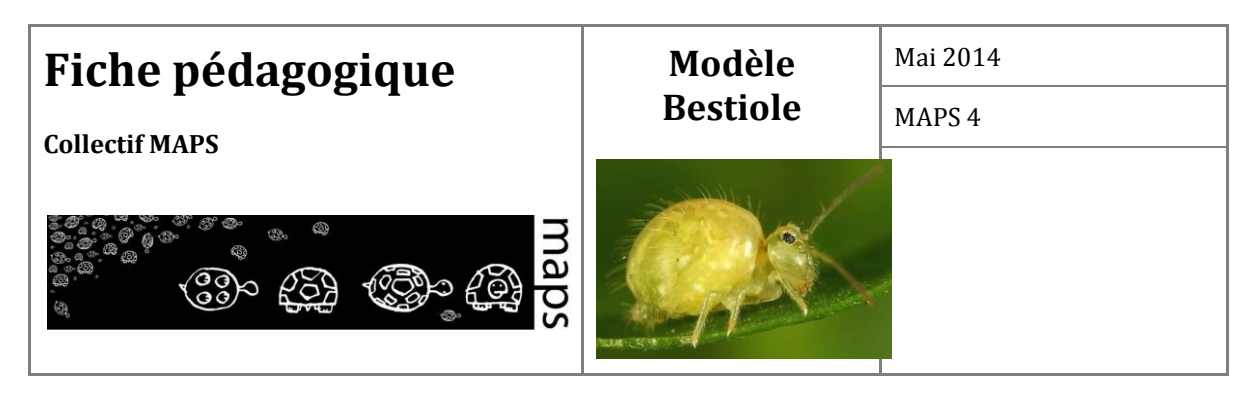

Connaissances sur les espèces spécialistes du milieu forestier : les collemboles "forestières" (CollF) se développent préférentiellement en milieu forestier (forêt). Ils peuvent néanmoins être rencontrés sur les parcelles de friche et jachère et sur les routes avec collemboducs<sup>1</sup>.

Une friche devient une forêt en 3 tours de jeu (soit 15 ans), une forêt ne peut donc être coupée qu'au bout de 3 tours.

L'indicateur de biodiversité du forestier dépend de l'abondance et de la diversité de collemboles décomptés sur les différentes parcelles lui appartenant.

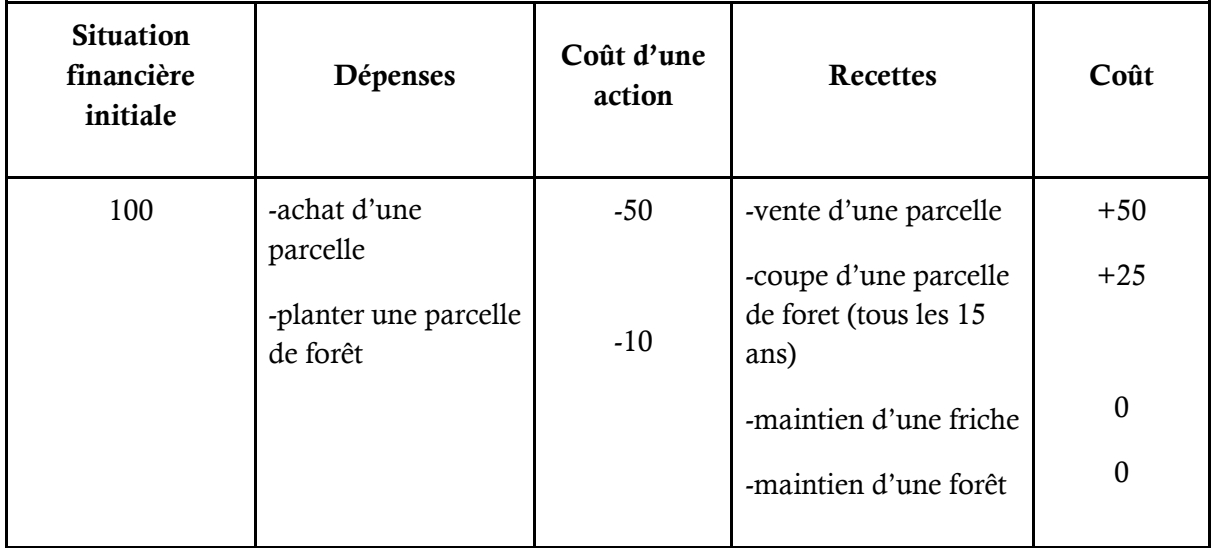

 $\overline{a}$ 

 $<sup>1</sup>$  Le collemboduc est un système facilitant le passage de collemboles d'une rive à l'autre de la route.</sup>

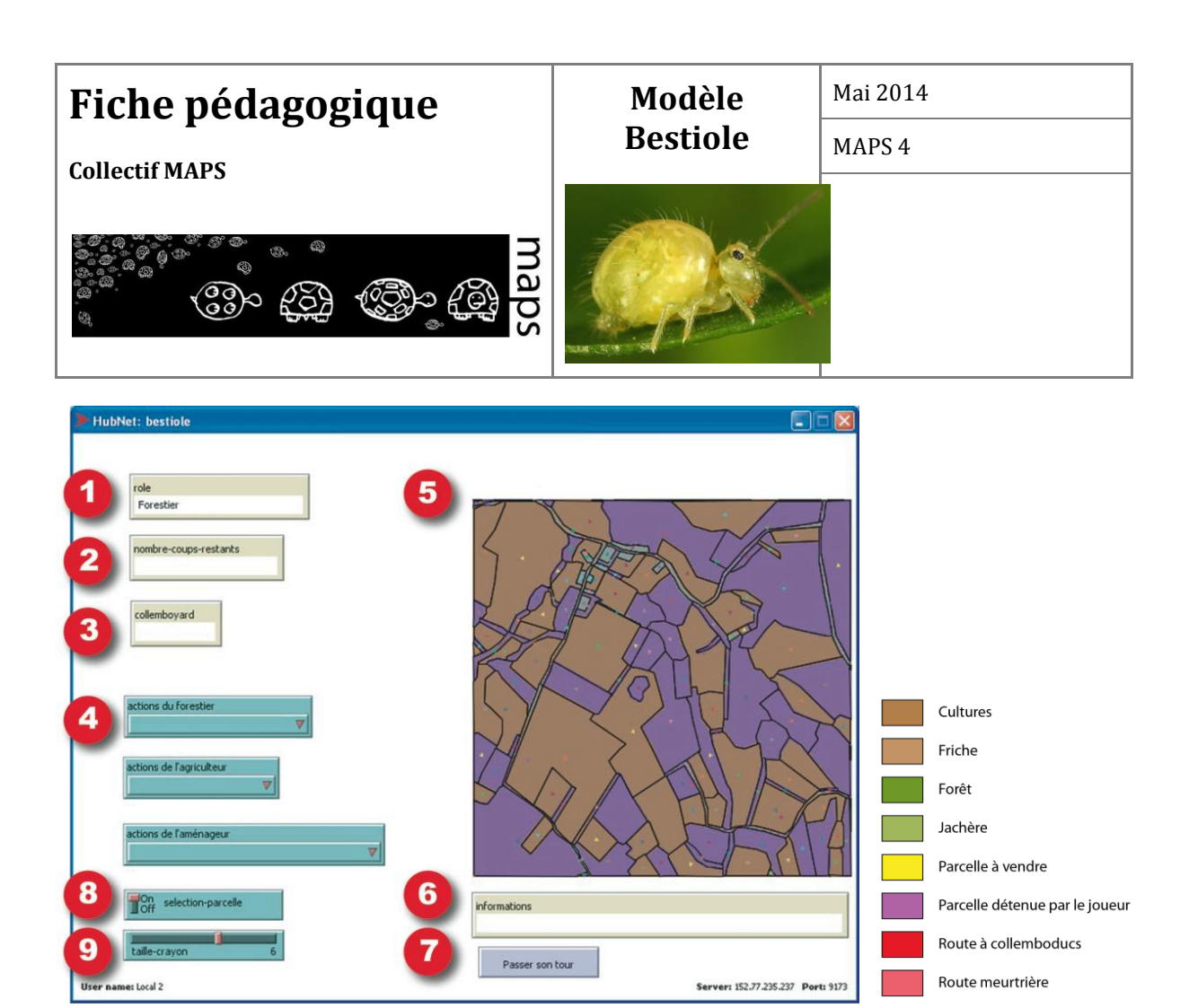

Tableau de bord du forestier en début de partie

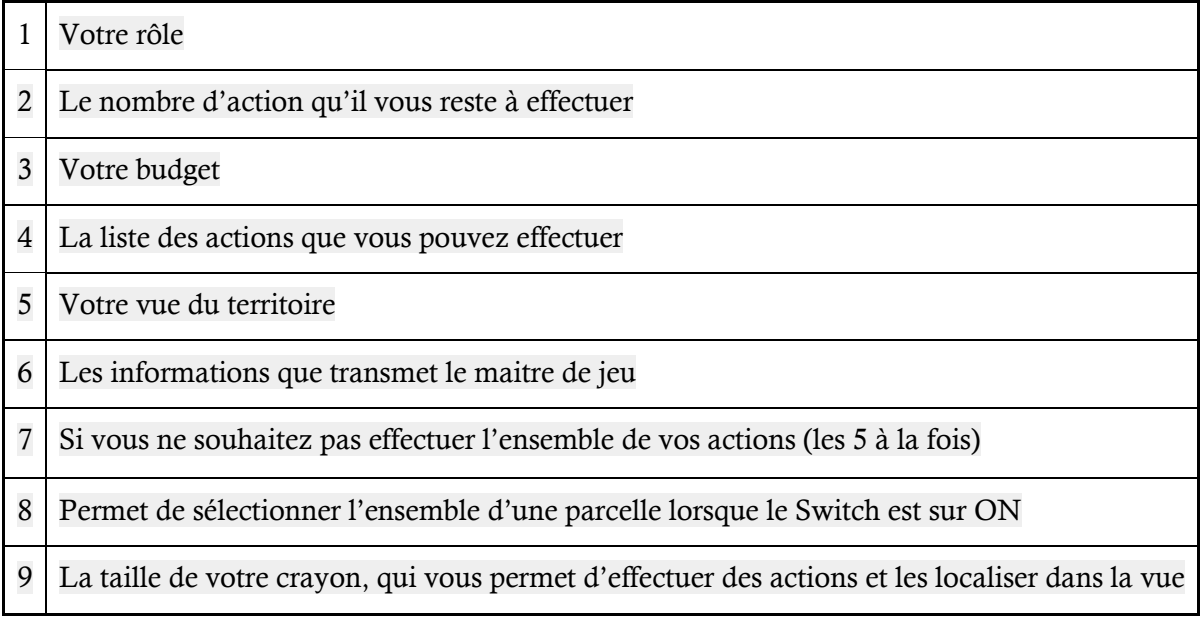

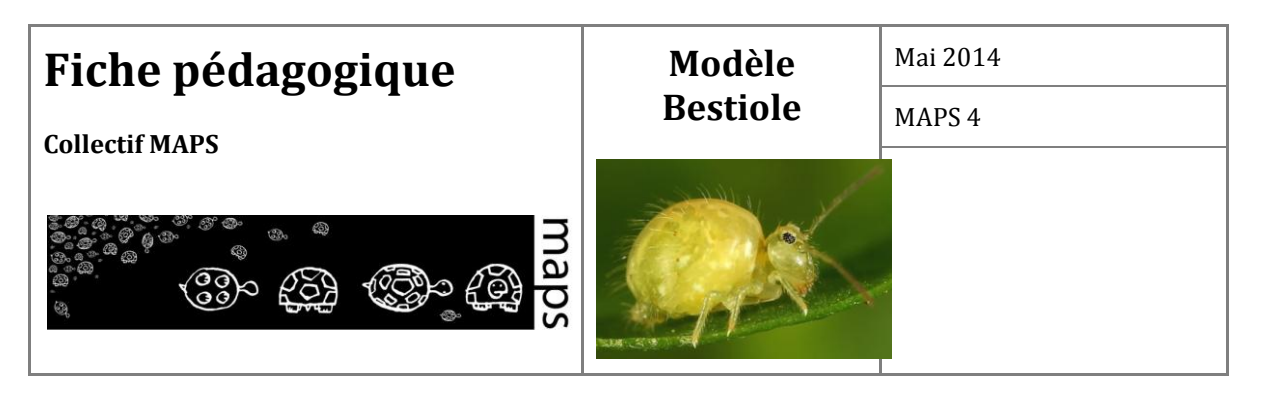

## **Fiche Agriculteur**

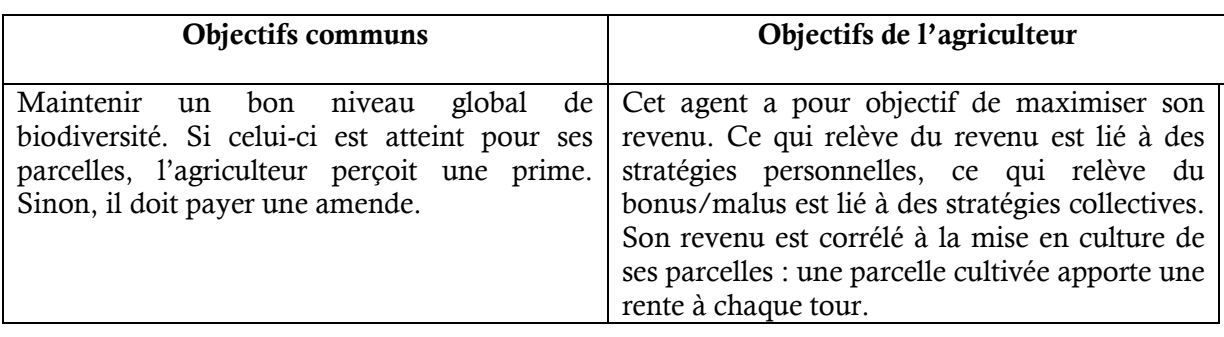

#### **Actions**

A chaque tour de jeu, chaque acteur peut réaliser 5 actions (correspondant à 5 clics de souris). L'agriculteur peut :

- 1. Mettre en culture des parcelles
- 2. Mettre en friche des parcelles
- 3. Vendre des parcelles
- 4. Acheter des parcelles

Le curseur "taille-crayon" permet de définir la taille des parcelles à modifier.

#### **Informations**

Connaissances sur les espèces spécialistes du milieu agricole : les collemboles "agricoles" (CollA) se développent préférentiellement en milieu agricole (cultures). Ils peuvent néanmoins être rencontrés sur les parcelles en friche et jachère et sur les routes avec collemboducs (système facilitant le passage de collemboles d'une rive à l'autre de la route).

L'indicateur de biodiversité de l'agriculteur dépend de l'abondance et de la diversité de collemboles décomptés sur les différentes parcelles lui appartenant.

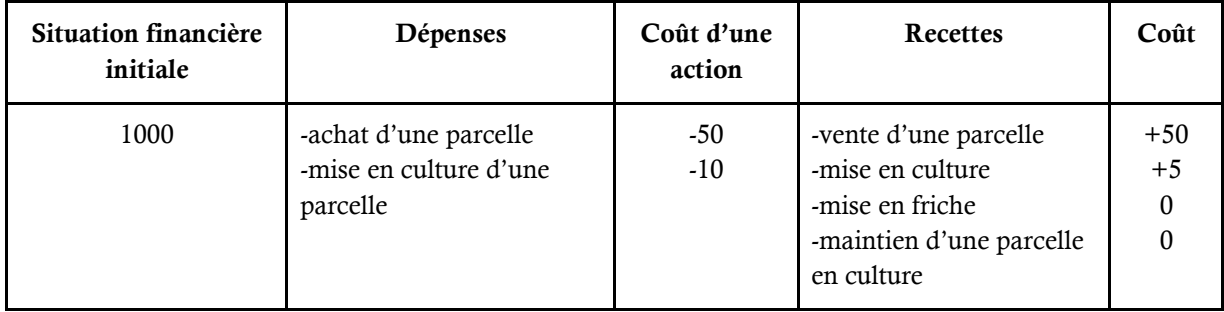

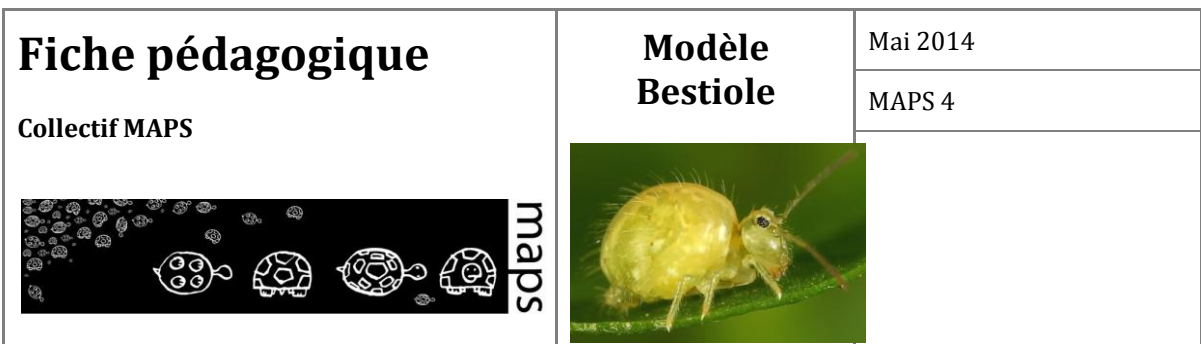

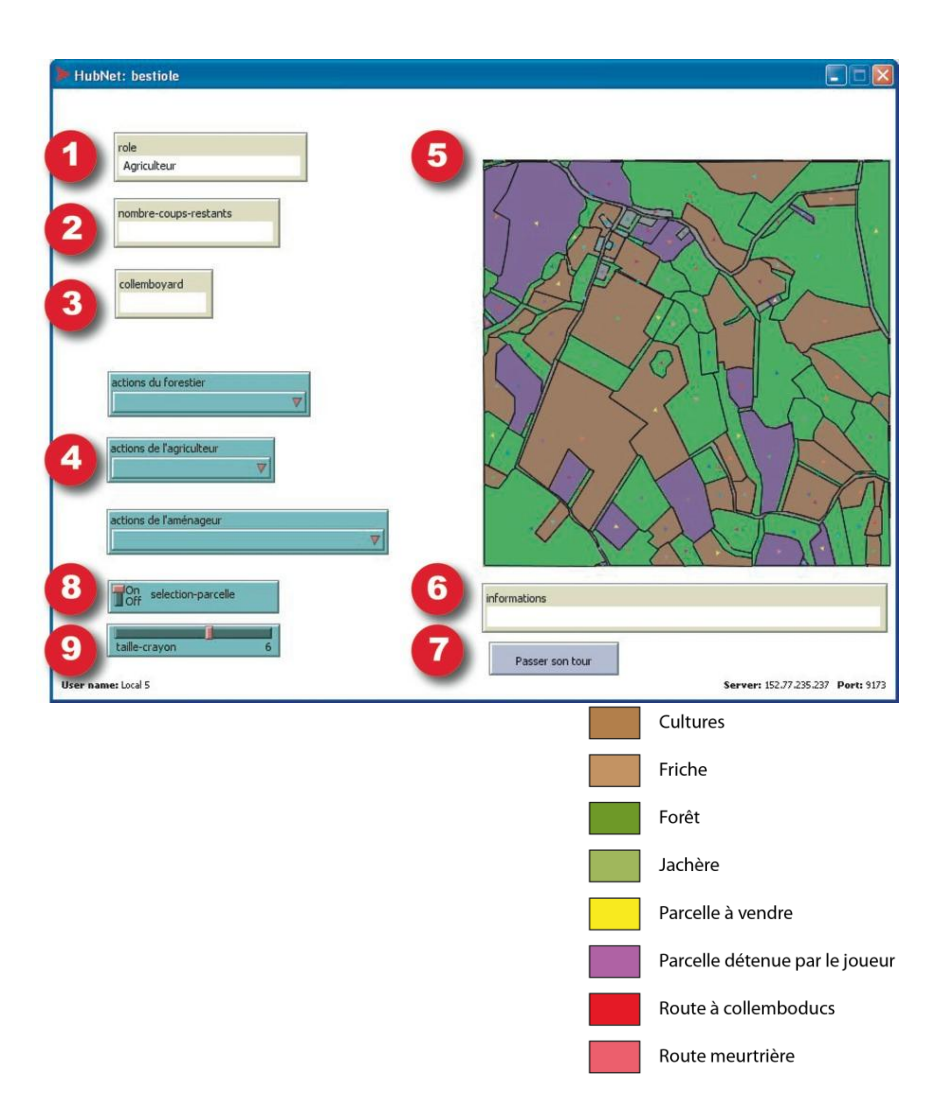

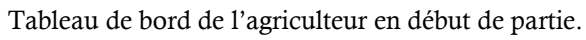

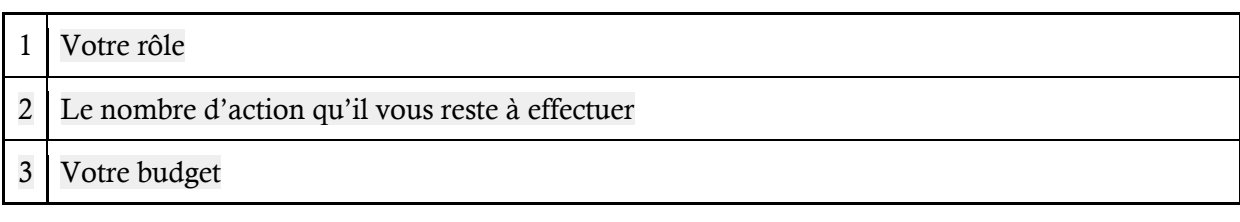

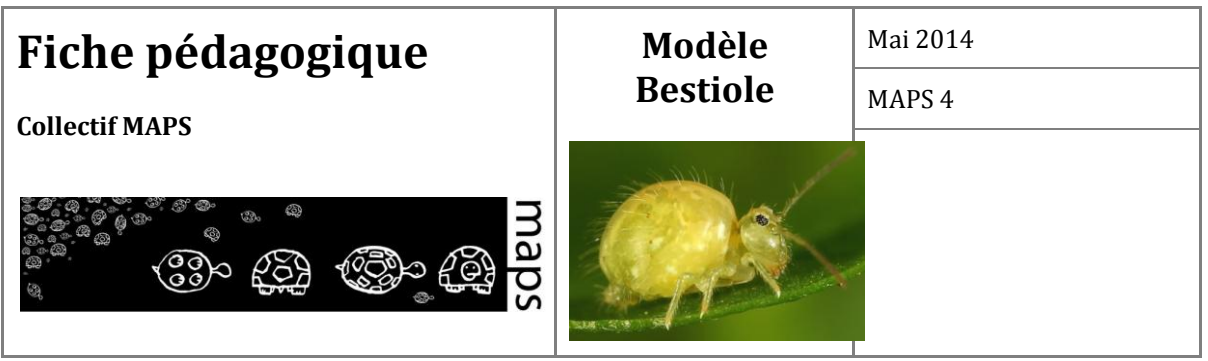

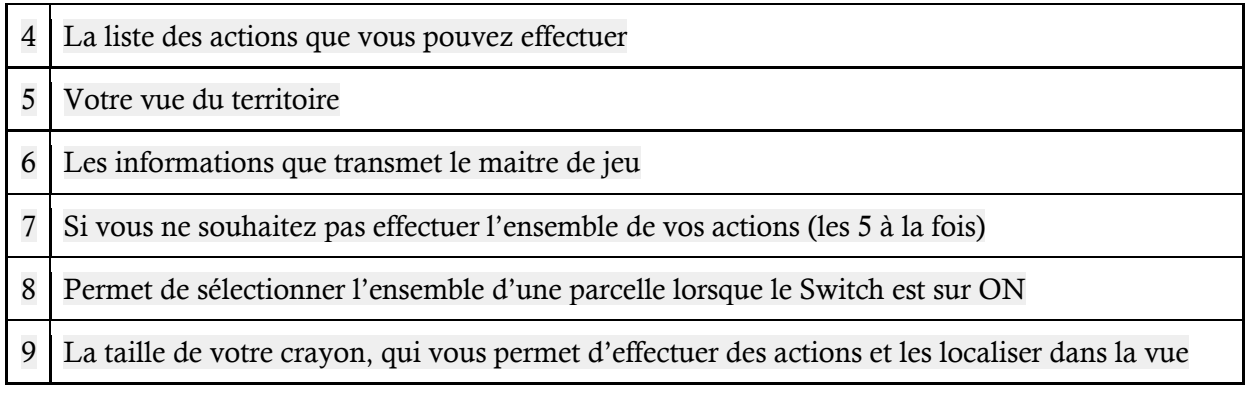

<span id="page-35-0"></span>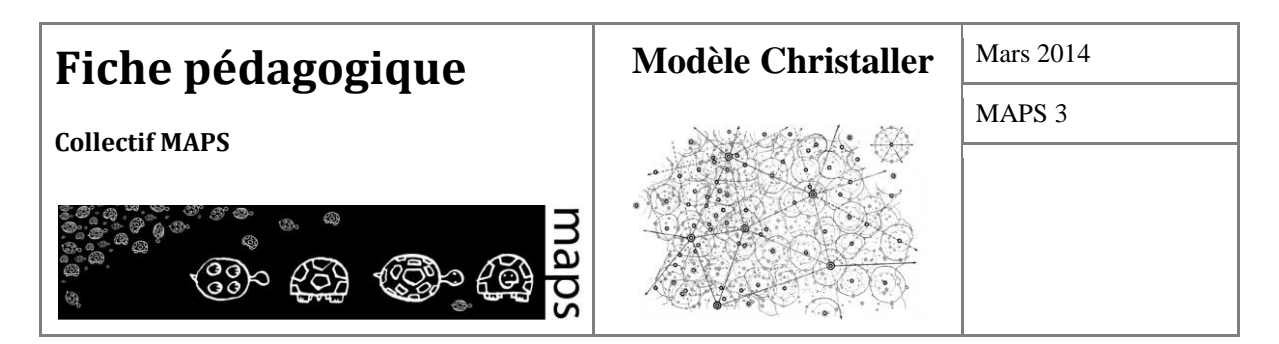

**Domaine d'application** : Géographie, Géographie urbaine, Analyse spatiale

**Spécificité pédagogique** : Implémentation informatique d'un modèle de base de l'enseignement en géographie et économie régionale, mais décrit sous une forme discursive essentiellement

**Niveau du public visé** : Débutant

**Niveau thématique** : Facile

1

**Nom du modèle correspondant** : living Christaller

**Version NetLogo nécessaire** : Netlogo 5.0.4

**Auteurs** : Arnaud Banos (Géographie-Cités, Paris), Diego Moreno (UMR ESPACE, Nice),

Cyril Pivano (PRODIG, CNRS, Paris), Patrick Taillandier (UMR IDEES, Paris)

**Publication** : Banos Arnaud, Moreno Diego, Pivano Cyril, Taillandier Patrick, 2011, Christaller, still alive !, Cybergeo, http://cybergeo.revues.org/24878

# **Le « modèle » de Christaller**

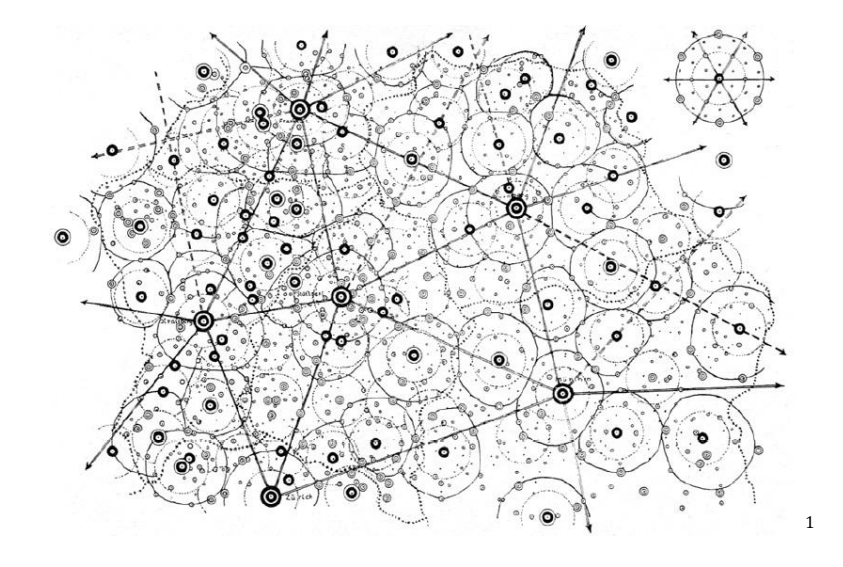

<sup>1</sup> Walter Christaller, Die zentralen Orte in Süddeutschland. Eine ökonomisch-geographische Untersuchung über die Gesetzmäßigkeit der Verbreitung und Entwicklung der Siedlungen mit städtischen Funktionen, Darmstadt, Wissenschaftliche Buchgesellschaft, 1933
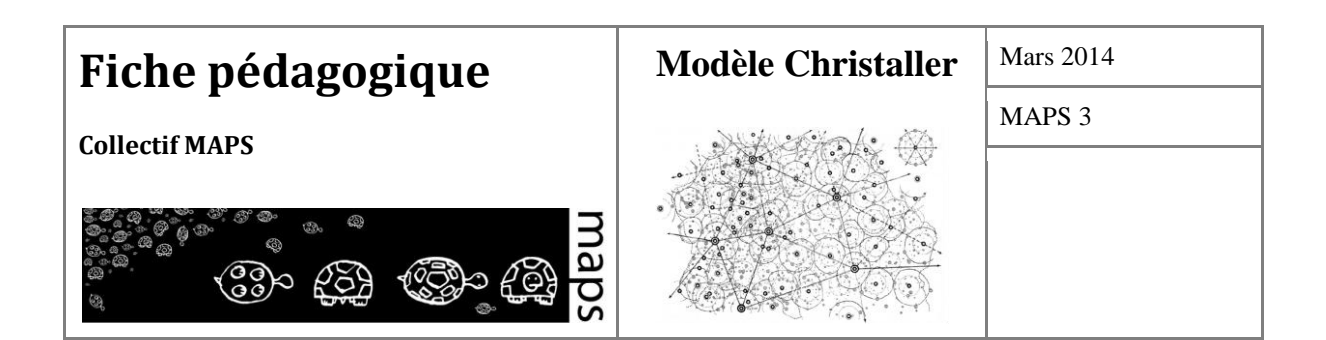

# **TABLE DES MATIÈRES**

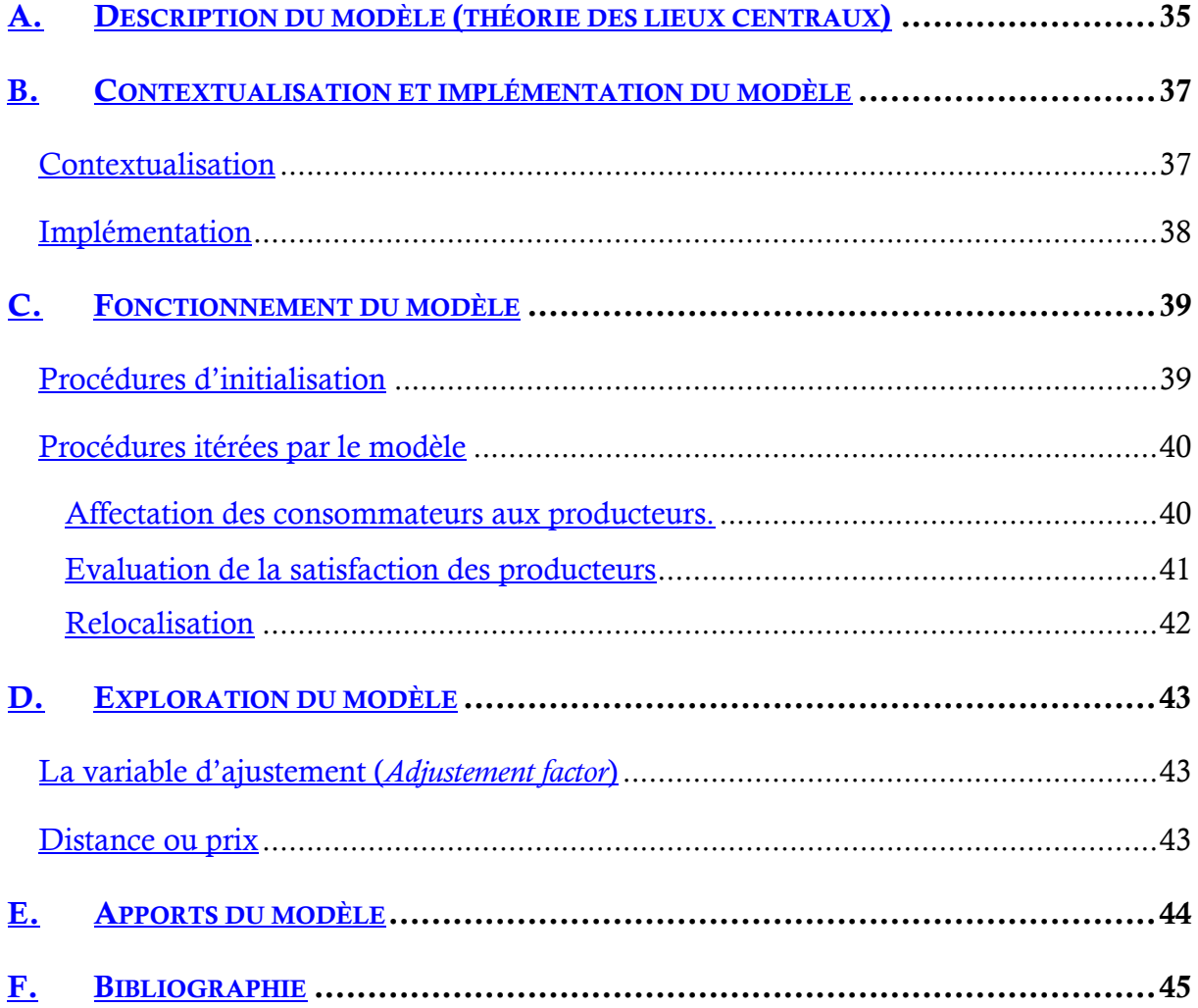

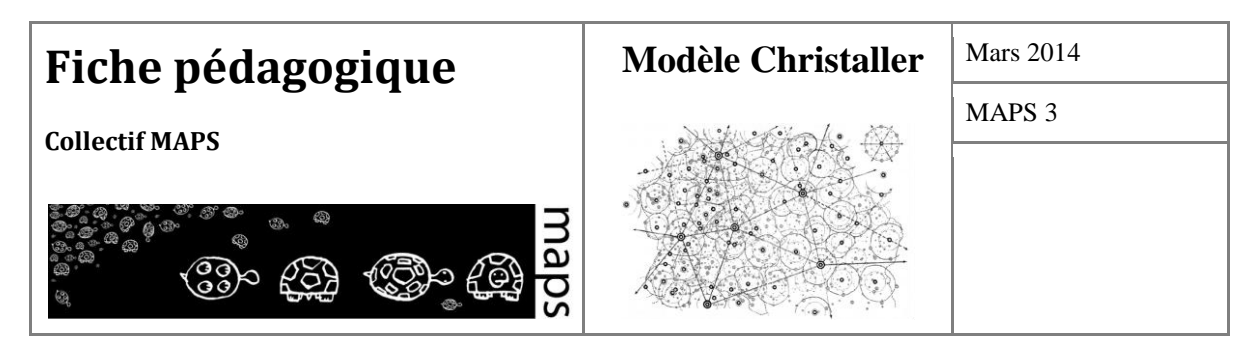

La théorie des lieux centraux de Christaller est la première tentative d'explication systématique de l'organisation spatiale d'un système de villes à partir de principes économiques. Il cherche à démontrer qu'il existe une relation entre la localisation des villes et leur position dans la hiérarchie.

## **A. Description du modèle (théorie des lieux centraux)**

Le modèle de Christaller s'inscrit dans la théorie des lieux centraux (*Central Places Theory*) développée par le géographe allemand Walter Christaller au début du XXème siècle. Cette théorie vise à expliquer certaines régularités observées par Christaller quant à la taille, au nombre et à la localisation des villes. Les villes (définies comme des lieux centraux) sont vues comme pourvoyeuses de biens et services aux campagnes environnantes. Afin de démontrer les régularités observées (notamment en termes de localisation), Christaller fixe un nombre de lieux centraux et de niveaux hiérarchiques, selon les termes suivants :

$$
N_t=K^t
$$

Avec *N<sup>t</sup>* le nombre de lieux centraux de niveau hiérarchique *t,* et *K* le nombre de niveaux hiérarchiques. Ainsi, dans un système de hiérarchie 3, on trouvera 3 lieux centraux de niveaux 1, 9 lieux centraux de niveau 2 et 27 lieux centraux de niveau 3.

Sur cette base, Christaller pose les principes suivants :

- 1. L'espace géographique est homogène (isotrope)
- 2. La population et les ressources sont uniformément distribuées
- 3. Les consommateurs sont identiques et maximisateurs
- 4. Les prix sont fixés et aucun producteur ne peut réaliser de marge excédentaire (concurrence parfaite)
- 5. Les coûts de transport des biens urbains sont à charge du consommateur rural
- 6. Il existe des économies d'échelles dans la production (i.e. le coût de production de certains produits décroît avec la quantité produite)

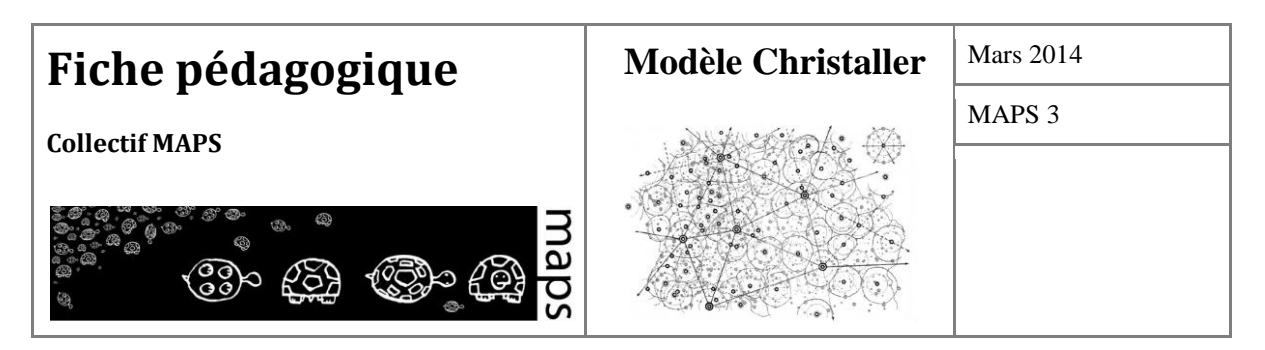

7. Un lieu central de niveau t produit également des biens de niveau inférieur (dans un système de profondeur 3 (*k* = 3) les lieux de niveau 1 produiront ainsi des biens de niveau 1, 2 et 3, tandis que les lieux de niveaux 2 ne produiront que des biens de niveau 2 et 3 et les lieux à la base de la hiérarchie ne produiront que des biens de niveau 3).

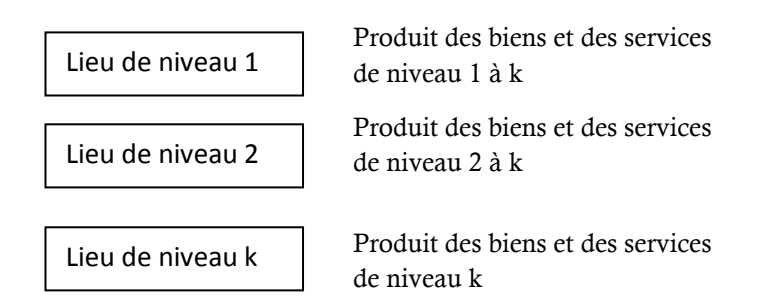

Ces principes simples ont des conséquences directes importantes.

Ainsi, les principes 3, 4 et 5 impliquent que les consommateurs vont minimiser les coûts de transport et privilégier les lieux centraux les plus proches.

En ajoutant le principe 6 (existence d'économies d'échelles), on obtient un nombre limité de producteurs ravitaillant les consommateurs les plus proches. L'ajout des principes 1 et 2 entraîne alors que ces producteurs seront régulièrement espacés. Christaller montre alors que l'hexagone est la figure géométrique permettant de couvrir l'espace de manière optimale, afin que toute la population soit desservie.

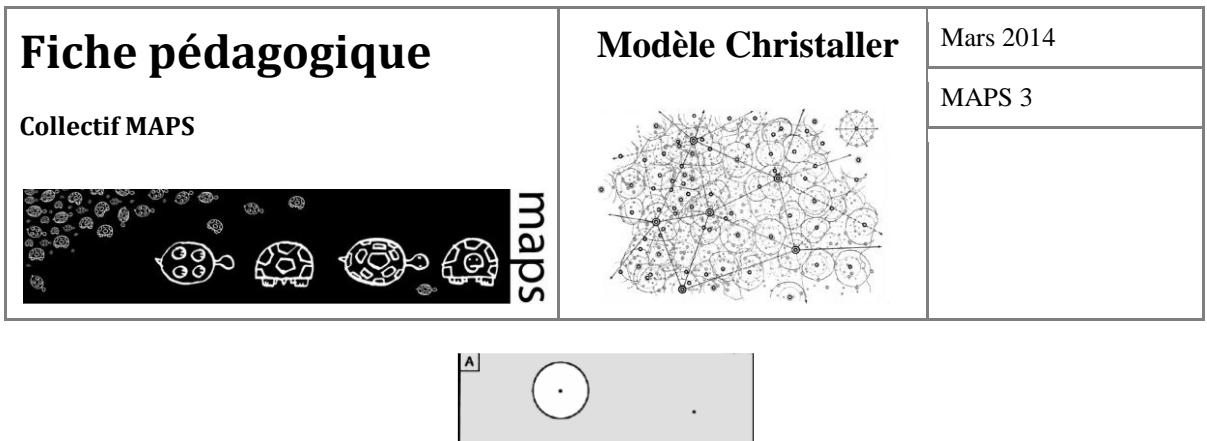

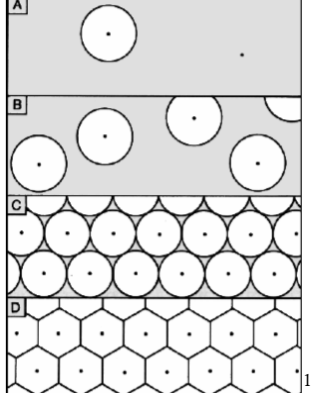

On notera que, dans ce système, la situation de concurrence parfaite est obtenue lorsque l'espace est desservi par un nombre maximum de lieux centraux, offrant des biens centraux identiques à des prix identiques et à des populations localisées dans des territoires hexagonaux de taille identique<sup>2</sup>.

# **B. Contextualisation et implémentation du modèle**

## **Contextualisation**

1

La théorie des lieux centraux a eu un grand retentissement dans l'étude de l'organisation spatiale des territoires. Les travaux de Christaller ont connu de nombreuses réinterprétations, dont la plus connue est celle de Lösch (1954). Ils ont été aussi l'objet de nombreuses critiques :

### **Le modèle de Christaller n'est pas un modèle.**

En effet, Christaller n'a jamais utilisé le mot modèle pour décrire sa théorie. Cependant, cette théorie représente une explication d'une répartition théorique à partir de lois économiques, et cela est en soi un modèle. La démonstration géométrique de son schéma n'est pas complète, mais ce schéma se base sur des principes clairement énoncés.

<sup>1</sup> http://uprav.ff.cuni.cz/?q=system/files/christaller.pdf

<sup>2</sup> Christaller a par ailleurs discuté un certain nombre d'autres principes dont nous ne parlerons pas ici.

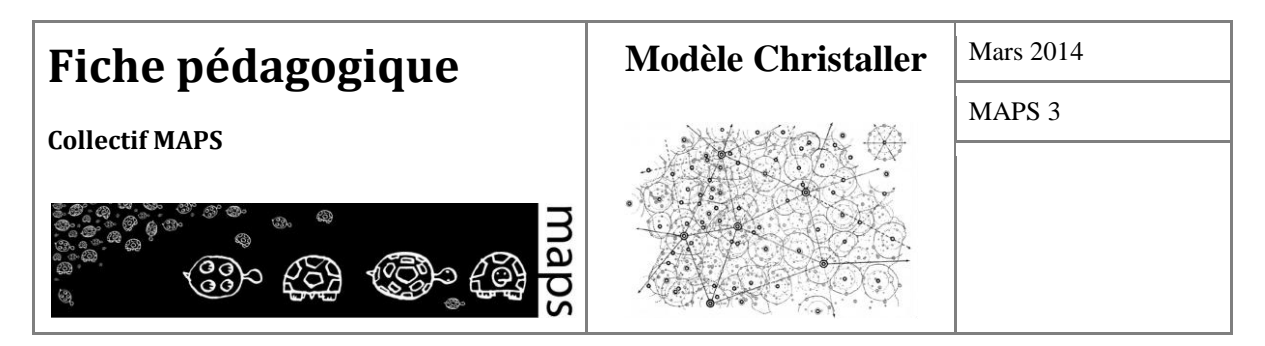

**La répartition proposée par Christaller ne se retrouve pas dans la réalité.** 

Christaller a montré que la répartition théorique se rapprochait de la répartition réelle des villes du sud de l'Allemagne. Certaines études ont montré que cette répartition se retrouve dans d'autres régions du monde (Moindrot, 1977). Christaller a expliqué l'éloignement de la répartition réelle par rapport à la répartition théorique par des facteurs qui n'ont pas été pris en compte dans sa théorie, comme la répartition inégale de la densité de population dans le territoire.

### **Dans la réalité, les villes ne se déplacent pas.**

Les villes ne se déplacent pas, mais les lieux centraux peuvent émerger ou décliner en fonction de leur position relative. De nos jours, les structures de production peuvent se relocaliser de manière à satisfaire la demande et augmenter leur part de marché, même si d'autres facteurs comme la diminution des coûts de production (non pris en compte par Christaller) peuvent prendre le dessus.

#### **Dans la réalité les prix sont différents d'un producteur à un autre.**

L'hypothèse d'un marché parfait est le principe fondamental dans le modèle de Christaller, mais il est possible de relâcher cette hypothèse.

### **Implémentation**

Dans l'implémentation proposée, nous simulons l'émergence de lieux centraux à partir du comportement de deux types d'agents : les consommateurs et les producteurs. Les consommateurs cherchent à satisfaire leurs besoins en s'approvisionnant d'un bien auprès du producteur le plus proche, tandis que les producteurs se relocalisent afin de se rapprocher d'une quantité de consommateurs suffisante pour assurer leur part de marché. L'algorithme général est le suivant (Figure 1) :

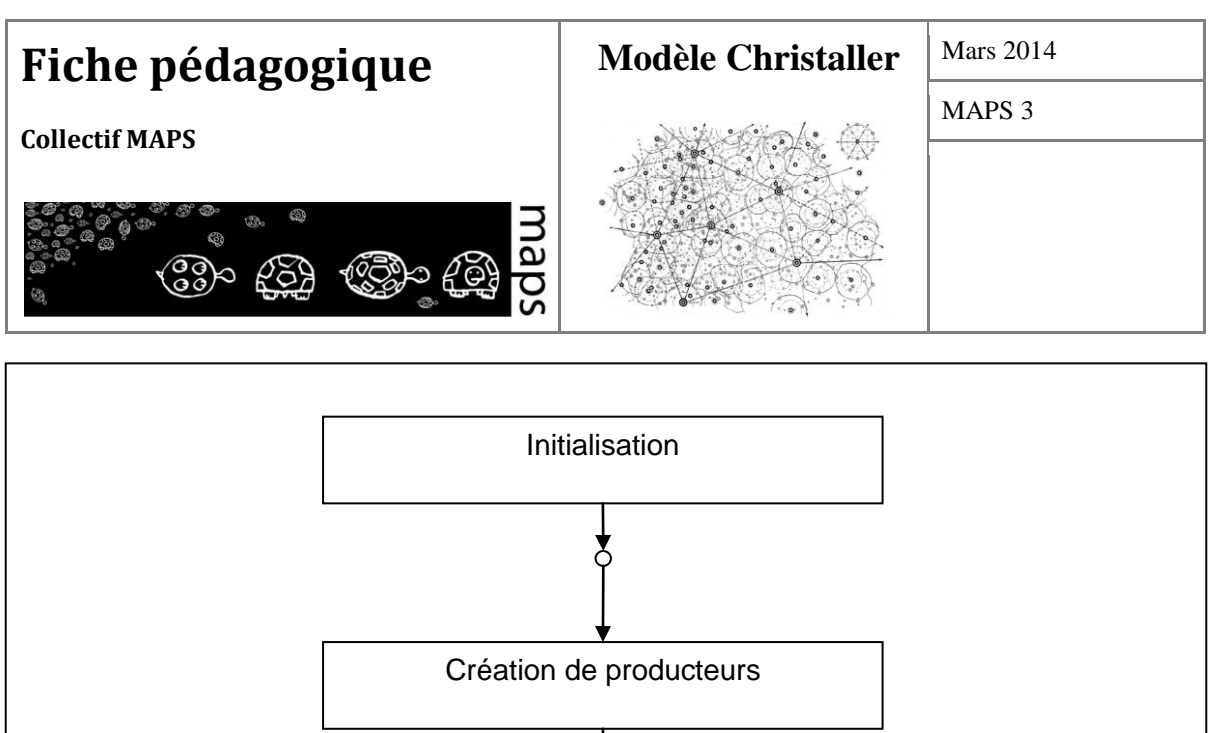

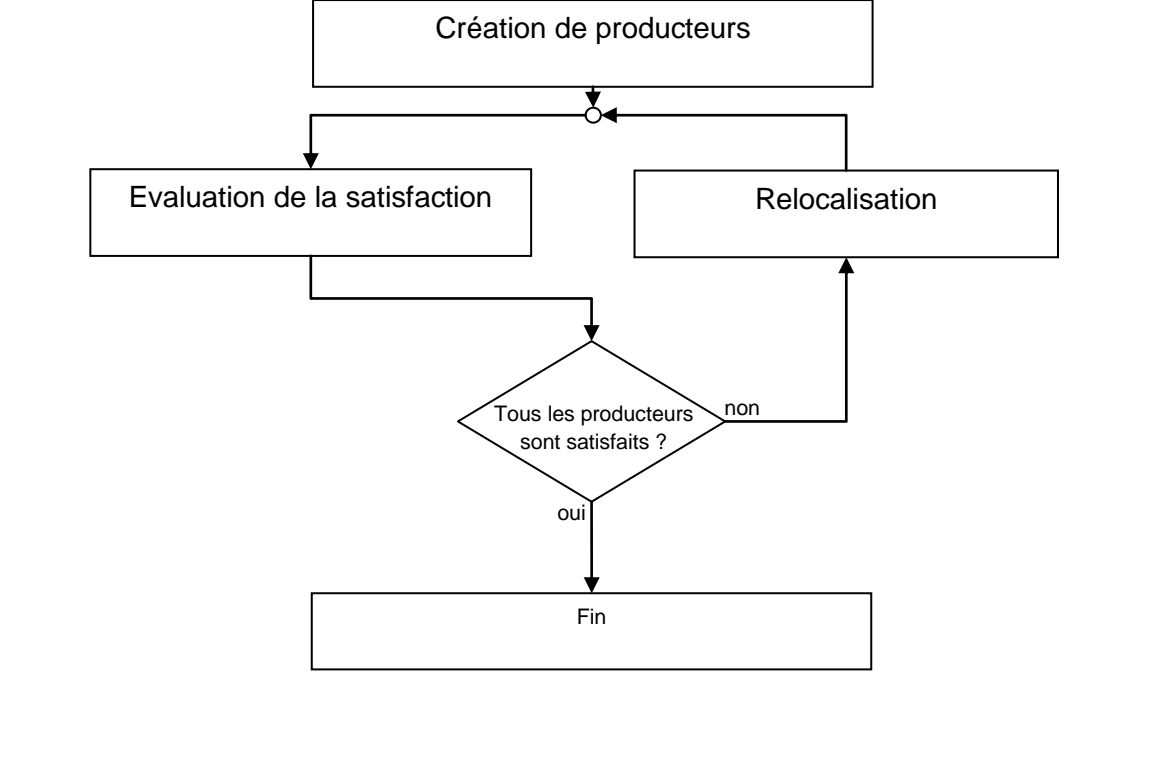

**Figure 3.** Algorithme général du modèle

## **C. Fonctionnement du modèle**

### **Procédures d'initialisation**

Le bouton « Setup » crée des agents représentant des consommateurs et les répartit régulièrement dans l'espace de simulation. Les producteurs sont ensuite créés, en fonction des 3 niveaux hiérarchiques définis par Christaller. Les centres de productions sont tous positionnés aléatoirement au moment de leur création.

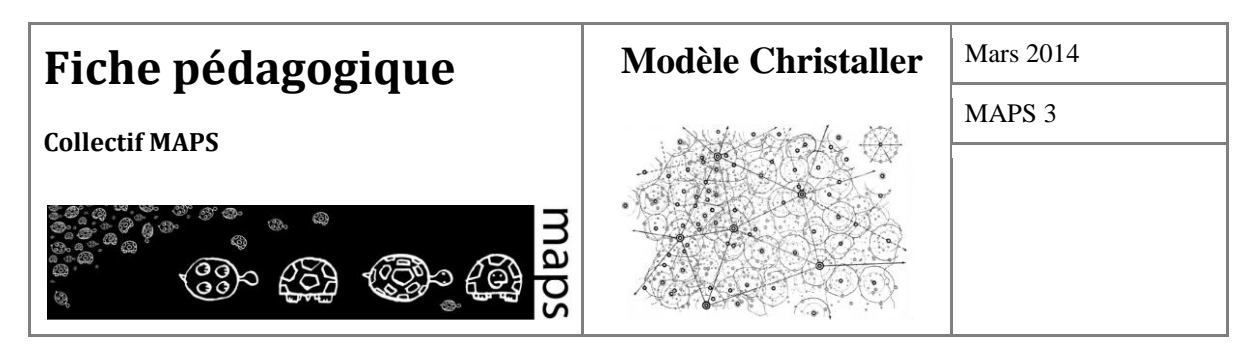

Les producteurs sont créés en respectant la règle liant l'effectif et le nombre de niveau dans la hiérarchie ( $N_t = K<sup>t</sup>$ ). Le nombre de producteurs de chaque niveau est fixé à 27 pour les producteurs de niveau 3 (en rouge), à 9 pour les producteurs de niveau 2 (en jaune) et à 3 pour les producteurs de niveau 1 (en vert).

## **Procédures itérées par le modèle**

Une itération du modèle se compose de trois étapes. Premièrement, chaque consommateur choisit le centre de production qui se trouve le plus proche, et ce pour chacun des niveaux. A l'issue de cette phase d'affectation, chaque producteur détermine s'il est satisfait de sa localisation ou non. En cas d'insatisfaction, le centre de production se déplace. La simulation prend fin lorsque tous les centres de production sont satisfaits (équilibre).

### **Affectation des consommateurs aux producteurs.**

Dans la théorie de Christaller, chacun des consommateurs d'un bien choisit le producteur le plus proche parmi tous les sites de production existants. Dans cette implémentation, ce choix se traduit par la création d'un lien entre chaque consommateur et le producteur le plus proche. Ces liens peuvent être affichés ou dissimulés selon le niveau hiérarchique à observer via le panel « Links ».

Rappelons qu'une des règles de ce modèle est celle de la concurrence parfaite. Les prix des biens et des services sont identiques selon les producteurs. Cette implémentation propose de relâcher également cette hypothèse. Une série de curseurs intitulée « *Distance or Price* » permet de changer le comportement des consommateurs. Lorsqu'ils sont réglés à 0, ils privilégient la distance. Paramétrés à 1, ils privilégient le prix. Les prix pratiqués par les producteurs sont alors directement calculés dans la routine comme l'inverse du nombre de leurs consommateurs.

Les consommateurs choisissent le producteur minimisant ce rapport.

Distance au producteur le plus proche

 $\_$  , and the set of the set of the set of the set of the set of the set of the set of the set of the set of the set of the set of the set of the set of the set of the set of the set of the set of the set of the set of th (Taille du monde × (**1- paramètre calibrant la préférence**)) + (**prix du service 1 × paramètre calibrant la préférence**)

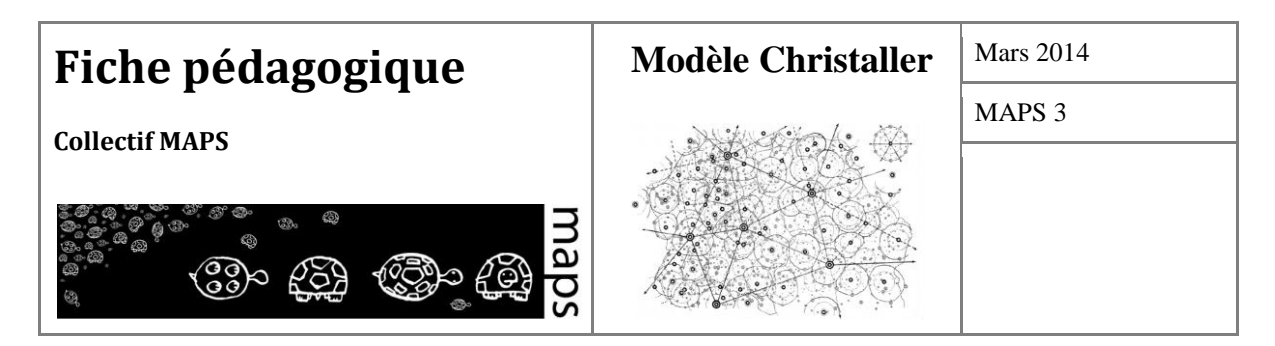

La distance au producteur le plus proche est pondérée par la taille du monde. Celle-ci est également pondérée par l'utilisateur à l'aide des deux expressions en gras. Remarquons qu'ils contiennent le même paramètre. De cette manière, si l'un est élevé (le maximum est 1) le deuxième ne peut l'être également : si le paramètre est à 0 alors le premier membre est égal à 1 et le résultat du deuxième est 0. Ainsi la distance la plus proche est simplement pondérée par la taille du monde.

A l'inverse, un paramétrage à 1 donne pour le premier membre 0 et 1 pour le deuxième (N.B. le prix du service est l'inverse du nombre de consommateurs et peut donc être inférieur à 1). Dans ce cas, la taille du monde est égale à 0 et la distance est pondérée par le prix des biens. En somme, un paramètre calibrant la préférence à zéro implique une préférence pour minimiser la distance et un paramètre à 1 donne une préférence pour le prix.

### **Evaluation de la satisfaction des producteurs**

Afin d'évaluer la satisfaction des centres de productions, nous suivons à la lettre l'hypothèse 4 : les prix sont fixes et aucun producteur ne réalise de marge excédentaire. Comme nous venons de le voir dans la partie précédente, il faut néanmoins que les paramètres de préférences des individus soient à zéro. Les centres de production sont donc satisfaits dès lors qu'ils ont une part de marché au moins équivalente à celle des autres centres de même niveau. Ainsi, dans le cas où dix centres de production se partageraient un marché de consommation, chacun d'entre eux devrait attirer au moins 10% de la clientèle pour être satisfait. Le seuil de satisfaction S est donc défini par :

$$
S=(1/P_i+a),
$$

avec *P<sup>i</sup>* le nombre total de centres producteurs du bien *i* et *a* une variable d'ajustement. L'ajout du paramètre a permet, en relâchant légèrement la contrainte d'équi-répartition des consommateurs, d'accélérer la convergence vers un équilibre.

La part de marché d'un producteur est définie par :

$$
m_i = c_i \, / \, C
$$

avec *c<sup>i</sup>* le nombre de consommateurs du producteur *i* et *C* le nombre total de consommateurs.

Ainsi, un producteur est satisfait si et seulement si sa part de marché est supérieure au seuil de satisfaction ( $m_i$  > S).

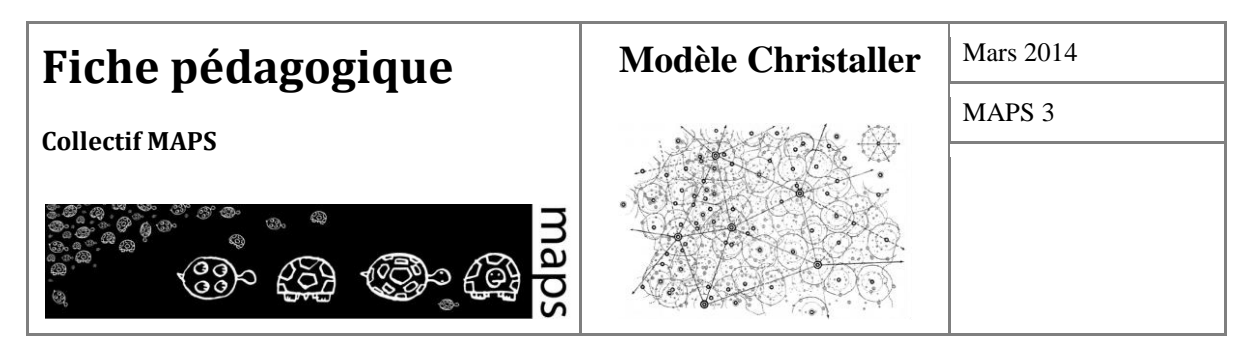

Si tous les producteurs sont satisfaits, la stabilité est atteinte et le modèle s'arrête. Sinon les producteurs insatisfaits se relocalisent.

### **Relocalisation**

Cette étape consiste à trouver une meilleure configuration spatiale pour les agents producteurs. Rappelons que cette étape est absente du modèle initial qui est fondamentalement statique. Dans notre modèle, chaque centre de production insatisfait se déplace suivant la règle suivante : si le centre ne se trouve pas déjà au barycentre de son aire de marché (moyenne en *x* et *y* des coordonnées des consommateurs correspondant à son bien de plus haut niveau), il se déplace vers celui-ci afin de se rapprocher de ses consommateurs actuels. S'il se trouve déjà sur celui-ci, il se déplace en direction du centre de production de même niveau qui possède le plus de consommateurs, afin de lui « prendre » des consommateurs. Cette dernière règle permet de sortir d'optimums locaux qui peuvent apparaître lorsque tous les centres se trouvent au barycentre de leur clientèle. Le producteur se déplace d'une distance aléatoire comprise entre 0 et un paramètre D défini par l'utilisateur dans le panel « *Max Distance of relocation* ». Plus la distance est grande plus le producteur est à même de trouver le producteur ayant le plus de consommateurs.

Le modèle se stabilise lorsque tous les centres de production sont satisfaits.

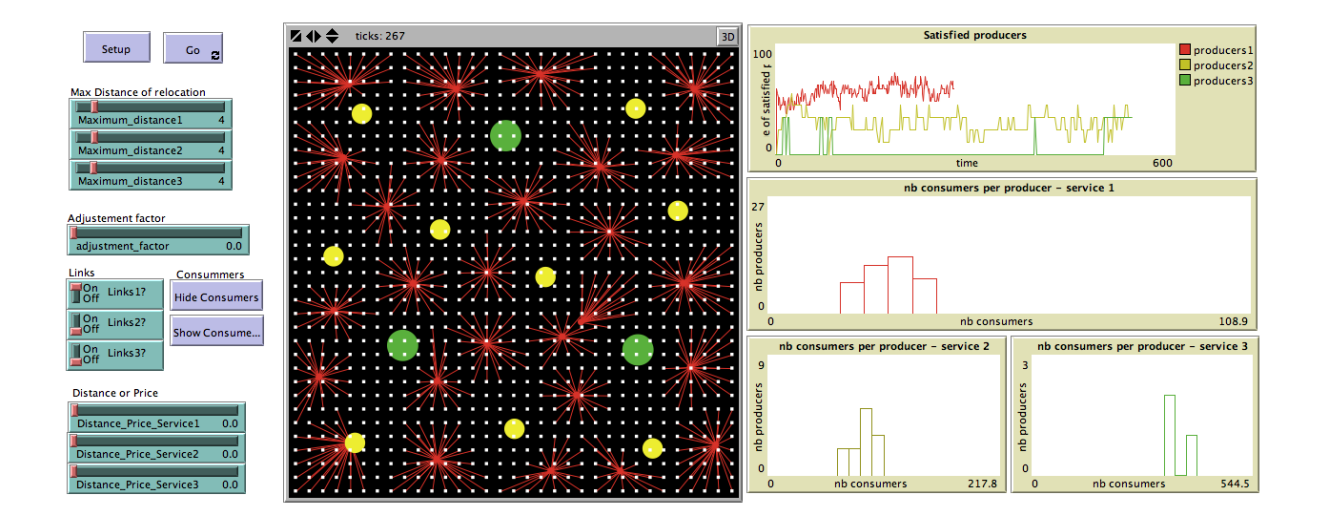

**Figure 4**. Implémentation du modèle de Christaller à base d'agents sur Netlogo 4.1.3

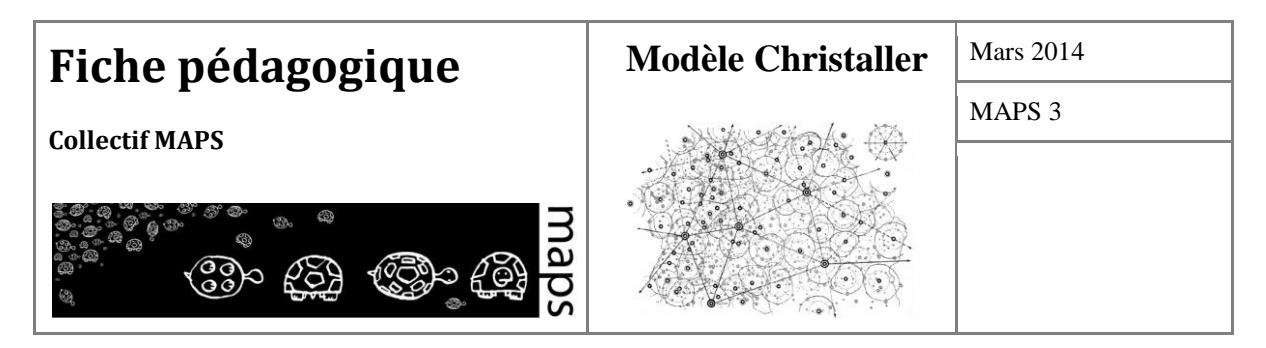

## **D. Exploration du modèle**

L'exploration du modèle est relativement simple quant au nombre de paramètres à manipuler. La fonction d'ajustement et le choix de considérer la distance ou le prix suffisent néanmoins à observer des phénomènes bien distincts. L'exercice suggéré permet de mieux comprendre l'impact de ces paramètres sur les formes de peuplement obtenues.

**La variable d'ajustement (***Adjustement factor***)** 

Ce paramètre influe sur la satisfaction des producteurs, basée sur une distribution uniforme des consommateurs. La variable d'ajustement permet d'assouplir cette contrainte et facilite la convergence vers un équilibre. Elle est définie de la manière suivante :

$$
S=1/(P_i+a)
$$

Ainsi plus la variable d'ajustement est grande plus le ratio sera petit et par conséquent plus le seuil de satisfaction sera facile à atteindre et donc l'équilibre.

### **Distance ou prix**

Ce critère influe sur le choix des consommateurs. Un critère fixé à 0 représente au mieux l'hypothèse de concurrence parfaite. Les individus choisissent alors les producteurs les plus proches. Un paramétrage à 1 implique au contraire que les consommateurs choisissent le producteur ayant le prix le plus faible. Nous avons choisi de déterminer les prix comme l'inverse du nombre de consommateurs afin d'inclure un principe d'économie d'échelle. Ainsi, à 0 nous retrouvons des formes christallériennes et à 1 nous observons une structure fortement centralisée. Il se met en place une boucle de rétroaction positive. Une fois qu'un producteur met en place des économies d'échelle et baisse son prix alors à chaque itération une partie des consommateurs s'oriente vers celui-ci. Ce qui permet au producteur de baisser à nouveau son prix. Cet effet de centralisation créé un groupe de producteurs mécontents de leur part de marché, amenés à se mouvoir pour attirer une nouvelle clientèle. Pour bien observer l'effet de centralisation il est donc utile de faire apparaître les liens (links) entre producteurs et consommateurs.

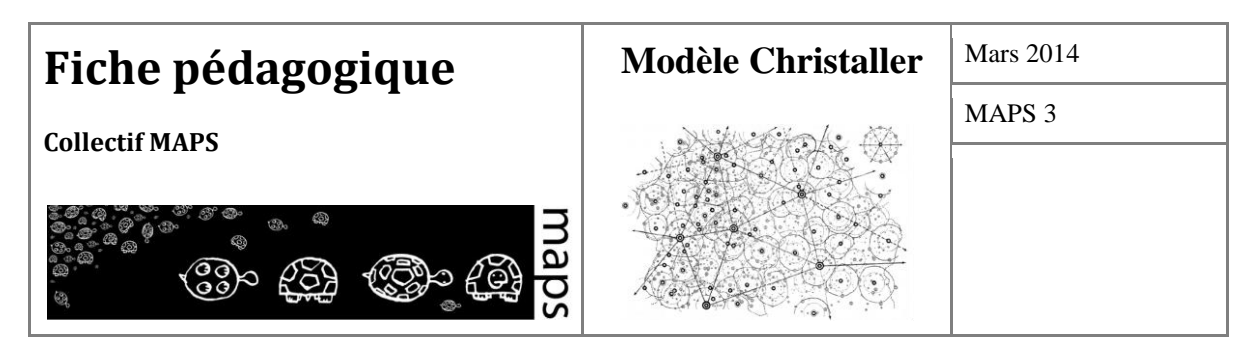

Toujours à l'aide de ce paramètre nous pouvons examiner un phénomène de persistance. Une fois que nous avons obtenu une structure centralisée si nous abaissons plus ou moins la variable l'effet de centralisation ne disparait pas. Nous invitons le lecteur à lancer le modèle avec le paramétrage suivant :

- Distance\_Price\_Service1 = 0
- maximum distance  $1 = 4$
- adjustement\_factor  $= 0$

Ensuite, positionnons à 1 le curseur Distance\_Price\_Service1 en cours de simulation. Nous obtenons une structure centralisée. Maintenant, fixons le paramètre à 0,1. La structure reste inchangée, il y a phénomène de persistance. En revanche, si nous abaissons la variable à 0 alors il émerge de nouveau une structure christallérienne. Nous invitons le lecteur à observer de nouveau ce point de rupture en modifiant le Maximum Distance\_1.

Enfin, une fois compris le fonctionnement de ce paramètre il est intéressant de mettre en place d'autres niveaux de service et d'observer leurs interactions avec les différents paramétrages à tester.

## **E. Apports du modèle**

Le but du modèle Living Christaller est celui d'illustrer les hypothèses qui fondent la Théorie des Lieux Centraux, notamment ceux du Principe de Marché. Il peut donc être utilisé en complément d'une explication de l'organisation christallérienne de l'espace.

Il est conseillé d'expliquer les principes énoncés dans la partie A de la fiche, puis de permettre à l'étudiant d'explorer le modèle, comme décrit dans la partie D de la fiche.

La partie B de la fiche peut être utilisée pour ouvrir un débat sur la pertinence du modèle de Christaller de nos jours. La présentation des critiques portées sur le modèle devrait permettre à l'étudiant d'adopter une posture critique sur les modèles d'organisation de l'espace. La discussion peut aussi conduire à la proposition de modifications ou d'améliorations du modèle christallérien, afin d'inciter les étudiants à suivre leur propre démarche de modélisation.

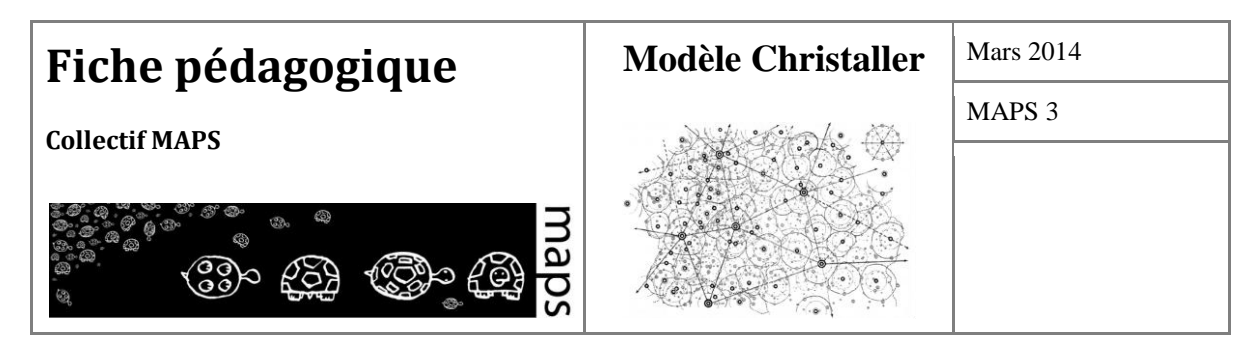

## **F. Bibliographie**

- Batty M., 2006, "Hierarchy in cities and city systems", in Pumain D. (Ed.) *Hierarchy in Natural and Social Sciences*, Methodos Series, Volume 3, Springer Netherlands, p. 143-168.
- Beckmann M. J., 1958, "City Hierarchies and the Distribution of City Size", In *Economic Development and Cultural Change*, 6, p. 243-248.
- Beckmann M. J., McPherson J. C., 1970, "City size distribution in the Central Place hierarchy: an alternative approach", *Journal of Regional Science*, 10, p. 243-248.
- Christaller W., 1980, *Le località centrali della Germania meridionale. Un'indagine economico-geografica sulla regolarità della distribuzione e dello sviluppo degli insediamenti con funzioni urbane*, Franco Angeli Editore, Milano, Italia.
- Haggett P., Cliff A. D., Frey A., 1977, *Locational Analysis in Human Geography 1: Locational Methods*, Edward Arnold (Publishers) Ltd, London.
- Haggett P., Cliff A. D., Frey A., 1977, *Locational Analysis in Human Geography 2: Locational Models*, Edward Arnold (Publishers) Ltd, London.
- Isard W., 1956, *Location and the space-economy*. MIT Press, Cambridge, MA.Lösch A. (1954) The economics of location. Yale University Press, New Haven, CT.
- Lösch A., 1954, *The economics of location*, Yale University Press, New Haven, CT.
- Michlakis M., Nicolas G., 1986, *Le cadavre exquis de la centralité: l'adieu à l'hexagone régulier,* Eratosthène-Sphragide 1, Lausanne, p. 38-87.
- Moindrot C., 1977, "Le systeme urbain du Mans , exemple de systeme christallerien", in *Norois*, n°95 ter, p. 179-192.
- Nicolas G. (2006) *Le soi-disant "modèle" de la prétendue "théorie des lieux centraux"* de Walter Chirstaller. Texte chargé dans l'article "Modèle christallérien" de Wikipédia, www.cyberato.org, p. 1-9.

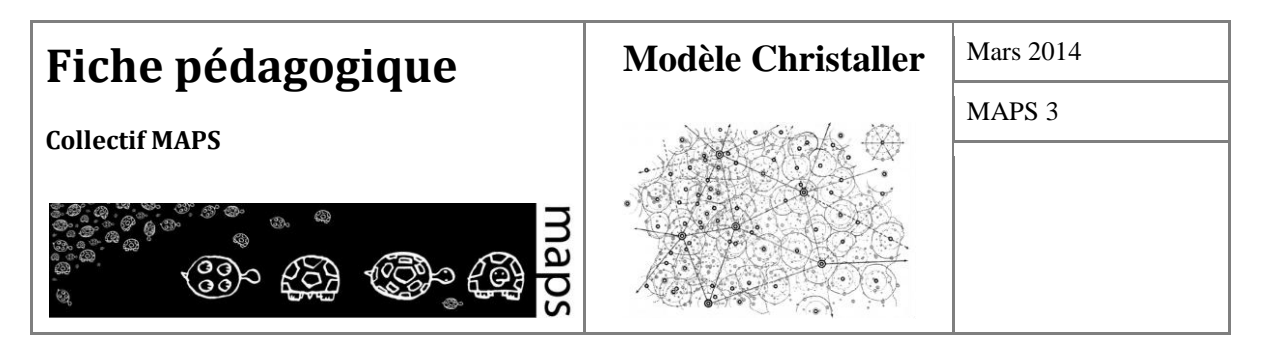

Sonis M., 1985, *Hierarchical structure of central place System: The barycentric calculus and decomposition principle*, Sistemi Urbani, 1, p. 3-28.

- Sonis M., 1986, *A Contribution to the central place Theory: Super-imposed Hierarchies, Structural Stability, Structural Changes and Catastrophies in central place Hierarchical Dynamics*, in R. Funck and A. Kuklinsky (Eds), "Space-Structure-Economy: A Tribute to Alfred Lösch", Karlsrhue Papers in Economic Policy Research, p. 159-176.
- Sonis M., 2005, *Central Place Theory after Christaller and Lösch: Some further explorations*, Act of 45th Congress of the Regional Science Association, 23-27 August 2005, Vrije Universiteit Amsterdam, p. 1-30.
- Wilson A. G., 1971, A family of spatial interaction models and associated developments, Environment and Planning, 3, p. 1-32.
- Wilson A. G., 1978, "Spatial interaction and settlement structure: towards an explicit central place theory", in *Spatial interaction theory and planning models, North Holland*, Amsterdam, p. 137-156.

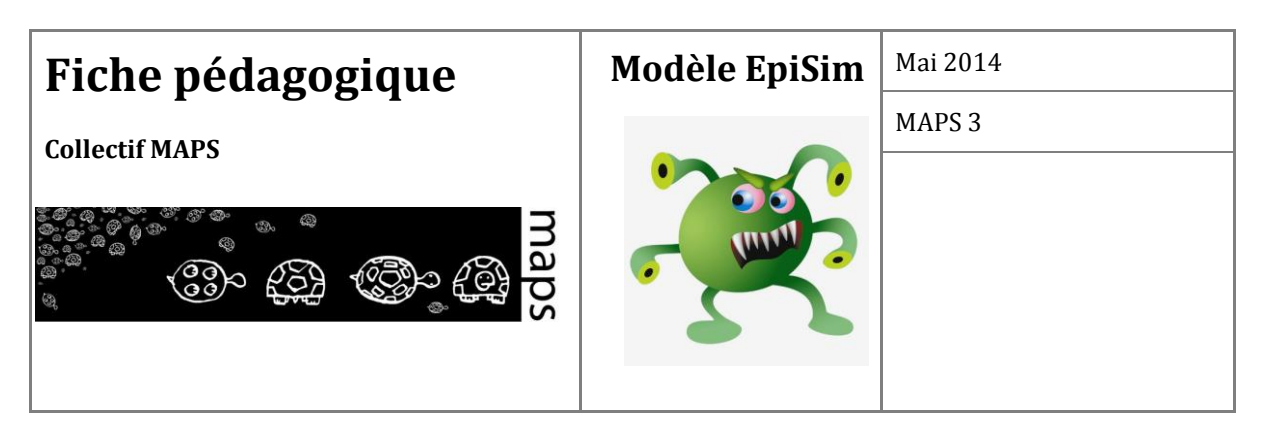

**Domaine d'application** : écologie, épidémiologie

**Spécificité pédagogique** : comparaison *macro* (modèle mathématique)/*micro* (multi-agents) ; *Network extension* de Netlogo

**Niveau du public visé** : niveau intermédiaire à avancé

**Nom du modèle correspondant** : EpiSim

**Version NetLogo nécessaire** : NetLogo 5.0.4

**Auteurs** : Eric Daudé (IDEES, Rouen), Vincent Laperrière (ESPACE, Aix Marseille), Rémi Lemoy (LET, Lyon), Sébastien Rey (Géographie-Cités, CNRS, Paris), Paul Salze (LIVE, Strasbourg)

# **EpiSim : simulation d'épidémies**

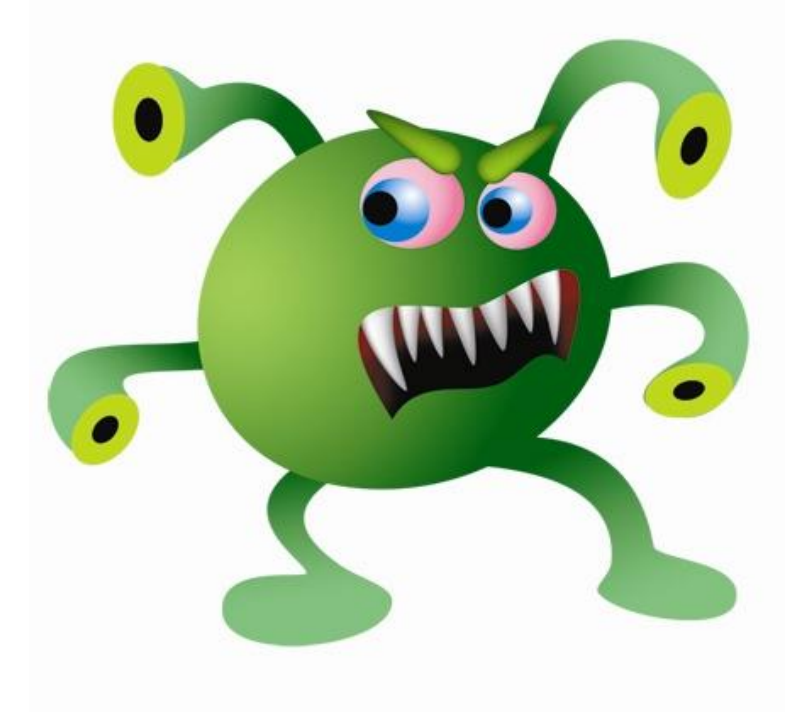

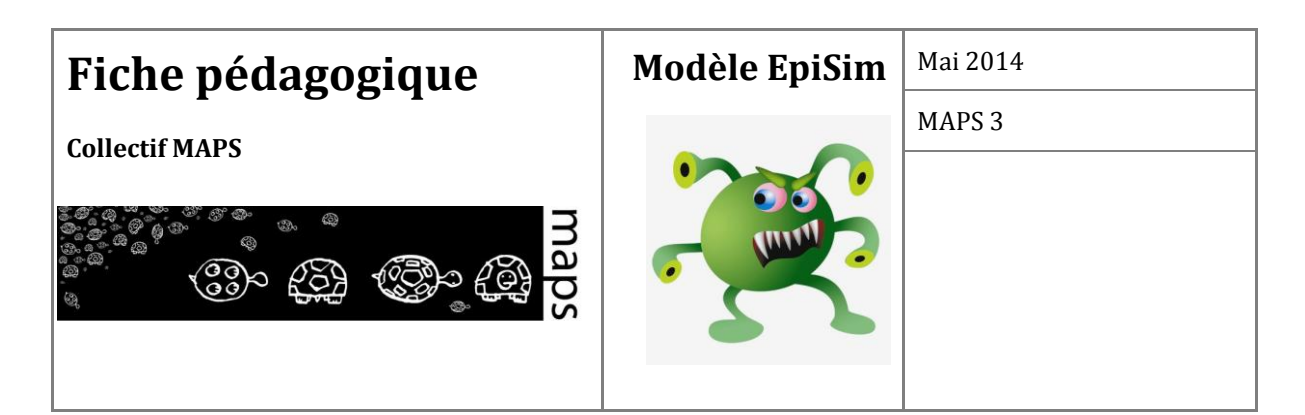

# **TABLE DES MATIÈRES**

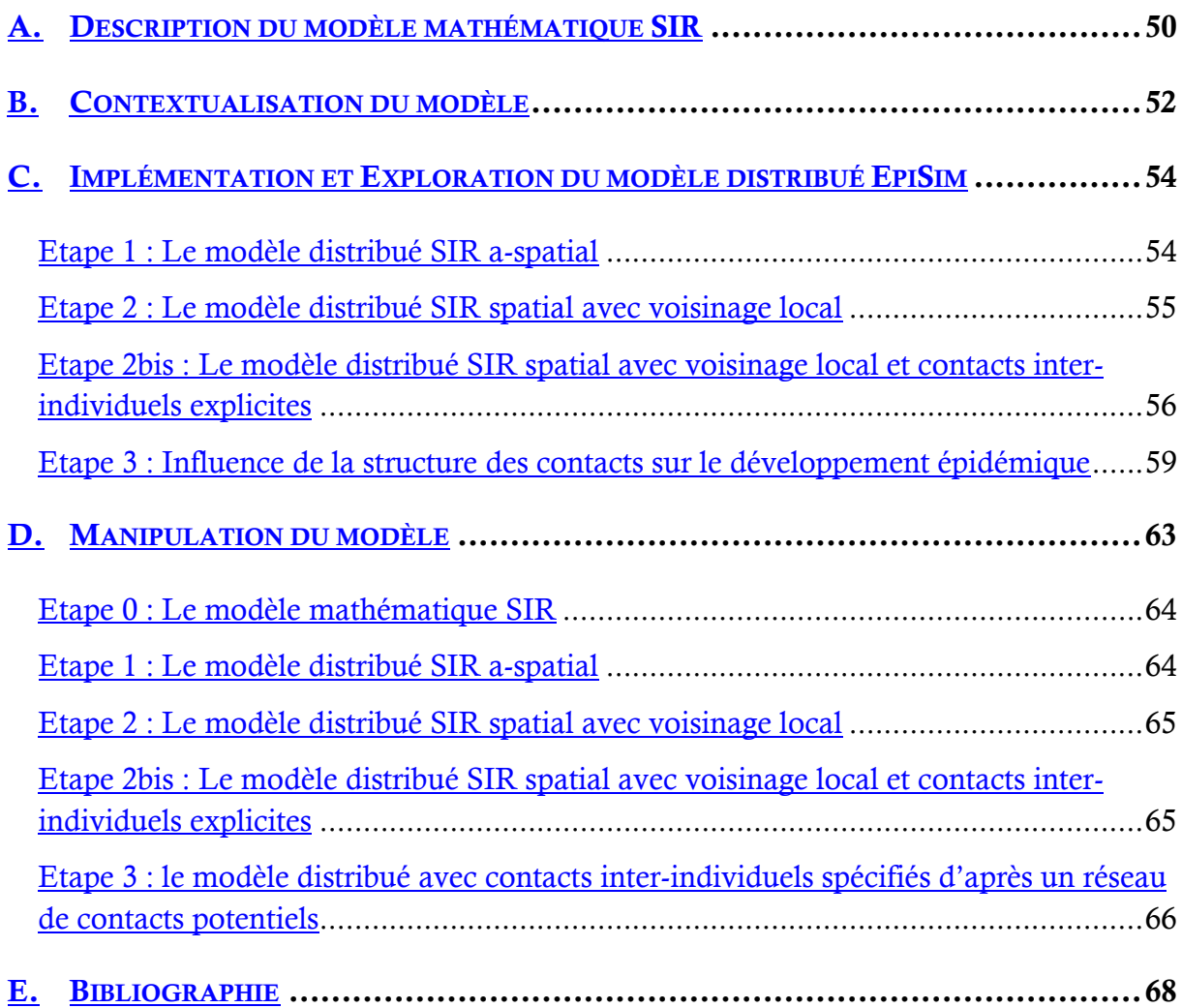

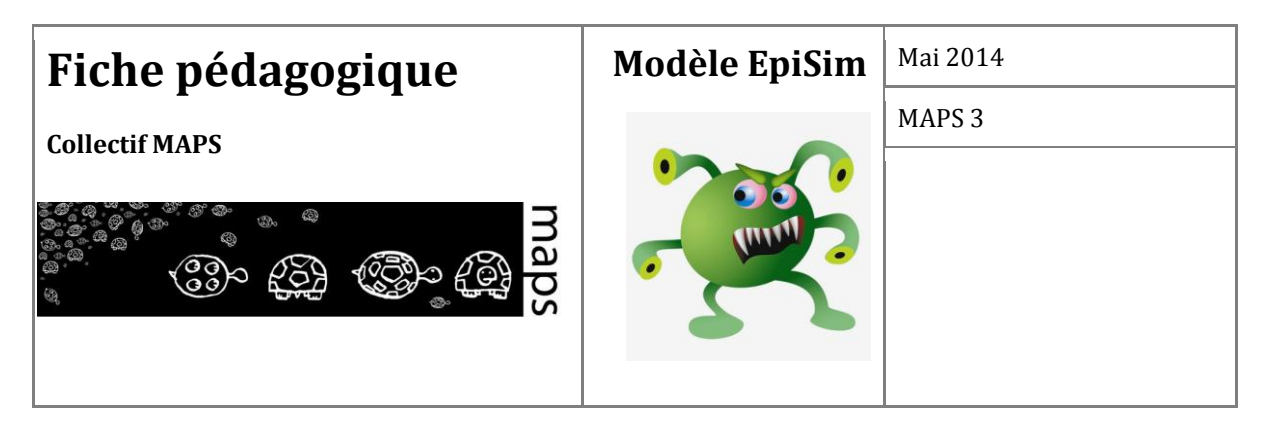

Dans le domaine des épidémies, les premiers travaux de modélisation datent du début du 20<sup>ème</sup> siècle. Il s'agit alors de mettre en équations les connaissances acquises sur la propagation des épidémies et d'étudier analytiquement le comportement de ces modèles. Le modèle SIR (*Susceptible-Infected-Recovered*) proposé par Kermack-McKendrick (1927) est l'un des premiers modèles qui vise à explorer la question relative à l'apparition, la diffusion et l'arrêt d'une épidémie au sein d'une population. Ce modèle repose sur la répartition d'une population en trois catégories qui représentent le statut épidémique des individus (S, I et R). Le modèle décrit par un système d'équations différentielles  $(1)^1$  les flux d'incidence (qui représentent le nombre de nouveaux cas dans un pas de temps) et de guérison qui font varier les populations S, I et R (Figure 5).

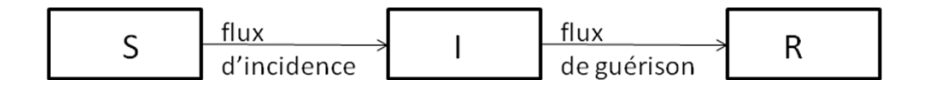

**Figure 5.** Schéma simplifié du modèle de Kermack-McKendrick (1927)

Eloge de la parcimonie, cette catégorie de modèles permet d'explorer la question des seuils en termes de densités de populations initiales S, I et R à partir desquelles une maladie peut se développer, ces valeurs seuils étant fonction des paramètres qui régissent l'incidence de la maladie et la guérison. La connaissance de ces seuils peut permettre une intervention ciblée pour la préservation des populations. Quelle proportion de la population faut-il vacciner pour qu'une épidémie ne se propage pas ? Quel est l'impact du taux de transmission sur l'incidence globale ?

Une des limites souvent évoquée de ce modèle est la non prise en compte de l'espace. En effet dans le cas d'une maladie transmissible comme la grippe ou la méningite, le caractère localisé des contacts interpersonnels favorisent la transmission du virus (contacts S-I) et sont un élément important de la dynamique du processus de diffusion. Le modèle classique ne tient pas compte de cette hétérogénéité des contacts locaux, il s'appuie sur un contact moyen au sein de la population par l'intermédiaire d'un paramètre global qui décrit le taux de contagion (hypothèse dite de *population mixing*, chaque individu interagit avec tout le monde). Le passage du modèle agrégé à sa version distribuée tente de dépasser cette limite. Nous présentons dans un premier temps un

l

<sup>1</sup> Cf . équation page suivante.

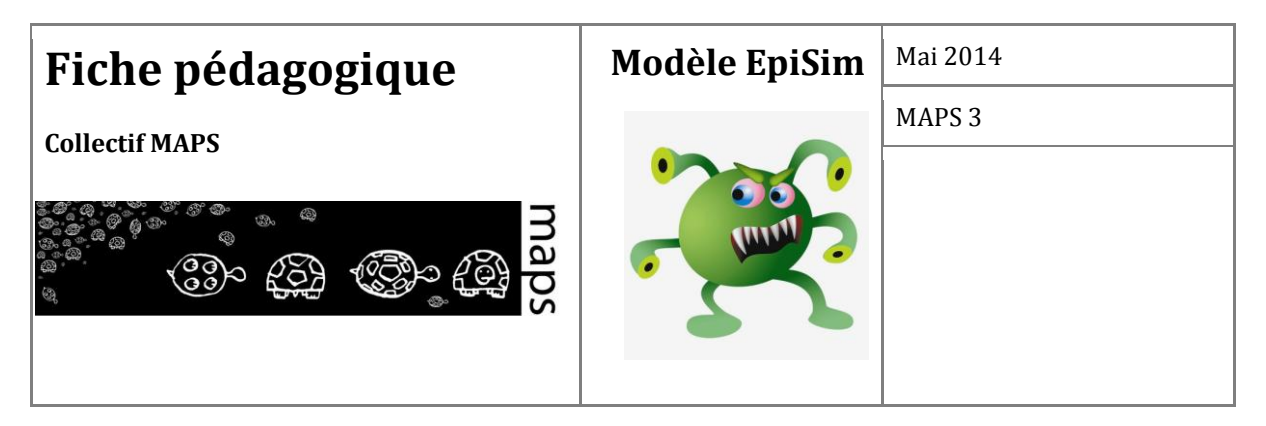

modèle épidémiologique agrégé puis développons dans la suite les étapes d'évolution de ce modèle vers un modèle de simulation individu-centré (Bian, 2004<sup>2</sup>; Dunham, 2005).

## **A. Description du modèle mathématique SIR**

Le modèle est décrit par le système d'équations différentielles suivant (Keeling & Rohani, 2008) :

$$
(1) \begin{cases} \frac{dS}{dt} = -\beta \frac{SI}{N} \\ \frac{dI}{dt} = \beta \frac{SI}{N} - \alpha I \\ \frac{dR}{dt} = \alpha I \end{cases}
$$

Le nombre d'individus infectés *I* augmente avec le flux d'incidence, qui est lié à la force de l'infection. Cette force de l'infection dépend d'un taux de contacts adéquats (suffisants) pour la transmission *β,* supposant que la probabilité de transmission de la maladie lors d'un contact est égale à un*. βI/N* représente le nombre moyen de contacts qu'un susceptible entretient avec des infectés par unité de temps. Le nombre d'individus contaminés décroit avec le départ d'une partie de cette sous-population vers la catégorie *recovered* ou remis, en fonction d'un taux de guérison *α* par unité de temps. La valeur (*1/α*) représente la période infectieuse moyenne (Hethcote, 2005).

Un indicateur fondamental pour décrire la dynamique d'un tel système est le taux de reproduction de base *R<sup>0</sup>* , qui indique le nombre moyen d'infections secondaires causées par un individu infecté plongé dans une population totalement saine  $(S-I \cong N)$ . Pour une épidémie caractérisée par une période infectieuse moyenne de *1/α* et un taux de transmission *β,* le taux de reproduction de base est égal à *β*/*α*, multiplié par la proportion de susceptibles dans la population initiale (quasiment égale à un). L'indicateur *R<sup>0</sup>* varie entre 0 et l'infini, avec une valeur de déclenchement de l'épidémie autour de 1 (Choisy *et al*., 2007). Plus précisément une maladie infectieuse avec un *R<sup>0</sup>* donné ne se propagera que si la fraction de population susceptible est supérieure à *1/R0.* Cette connaissance permet de rechercher un effet d'immunité de groupe, c'està-dire la proportion d'individus qu'il faut vacciner pour éviter la propagation de la maladie. Dans une population isolée, ou sur une courte période, une maladie avec un *R<sup>0</sup>* donné ne se diffuse que

l

<sup>2</sup> Les références entre parenthèses sont à retrouver dans la bibliographie, en fin de fiche.

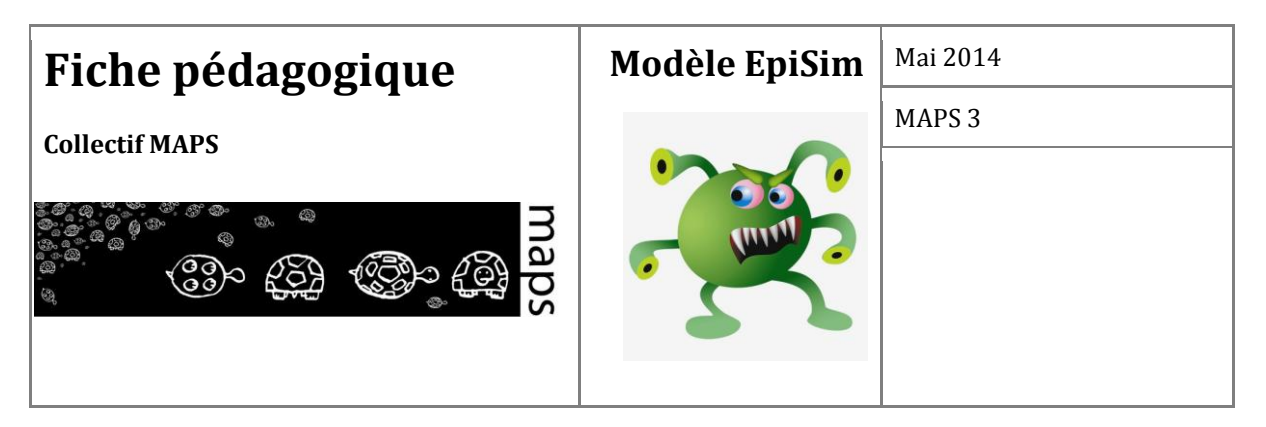

si la proportion de susceptibles dépasse *1/R<sup>0</sup>* . Réduire la proportion de la population susceptible *S* en dessous de cette valeur permet d'éviter la propagation. Ainsi si *V* est la proportion de la population vaccinée, *V* doit être supérieur à *1-(1/R<sup>0</sup> )* pour que la diffusion ne se réalise pas.

La **Figure 6** représente le portrait de phase du modèle mathématique : chaque trajectoire représente la variation des proportions de susceptibles et d'infectés pour une simulation avec des valeurs différentes de ces deux proportions à l'initialisation. On y retrouve la valeur seuil *1/R<sup>0</sup>* pour la proportion de susceptibles initiale en-dessous de laquelle la proportion d'infectés ne peut que diminuer.

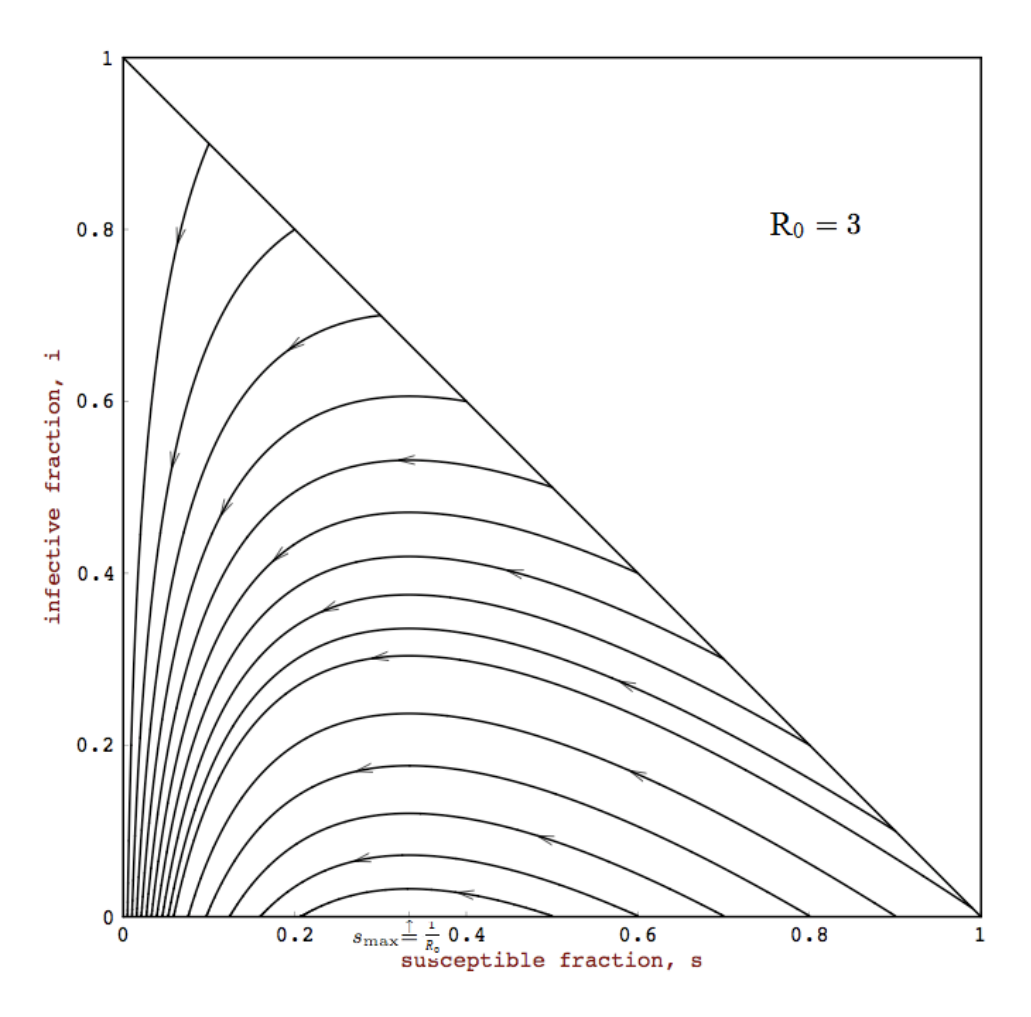

**Figure 6.** Portrait de phase du modèle mathématique SIR

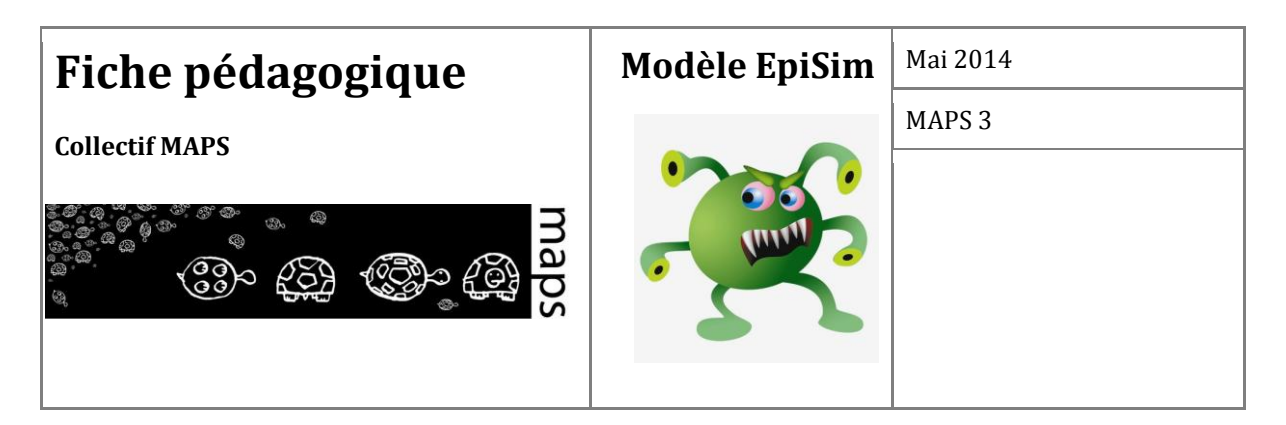

## **B. Contextualisation du modèle**

De nombreuses études s'appuient sur le modèle SIR afin de caractériser le développement d'une épidémie dans une population. Ce modèle est particulièrement adapté pour reproduire des épidémies infantiles telles que la rougeole et la rubéole ou des maladies fortement contagieuses telles que la grippe (Figure 7).

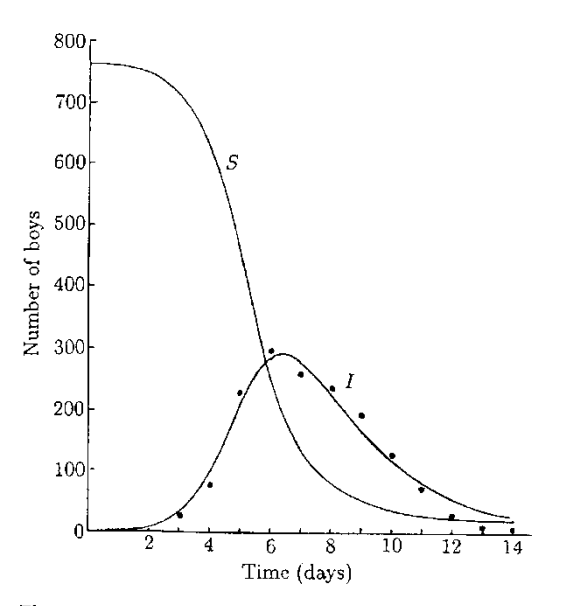

Fig. 19.3. Influenza epidemic data (.) for a boys boarding school as reported in British Medical Journal, 4th March 1978. The continuous curves for the infectives  $(I)$  and susceptibles  $(S)$  were obtained from a best fit numerical solution of the *SIR* system (19.1)-(19.3): parameter values  $N = 763$ ,  $S_0 = 762$ ,  $I_0 = 1$ ,  $\rho = 202$ ,  $r = 2.18 \times 10^{-3}$ /day. The conditions for an epidemic to occur, namely  $S_0 > \rho$  is clearly stisfied and the epidemic is severe since  $R/\rho$  is not small.

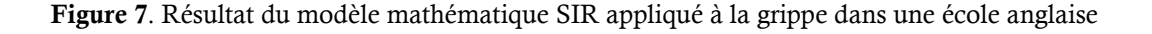

Des variantes à ce modèle SIR existent pour coller au plus près d'épidémies spécifiques. Il est possible de rajouter des compartiments (*E* pour exposed, *D* pour Death, *M* pour immunité provisoire…) ou de « doubler » le modèle pour prendre en compte le genre par exemple. La multiplication des compartiments permet de jouer sur des règles de transmission différenciées notamment. Enfin dans le cadre d'épidémies vectorielles, de nouvelles populations peuvent être ajoutées (puces, rats, moustiques, bactéries…).

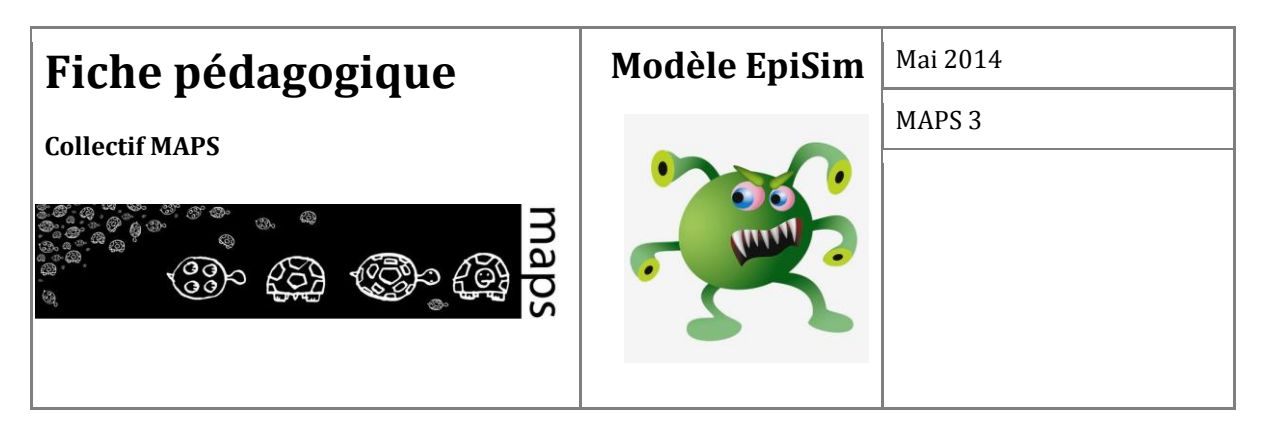

**Dénégation : Dans la réalité, la taille de la population n'est pas fixe mais varie avec les migrations notamment, ou sur le long terme avec les décès et naissances.**

**Réponse :** Ce modèle caractérise des périodes épidémiques courtes, de quelques jours à quelques semaines, pour lesquelles les variations démographiques sont négligeables au regard du phénomène. Dans un contexte endémique, ces dynamiques de population peuvent être intégrées dans le modèle.

**Dans ce modèle tout le monde se comporte de la même manière et chacun est susceptible d'interagir avec tout le monde. Ceci n'est pas très réaliste !**

Effectivement ce modèle postule que les variabilités interindividuelles ne sont qu'un bruit que la loi des grands nombres permet de lisser. Par ailleurs le taux de contact qui factorise selon les auteurs des données environnementales, sociales et/ou spatiales masque en fait l'absence de prise en compte de l'hétérogénéité des interactions interindividuelles. Cette limite sera par la suite contournée, nous allons en effet changer le niveau de modélisation, en passant à un niveau individuel.

### **Le modèle ne prend pas en compte l'espace, or celui-ci agit sur la nature des contacts entre les personnes, qui se distribuent de manière hétérogène !**

C'est une des raisons qui va nous conduire dans un premier temps à intégrer des interactions non plus globales mais locales entre les individus de la population.

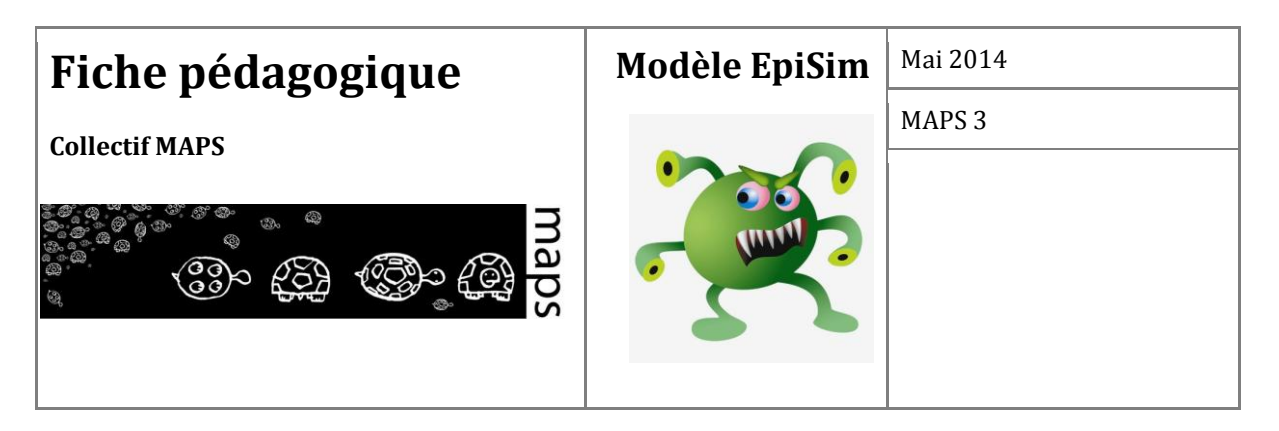

## **C. Implémentation et Exploration du modèle distribué EpiSim**

Sont détaillées dans cette section les différentes étapes de création d'un modèle multi-agents distribué, à partir de la version de base (étape 0) du modèle mathématique. Nous invitons le lecteur et utilisateur du modèle à se référer en parallèle à la section D de cette fiche, qui précise pour chacune des étapes les manipulations à effectuer sur l'interface graphique du modèle.

## **Etape 1 : Le modèle distribué SIR a-spatial**

Une première étape dans la démarche de modélisation consiste à développer le modèle mathématique agrégé dans un formalisme multi-agents tout en conservant les hypothèses fondamentales du premier. Le passage d'un formalisme à l'autre impose de distribuer le modèle SIR à l'échelle de l'individu. Chaque agent est décrit selon son statut épidémiologique (*state*) à un instant donné, celui-ci évoluant selon : S→I→R (**Figure 8**).

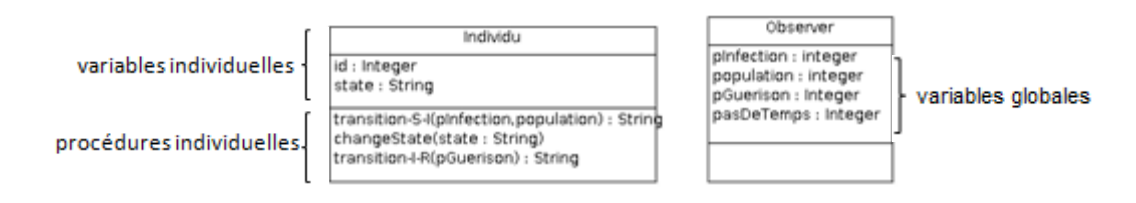

**Figure 8.** Diagramme de classes du modèle multi-agents

Dans cette première étape, même si les agents sont situés dans l'espace, celui-ci n'agit pas comme une contrainte aux interactions, les agents interagissent avec tout le monde en fonction du taux de contact *β*, on dira que le graphe d'interaction est trivial. Chaque agent dispose de deux fonctions de transitions telles que :

$$
P(S \rightarrow I) = 6 \cdot I/N \text{ avec } 6 = 1.66 \tag{2}
$$

$$
P(I \rightarrow R) = \alpha = 0.44 \tag{3}
$$

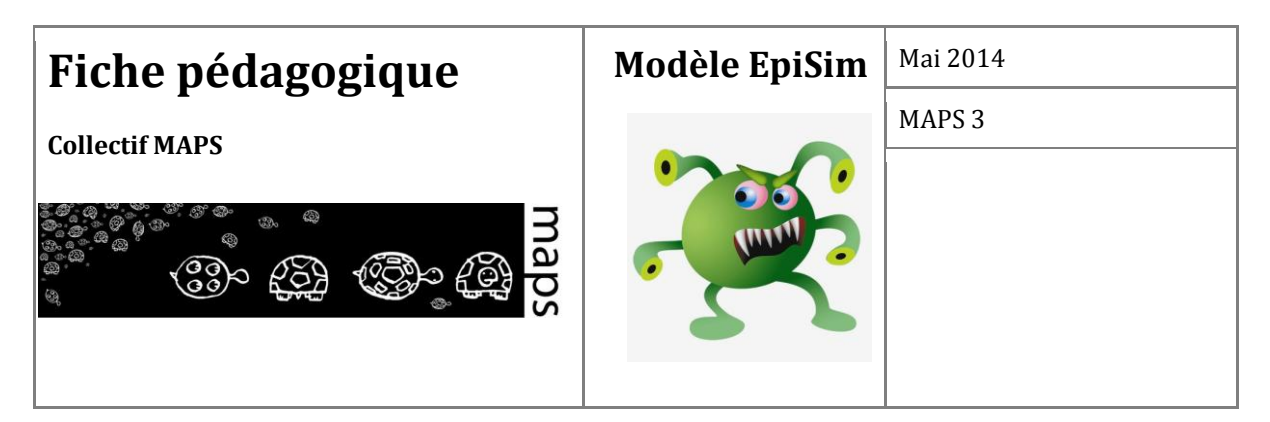

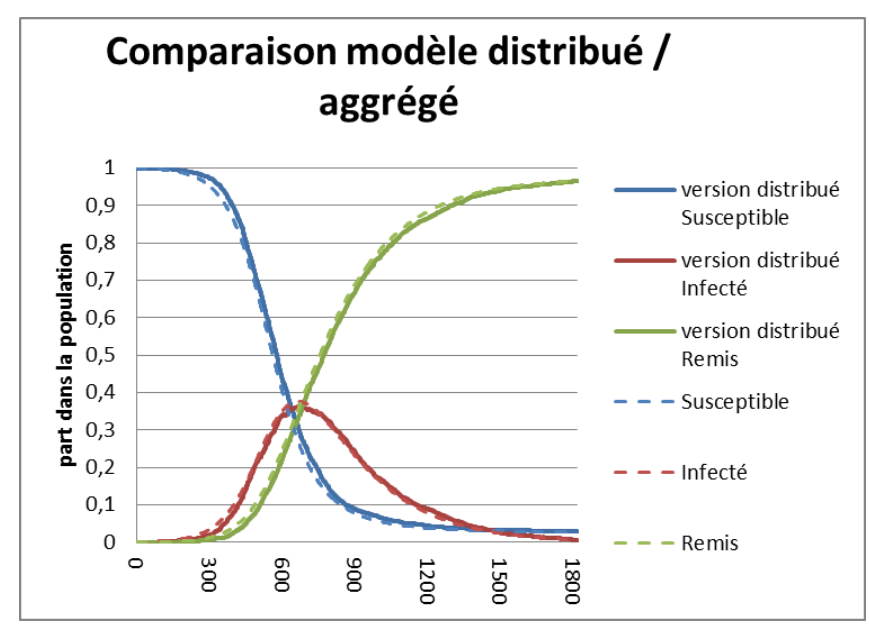

**Figure 9.** Comparaison de la version 0 (modèle mathématique)

et de la version 1 (modèle distribué a-spatial) du modèle SIR

Avec un nombre moyen de contact égal à 1.66 et une probabilité de guérison égale à 0.45, la **Figure 9** montre qu'il existe une parfaite adéquation entre le modèle agrégé a-spatial et le modèle distribué a-spatial.

### **Etape 2 : Le modèle distribué SIR spatial avec voisinage local**

Dans une seconde version du modèle, les probabilités individuelles de transition sont calculées en fonction du voisinage local (rayon = 3) des agents (distance euclidienne autour de l'agent), mais les agents ont une mobilité sans limite dans le domaine, à chaque unité de temps.

$$
P(S \rightarrow I) = 6 \cdot I_{local} / N_{local} \, avec \, 6 = 1.66 \tag{4}
$$

$$
P(I \rightarrow R) = \alpha = 0.44 \tag{5}
$$

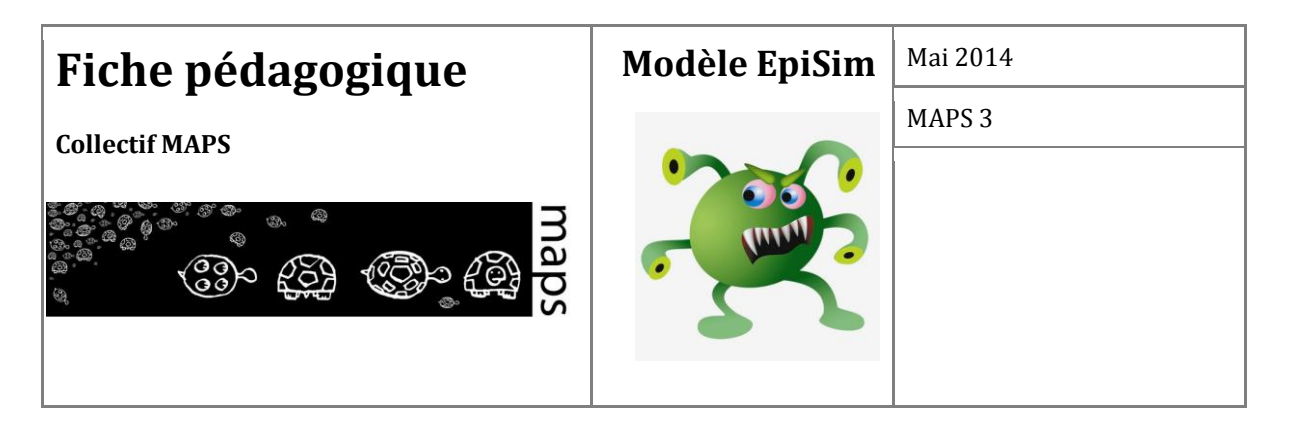

## **Etape 2bis : Le modèle distribué SIR spatial avec voisinage local et contacts interindividuels explicites**

Nous choisissons enfin une approche totalement distribuée et comportementale, notée 2b sur les courbes de la **Figure 10**. Chaque agent « S » a un nombre de contacts *n* défini selon une loi de poisson de moyenne 1.66. Il rencontre effectivement *n* agents dans son voisinage V. Si l'état de l'un de ses *n* voisins est « I », alors  $S \rightarrow I$ .

$$
P(S \rightarrow I) = 1 \text{ si } \sum_{V} I \ge 1 \tag{6}
$$

$$
P(I \rightarrow R) = \alpha = 0.44 \tag{7}
$$

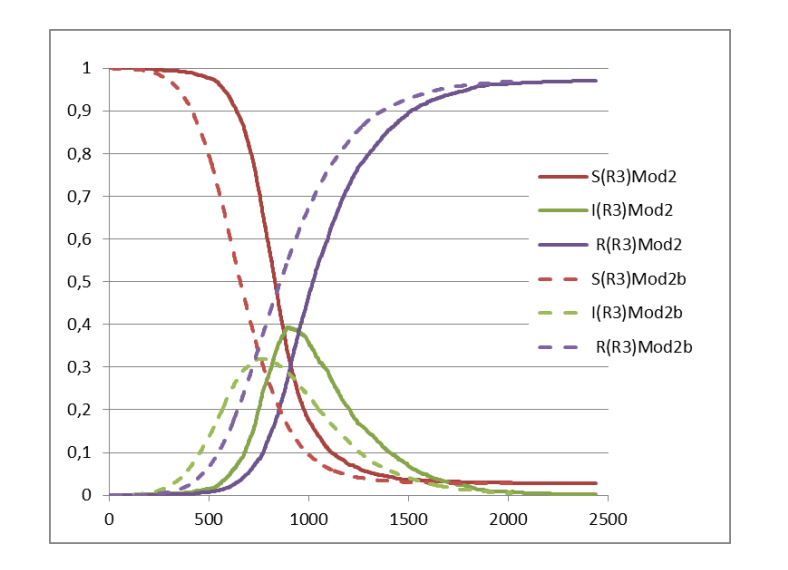

**Figure 10.** Comparaison de la version 2 et de la version 2bis du modèle distribué

Comme on l'a vu avec la **Figure 9**, la version 2 exhibe un comportement similaire au modèle *macro*. La version 2bis en revanche s'éloigne de ce comportement global, les taux de contamination étant moins élevés que dans le premier. La prise en compte du déplacement des agents, ainsi que le caractère localisé et contraint de leurs contacts agit sur la transmission du virus et « diminue » l'efficacité de sa propagation.

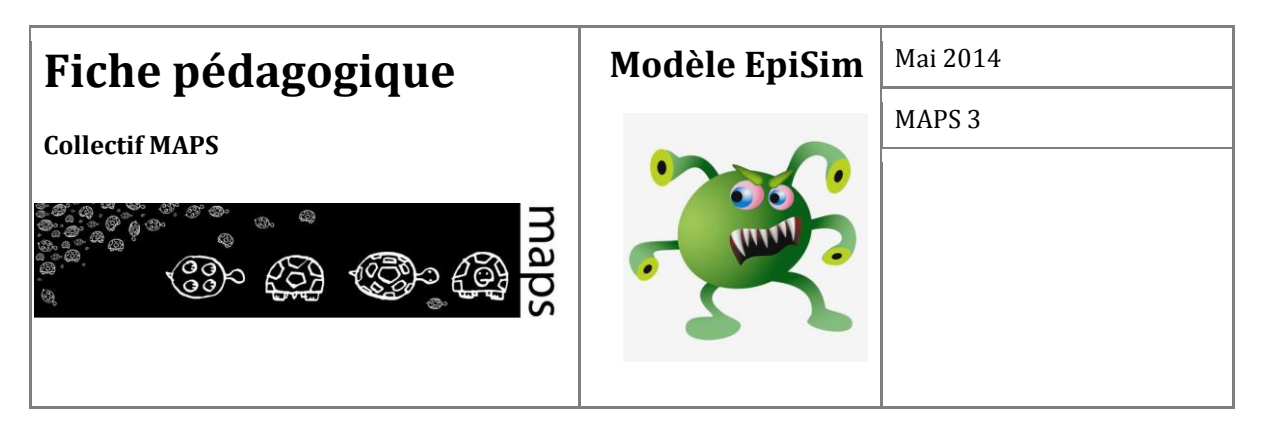

Sur la base de la version 2bis du modèle, la **Figure 11** ci-après décrit le comportement du modèle lorsque varient à la fois le rayon d'interaction des agents et la mobilité des agents.

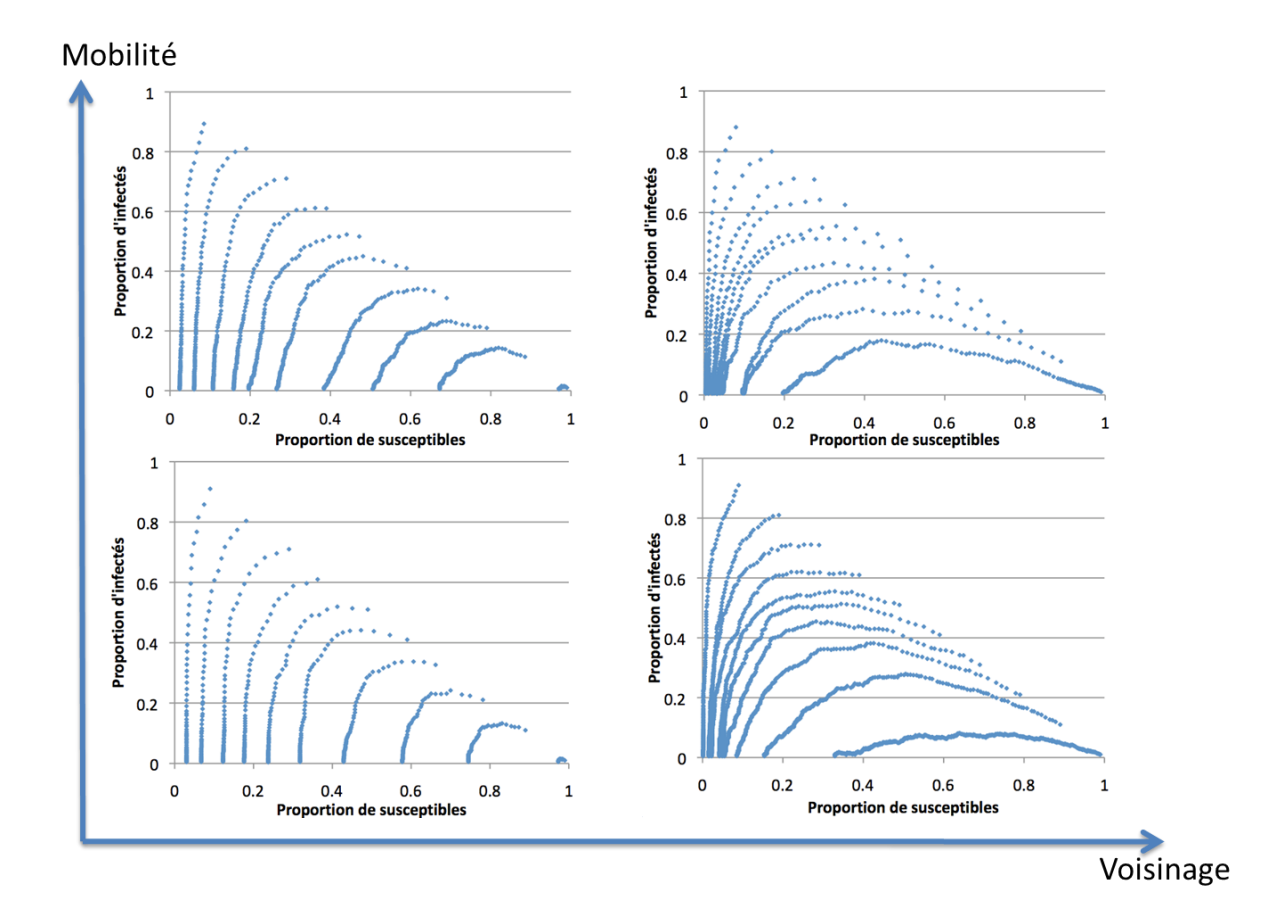

**Figure 11.** Conséquences de la mobilité et de l'augmentation du rayon de voisinage sur les trajectoires prises par le système

Que l'on peut schématiser par le graphique suivant :

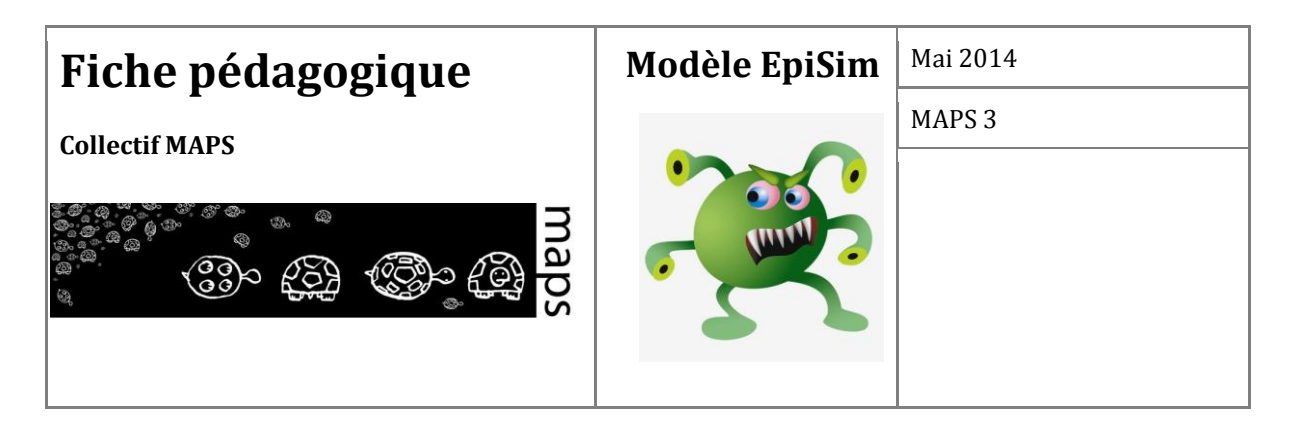

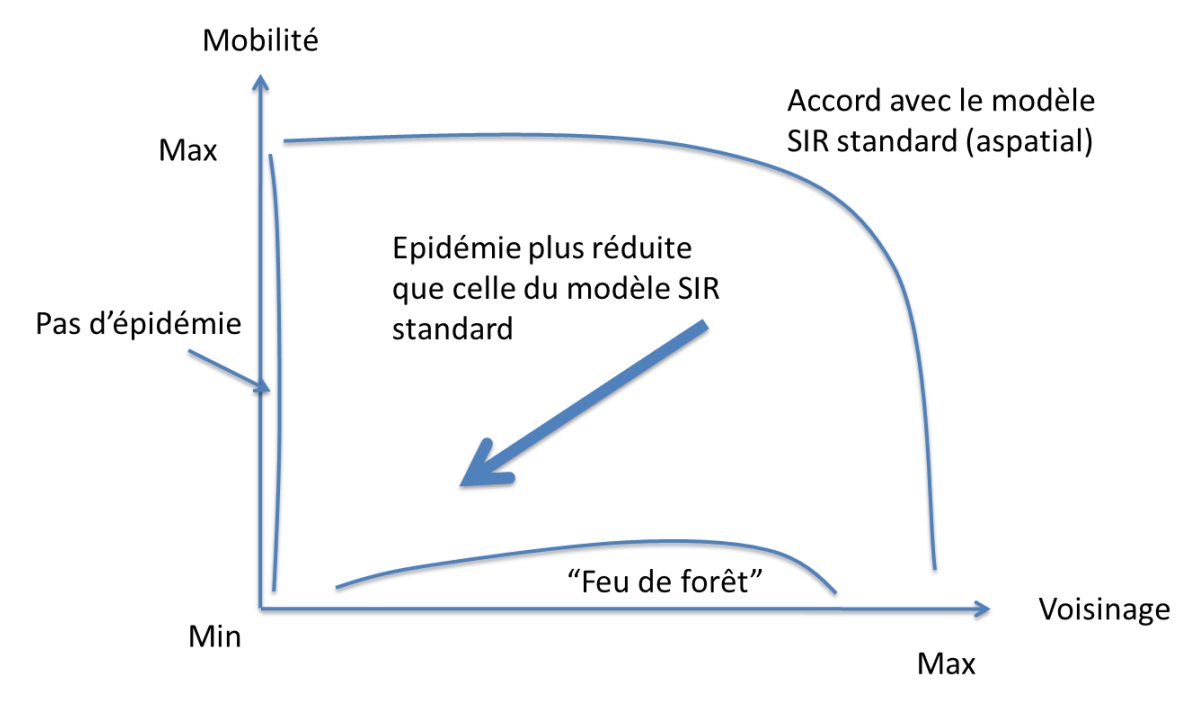

**Figure 12.** Schématisation des conséquences de la mobilité et de l'augmentation du rayon de voisinage sur la dynamique modélisée

La **Figure 12** basée sur la version 2bis du modèle montre sous quelles conditions paramétriques les taux d'incidence des 2 modèles sont équivalents. Il y a accord entre le modèle SIR standard, c'està-dire a-spatial, et le modèle multi-agents, quand la dynamique du modèle multi-agents tend justement vers une dynamique a-spatiale, où les contraintes spatiales n'existent pas. C'est ce qui se passe lorsque le voisinage des agents est sans limite, c'est-à-dire lorsque chaque agent interagit avec tous les autres. C'est également le cas lorsque le voisinage est non nul et que la mobilité est maximale. En effet, dans ce dernier cas, les déplacements aléatoires de tous les agents à chaque itération conduisent également à une probabilité d'interaction de chaque agent avec tous. D'autre part, quand la mobilité est très réduite, les agents ne se déplacent pas et la propagation de l'épidémie, lorsque le voisinage a une taille intermédiaire (c'est-à-dire ni nulle ni maximale), ressemble à la dynamique des modèles de feu de forêt (Langlois & Daudé, 2007).

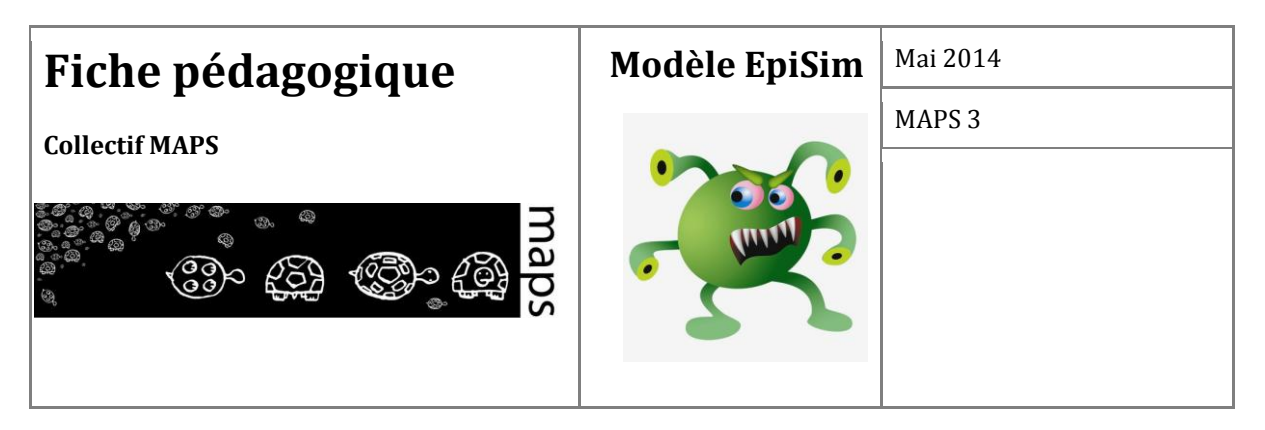

## **Etape 3 : Influence de la structure des contacts sur le développement épidémique**

Dans la version spatiale du modèle présentée précédemment (étape 2), les individus sont répartis aléatoirement dans l'espace. Les contacts s'effectuent au hasard, globalement ou localement, selon les contraintes spatiales imposées lors de la mise en place de l'expérience. Aucune structure de contacts potentiels n'est donc définie *a priori* (il serait possible de reconstruire *a posteriori* le graphe des contacts qui se produisent effectivement au cours de la simulation pour en étudier la topologie).

Dans une nouvelle étape (étape 3 « réseau ») de la modélisation, on se propose donc de maîtriser en entrée du modèle la structure des contacts potentiels, et donc les graphes d'interaction entre les agents. Chaque individu est représenté par un nœud, et ses contacts potentiels sont représentés par un ensemble de liaisons, qui constituent son voisinage (son réseau de contacts potentiels). Au cours de la simulation, il réalise des contacts avec des individus choisis parmi ce voisinage, mais le nombre de contacts est limité par le paramètre *nombre moyen de contacts* issu de l'étape 2 du modèle (fixé à 1.66, distribution selon une loi de Poisson). Nous testons différents graphes afin d'étudier le rôle de leurs typologies sur la diffusion d'une épidémie (Fig. 9, 10, 11) :

- **1. Graphe régulier :** graphe dans lequel tous les sommets ont le même nombre *k* de voisins, on parle de graphe *k-régulier*.
- 2. **Graphe aléatoire à distribution des degrés fixée :** le nombre d'arêtes est défini préalablement pour obtenir une distribution des degrés voulue, puis chaque arrête connecte deux sommets pris au hasard.
- 3. **Graphe** *small world* (petit monde), vu comme un intermédiaire entre le graphe régulier et le graphe aléatoire. Pour le générer, on part d'un graphe régulier et on réaffecte aléatoirement un pourcentage donné d'arêtes.
- 4. **Graphe** *scale free* (invariant d'échelle) c'est-à-dire hiérarchisé ou en étoile, qui présente une distribution très hétérogène du nombre *k* de voisins des nœuds, égal à une loi de puissance.

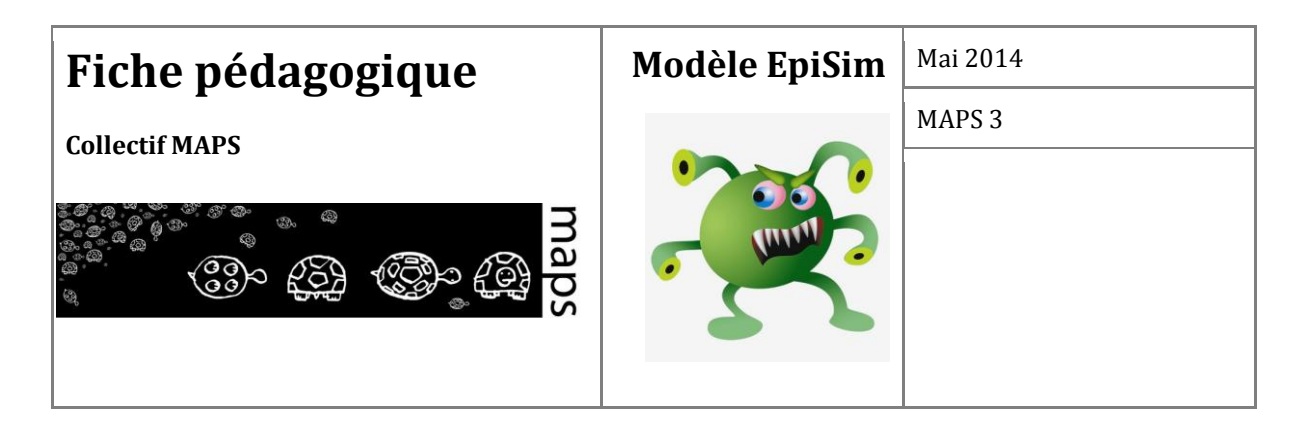

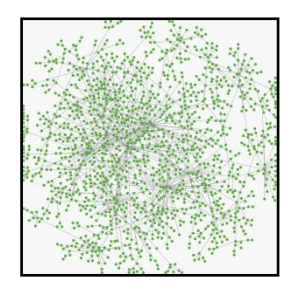

**Figure 13.** Exemple de graphe *scale free* pour 1500 nœuds et 1502 liens

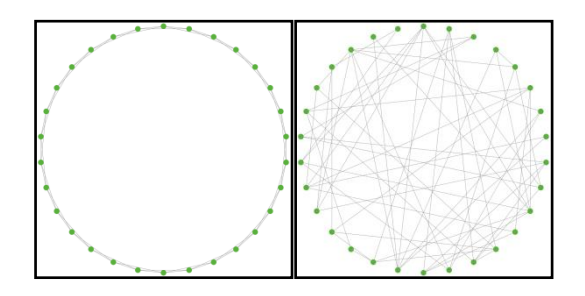

**Figure 14.** Exemples de réseaux réguliers (à gauche) et aléatoires (à droite) pour 30 nœuds et 60 liens. Les nœuds sont arbitrairement disposés en cercle.

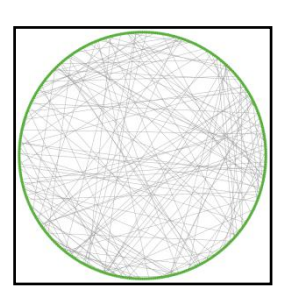

**Figure 15.** Exemple de réseau *small world*, pour 1500 nœuds et 3000 liens, intermédiaire entre un réseau régulier et un réseau aléatoire

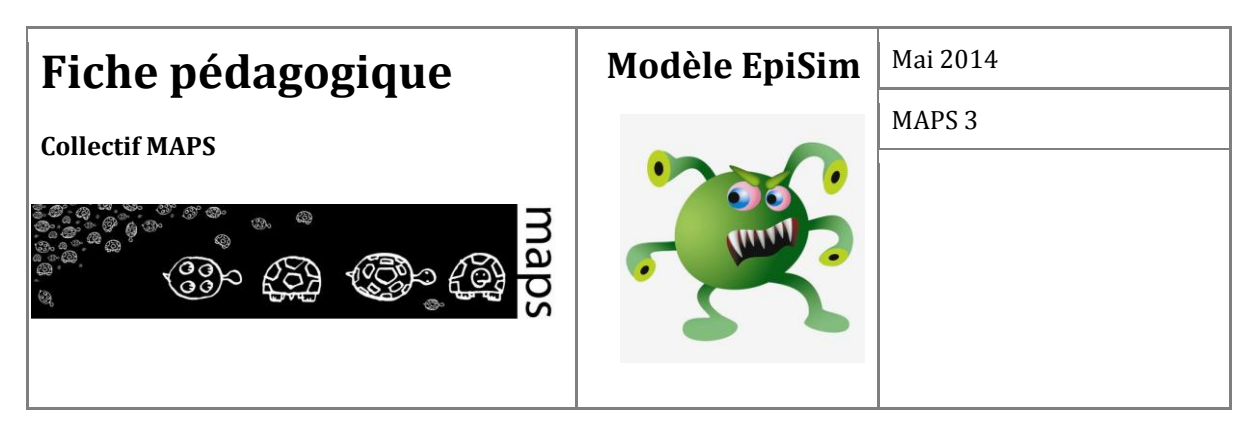

Ces graphes peuvent être caractérisés selon différents indicateurs topologiques globaux (tableau 1), tels que :

- 1. **Degré moyen K** : ou nombre moyen de liens incidents à un nœud.
- 2. **Coefficient d'agglomération C ou** *clustering coefficient* : mesure la tendance du réseau à présenter des *clusters*, c'est-à-dire des groupements de nœuds fortement liés entre eux et mal reliés au réseau global.
- 3. **Moyenne des plus courts chemins L** : moyenne des distances les plus courtes permettant de relier un nœud à n'importe quel autre nœud du graphe.

| <b>Graphes</b> | régulier      | aléatoire                     | small world   | scale free    | clusterisé    |
|----------------|---------------|-------------------------------|---------------|---------------|---------------|
|                |               |                               |               |               |               |
| K              | Selon         | Selon                         | Selon         | Faible        | Selon         |
|                | spécification | spécification                 | spécification | (distribution | spécification |
|                |               | (4; 6; 8; 10;   (4; 6; 8; 10; | (4; 6; 8; 10; | selon loi de  |               |
|                | 12)           | 12)                           | 12)           | puissance)    |               |
|                |               |                               |               |               |               |
| C              | Elevé         | Faible                        | Elevé         | Nul           | Elevé         |
|                |               |                               |               |               |               |
|                |               |                               |               |               |               |
|                | Elevé         | Faible                        | Faible        | Faible        | Faible        |
|                |               |                               |               |               |               |

**Tableau 4.** Synthèse des différents types de graphes considérés dans le modèle EpiSim et de leurs indicateurs topologiques associés

Nous présentons les résultats de simulations réalisées à partir d'un réseau clusterisé avec 3 valeurs paramétriques testées pour le *degré-k* (6, 8 et 12), qui correspondent à des valeurs (élevé, moyen, faible) pour *L*. Ainsi lorsque le réseau choisi possède un degré-k élevé, le coefficient d'agglomération *C* est élevé, et la moyenne des distances les plus courtes *L* tend à diminuer. Au contraire, plus le réseau présente un degré *k* faible, plus la moyenne des distances les plus courtes tend à augmenter.

Plusieurs indicateurs en sortie sont calculés : la proportion, dans la population totale, des individus contaminés au pic de contamination (MaxI) ; l'intervalle inter-quartiles (IIQ) qui nous

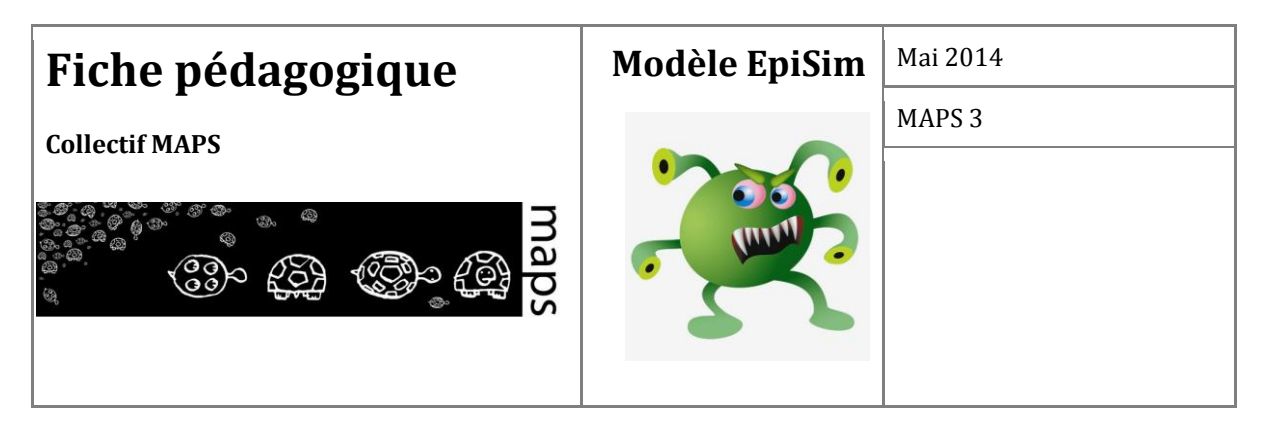

fournit une indication quant à la durée de l'épidémie ; le pourcentage cumulé d'infectés au terme de l'épidémie (*Recovered*). D'une manière générale, les simulations montrent que plus le réseau est connecté, plus l'épidémie est rapide et importante.

Nous étudions ensuite l'influence du paramètre *R<sup>0</sup>* (égal au ratio du produit de la probabilité d'infection et du nombre moyen de contacts sur la probabilité de guérison) sur les mêmes indicateurs en sortie, toujours en faisant varier le paramètre de *degré-k*.

Les simulations (**Figure 16**) montrent un décalage temporel important selon le paramètre de *degrék* : l'épidémie "décolle" plus rapidement lorsque la connectivité augmente, à valeur *R<sup>0</sup>* équivalente. Par ailleurs la valeur seuil du  $R$ <sup>0</sup> pour obtenir une épidémie "fulgurante" (hyperrapide qui touche tout le monde en très peu de temps) est d'autant plus faible que la connectivité est forte. On note également que la valeur du *R<sup>0</sup>* nécessaire pour que l'épidémie touche la quasitotalité de la population peut être inférieure à 1 lorsque le réseau est fortement connecté.

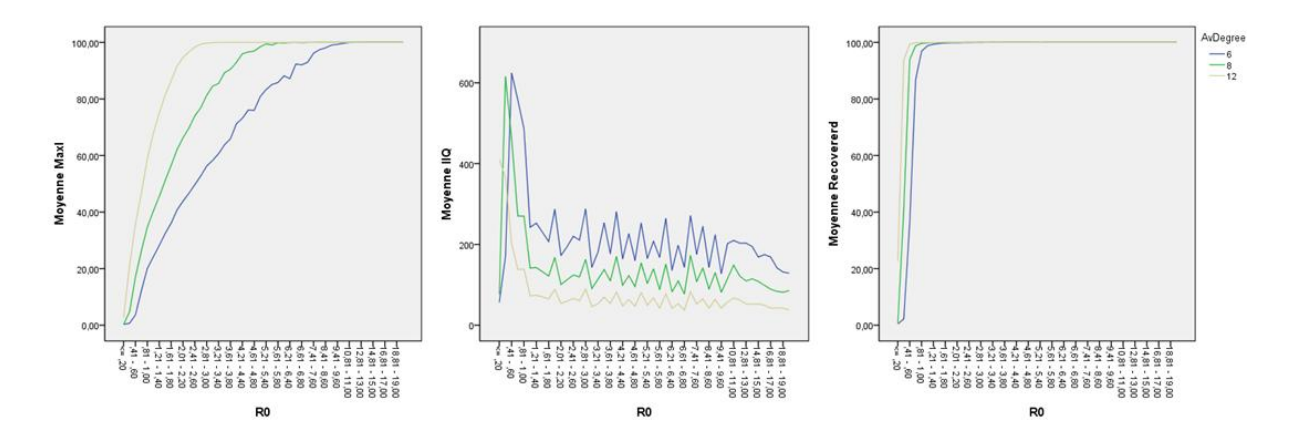

Figure 16. Influence du taux de reproduction de base  $R_0$  sur le développement épidémique pour un ensemble de simulations réalisées sur la base d'un réseau clusterisé spécifié selon trois valeurs différentes de degré (6, 8 et 12)

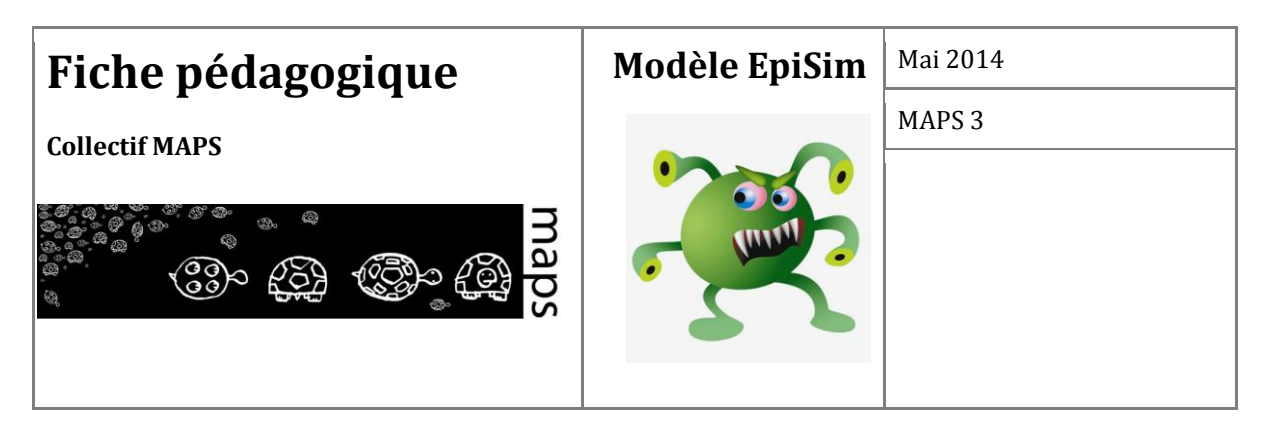

# **D. Manipulation du modèle EpiSim**

Les différentes versions du modèle présentées ici sont calibrées par rapport aux données de la grippe reportées dans le British Medical Journal daté du 4 mars 1978. Les paramètres de référence correspondants et les conditions initiales du modèle sont donnés dans le tableau 2.

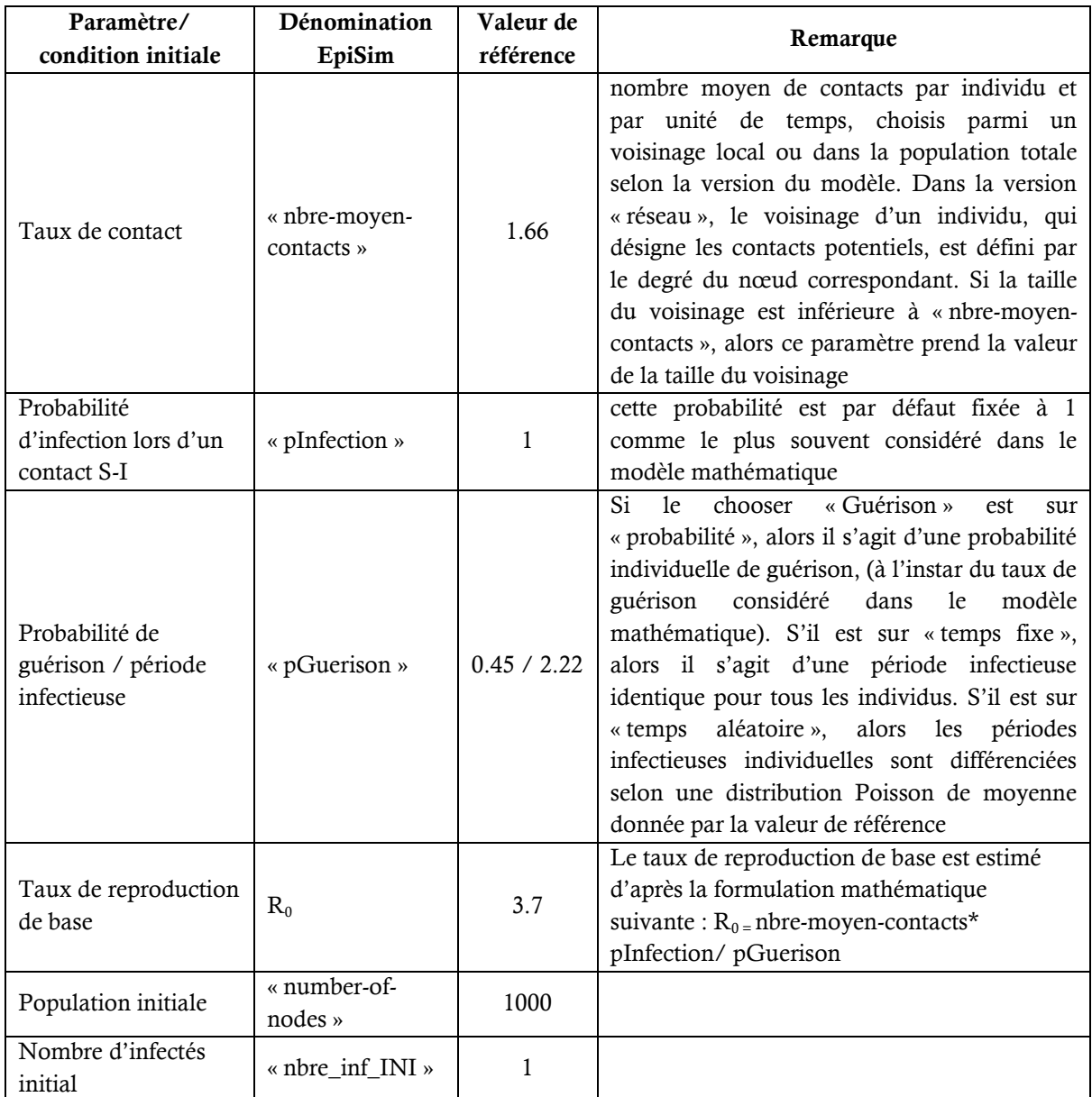

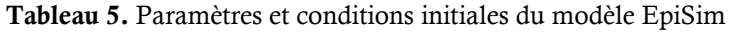

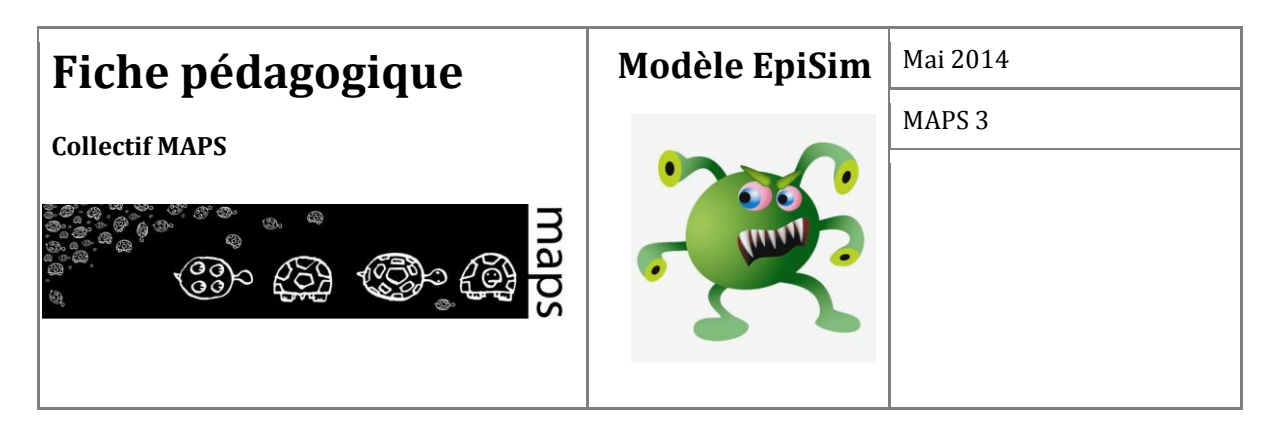

**Etape 0 : Le modèle mathématique SIR** 

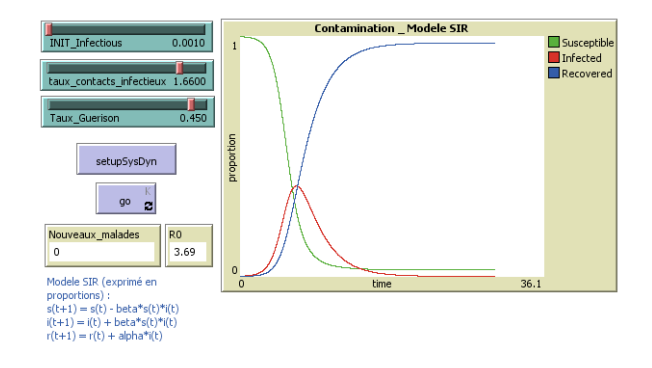

**Figure 17.** Interface du modèle mathématique EpiMath

- 1. Ouvrir le modèle Epimath.nlogo avec Netlogo 5.0.1. N.B : les populations (s,i,r) sont exprimées en proportions  $(n = 1)$
- 2. Initialiser le modèle et lancer une simulation. Le modèle est paramétré tel qu'il permette de reproduire l'épidémie de grippe reportée dans le British Medical Journal daté du 4 mars 1978.
- 3. Vous pouvez explorer le comportement du modèle mathématique en faisant varier le taux de contact infectieux ou le taux de guérison, en recherchant des valeurs de  $R_0$  proche de 1, etc.
- 4. Les résultats de ce modèle agrégé sont ensuite comparés aux résultats du modèle distribué (étape suivante), sous les mêmes conditions paramétriques.

## **Etape 1 : Le modèle distribué SIR a-spatial**

- 1. Ouvrir le modèle EpiSim.nlogo avec Netlogo 5.0.1.
- 2. Choisir « none » pour le sélecteur « network » (les agents ne sont pas structuré en réseau), « implicit » pour le sélecteur « interactions » (chaque agents agit potentiellement avec tous

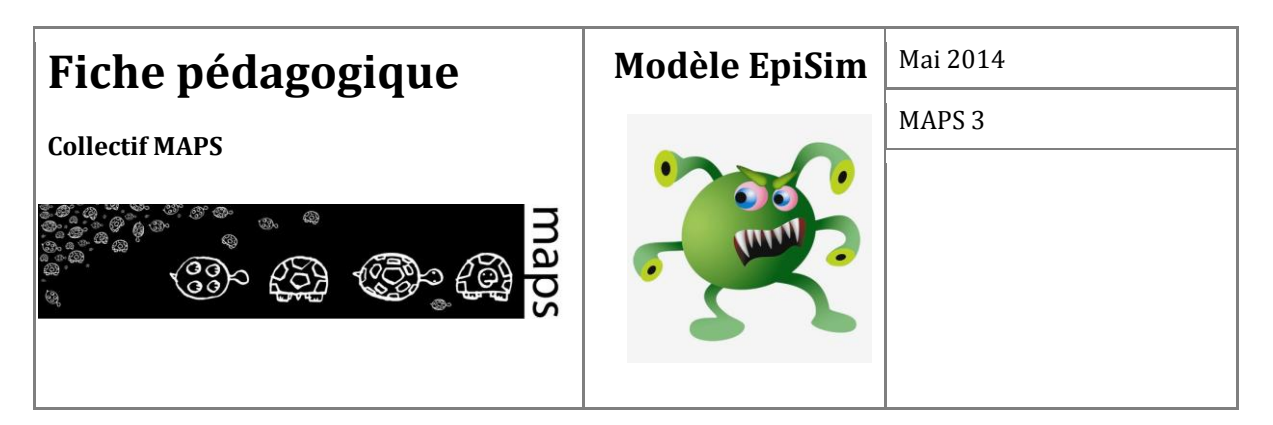

les agents de son voisinage) et « global » pour le sélecteur « neighbourhood » (le voisinage de chaque agent est infini). Le choix *on*/*off* pour l'interrupteur « IndividualStatic ? » n'est pas important à cette étape.

3. Initialiser (bouton setup) puis lancer (bouton go) une simulation.

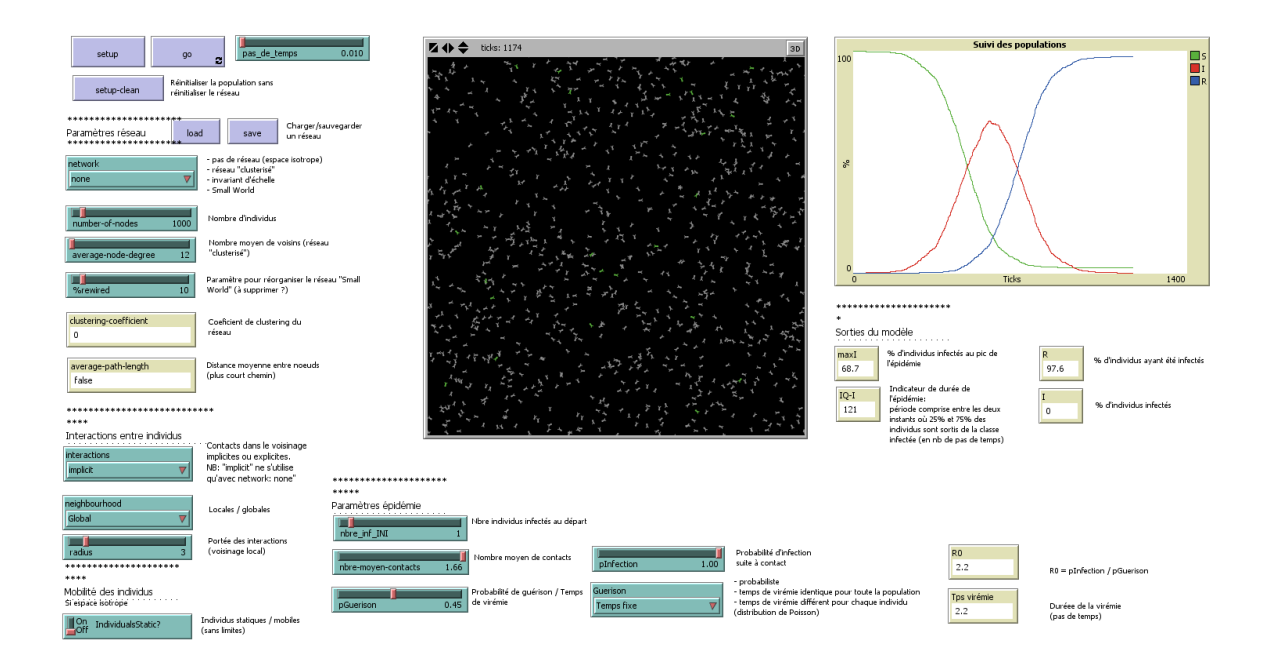

**Figure 18.** Interface du modèle multi-agents distribué EpiSim

## **Etape 2 : Le modèle distribué SIR spatial avec voisinage local**

- 1. Sélectionner « Local » pour le sélecteur « neighbourdhood » (le voisinage de chacun des agents est contraint à une certaine distance de lui-même), mettre le curseur « radius » à 3 (la contrainte de voisinage est défini à 3 cellules autour de l'agent) et mettre en position « off » l'interrupteur « IndividualStatic? » (les agents sont mobiles, ils peuvent se déplacer dans tout le domaine).
- 2. Initialiser (bouton setup) puis lancer (bouton go) une simulation.

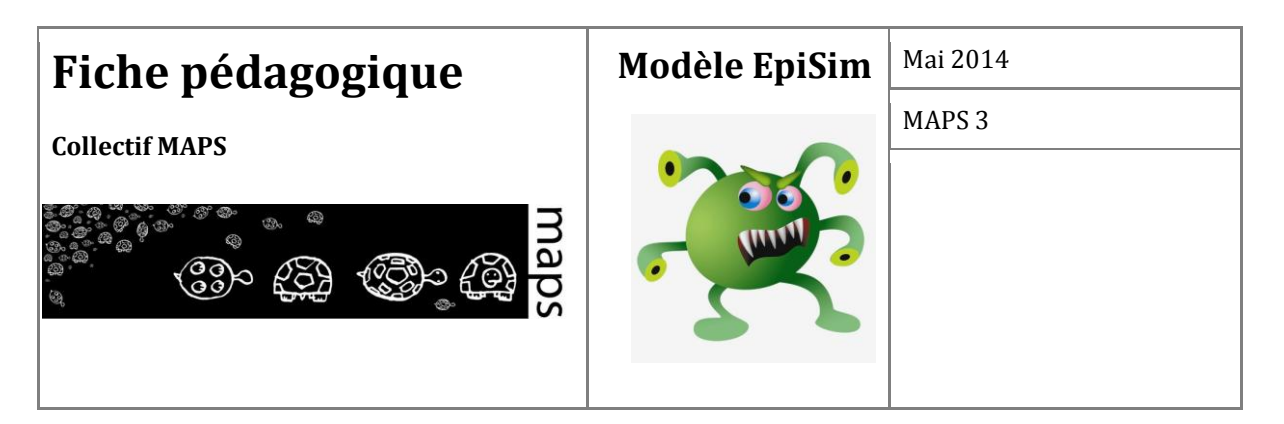

## **Etape 2bis : Le modèle distribué SIR spatial avec voisinage local et contacts interindividuels explicites**

- 1. Sélectionner « explicit » pour le sélecteur « interactions » (l'agent n'interagit au cours d'une itération qu'avec les agents qui sont dans son voisinage tel que définit précédemment par « neighbourdhood » et par « radius »).
- 2. Initialiser (bouton *setup*) puis lancer (bouton *go*) une simulation.
- 3. Tester l'influence de la portée du voisinage local et de la mobilité en modifiant le curseur « radius » et en modifiant la position *on*/*off* de l'interrupteur « IndividualStatic ? ».

## **Etape 3 : le modèle distribué avec contacts inter-individuels spécifiés d'après un réseau de contacts potentiels**

Sélectionner un type de réseau à l'aide du sélecteur « network » :

- 1. Sélectionner un type de réseau à l'aide du chooser « network » :
- 2. Pour créer un **réseau régulier**, sélectionner « small world 4, 6, 8 ou 12 » selon le degré (nombre de voisins moyen) souhaité et déplacer le slider « %rewired » à 0%.
- 3. Pour créer un **réseau aléatoire**, sélectionner « small world 4, 6, 8 ou 12 » selon le degré (nombre de voisins moyen) souhaité et déplacer le slider « %rewired » à 100%.
- 4. Pour créer un **réseau de type « small world »**, sélectionner « small world 4, 6, 8 ou 12 » selon le degré (nombre de voisins moyen) souhaité et déplacer le slider « %rewired » à 10%.
- 5. Pour créer un **réseau de type « clusterisé »**, sélectionner « clustered » puis déplacer le slider « average-node-degree » à la valeur souhaitée.
- 6. Pour créer un **réseau de type « scale free »**, sélectionner « scale free ». N.B : le degré moyen du réseau « scale free » n'est pas maîtrisable

Ensuite il faut définir le nombre de nœuds et initialiser le modèle :

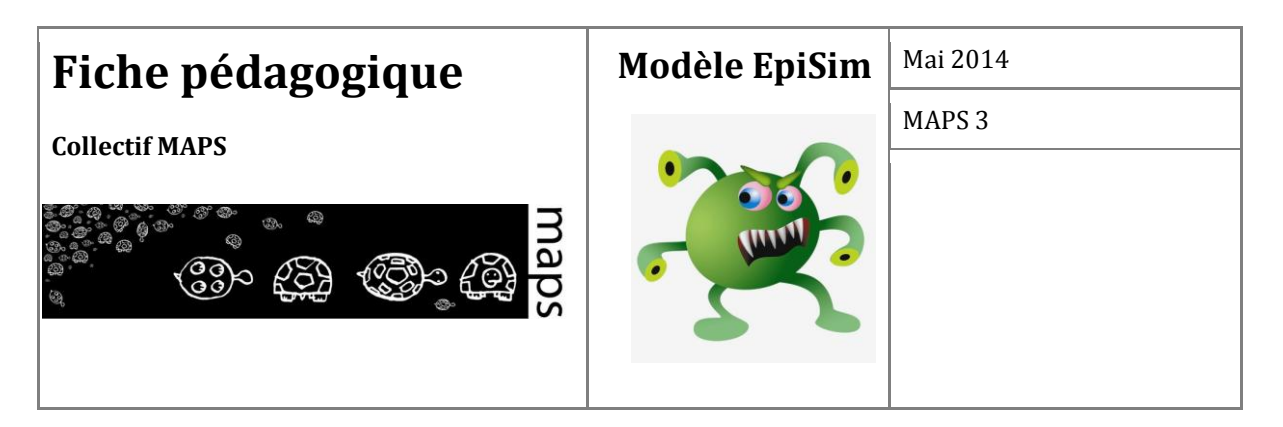

- 7. Spécifier un nombre de nœuds (représentant la taille de la population), par défaut cette valeur est fixée à 1000.
- 8. Initialiser (bouton setup). Les variables décrivant la topologie (« average-degree », « clustering-coefficient », « average-path-length » sont alors calculées. Puis, lancer (bouton *go*) une simulation.

Proposition pour explorer le comportement du modèle :

- 9. Tester l'influence de la topologie du réseau, du réseau régulier au réseau aléatoire en passant par les réseaux « small world » et clusterisé pour un degré moyen fixé.
- 10. Tester l'influence du degré moyen, pour une topologie fixée.

## **E. Conclusion**

S'inscrivant dans le cadre thématique de l'étude de la diffusion des épidémies, l'intérêt pédagogique de cette fiche est de présenter les différentes étapes permettant de passer d'un modèle mathématique agrégé (*macro*) aux propriétés connues à un modèle informatique distribué (*micro*). L'objectif d'un tel changement d'échelle de modélisation est d'aller vers plus de réalisme quant aux hypothèses posées *a priori* et sur lesquelles reposent les différents modèles. Il s'agit en particulier de questionner le mécanisme de transmission d'épidémies par contact direct qui nécessite la coprésence de plusieurs individus. Dans cette optique, on passera ainsi successivement d'un modèle complètement a-spatial à un modèle où les contacts ont lieu dans un espace géographique isotropique, pour aboutir finalement à l'idée d'une diffusion basée sur des réseaux de contacts potentiels.

Plutôt que de chercher à explorer l'ensemble de l'espace des paramètres afin de cerner le fonctionnement du modèle, les quelques résultats présentés dans cette fiche visent essentiellement à montrer que si le passage du modèle *macro* au *micro* permet de s'appuyer sur des hypothèses de plus en plus réalistes, il s'accompagne cependant : i) d'un accroissement du nombre de paramètres qui complique d'autant la compréhension de leurs rôles et influences respectifs, et ii) de la nécessité de poser d'autres hypothèses, entre autre quant aux structures de contacts, dont le réalisme peut également être questionné.
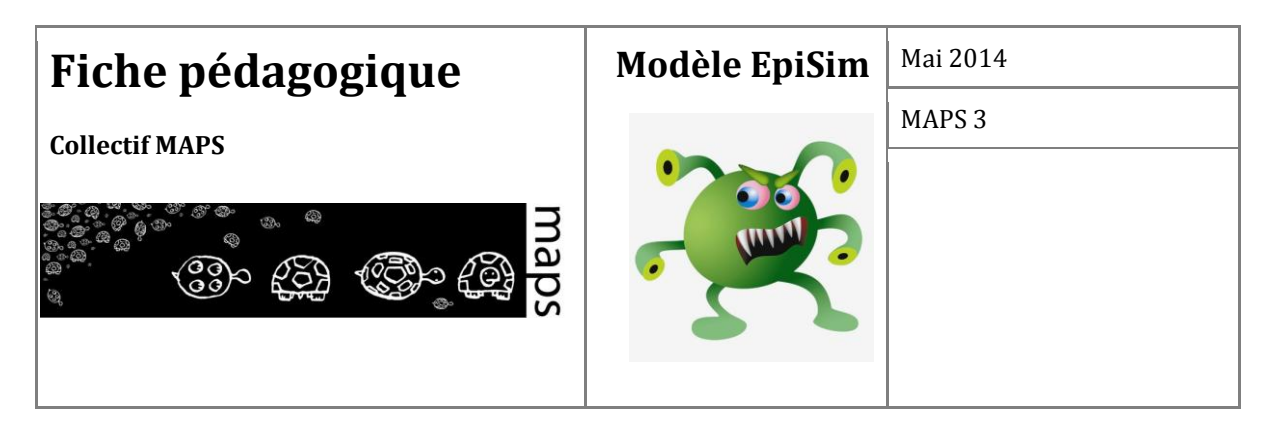

## **F. Bibliographie**

- Bian, L., 2004, "A conceptual framework for an individual-based spatially explicit epidemiological model." Environment and Planning B: Planning and Design 31 : 381-395.
- Choisy, M., J. F. Guégan, et al., 2007, "Mathematical modeling of infectious diseases dynamics", in *Encyclopedia of Infectious Diseases: Modern Approaches*. M. Tibayrenc (éd.) Chichester, USA, Wiley & Sons Ltd. : 379-404.
- Dunham, J. B., 2005, "An agent-based spatially explicit epidemiological model in MASON*", Journal of Artificial Societies and Social Simulation* 9(1).
- Hethcote, H. W., 2005, "The basic epidemiology model", in *Mathematical understanding of infectious disease dynamics*. S. Ma et Y. Xia (éd.) National University of Singapore, Institute for Mathematical Sciences, Lecture Notes Series 16: 2-62.
- Keeling, M., Rohani, R., 2008, *Modeling infectious diseases in human and animals*. Princeton University Press, p. 368.
- Kermack, W. O., McKendrick, A. G., 1927, "A Contribution to the Mathematical Theory of Epidemics", Proc. Roy. Soc. Lond. A 115, 700-721.
- Langlois, P., Daudé, E., 2007, "Concepts et modélisations de la diffusion géographique" *Cybergeo: European Journal of Geography* [En ligne], Systèmes, Modélisation, Géostatistiques, document 364, mis en ligne le 09 mars 2007, consulté le 04 avril 2014. URL : <http://cybergeo.revues.org/2898>; DOI : 10.4000/cybergeo.2898.

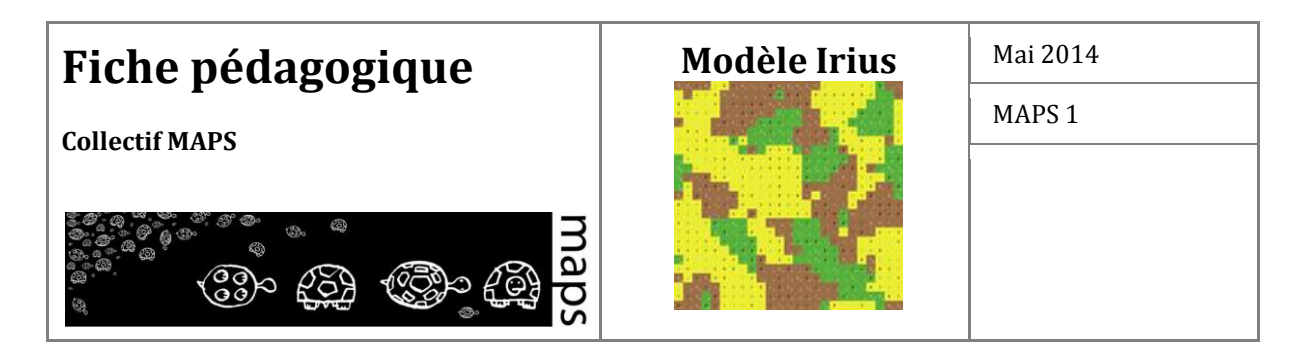

**Domaine d'application :** Géographie, Réseaux d'influence

**Spécificité pédagogique :** Approche pédagogique et incrémentale permettant d'explorer par la simulation l'effet des réseaux d'influence sur la structure spatiale d'un paysage d'agents spatialisés minimaliste

**Niveau du public visé :** Intermédiaire

**Niveau thématique :** Débutant

**Nom du modèle correspondant :** IRIUS

**Version NetLogo nécessaire :** Netlogo 5.0.5

**Auteurs :** Nicolas Becu (UMR LIENSs, La Rochelle), Sébastien Caillault (UMR ESO, Angers), Thomas Houet (UMR GEODE, Toulouse), François Miahle (UMR EVS, Lyon)

**Publication** : Caillault, S., Mialhe, F., Vannier, C., Delmotte, S., Kêdowidé, C., Amblard, F., Etienne, M., Becu, N., Gautreau, P., Houet, T., 2013. Influence of incentive networks on landscape changes: A simple agent-based simulation approach. Environmental Modelling & Software 45, 64-73.

## **Modèle Irius**

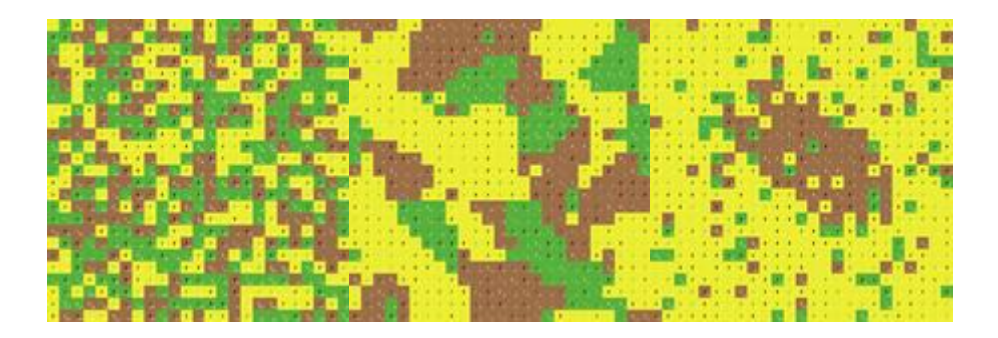

# **Fiche pédagogique**

**Collectif MAPS**

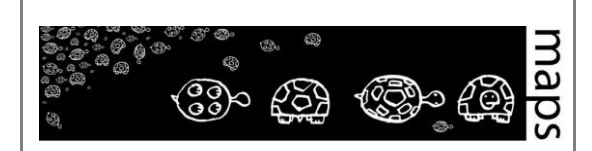

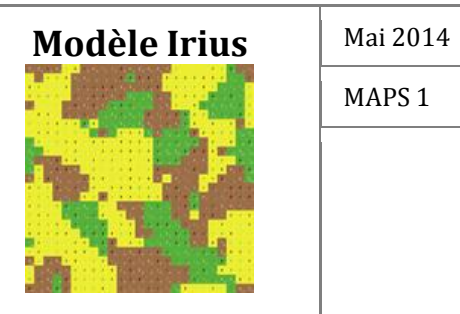

MAPS 1

## **TABLE DES MATIÈRES**

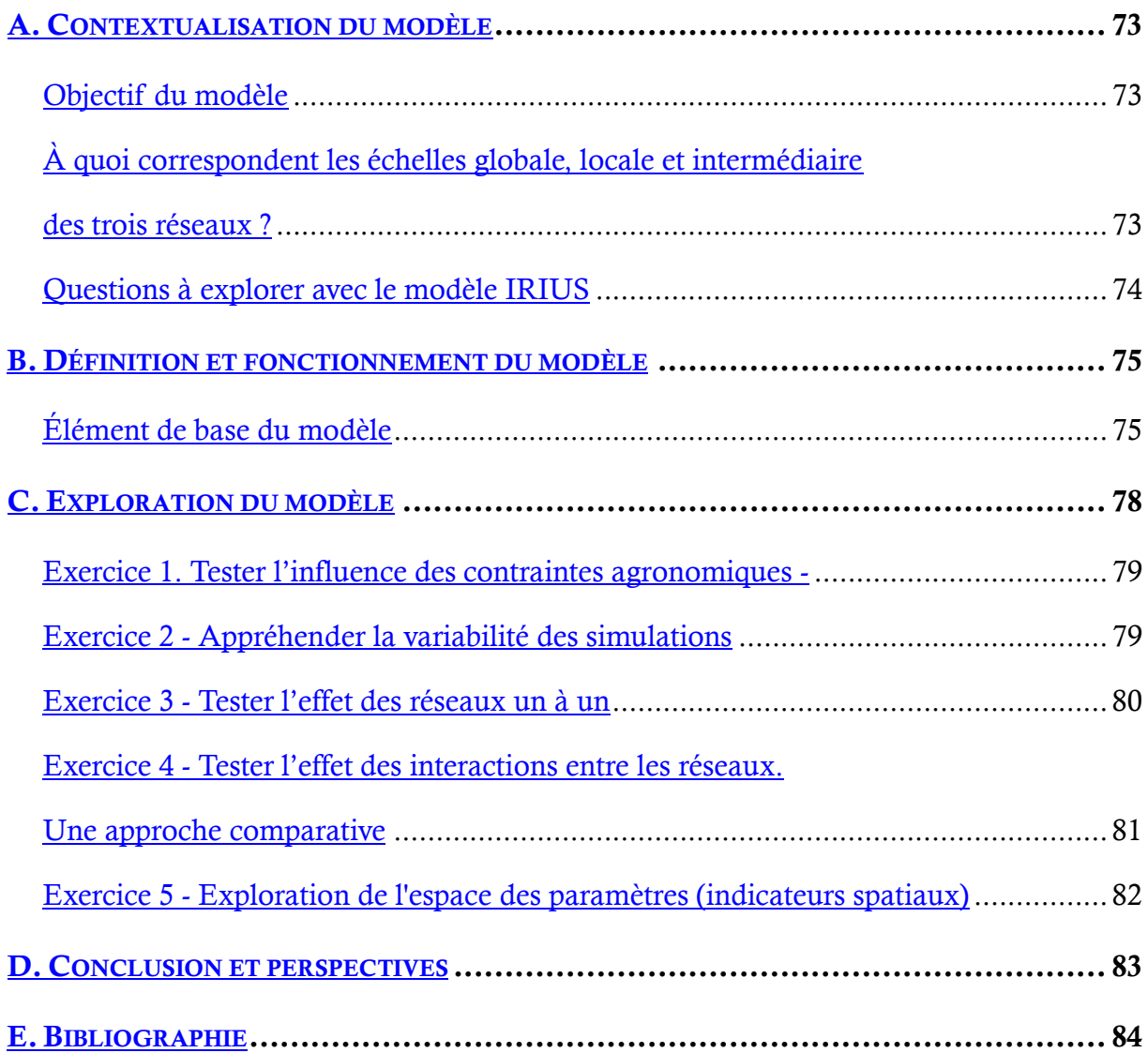

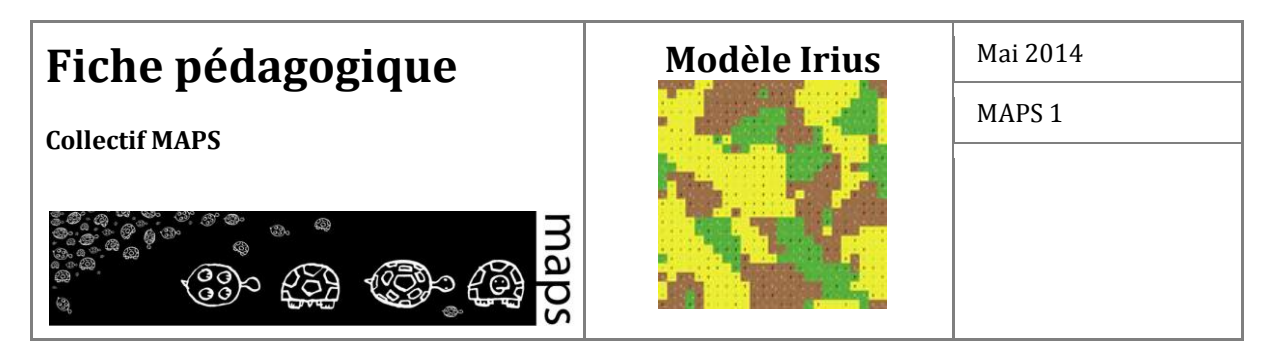

## **A. Contextualisation du modèle**

## **Objectif du modèle**

Les changements d'occupation du sol sont le résultat des pratiques effectuées en fonction des critères environnementaux. Ils résultent des activités et des interactions de divers acteurs agissant à différents niveaux et qui influencent constamment la structure et la composition du paysage (Valbuena *et al.* 2010). Dans le domaine agricole plus spécifiquement, l'évolution du paysage est soumise à des influences provenant de niveaux d'organisation allant de l'économie globale, des réglementations internationales, des caractéristiques pédo-climatiques d'une région, aux choix sociaux et pratiques individuelles de l'échelle locale (Veldkamp & al. 2001).

Le modèle IRIUS est un modèle théorique qui permet d'explorer l'effet croisé de trois réseaux (niveaux) d'influence – appartenant à des échelles distinctes (locale, globale et intermédiaire) sur les choix individuels de mise en culture des agriculteurs et donc, à l'échelle d'une région agricole, sur l'évolution de la mosaïque paysagère.

**À quoi correspondent les échelles globale, locale et intermédiaire des trois réseaux ?**

Pour illustrer l'échelle globale dont il est question dans ce modèle, il faut par exemple réfléchir au fait qu'actuellement l'augmentation du nombre de produits agricoles est intégrée dans des réseaux de distribution et que les processus qui aboutissent à un produit fini se produisent au sein d'une économie mondiale (Gereffi et Korzeniewicz 1994). Ce réseau mondial provoque des changements de production et les pratiques en réponse aux demandes sociales, environnementales et économiques des différentes parties prenantes à différentes échelles.

En parallèle, les facteurs locaux influent et déterminent la diffusion par contagion des innovations agricoles (Daudé 2004). À un niveau intermédiaire – régional ou national – des variables existent à l'image des syndicats qui peuvent également influencer la décision des agriculteurs sur leur utilisation des terres. Ces décisions agricoles sont alors le résultat des représentations internes et les croyances des agriculteurs qui peuvent évoluer avec l'information donnée et diffusée par d'autres agriculteurs, institutions, associations et autres réseaux (Wauters *et al.* 2010) . Ainsi, la plupart des changements de type d'utilisation des terres et de couvert végétal se produisent à

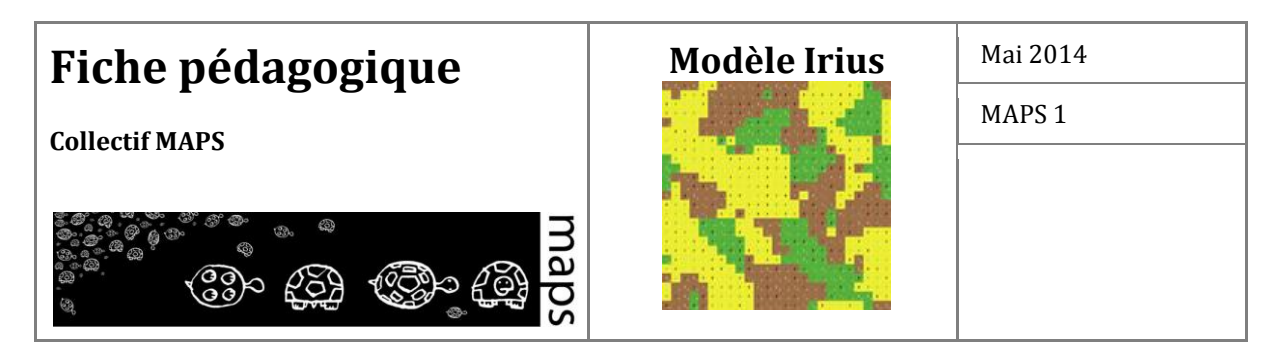

l'échelle de la ferme où ces forces motrices se déroulent (Kristensen *et al.*, 2001 ; Baudry et Thenail 2004).

Ainsi, les trois réseaux dont l'influence croisée est étudiée dans IRIUS correspondent à : un réseau de gouvernance globale incitant les agriculteurs à adopter certains usages du sol, un réseau social intermédiaire dans lequel les agriculteurs partagent leurs pratiques et s'influencent les uns les autres et un réseau local où les agriculteurs cherchent à imiter ce que font les voisins.

## **Questions à explorer avec le modèle IRIUS**

Chacun des trois types de réseaux, prit individuellement, possède une influence spécifique sur l'évolution de la mosaïque paysagère.

- 1. Le réseau de voisinage tend à faire émerger des formes spatiales locales (rendant compte de phénomènes d'imitation et donc d'autocorrélation spatiale). De plus, avec le temps cet effet local se diffuse et provoque une homogénéisation progressive de la mosaïque paysagère.
- 2. Le réseau socio-économique, tel qu'il est défini, s'inscrit dans l'espace de manière aléatoire, ce qui tend à constituer un paysage très morcelé.
- 3. Le réseau global qui envoie une information unique tend à provoquer une uniformisation du paysage.

**Questions** : Lorsque l'on superpose les réseaux par deux ou les trois ensembles, l'un d'eux tend-il à exercer une influence dominante sur les autres ?

Lorsque l'on superpose les réseaux ensemble, obtient-on un type de paysage différent de ceux obtenus par chacun des réseaux prit individuellement ?

Lorsque l'on superpose les deux mêmes types de réseaux plusieurs fois, obtient-on à chaque fois le même type de paysage ?

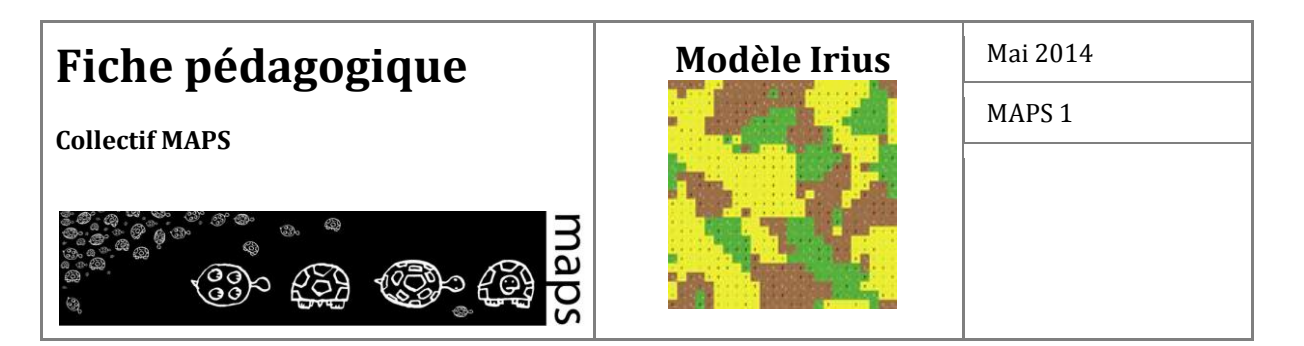

## **B. Définition et fonctionnement du modèle**

Le modèle IRIUS représente un mode de fonctionnement du monde agricole et de son influence sur le paysage extrêmement minimaliste. Il ne représente qu'une partie de la relation agriculturepaysage ; à savoir les choix de culture. L'hypothèse générale du modèle IRIUS est que la mosaïque paysagère évolue en fonction des choix de culture qui sont eux-mêmes dépendants d'une part de contraintes culturales et d'autre part d'informations que les agriculteurs reçoivent de réseaux aux organisations spatiales différentes. Une deuxième hypothèse est posée et considère que les contraintes culturales atténuent la vitesse et l'ampleur de l'influence spécifique des réseaux sur l'évolution de la mosaïque paysagère. En d'autres termes, le mode de fonctionnement agricole tendrait à temporiser les changements brusques liés aux multiples incitations que reçoivent les agriculteurs.

Sur la base de ces hypothèses, le modèle IRIUS est construit comme suit.

## **Éléments de base du modèle**

Le modèle est constitué d'une grille d'une dimension 25x25 cellules. Chaque cellule représente une ferme et son agriculteur. Une ferme cultive un type de culture (occupation du sol) à chaque pas de temps (année). Il existe trois types de culture : culture 1 (jaune), culture 2 (vert) et culture 3 (marron). Les fermes débutent la simulation avec une culture choisie aléatoirement parmi les trois. Le paysage est donc initialement totalement morcelé (on parle aussi de paysage fragmenté). Puis, au fur et à mesure de l'avancement de la simulation, les agriculteurs vont pouvoir changer de culture ou pas.

#### **Paramètres de changement du paysage**

La décision de changer de culture repose sur deux éléments :

#### **Les contraintes culturales**

Dans le modèle IRIUS, ces contraintes se résument à un seul paramètre lié aux successions culturales. Il s'agit de la durée (nombre de pas de temps) maximale durant laquelle l'agriculteur est obligé de changer de culture. Ce paramètre est égal à 5. Il représente le fait que dans la réalité, au bout d'environ 5 ans, les contraintes agronomiques liées au fait de continuer à cultiver la

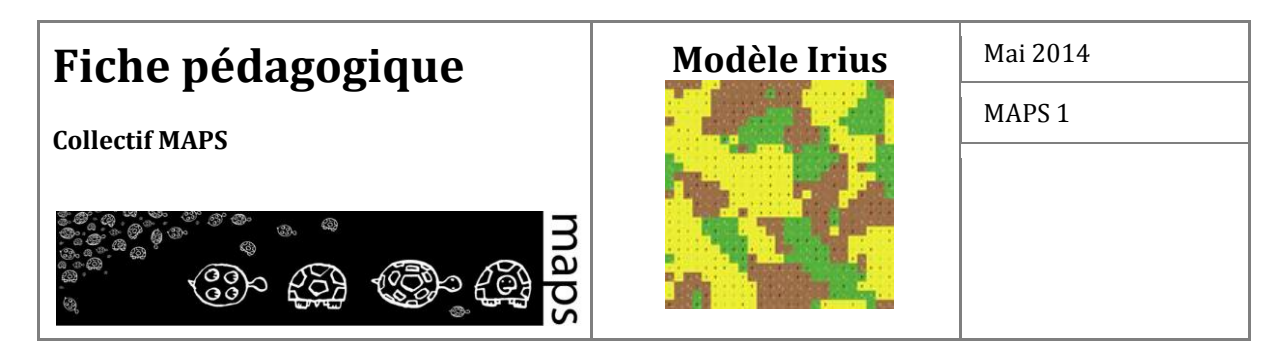

même culture sur une même parcelle sont tellement élevées (appauvrissement du sol en certains nutriments, repousse systématique de mauvaises herbes spécifiques à la culture,…) qu'il faut renouveler le système et donc changer de culture. Dans le modèle, l'agriculteur pourra alors décider de changer de culture ou pas avant ces 5 pas de temps, mais par contre s'il atteint ces 5 pas de temps, il sera obligé de changer de culture.

#### **L'influence des réseaux**

À chaque pas de temps, les agriculteurs reçoivent des incitations de la part des différents réseaux qu'ils compilent dans une « liste de recommandations ». Ensuite, une nouvelle liste est créée à partir de la durée pendant laquelle l'occupation du sol est restée en place, listant les possibilités de transitions possibles (liste des possibilités). Par exemple, un agriculteur ayant implanté 5 fois la même culture 2 verra la liste des possibilités composée de cultures 1 et 3. La figure 1 résume la mise en œuvre des sous-modèles décris ci-après.

- Le réseau global tend à favoriser l'occupation du sol minoritaire à l'échelle de la mosaïque paysagère dans son ensemble, dans le but de tendre vers plus de diversité paysagère (Deke 2008). Les proportions d'occupation des sols sont calculées à chaque pas de temps. Ce type de réseau recommande ensuite aux agriculteurs d'implanter la culture minoritaire. Si deux occupations du sol sont égales et minoritaires, il ne fournit aucune recommandation.

- Le réseau local (de voisinage) vise à reproduire un comportement observé chez les agriculteurs et consistant à reproduire les pratiques dominantes des agriculteurs voisins (Deffuant, 2002; Kaufmann *et al.* 2009). Pour chaque exploitation agricole, les proportions des occupations du sol présentes dans le voisinage direct (les huit cellules voisines de la cellule/exploitation considérée) sont calculées. Dans le cas où deux occupations du sol sont égales et dominantes, alors aucune recommandation n'est délivrée.

- Le réseau social (socio-économique) promeut une pratique collective similaire, illustrée ici à travers l'adoption de l'occupation dominante mise en œuvre par ses membres. Plusieurs réseaux sociaux cohabitent à l'échelle du paysage, les agriculteurs étant rattachés à l'un de ces réseaux de façon aléatoire et équiprobable (même nombre d'agriculteurs par réseau). Cela reproduit par exemple l'impact de la diffusion d'une innovation technologique (Saltiel *et al.*, 1994) ou bien l'adhésion à un syndicat agricole. Pour chaque groupe d'agriculteurs, la proportion d'occupation des sols est calculée et celle qui est dominante, est recommandée. Si, pour un groupe, deux occupations du sol sont égales et dominantes, alors ce réseau n'émet pas de recommandation.

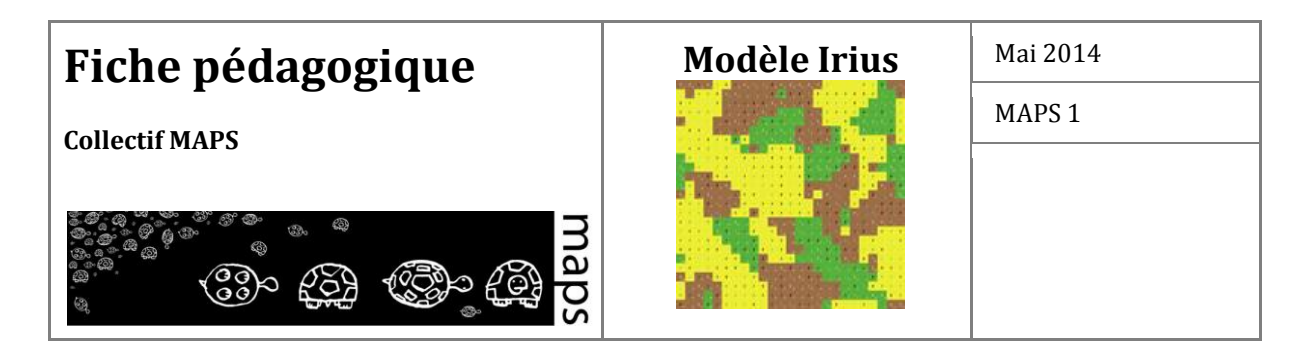

- La décision de l'agriculteur est décrite en détail dans la figure 1 et fonctionne telle que : Si la liste de recommandation contient une occupation du sol dominante, qui est également présente dans la liste des possibilités, alors l'agriculteur adopte ce type d'occupation du sol. Si la liste de recommandations ne contient aucune recommandation ou bien qu'aucune occupation du sol recommandée ne domine, une de celles présentent dans la liste des possibilités est choisie aléatoirement.

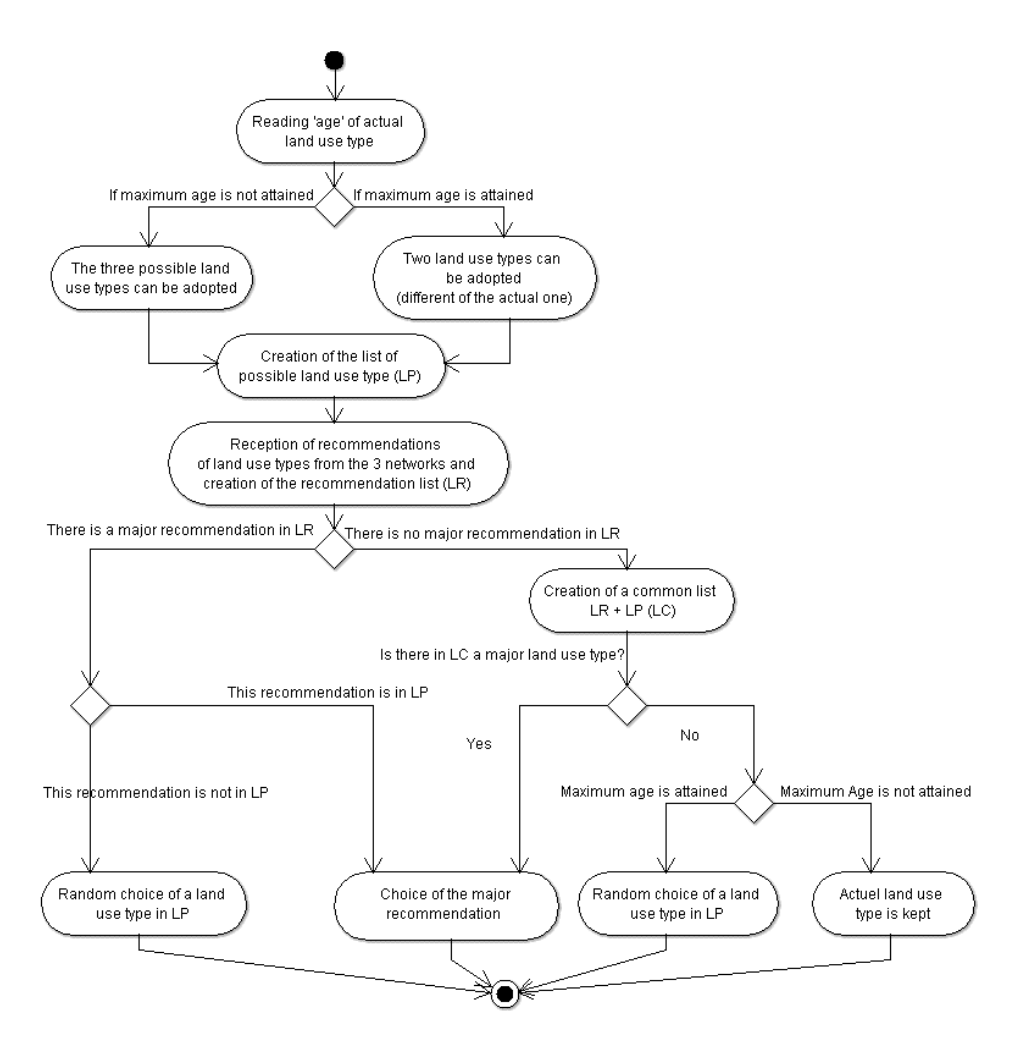

**Figure 19.** Diagramme d'activité de la décision de changement d'occupation du sol faite par chacun des agriculteurs

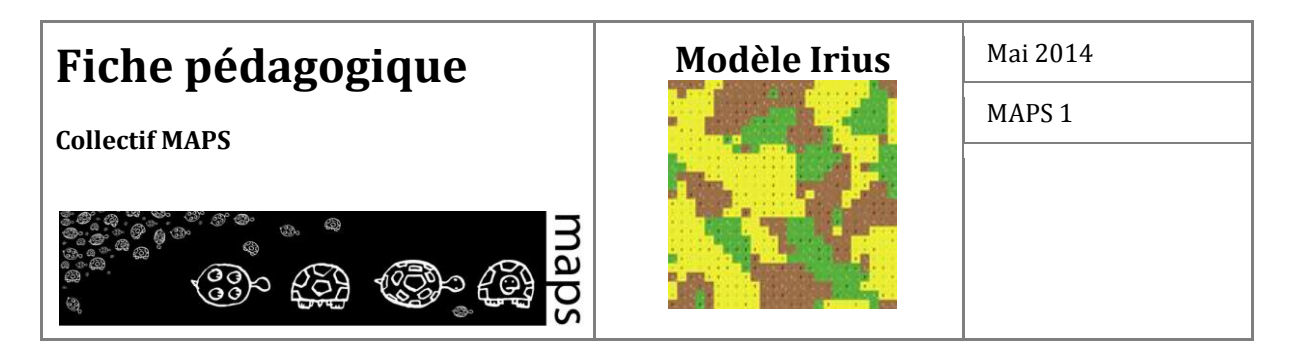

**Indicateurs pour suivre l'évolution du paysage**

L'évaluation de l'influence des réseaux sur les dynamiques paysagères (Gustafson, 1998) est réalisée à travers l'évolution d'indices de fragmentation et d'hétérogénéité du paysage (O'neill *et al.* 1988; Burel and Baudry, 2003). Le patron paysager est considéré ici à travers le prisme de l'évolution combinée de ces deux indicateurs. Une valeur moyenne de fragmentation et d'hétérogénéité est calculée pour chaque scénario à partir des 40 simulations réalisées pour les tests de sensibilité. Pour évaluer et caractériser l'influence respective et combinée des réseaux sur le paysage, des valeurs standardisées de ces indicateurs sont utilisées. Cela permet de rendre les scénarios comparables entre eux. Un autre indicateur (l'occurrence moyenne pour chaque type d'occupation des sols) est calculé pour contrôler l'aptitude du modèle à simuler les changements d'occupation des sols.

Nous allons à présent voir comment on peut utiliser le modèle IRIUS pour explorer l'influence croisée des trois types de réseau sur la structure, la composition et la fragmentation du paysage.

## **C. Exploration du modèle**

Le modèle IRIUS est un modèle de simulation, ce qui signifie que la simulation débute par une situation initiale (bouton *Setup*), puis qu'on lance la simulation (bouton *Go*). À chaque fois que l'utilisateur veut relancer une simulation, il faut cliquer sur *Setup*, puis sur *Go*. Lorsque le bouton *Go* est activé (il apparaît en noir), le temps avance automatiquement (*ticks* ou « pas de temps ») et la mosaïque paysagère évolue en fonction des règles du modèle (voir Partie B) et du réglage des paramètres du modèle. Par défaut une simulation dure 100 pas de temps.

Pour comprendre le modèle et l'influence des interactions avec l'environnement et les réseaux sociaux, il est possible d'effectuer une série de manipulations.

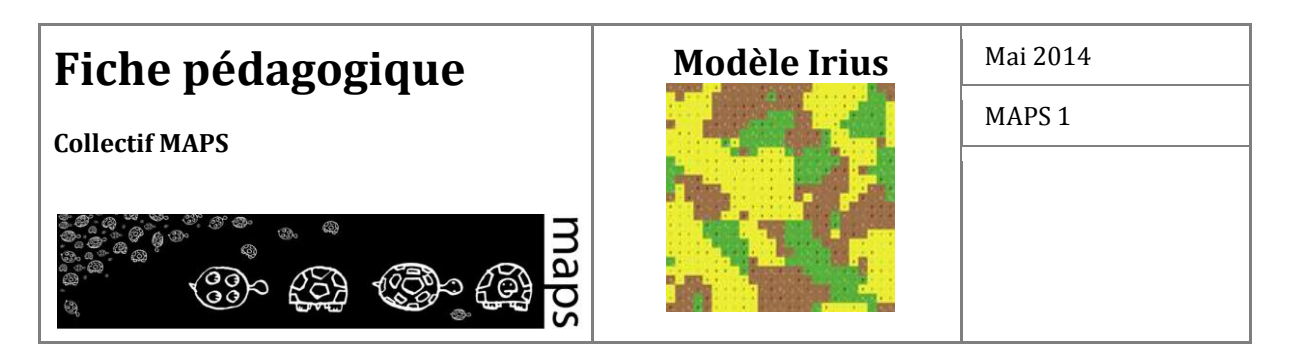

**Exercice 1. Tester l'influence des contraintes agronomiques -** 

**Objectif :** Illustrer le fonctionnement dynamique d'un système multi-agents.

Cet exercice permet de discuter de cette interaction « primordiale » entre les agents et leur environnement. Dans le cas du modèle IRIUS, l'environnement peut être rapproché de la baisse de fertilité des sols et des pratiques que les agriculteurs mettent en œuvre sur leur territoire.

**Réglage des paramètres :** Global\_network *On* ; Social\_network *On* ; Local\_network *On.*

**Manipulation :** Lancer une fois la simulation avec le paramètre agronomic\_constraints? sur *On*, et une nouvelle fois avec le paramètre agronomic\_constraints? sur *Off*.

Qu'observez-vous ?

**Réponse :** Sans contraintes agronomiques, soit les agriculteurs cultivent la même culture tout le temps, soit ils permutent leurs cultures selon un rythme relativement stable.

Cette manipulation permet de montrer comment passer d'un système exclusivement basé sur les communications entre agents à un système où les décisions des agents interagissent avec l'environnement.

## **Exercice 2 - Appréhender la variabilité des simulations**

**Objectif :** Illustrer la stochasticité présente dans un modèle dynamique.

**Réglage des paramètres :** agronomic\_constraints? *On*, Global\_network *On*, Social\_network *On*, Local\_network *On.*

**Manipulation :** Lancer 10 fois la simulation et faites une impression écran de la mosaïque paysagère obtenue à la fin de la simulation (100 pas de temps) à l'aide d'un clic droit sur la vue du « monde ».

Qu'observez-vous ?

**Réponse :** Les sorties ne sont pas toutes identiques malgré des paramètres identiques à l'initialisation.

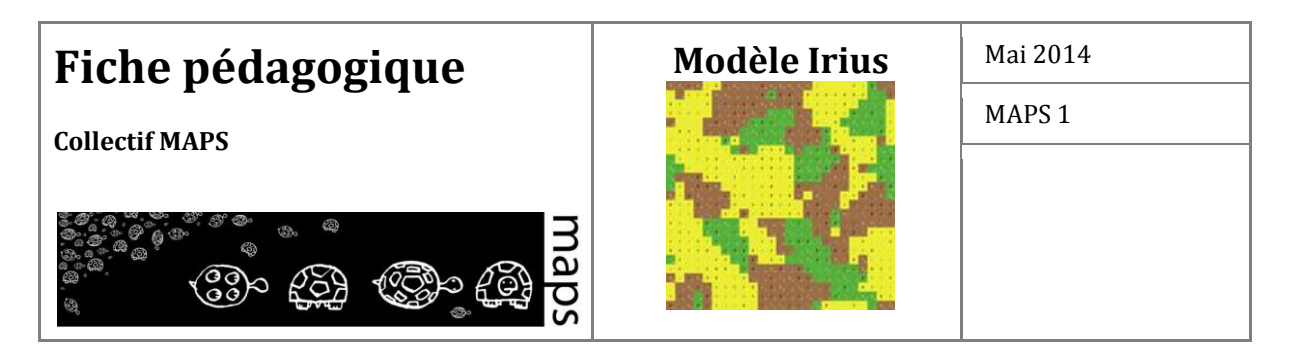

Cet exercice doit inviter les étudiants à réfléchir sur les processus stochastiques présents dans ce modèle.

Dans certains cas le paysage obtenu est très hétérogène (cas 1) et dans d'autres il est très homogène (cas 2).

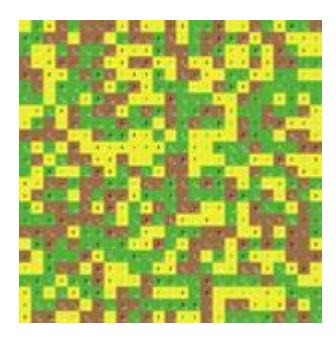

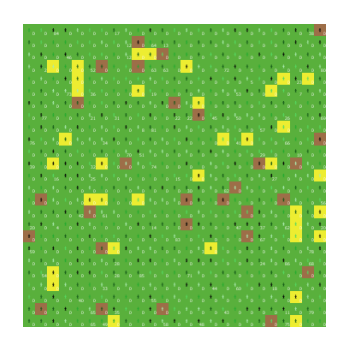

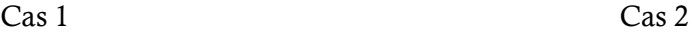

**Exercice 3 - Tester l'effet des réseaux un à un**

**Objectif :** Présenter les effets de réseaux de natures différentes sur la mosaïque paysagère.

**Réglage des paramètres :** Le but est de faire varier ces paramètres. Durant ces manipulations vous garderez toujours le paramètre agronomic\_constraints? sur *On.*

**Manipulations :** Exécuter ces trois scénarios (a, b, c)

a) Global\_network *On* ; Social\_network *Off* ; Local\_network *Off*

b) Global\_network *Off* ; Social\_network *On*; Local\_network *Off*

c) Global\_network *Off* ; Social\_network *Off* ; Local\_network *On*

**Réponse :** Il est possible d'observer pour :

a) le réseau global est très simple, il agit sur l'ensemble des agents en les forçant à utiliser la culture minoritaire en fonction de l'état de la mosaïque à l'itération précédente. C'est pourquoi il y a un effet « flash » puisque les cultures « changent de manière cyclique » dans leur globalité

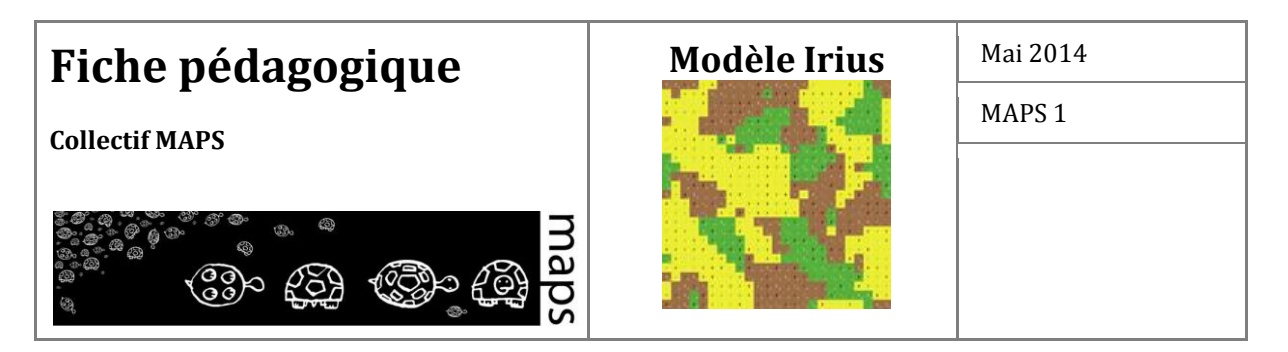

pour répondre à l'impulsion de proposer une culture minoritaire et même absente dans ce cas d'un seul réseau activé.

 b) lorsque le réseau social est activé, les résultats sont plus aléatoires à première vue. Les agents interagissent avec leur réseau (5 agents) qui est disposé de manière aléatoire dans l'espace. Cette disposition à l'initialisation (dispersion plus ou moins grande) va alors influencer la dynamique de la mosaïque paysagère.

 c) lorsque seul le réseau de voisinage est activé, on voit apparaître des effets de propagation par effet de voisinage entre des grandes étendues d'une même culture. Dans certains cas, l'une de ces grandes étendues grossit tellement qu'elle finit par occuper tout le paysage. Dans d'autres, la simulation aboutie à un équilibre entre plusieurs grandes étendues de cultures homogènes.

## **Exercice 4 - Tester l'effet des interactions entre les réseaux. Une approche comparative**

**Objectif :** Présenter l'effet de la superposition de deux réseaux sur la mosaïque paysagère. Le but est de comprendre comment deux réseaux aux effets différents se combinent. Dans le cas n°1, on teste la superposition des réseaux global et local. Dans le cas n°2 on teste la superposition des réseaux global et social

#### **Cas n°1 - Réglage des paramètres : agronomic\_constraints?** *On***, Social\_network** *Off*

**Manipulations :** Exécutez et comparez ces scénarios

Uniquement le Global -> Global\_network *On* et Local\_network *Off*

Uniquement le Local -> Global\_network *Off* et Local\_network *On*

Les deux en même temps -> Global\_network *On* et Local\_network *On*

**Réponse :** L'effet du réseau global (effet « flash ») se superpose à l'effet de diffusion par voisinage du réseau local. On obtient une mosaïque constituée de grands espaces homogènes (comme lorsqu'il n'y a que le réseau Local) mais qui est déstructuré (effet « flash ») tous les 5 à 7 pas de temps environ. Les effets des deux réseaux s'additionnent donc.

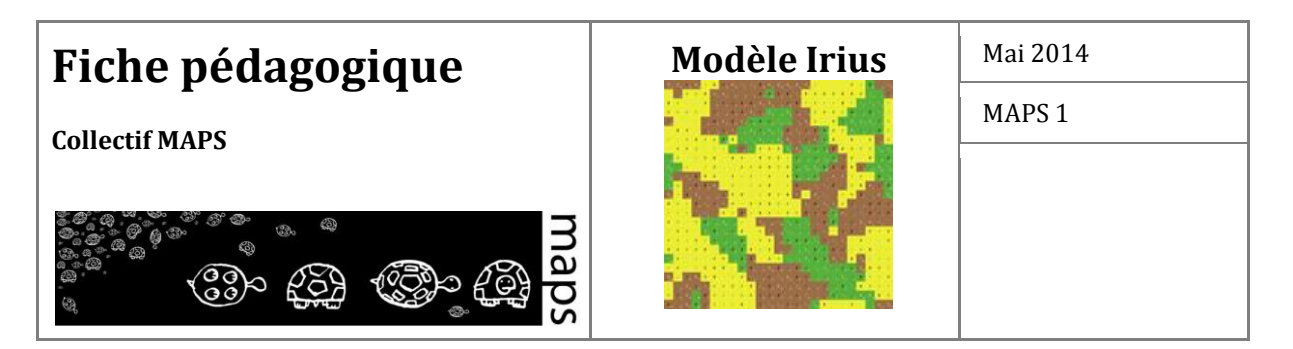

Toutefois, lorsque les deux réseaux sont activés, la mosaïque ne tend jamais vers un paysage totalement homogène (la proportion de chacune des occupations du sol ne dépasse jamais 60%) ; alors que s'il n'y a que le réseau Local, le paysage peut devenir quasiment homogène.

#### **Cas n°2 - Réglage des paramètres : agronomic\_constraints?** *On***, Local\_network** *Off*

**Manipulations :** Exécutez et comparez ces scénarios

Uniquement le Global -> Global\_network *On* et Social\_network *Off*

Uniquemennt le Social-> Global\_network *Off* et Social\_network *On*

Les deux en même temps -> Global\_network *On* et Social\_network *On*

**Réponse :** Dans ce cas, et au regard de la réponse du cas n°1, les deux réseaux ne se combinent pas tout au long de la simulation. En effet, après plus d'une dizaine de pas de temps (env. 50), où seules les cultures changent mais pas la structure (*pattern*), la mosaïque paysagère se transforme petit à petit et devient alors complètement dominée par les effets du réseau global avec l'apparition de l'effet « flash » caractéristique. Autrement dit, les effets du réseau social s'estompent progressivement face à ceux du réseau global.

Ce scénario démontre alors que la superposition des réseaux n'aboutit pas nécessairement à une « addition prévisible » des réseaux et dévoile que ces interactions entre réseaux sont fortement dépendantes de la nature même de ces réseaux (configuration spatiale).

**Exercice 5 - Exploration de l'espace des paramètres (indicateurs spatiaux)** 

Le modèle IRIUS illustre également l'utilisation d'indicateurs quantitatifs exprimant l'organisation du paysage.

L'indicateur de Shannon exprime la diversité des classes d'occupation du sol (I-Shannon). Plus cet indicateur est élevé, plus la diversité des classes d'occupation du sol est importante.

L'indicateur de fragmentation, exprime quant à lui, la structuration spatiale de la mosaïque paysagère. En effet, il permet de calculer le nombre de patchs qui existent dans la mosaïque paysagère. La notion de patch, issue de l'écologie du paysage, est ici définie comme un ensemble

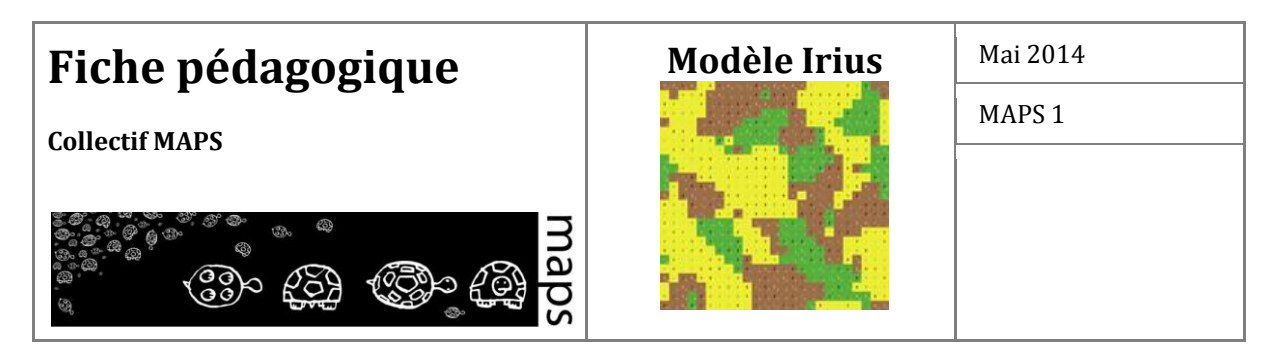

de cellules contiguës ayant la même occupation du sol. Plus l'indicateur est élevé, plus la fragmentation du paysage est importante.

#### **Manipulations :**

Testez différents scénarios selon votre choix, avec un ou plusieurs réseaux activés (gardez agronomic\_constraint sur *On*) et regardez leur influence sur les valeurs de l'indicateur de Shannon et l'indicateur de fragmentation.

## **D. Conclusion et perspectives**

Le modèle IRIUS, a pour objectif central d'appréhender le potentiel des systèmes multi-agents pour étudier les dynamiques des paysages. Dans le cadre pédagogique, certains choix importants de simplifications ont ainsi été faits. Il s'agit d'un modèle théorique, les exemples donnés (agriculteur, syndicat, marché mondial) sont présents pour faire comprendre le sens du modèle. Il serait délicat et non pertinent de présenter ce modèle comme un modèle appliqué pouvant être utilisé concrètement à l'image de modèles d'aide à la décision, notamment. Il peut d'ailleurs être remarqué que ce modèle propose de relier des outils de simulations (processus, informatique) à des outils davantage tournés vers l'analyse spatiale (structures, écologie du paysage,...).

Dans le cadre des limites mentionnées ci-dessus, ce modèle permet explicitement d'aborder différentes notions. Tout d'abord, il propose une **application concrète des interactions homme/environnement** au sens large, avec notamment la relation qui relie les choix de l'agriculteur en fonction de paramètres « sociaux » (messages de réseaux) et de contraintes environnementales (contraintes agronomiques). De plus, il permet d'appréhender les propriétés des systèmes complexes tout en les relativisant grâce à la diversité des scénarios possibles. En effet, certaines s**tructures de la mosaïque paysagère produites sont le résultat d'interactions locales (émergence)** mais dans d'autres cas, le modèle prend davantage la forme d'un système centralisé (effet « flash » du réseau global). Le modèle IRIUS permet au final d'**étudier la superposition de réseaux agissant à différentes échelles** et comment les interactions produisent (ou non) des structures non prévisibles à l'échelle paysagère.

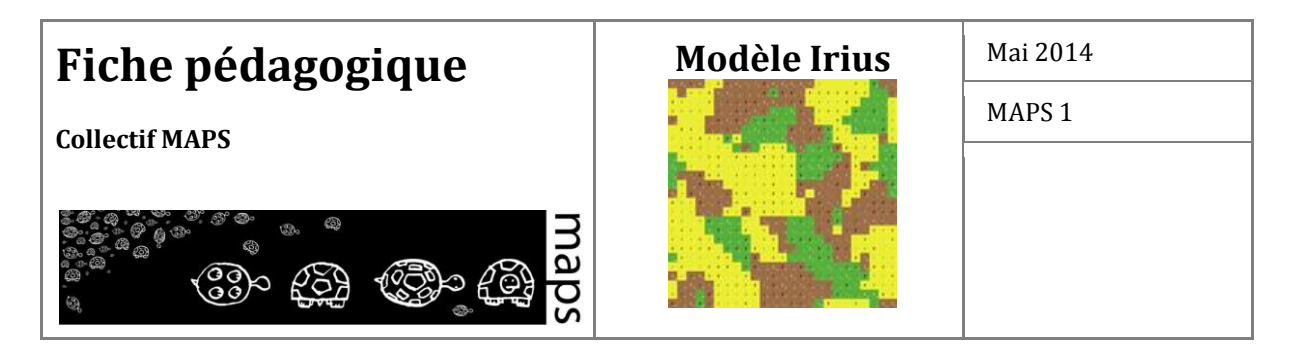

## **E. Bibliographie**

- Baudry J., Thenail C., 2004, *Interaction between farming systems, riparian zones, and landscape patterns: a case study in western France*. Landscape and Urban Planning 67, 121-129.
- Burel F., Baudry J., 2003, *Landscape Ecology: Concepts, Methods, and Applications*, vol. XVI. Science Publishers, Enfield.
- Daudé E., 2004, "Contributions of multi-agent systems for diffusion processes studies". *Cybergeo, 255, 1-16.* [http://www.cybergeo.eu/index3835.html](http://www.cybergeo.eu/index566.html)
- Deffuant G., Amblard F., Weisbuch G., Faure T., 2002, "How can extremism prevail? A study based on the relative agreement interaction model". *Journal of Artificial Societies and Social Simulation* 5(4).
- Deke O., 2008, *Environmental policy instruments for conserving global biodiversity*. Springer Verlag, Berlin Heidelberg.
- Gereffi G., Korzeniewicz M. 1994. *Commodity chains and global capitalism*, Westport, Connecticut, Praeger.
- Gustafson E.J., 1998, *Quantifying landsape spatial pattern: what is the state of the art?* Ecosystems 1, 143-156.
- Kaufmann P., Stagl S., Franks D.W., 2009, *Simulating the diffusion of organic farming practices in two New EU Member States*. Ecological Economics 68(10), 2580-2593.
- Kristensen S.P., Thenail C., Kristensen L., 2001, "Farmers' involvement in landscape activities: An analysis of the relationship between farm location, farm characteristics and landscape changes in two study areas in Jutland, Denmark‖. *Journal of Environmental Management* 61, 301-318.
- O'Neill R.V., Gardner R.H., Turner M.G., 1992, *A hierarchical neutral model for landscape analysis*. Landscape Ecology 7, 55–61.
- Saltiel J., Bauder J.W., Palakovich S., 1994, "Adoption of sustainable agricultural practices: diffusion, farm structure, and profitability". *Rural sociology* 59(2), 333-349.

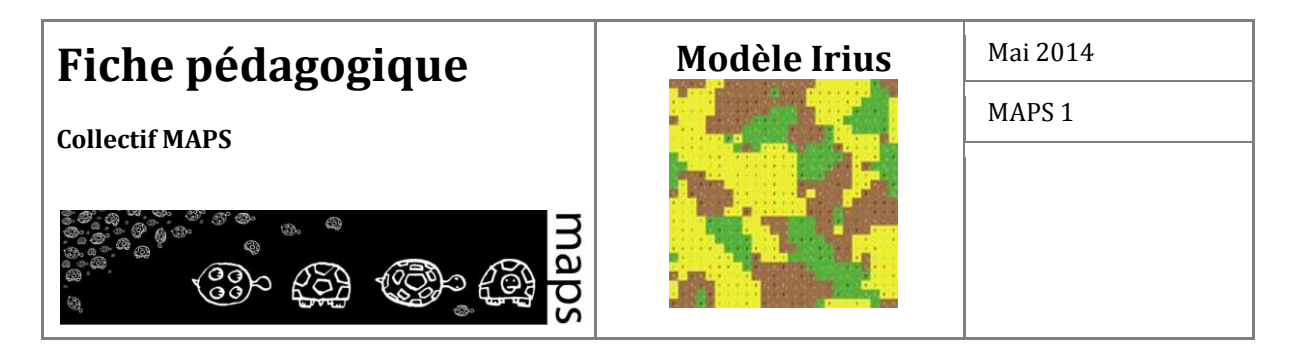

- Valbuena D., Verburg P., Bregt A.K., Ligtenberg A., 2010, "An agent-based approach to model land-use change at a regional scale". *Landscape Ecology* 25(2), 185-199, [http://dx.doi.org/10.1007/s10980-009-9380-6](http://dx.doi.org/doi.10.1007/s10980-009-9380-6)
- Veldkamp A., Kok K., De Koning G.H.J., Schoorl J.M., Sonneveld M.P.W., Verburg P., 2001, ―Multi-scale system approaches in agronomic research at the landscape level‖. *Soil Tillage Resource* 58, 129-140.
- Wauters E., Bielders C., Poesen J., Govers G., Mathijs E., 2010, *Adoption of soil conservation practices in Belgium: an examination of the theory of planned behaviour in the agri-environmental domain*. Land-use Policy 27, 86-94.

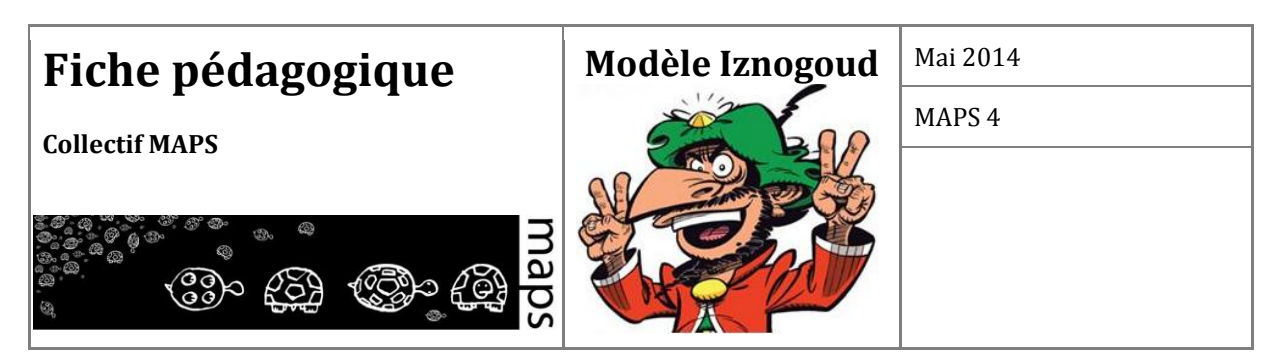

**Domaine d'application** : Géographie, Sciences Politiques

**Spécificité pédagogique** : Développement d'un modèle simple sous Netlogo, exploration de comportements d'un système complexe, pilotage d'un système complexe. **Niveau du public visé** : Débutant (avec quelques notions d'algorithmique) pour partie développement du modèle, Débutant sans notions spécifiques d'algorithmique pour l'exploration du modèle (type public lycéen), Informaticien pour l'implémentation de nouvelles stratégies.

**Nom du modèle correspondant** : Iznogoud

## **Version NetLogo pour le modèle** : 5.0

**Auteurs** : Frédéric Amblard (IRIT, Toulouse), Thomas Louail (IRIT, Toulouse), Romain Reulier (LETG, Caen), Paul Salze (LIVE, Strasbourg), Patrick Taillandier (UMR IDEES, Rouen)

## **Modèle Iznogoud**

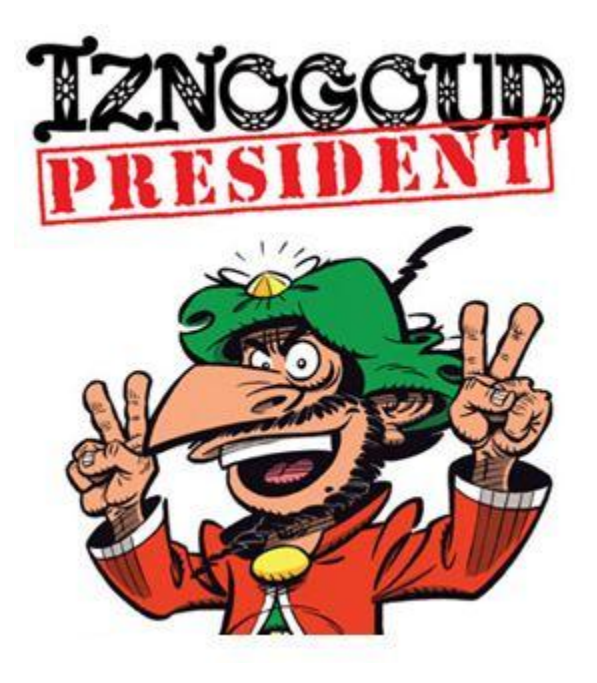

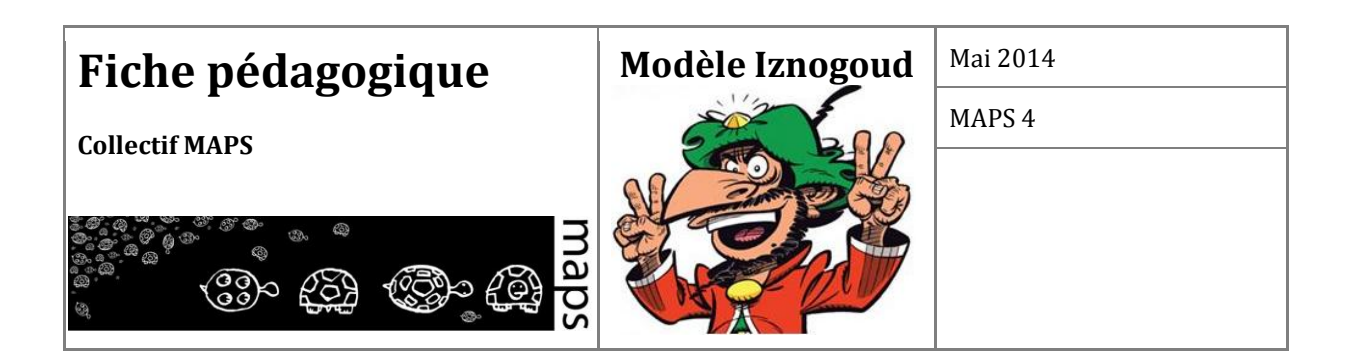

## TABLE DES MATIÈRES

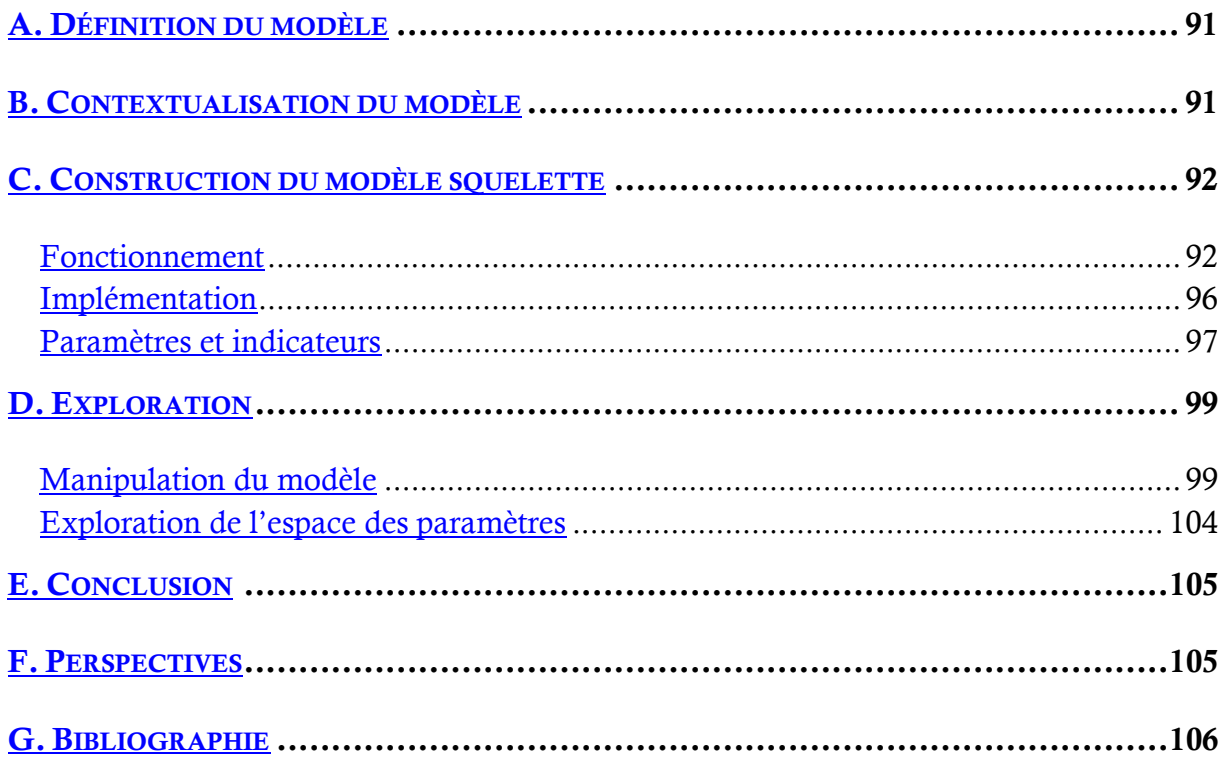

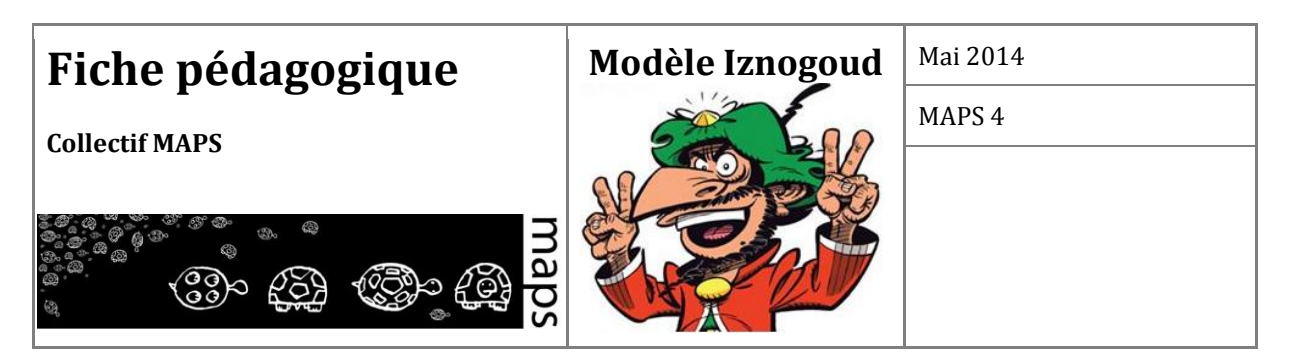

Dans le cadre de cette fiche pédagogique, nous proposons à l'apprenant d'implémenter un modèle lié à la dynamique de vote, d'en comprendre le fonctionnement puis d'agir sur celui-ci (aspect pilotage de système complexe). L'objectif est ici de présenter un exemple d'utilisation de la simulation multi-agents dans le cadre de problématiques socio-politiques et d'aborder des aspects différents (implémentation, étude, pilotage) avec différents types de publics potentiels.

## **A. Définition du modèle**

Ce modèle permet de simuler des dynamiques d'opinions et de vote dans un micro-monde simplifié. Le monde est un espace d'opinions en deux dimensions (par exemple l'écologie et la crise économique). Sur ces deux axes d'opinions, continus et linéaires, sont positionnés des agents mobiles (leurs opinions évoluent dynamiquement). Deux types d'agents sont représentés :

- 1. des *électeurs* ou *votants*
- 2. des *candidats*

A chaque pas de temps, un électeur choisit aléatoirement dans son voisinage d'opinions un autre agent (soit un autre électeur, soit un candidat) qui va influer sur ses opinions et donc conduire à son déplacement dans l'espace des opinions.

Ce cadre extrêmement simplifié est un point de départ qui permet de tester différentes stratégies concurrentes qu'appliqueront les candidats pour tenter de capter un maximum d'électeurs en vue de gagner l'élection (cf. Perspectives.). Il permet également de raisonner sur des cas simples et en testant différentes valeurs de paramètres, d'en comprendre l'incidence sur les dynamiques collectives de votes générées par le modèle.

## **B. Contextualisation du modèle**

Ce modèle est inspiré des modèles simples de vote et de dynamiques d'opinions de la littérature (Weisbuch et al., 2001 ; Deffuant et al., 2003 ; Jager et Amblard, 2005). Il ne représente aucun type particulier d'élection. Les stratégies de déplacement des agents sont suffisamment génériques pour pouvoir modéliser une large gamme d'élections et de stratégies électorales. Plus généralement, ce type de modèle est issu de la *Spatial Voting Theory* (Enelow, 1984 ; Zakharov, 2008) qui modélise le débat politique en situant les positions des individus dans un espace d'enjeux. Contrairement à ce dernier courant, les modèles d'opinions présentés ici sont dynamiques et ont vocation à décrire le fonctionnement et l'évolution d'un système social complexe dans l'objectif de travailler à sa compréhension.

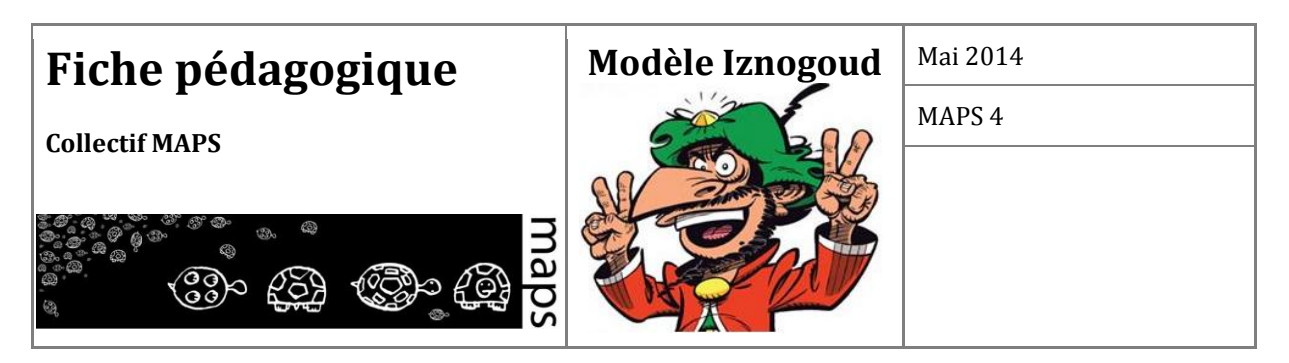

Les deux axes d'opinions (les deux dimensions) représentent ici de manière synthétique des sujets d'intérêts sociétaux par rapport auxquels les candidats vont se positionner. Pour des raisons de parcimonie et de simplification de la visualisation, dans cette version seulement deux axes sont considérés. Dans les faits, un modèle de dynamiques de vote pourrait en considérer beaucoup plus.

## **C. Construction du modèle squelette**

#### **Fonctionnement**

Dans un premier temps, on considère que seuls les électeurs se déplacent. La question de la mobilité des candidats est introduite ultérieurement, en tant qu'activité exploratoire optionnelle. C'est en fonction des règles d'interactions et d'influences entre agents qu'est obtenu le résultat de l'élection. (NB : dans la suite lorsque nous parlons d'espace, il s'agira de l'espace des opinions (en 2D) et non pas d'un espace géographique. De la même façon lorsque nous parlons de distance, il s'agit d'une distance euclidienne dans cet espace des opinions et non pas d'une distance géographique). La dynamique générale du modèle est décrite **Figure 20**.

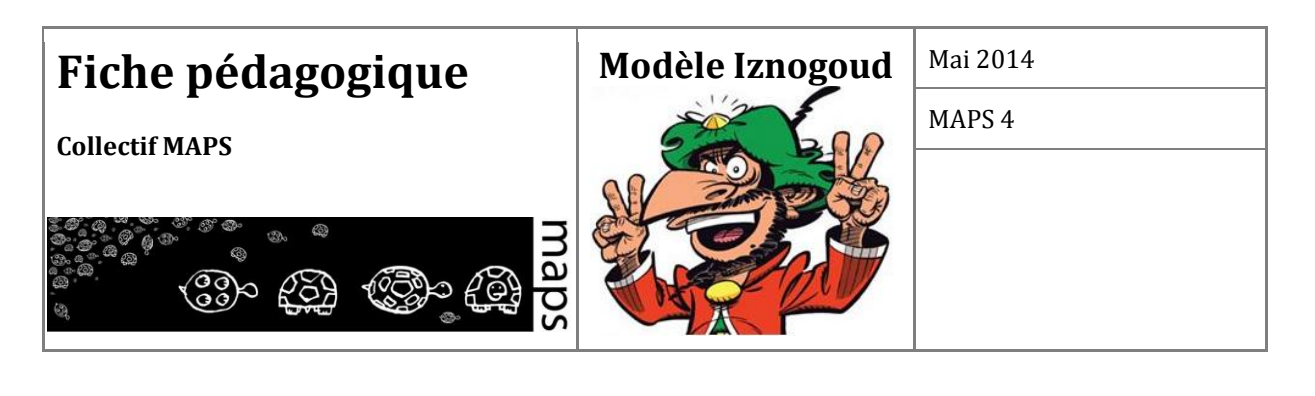

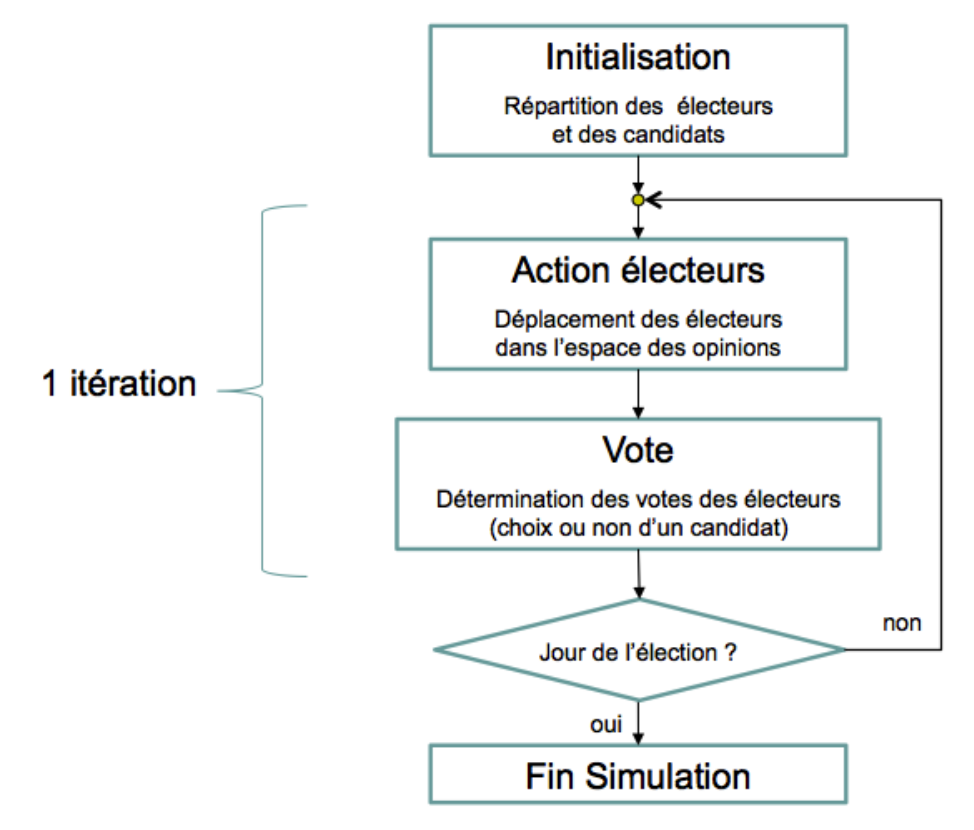

**Figure 20.** Description de la dynamique générale du modèle

Le modèle comporte 5 paramètres qui permettent de moduler le déplacement des *électeurs* :

- 1. *PoidsCandidats (%)* permet de fixer l'influence relative des candidats par rapport aux électeurs lorsqu'un électeur détermine s'il va être influencé par un candidat (avec la probabilité *PoidsCandidats*) ou un électeur (avec la probabilité *1 - PoidsCandidats*).
- 2. *Seuil\_Attraction\_Candidats* (en unité de distance, i.e. nombre de cases) correspond à la distance maximale à laquelle un candidat peut influer un électeur et « l'attirer » vers lui.
- 3. *Seuil\_Repulsion\_Candidats* (en unité de distance, i.e. nombre de cases) correspond à la distance à partir de laquelle un candidat devient répulsif pour un électeur. L'électeur se déplace alors dans la direction opposée à celle de ce candidat.
- 4. *Seuil\_Attraction\_Electeurs* (en unité de distance, i.e. nombre de cases) correspond à la distance maximale à laquelle un autre électeur peut influer un autre électeur et l'attirer vers lui.

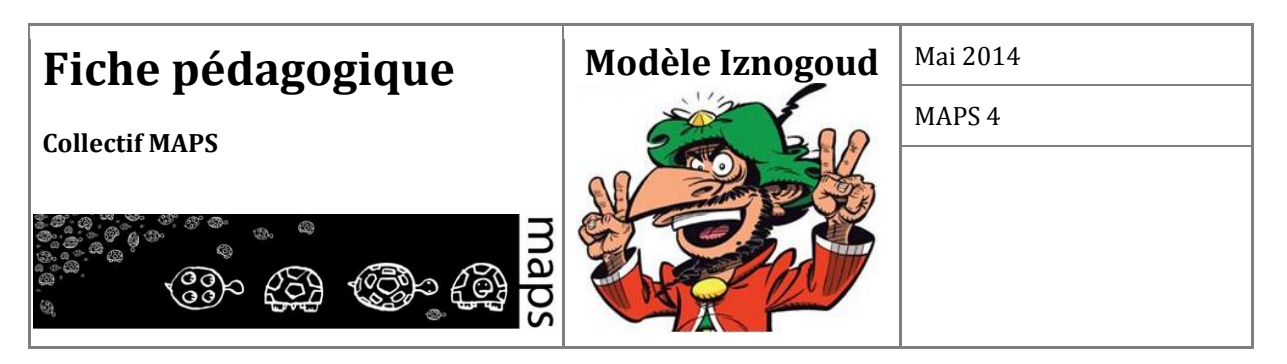

5. *Distance\_Parcourue* (en unité de distance, i.e. nombre de cases) qui correspond au nombre de pas qui seront parcourus par un électeur en direction (ou dans la direction inverse en cas de répulsion) d'un candidat/électeur dont il est sous l'influence.

A chaque pas de temps, un agent électeur choisit une action à réaliser parmi deux : déplacement en direction d'un électeur ou déplacement par rapport à un candidat (**Figure 21**). Le choix de l'une des deux actions résulte d'un tirage aléatoire dépendant du paramètre *Poids\_candidat* : plus ce dernier a une valeur élevée, plus un agent électeur a de chances d'être influencé par un candidat (et donc d'exécuter l'action *Déplacement par rapport à un candidat*) ; plus ce paramètre a une valeur faible, plus l'agent électeur a de chances d'être influencé par un autre électeur (et donc d'exécuter l'action *Déplacement en direction d'un électeur*).

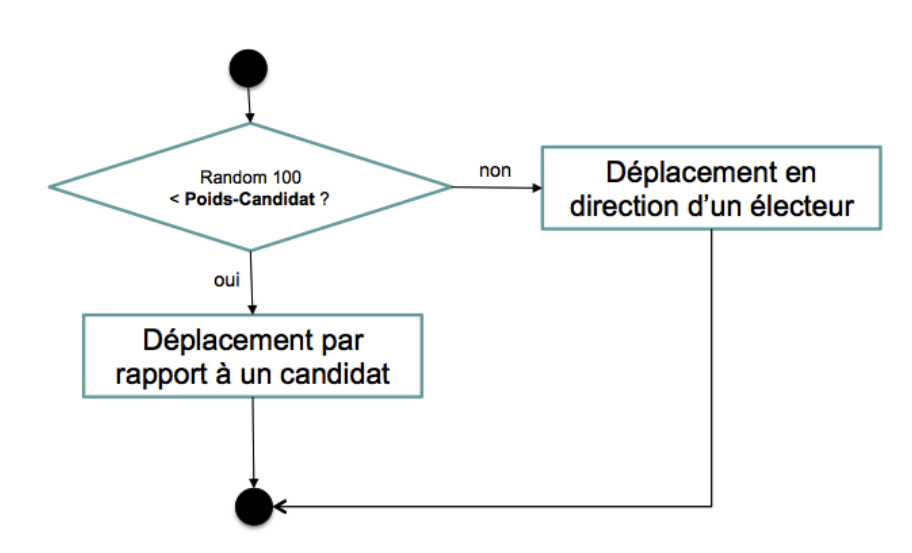

**Figure 21.** Description de la dynamique des électeurs

Les agents électeurs disposent de deux actions :

1. **Déplacement en direction d'un électeur** (**Figure 22**) : l'agent électeur subit l'influence d'un autre agent électeur (agent attracteur) qui a des opinions proches (distance entre les deux électeurs inférieure au paramètre *Seuil\_Attraction\_Electeurs*). L'agent électeur se déplace en conséquence (d'une distance égale au paramètre *Distance\_Parcourue*) en direction de l'agent électeur attracteur.

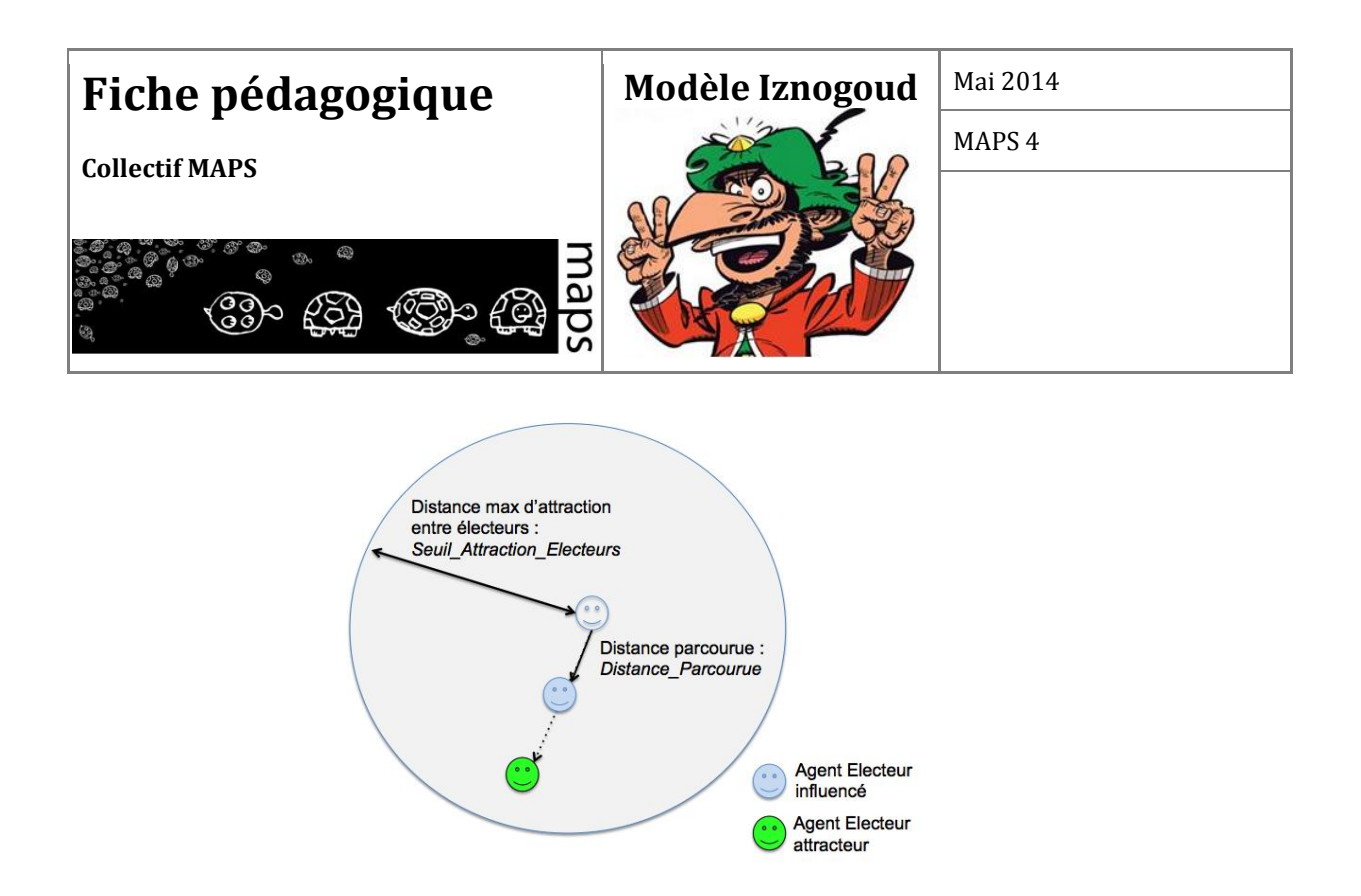

**Figure 22.** Action de déplacement en direction d'un agent électeur des agents électeurs

2. **Déplacement par rapport à un candidat** ( Figure 2) : l'agent électeur réagit par rapport à un agent candidat (choisi aléatoirement). Si cet agent candidat a des opinions proches de l'agent électeur (distance entre les deux agents inférieure au paramètre *Seuil\_Attraction\_Candidats*). L'agent électeur se déplace en direction de l'agent candidat (d'une distance égale au paramètre *Distance\_Parcourue*). Si au contraire, l'agent candidat a des opinions très éloignées de l'agent électeur (distance entre les deux agents supérieur au paramètre *Seuil\_Repulsion\_Candidats*), l'agent électeur se déplace dans la direction opposée de l'agent candidat (d'une distance égale au paramètre *Distance\_Parcourue*).

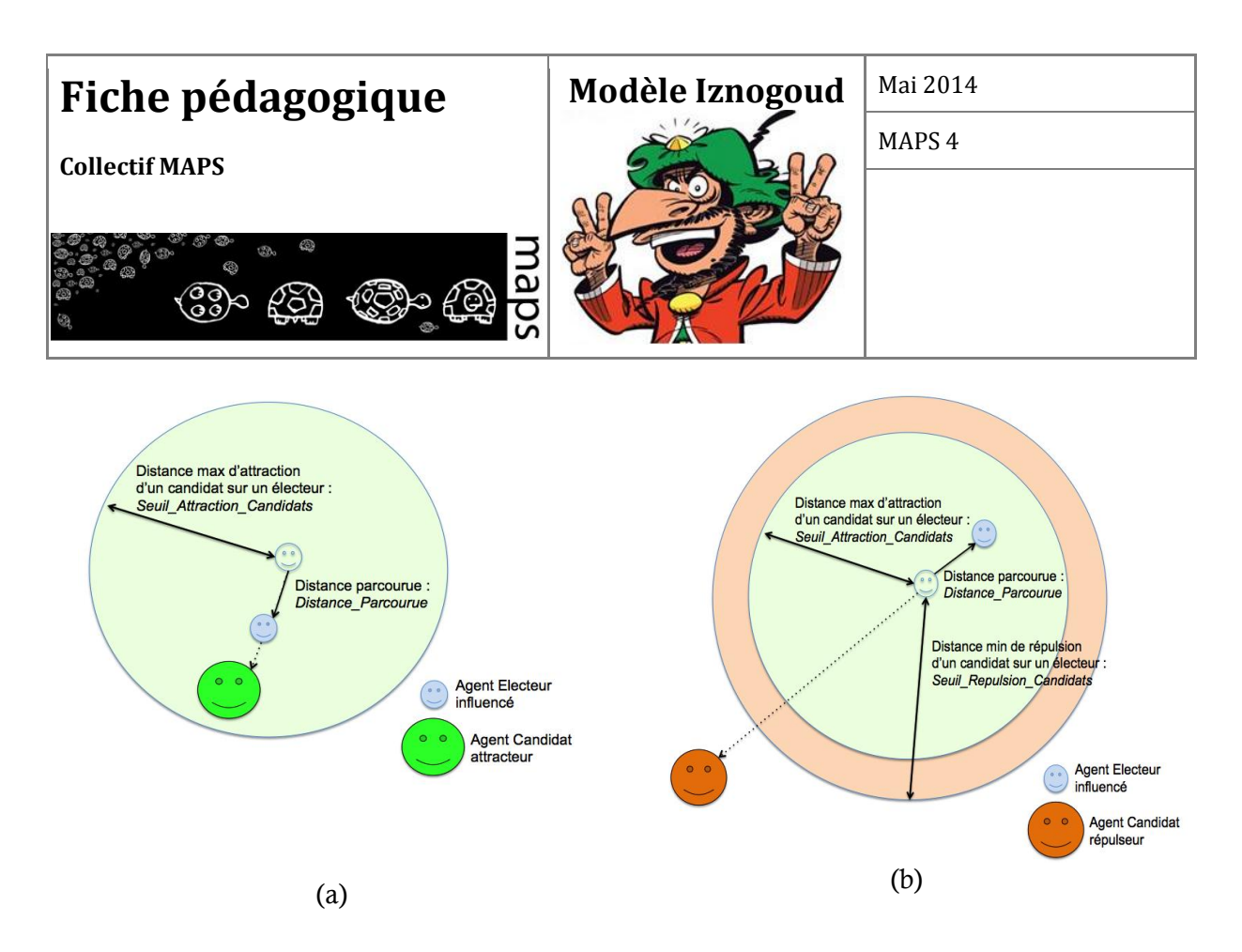

**Figure 4.** Action de déplacement par rapport à un agent candidat des agents électeurs : (a) l'agent candidat se trouve près de l'agent électeur influencé ; (b) l'agent candidat se trouve loin de l'agent électeur influencé

#### **Implémentation**

**Exercice optionnel** : il s'agit de coder progressivement différents aspects du modèle selon les étapes suivantes :

- 1. Générer une population d'agents votants positionnés aléatoirement (suivant une loi uniforme) dans l'espace des opinions.
- 2. Implémenter la fonction d'influence entre agents électeurs en fonction du seuil d'influence.
- 3. Générer une population d'agents candidats positionnés aléatoirement (suivant une loi uniforme) dans l'espace des opinions.
- 4. Implémenter la fonction d'influence entre agents électeur et agents candidats (attraction et répulsion).
- 5. Implémenter la procédure qui permet de déterminer à chaque itération pour chaque agent électeur s'il est influencé par un autre électeur ou par un candidat.

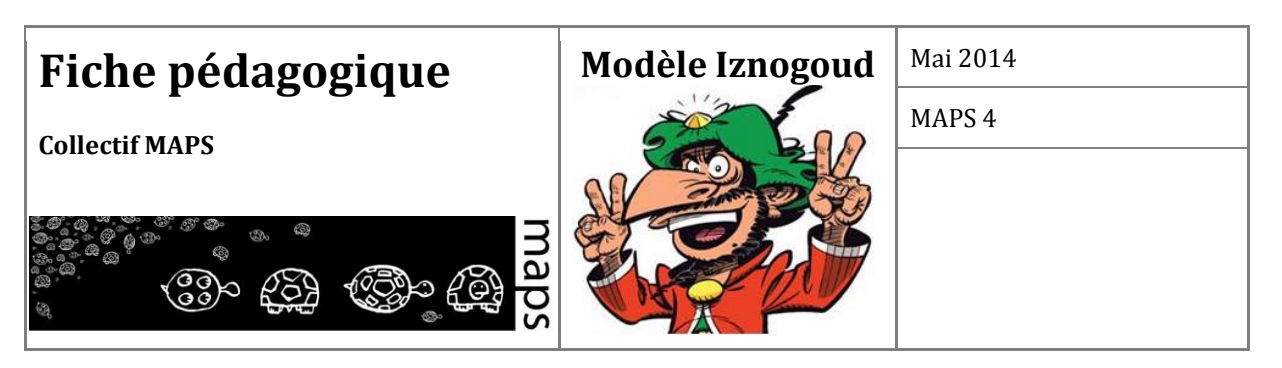

## **Paramètres et indicateurs**

La figure 5 présente l'interface du modèle implémenté. Elle permet à l'utilisateur de contrôler certains paramètres :

- 1. *Nombre d'électeurs* : nombre d'électeurs générés à l'initialisation
- 2. *Nombre de candidats* : nombre de candidats générés à l'initialisation
- 3. *Distribution des électeurs* : distribution spatiale des électeurs générés à l'initialisation. Deux options peuvent être choisies : *Uniforme* (répartition aléatoire uniforme dans l'espace) ou *Normale* (répartition suivant une loi normale : plus d'électeurs au centre que sur les extrémités de l'espace).
- 4. *Distribution des candidats* : distribution spatiale des candidats à l'initialisation. Quatre options peuvent être choisies : Aléatoire, Polygone (avec pour centroïde le point {0,0} situé au centre de l'espace), Ligne (suivant l'axe x) et Diagonale (suivant la diagonale basgauche -> haut-droite).
- 5. *Poids Candidats* : voir partie précédente
- 6. *Seuil d'attraction Candidats* : voir partie précédente
- 7. *Seuil d'attraction Electeurs* : voir partie précédente
- 8. *Distance Parcourue* : voir partie précédente
- 9. *Stratégie Candidats* : ce paramètre est positionné sur *Fixe* dans la première phase d'exploration du modèle. La seconde phase d'exploration permet éventuellement d'ajouter d'autres stratégies de déplacement des candidats. Six options peuvent être choisies : *Fixe* (les candidats ne se déplacent pas dans l'espace des opinions), *Faire les marchés* (déplacement en direction de l'un des électeurs se trouvant dans son rayon d'attraction), *Distinction* (déplacement dans la direction opposée de l'un des candidats), *Se rapprocher du meilleur* (déplacement en direction du candidat ayant le plus d'électeurs), *Groupe* (déplacement en direction du plus d'électeurs le plus important), et *Aléatoire* (choix aléatoire d'une stratégie parmi les stratégies précédentes)

L'interface propose également une carte permettant de suivre en temps réel l'évolution du système, en particulier le placement de chaque candidat (cercle) et de chaque électeur (triangle de petite taille). Ce dernie prend la couleur du candidat pour lequel il souhaite voter (si aucun candidat, couleur blanche). Plus un candidat compte d'intentions de vote, plus sa taille augmente.

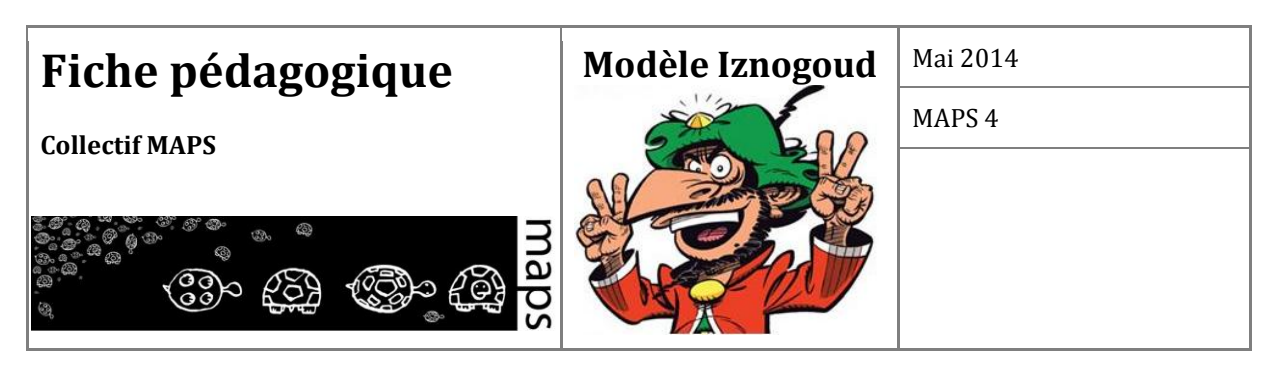

Enfin l'interface propose différent graphiques permettant de suivre l'évolution du système :

- 1. Diagramme de répartition des votants par candidat
- 2. *Entropie* : indice de Shannon permettant de caractériser l'aspect plus ou moins égalitaire de la répartition des électeurs par candidats : varie entre *0* (répartition égalitaire) et *1* (répartition inégalitaire)
- 3. *Plus proche voisin* (moyenne) : ratio *R* entre (*a*) la valeur moyenne de la distance au plus proche voisin chez les électeurs et (*b*) ce qu'elle serait dans une distribution aléatoire. *R=0* : distribution concentrée. *R=1* : distribution aléatoire. *R>1* : tend vers une couverture de plus en plus homogène de l'espace.
- 4. *Volatilité des candidats* : distance entre la position au temps *t* d'un candidat et sa position de départ.
- 5. *Richesse du débat public* : moyenne des distances entre les candidats pris deux à deux pondérées par le plus petit nombre de votants d'entre les deux candidats. Indice large : beaucoup de distance ; indice faible : proximité des candidats.

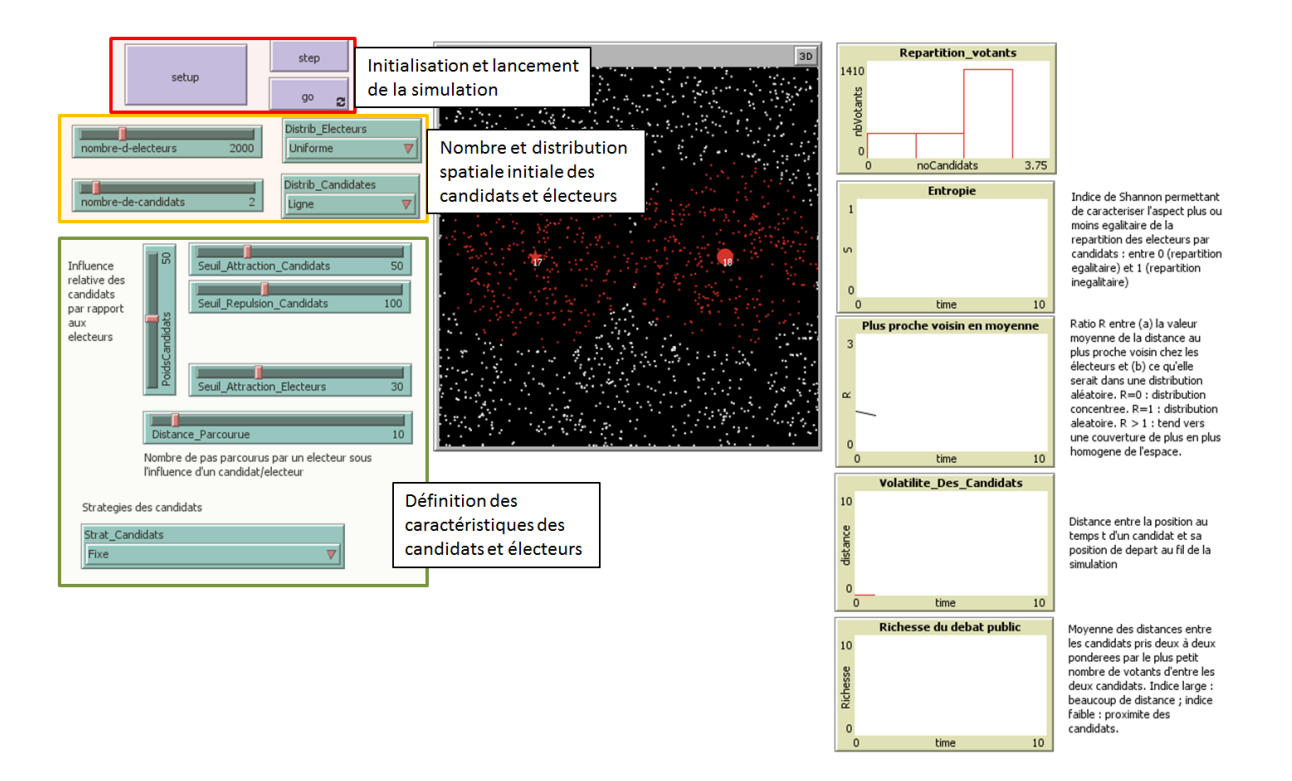

**Figure 24.** Interface du modèle

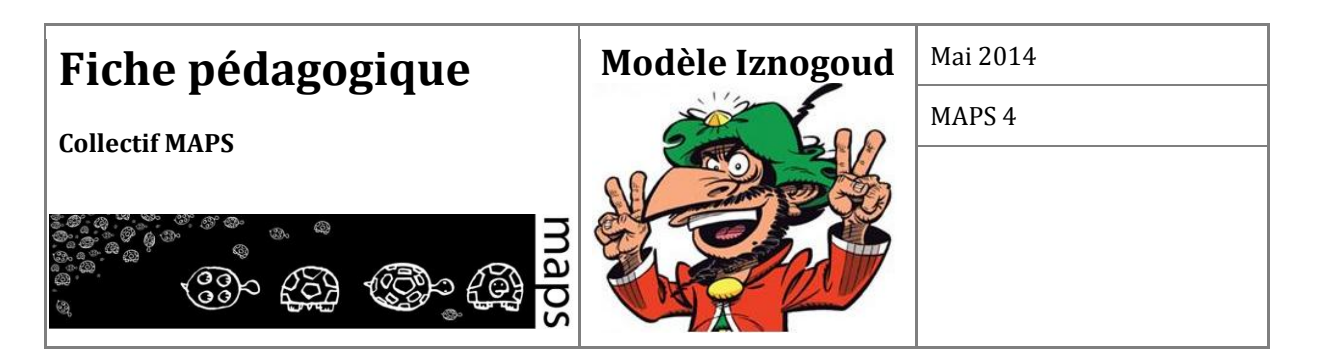

## **D. Exploration**

## **Manipulation du modèle**

#### **Exercice 1**

#### Paramètres testés

Nombre candidat : 1 Nombre électeurs : 4000 Distribution électeurs : Unifome Distribution Candidats : Ligne Seuil\_Attraction\_Candidats : 50 Seuil\_Attraction\_Electeurs : 30 Seuil Répulsion Candidats : 80 Poids Candidats : 50 Distance parcourue : 10 Stratégie candidats : Fixe

Nombres de ticks :

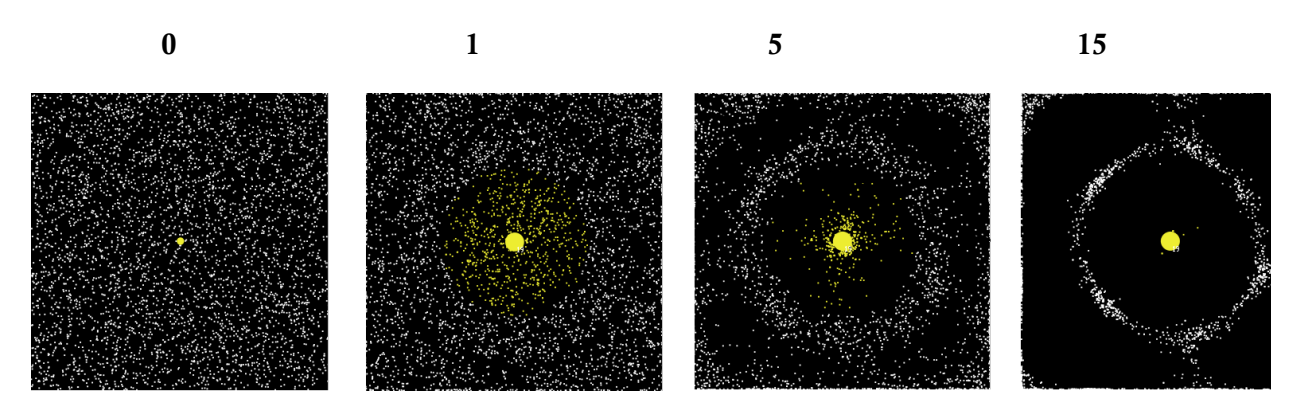

#### **Explications**

Exemple simplifié du principe d'attractivité, de répulsion et mise en évidence de l'espace de neutralité. À l'initiation, le candidat, en jaune, est au centre de l'espace des opinions tandis que

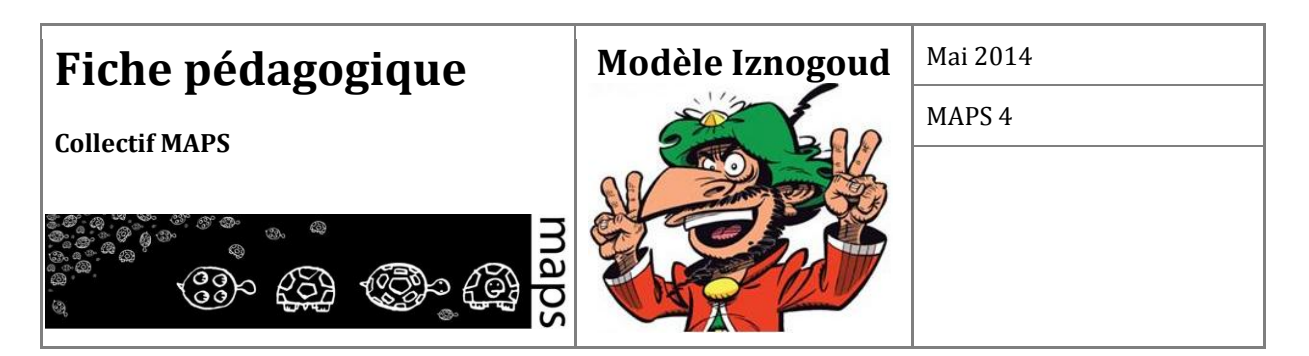

4000 électeurs sont répartis aléatoirement. Dès les premières itérations, les électeurs situés à moins de 50 cases du candidat convergent vers le candidat (**attractivité**) et dans le même temps ceux situés à plus de 80 cases tendent à s'éloigner du candidat (**répulsion**). Se forme alors un **espace de neutralité**, les électeurs qui s'y trouvent ne sont pas suffisamment indifférents aux propositions du candidat pour s'en éloigner mais dans le même temps pas assez convaincus pour le rejoindre. Ils restent ainsi dans un « no man's land d'opinion ».

#### **Exercice 2**

Paramètres testés Nombre candidat : 1 Nombre électeurs : 4000 Distribution électeurs : Unifome Distribution Candidats : Ligne Seuil\_Attraction\_Candidats : 80 Seuil\_Attraction\_Electeurs : 30 Seuil\_Répulsion\_Candidats : 200 Poids Candidats : 50 Distance parcourue : 10 Stratégie candidats : Fixe

Nombres de ticks :

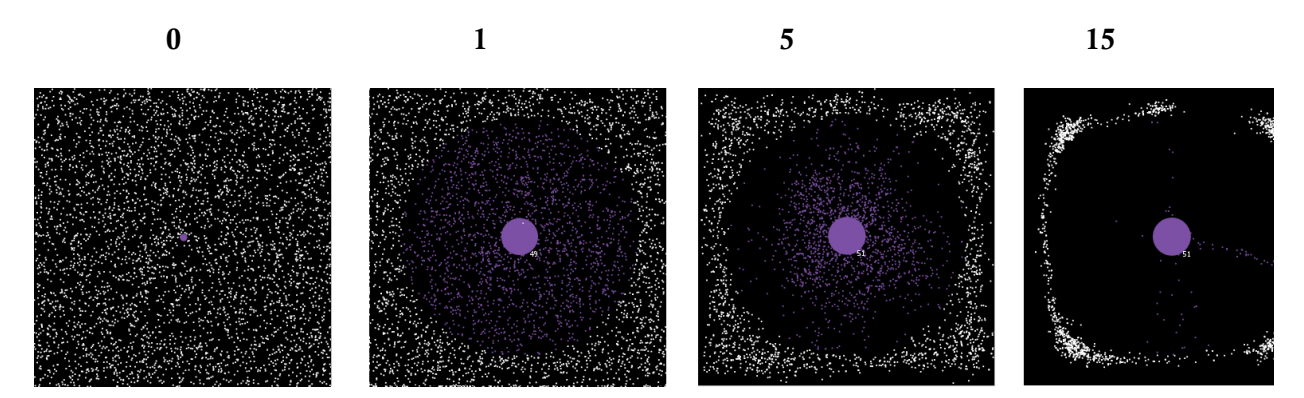

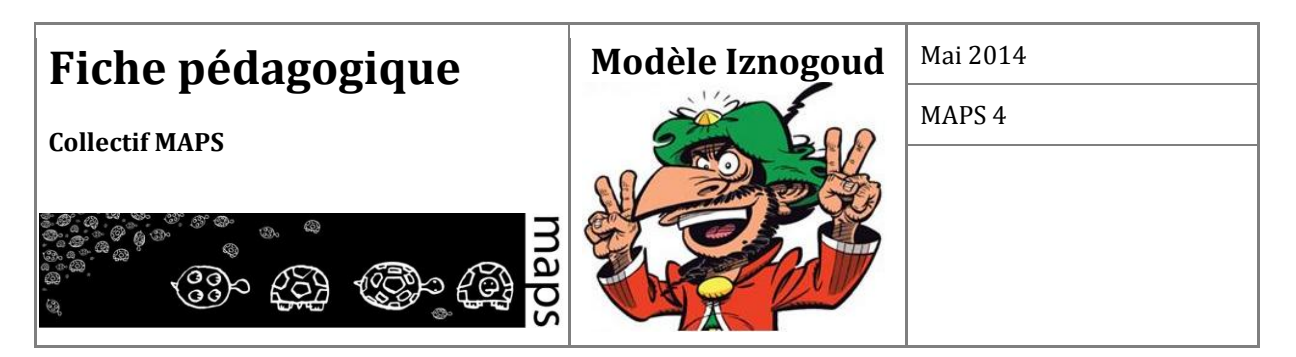

#### **Explications**

Exemple d'attractivité des opinions partagées par le candidat et son « cercle » d'électeurs. Absence de répulsion. La configuration initiale est la même que celle de l'exercice précédent à la différence du seuil de répulsion qui est nul et le seuil d'attraction des candidats qui est plus grand. Comme pour l'exercice précédent, les électeurs situés à moins de 80 cases convergent vers le candidat au centre de l'espace. En revanche, le seuil de répulsion étant supérieur à la taille de l'environnement, on n'observe pas de répulsion des électeurs.

#### **Exercice 3**

Paramètres testés Nombre candidat : 5 Nombre électeurs : 4000 Distribution électeurs : Normale Distribution Candidats : Ligne Seuil\_Attraction\_Candidats : 50 Seuil\_Attraction\_Electeurs : 30 Seuil\_Répulsion\_Candidats : 120 Poids Candidats : 50 Distance parcourue : 10 Stratégie candidats : Fixe

Nombres de ticks : **0 1 5 15**

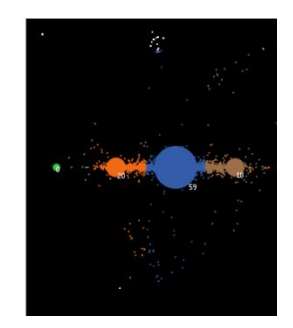

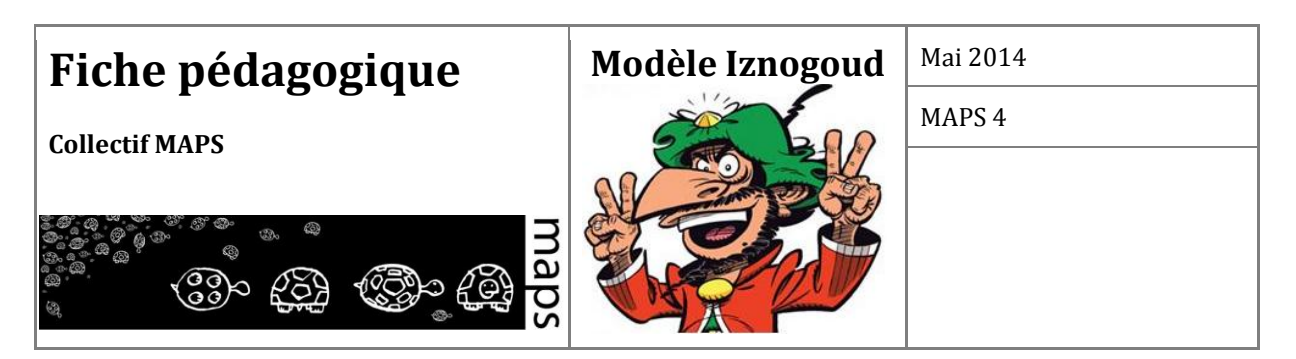

#### **Explications**

Convergence des électeurs vers les candidats situés proches du centre de l'espace d'opinion (forte attractivité) par opposition aux candidats extrêmes dont la répulsion (rejet politique) repoussent les votants vers le centre.

#### **Exercice 4**

Paramètres testés Nombre candidat : 5 Nombre électeurs : 4000 Distribution électeurs : Normale Distribution Candidats : Polygone Seuil\_Attraction\_Candidats : 20 Seuil\_Attraction\_Electeurs : 30 Seuil\_Répulsion\_Candidats : 150 Poids Candidats : 50 Distance parcourue : 10 Stratégie candidats : Fixe

Nombres de ticks :

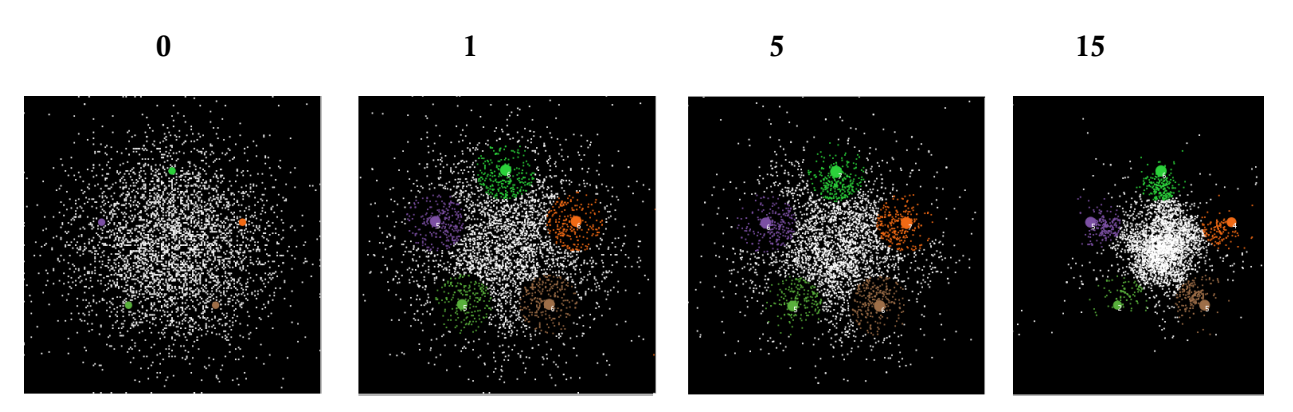

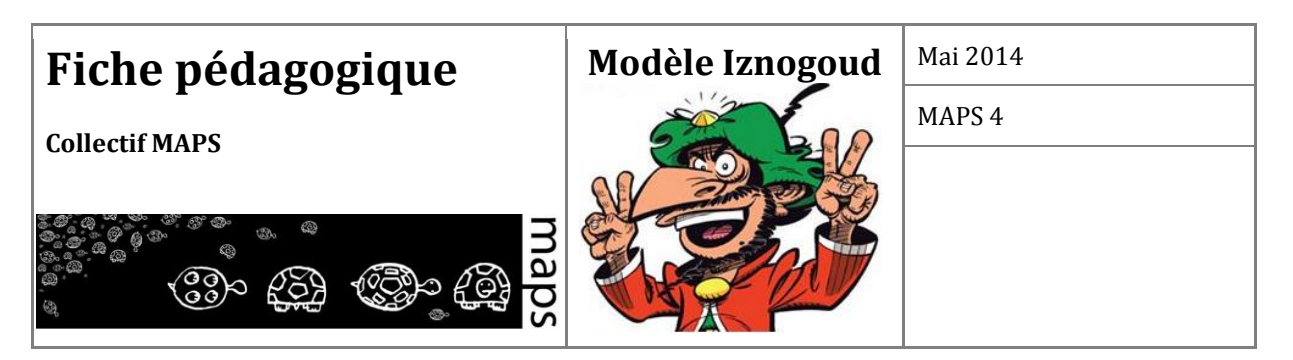

#### **Explications**

Exemple de candidats dont les capacités d'attraction et de répulsion sont très faibles. Les électeurs sont plus attirés par les autres électeurs que par les candidats, ce qui entraine, l'émergence d'un grand groupe d'électeurs au centre qui restent neutres. L'élection passionne peu.

#### **Exercice 5 (suivi d'un votant)**

Paramètres testés Nombre candidat : 5 Nombre électeurs : 1000 Distribution électeurs : Uniforme Distribution Candidats : Ligne Seuil\_Attraction\_Candidats : 100 Seuil\_Attraction\_Electeurs : 0 Seuil\_Répulsion\_Candidats : 200 Poids Candidats : 100 Distance parcourue : 100 Stratégie candidats : Fixe

Nombres de ticks :

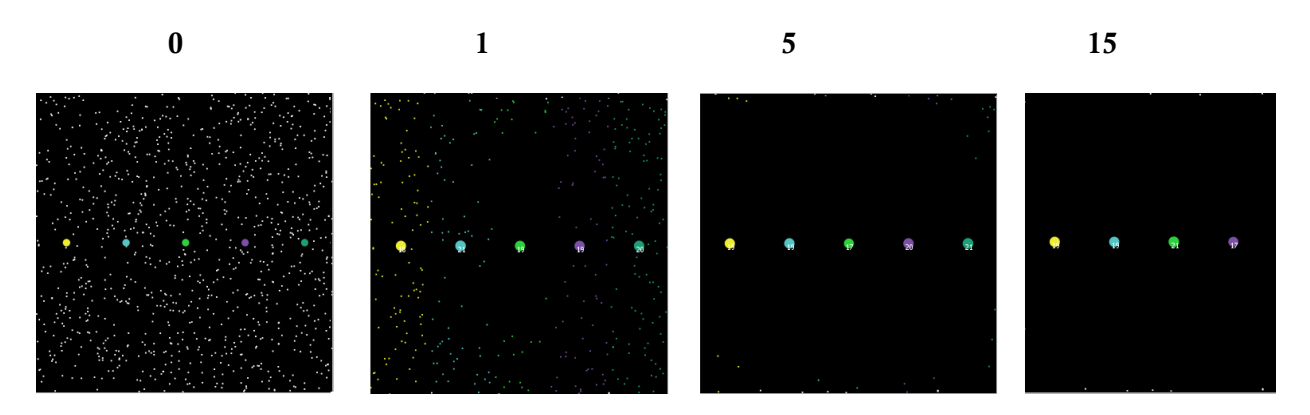

#### Explications

Exemple d'un espace d'opinion, largement débattu entre votants et sur lequel les votants ont une très grande mobilité. Les débats au cours de cette élection passionnent les votants qui n'hésitent pas à changer plusieurs fois de candidats.
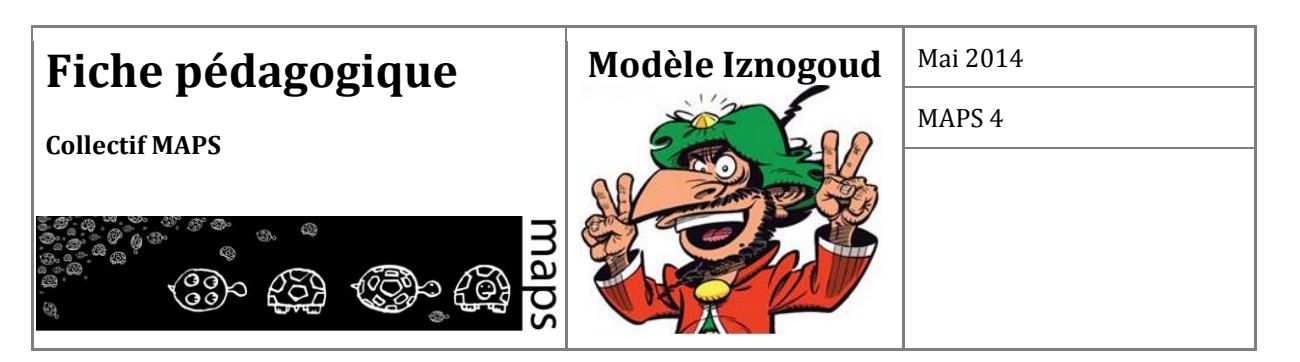

**Exploration de l'espace des paramètres** 

### **Exercice 1**

Prendre les valeurs des paramètres suivantes :

Nombre candidat : 10 Nombre électeurs : 1000 Distribution électeurs : Uniforme Distribution Candidats : Ligne Seuil\_Attraction\_Candidats : 0 Seuil Attraction Electeurs : 0 Seuil\_Répulsion\_Candidats : 200 Poids Candidats : 100 Distance parcourue : 100 Stratégie candidats : Fixe

Faire alors varier la valeur de *Seuil\_Repulsion\_Candidats* de sa valeur max à 0. Regarder alors l'évolution de la distribution finale des électeurs. Qu'observe-t-on ? Comment expliquer ce phénomène ? Cela semble-t-il un comportement acceptable (justifiable) du modèle ?

#### **Exercice 2**

Implémenter les différentes stratégies de déplacement des candidats (optionnel):

- 1. Fixe (les candidats ne se déplacent pas dans l'espace des opinions),
- 2. Faire les marchés (déplacement en direction de l'un des électeurs se trouvant dans son rayon d'attraction),
- 3. Distinction (déplacement dans la direction opposée de l'un des candidats),
- 4. Se rapprocher du meilleur (déplacement en direction du candidat ayant le plus d'électeurs)
- 5. Groupe (déplacement en direction du plus d'électeurs le plus important),
- 6. Aléatoire (choix aléatoire d'une stratégie parmi les stratégies précédentes)

Reprendre les paramètres de l'un des exercices précédents et tester les différentes stratégies des candidats. Comparer les résultats d'élections obtenus : observe-ton des différences ? Que peut-on

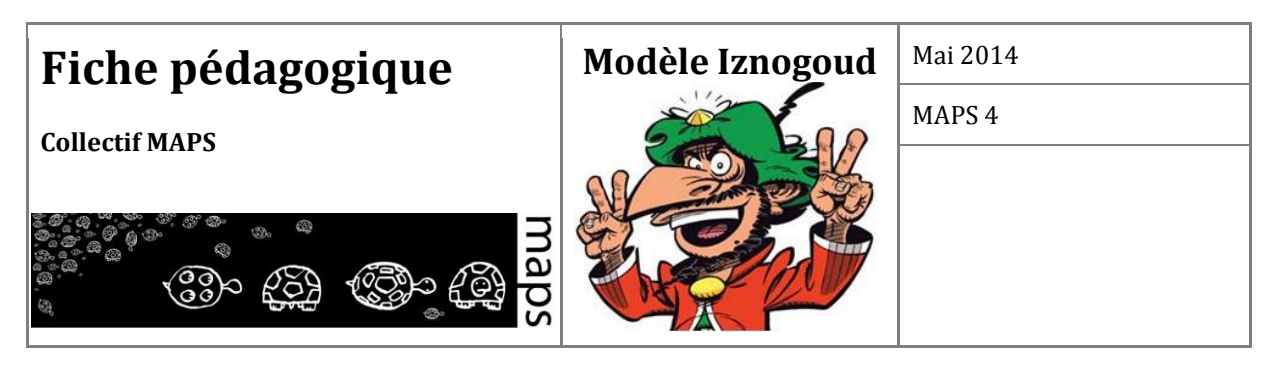

en conclure quant au rôle des autres paramètres ? Certaines stratégies semblent-elles globalement plus avantageuses que d'autres en fonction de la position initiale des candidats ?

# **E. Conclusion**

#### **Ce qu'il faut retenir du modèle**

L'idée clé de ce modèle est celle d'un positionnement multidimensionnel d'électeurs et de candidats qui partagent un espace d'opinions. On retiendra que les dynamiques collectives de vote observées résultent ici de la mobilité de ces deux populations et des interactions qu'elles entretiennent.

#### **Les apports didactiques**

Introduction à la physique sociale : les agents s'influencent d'une manière ou d'une autre en fonction des distances qui les séparent (attraction-répulsion).

Codage d'un modèle simple et introduction à l'analyse de sensibilité (incidence des paramètres sur les résultats du modèle).

# **F. Perspectives**

Cette version de base pose plusieurs questions et permet d'ouvrir sur différentes activités d'extension du modèle :

- 1. Les comportements (d'électeurs et de candidats) implémentés vous-semblent-ils réalistes / justifiables ? Si oui, à quel type d'élections vous paraissent-ils le mieux s'appliquer ? Si non, quelles stratégies de déplacement faudrait-il leur substituer ? Comment pourrait-on raffiner celles déjà implémentés pour les rendre plus réalistes ?
- 2. Peut-on imaginer d'autres indicateurs dynamiques permettant de caractériser les configurations générées par le modèle ?
- 3. Si l'on convient que chaque pas de temps (tick) représente une semaine, instaurer une élection annuelle. Peut-on imaginer de multiples procédures de vote ? On pourra commencer par une élection à un tour et vote exclusif : chaque électeur vote pour le candidat le plus proche.

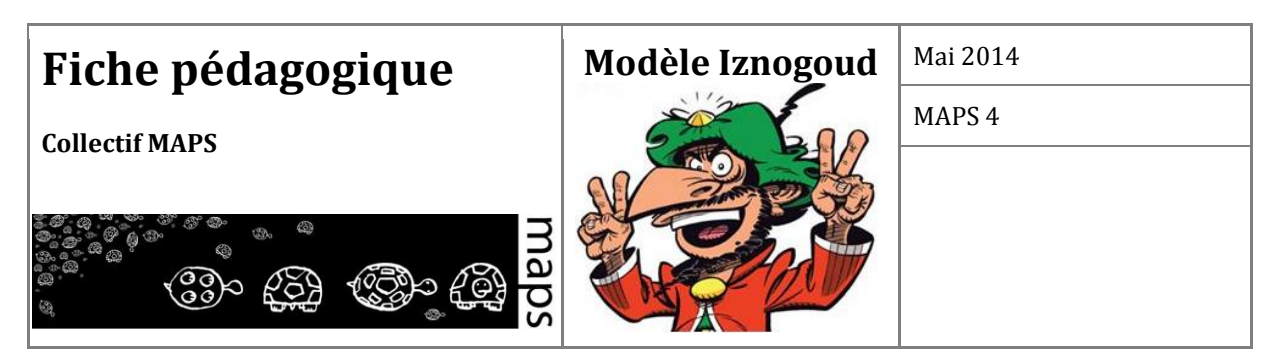

4. Ajouter des perturbations au régime "normal" : injection de faits divers, rumeurs, influence additionnelle de certains électeurs (*mass medias*, instituts de sondages,...) et évaluer leur incidence sur la dynamique.

# **G. Bibliographie**

- Clark P. J., Evans F. C., "Distance to Nearest Neighbor as a Measure of Spatial Relationships in Populations ―. *Ecology*, 35, no. 4 (1954): 445-453.
- Deffuant G., Amblard F., Weisbuch G., Faure T., "How can extremism can prevail? A study based on the relative agreement interaction model", *Journal of Artificial Societies and Social Simulation*, vol.5, n°4, 2002.
- Enelow J.M., Hinich M.J., *The spatial theory of voting, an introduction*, Cambridge University Press, 198
- Jager W., Amblard F., "Uniformity, bipolarization and pluriformity captured as generic stylized behaviour with an agent-based simulation model of attitude change", *Computational and Mathematical Organization Theory,* vol.10, n°4, p.295-303, 2005.
- Weisbuch G., Deffuant G., Amblard F., Nadal J.-P., "Meet, discuss and segregate !", Complexity, vol.7, n°3, p.55-63, 2002.

Zakharov.A.V, 2008. *Spatial voting theory: A review of literature*. 91p.

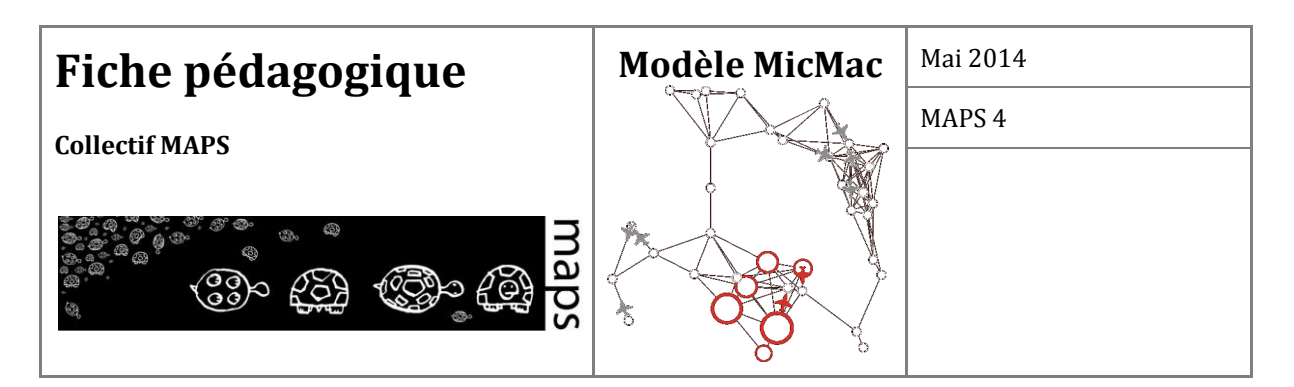

**Domaine d'application :** mathématiques, informatique, épidémiologie, géographie

**Spécificité pédagogique :** Intégration de systèmes d'équations différentielles ordinaires et manipulation de réseaux dans Netlogo, couplage de modèles micro et macro, modélisation à différentes échelles

**Niveau du public visé :** Avancé

**Nom du modèle correspondant :** MicMac

**Version NetLogo nécessaire** : Netlogo 4.1.3

**Auteurs :** Arnaud Banos (Géographie-Cités, Paris), Nathalie Corson (LMAH, Le Havre), Benoit Gaudou (IRIT, Toulouse), Vincent Laperrière (UMR ESPACE, Aix en Provence), Sebastien Rey Coyrehourcq (Géographie-Cités, Paris)

# **MicMac**

# **Modélisation agrégative d'une épidémie dans un réseau de villes**

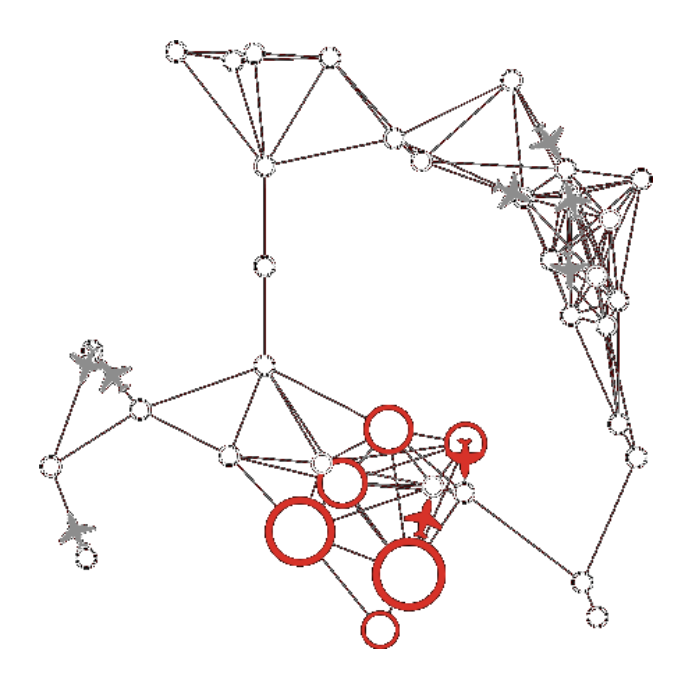

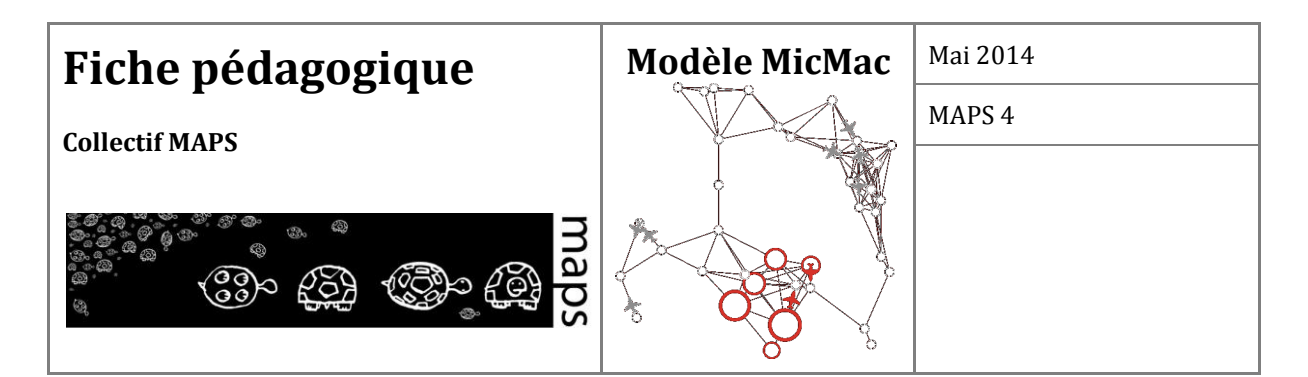

# TABLE DES MATIÈRES

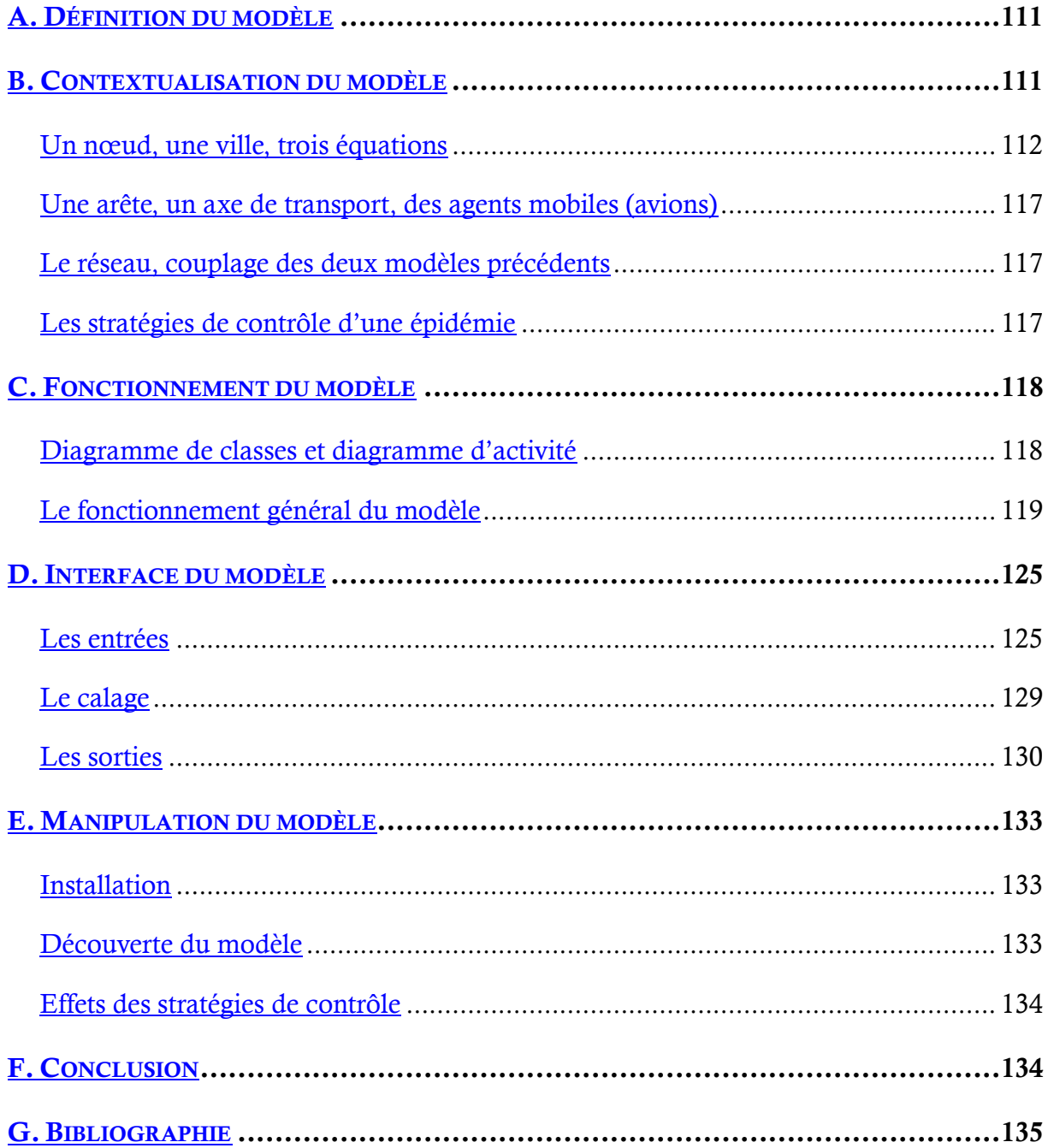

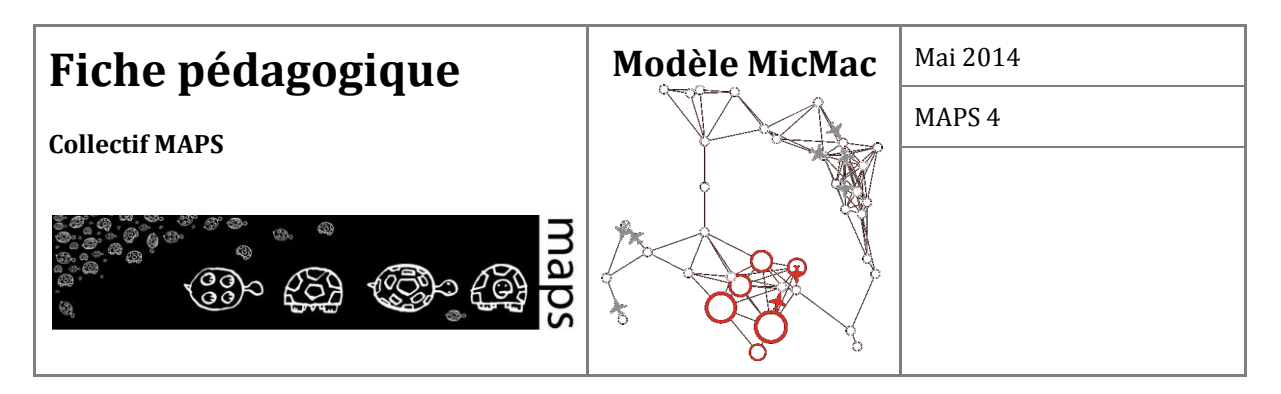

# **A. Définition du modèle**

MicMac est un modèle de propagation interurbaine de maladies infectieuses via le trafic aérien. La dynamique de l'épidémie est modélisée au sein de chaque ville selon le schéma SIR classique, qui spécifie les règles de transition entre les classes de populations Susceptibles, Infectées et Retirées. Les villes, qui émettent des flux d'individus se déplaçant en groupes vers d'autres villes, forment un réseau de villes considérées comme une métapopulation. Lors du déplacement en avion, un processus de contagion de type SIR intervient également. Ces différentes dynamiques (SIR sur les nœuds, mobilité, contagion pendant la mobilité) sont toutes synchronisées, applicables à différentes maladies à transmission inter-humaine directe et un indicateur d'erreur a été implémenté, permettant de vérifier la préservation des quantités gérées. Par ailleurs, des stratégies d'adaptation à l'épidémie ont été ajoutées, complexifiant ainsi la dynamique d'ensemble. Ces stratégies s'appliquent au niveau des nœuds (quarantaine), des avions (distribution de masques) ou des passagers (choix des destinations, décision de ne pas voyager en cas de symptômes). L'objectif est d'étudier à travers les simulations l'impact de la mise en place de ces différentes stratégies visant à contrôler les déplacements sur la dynamique épidémique globale. On cherchera quelle est la stratégie ou la combinaison de stratégies qui permettent de minimiser le pic épidémique et la durée de l'épidémie tout en minimisant les pertes de trafic qui représentent un coût économique.

### **B. Contextualisation du modèle**

Le choix d'un modèle *micro* ou *macro* pour un problème donné dépend de la problématique étudiée, de l'échelle de description, des résultats attendus, de la puissance de calcul disponible, etc.

*La modélisation individu-centrée* est de faible niveau d'abstraction. Elle est basée sur des règles données à chaque individu et permet un niveau de détail important, avec un nombre de paramètres qui peut devenir très grand. Le comportement des agents est évalué à chaque pas de temps, les interactions des individus entre eux et avec leur environnement sont prises en compte. L'utilisation de modèles individu-centrés peut donc nécessiter une grande puissance de calcul si le nombre d'agents impliqué est important. De tels modèles ne permettent que peu d'analyse analytique et les résultats sont obtenus par simulation.

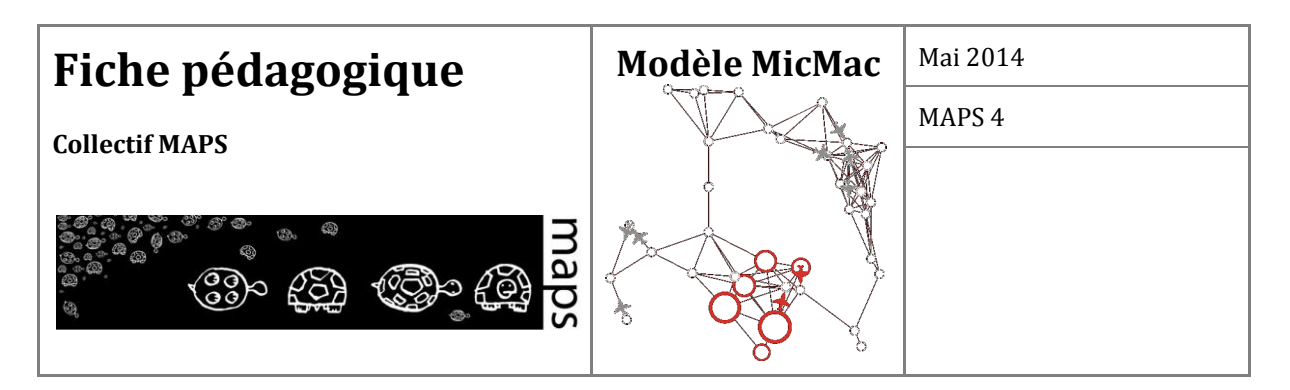

*La modélisation agrégative* est d'un niveau d'abstraction plus élevé, elle ne prend pas en compte les individus mais des populations entières, dont l'évolution est décrite par des équations différentielles qui moyennent les différences individuelles et globalisent les interactions entre individus. Un modèle agrégatif ne peut donc contenir un nombre trop élevé de paramètres et de variables, ni ne peut être appliqué à une population de petite taille. Ce type de modélisation permet par contre une étude analytique et, si l'on opte pour la simulation numérique, une exploration de l'espace des paramètres du modèle plus rapide.

Nous verrons que deux grandes difficultés sont soulevées :

- 1. Le temps : une représentation du temps commune à ces deux catégories de modèles doit être définie.
- 2. Le passage du continu au discret : les transitions entre modèles doivent être gérées de manière à assurer une préservation permanente des stocks de population.

L'équipe MicMac de MAPS4 a proposé une combinaison de ces deux approches de modélisation pour la simulation d'un même phénomène : la propagation d'une épidémie au sein d'une population structurée. L'idée ici est d'utiliser simultanément les deux types de modélisation pour les différentes composantes du modèle.

**Un nœud, une ville, trois équations** 

#### **1. Le Modèle SIR**

Au début du XX<sup>e</sup> siècle, W.O. Kermack (médecin de santé publique) et A.G. MacKendrick (biochimiste) ont publié un modèle simple de la propagation des épidémies par contact direct (voir [1]). Ils ont confronté leur modèle avec les données réelles de la diffusion de la peste de Bombay entre 1905 et 1906.

Pour leur modèle, ils ont considéré que les individus d'une population peuvent être répartis dans 3 groupes :

- Le groupe des individus Sains et susceptibles d'être infectés (S)
- Le groupe des individus Infectés (I)
- Le groupe des individus Remis et immunisés (R)

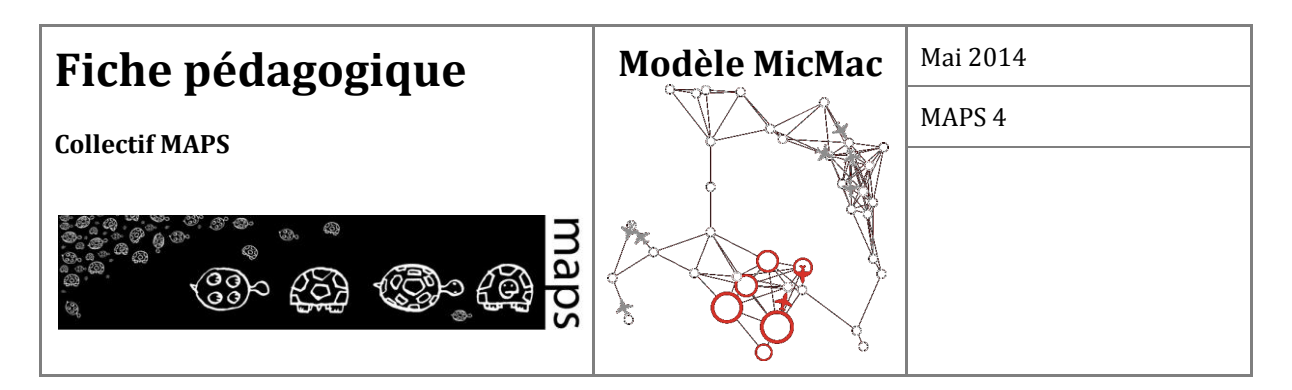

Un individu initialement sain (appartenant au compartiment S) va s'infecter (et donc entrer dans le compartiment I) avec un taux de contagion proportionnel, avec un taux *β*, proportionnel à la quantité d'individus infectés dans la population totale (I). Ce taux *βI* est le taux de contagion. De plus, les individus infectés guérissent avec un taux *α* et passent alors dans le compartiment R (cf. **Figure 25**). Ce taux *α* est le taux de guérison.

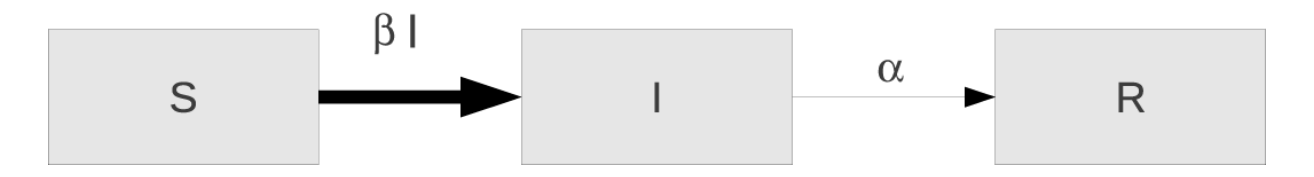

**Figure 25**. Modèle compartimental de propagation de l'épidémie. Un individu initialement sain (appartenant au compartiment S) va s'infecter (et donc entrer dans le compartiment I) avec un taux de contagion proportionnel (avec un taux *β*) à la quantité d'individus

La formulation mathématique de ce problème donne l'évolution du nombre d'individus au cours du temps *dS/dt*, *dI/dt*, *dR/dt* dans chacun des compartiments S, I, R résultant des entrées et sorties. Ce modèle est un système de 3 équations différentielles ordinaires (EDO), déterministe, autonome (le temps n'apparaît pas explicitement), d'ordre 1 (seule la dérivée première apparaît), non linéaire (par la présence du terme *IS*).

$$
\begin{cases}\n\frac{dS}{dt} = -\beta IS \\
\frac{dI}{dt} = \beta IS - \alpha I \\
\frac{dR}{dt} = \alpha I\n\end{cases}
$$

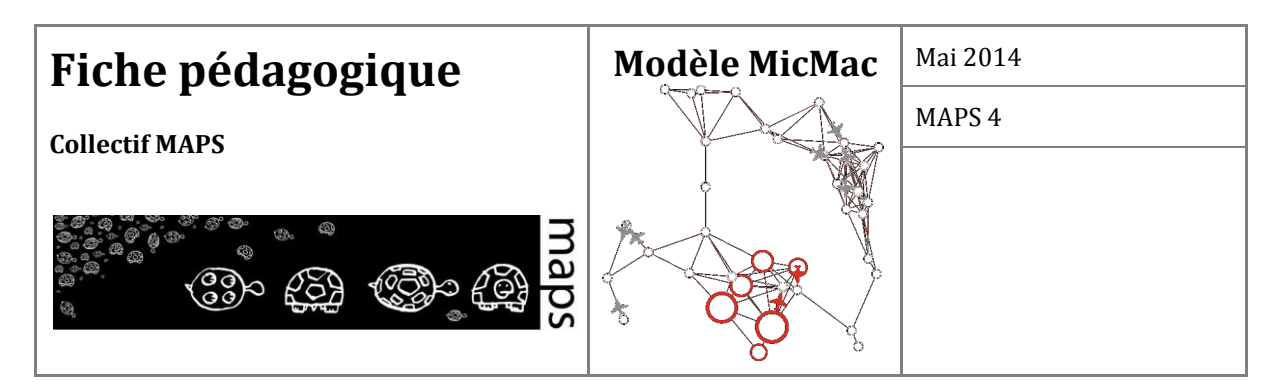

#### **2. Étude (rapide) du modèle SIR**

Afin de s'intéresser à la dynamique de propagation d'une épidémie dans une ville du réseau, on peut étudier ce modèle à l'aide d'outils théoriques et/ou numériques.

Notons que la démographie n'étant pas prise en compte, la population reste constante :

$$
N = S(t) + I(t) + R(t).
$$

De plus, il s'agit de population donc les quantités  $S(t)$ ,  $I(t)$  et  $R(t)$  sont positives  $S(t) \ge 0$ ,  $I(t) \ge 0$  et  $R(t) \geq 0$ .

Il existe des outils mathématiques pour montrer que ce système, muni des conditions initiales *S(0)*, *I(0)* et *R(0),* admet des solutions qui restent positives et bornées.

Par ailleurs, on peut montrer que le nombre d'infectés augmente si la variation du nombre de I est positive, donc si *βIS - αI > 0*, ou encore, si *(βS - α)I > 0* i.e. si *I>0* et *(β/α)S > 1*.

Ainsi, pour *(β/α)S > 1*, chaque individu infecté contaminera plus d'un individu et la maladie se propagera à un nombre toujours grandissant d'individus. Il en sera ainsi jusqu'à ce que le nombre de susceptibles *S*, soit tel que *(β/α)S < 1*.

Il est souvent difficile d'obtenir une expression analytique de la solution d'un tel problème. On peut cependant approximer la solution à l'aide de méthodes numériques d'intégration. La méthode proposée par défaut dans NetLogo est la méthode d'Euler. Cette méthode, proposée en 1768 par Leonhard Euler, est une méthode à un pas, et l'erreur est donc proportionnelle, asymptotiquement, au pas d'intégration. Parmi les méthodes développées par la suite, il existe par exemple les méthodes de Runge-Kutta, proposées en 1901 par les mathématiciens Carl Runge et Martin Wilhelm Kutta. La méthode de Runge Kutta 4 permet d'obtenir une bonne approximation des solutions de ce type de système. C'est donc cette méthode d'intégration numérique que nous utilisons pour obtenir des approximations des solutions de ce système.

La dynamique épidémique de chacun des nœuds-ville de notre réseau de villes étant représentée par un modèle SIR, ceux-ci doivent être intégrés numériquement simultanément. La méthode de Runge-Kutta 4 a donc été externalisée pour des raisons de vitesse de calcul.

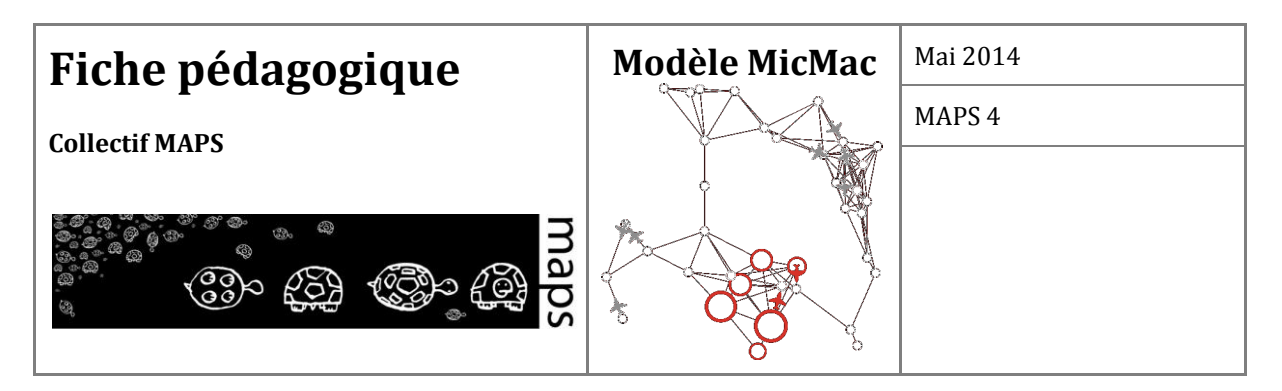

Le principal paramètre de la méthode de Runge-Kutta est son pas d'intégration. Plus ce pas est petit et plus la trajectoire obtenue est précise, plus la simulation est coûteuse.

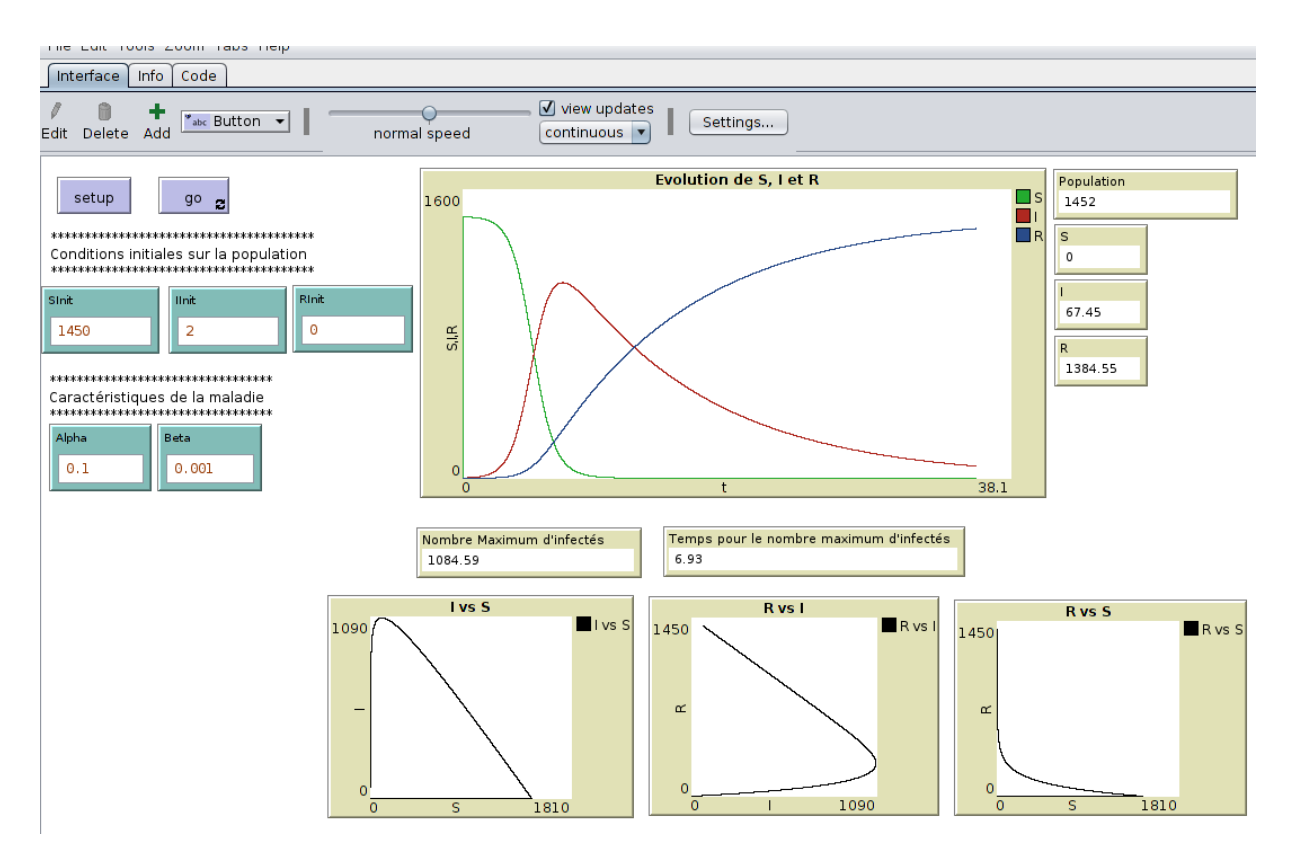

**Figure 26.** Capture d'écran de trajectoires obtenues par la méthode numérique de RK4 appliquée au modèle SIR. La valeur des paramètres *α* et *β*, la population totale (*SInit*, *Iinit* et *RInit*) à l'instant *t = 0* sont choisies par l'utilisateur

115 Sur la figure 2, le graphique « Évolution de S, I et R » montre l'évolution du nombre de susceptibles, d'infectés et d'immunisés au cours du temps. On appelle ces graphiques les séries temporelles. Les 3 présentés en bas de la figure montrent les projections du portrait de phase sur les plans (S,I), (I,R), et (R,S). Ils permettent de voir l'évolution du nombre d'infectés en fonction du nombre de susceptibles, l'évolution du nombre d'immunisés en fonction du nombre d'infectés, et enfin l'évolution du nombre de susceptible en fonction du nombre d'immunisés. Ici, *α = 0.1*, *β = 0.001*, *IInit = 2*, *SInit = 1450* et *RInit = 0*. On constate sur les séries temporelles qu'au cours du temps un certain nombre d'individus sains deviendront infectés. En effet, au début de la

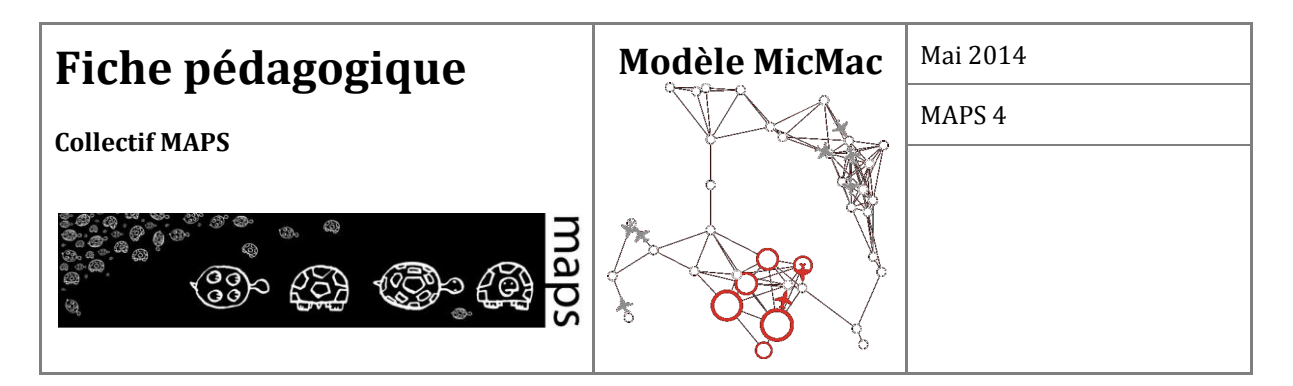

simulation, la courbe représentant le nombre de susceptibles décroît et celle individus infectés croît jusqu'à atteindre son maximum. Les infectés deviennent ensuite immunisés, d'où une croissance importante de la courbe représentant le nombre d'individus immunisés. La dynamique atteint son équilibre lorsque tous les infectés sont guéris. Le modèle atteint à ce moment son équilibre et aucune de ces quantités n'évolue ensuite. La première figure de droite montre que le nombre d'individus infectés croît avec le nombre d'individus susceptibles jusqu'à atteindre son maximum. Une fois ce maximum atteint, le nombre d'infectés commence à décroître. On peut lire de la même façon les 2 autres graphiques. Enfin, il est possible de faire apparaître le nombre maximum d'infectés ainsi que le temps auquel ce maximum est atteint.

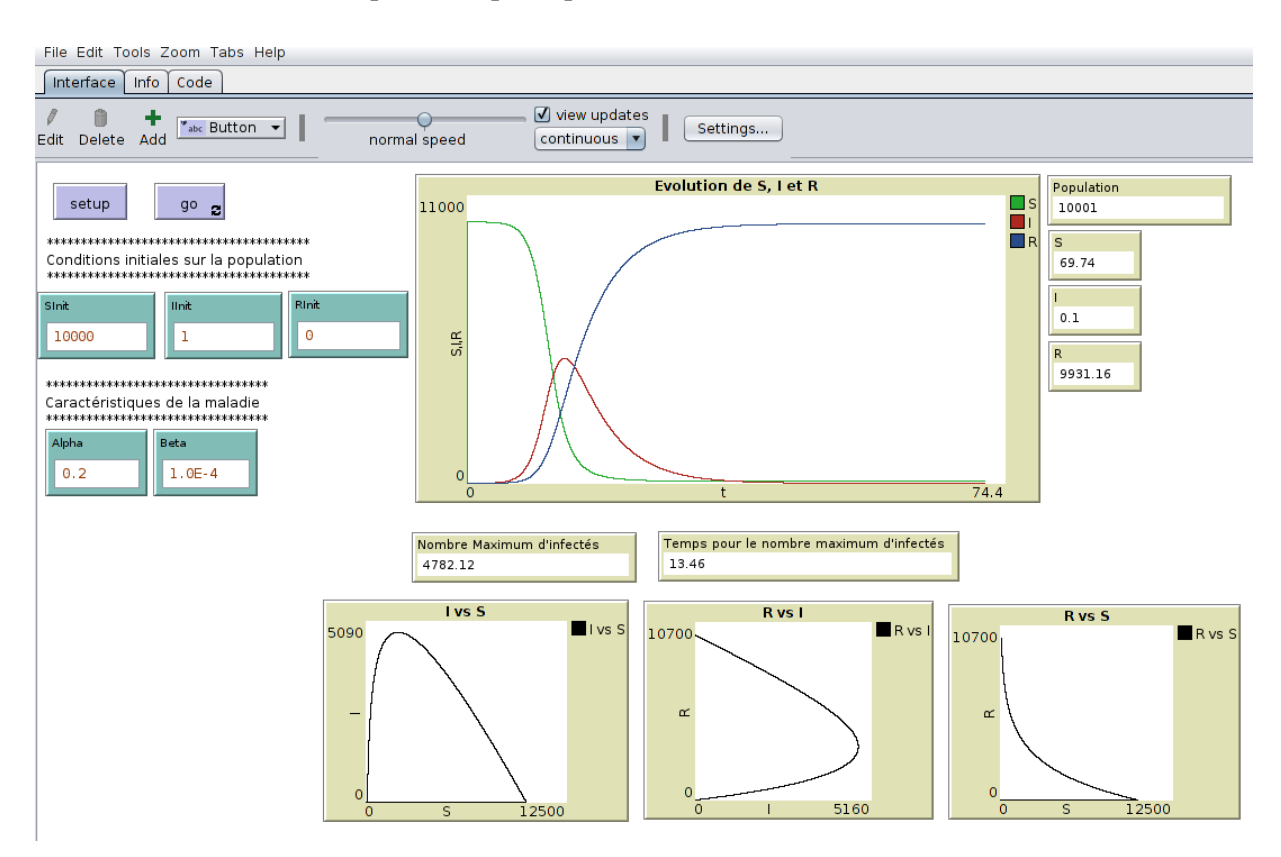

**Figure 27.** Capture d'écran de trajectoires obtenues par la méthode numérique de RK4 appliquée au modèle SIR. Ici, *α= 0.2*, *β=0.0001*, *SInit=10000*, *IInit=1*, *RInit = 0*

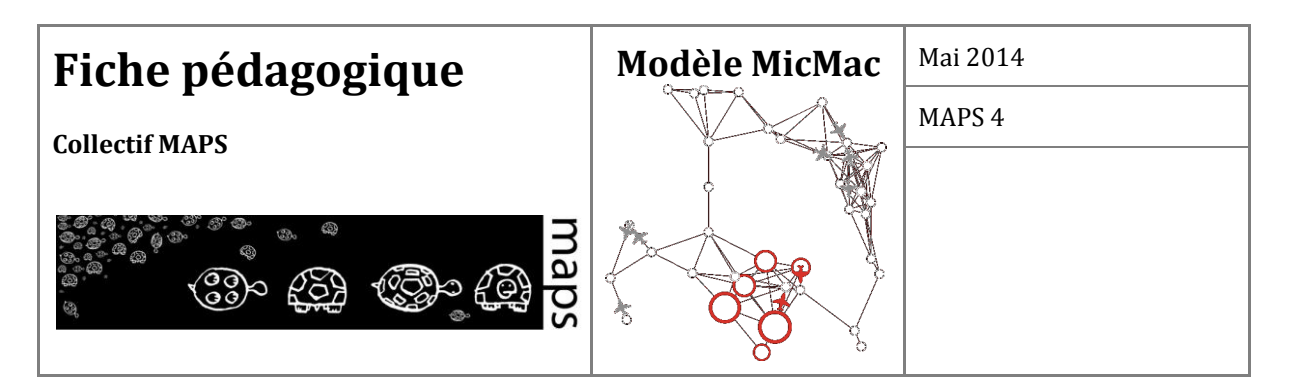

**Une arête, un axe de transport, des agents mobiles (avions)** 

Sachant que dans chaque nœud, l'épidémie se propage suivant un modèle SIR, on connaît, à tout moment, le nombre des individus de chaque ville qui sont sains, infectés ou remis.

L'idée est alors de choisir des individus de chaque ville (nombre entier) pour les faire circuler vers une autre ville. Ces individus circulent en avion le long des arêtes à bord d'agents avions. L'état viral des individus du groupe de voyageurs est choisi uniformément dans chacun des stocks S, I et R de la ville de départ. Les individus choisis de cette façon sont donc extraits de leur ville de départ et vont parcourir les arêtes en avion. Dans ces agents avion, les agents sont soumis au même modèle SIR que dans chacune des villes.

### **Le réseau, couplage des deux modèles précédents**

Il s'agit ici de considérer le couplage entre les deux modèles précédents.

Chaque nœud a une dynamique épidémique qui suit un modèle SIR. Des individus peuvent sortir de la ville et parcourir les arêtes pour rejoindre d'autres villes, à bord d'agents avions. Durant les vols, la propagation peut se poursuivre, toujours suivant le modèle SIR. Ainsi, il faut actualiser le nombre d'individus dans chacun des compartiments de toutes les villes a chaque pas de temps afin de ne plus prendre en compte, dans le système dynamique, les individus qui ont quitté la ville, et ceux qui y sont entrés.

### **Les stratégies de contrôle d'une épidémie**

En cas de propagation d'épidémie au sein d'un tel réseau, le modèle prévoit 4 stratégies de contrôle possible, à l'échelle de la ville ou de l'individu :

- 1. **Quarantaine** : Une ville *i* est mise en quarantaine si :  $li/(Si + li + Ri) > \tau$ 1 où  $\tau$ 1 représente un seuil compris entre 0 et 1. En cas de mise en quarantaine d'une ville, plus personne n'entre ou ne sort de la ville.
- 2. **Évitement** : Les agents évitent de choisir comme destination une ville *i* si :  $I_i/(S_i + I_i + R_i)$ *>* 2 où 2 représente un seuil compris entre 0 et 1. Ces villes continuent à émettre des vols.

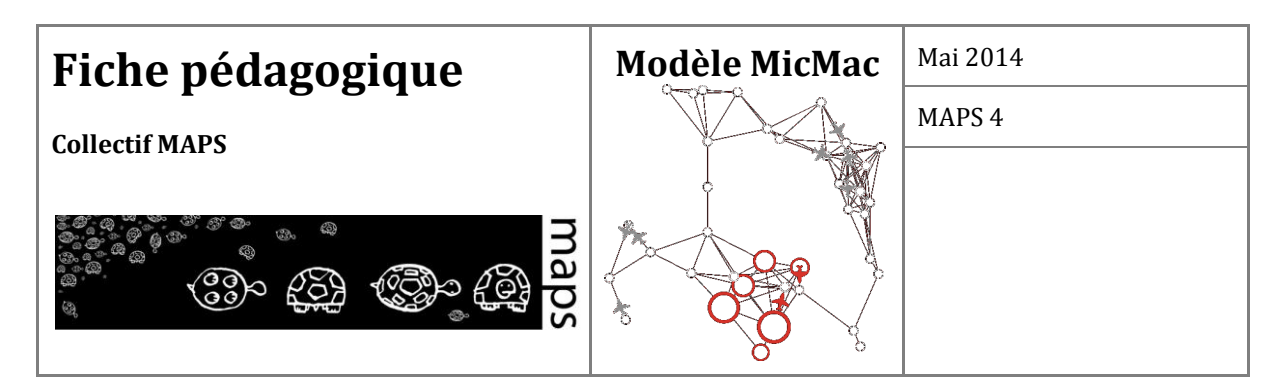

- 3. **Culture du risque** : Les agents infectés évitent de voyager, selon une probabilité fixée par le paramètre *pcr* : *0 < pcr < 1*.
- 4. **Protection** : Les compagnies aériennes fournissent des protections aux passagers : le paramètre de transmission dans les avions beta est multiplié par un facteur  $\gamma$  tel que  $0 \leq \gamma$ *< 1*.

### **C. Fonctionnement du modèle**

**Diagramme de classes et diagramme d'activité**

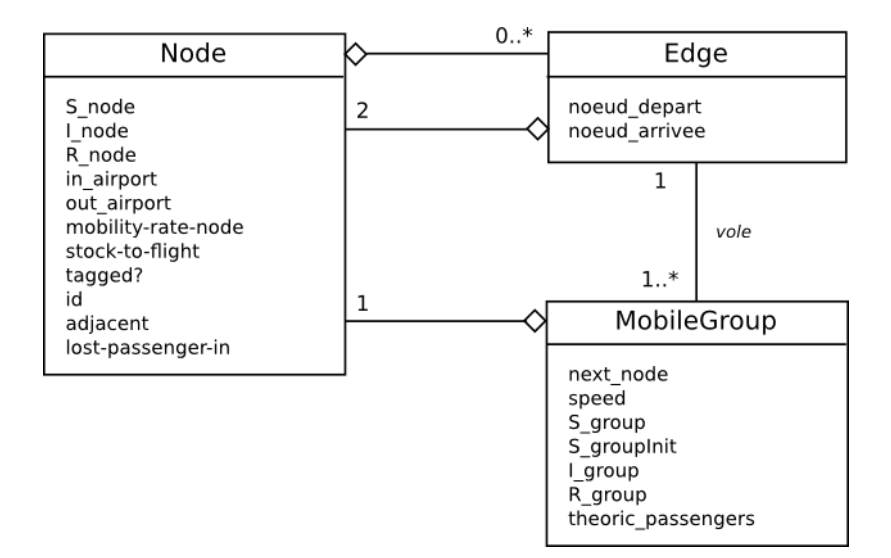

**Figure 28.** Diagramme de classes du modèle

La structure spatiale du modèle est représentée sous la forme d'un réseau défini par deux classes d'objets : des nœuds (Node, un *breed* Netlogo) et des arêtes (Edge, un type particulier de *link* en Netlogo). Chaque Node, représentant une ville et son aéroport, est caractérisé par sa souspopulation vue comme 3 stock de Sains (*S\_node*), infectés (*I\_node*) et guéris (*R\_node*). Du point de vue de la mobilité, il est caractérisé par les deux booléens : *in\_airport*, signifiant que la ville peut (resp. ne peut pas) recevoir d'avions et *out\_airport* signifiant que la ville peut (resp. ne peut pas) émettre d'avions. Lorsque la ville est en **quarantaine** les deux paramètres sont à 0 (i.e. pas d'entrées, pas de sorties), tandis que lorsqu'elle est **à éviter**, *out\_airport* vaut 1 et *in\_airport* vaut 0. Le paramètre *tagged?* contient la valeur du *tick* auquel le nœud a été infecté, *stock-to-flight* contient

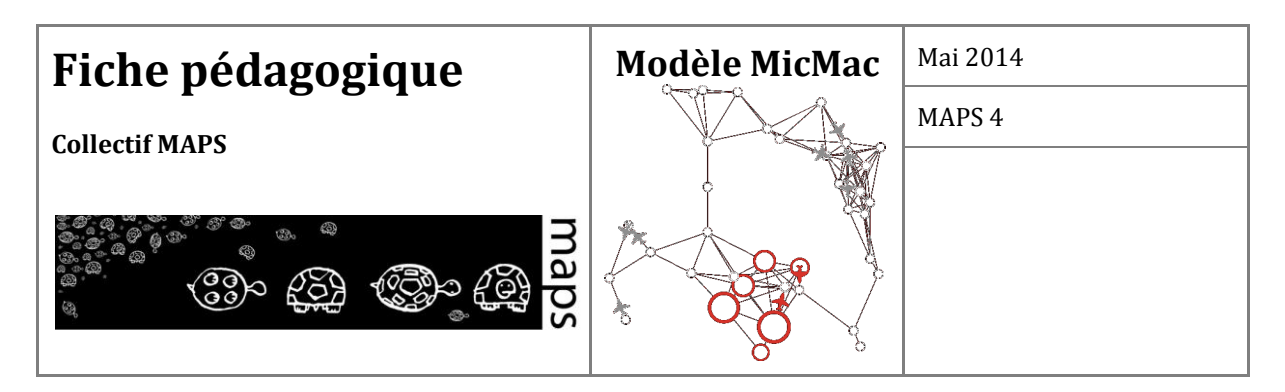

le nombre de personnes qui sont près à quitter la ville. Le Node connaît également tous les autres Nodes auxquels il est relié par un Edge.

Lorsque des individus quittent une ville, des agents *MobileGroup* sont créés. Ils sont également caractérisés par leurs 3 stocks d'individus (S*\_group, I\_group*, *R\_group*), ainsi que leur Node destination (*next\_node*). La vitesse de déplacement (*speed*) est calculée à l'issue de la phase de calage. Les autres attributs servent pour des calculs internes (par exemple, *S\_groupInit* est utilisé pour calculer les contaminations qui ont lieu lors des voyages, tandis que *theoric\_passengers* est utilisé pour évaluer la perte de trafic liée à la stratégie 3).

Enfin les villes sont reliées entre elles par les arrêtes du graphe (Edge). Un Edge ne contient donc que les 2 Nodes qu'il relie. Les liens ne sont pas orientés.

On peut remarquer que les patchs de Netlogo ne sont pas utilisés dans notre modèle.

**Le fonctionnement général du modèle** 

#### **1. Enchaînement des procédures au cours d'un pas de temps**

#### **Main loop**

Cette boucle, qui gère l'ensemble du programme, est active tant que l'évaluation de la condition suivante est fausse : l'épidémie a

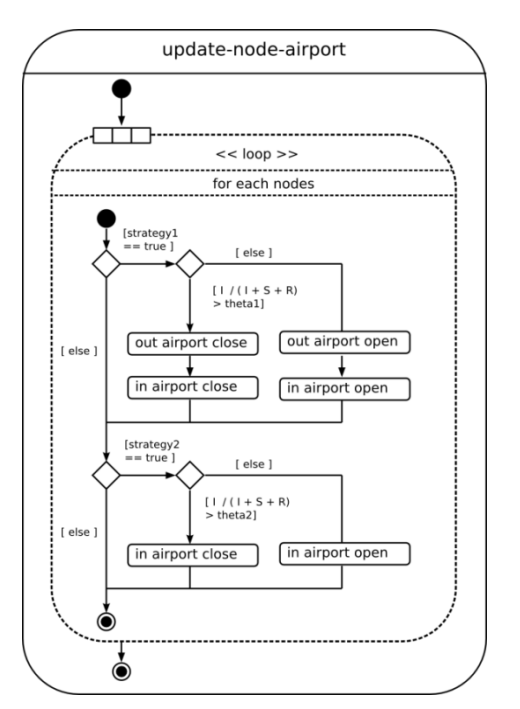

été enclenchée, et le rapport entre la population totale d'infectés *I* et la population totale *N=S+I+R* est inférieur au paramètre epsilon.

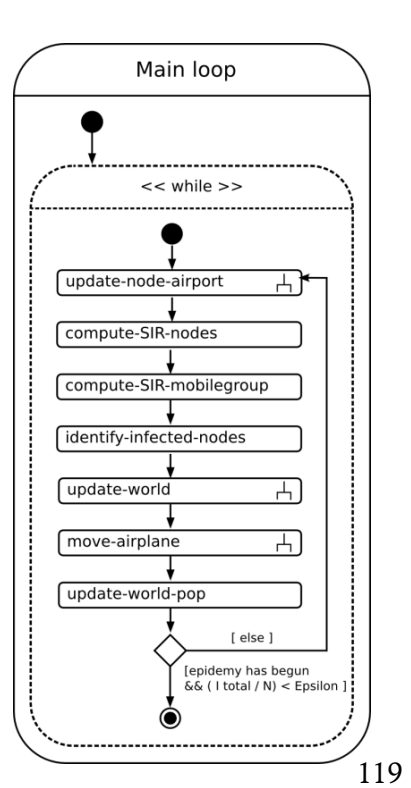

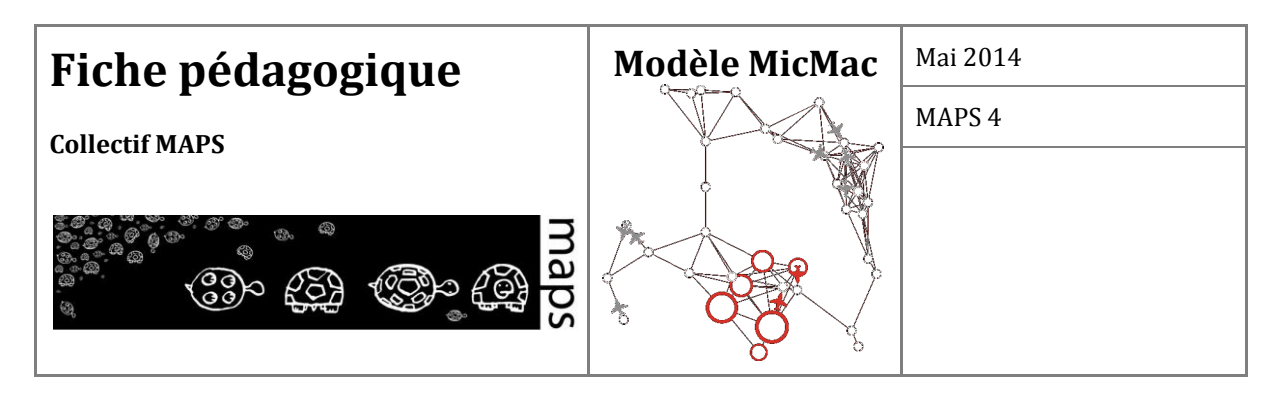

**Update-node-airport**

La procédure est appelée à chaque pas de temps pour recalculer la gestion des entrées et sorties des aéroports, qui est amenée à varier en fonction des deux premières stratégies.

Pour chaque nœud, on teste si la stratégie 1 est active, si c'est le cas, on calcule si la proportion des infectés sur ce nœud dépasse le seuil *theta1* défini par l'utilisateur dans l'interface. Si c'est le cas, on entre en quarantaine, l'entrée et la sortie de l'aéroport est fermé, sinon les deux sont rouverts, s'ils ne l'étaient pas déjà (sortie de quarantaine).

Dans un deuxième temps, on teste de la même façon si la stratégie 2 est active. Si c'est le cas, on calcule la proportion d'infectés. Si la valeur de ce calcul est supérieure à la variable *theta2* définissant le seuil à partir duquel l'aéroport passe en stratégie d'évitement, alors l'aéroport voit ses entrées fermées au trafic extérieur.

#### **compute-SIR-Nodes**

Une procédure qui met à jour les stocks *S\_node*, *I\_node* et *R\_node* de chacun des nœuds, suivant les équations d'un système dynamique classique SIR. L'intégration numérique se fait en utilisant la méthode RK4, externalisée dans un plug-in écrit en Scala (pour des raisons de performance). Les conditions initiales de la méthode numérique sont réinitialisées à chaque pas de simulation pour tenir compte des arrivées et des départs.

#### **compute-SIR-mobilegroup**

Pour garder une cohérence entre l'évolution de l'épidémie dans les villes et dans les avions, les stocks des avions sont également mis à jour en utilisant le même système d'équations SIR et la même méthode d'approximation (RK4) avec le même pas d'intégration. Nous tenons donc compte de la contamination qui peut avoir lieu lors d'un voyage en avion.

#### **identify-infected**

Cette procédure teste pour chacun des nœuds s'il existe des infectés, et met à jour la couleur en fonction de ce résultat.

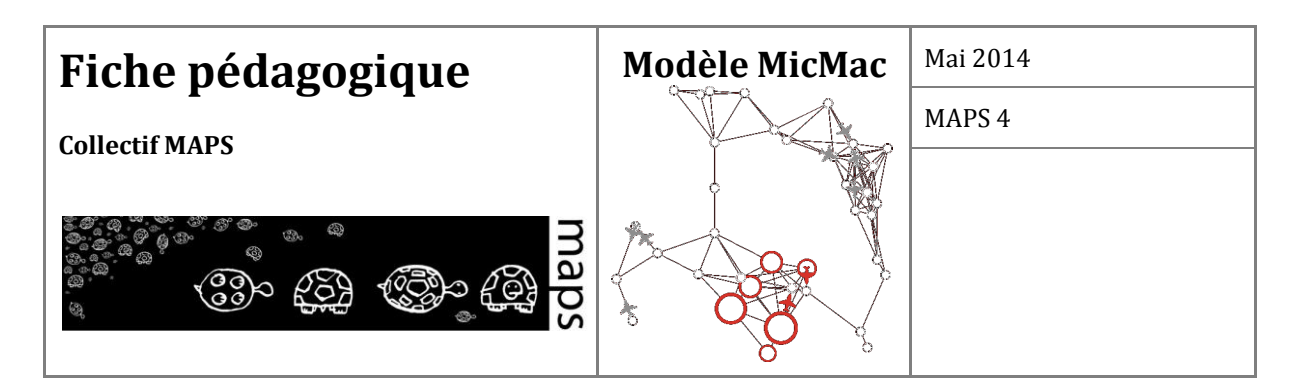

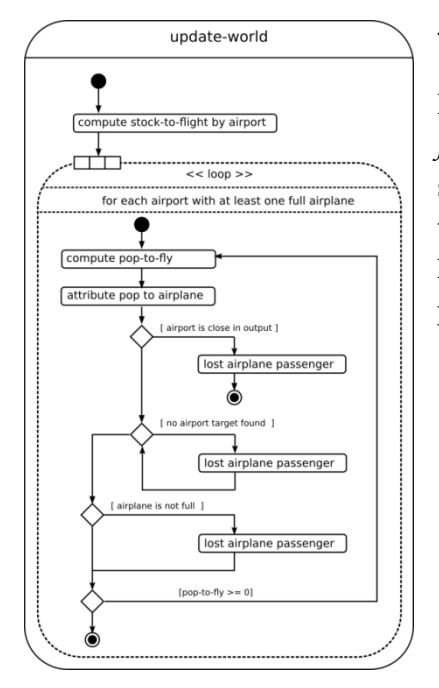

#### **update-world**

Pour chaque aéroport, on gère un stock de population (*stock-toflight*) qui représente la population prête à partir de ce nœud. Ce stock est incrémenté à chaque pas de simulation en fonction du taux de mobilité *mobility-rate-node* défini par l'utilisateur dans l'interface, ce paramètre représentant la proportion de la population du nœud qui va partir à chaque pas de simulation.

Puis pour chacun des aéroports, si ce stock est suffisant pour remplir un avion, on fait quitter l'aéroport à ces personnes : on calcule le nombre de personnes qui part (*pop-to-fly*), puis on génère autant d'avions que nécessaire pour faire partir tous ces individus.

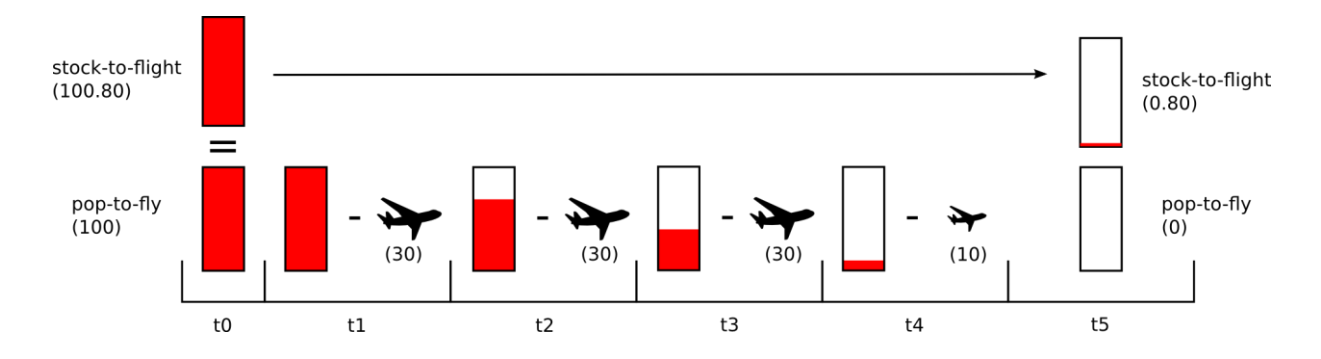

Dans cet exemple, après discrétisation du stock réel *stock-to-flight* calculé en fonction du taux de mobilité sur chaque nœud, le stock de population équivalent *pop-to-fly* permet de générer trois avions pleins de trente personnes, et la population restante (résiduelle) permet de générer un avion de plus petite taille.

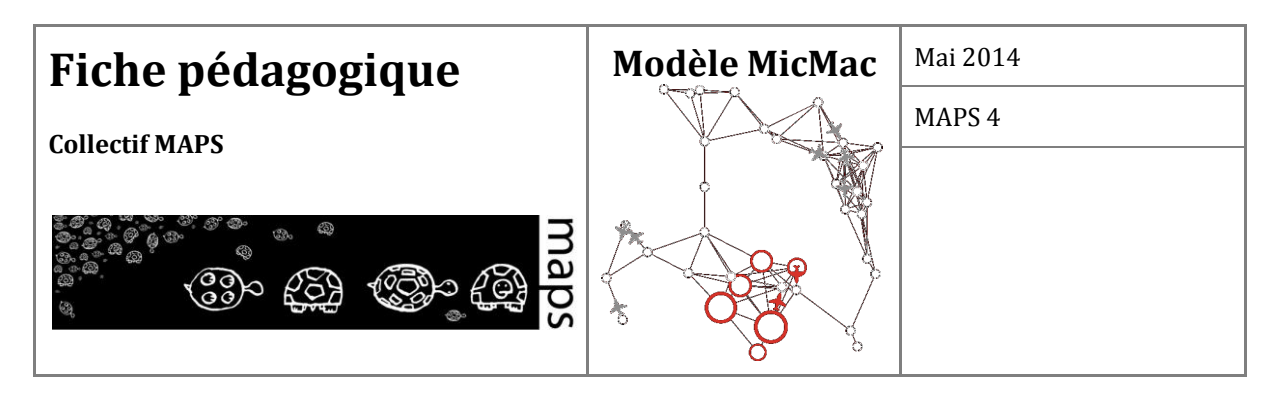

Le résidu de population restant après discrétisation est conservé pour le tour suivant, via l'attribut permanent du nœud *stock-to-flight*.

Dans le cas particulier où le stock de personnes disponibles au départ est inférieur (20 personnes) à la taille d'avion fixé par l'utilisateur (30 personnes), alors aucun avion n'est créé, ce qui explique la condition de la boucle loop de la procédure *update-world* : « for each airport with at least one full airplane ».

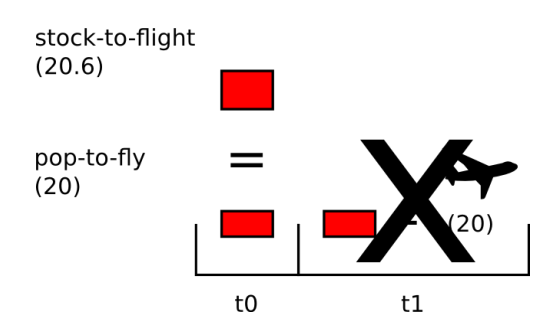

La population qui monte dans chaque avion est fonction d'un tirage à la proportionnelle (via une loterie) basé sur les individus présents dans les états S, I, et R (réalisé dans la procédure *attributepop-to-airplane*).

On recherche une destination pour l'avion sauf si l'aéroport est fermé, auquel cas les gens ne partent pas, et la population de l'avion est comptabilisée comme étant perdue. Dans un deuxième temps, on essaye d'attribuer une destination à l'avion en tirant un aéroport au hasard parmi les aéroports voisins. Si l'aéroport choisi n'est pas accessible (en quarantaine ou objet d'une procédure d'évitement), on incrémente la perte de trafic entrant dans la ville du nombre de personnes de l'avion. Ensuite, si la redistribution du trafic est activée, on tire une nouvelle

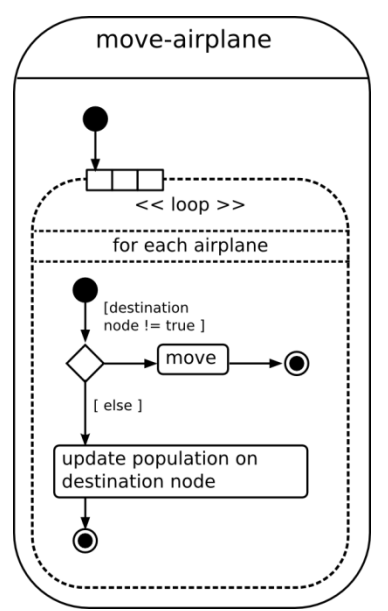

destination ; dans le cas contraire, le trafic est perdu, comptabilisé par la procédure « lost airplane passenger ».

Si l'avion n'est pas plein du fait de la stratégie 3 (individuelle), alors on comptabilise comme population perdue la différence entre la taille de l'avion théorique et la population réellement présente dans l'avion.

#### **Move-airplane**

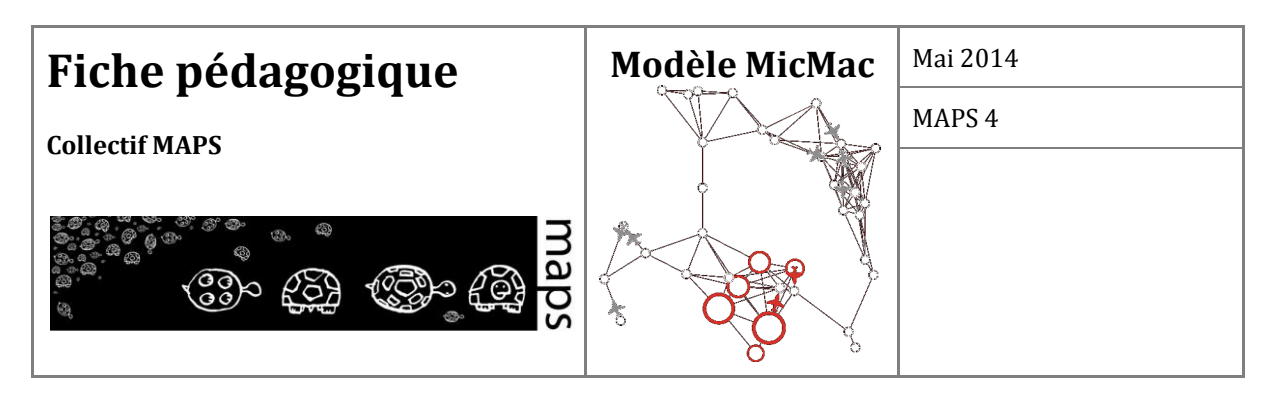

Pour chaque avion, à chaque pas de simulation, si le nœud d'arrivée n'est pas atteint alors on continue à avancer, sinon c'est signe que l'aéroport terminus est atteint, et que la population de l'avion doit être réintégrée à la population du nœud, en respectant les stocks S, I et R de celui-ci.

#### **People-leaving-airport**

Le tirage au sort des individus et leur affectation dans l'avion est fonction d'une loterie (*compute-people-state*), le passage d'un stock continu d'individus, à une population discrète se fait lors de cette procédure. Le nœud est mis à jour en fonction des individus partants réellement, et tient compte du choix individuel de la stratégie 3 et du seuil fixé *(pcr)* par l'utilisateur.

#### **2. Condition d'arrêt du modèle**

Une simulation s'arrête lorsque l'on considère que

l'épidémie est finie, c'est à dire lorsque les trois conditions suivantes sont satisfaites (résumé dans la figure ci-dessous) :

- Une épidémie a eu lieu (i.e. a commencé): Epidémie == Vrai.

- Toute la population de susceptibles a été infectée et est passée dans la classe des retirés : *I/(S+I+R) < epsilon*.

- Le maximum de l'épidémie a déjà été atteint *(gTime-I-Value-max < ticks - 1*)

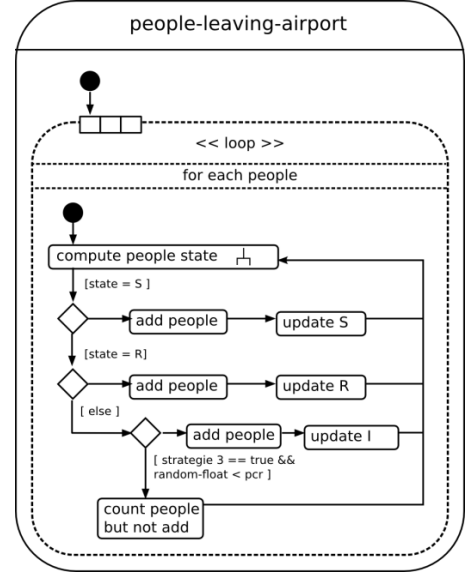

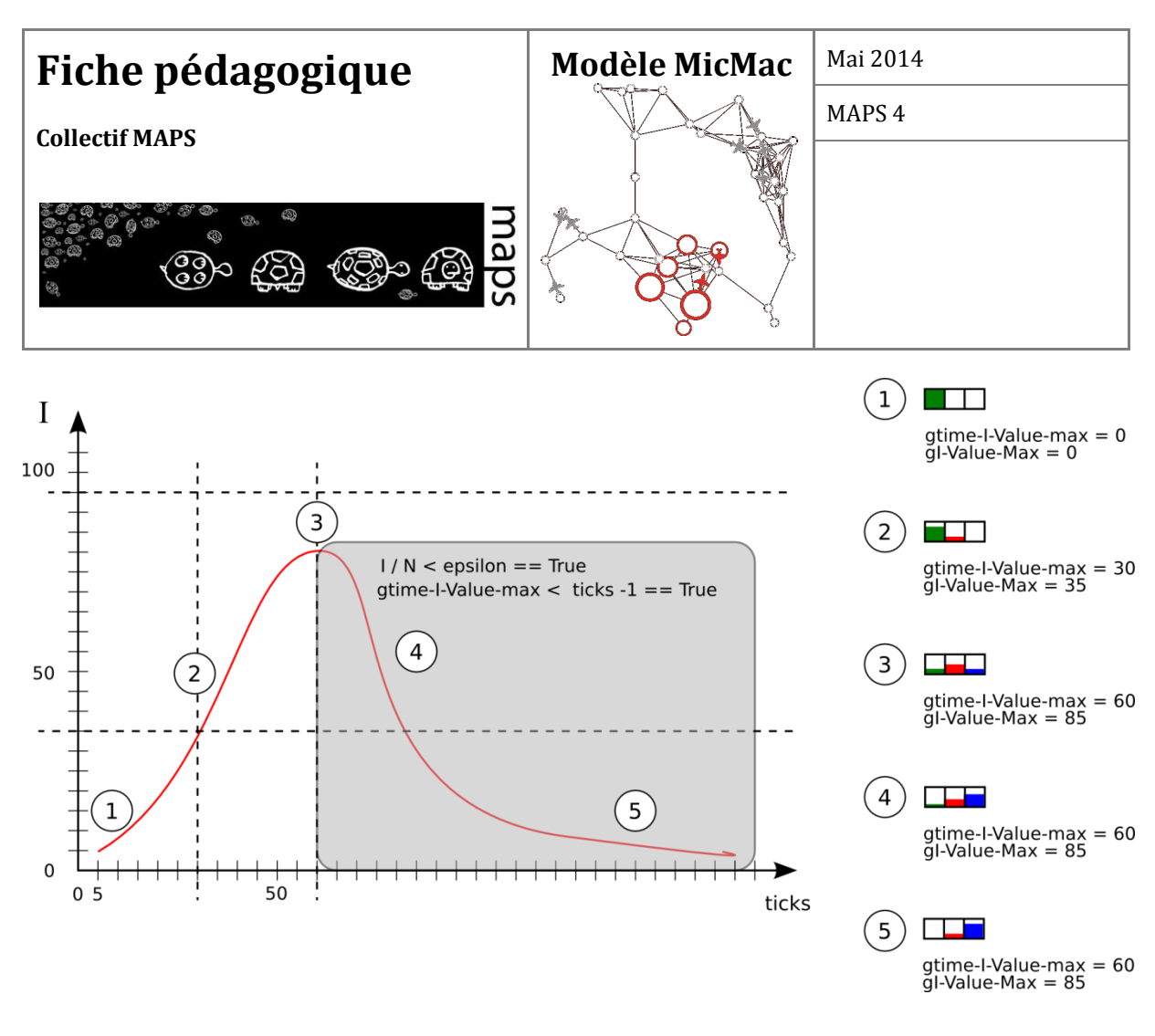

**Figure 29.** Illustration de la condition d'arrêt

#### **3. Calage du modèle (temps et espace)**

En début de simulation, un modèle SIR est intégré sur un nœud de référence, avec les valeurs de paramètres entrées par l'utilisateur. Ce nœud contient la population totale du modèle, et on utilise la même condition d'arrêt pour le calage que pour la simulation (en particulier le fait que la proportion d'infectés soit sous le *Epsilon-stop*). Le nombre d'itérations de la méthode de RK4 nécessaires pour atteindre cette condition d'arrêt est calculé et on établit le rapport entre la durée de l'épidémie fixée par l'utilisateur et le nombre d'itérations de RK4, afin de déterminer la *durée* d'un pas de temps. L'espace étant incorporé dans le modèle par la structure de réseau, cette opération préalable permet de déduire la taille des arêtes mais également de déterminer les vitesses de déplacement et par conséquent les temps de transport.

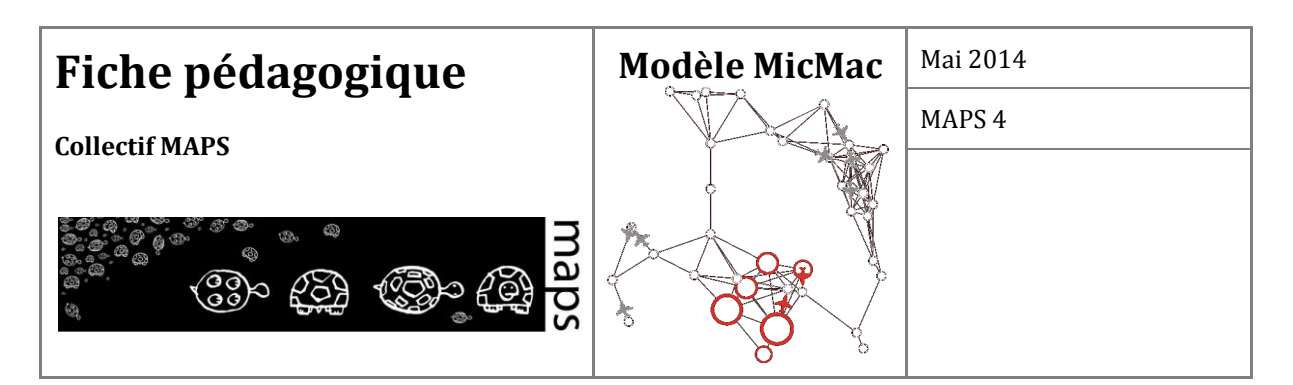

# **D. Interface du modèle**

**Les entrées** 

#### **1. Initialisation basique**

L'initialisation basique du modèle nécessite 2 étapes :

1.(1) Création du réseau (bouton (1) Setup Network)

2.(2) Initialisation des agents mobiles ((2) Setup Mobile agents) L'étape suivante est d'infecter un nœud en cliquant sur (3) Infect one node randomly.

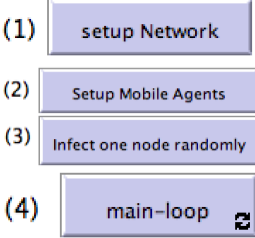

Enfin, le modèle peut être exécuté en cliquant sur le bouton (4) mainloop.

#### **2. Initialisation avancée**

Le modèle MicMac contient de nombreux paramètres qui peuvent être modifiés pour configurer le modèle.

Avant de créer le réseau et d'initialiser les agents, l'utilisateur doit choisir les paramètres de la maladie, la taille des nœuds, le pas d'intégration et les stratégies à tester.

#### **Paramétrage de la maladie**

L'utilisateur peut configurer les paramètres suivants du modèle SIR régissant la dynamique de la maladie choisie : *alpha* est le taux de guérison, qui peut être considéré comme l'inverse de la période moyenne d'infectiosité, tandis que *beta* est le taux de contagion dans les villes. Le paramètre *beta-airplane* est le taux de contagion à l'intérieur des avions.

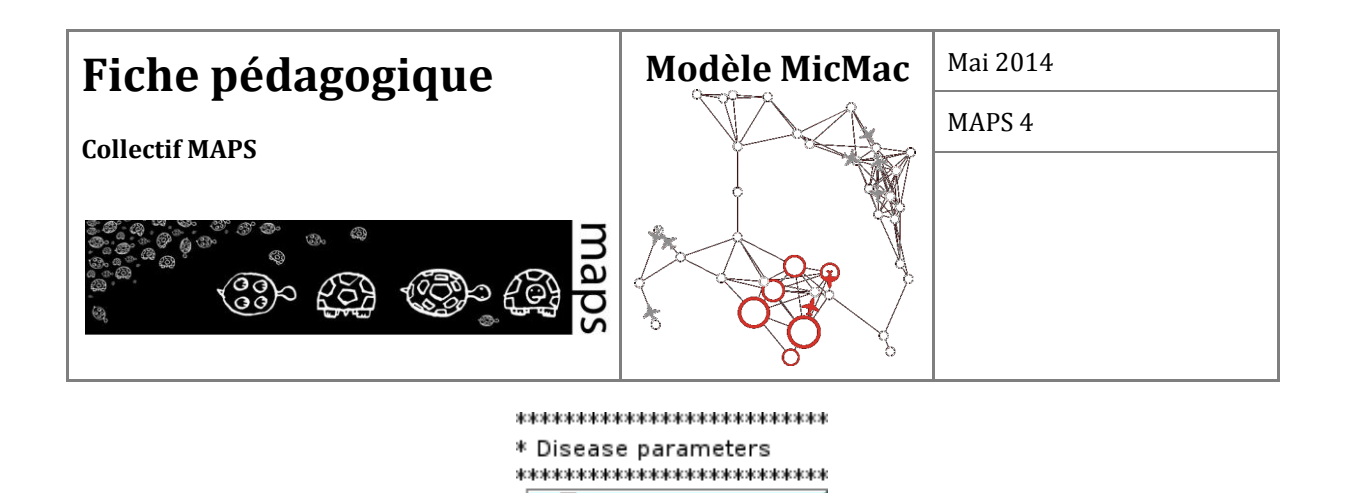

 $0.100$ 

 $1.0E-4$ 

0.001

Le paramètre *h* fixe le pas d'intégration de la méthode d'intégration numérique (RK4). Plus *h* est petit, plus la simulation sera précise, mais aussi plus elle sera longue. On considère que *h* doit être au minimum de 10-2. Si les paramètres du système dynamique sont très petits, *h* doit être du même ordre. Par exemple si *beta* vaut 10<sup>-3</sup>, *h* doit également valoir au minimum 10<sup>-3</sup>.

beta-airplane

Ce modèle laisse la possibilité à l'utilisateur de choisir la valeur du pas d'intégration.

alpha

beta

RK4 integration step (at least  $10^{\circ}$ -2, to  $10^{\circ}$ -4)

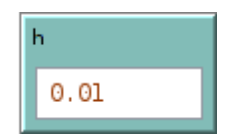

Remarque :

Il est important de noter que le modèle (et en particulier la méthode d'intégration RK4) ne fonctionne que dans certaines plages de valeurs possibles. En particulier, un pas d'intégration trop grand produira des résultats incohérents dans l'application de la méthode d'intégration (avec pour possible conséquence des populations négatives…). Mais un pas trop petit rendrait la simulation trop longue. Nous avons choisi de laisser libre l'utilisateur de changer les valeurs de *h*, *alpha*, *beta* et de la population initiale. Un message d'erreur apparaîtra dans la console si une erreur apparaît dans les calculs.

#### **Paramétrage de la mobilité**

Comme les trajets durent plusieurs pas de temps, nous considérons que la dynamique infectieuse a aussi lieu lors de ces voyages. Elle est régie par un système dynamique de type SIR avec comme paramètres *alpha* et *beta-airplane*.

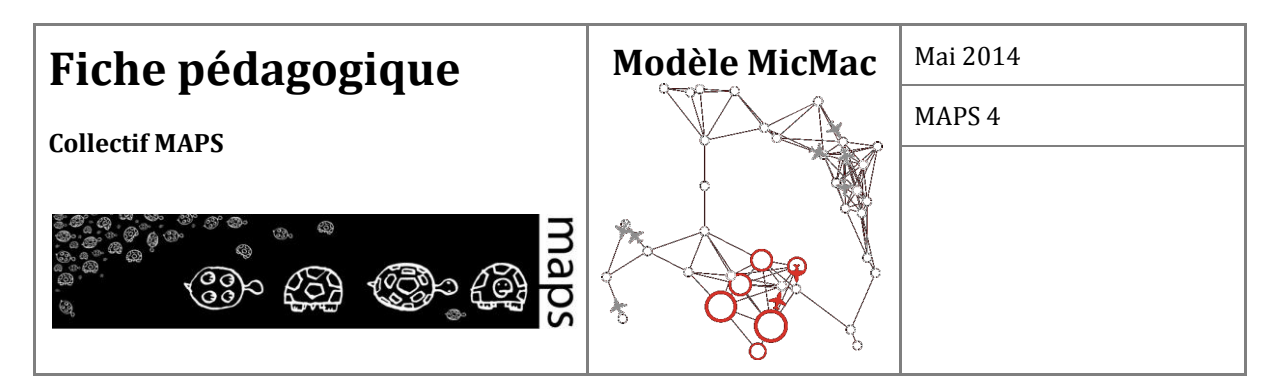

Un des paramètres les plus importants du modèle est le taux de mobilité (*mobility-rate*). Il détermine le nombre d'individus qui doivent quitter un nœud à chaque pas de temps<sup>1</sup>. Ce paramètre sera utilisé à chaque pas de temps.

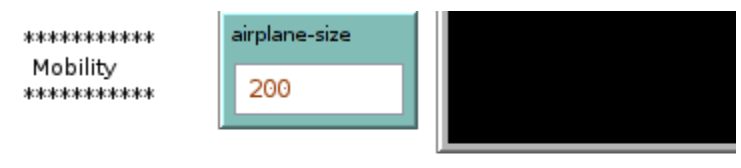

At each step, mobility-rate \* population of node should move. But airplanes leave nodes only when sum(mobility-rate \* population of node) on previous steps > airplane-size

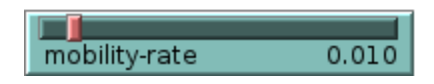

#### **Création du réseau**

**.** 

L'utilisateur du modèle peut tout d'abord choisir le type de réseau qu'il veut créer :

- 1. *chain* : tous les nœuds sont reliés en chaîne (un nœud est relié à 2 nœuds, sauf les 2 extrémités).
- 2. *Random* : un réseau aléatoire créé ainsi : les nœuds sont générés aléatoirement dans l'espace, puis les nœuds proches (de distance inférieure au paramètre *radius-randomnetwork*) sont reliés par un lien.
- 3. *Complete* : tous les nœuds sont reliés à tous les autres nœuds (sauf à eux-mêmes).
- 4. *Smallworld* : le réseau généré est de type *small-world* (petit monde), intermédiaire entre un réseau aléatoire et un réseau régulier [3].
- 5. *Scale-free* : le réseau généré est de type *scale-free* (invariant d'échelle), dont les degrés (nombres de liens entrants et sortants des nœuds) suivent une loi de puissance [4].

 $1$  A titre d'exemple, on estime qu'au niveau mondial environ 5 milliards de personnes prennent l'avion par an (sur une population de 7 milliards de personnes). Ce qui fait un taux de mobilité de 0.7142 personnes/an, soit 0.0019569 personnes/jour. Pour avoir une simulation avec un taux proche du taux réel, il faudra ramener ce taux à la durée d'un pas de temps de simulation (calculé lors du calibrage).

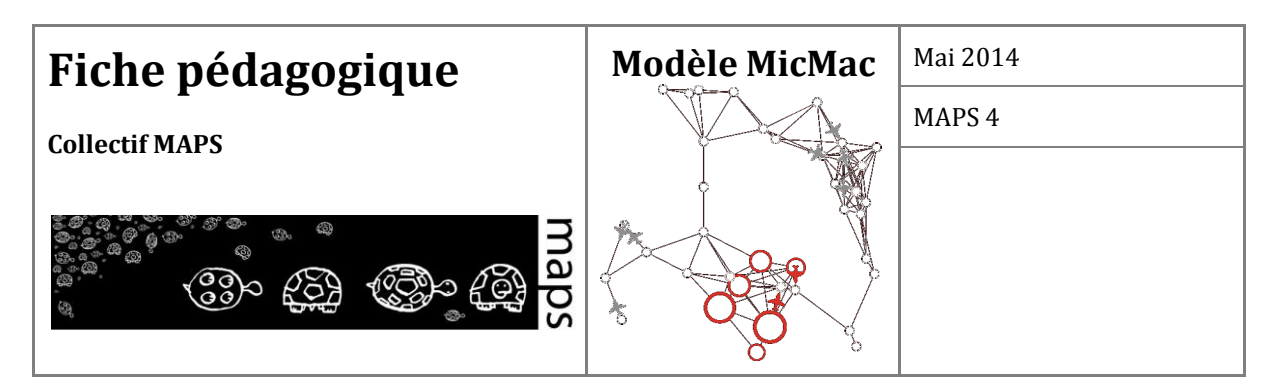

6. *US Air* : ce réseau est importé des données réelles du trafic aérien aux Etats-Unis.

Dans les 5 premiers types de réseaux, le slider *number-nodes* permet de fixer le nombre de nœuds du réseau.

Il est également possible de préciser le rayon des réseaux aléatoires ainsi que la probabilité de réaffectation aléatoire des liens dans les réseaux *small world*.

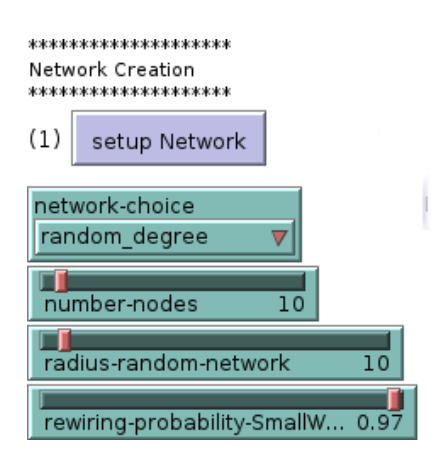

#### **Mise en place des stratégies**

L'utilisateur peut choisir d'activer ou non les différentes stratégies présentées.

De plus, dans le cas de la quarantaine et de l'évitement, l'utilisateur peut choisir les seuils de proportion d'infectés au-delà desquels la stratégie est mise en place. Dans le cas de la culture du risque, il peut choisir le taux de réduction de la mobilité des infectés, et dans le cas de la protection individuelle, le taux de réduction de la contagion.

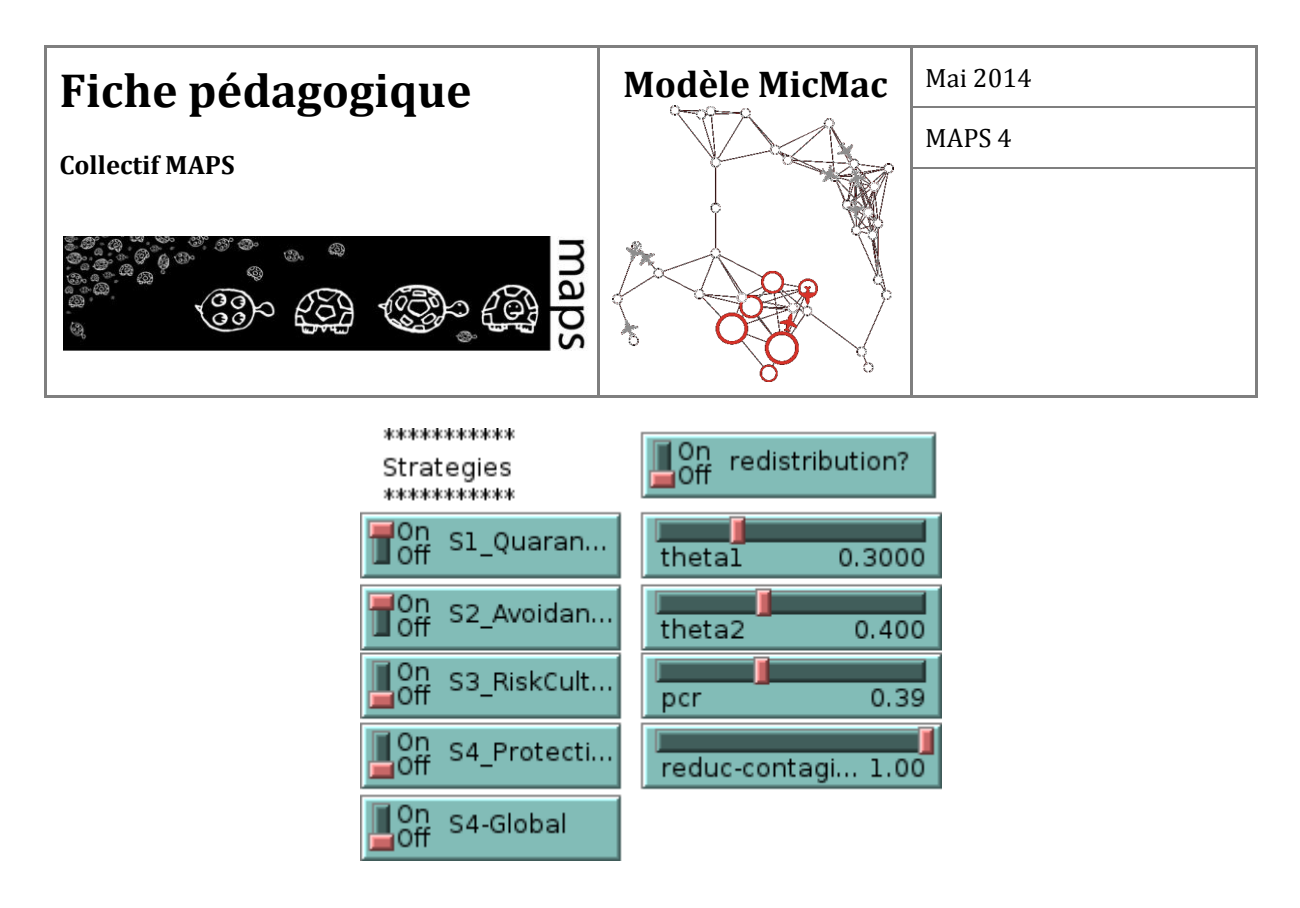

Remarques :

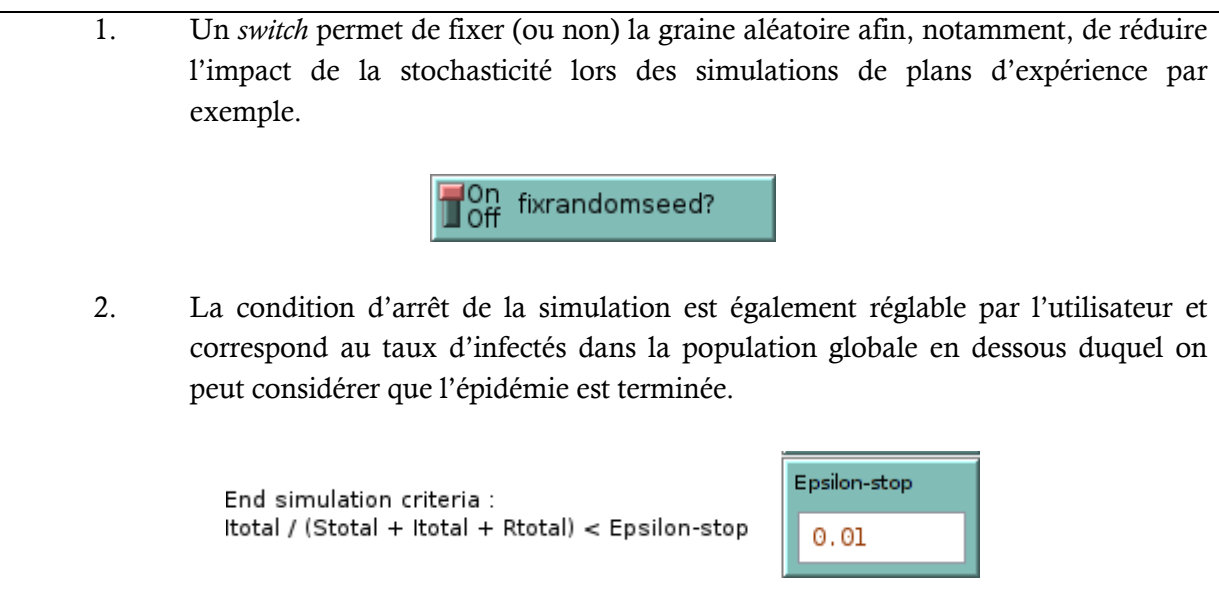

### **Le calage**

Rappelons qu'en début de simulation, le modèle est calé dans le temps et l'espace. À cette fin, l'utilisateur doit préciser la durée de l'épidémie en nombre de jours (*Duration-Epidemics-days*). La taille du territoire (*TerritorySize-km*) permet d'en déduire la distance des trajets et donc la durée des vols rapportée au pas de temps de l'intégration. Le paramètre *Epsilon-stop* est également utilisé

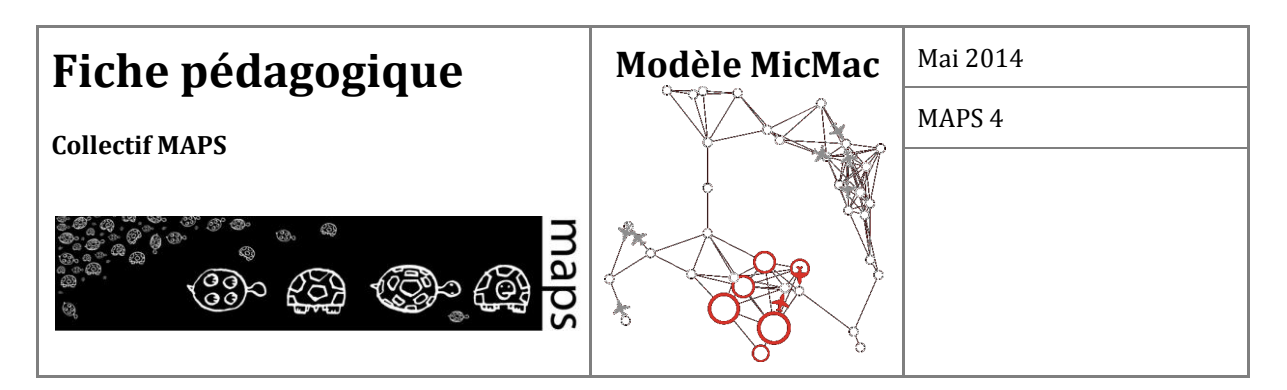

pour caractériser la condition de fin du calage. Enfin, ce calage étant effectué sur un nœud de référence, il faut fixer la taille de la population sur ce nœud (*Population-At-Calibrage-Node)*. Pour que le calage soit cohérent avec la simulation, il faut que *Population-At-Calibrage-Node* soit égal à la population totale (nombre de nœuds \* population d'un nœud).

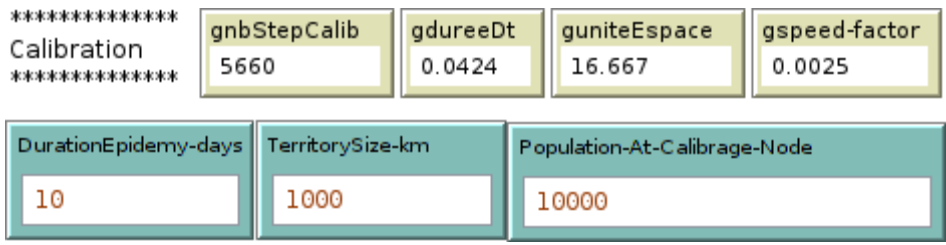

### **Les sorties**

### **1. Variables de sortie dynamiques mises en graphiques (séries temporelles)**

- *SIR Global* (nodes + airplanes) : montre l'évolution dans le temps du nombre de sains, d'infectés et de guéris dans la population globale structurée (répartie dans le réseau comprenant les villes du réseau et les liaisons aériennes).

- *SIR nodes (only)* : montre l'évolution dans le temps du nombre de sains, d'infectés et de guéris dans l'ensemble des villes du réseau (sans la population mobile entre les villes).

- *SIR Chosen city* : montre l'évolution dans le temps du nombre de sains, d'infectés et de guéris dans une ville du réseau (sélectionnée par l'utilisateur).

- *SIR Test node* : montre l'évolution dans le temps du nombre de sains, d'infectés et de guéris dans la population globale non structurée (on se ramène alors au modèle SIR classique, non métapopulationnel).

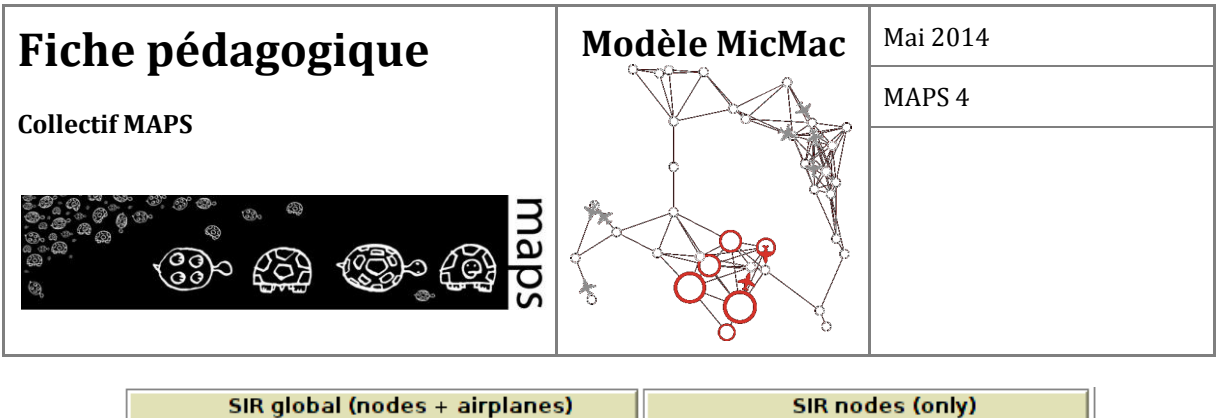

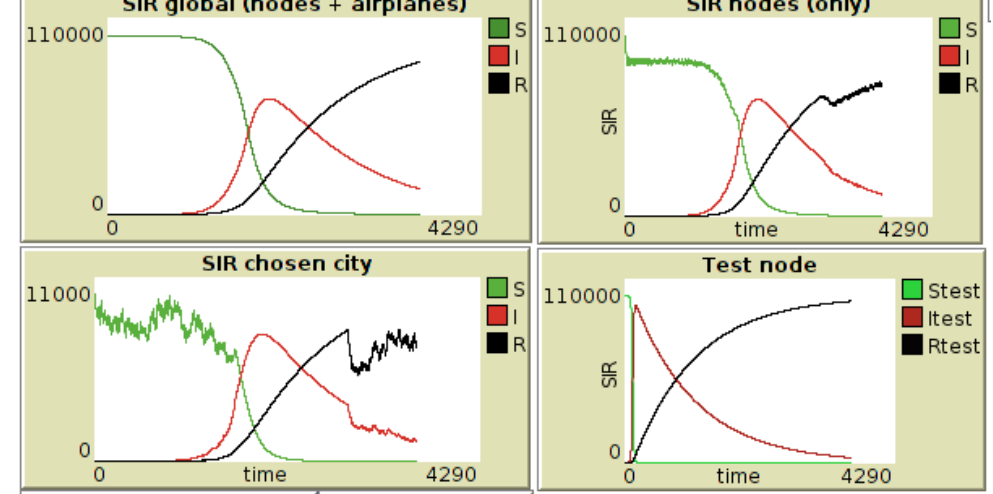

- *Error plot* : mesure l'écart entre la population initiale dans le réseau et la population à chaque instant. En effet, comme le modèle ne permet ni la mort, ni la naissance d'individus, le nombre d'individus total doit rester constant. Cette sortie permet donc de nous assurer que le passage d'une quantité continue de population à une quantité discrète au moment de l'entrée dans les avions et inversement à la sortie des avions n'a pas d'influence sur le nombre total de personnes circulant dans le réseau. On calcule la différence entre le nombre d'agents en transit ajouté au nombre d'agents dans les nœuds, et la population totale à l'initialisation. On s'assure alors que cette différence, *l'erreur*, est inférieure à l'erreur engendrée par les approximations de la méthode d'intégration numérique utilisée. Cette erreur, pour la méthode de RK4, est liée au pas d'intégration  $h$ . Elle est de l'ordre de  $h^4$ .

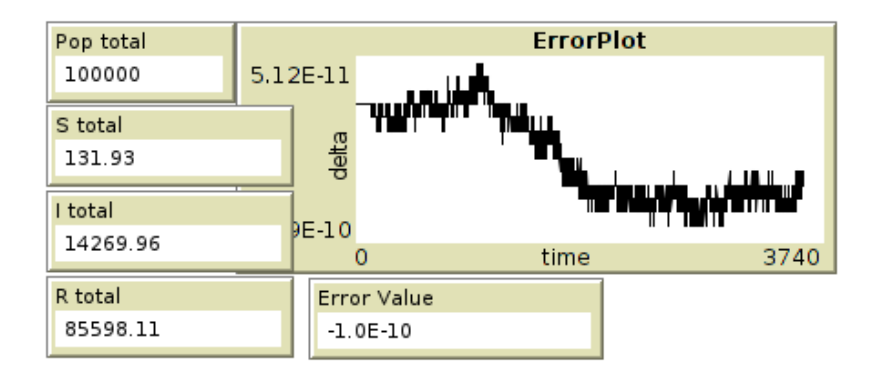

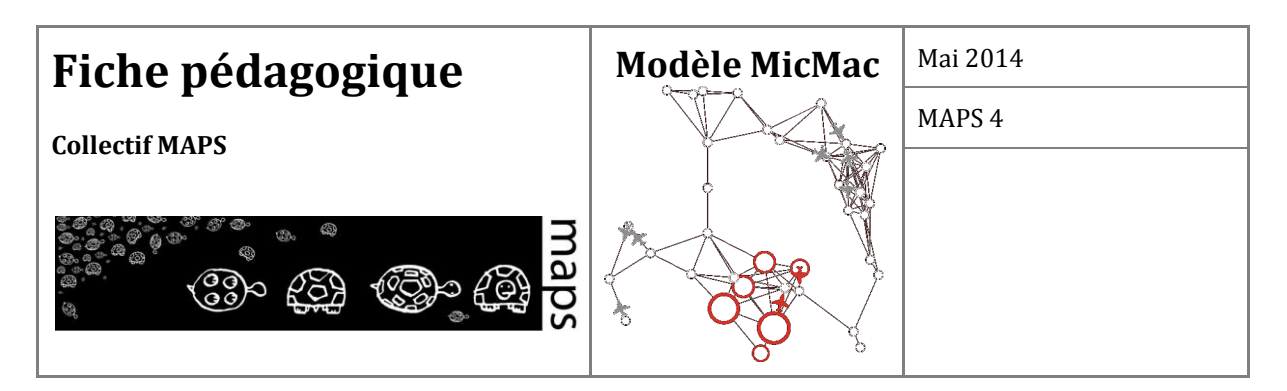

**2. Variables résumées calculées en fin de simulation :** 

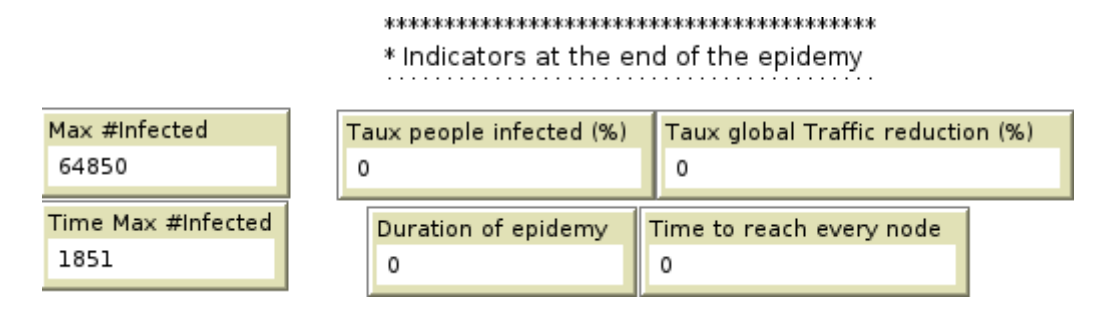

- *Max #Infected* et *Time Max #Infected* : donne le nombre maximum de personnes infectées simultanément et le pas de temps associé.

- *duration of epidemic* : temps (en nombre de pas de temps) qu'il faut pour que la proportion d'infectés dans la population soit inférieure à epsilon.

- *Taux people infected (%)* : donne le pourcentage d'infectés dans la population totale.

- *Time to reach every node* : donne le temps écoulé avant que tous les nœuds soient atteints.

- *Taux global Traffic reduction (%)* : donne le pourcentage total de réduction du trafic en fin de simulation.

#### **3. Remarque sur le calcul du Taux global Traffic reduction (%)**

Dans le modèle, deux réductions de trafic sont calculées, la réduction du trafic au niveau global et la réduction du trafic entrant de chaque ville. A propos de la réduction du trafic global, il provient des individus qui ne sont pas partis (à cause de la stratégie 3) et de tous les vols qui ne sont pas partis dans le cas où une ville est en quarantaine ou dans le cas où une ville qui n'est pas en quarantaine n'a pas de voisins à qui envoyer des avions (cas où tous les voisins sont en quarantaine (stratégie 1) et/ou à éviter (stratégie 2)). Dans le cas où *redistribution?* est sur *off* (pas de redistribution des vols), lorsque la destination d'un vol est choisie vers une ville à éviter (ou en quarantaine) alors cet avion est annulé (i.e. *perdu*) et le nombre de personnes devant partir est ajouté à la perte de trafic.

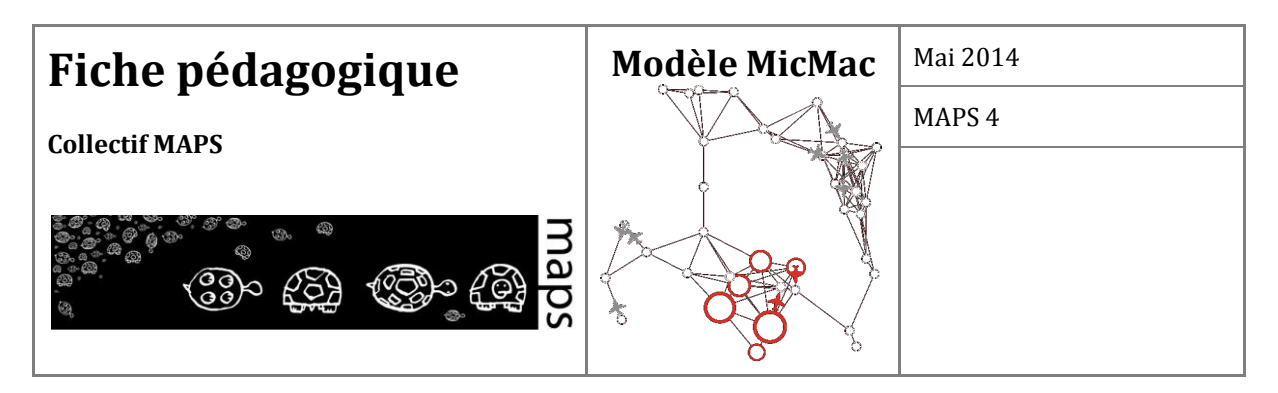

# **E. Manipulation du modèle**

### **Installation**

Le modèle MicMac utilise un plug-in supplémentaire écrit en Scala, externalisant l'intégration numérique à l'aide de la méthode de Runge-Kutta 4. Ce plug-in supplémentaire est fourni dans le dossier rungekuta du modèle sous la forme d'un fichier rungekutta.jar. Ce plug-in est indispensable pour exécuter le modèle. Pour installer ce plug-in dans Netlogo, il suffit de copier le dossier rungekutta (contenant le fichier rungekutta.jar) dans le dossier extensions de Netlogo.

### **Découverte du modèle**

1

Dans un premier temps, l'utilisateur peut se familiariser avec le modèle en observant l'effet des paramètres *alpha* et *beta* de la maladie et du réseau de villes sur la propagation de la maladie.

Il peut commencer par lancer le modèle avec les paramètres fournis et observer l'évolution les stocks S, I et R du nœud test et ceux des nœuds et avions. Ensuite, il peut utiliser les valeurs suivantes :  $alpha = 0.5$  et *beta* =  $10^{\circ}\text{-}4^2$ , pour observer la différence de comportement (en particulier, on peut observer sur la courbe de *SIR global (nodes+airplanes)* le fait que tous les individus susceptibles ne deviennent pas infectés).

En revenant aux paramètres initiaux (*alpha = 0.1* et *beta = 0.0001*), il peut lancer le modèle avec un réseau complet et observer la propagation de la maladie et comparer avec celui du nœud test (toute la population dans un seule nœud). Dans un second temps, il pourra relancer le modèle avec un réseau de type *scale-free* et observer la différence de propagation avec le réseau complet.

<sup>2</sup> avec *h = 0.01*, *Epsilon-stop= 0.01*, *S-at-Node= 10 000, in a complete 10-nodes graph*, *without any strategy*.

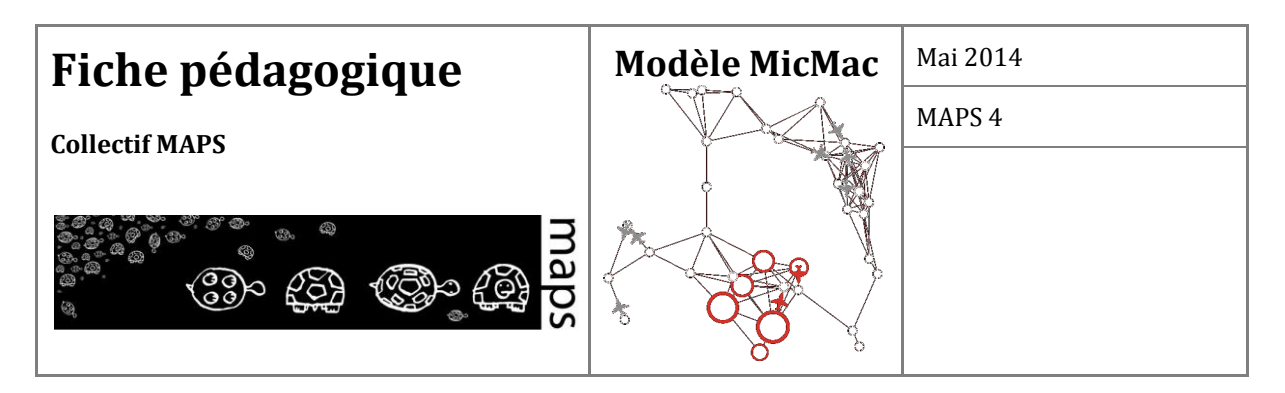

### **Effets des stratégies de contrôle**

Par défaut les stratégies de contrôle sont toutes désactivées. L'utilisateur peut choisir d'en activer certaines, en faisant varier les paramètres correspondant ensemble ou séparément, afin d'en explorer l'effet sur les variables de sortie. Rappelons que nous avons défini 4 stratégies de contrôle, chacune caractérisée par un paramètre :

- 4. **Quarantaine** : Une ville *i* est mise en quarantaine si :  $I_i/(S_i + I_i + R_i) > \tau 1$  où  $\tau 1$ représente un seuil compris entre 0 et 1. En cas de mise en quarantaine d'une ville, plus personne n'entre ou ne sort de la ville.
- 5. **Evitement**: Les agents évitent de choisir comme destination une ville *i* si :  $I_i/(S_i + I_i + R_i)$ *>* 2 où 2 représente un seuil compris entre 0 et 1. Ces villes continuent à émettre des vols.
- 6. **Culture du risque** : Les agents infectés évitent de voyager, selon une probabilité fixée par le paramètre *pcr* : *0 < pcr < 1*.
- 7. **Protection** : Les compagnies aériennes fournissent des protections aux passagers : le paramètre de transmission dans les avions beta est multiplié par un facteur  $\gamma$  tel que  $0 < \gamma$ *< 1*.

# **F. Conclusion**

Nous avons souhaité ici développer un démonstrateur de couplage de modèles, explicitant à partir de l'exemple très documenté de la propagation d'épidémies au sein de populations structurées en réseau, les difficultés et avantages d'une telle approche. Cela permet d'introduire des stratégies de limitations de la propagation à différentes échelles (villes ou individus).

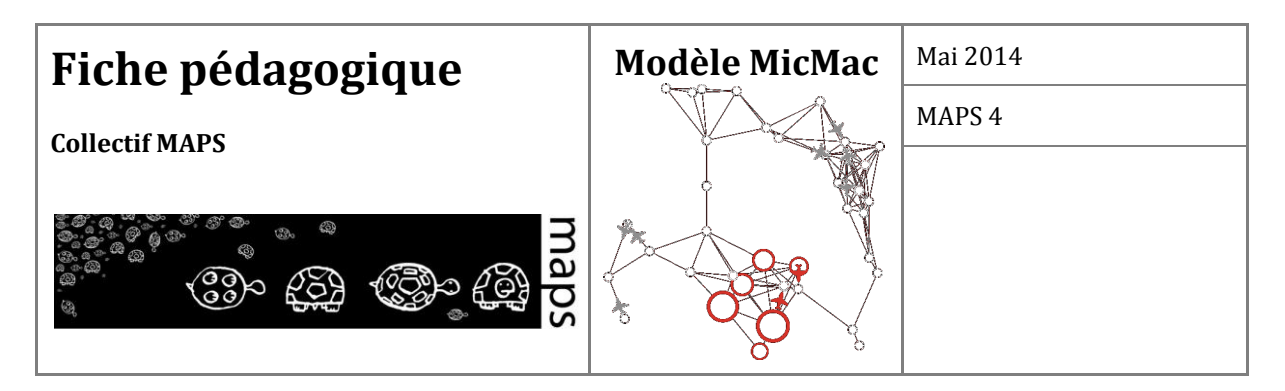

# **G. Bibliographie**

- [1] Kermack, W. O. and McKendrick, A. G.,A *Contribution to the Mathematical Theory of Epidemics*, Proc. Roy. Soc. Lond. A 115, 700-721, 1927.
- [2] B. Ziegler, B. Hierarchical, "Modular discrete-event modelling in an object-oriented environment", *Simulation* 49 (5), 1987.
- [3] Watts, Duncan J.; Strogatz, Steven H. (June 1998). "Collective dynamics of 'small-world' networks". *Nature* 393 (6684): 440–442.
- [4] Barabási, Albert-László; Albert, Réka. (October 15, 1999). "Emergence of scaling in random networks".*Science* 286 (5439): 509–512.

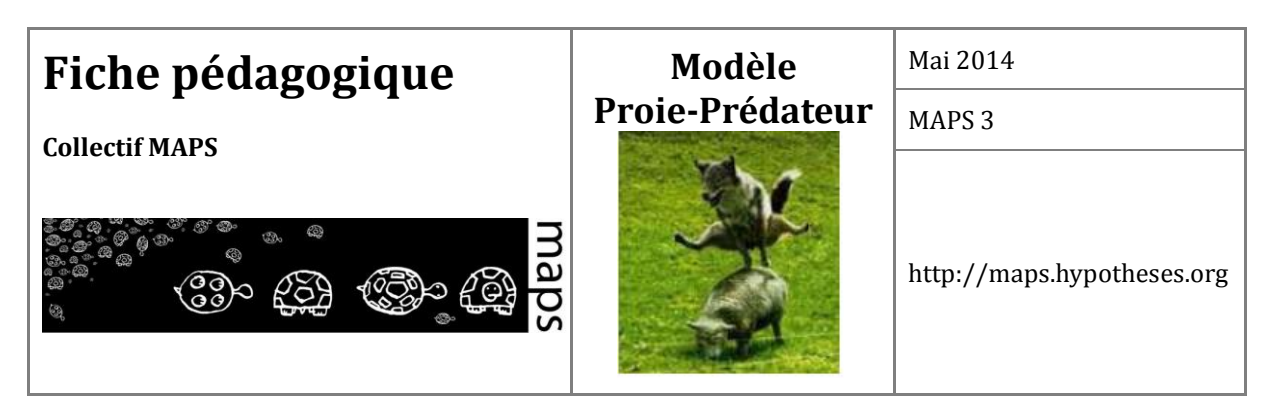

**Domaines d'applications** : écologie (dynamique des populations)

**Spécifité pédagogique** : Influence des interactions locales sur le comportement global

**Niveau du public visé** : intermédiaire à avancé

**Nom du modèle correspondant** : Proie-Prédateur

**Version NetLogo nécessaire** : 5.0.4

**Auteurs** : Marion Amalric (UMR CITERES, Tours), Sébastien Caillault (UMR ESO, Angers), Nathalie Corson (LMAH, Le Havre), Patrice Langlois (UMR IDEES, Rouen), Claude Monteil (UMR DYNAFOR, Toulouse), Nicolas Marilleau (UMMISCO/IRD, Paris), David Sheeren (UMR DYNAFOR, Toulouse)

# **Modèle Proie-Prédateur**

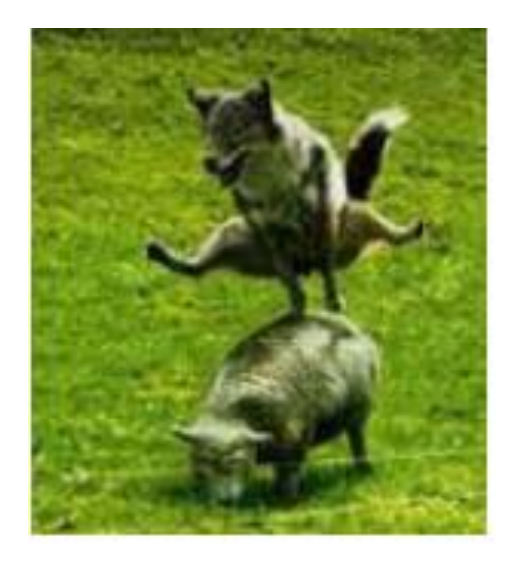

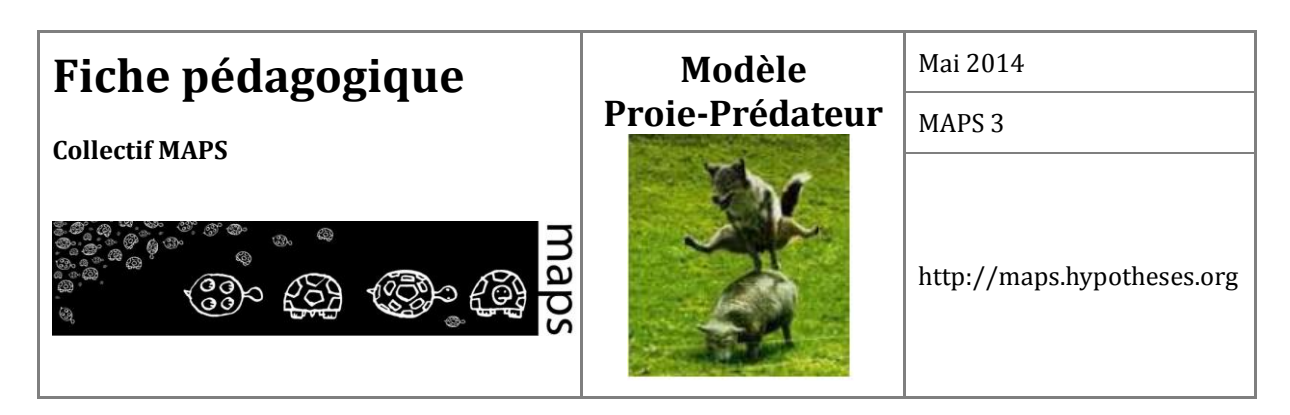

# **TABLE DES MATIÈRES**

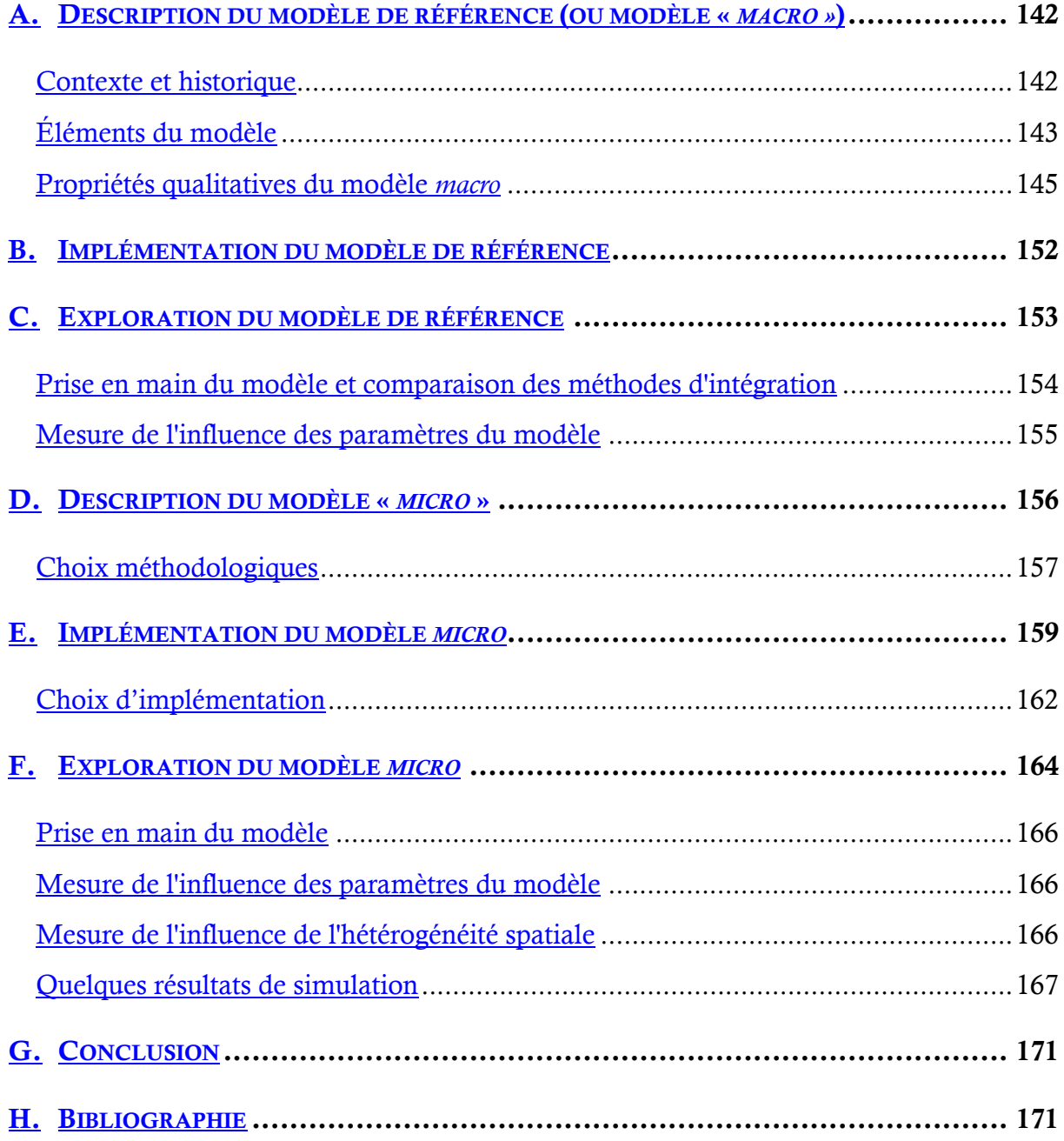
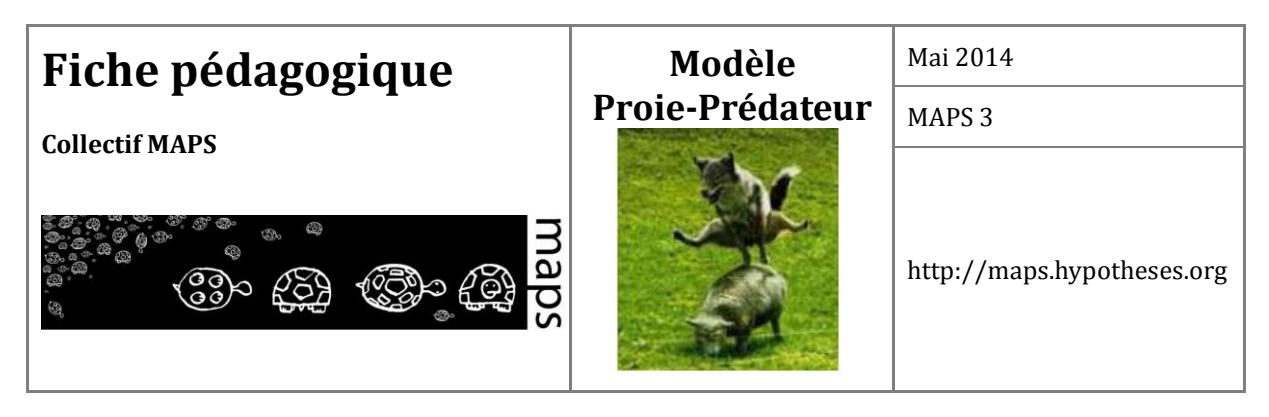

Le modèle proie-prédateur est un modèle de référence très utilisé en écologie des populations. Il possède de nombreuses vertus pédagogiques, en particulier celle de représenter une situation facile à comprendre, mais néanmoins complexe (Wilensky et Reisman, 2006). Le modèle décrit l'évolution de deux populations en interaction, des proies et des prédateurs ; par exemple des moutons et des loups, des lièvres et des lynx… Le nombre d'individus de la population de proies, *x(t)*, dépend du nombre d'individus de la population de prédateurs *(y(t))* et le nombre de prédateurs dépend du nombre de proies. De plus, ce modèle présente les caractéristiques d'un système complexe : de nombreux éléments en interaction et l'absence de fonction explicite permettant de calculer à chaque instant le nombre d'individus de chaque proie ou prédateur. En effet, le système différentiel qui décrit cette évolution n'a pas de solution analytique connue. Il faut donc simuler le système par une méthode d'intégration numérique qui approxime la solution exacte du système donnant ainsi les valeurs de *x* et *y* à chaque pas de calcul.

Nous appelons *modèle macro* (ou agrégé) la description basée sur des équations différentielles ordinaires du problème proie-prédateur décrivant l'évolution à l'échelle des groupes de proies et de prédateurs (i.e. des populations). Afin d'intégrer ces équations différentielles, il existe différentes méthodes numériques, et en particulier les méthodes d'Euler et de Runge-Kutta. Il s'avère que le choix de l'utilisation de l'une ou l'autre de ces méthodes est d'importance. Nous ne développerons pas cet aspect ici (se reporter par exemple à Vial 2011 pour davantage de détails).

Ce système peut également être modélisé à l'échelle des individus, en reproduisant les comportements individuels des proies et prédateurs, localisés dans leur environnement. C'est le *modèle micro* (ou distribué). Nous utilisons dans ce cas le paradigme multi-agents en exploitant la plateforme Netlogo pour construire le modèle informatique (Tisue et Wilensky, 2004). L'objectif de cette double modélisation (*macro* et *micro*) d'un même problème consiste à tester si les modèles définis à deux niveaux d'abstraction différents sont cohérents, c'est-à-dire s'ils se comportent de la même manière lorsqu'on reproduit les mêmes conditions, et de montrer en quoi ils sont complémentaires.

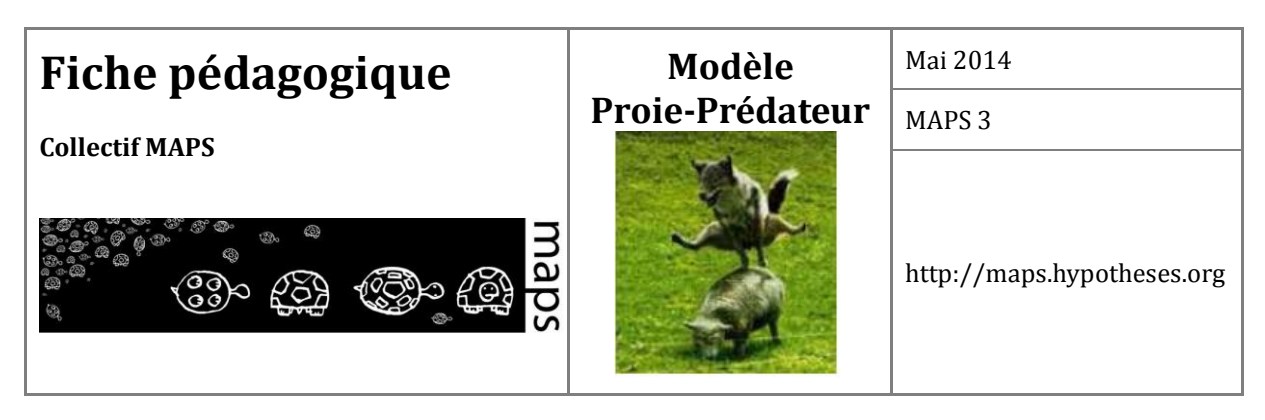

Nous proposons dans la suite une initiation à la dynamique de populations et à sa modélisation sur la base de l'exemple du modèle proie-prédateur avec trois objectifs pédagogiques principaux :

- 1. Montrer que la dynamique de populations proie-prédateur peut être modélisée à la fois à l'échelle des populations (niveau *macro*) et à celle des individus (niveau *micro*) et que ces niveaux peuvent être couplés.
- 2. Montrer que le niveau *macro* est aspatial tandis que le niveau *micro* est spatialement explicite et que cette prise en compte de l'espace a des répercutions sur le comportement du modèle.
- 3. Comparer la structure et le fonctionnement (entrées et sorties) des deux types de modèle, et comprendre leurs différences essentielles.

# **A. Description du modèle de référence (ou modèle «** *macro »***)**

## **Contexte et historique**

Le modèle proie-prédateur a été initialement développé dans les années 1920 parallèlement par A. Lotka et V. Volterra pour représenter mathématiquement l'évolution croisée de 2 populations dont l'une est prédatrice de l'autre. En particulier, Volterra s'est intéressé aux problèmes d'équilibres entre espèces animales dans les écosystèmes sur la demande de son gendre, le zoologiste Umberto d'Ancona, qui s'occupait de statistiques de pêche dans le nord de la mer Adriatique et s'intéressait notamment au pourcentage de poissons prédateurs (Sélaciens) sur la période 1905-1923 (Ginoux 2006). Par la suite, une propriété caractéristique du modèle proieprédateur proposé par Volterra (évolution cyclique ou périodique et déphasée des 2 populations) a été relativement bien observée sur les populations de lièvres polaires (herbivores) et de lynx (prédateurs des lièvres) au Canada à partir des statistiques de ventes de peaux de l'Hudson's Bay Company (**Figure 30**).

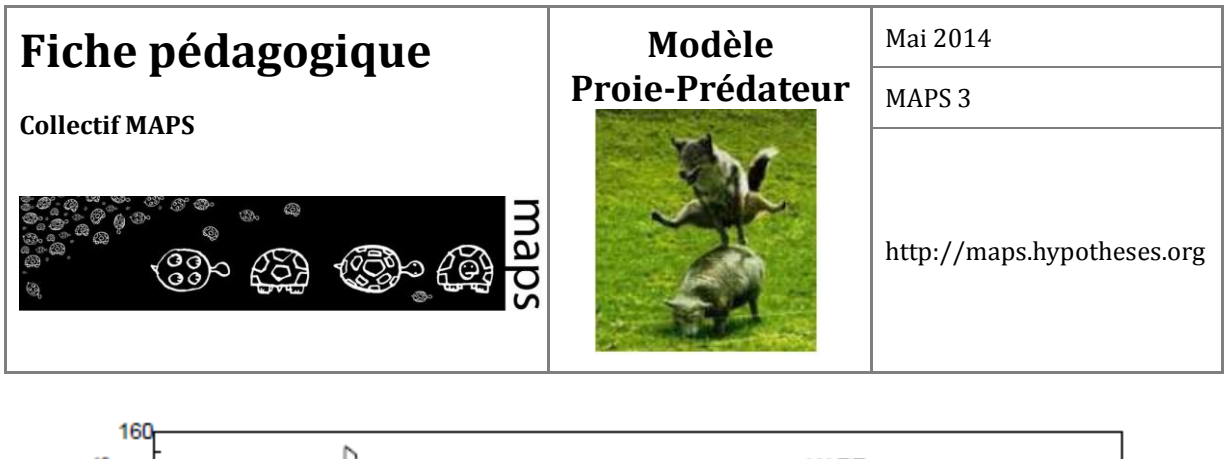

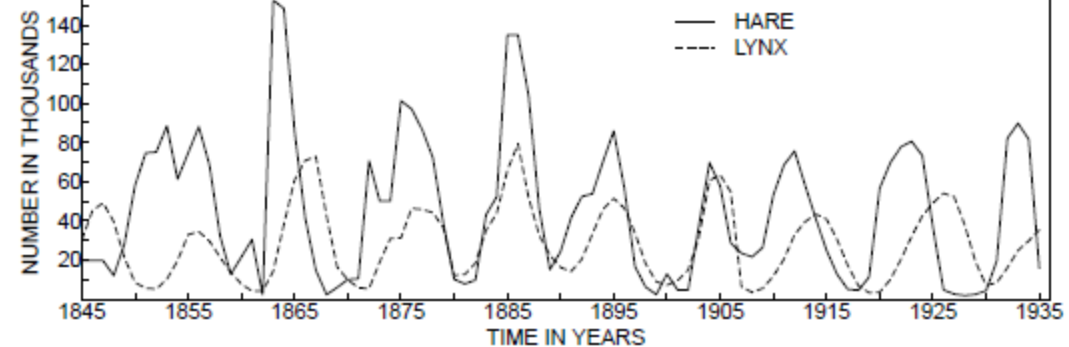

**Figure 30.** Evolution des nombres de peaux de lièvres et de lynx au Canada selon les statistiques de l'Hudson's Bay Company (D'après Odum 1971)

Dans une situation où il y a beaucoup de lièvres et peu de lynx, la population de lynx croît en présence d'une abondante nourriture, et corrélativement celle des lièvres diminue sous l'effet d'une prédation croissante. On arrive ensuite à une situation où les lynx, trop nombreux pour une nourriture raréfiée, voient leurs effectifs diminuer jusqu'à un point où les lièvres croissent à nouveau, ce qui conduit à la situation précédente. On est ainsi en présence d'un oscillateur naturel, avec une période de l'ordre de 10 ans.

Le modèle proie-prédateur a par la suite fait l'objet de diverses variantes destinées à mieux représenter la perception que l'on avait du processus.

## **Éléments du modèle**

Dans sa version la plus fondamentale, le modèle Proie-Prédateur calcule l'évolution de l'effectif de deux populations en fonction du temps, prenant en compte quatre processus :

- 1. une augmentation de la population des proies par reproduction en l'absence des prédateurs
- 2. une diminution de la population des proies du fait de la prédation par les prédateurs
- 3. une diminution de la population des prédateurs par manque de nourriture en l'absence de proies

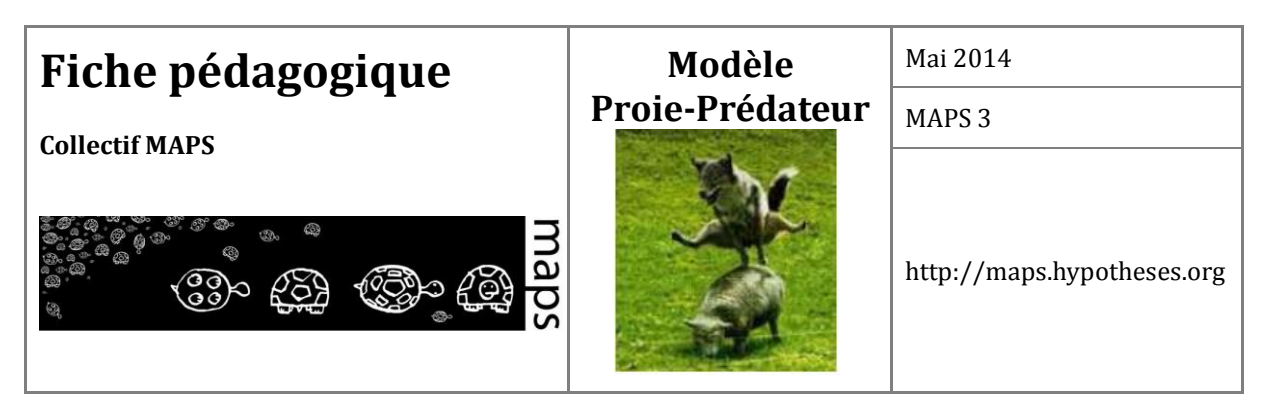

4. une augmentation de la population des prédateurs par reproduction du fait de leur alimentation en proies

Le modèle *macro* est formalisé par un système de deux équations différentielles, décrivant la variation du nombre de proies et de prédateurs par pas de temps *dt* :

$$
x'(t) = a.x(t) - b.x(t).y(t)
$$

$$
y'(t) = -c.y(t) + d.x(t).y(t)
$$

- *x*(*t*) : nombre de proies à l'instant *t*
- *x'*(*t*) : variation du nombre de proies à l'instant t (dérivée de *x*)
- *y*(*t*) : nombre de prédateurs à l'instant *t*
- *y'*(*t*) : variation du nombre de prédateurs à l'instant *t* (dérivée de *y*)

*a* : taux de croissance des proies en l'absence de prédation (par unité de proie)

*b* : taux de mortalité des proies par prédation (par unité de proie et unité de prédateur)

*c* : taux de décroissance des prédateurs en l'absence de nourriture par prédation (par unité de prédateur)

*d* : taux de natalité des prédateurs grâce à la nourriture par prédation (par unité de prédateur et unité de proie)

La première équation exprime la variation de l'effectif des proies au cours du temps qui dépend d'une part de la croissance naturelle nette des proies (coefficient *a, taux de natalité des proies en l'absence de prédateurs*) et, d'autre part, de la mortalité par prédation (coefficient *b, taux de mortalité des proies dû à la prédation*). En l'absence de prédation, la population des proies augmente de manière exponentielle. Elle n'est pas dépendante de la présence d'une ressource. Cette hypothèse peut être acceptée dans la mesure où, du fait de la prédation, l'effectif des proies n'atteint pas une valeur telle que la disponibilité des ressources du milieu soit limitative.

144 La seconde équation exprime la variation de l'effectif des prédateurs au cours du temps qui dépend d'une part, de la décroissance naturelle des prédateurs en l'absence de proies (coefficient *c, taux de mortalité des prédateurs en l'absence de proies*) et d'autre part, de la natalité suite à la prédation (coefficient *d, taux d'efficacité de la prédation sur la croissance des prédateurs*). En l'absence

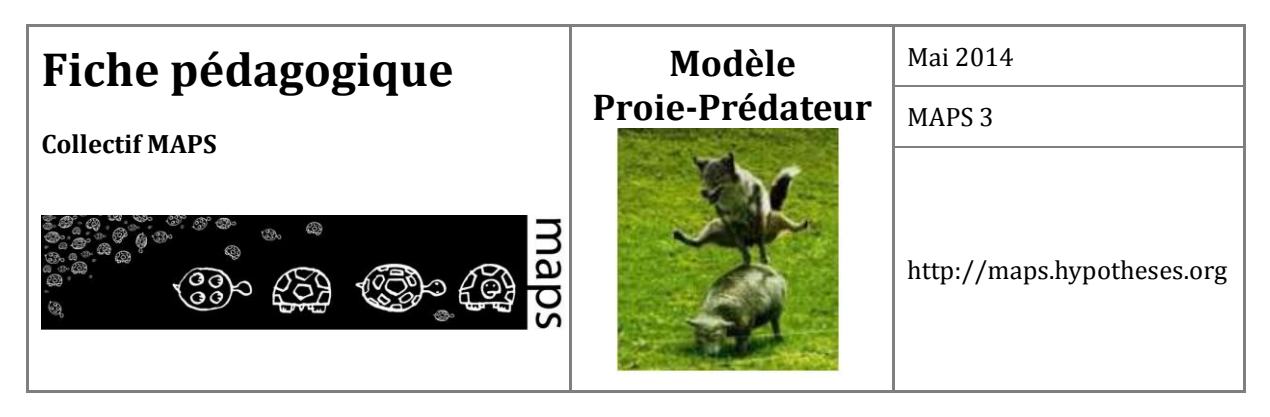

de capture, la population des prédateurs diminuera jusqu'à extinction. Ceci repose sur l'hypothèse que le prédateur en question n'a pas d'autre nourriture que les proies.

Une représentation possible de ce modèle est la suivante. Cette représentation est notamment utilisée dans le module « system dynamics » de NetLogo :

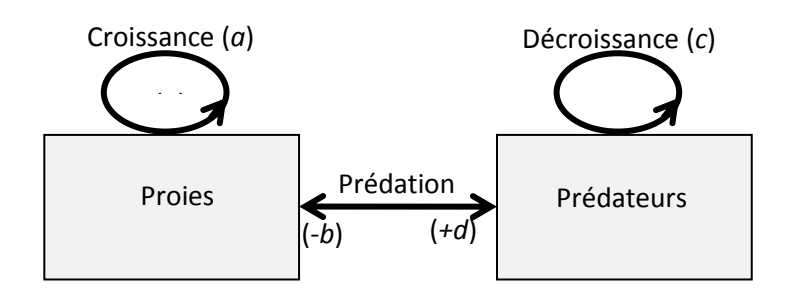

**Figure 31.** Compartiments Proies et Prédateurs en interaction à travers la prédation

## **Propriétés qualitatives du modèle** *macro*

#### **Trajectoires et oscillations cycliques des effectifs**

La dynamique caractéristique du modèle se traduit par l'apparition d'oscillations décalées dans le temps de l'effectif des deux populations (cf. **Figure 32**) : lorsque l'effectif des proies augmente (1 sur la **Figure 32**), la prédation augmente ce qui a pour conséquence d'augmenter l'effectif des prédateurs après un certain temps (2 sur la **Figure 32**). Cette augmentation a alors pour effet de diminuer l'effectif des proies (3 sur la **Figure 32**), s'ensuit une augmentation de la mortalité des prédateurs (4 sur la **Figure 32**). Ces représentations des quantités *x* et *y* au cours du temps s'appellent « séries temporelles".

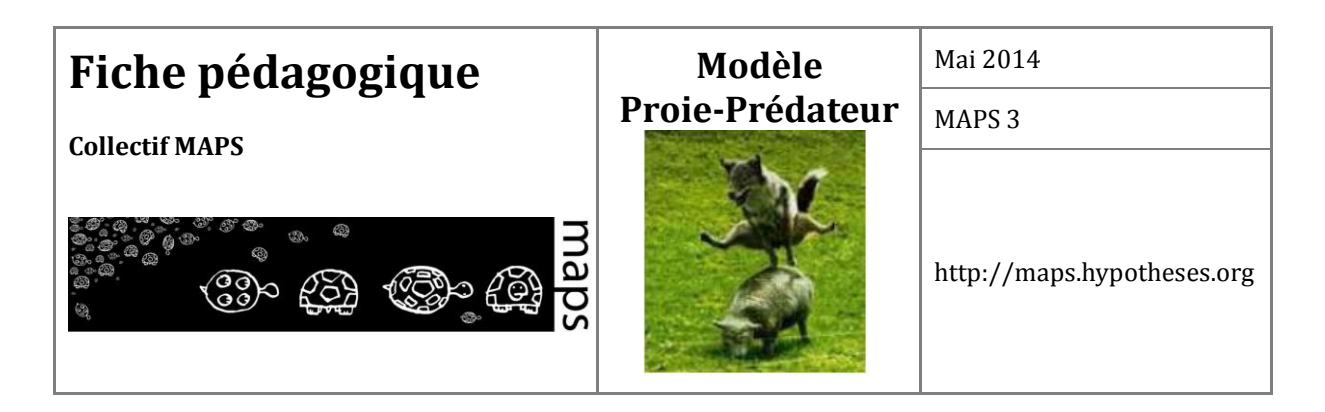

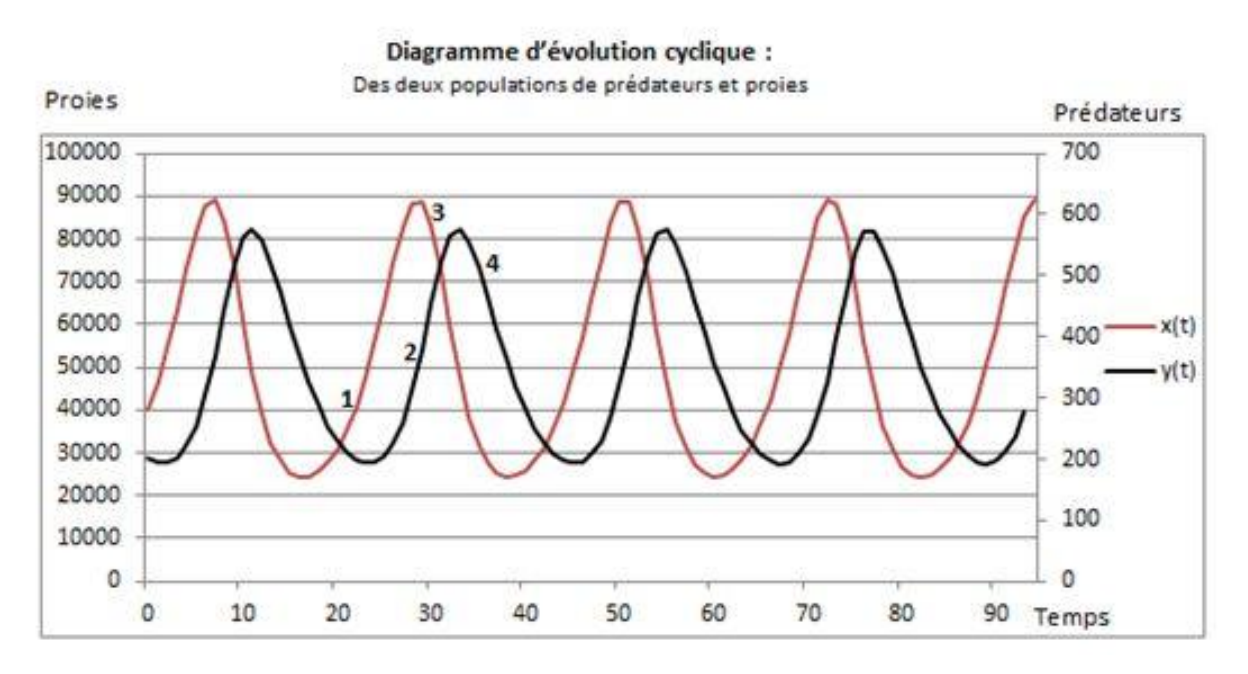

Figure 32. Séries temporelles : évolution des effectifs des populations de proies (x)

et de prédateurs (y) en fonction du temps

Une autre représentation très utile est celle du « portrait de phase » qui permet de visualiser comment les effectifs des deux populations évoluent simultanément l'un par rapport à l'autre au cours du temps. La **Figure 33** fait apparaître différentes *trajectoires*. Chacune d'elle est associée à une simulation à partir d'un couple de conditions initiales  $(x_0, y_0)$ .

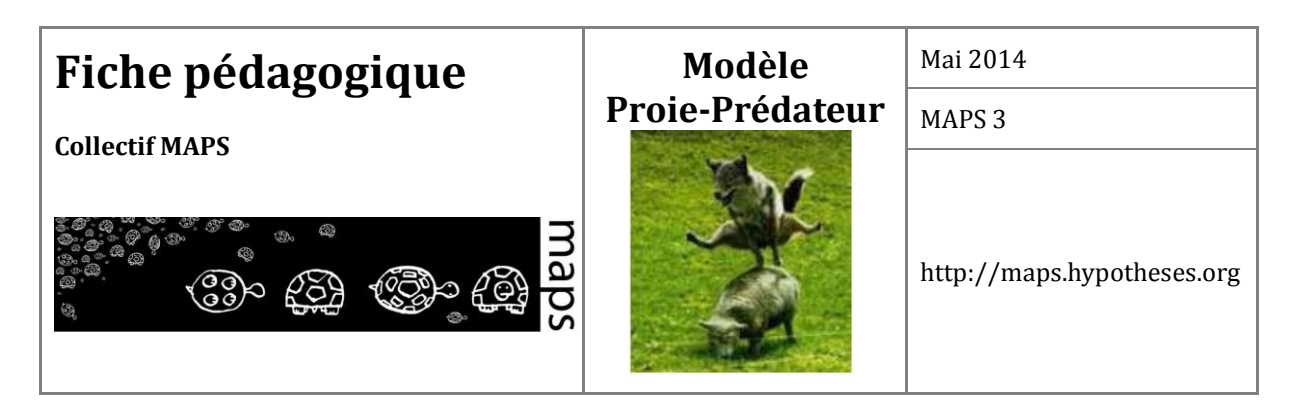

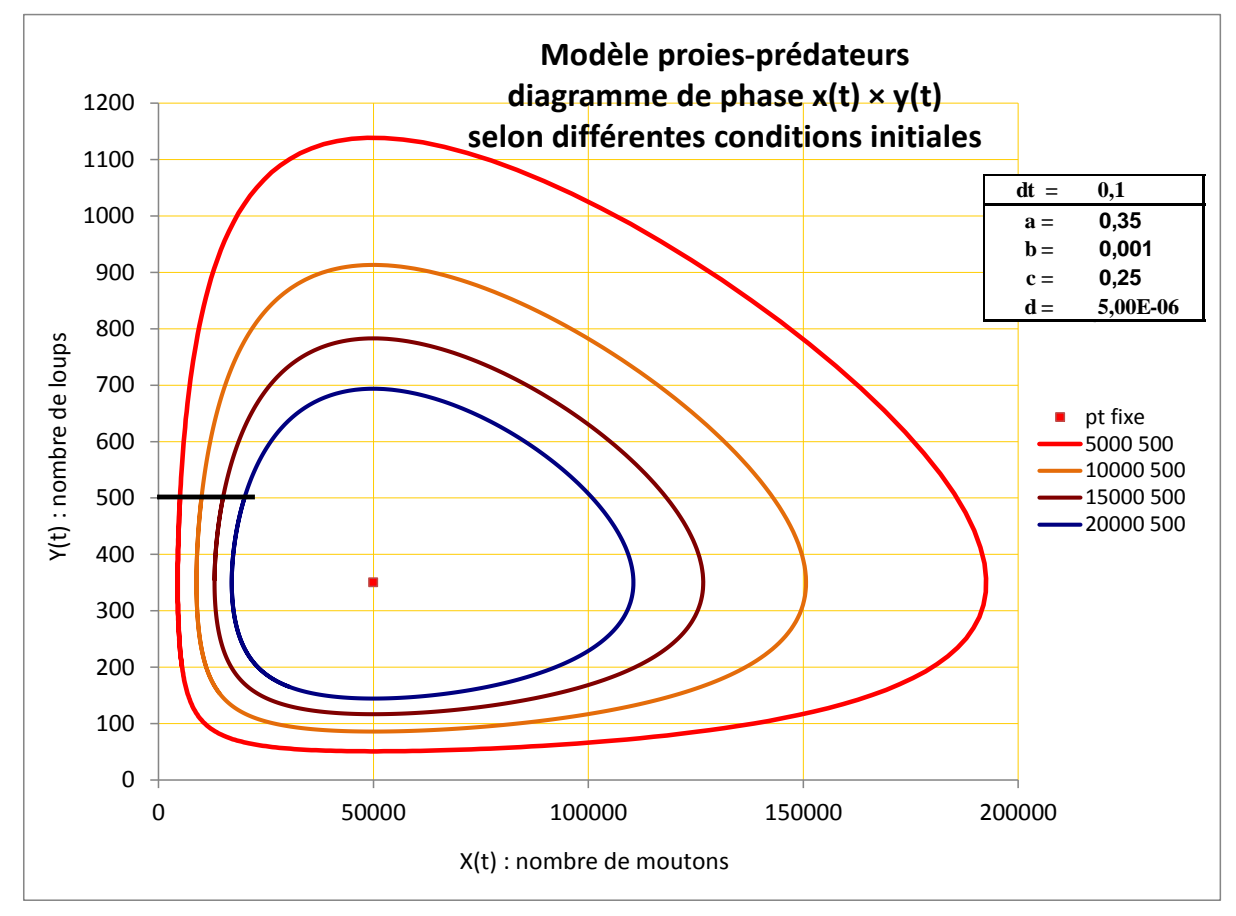

**Figure 33.** Portrait de phase : trajectoires dans le temps des effectifs de prédateurs (y) (ici, des loups) et de proies (x) (ici, des moutons) (Calculées selon la méthode RK4)

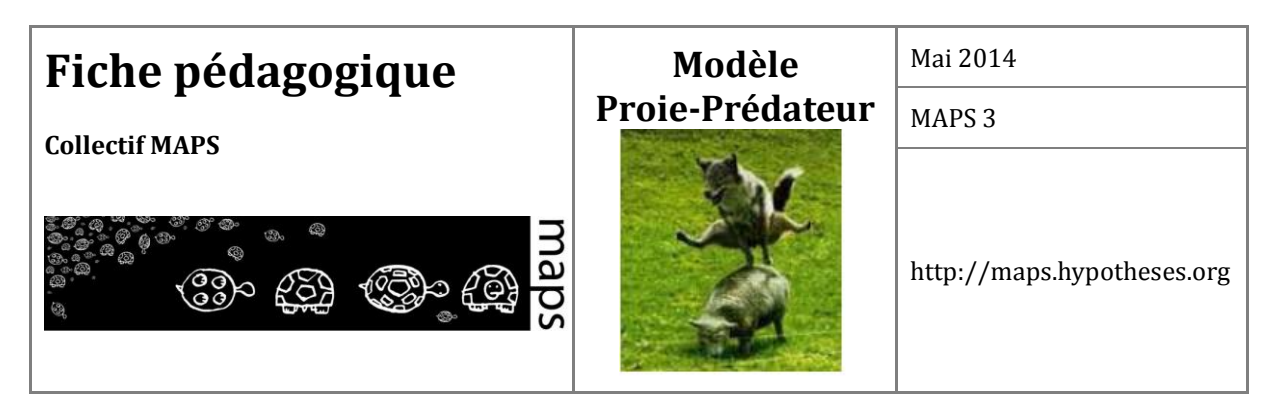

La continuité de ces trajectoires sur la figure symbolise la continuité du modèle théorique où les effectifs (*x*(*t*), *y*(*t*)) évoluent constamment au cours du temps, décrivant une courbe régulière et fermée sur elle-même. Ces courbes sont en fait composées d'une suite de points obtenus par des méthodes de discrétisations du problème continu *dt* donné (*dt = 0,1* sur la figure 4). Plus le pas de temps est petit, plus l'approximation numérique se rapproche de la solution théorique du système d'équation (mais demande plus de calcul). Selon la méthode utilisée, la convergence est plus ou moins rapide. Nous utilisons (voir paragraphe suivant) la méthode dite de Runge et Kutta d'ordre 4 (ou RK4), dont la convergence est rapide [Vial 06].

#### **Périodicité et État d'équilibre (ou point fixe)**

Lorsque l'on fait varier les conditions initiales  $(x_0, y_0)$  d'effectifs de proies et de prédateurs, les différentes trajectoires obtenues s'enroulent de manière concentrique autour d'un point particulier (*x*e , *y*e), correspondant à un point d'équilibre des effectifs (ou point fixe). Quelles que soient les conditions initiales, les trajectoires tournent toujours autour de ce point dont la position ne dépend que de la valeur des paramètres du modèle. Par contre, l'amplitude des fluctuations autour de ce point varie en fonction de la distance qui le sépare des conditions initiales  $(x_0, y_0)$ .

La recherche et l'étude des points d'équilibres représente une partie importante de l'étude des systèmes dynamiques car c'est autour de ces points que s'organise le système. Ils permettent donc d'avoir une idée du comportement du modèle.

Un point d'équilibre est un point tel que si on choisit comme conditions initiales les coordonnées de ce point  $(x_0, y_0) = (x_e, y_e)$ , on restera dessus. C'est donc un point pour lequel il n'y a pas de variation de l'état du système et donc pour lequel *dx/dt = 0* et *dy/dt = 0*.

Un point d'équilibre ainsi identifié est caractérisé par sa « nature ». Ils peuvent par exemple être attractif ou répulsif (on dit aussi stable ou instable). Un point est attracteur si, pour les conditions initiales proches de ce point, la solution tend vers ce point. Il est en revanche répulseur si au contraire, pour des conditions initiales proches de ce point, les solutions s'en éloignent.

#### *Petit point technique*

L'étude de cette stabilité de l'équilibre passe par l'étude des valeurs propres de la matrice jacobienne au point d'équilibre. Suivant le signe des valeurs propres, on sait si un point d'équilibre est attracteur ou non. Il existe donc une classification de la nature des points d'équilibres en fonction du signe des valeurs propres. Un point d'équilibre peut donc être un nœud stable ou

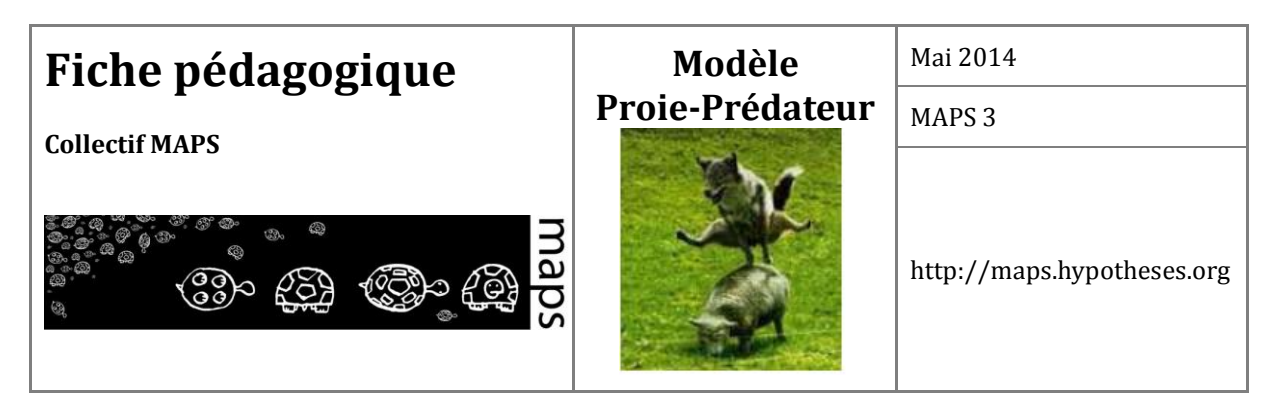

instable, un foyer stable ou instable, un centre, un point selle..., et cette nature indique la façon dont le point d'équilibre attire ou repousse les trajectoires qui arrivent dans leur voisinage.

Étudions rapidement le cas du modèle de Lotka-Volterra.

Les points d'équilibres sont les valeurs de *x* et *y* vérifiant *dx/dt = 0* et *dy/dt = 0*. Le calcul des points d'équilibre revient donc à résoudre le système :

$$
\begin{cases}\n\frac{dx(t)}{dt} = x'(t) = \dot{x} = ax(t) - bx(t)y(t) \\
\frac{dy(t)}{dt} = y'(t) = \dot{y} = -cy(t) + dx(t)y(t)\n\end{cases}
$$

La résolution de ce système nous donne ainsi deux point d'équilibres :

- 1. Point d'équilibre trivial :  $(x_e = 0, y_e = 0)$ .
- 2. Point d'équilibre de coexistence des espèces :  $(x_e = c/d, y_e = a/b)$ .

#### *Le point d'équilibre (0,0)*

On dit qu'il est « trivial » parce qu'évident : si au départ on a 0 proies et 0 prédateurs, il est évident que l'on restera à 0 proies et 0 prédateurs. La question de sa stabilité reste néanmoins une question interessante. Que se passe-t-il si on arrive à proximité de ce point ? Que se passe-t-il si on a très peu de proies et de prédateurs ? Risque-t-on l'extinction des espèces ? Pour étudier ces questions, il est possible de suivre les étapes suivantes.

La matrice jacobienne du modèle de Lotka-Volterra (linéarisation du système non linéaire) est donnée par :

$$
J = \begin{pmatrix} a - by(t) & -bx(t) \\ dy(t) & dx(t) - c \end{pmatrix}
$$

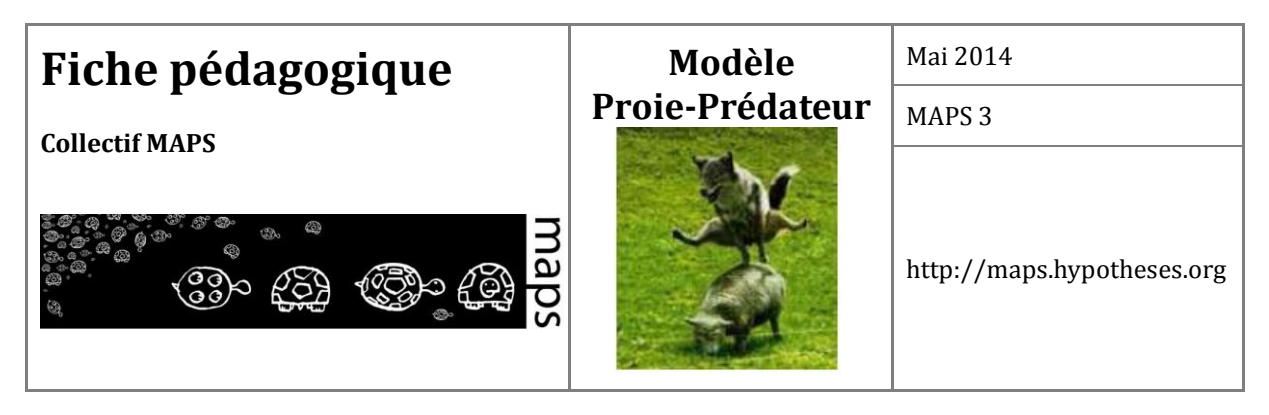

Au point d'équilibre (0,0), on a J(0,0) :

$$
J(0,0) = \begin{pmatrix} a & 0 \\ 0 & -c \end{pmatrix}
$$

On obtient les valeurs propres en résolvant le polynôme caractéristique :

$$
Det(J(0,0),\lambda-1) = \begin{vmatrix} a - \lambda & 0 \\ 0 & -c - \lambda \end{vmatrix} = (a - \lambda)(-c - \lambda) = 0
$$

et les valeurs propres sont donc : *lambda1 = a > 0* et *lambda2 = -c < 0*.

On a donc une valeur propre positive et une négative. D'après la classification, (0,0) est un point selle. C'est donc un point d'équilibre instable, et si on se trouve à proximité de ce point, celui-ci n'attirera pas la solution. Il n'y aura donc pas extinction des espèces. En revanche, il est également possible de montrer que, si l'on prend une condition initiale avec le nombre de proies nul, la trajectoire tend vers (0,0) (donc suivant l'axe des ordonnées, le point (0,0) est stable/attractif), et si l'on prend une condition initiale avec un nombre de prédateurs nul, le nombre de proies croît à l'infini (donc suivant l'axe des abscisses, le point (0,0) est instable).

Pour le second point d'équilibre ( $x_e = c/d$ ,  $y_e = a/b$ ), les valeurs propres sont :

$$
\lambda_1 = i\sqrt{ac}
$$

$$
\lambda_2 = -i\sqrt{ac}
$$

Ce sont donc deux valeurs propres imaginaires complexes conjuguées, ce qui nous indique que le point d'équilibre est un « centre », et nous assure que les trajectoires oscilleront autour de ce point.

Ces 2 résultats « théoriques » sont effectivement observés numériquement.

Notons que la stabilité des points d'équilibre ainsi que leur position ne dépend que des valeurs des paramètres. Ainsi, il est bon de noter que le choix de la valeur de ces paramètres est de grande importance, et des variations (même très petites) de certaines d'entre elles peuvent ainsi avoir de grandes conséquences sur le comportement qualitatif des solutions. C'est ce que l'on appelle des bifurcations.

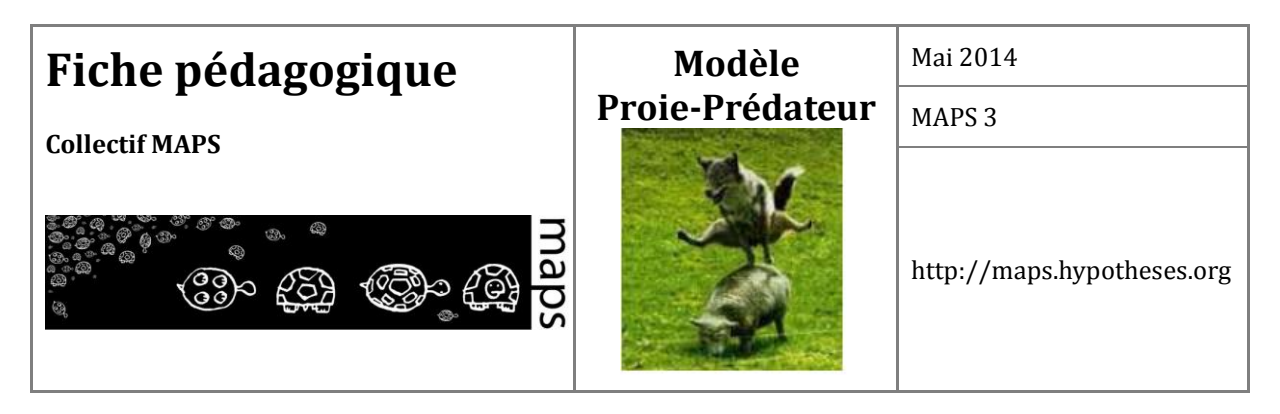

Ce type de trajectoire dans le plan de phase (avec leur amplitude) est important à avoir en tête pour la suite car le fait qu'elles soient fermées sur elles-mêmes traduit le *comportement oscillatoire* du système, se reproduisant à l'identique à l'issue d'une durée correspondant à la période des oscillations. Cette période *T* est calculable par la relation suivante :

$$
T = \frac{2\pi}{\sqrt{a.c}}
$$

Avec les paramètres de la Figure 4, la période *T* est de 21,2 ans.

**.** 

On peut noter que cette période ne dépend que du taux de croissance des proies hors mortalité par prédation et du taux de décroissance des prédateurs hors alimentation par prédation. Elle est donc **indépendante de l'interaction des populations** à travers le processus de prédation.

De plus, comme indiqué précédemment, le caractère concentrique des trajectoires montre que plus les conditions initiales s'écartent du point fixe, plus l'amplitude de variation des effectifs sera importante au cours d'une période.

Un état d'équilibre correspond à une invariance des effectifs : les membres de gauche de chaque équation *x'*(*t*) et *y'*(*t*) sont donc nuls. Cette hypothèse conduit à résoudre un système de 2 équations à 2 inconnues :

$$
\begin{cases}\n0 = a.x - b.x.y \\
0 = -c.y + d.x.y\n\end{cases}
$$

Si l'on exclut la solution inintéressante  $x = y = 0$  (extinction des 2 populations), l'unique solution viable est :  $x_e = c/d$  et  $y_e = a/b$ . Ce point fixe est visualisé dans le diagramme de phase ci-avant (Figure 33). Avec les paramètres de la figure, l'état d'équilibre est obtenu pour  $x_e = 50000$ moutons et  $y_e$  = 350 loups<sup>1</sup>.

<sup>1</sup> Dans la suite de ce document, on utilisera des moutons pour les proies et des loups pour les prédateurs afin de concrétiser le propos.

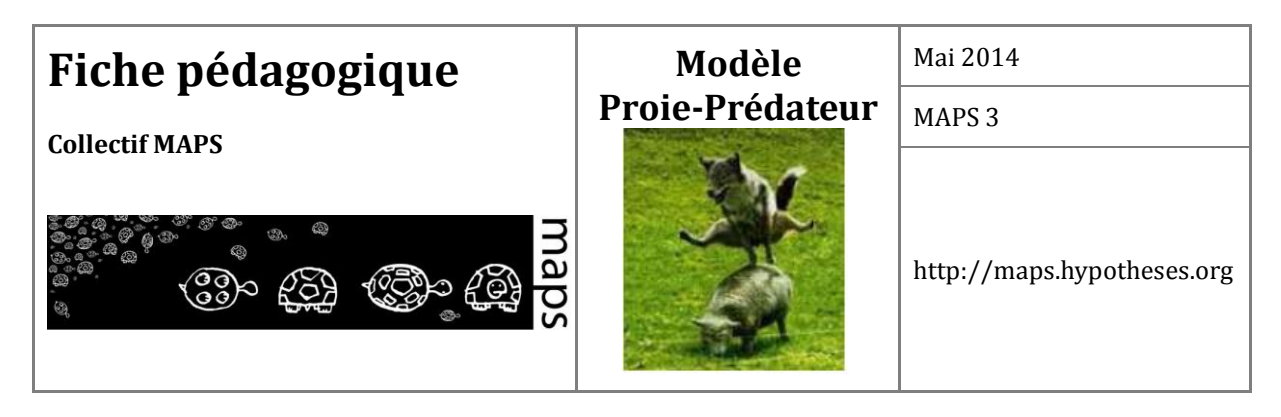

L'attracteur (*x<sup>e</sup> , ye*), est un point qui structure un espace appelé **bassin d'attraction**, ensemble de toutes les trajectoires qui s'organisent autour de lui. On voit qu'une trajectoire peut être en dehors de ce bassin si son origine  $(x_0, y_0)$ , se situe sur un des axes : par exemple  $x_0 = 0$  (pas de moutons), le nombre de loups va décroitre rapidement vers 0, la trajectoire converge vers (0,0). Si  $y_0 = 0$  (pas de loups), le nombre de moutons va croître vers l'infini, la trajectoire est divergente. Par contre pour tout couple initial  $(x_0, y_0)$  tel que  $x_0 > 0$  et,  $y_0 > 0$  la trajectoire associée tourne autour du point fixe.

# **B. Implémentation du modèle de référence**

Une implémentation du modèle proie-prédateur est disponible dans la librairie NetLogo, dossier « Systems Dynamics », modèle « Wolf Sheep Predation (System Dynamics) ».

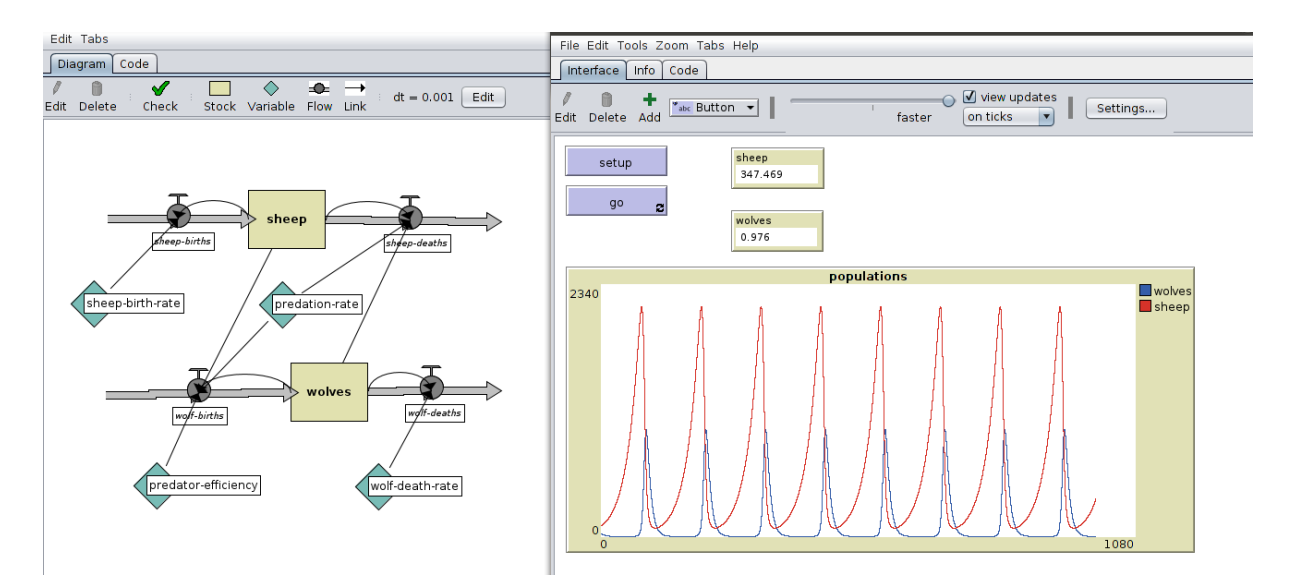

**Figure 34.** Interface du modèle proie-prédateurs version *macro* implémenté sous Netlogo

La méthode numérique utilisée par défaut par ce module de Netlogo pour intégrer les équations différentielles est la méthode d'Euler (ou Runge Kutta d'ordre 1).

Les méthodes numériques d'intégration de systèmes dynamique sont basées sur une méthode de discrétisation des équations continues. Elles utilisent l'état précédent des variables pour calculer

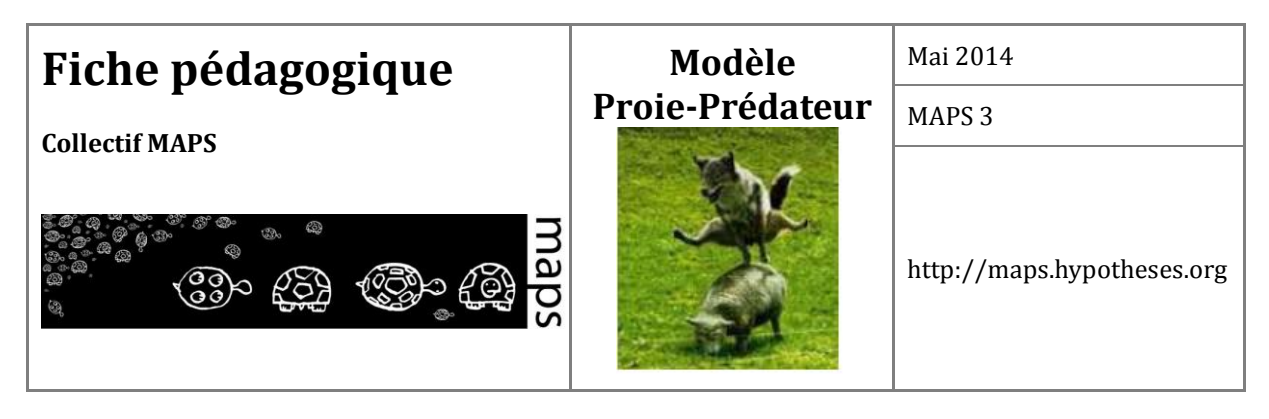

leur état courant (c'est d'ailleurs pour cela que seule la condition initiale suffit pour calculer toute l'évolution temporelle). L'erreur numérique est la différence entre la solution obtenue numériquement et la solution théorique (lorsque l'on peut la calculer analytiquement). Cette erreur s'accumule à chaque pas de temps au cours des simulations. Selon la méthode et la valeur du pas de discrétisation choisis, ces erreurs cumulées peuvent être négligeables ou au contraire fausser complètement les résultats obtenus. Plus la méthode est réputée précise, moins on a besoin d'avoir un petit pas de temps. Quelle que soit la méthode, le pas de temps est choisi en fonction de la dynamique du système (importance des variations des sorties relativement aux variations du temps).

Dans le modèle proie-prédateur de la librairie standard de NetLogo, la méthode numérique utilisée pour effectuer la résolution des équations différentielles est la méthode d'Euler. Elle provoque une divergence des calculs y compris pour des pas très petits. Ceci conduit parfois à une interprétation erronée de la dynamique. En effet, le risque est d'attribuer au modèle une divergence résultant d'erreurs d'intégration inhérantes à la méthode. Nous avons donc réalisé notre propre implémentation du modèle dans NetLogo (hors System Dynamics) en utilisant une méthode de résolution plus précise : la méthode « Runge-Kutta 4 » (RK4) utilisant à chaque pas 4 approximations de la valeur future (la 1ère approximation correspondant à la méthode « standard » d'Euler). Notre exemple permet de montrer que, même pour un système assez simple de seulement 2 équations avec 2 termes non linéaires, on peut observer des différences importantes dans les résultats du simple fait d'un mauvais choix de méthode.

# **C. Exploration du modèle de référence**

Dans cette partie, nous proposons aux utilisateurs de manipuler eux-même le modèle de référence (fichier « MAPS3-ProiePredateur\_*macro*\_fichePedagogique ») et d'explorer le comportement de celui-ci en fonction de différentes valeurs des paramètres. Le modèle *macro* proposé intègre tous les paramètres évoqués précédemment, à savoir (**Figure 35**) :

- le taux de croissance des proies en l'absence de prédation (curseur nommé *a*)
- le taux de mortalité des proies par prédation (curseur nommé *b)*.
- l'effectif initial des proies (curseur nommé « NbProiesInitial »)

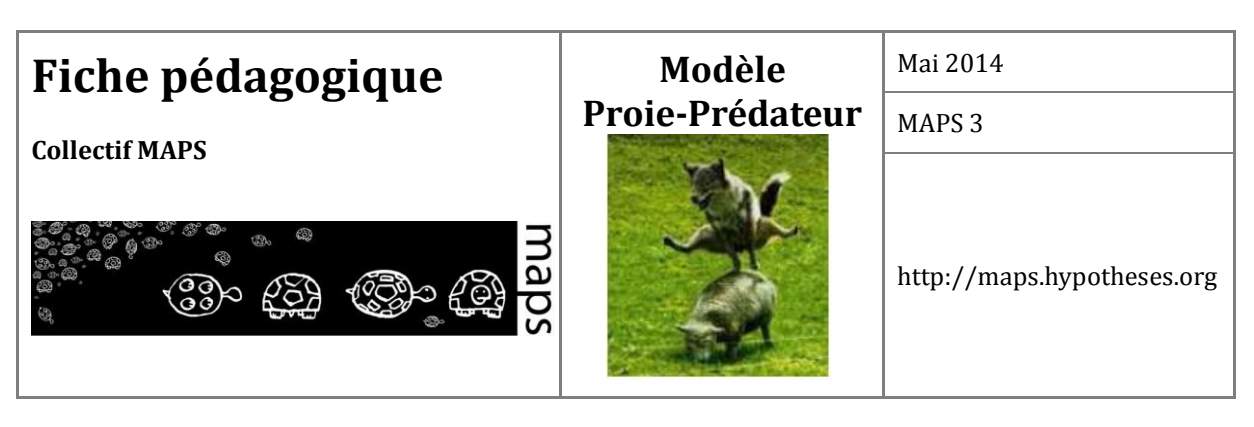

- le taux de décroissance des prédateurs en l'absence de prédation (curseur nommé *c*)
- le taux de natalité des prédateurs suite à la prédation (curseur nommé d)
- l'effectif initial des prédateurs (curseur nommé « NbPredateursInitial »)

**Prise en main du modèle et comparaison des méthodes d'intégration** 

Après avoir appliqué les paramètres prédéfinis 1 et initialisé le modèle (cf. bouton setup) en sélectionnant la méthode de résolution d'Euler, lancez la simulation. Qu'observez-vous ?

On peut constater :

- le comportement cyclique des effectifs des proies et prédateurs avec un déphasage dans le temps (cf. graphique des populations).
- les trajectoires autour du point d'équilibre dans le diagramme de phase qui montrent une divergence progressive avec le temps suite à la méthode de discrétisation d'Euler (accumulation d'erreurs d'intégration à chaque pas de temps).
- les valeurs du point d'équilibre (cf. propriétés du modèle).

Dans les paramètres de contrôle de simulation, augmentez le pas de temps et relancez la simulation. Répétez l'opération. Que constatez-vous ?

Appliquez les mêmes simulations mais en choisissant la méthode d'intégration RK4. Observez les différences de résultats.

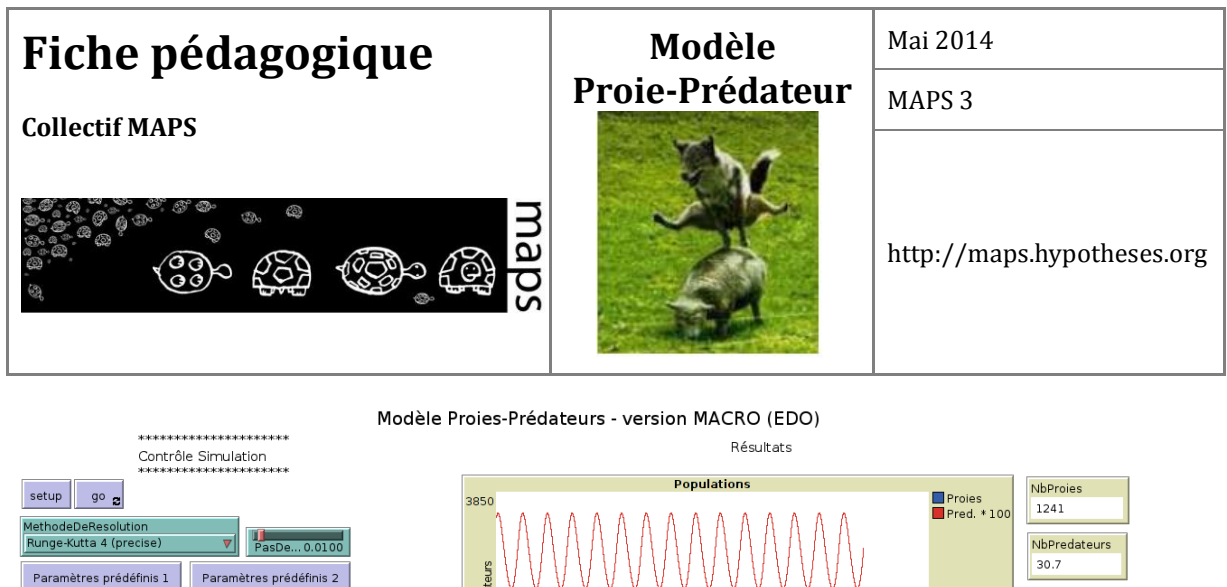

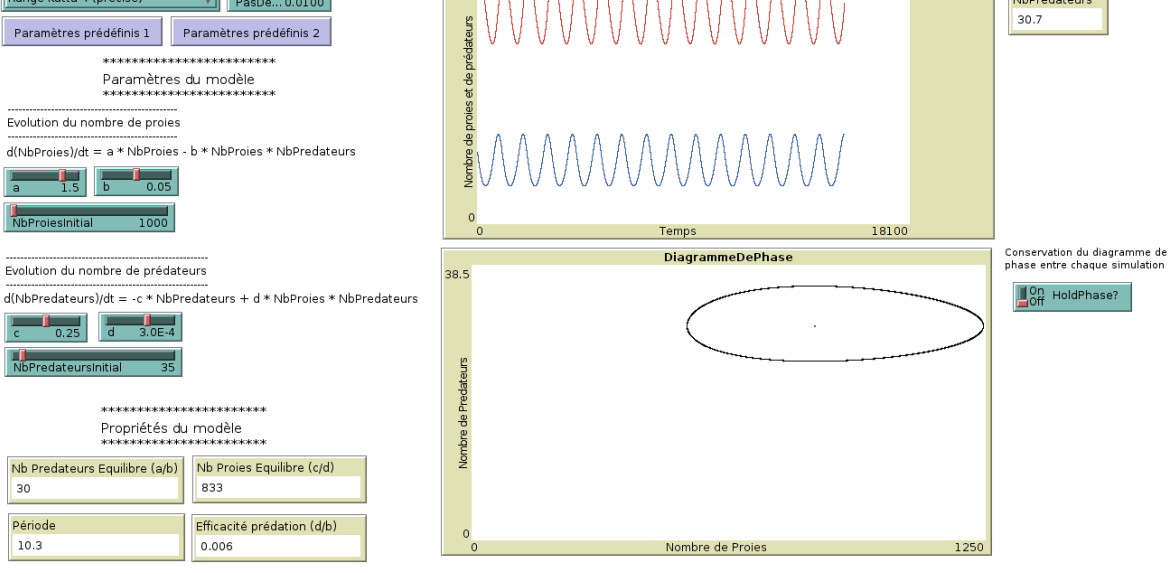

**Figure 35.** Interface du modèle proie-prédateur version *macro* réimplémenté sous Netlogo

Retenons que la méthode classique d'Euler reste utilisable dans le cas où les variations d'effectifs au cours d'un pas de temps restent faibles, ce que l'on peut toujours atteindre en diminuant le pas de temps, mais que cela multiplie évidemment la quantité de calculs.

## **Mesure de l'influence des paramètres du modèle**

Lancez une simulation en réduisant l'effectif initial des proies à zéro. Que montre le modèle ?

Changez ensuite de méthode d'intégration. Observez-vous toujours le même résultat ? Lancez une simulation en réduisant cette fois l'effectif des prédateurs à zéro. Que montre le modèle ?

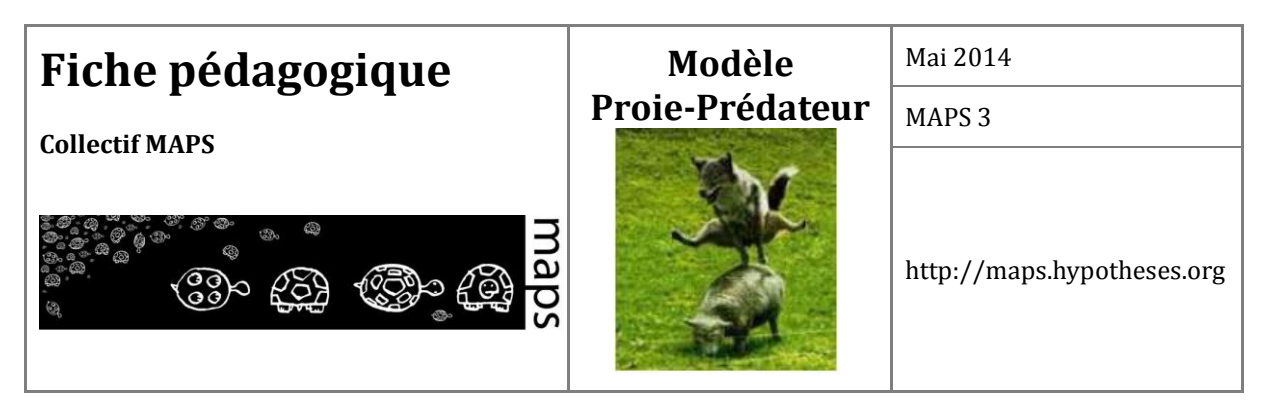

Faites varier les effectifs des proies et prédateurs selon plusieurs jeux de paramètres afin d'explorer davantage le modèle. Observez-vous l'extinction d'une des deux populations pour des effectifs différents de zéro ?

Choisissez les paramètres prédéfinis 1 en adoptant ensuite les valeurs du point d'équilibre pour le nombre initial de proies (30) et le nombre initial de prédateurs (833). Ces valeurs peuvent être spécifiées facilement en choisissant d'éditer les curseurs avec le bouton droit de la souris (plutôt qu'en modifiant leur position). Que constatez-vous ?

## **D. Description du modèle «** *micro* **»**

A l'opposé de la formulation *macro* dans lequel on ne modélise que les effectifs de deux compartiments (*x* proies et *y* prédateurs) qui globalisent les individus, le modèle distribué est individus-centré, c'est-à-dire qu'il intègre des règles de comportement à l'échelle de chaque individu (des *agents*) et des interactions entre ceux-ci. C'est la version *micro* du modèle.

Les différences entre les versions *macro* et *micro* du modèle sont illustrées dans le tableau cidessous (cf. tableau 1).

| Système d'équations différentielles<br><b>ODE = Ordinary Differential Equations</b> | Système Multi-Agent (SMA)<br><b>ABM = Agent Based Model</b><br><b>IBM = Individual Based Model</b><br><b>IOM = Individual Oriented Model</b> |
|-------------------------------------------------------------------------------------|----------------------------------------------------------------------------------------------------|
| Densités de population                                                              | Individus                                                                                                    |
| Equations                                                                           | Règles définissant les comportements<br>(Si-alors, boucles, actions séquencées)                                                              |
| Généralement déterministe                                                           | Généralement stochastique (nombres<br>pseudo-aléatoires)                                                                                     |
| Aspatial                                                                            | Spatialement explicite                                                                                                    |
| Homogénéité des variables d'état                                                    | Hétérogénéité des individus<br>(âge,<br>couleur, taille, position spatiale, )<br>Interactions locales entre individus et<br>avec l'espace    |

**Tableau 6.** Comparaison des modèles *macro* et *micro*

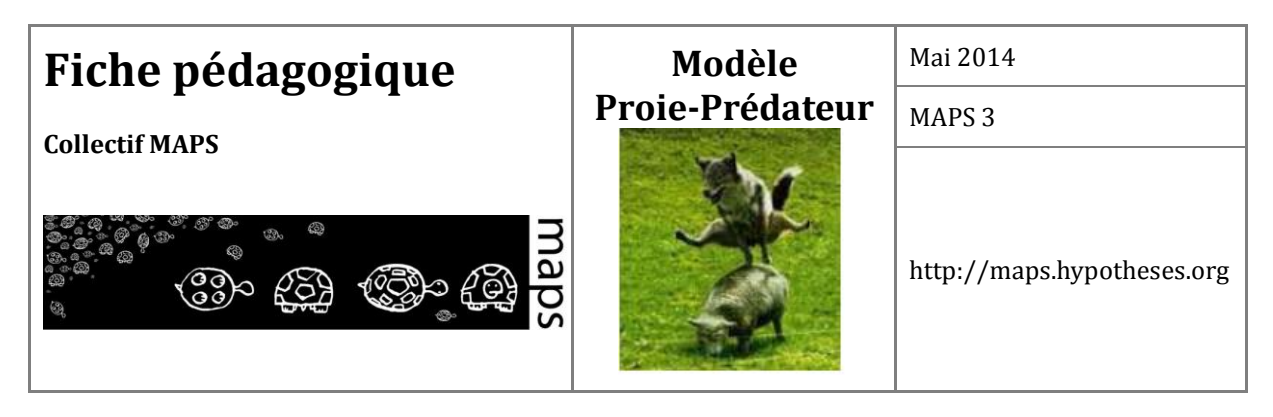

Le modèle *micro* est spatialement explicite. Le passage à ce niveau d'analyse implique de spécifier les caractéristiques de l'espace qui est ici représenté en mode maillé. Il faut donc d'une part déterminer la résolution spatiale (taille de la cellule de la grille, étendue) et d'autre part, par voie de conséquence, la résolution temporelle (pas de temps). L'adéquation des résolutions spatiale et temporelle est primordiale puisqu'elle conditionne les règles de comportement (vitesse de déplacement, perception du voisinage, densité des populations, etc.). Le choix de ces échelles spatio-temporelles et l'implémentation de logiques locales permet alors de modéliser de manière plus intuitive un système connu et observé dans la « réalité ».

## **Choix méthodologiques**

#### **Principe de parcimonie**

La **parcimonie** est un des principes de base de la modélisation des systèmes complexes. Elle tente de construire le modèle théorique ou technologique le plus simple possible qui réponde aux objectifs ou aux exigences du système réel à modéliser. Ainsi, un modèle parcimonieux est un modèle qui n'intègre que les processus clés rendant compte du phénomène à observer.

Dans la version *micro* de notre modèle proie-prédateur, afin que celui-ci soit le plus proche de la version *macro*, nous appliquerons ce principe de parcimonie en limitant autant que possible l'introduction de nouvelles hypothèses. Par exemple, nous écarterons volontairement toute idée de modélisation individualisée de la nutrition des moutons au dépend d'un environnement forcément limité, ou de sa reproduction, car ces processus ne sont pas représentés au niveau *macro* et ils provoqueraient une évolution de type logistique de la population des moutons. Le seul processus sur lequel nous préciserons de nouvelles hypothèses portera sur l'interaction de prédation (et donc la capacité des prédateurs à percevoir leurs proies avant capture). Chaque individu sera localisé et en mouvement, la prédation étant une interaction locale spatialisée.

#### **Choix de plusieurs temporalités**

Le modèle *micro* est discret dans l'espace et dans le temps et introduit donc au moins une granularité de temps et d'espace. Les temporalités sont différentes selon les processus en jeu. Pour notre exemple, nous avons considéré que la reproduction des espèces s'effectue dans une période limitée dans le temps, avec une répétition annuelle. Pour le processus de prédation, les rencontres

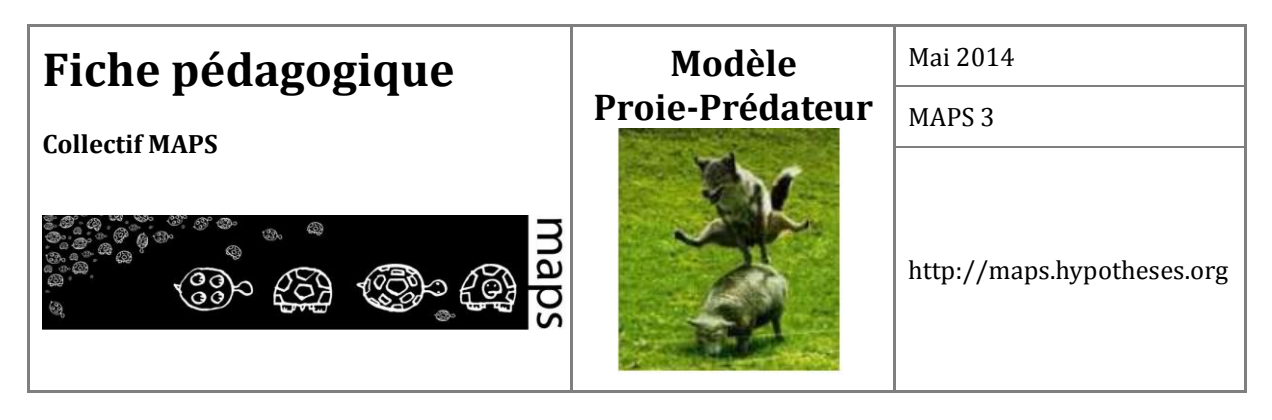

entre prédateurs et proies peuvent s'effectuer quotidiennement. Les dynamiques de ces 2 processus s'opèrent donc selon des temporalités très différentes, ce qui nous a conduits à prendre en compte deux niveaux de temporalité. Dans l'optique de comparer les niveaux *micro* et *macro* et de voir l'effet de la prise en compte des interactions locales rapides (la prédation), il est nécessaire de tenir compte de deux échelles à la fois pour la simulation et pour son observation.

#### **Lien entre granularité spatiale et temporelle**

La prédation peut mettre en jeu le déplacement des individus (surtout des loups), donc leur vitesse. La discrétisation de ce processus est de l'ordre de la seconde et ce pas de temps doit être mis en correspondance avec la granularité spatiale, puisque la vitesse est le rapport d'un nombre de pas de distance sur un pas de temps. Cette réflexion ancre ainsi le système artificiel autour d'hypothèses proches de phénomènes observables sur le terrain. Si le loup se déplace à 10 m/s, on peut lui associer par exemple un pas de 1m au pas de temps de 1s, mais si on prend une granularité de 1 km pour le même pas de temps, son déplacement devient chaotique, par à-coup de 1 km en moyenne une fois toute les 100s. Si l'on envisage de modéliser non pas la prédation par la course vers la proie, mais seulement par le fait de percevoir la proie dans un certain rayon d'action, la prédation devenant automatique dès qu'une proie et un prédateur sont distants de moins de 100m (par exemple), on peut alors augmenter le pas de temps (par exemple 1min).

La figure 7 ci-dessous illustre ces échelles d'observation avec les processus associés. Les processus n'impliquant pas d'interactions se déroulent aux échelles fixées par le pas de temps du niveau *macro*. Autrement dit, la croissance naturelle des proies et la mortalité naturelle des prédateurs sont déterminés par les valeurs des coefficients des équations différentielles à l'initialisation (*a* et *c*) et restent constants pendant toute la durée de la simulation. Les processus impliquant une interaction entre les proies et prédateurs se déroulent à une résolution spatiale et temporelle plus fine. Le taux de prédation (*b*) ainsi que le taux de natalité des prédateurs (*d*) sont calculés au cours de la simulation et sont reliés par un coefficient de proportionnalité (alpha = *d*/*b*) qui, lui, est fixé par le niveau *macro*.

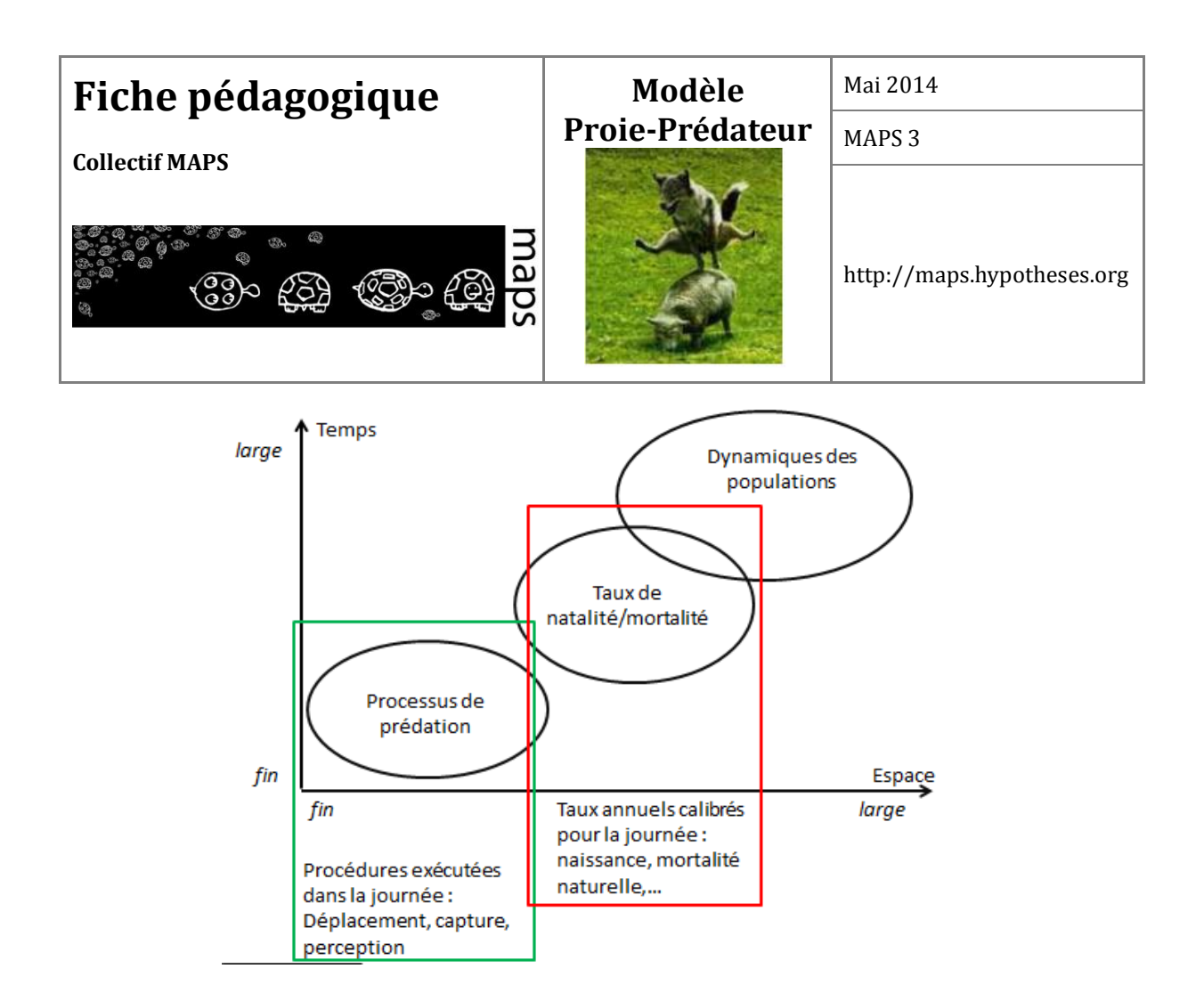

**Figure 36.** Liens entre granularités spatiales et temporelles

D'une manière générale, la différence entre les niveaux *macro* et *micro* s'exprime par la présence des interactions locales. Par conséquent, pour rendre comparable les deux niveaux (i.e. comparer le taux de prédation dans les deux modèles, comparer les effectifs, etc.), seul l'effet des interactions locales est étudié. C'est ce qui explique que les paramètres *a* et *c* du modèle *macro* sont réutilisés au niveau *micro* (en adaptant les valeurs au pas de temps de la simulation) alors que le taux de prédation *b* et le taux de natalité des prédateurs *d* sont observés (et non fixés) et dépendent essentiellement des règles de mobilité des individus (déplacement, perception) tout en respectant le rapport de proportionnalité fixé par le niveau *macro*.

## **E. Implémentation du modèle** *micro*

159 Nous présentons dans ce qui suit deux schémas de type SADT (cf. Figures 8 et 9)qui montrent comment se décompose le système en différentes fonctionnalités (symbolisées par des boîtes) et

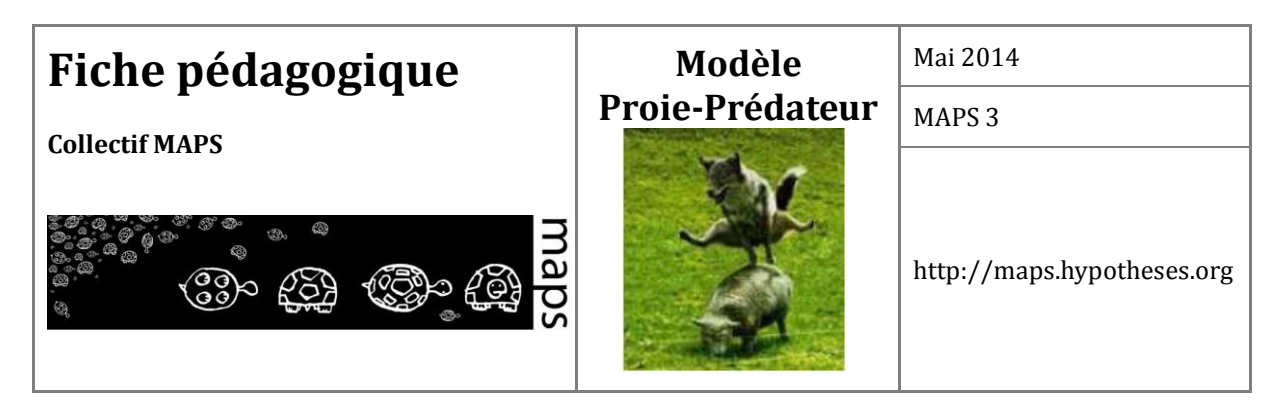

quels sont les informations nécessaires en entrée et en sortie de ces différentes fonctionnalités, c'est-à-dire ce qu'elles consomment et ce qu'elles produisent (les liens linéaires orientés). Nous détaillons dans un premier schéma, la fonction de prédation.

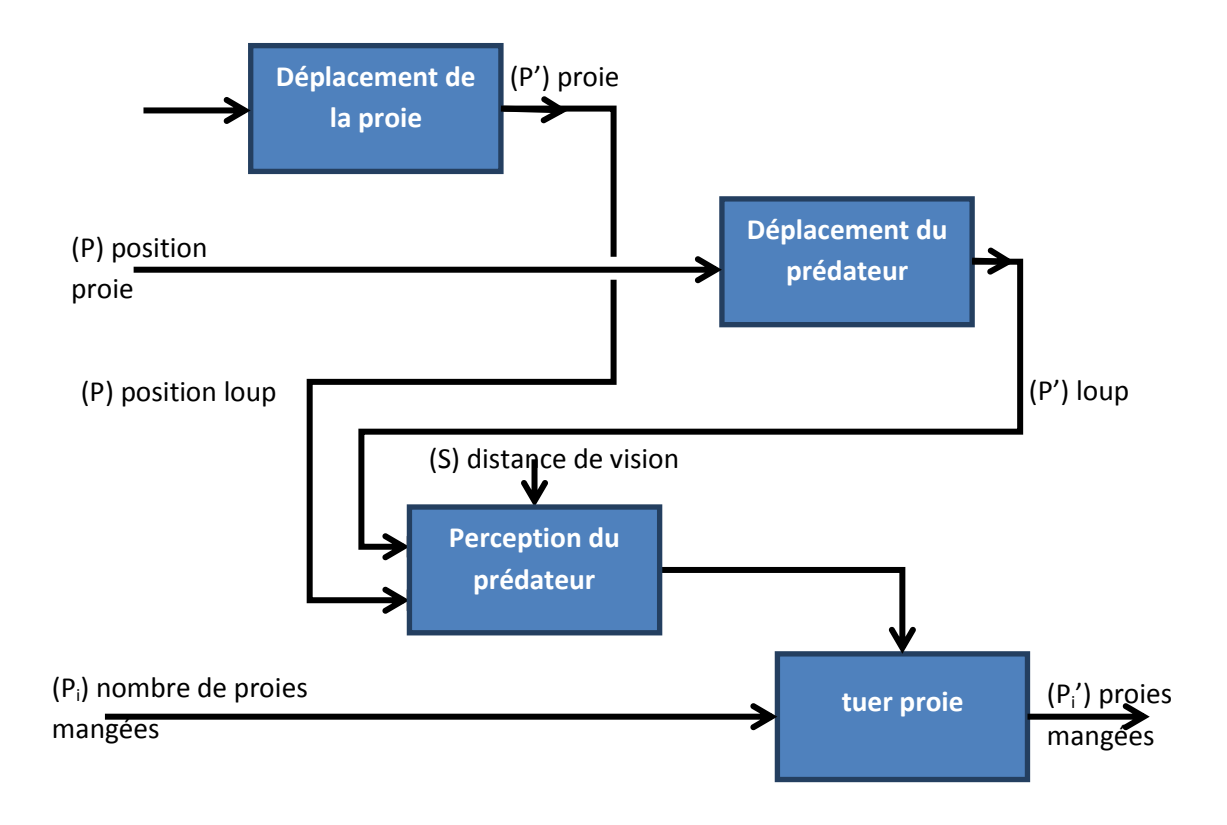

**Figure 37.** Diagramme d'activité (SADT) de la prédation (pour tous les loups et toutes les proies)

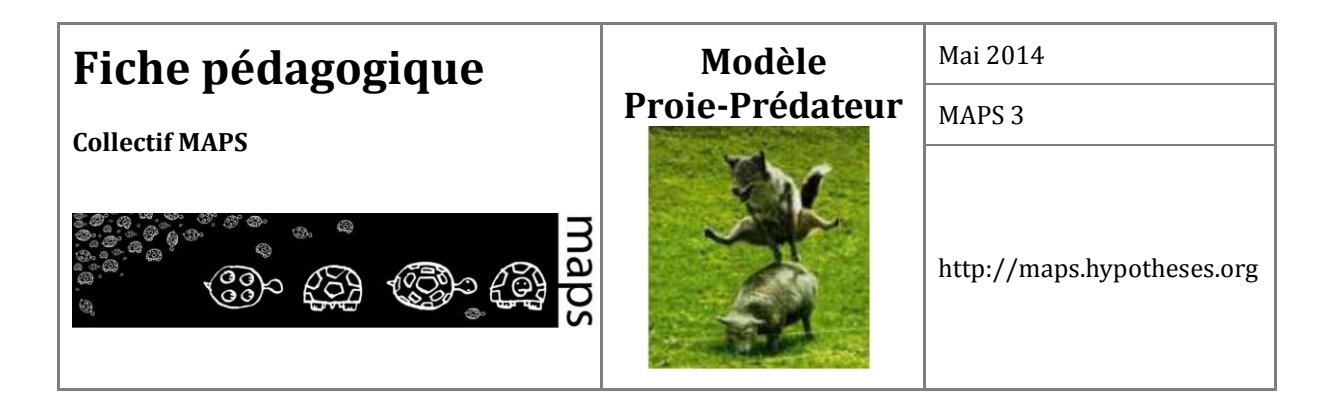

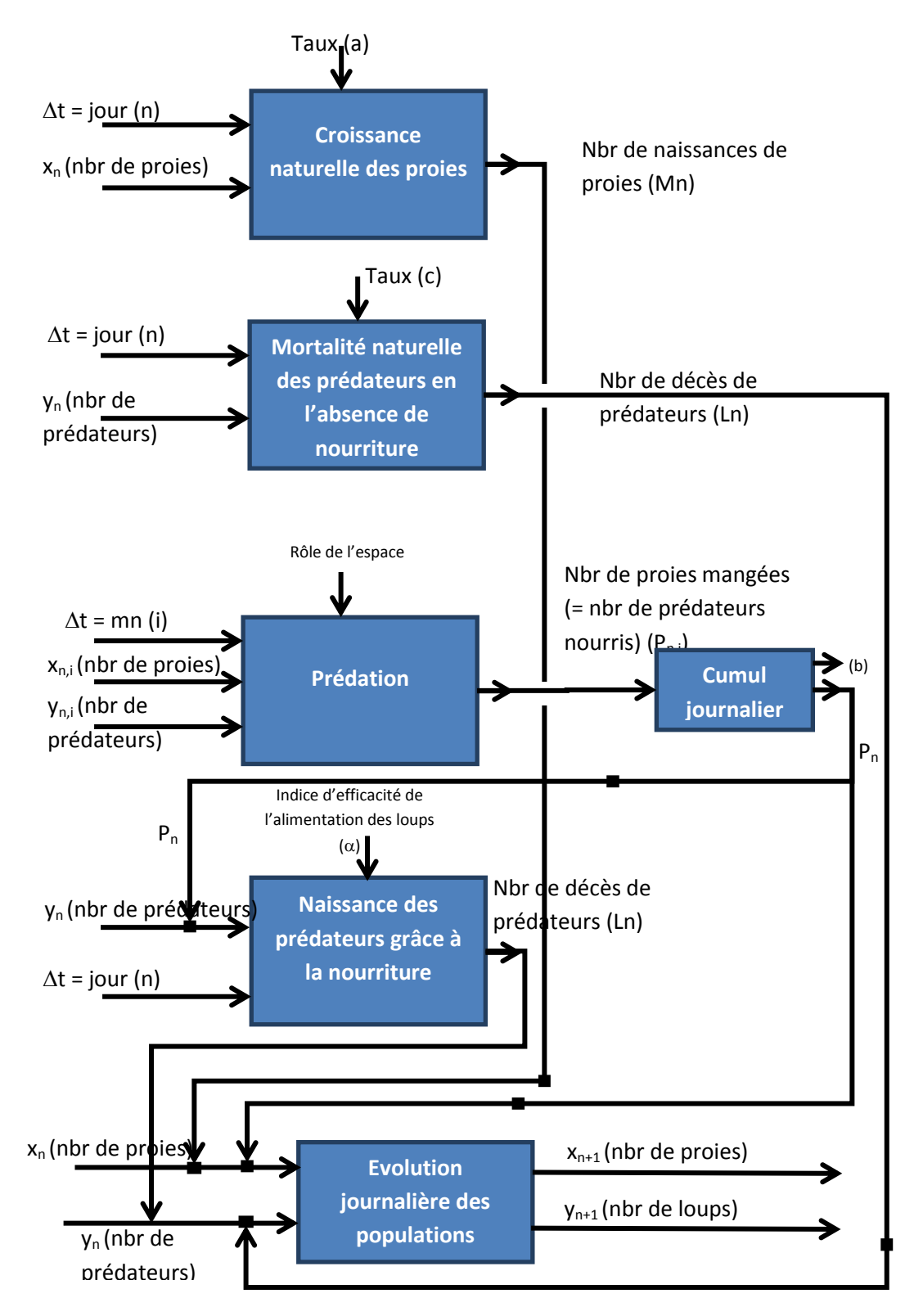

Figure 38. **Diagramme d'activité (SADT) global du modèle proies-prédateurs**

161

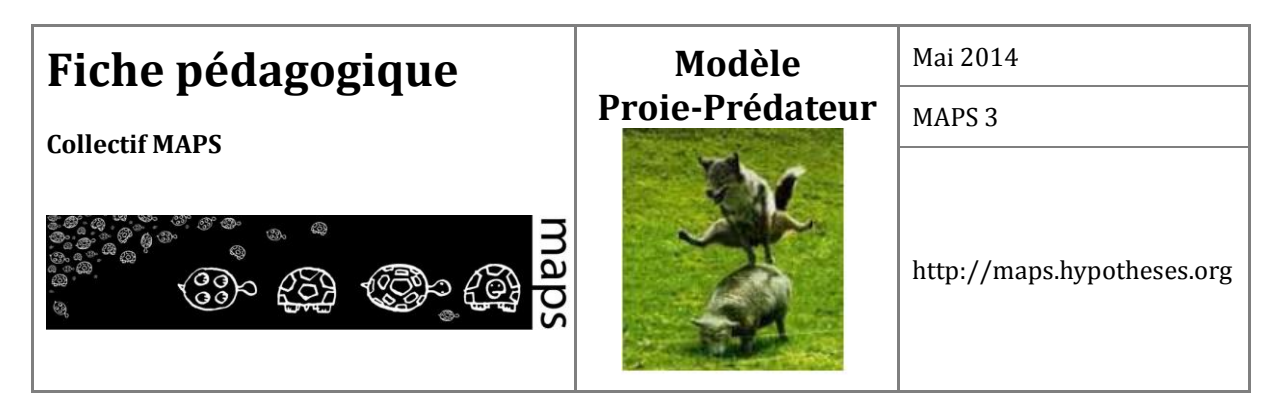

## **Choix d'implémentation**

La structure du modèle *micro* implémenté sous NetLogo fait apparaître deux catégories d'agents : les proies et les prédateurs. Chaque catégorie d'agent a une vitesse de déplacement et un rayon de perception. Les agents sont capables de percevoir d'autres agents (proies et prédateurs) dans leur voisinage. Ces agents sont situés dans l'espace, sur des entités spatiales caractérisées par un type de couvert (boisé / non boisé). Le type de couvert est un élément qui influence la dynamique du modèle jouant sur la perception des proies par les prédateurs.

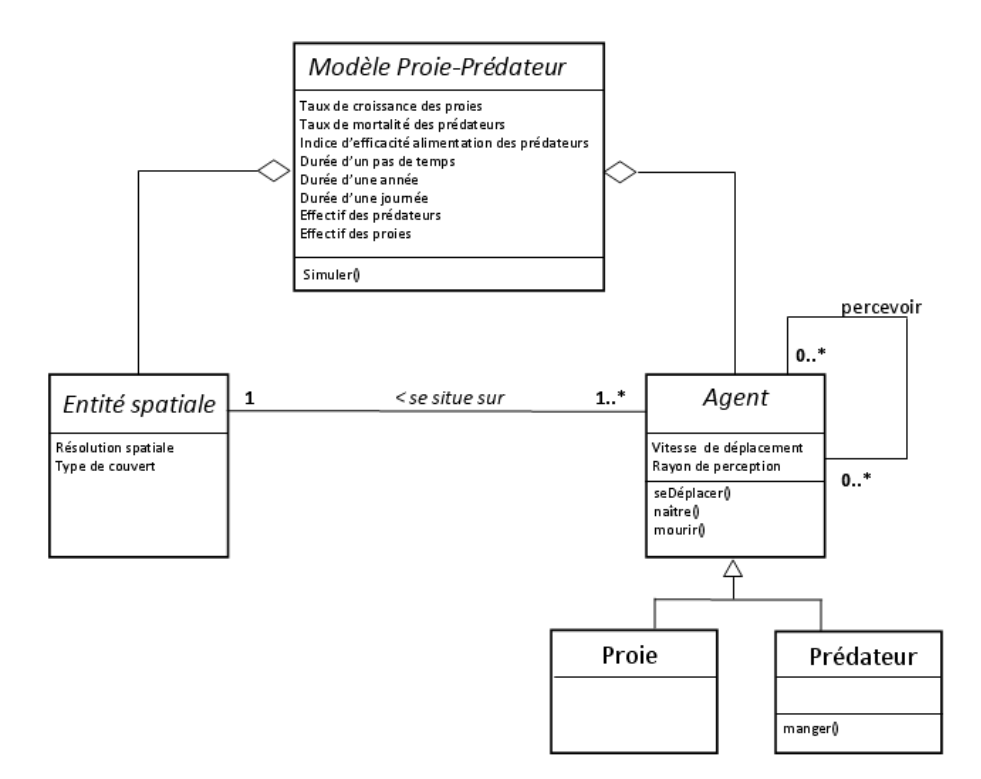

**Figure 39.** Diagramme de classes du modèle *micro* implémenté

Le fonctionnement global du modèle *micro* avec les principaux processus est représenté en **Figure 39** (diagramme d'activités UML). Chaque processus est ensuite détaillé dans les figures 11 et 12.

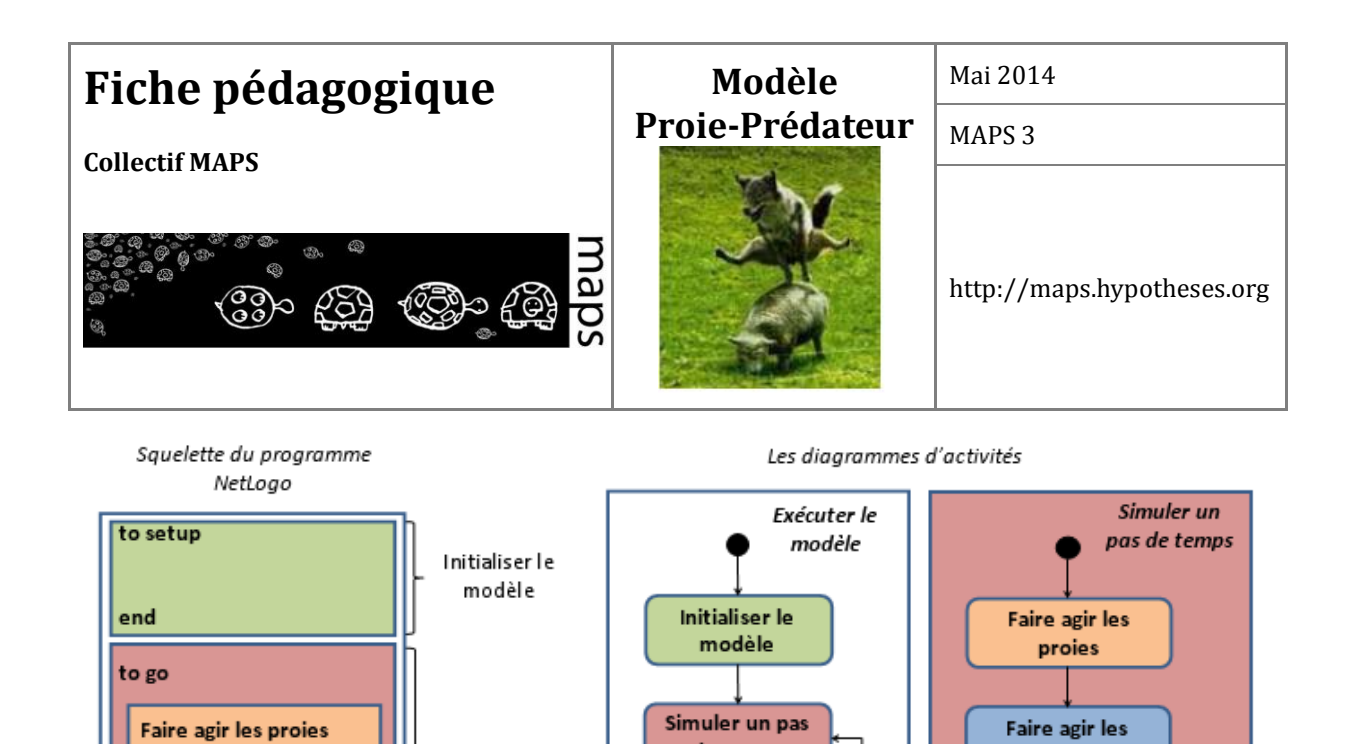

**Figure 40.** Principaux processus du modèle *micro* proie-prédateur avec leur ordre d'exécution.

Simuler un pas de temps

Faire agir les prédateurs

Faire bilan journalier

si fin du jour

end

de temps

prédateurs

Faire bilan journalier

si fin du jour

 $\bullet$ 

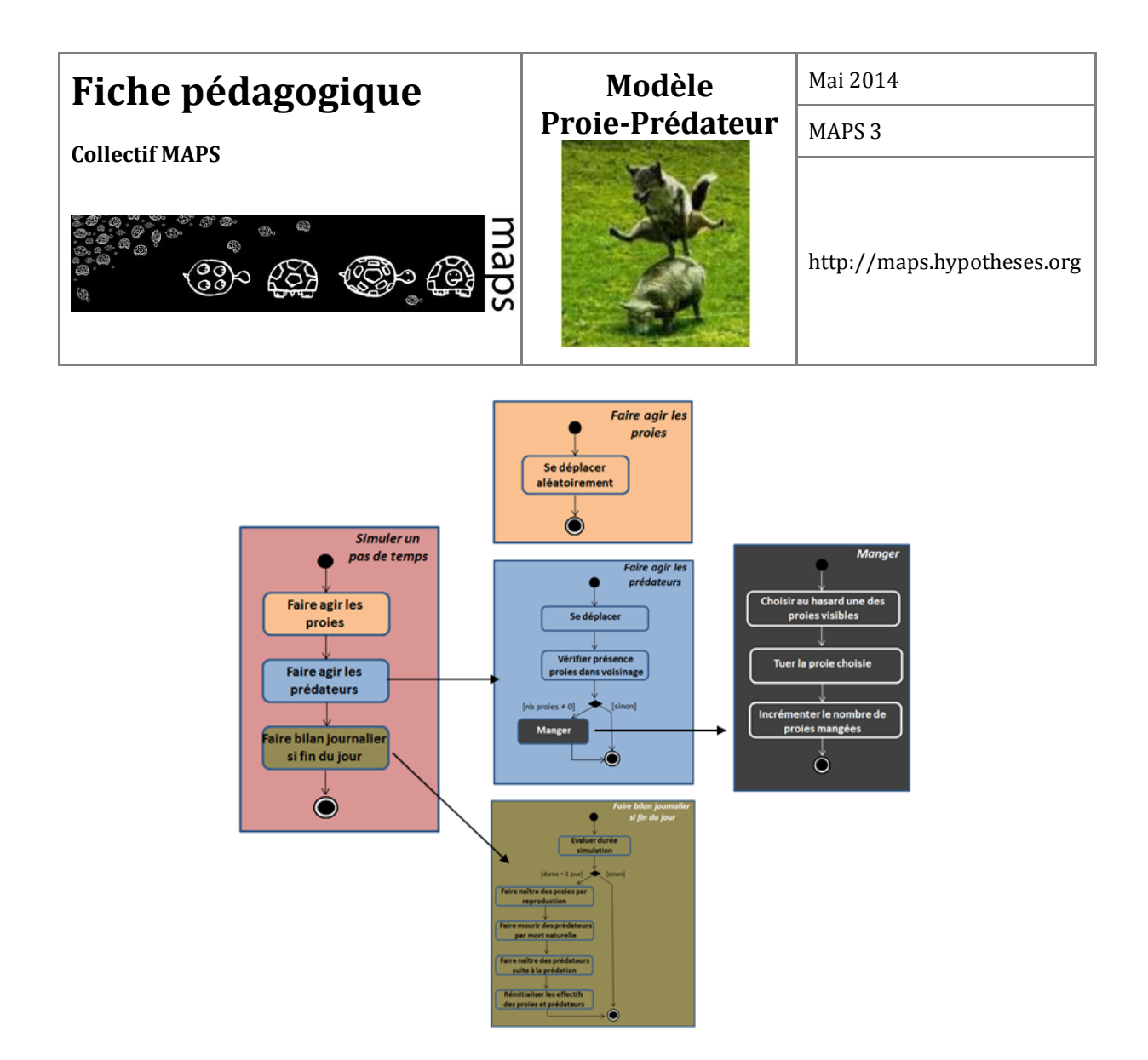

**Figure 41.** Détails des processus généraux du modèle *micro*.

# **F. Exploration du modèle** *micro*

L'interface du modèle *micro* proposé est illustrée en **Figure 42** (Nota : dans un souci de diffusion facilités, le modèle *micro* est implémenté en anglais). Ce modèle partage des paramètres avec le modèle *macro* de référence et en particulier les valeurs des coefficients *a (sheep-born rate*, autrement dit le taux de natalité des moutons), *c* (*wolf-die,* autrement dit le taux de mortalité des loups) et le rapport *d/b* (*wolf-born rate*, c'est-à-dire le taux de natalité des loups) (cf. *Mathematical model parameters)*. Il possède également ses propres paramètres relatifs aux agents (*Agent-based model parameters*) : la distance de prédation (*predating-distance*, la distance au-delà de laquelle la proie n'est plus visible) et les vitesses de déplacement respectives des proies et prédateurs (respectivement *sheep-speed* et *wolf-speed*). L'effectif des deux catégories d'agents correspond aux

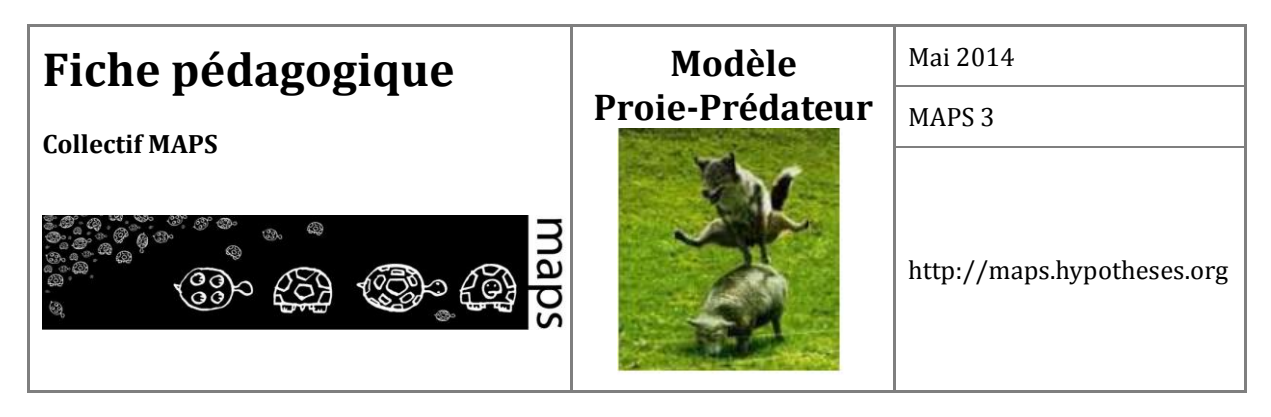

paramètres globaux du modèle (*init. Sheep-pop* pour initialiser le nombre de moutons et *init. Wolves-pop* pour les loups).

Les sorties du modèle permettent de suivre l'évolution des effectifs des deux populations au cours de la simulation (graphique *population* et graphique *sheep-wolf* correspondant au portrait de phase). Le taux de prédation peut également être suivi (*predation rate*) en plus d'un coefficient dit de vulnérabilité (*vulnerability coef*) : ce coefficient est le rapport quotidien du nombre de proies mangées sur le produit des effectifs de proies et de prédateurs ; on affiche également sa valeur moyenne depuis le début de la simulation, valeur qui correspond à l'équivalent du coefficient b du modèle *macro* (taux de mortalité des proies par prédation par unité de proie et unité de prédateur).

L'hétérogénéité spatiale peut par la suite être modifiée dans les paramètres d'hétérogénéité : en actionnant le bouton *heterogeneity* (placé sur « *On* » pour l'activer) puis en choisissant la densité du boisement (*wood-density*).

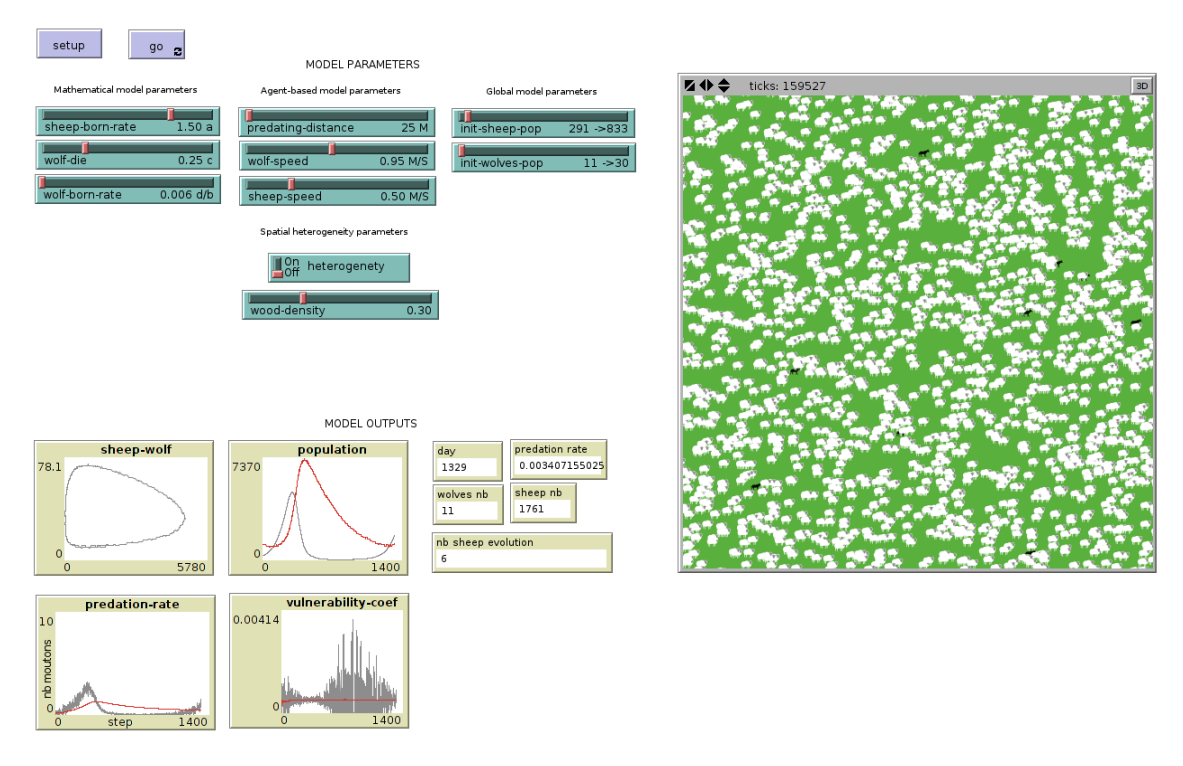

**Figure 42.** Interface du modèle *micro* sous Netlogo

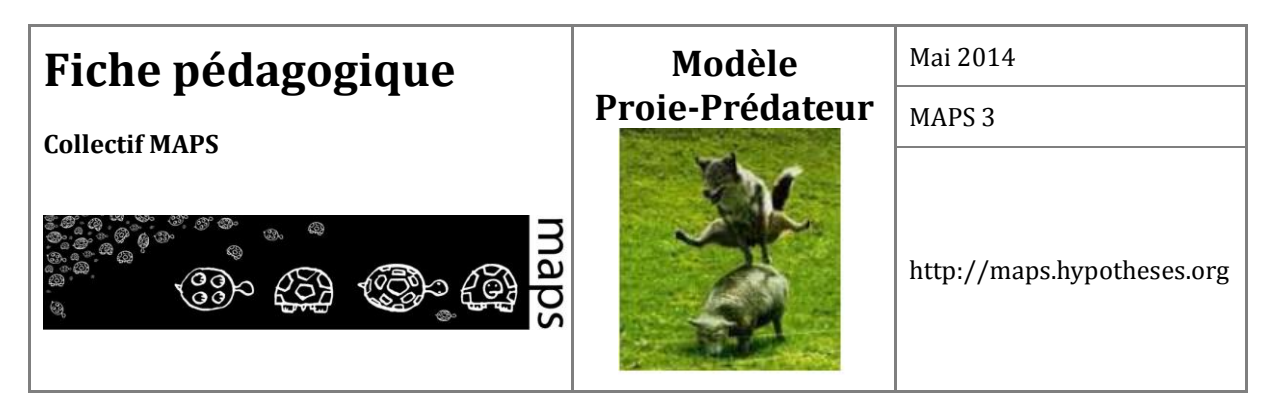

## **Prise en main du modèle**

Initialisez le modèle en gardant les valeurs des paramètres par défaut et lancez la simulation. Observez la dynamique des deux populations ainsi que les graphiques de sortie.

## **Mesure de l'influence des paramètres du modèle**

Comme pour le modèle *macro*, lancez une simulation en réduisant l'effectif initial des proies à zéro. Que montre le modèle ? Et si à l'inverse c'est l'effectif des prédateurs qui est mis à zéro, qu'observez-vous ? Obtenez-vous les mêmes résultats que ceux du modèle *macro* ?

Choisissez à présent comme effectifs les valeurs du point d'équilibre du modèle *macro* (30 loups et 833 moutons). Observez le diagramme de phase et les courbes d'évolution des deux populations. Voit-on apparaître les oscillations cycliques des effectifs ?

Faites variez les effectifs des proies et prédateurs selon plusieurs jeux de paramètres afin d'explorer davantage le modèle. Dans quelles conditions observez-vous l'extinction des deux populations pour des effectifs différents de zéro ? Le résultat est-il le même au niveau *macro* ?

Modifiez à présent les autres paramètres des agents (distance de prédation, vitesses de déplacement) et tester leur impact sur le modèle.

## **Mesure de l'influence de l'hétérogénéité spatiale**

Dans le modèle exploré précédemment, l'espace est considéré comme homogène. Une proie est visible si elle est située dans le rayon de perception d'un prédateur. Quel sera l'impact sur la dynamique du modèle si on introduit à présent des espaces où les proies seront invisibles pour les prédateurs (zones de refuge) ?

Cette question peut être explorée en activant l'option *heterogeneity* (switch « On ») et en précisant la densité d'espace boisé (*wood-density*) que l'on souhaite. Les patchs de type boisé seront répartis

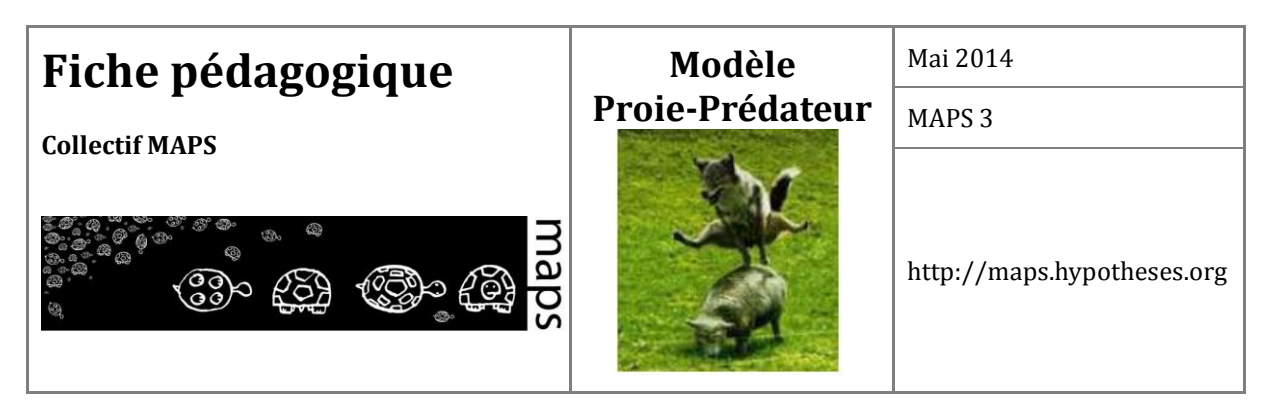

aléatoirement dans l'espace et les proies situées à l'intérieur de ces patchs ne seront pas perçues par les prédateurs même si elles sont dans leur voisinage.

Testez différentes valeurs de paramètres afin de mesurer leur impact sur la réponse du modèle.

## **Quelques résultats de simulation**

Pour explorer le modèle et le poids des facteurs locaux « spatialement explicites », nous avons gardé pour chaque simulation les mêmes paramètres du modèle ainsi que les mêmes conditions initiales (effectifs) et avons fait uniquement varier deux facteurs : (1) la distance de prédation à laquelle un loup est capable de repérer un mouton et (2) l'organisation de la mosaïque paysagère à travers la densité des bois qui la composent et qui limitent la visibilité des proies (plus c'est dense et moins les prédateurs sont capables de repérer les proies, mêmes proches). Afin de représenter et de comprendre l'influence de ces variables, deux graphiques de différentes simulations (300 000 pas) sont proposés. Une première figure (

**Figure 43**) montre les plans de phases et une seconde (**Figure 44**) présente l'évolution des effectifs (oscillations). Pour ces deux figures, les graphiques sont construits comme suit : en ordonnée figure la distance de prédation et en abscisse, la densité de « bois », qui influence les capacités de prédation des loups (Karsai & Kampis, 2011).

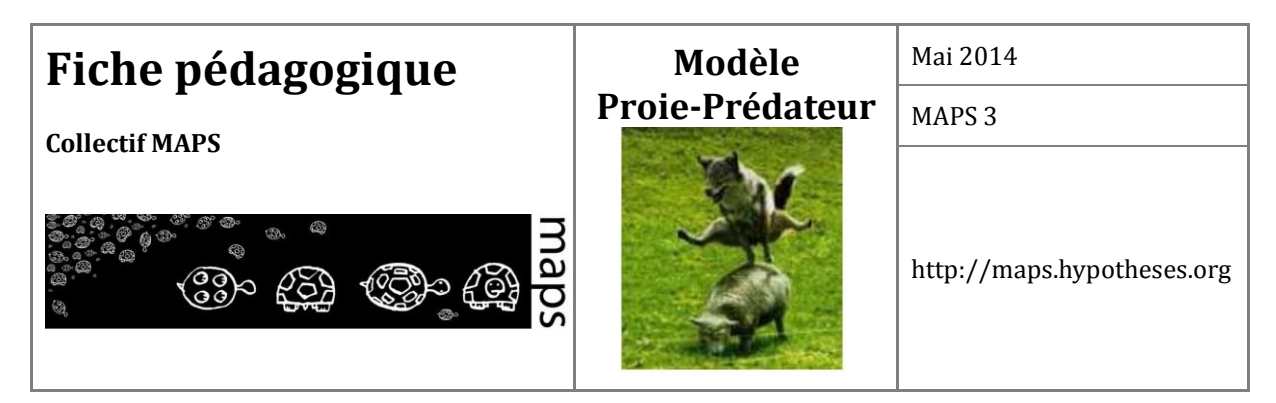

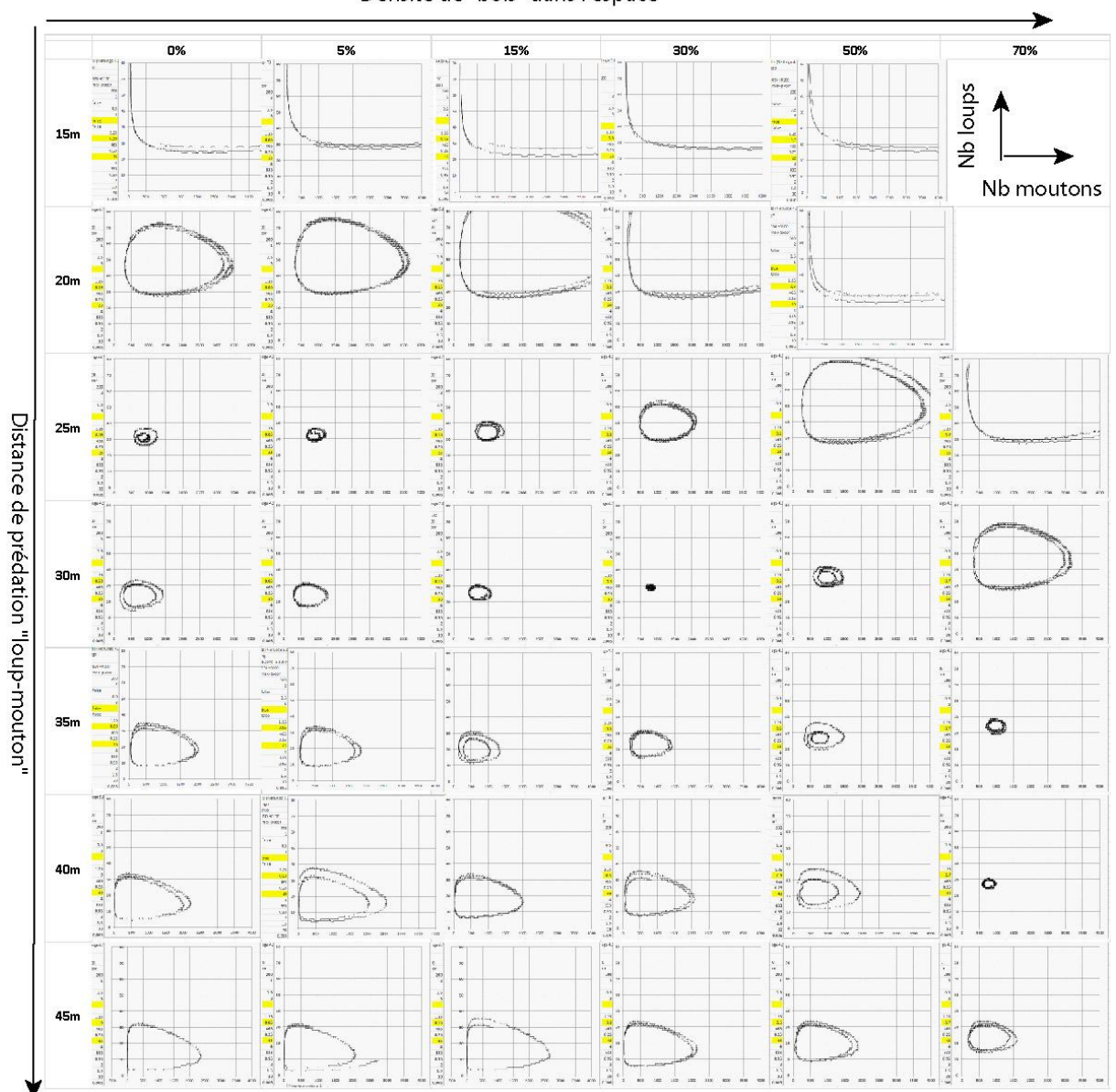

Densité de "bois" dans l'espace

**Figure 43.** Plan de phases des différentes simulations en fonction de la densité de « bois »

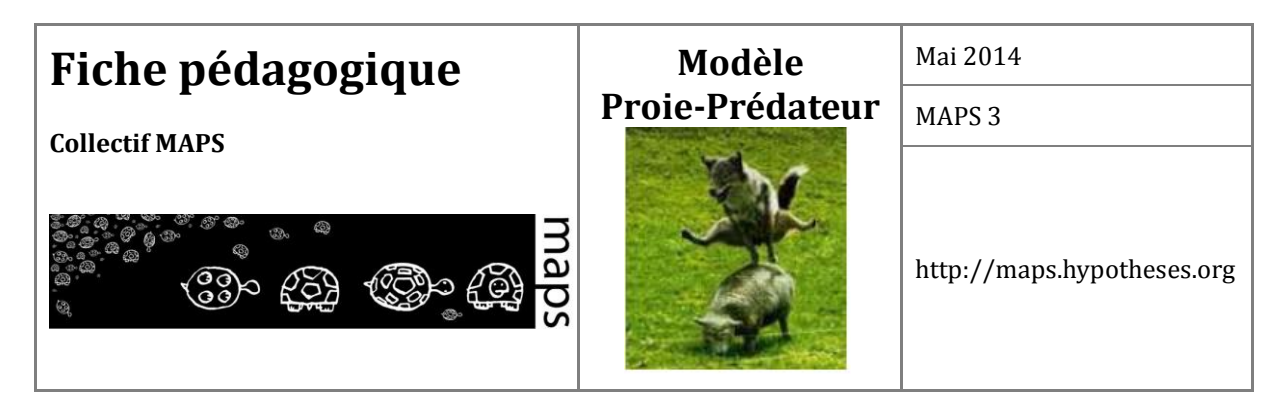

Les plans de phases montrent que, lors du passage du *macro* au *micro*, on retrouve de manière générale les comportements oscillatoires du système et donc la « boucle » caractéristique. Pour une densité de bois donnée (lecture verticale), l'amplitude de la trajectoire de phase est minimale pour une valeur donnée de la distance de prédation, de l'ordre de 25m en l'absence de bois, et qui croît avec la densité des bois (mini à 30 m pour une densité de 30%, à 40 m pour 70%). Autour de ce minimum, l'amplitude croît lorsqu'augmente ou diminue la distance de prédation.

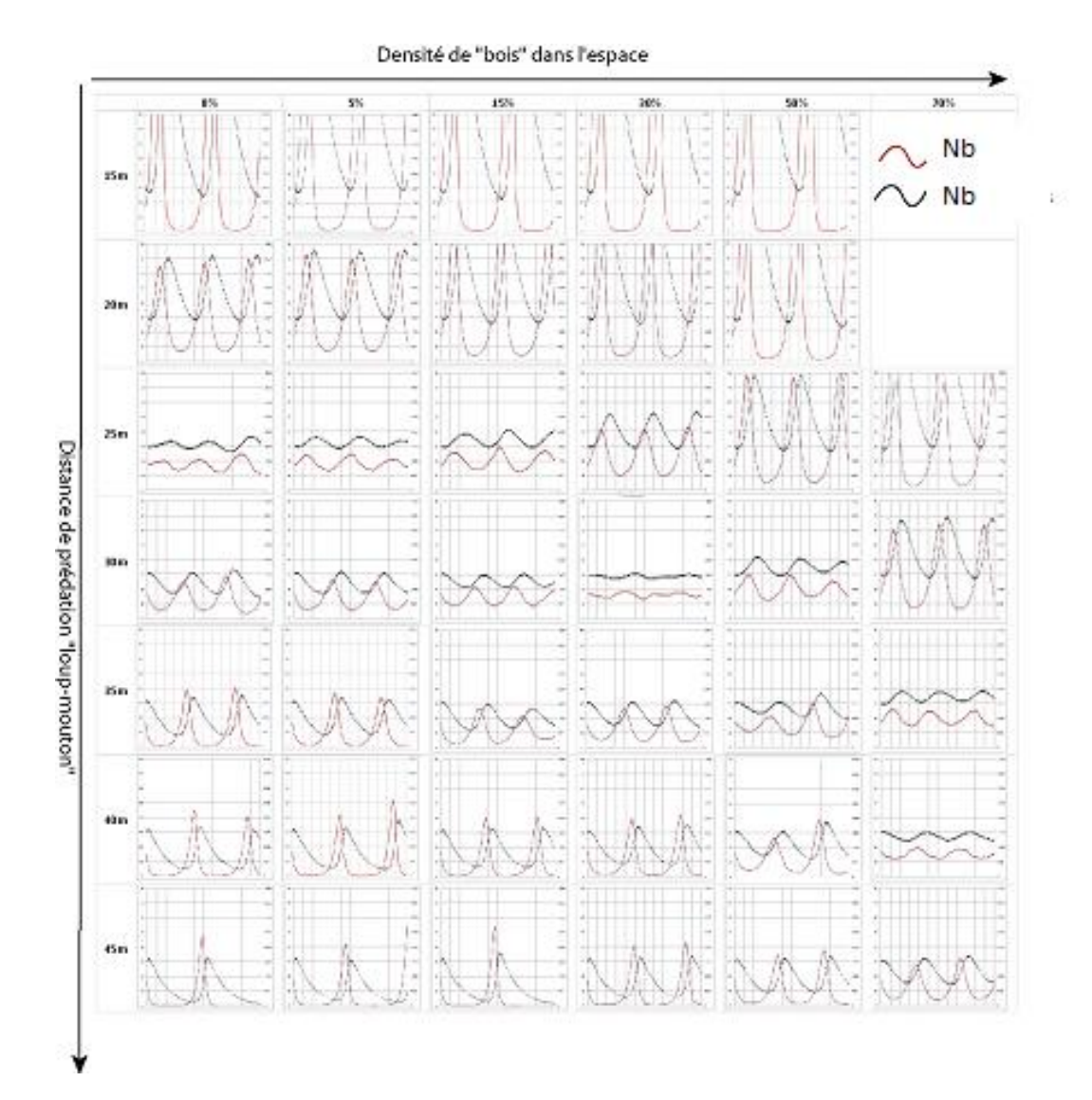

**Figure 44.** Evolution des effectifs des deux populations

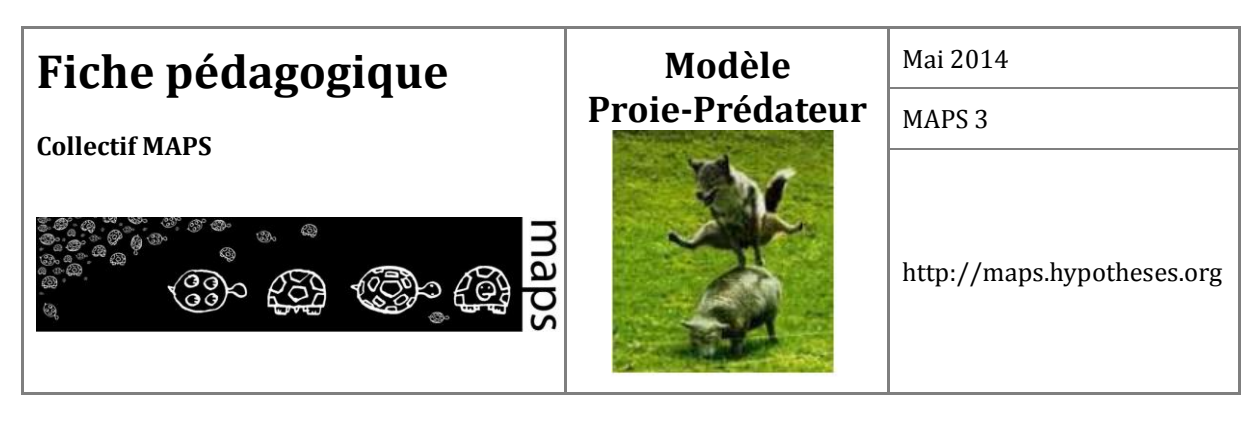

Certaines « orbites » montrent également une tendance de leur amplitude à augmenter de cycle en cycle, traduisant une divergence mise plus clairement en évidence sur les diagrammes d'évolution des effectifs où il est possible d'observer l'augmentation d'amplitude des oscillations.

Les graphes des évolutions illustrent de manière différente le phénomène observé précédemment sur les plans de phase : à densité fixe, l'amplitude des oscillations diminue avec l'augmentation de la distance de prédation pour atteindre un minimum, puis elles augmentent ensuite avec la distance de prédation.

En réalité, la modification de la distance de prédation, tout comme celle de la densité des bois, déplace le « point central » des orbites du plan de phase (i.e. le couple des effectifs des proies et prédateurs correspondant à un équilibre des populations). Ces points d'équilibre correspondent aux simulations pour lesquelles l'amplitude des orbites dans le plan de phase est minimale. L'amplitude des oscillations est d'autant plus importante que le point initial de la simulation est éloigné du point d'équilibre : ainsi, les variations d'amplitude sont directement liées à la distance entre le point initial (qui est toujours le même, déterminé par les effectifs des proies et prédateurs à l'initialisation) et le point d'équilibre (dont la position dépend des paramètres étudiés qui déterminent les interactions locales).

Au niveau *macro*, les variations d'amplitude autour du point d'équilibre (de position constante) illustraient l'effet de conditions initiales différentes (figure 4). Au niveau *micro*, les conditions initiales restent les mêmes (dans les simulations effectuées) et c'est la position du point d'équilibre qui varie, en fonction des paramètres relatifs aux règles d'interactions (distance de prédation et densité de bois).

Le cas d'une distance de prédation de 45 m en l'absence de bois montre une possible extinction des populations : dans ce cas, l'augmentation des amplitudes (et donc la divergence) est telle qu'à un cycle donné, l'effectif des moutons atteint le 0, ce qui entraîne à son tour l'extinction inexorable des loups par absence de proies à manger. Une observation particulière a également pu être faite, dans le cas d'une distance de prédation de 40 m et d'une densité de bois de 5%, sur une simulation de 600 000 pas permettant d'observer davantage de cycle : la variation d'amplitude des cycles est non monotone, c'est-à-dire que l'amplitude du 3ème cycle est plus faible que le  $2^{\text{eme}}$ , mais augmente à nouveau sur le  $4^{\text{eme}}$ . Il est possible d'enchaîner des cycles d'amplitude légèrement différentes en raison de l'aspect stochastique des prédations de moutons par des loups.

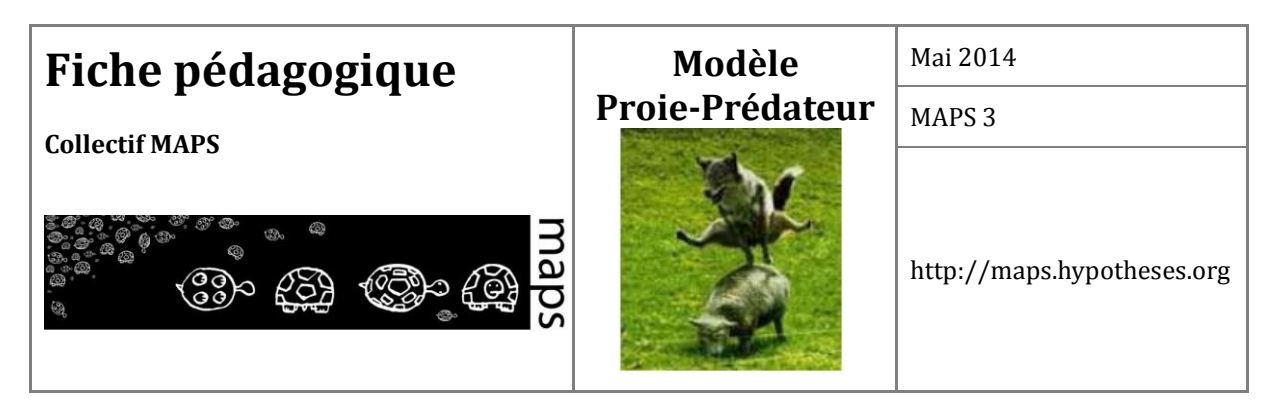

# **G. Conclusion**

Cette fiche pédagogique a pour objectif d'illustrer une démarche de modélisation autour d'un classique du domaine de la dynamique des populations : le modèle Proie-Prédateur. Si des modèles peuvent être rapidement construits sur la base de ce phénomène oscillatoire reconnu entre deux populations, les manières de le penser et de le modéliser sont nombreuses. Nous nous sommes attachés ici à fournir deux versions, l'une à l'échelle des populations (niveau *macro*) et l'autre à l'échelle des individus (niveau *micro*). Ces deux implémentations ne sont pas indépendantes : certains paramètres du modèle *micro* sont fixés par le modèle *macro*. De cette manière, nous avons pu mesurer l'influence des seules interactions locales sur le comportement global du modèle. La modélisation des processus au niveau *micro* impose une réflexion préalable sur le choix des granularités temporelles et spatiales, contrairement au niveau *macro* qui est aspatial et atemporel. Pour le niveau *macro*, c'est la méthode de résolution numérique des équations différentielles qu'il convient de bien choisir au risque de faire apparaître un comportement divergent uniquement lié à l'imprécision de la méthode. Ce sont ces choix d'implémentation et l'articulation entre les deux niveaux d'analyse qui distinguent les modèles proposés de ceux fournis dans la librairie de NetLogo.

# **H. Bibliographie**

- Ginoux J. M., 2005, *Stabilité de Systèmes Dynamiques Chaotiques et Variétés Singulières,* Thèse Université de Toulon.
- Karsai I., and G. Kampis; 2011, "Connected Fragmented Habitats Facilitate Stable Coexistence Dynamics ». *Ecological Modelling* 222(3): 447–455.
- Odum E.P. 1971. *Fundamentals of Ecology*. 3rd edition. Saunders, West Washington Square, Philadelphia, Pa, USA.
- Tisue S., et U. Wilensky. 2004, "NetLogo: A simple environment for modeling complexity", p. 16-21 dans *International Conference on Complex Systems*.

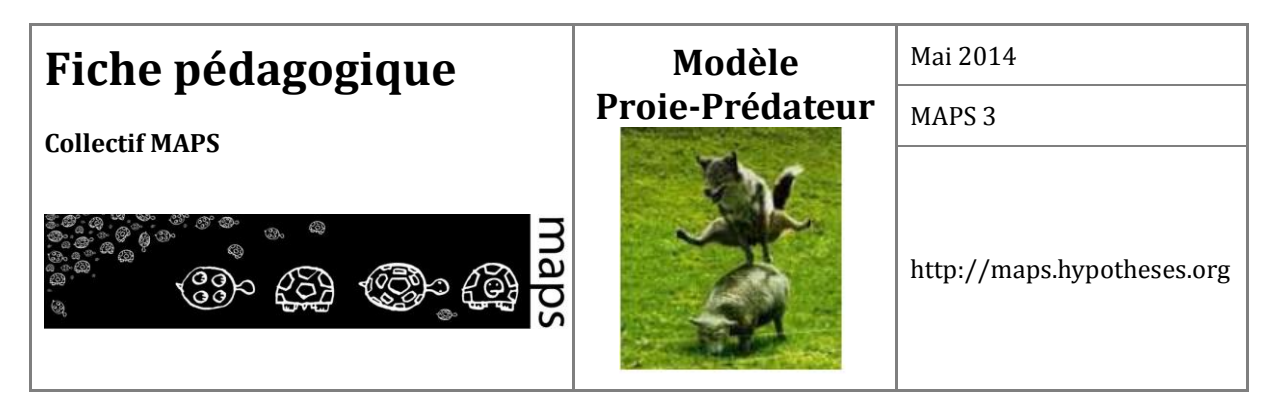

Vial G., 2011, "Le système proie-prédateur de Volterra-Lotka", Site de l'Ecole Centrale de Lyon, [http://gvial.org/PagePro/Docs/Files/CpltAgreg/volterra.pdf.](http://gvial.org/PagePro/Docs/Files/CpltAgreg/volterra.pdf)

Wilensky U., K. Reisman. 2006, "Thinking like a wolf, a sheep, or a firefly: Learning biology through constructing and testing computational theories—an embodied modeling approach‖. *Cognition and Instruction* 24(2):171-209.

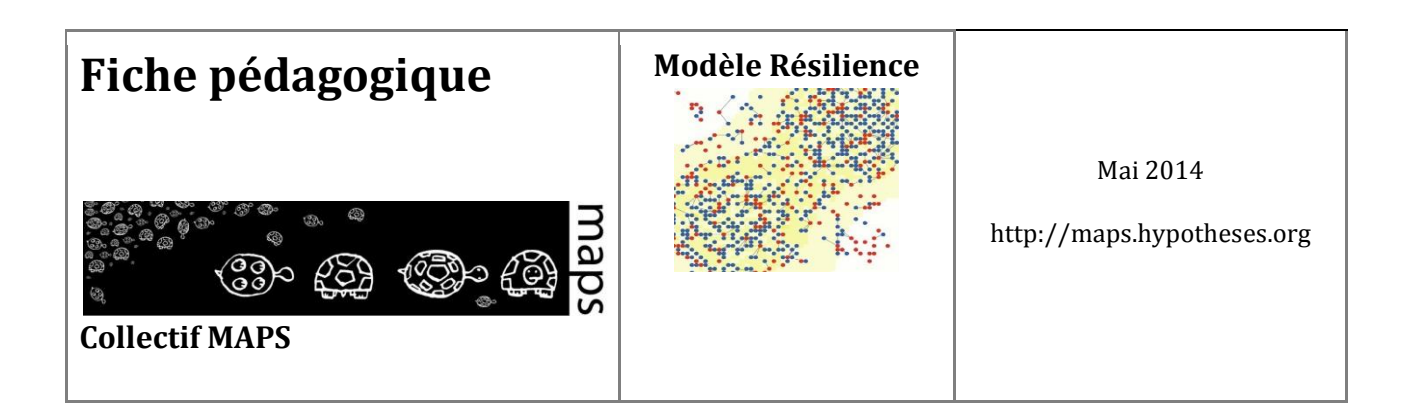

**Domaine d'application** : géographie, économie, écologie

**Spécificité pédagogique** : notion de résilience illustrée par un modèle multi-agents (adaptation du modèle SugarScape)

**Niveau modélisation requis** : débutant

**Nom du modèle associé** : Résilience

**Version de NetLogo nécessaire** : 5.0

**Auteurs** : Nicolas Becu (UMR LIENSs, La Rochelle), Baptiste Blanpain (IDEES, CNRS, Rouen), Françoise Duraffour (UMR PRODIG, Paris), Clara Schmitt (Géographie-Cités, Paris)

# **RESILIENCE**

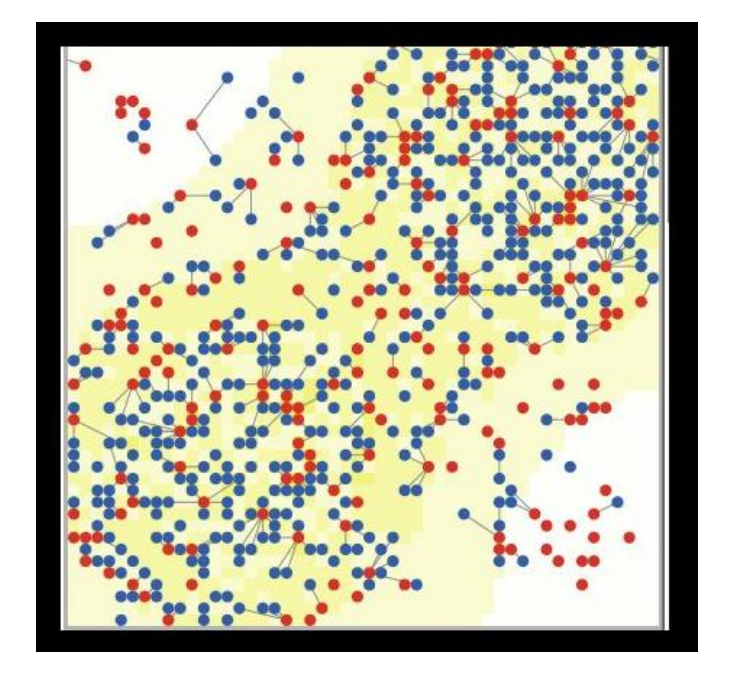

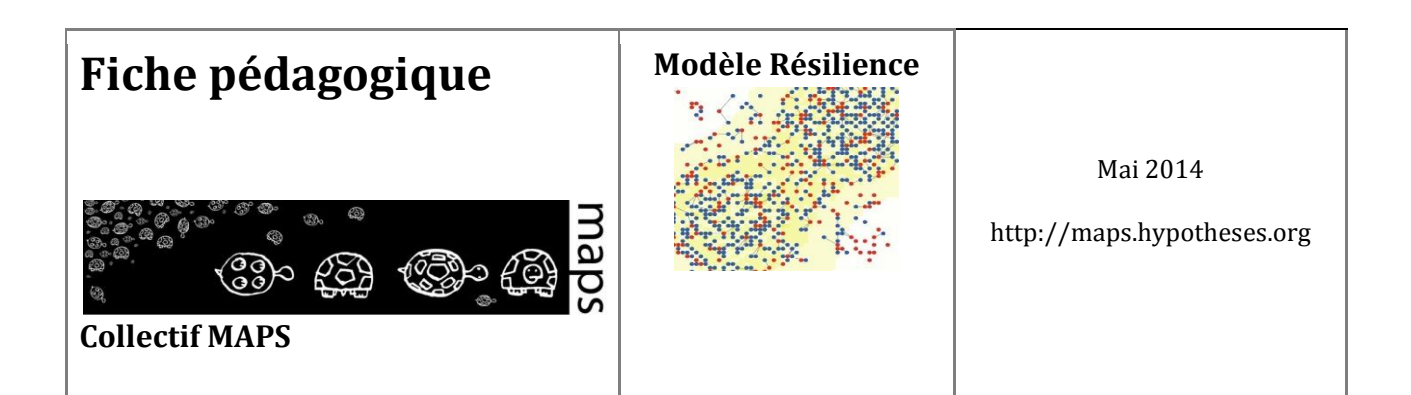

# **TABLE DES MATIÈRES**

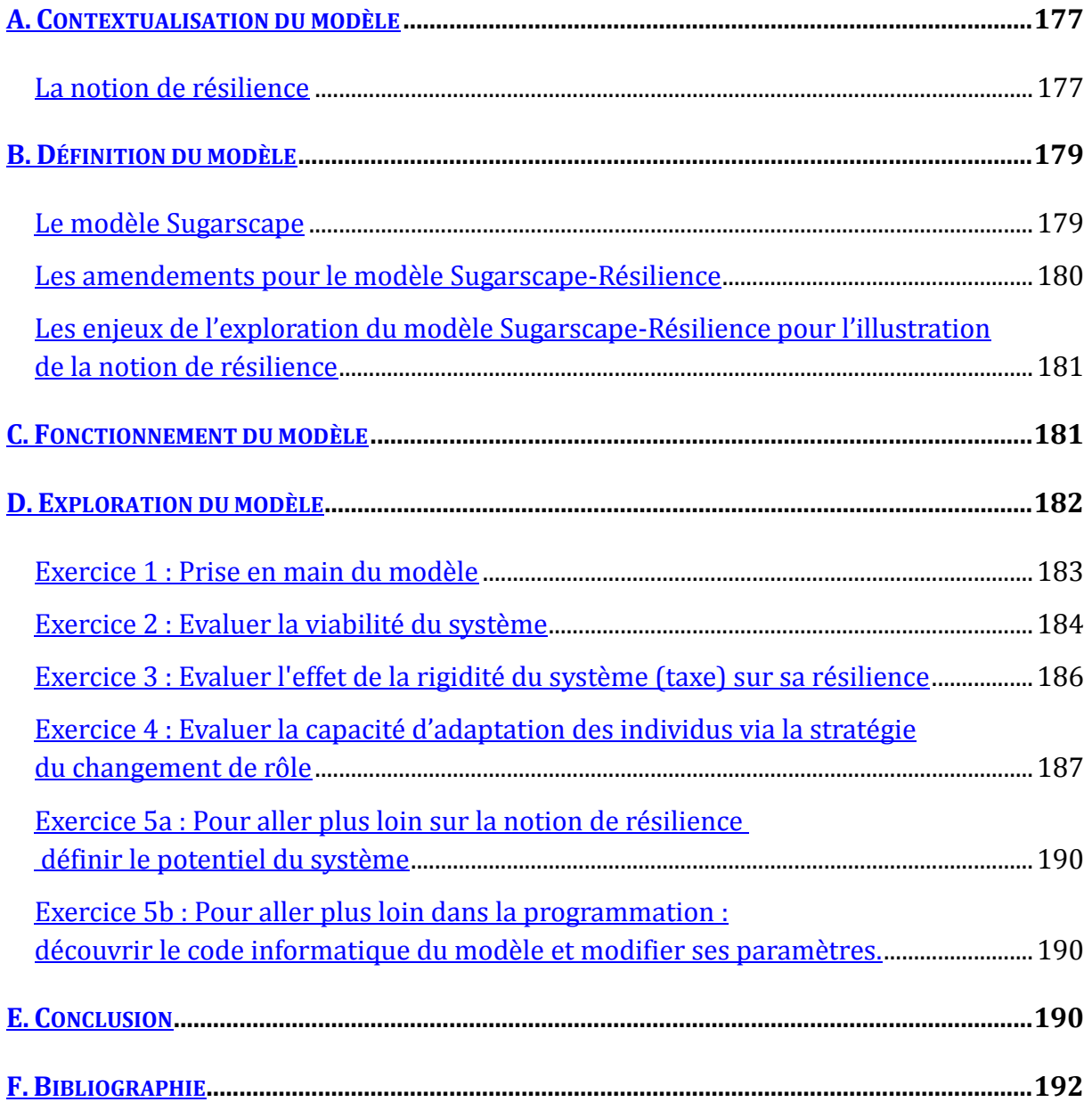
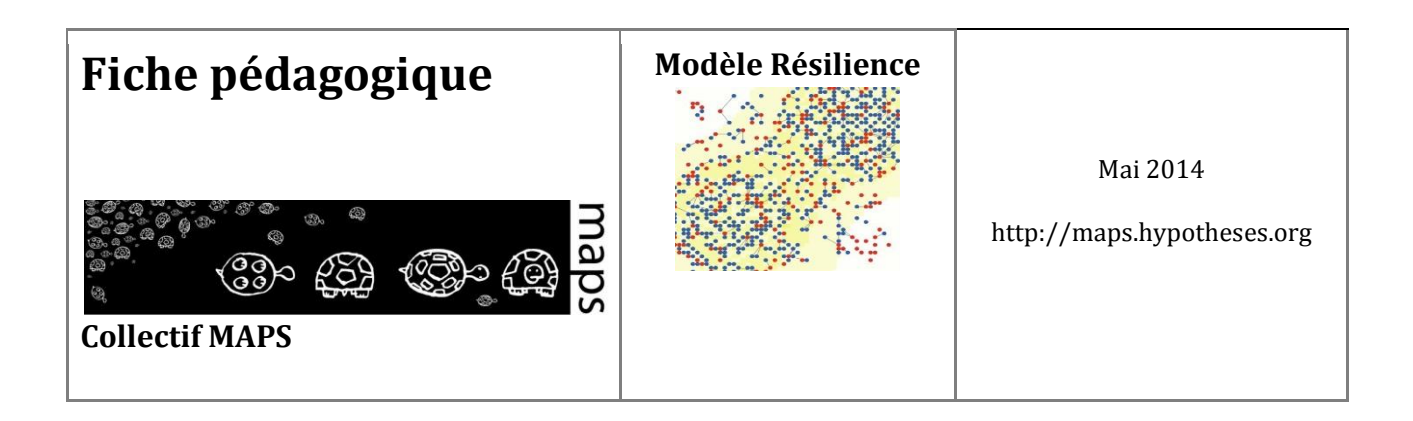

La notion de résilience d'un système donne une façon de concevoir et d'expliquer des cycles successifs d'apparition et de disparation d'entités et de structures d'un système. Cette notion se comprend avant tout par rapport à un choc. Holling (Holling C. S. 1973) l'a définie comme la capacité d'un système à revenir après un choc ou une perturbation extérieure à l'état du système précédent le choc. Différentes définitions ont été données de la résilience, différents usages en ont été faits, ce qui rend cette notion difficile à aborder. L'objet de cette fiche est de guider l'apprenant dans la compréhension et l'appropriation de cette notion. Nous nous limiterons uniquement à la définition proposée par Holling et nous proposons d'utiliser la simulation et l'expérimentation multi-agents pour appréhender cette notion.

# **A. Contextualisation du modèle**

### **La notion de résilience**

Holling a développé son approche de la résilience en se basant sur la description de systèmes écologiques (Holling C. S. 1973). Cette notion et les concepts qui l'accompagnent ont été étendus par la suite à des systèmes sociaux et économiques, par Holling (Holling C.S 2001) ou par d'autres auteurs (Simmie & Martin R. 2010, Martin & Sunley P. 2006). Ainsi en économie, la résilience est définie par la capacité à revenir sur la trajectoire de croissance après avoir encaissé un choc.

Nous allons explorer à travers cette fiche et le modèle multi-agents qui l'accompagne, certaines des propriétés qui permettent à un système de se remettre ou non d'un choc. Ces propriétés se limitent à celles proposées dans la définition de la résilience de Holling. Elles sont au nombre de trois : le potentiel d'un système, la capacité d'adaptation des entités qui le composent et sa rigidité. En nous appuyant sur une extension du modèle Sugarscape (Li, J. and Wilensky, U. 2009), nous abordons dans cette fiche ces dernières propriétés.

Avant tout, pour pouvoir étudier un système et sa résilience, il convient de donner une définition du **système étudié et de son état**. La résilience d'un système s'observe à l'échelle de ce système uniquement, et il est nécessaire de définir l'état du système pour reconnaître sa résilience. Un

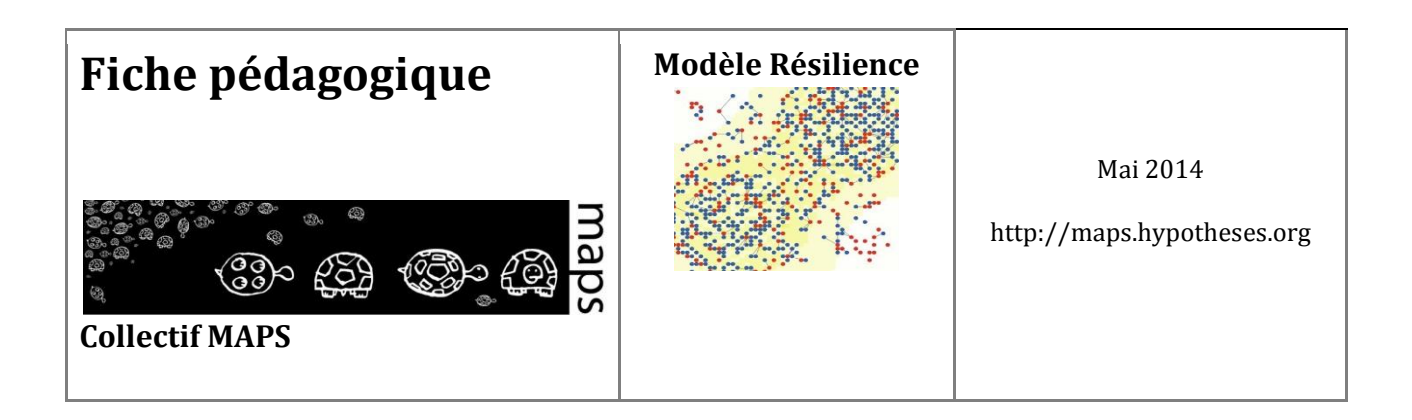

observateur peut définir un état du système et de sa dynamique à partir d'indicateurs qui le caractérisent.

**Le potentiel d'un système** peut s'apparenter à sa santé à un moment donné. Ce potentiel définit la limite de ce qui est possible à un moment donné et « l'ampleur / le niveau » de perturbation qu'un système peut absorber avant qu'il ne s'écroule. On peut donner l'exemple de la pêche systématique dans un lac : elle diminue progressivement le potentiel de l'écosystème, défini ici par la taille de la population de poissons, tant et si bien que lorsqu'une catastrophe survient et tue un trop grand nombre d'individus, l'écosystème s'effondre. La pêche fait baisser le potentiel du système en réduisant la population de poissons, et si cette population passe en dessous d'un certain seuil, le système devient incapable de retrouver une population de poissons qui s'auto-entretienne. Dans le domaine économique, on peut par exemple illustrer ce potentiel par le nombre d'entreprises et la diversité des secteurs qu'elles couvrent.

La rigidité d'un système se définit par les interdépendances qui existent entre les entités d'un système. La chaîne alimentaire est un exemple d'interdépendance entre espèces. Une entreprise et ses fournisseurs est également une autre illustration de cette interdépendance. Holling avance qu'à partir d'un certain seuil d'interdépendance entre les entités d'un système, le système va être moins à même de se remettre d'un choc, car la disparition de l'une de ses composantes entraîne la disparition de l'autre. Ainsi, la disparition du plancton dans un lac va entraîner la disparition d'espèces qui se nourrissent exclusivement de plancton. De même, un dysfonctionnement à la tête d'une administration extrêmement centralisée a des répercussions sur l'ensemble du territoire administré.

**La capacité d'adaptation des composantes d'un système** représente leur faculté à réagir de manière différenciée lorsqu'un événement survient. En écologie, c'est par exemple une adaptation du régime alimentaire. En économie, ce pourrait être la capacité d'innovation d'une entreprise. Il est important de distinguer la capacité d'adaptation des entités qui composent le système, de l'adaptation du système à un choc. De l'adaptation des individus à un changement du système dans lequel ils évoluent, va soit émerger la résilience du système lui-même, soit sa « perte ». C'est l'interaction des adaptations au niveau individuel qui va conditionner la résilience ou non du système.

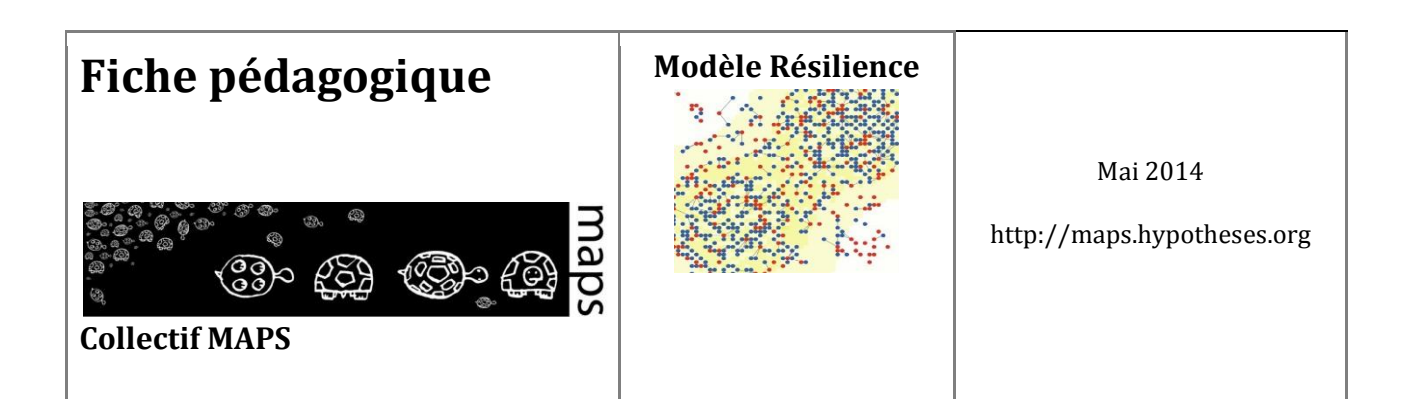

# **B. Définition du modèle**

**Le modèle Sugarscape** 

Dans le chapitre 2 du livre Growing Artificial Societies: Social Science from the Bottom Up (Epstein J. M. and Axtell R. 1996), Epstein et Axtell ont décrit le modèle Sugarscape. Celui-ci cherche à explorer le processus qui conduit à l'inégale distribution de la richesse dans une population : à partir d'une distribution égalitaire de la richesse, la simulation évolue vers une distribution dans laquelle une minorité de la population possède une richesse au-dessus de la moyenne du système et une majorité possède une richesse beaucoup plus faible. Sugarscape est un modèle de simulation individus-centré de sociétés artificielles, qui fait évoluer une population hétérogène d'agents dans un environnement (une grille à deux dimensions) où du sucre, symbolisant la ressource, pousse de façon continue mais est réparti de façon hétérogène dans l'espace. A chaque itération, les agents regardent autour d'eux, trouvent la cellule la plus proche et la plus riche en sucre, l'atteignent, récoltent le sucre et en consomment.

Li et Wilensky (Li, J. and Wilensky, U. 2009) ont construit une version simple de ce modèle sous NetLogo : chaque patch contient du sucre, dont la quantité maximale est prédéterminée. A chaque itération, chaque cellule retrouve une unité de sucre jusqu'à atteindre la quantité maximale. La quantité de sucre accessible à une itération donnée est indiquée par la couleur : plus le jaune est foncé plus la quantité de sucre est grande. A l'initialisation de la simulation, les agents sont répartis de façon aléatoire dans l'environnement. Les agents ne peuvent voir qu'à une certaine distance. A chaque itération, les agents scrutent les alentours dans leur champ de vision, bougent vers la cellule inoccupée la plus proche et qui contient le plus de sucre, et collectent le sucre présent. Si la cellule sur laquelle ils sont est la plus avantageuse, ils restent sur place et collectent le sucre qui y repousse. Les agents sont capables de construire des réserves de sucre, mais ils utilisent, et donc perdent, à chaque itération une certaine quantité de sucre qui correspond à leur métabolisme. Si un agent consomme tout son sucre, il meurt. Chaque agent a un âge maximum, qui lui est attribué de façon aléatoire entre 60 et 100 ans, et meurt lorsqu'il atteint cet âge.

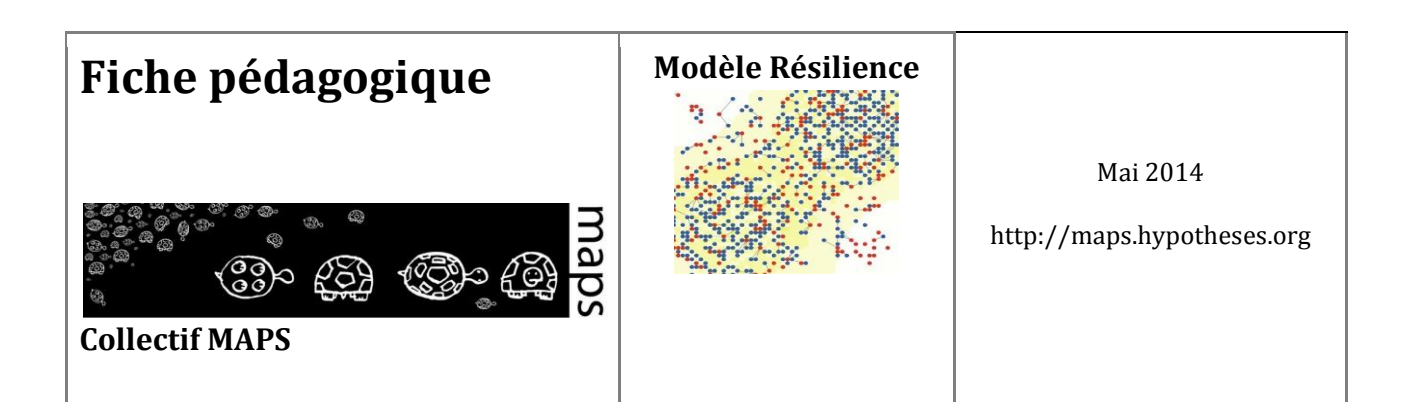

### **Les amendements pour le modèle Sugarscape-Résilience**

Le modèle Sugarscape (Sugarscape 3 Wealth Distribution) accessible par la librairie NetLogo a ensuite été amendé pour donner un support d'illustration à la notion de résilience. Il s'agit, dans cette nouvelle version, nommée Sugarscape-Résilience, d'introduire de nouveaux mécanismes pour refléter les concepts inhérents à la résilience.

Deux rôles comportementaux d'agents ont été introduits : les récoltants et les rentiers. Les récoltants ramassent le sucre de la même manière que décrite précédemment. Il doit par ailleurs verser une taxe à l'agent rentier qui se trouve le plus proche de lui. S'il n'existe aucun rentier, le récoltant ne verse aucune taxe. Les rentiers ne sont pas capables de ramasser le sucre et ne peuvent donc constituer leur réserve de sucre qu'à partir des taxes ponctionnées sur les récoltes des agents récoltants. A l'initialisation, 20% des agents créés sont de la catégorie des rentiers. La taxe est modulable via l'interface du modèle grâce au paramètre **Taxe**.

Le switch **Avec-changement-Rôle***,* active un mécanisme qui autorise les agents à passer d'un rôle comportemental (rentier ou récoltant) à l'autre. Il est ainsi possible pour un agent de passer du rôle de récoltant à celui de rentier lorsque la provision personnelle dépasse les 45 sucres. Inversement, un rentier prendra le rôle de récoltant lorsque sa provision personnelle passera en dessous des 15 sucres.

Les agents naissent et meurent. Quelle que soit leur catégorie, la plupart des agents (80% d'entre eux) peuvent se reproduire s'ils ont dépassé le seuil de reproduction (fixé à 40 sucres). Se reproduire leur coûte une énergie de 5 sucres redistribuée à son descendant.

Afin de tester et évaluer la capacité de résilience du système, nous avons introduit un mécanisme de catastrophe qui perturbe le fonctionnement du système. La catastrophe peut être d'ampleur faible, moyenne, forte ou très forte (cataclysme). Lorsqu'une catastrophe est déclenchée, grâce à un bouton de l'interface, tout le paysage de sucre est détruit, il ne reste donc plus de sucre à récolter. De plus, le sucre ne recommence à pousser qu'au bout d'un nombre d'itérations déterminé, de 8 pour les catastrophes de

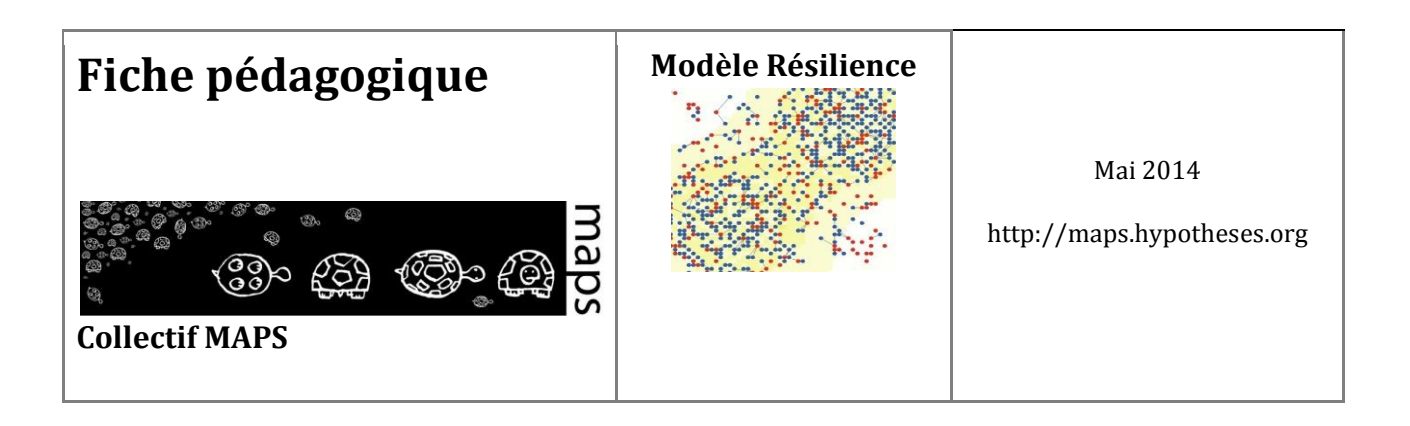

faible ampleur à 60 pour les cataclysmes. Les agents sont alors obligés de survivre à partir de leur réserve de sucre constituée précédemment.

# **Les enjeux de l'exploration du modèle Sugarscape-Résilience pour l'illustration de la notion de résilience**

Le mécanisme de catastrophe permet d'imposer un choc au système, de perturber son équilibre, et ainsi d'observer sa réaction. Le système est-il capable de retrouver un équilibre proche de l'équilibre avant la catastrophe (même population d'agents, même proportion de types d'agents, même formes de répartition de la richesse) ? De trouver un nouvel équilibre ? Ou au contraire de s'effondrer (disparition totale des agents) ? Au bout de combien d'itérations ?

Comment définir le potentiel de notre système et le seuil par-delà lequel le système est résilient ou non ? Est-ce la richesse présente dans le système ? Sa répartition au sein de la population ?

Les réactions du système à la suite d'une catastrophe sont-elles dépendantes de la capacité adaptative des populations, c'est-à-dire la capacité des agents à changer de stratégie comportementale ?

# **C. Fonctionnement du modèle**

Ce modèle a trois paramètres d'entrée principaux : la taxe permet d'appréhender le degré de dépendance entre les rentiers et les récoltants et de tester la viabilité du système. Le switch **Avecchangement-Rôle ?** permet aux agents d'adopter une stratégie de résilience et de mieux résister aux catastrophes. Enfin, il est possible de tester le degré de résistance du système en lançant des chocs ou catastrophes plus ou moins fortes.

En fonction de ces trois paramètres, on observe une résilience plus ou moins forte du système, qui peut soit s'effondrer, soit trouver de nouveaux équilibres.

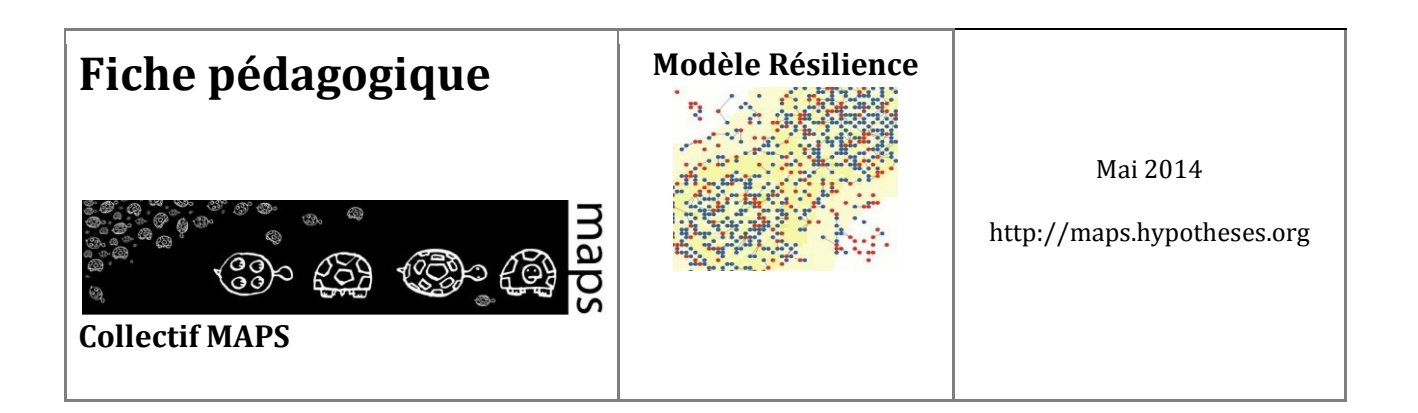

# **D. Exploration du modèle**

Les exercices suivants illustrent les principaux aspects conceptuels relatifs à la notion de résilience et explorent les mécanismes du modèle.

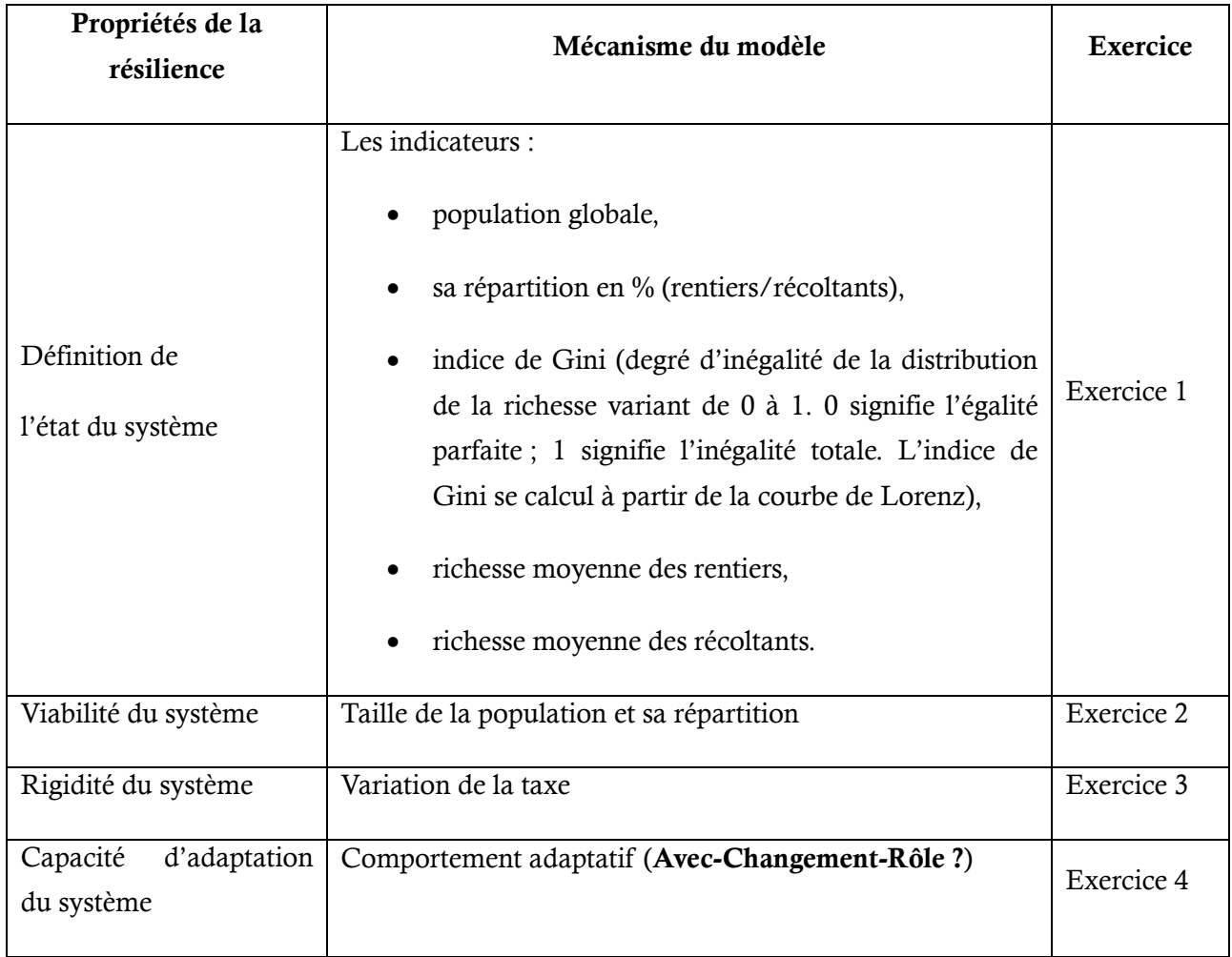

Les exercices 5a et 5b proposent d'aller plus loin dans la notion de résilience et de parcourir le code informatique et de modifier un de ses paramètres.

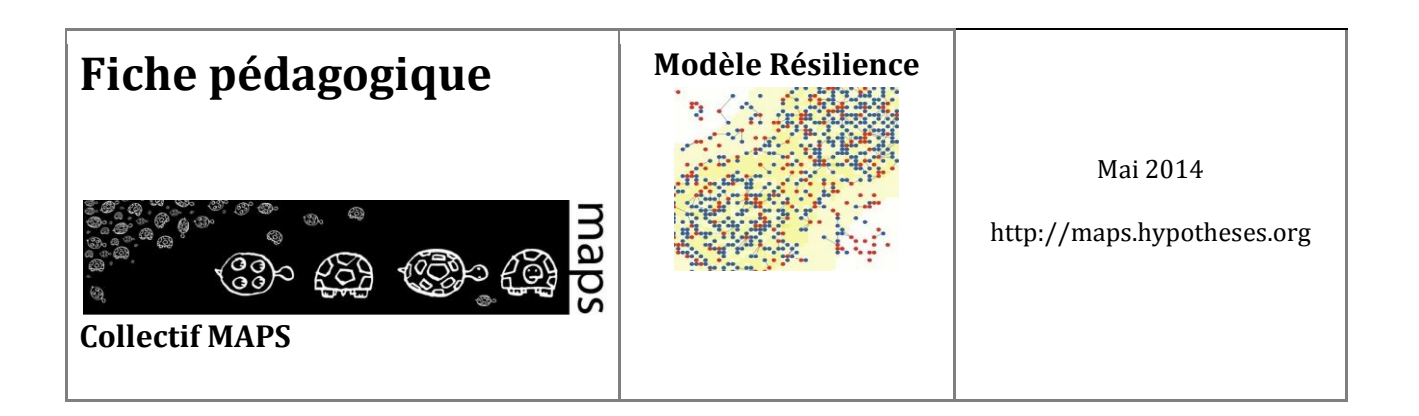

### **Exercice 1 : Prise en main du modèle**

Paramétrage : Sans changement de rôle et sans catastrophe

A faire : Faire varier la taxe de 0,05 à 0,20 et noter l'état du système après qu'il se soit stabilisé (au bout par exemple de 2000 itérations) dans le tableau suivant :

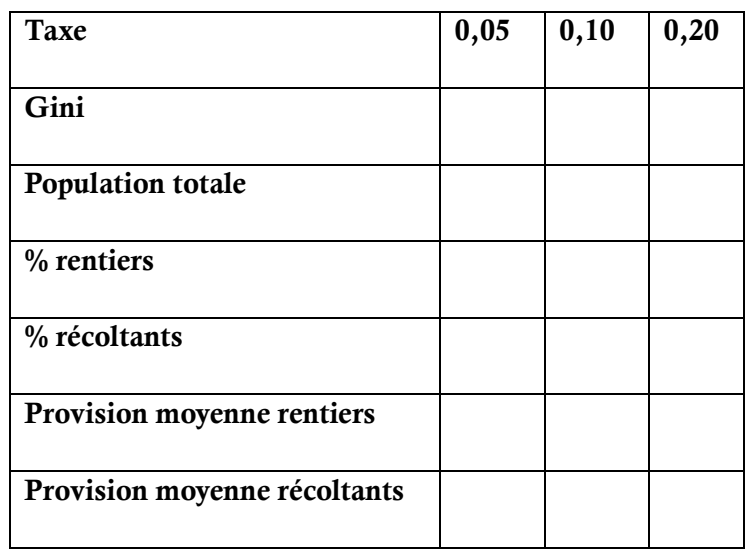

#### Résultats et analyse :

Vous constatez que, pour une taxe inférieure à 0,30 les rentiers sont dépendants des récoltants et que les récoltants sont dépendants de la ressource. Lorsque la taxe augmente, vous constatez que :

- le système est de plus en plus inégalitaire (indice de Gini) ;
- il y a de plus en plus de rentiers ;
- les rentiers sont de plus en plus riches en sucre ;
- la provision moyenne des récoltants stagne mais à un niveau très bas : ces récoltants, nombreux et donc en concurrence pour se partager la ressource disponible, sont fragiles et le système peu résilient (ce que vous pourrez vérifier avec l'exercice suivant).

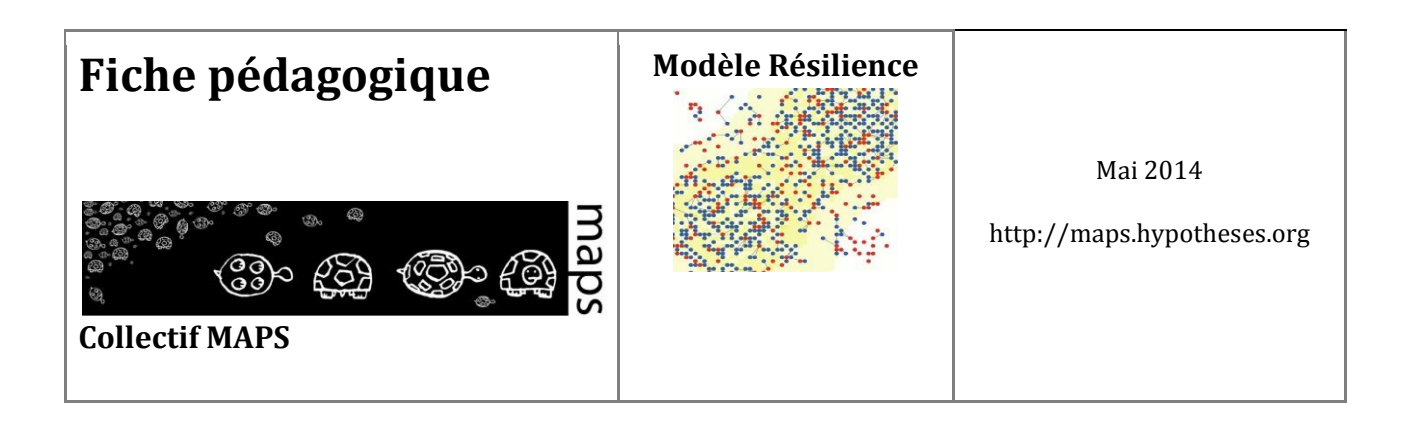

Une taxe de 30% ou plus est trop forte et rend le système non viable, puisque le récoltant épuise toutes ses réserves en métabolisme et en taxe et ne parvient pas à subsister. Si tous les récoltants meurent, les rentiers n'ont plus de moyens pour subsister et meurent à leur tour.

### **Exercice 2 : Evaluer la viabilité du système**

Paramétrage : Sans changement de rôle et sans catastrophe

A faire : Faire varier le taux de taxation (par exemple prendre cinq valeurs [0,05 ; 0,10 ; 0,20 ; 0,30 ; 0,40]) et constater ou non la viabilité du système.

#### Résultats et analyse :

Deux états peuvent être constatés :

- $\bullet$  système viable = les rouges et les bleus vivent.
- Système non viable (ou effondrement) = les rouges et les bleus meurent

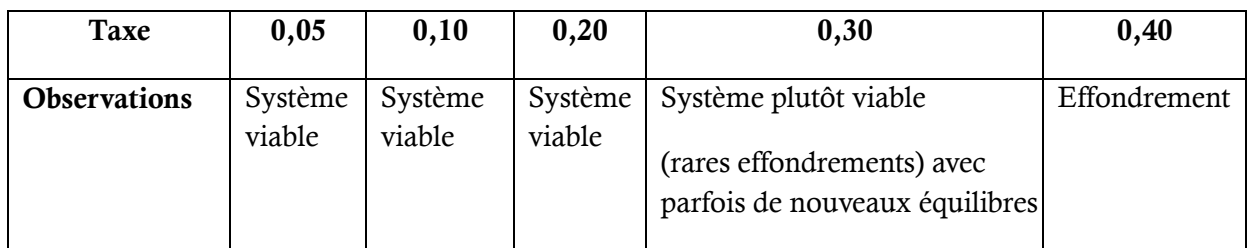

Lorsque la taxe est inférieure à 0,30, le système est viable (c'est-à-dire qu'un équilibre stable perdure). Les bleus ne sont pas trop ponctionnés et les rouges perçoivent suffisamment de provisions pour subvenir à leurs besoins. Par contre une taxe élevée (0,40) accentue la dépendance entre les bleus et les rouges et les appauvrit. Dans ce cas, le récoltant épuise toutes ses réserves en sucre et finit par ne plus pouvoir subvenir à ses besoins, puis meurt. Si tous les récoltants meurent, les rentiers n'ont plus les moyens de subsister puisqu'ils ne reçoivent plus de taxe des bleus : ils meurent donc à leur tour et le système s'effondre (il n'est pas viable).

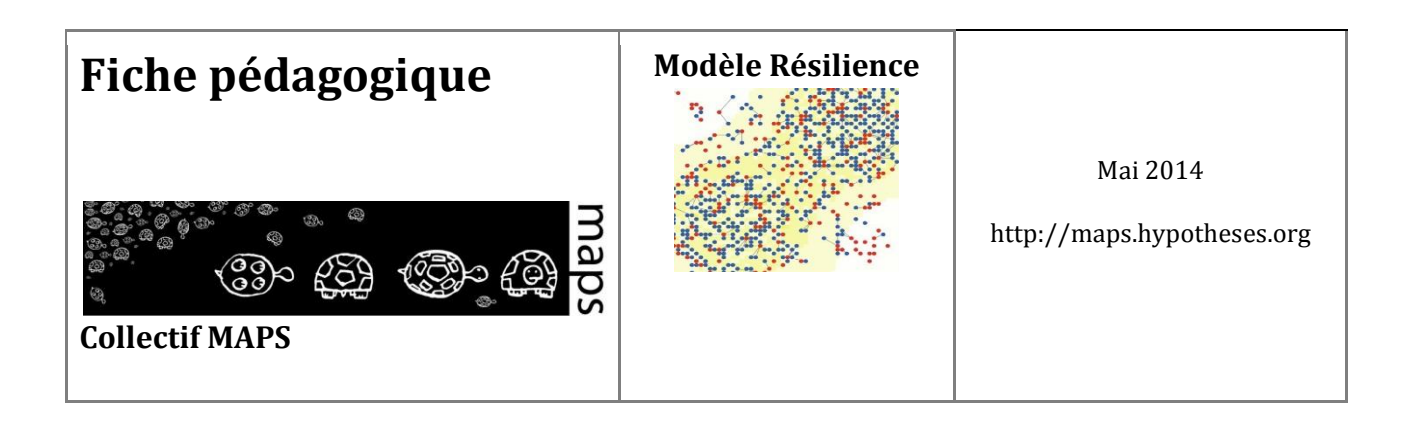

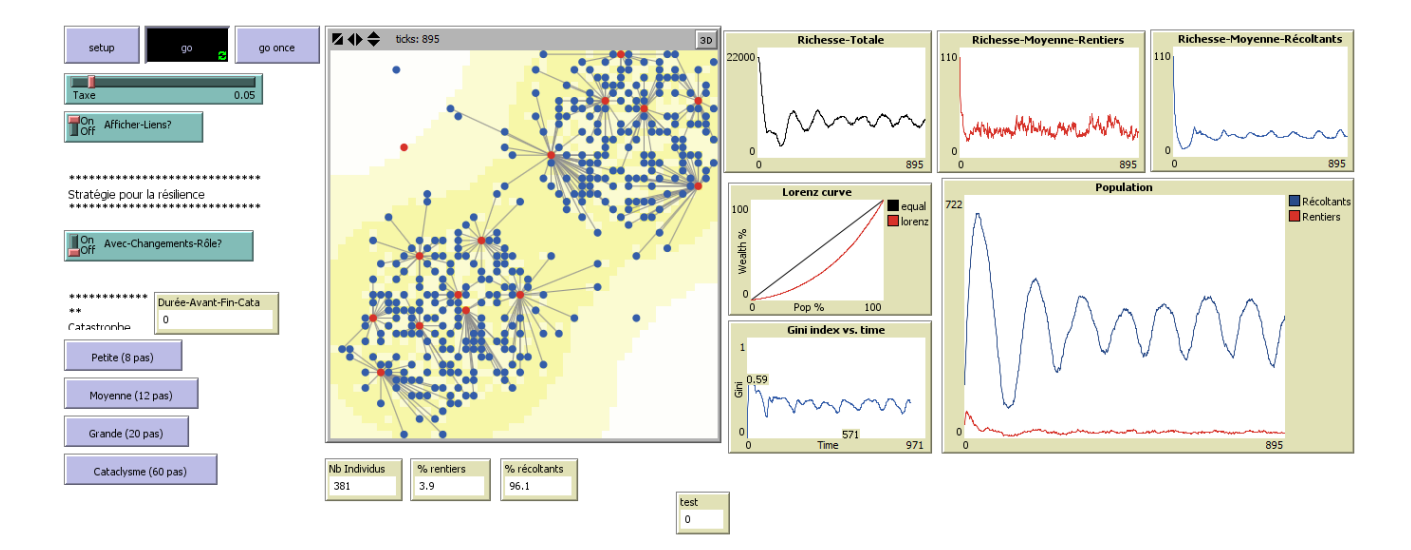

**Figure 45.** Le système est viable à 0.05

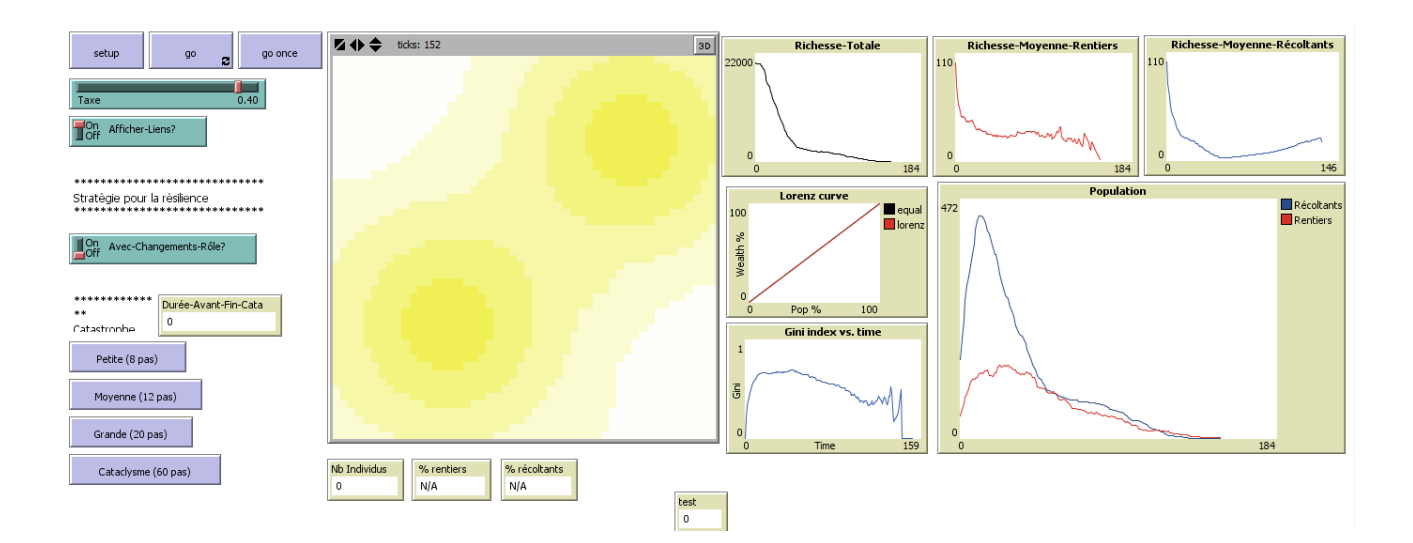

**Figure 46.** Le système s'effondre à 0.40

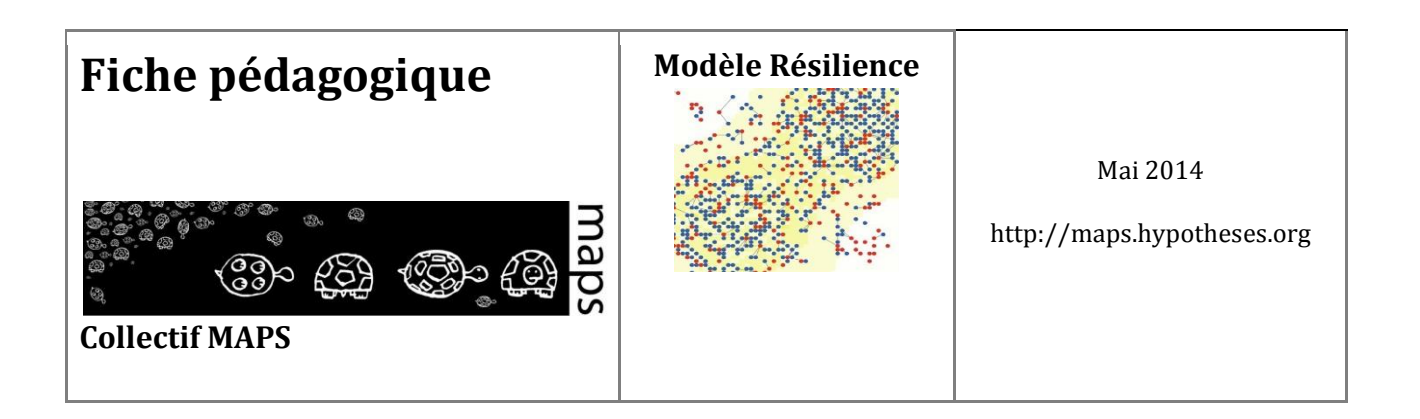

# **Exercice 3 : Evaluer l'effet de la rigidité du système (taxe) sur sa résilience**

Paramétrage : Sans changement de rôle, avec catastrophe

A faire : Faire varier le taux de taxation (par exemple prendre trois valeurs [0,05 ; 0,10 ; 0,30]), attendre que le système se stabilise et lancer une petite catastrophe. Faire ensuite la même opération avec une moyenne catastrophe, et enfin avec une grande. Pour chaque cas, examiner l'équilibre obtenu après la catastrophe et interpréter le par rapport à la notion de résilience.

Résultats et analyse :

Trois types de réponse du système suite à une catastrophe peuvent être observés :

- 1. Système résilient = les rouges et les bleus survivent et on retrouve l'équilibre d'avant la catastrophe
- 2. Nouvel équilibre = les rouges meurent et il ne reste que des bleus.
- 3. Effondrement = les rouges et les bleus meurent

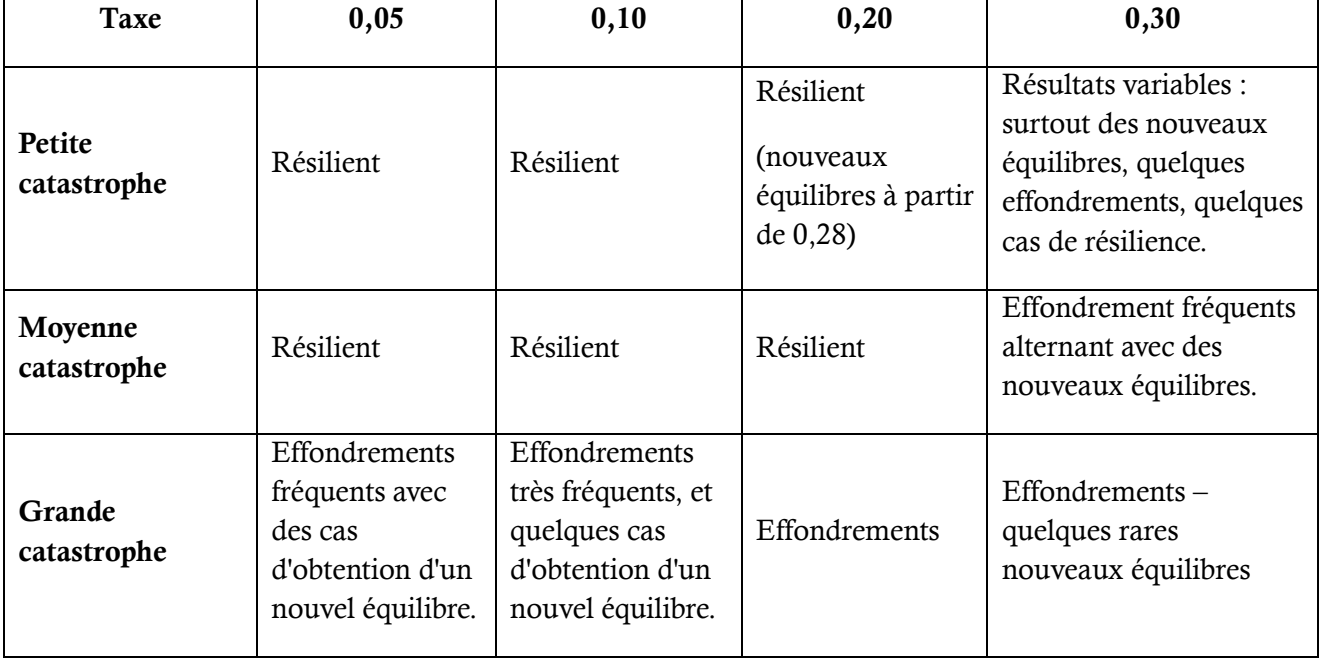

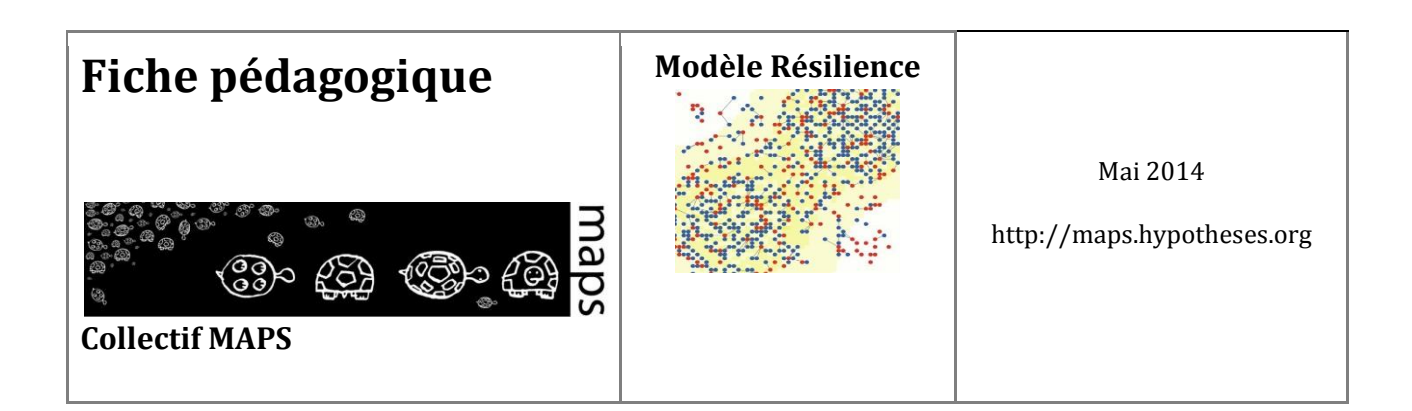

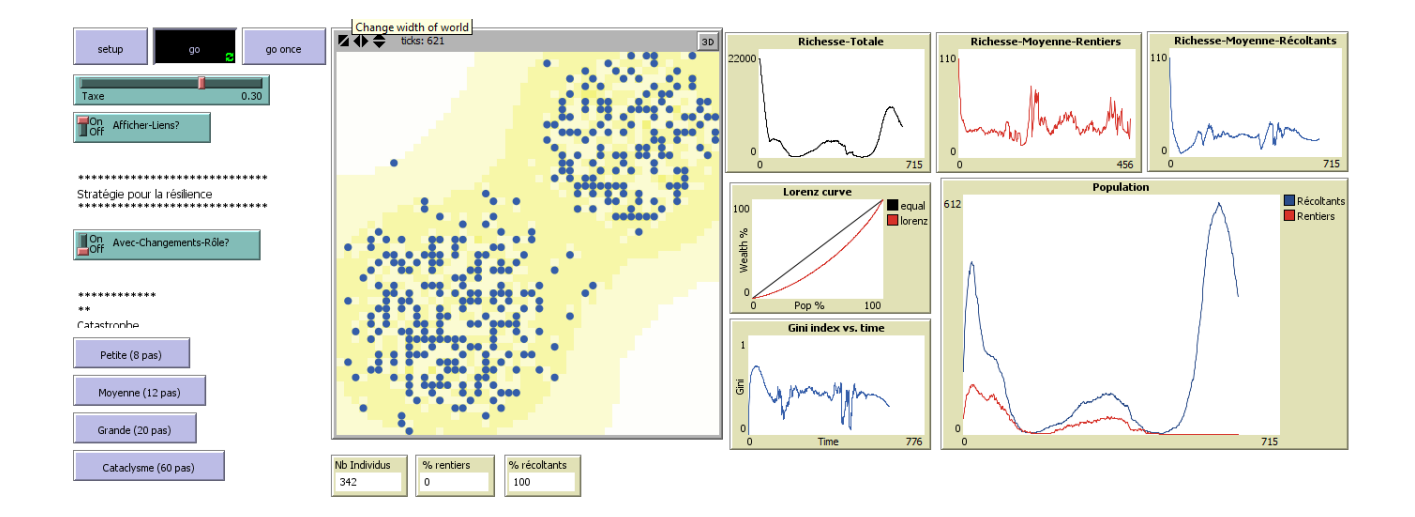

**Figure 47.** Un nouvel équilibre apparaît après une catastrophe moyenne (taxe à 0.30)

Vous constatez que plus la taxe est élevée, plus le système est sensible à une catastrophe et est susceptible de s'effondrer.

L'augmentation du taux de taxation accroît la dépendance des bleus envers les rouges. Les résultats de cette expérience peuvent illustrer le concept de **rigidité** du système. Plus il y a de taxe, plus la dépendance entre les rouges et les bleus est forte : le système devient plus contraignant, plus rigide et moins résilient.

**Exercice 4 : Evaluer la capacité d'adaptation des individus via la stratégie du changement de rôle** 

Paramétrage : Avec changement de rôle et avec catastrophe

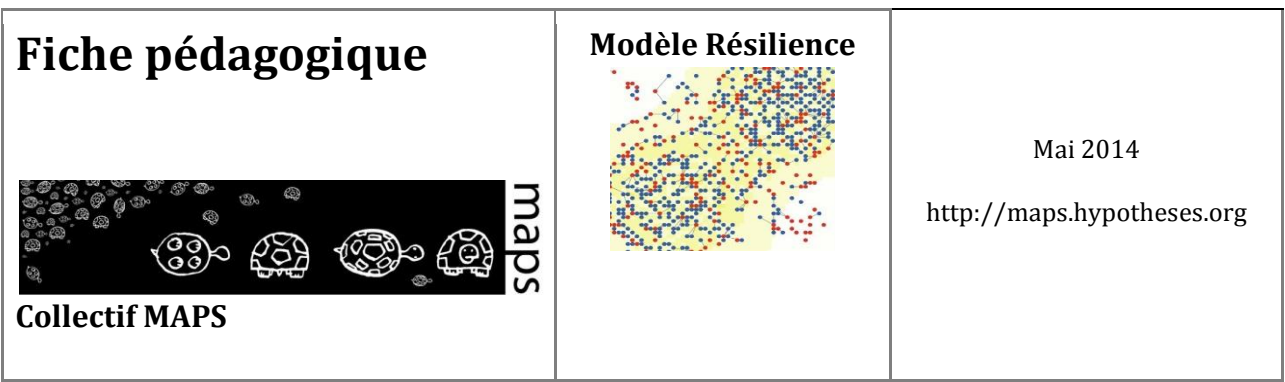

A faire : Faire varier le taux de taxation (par exemple prendre quatre valeurs [0,05 ; 0,01 ; 0,2 ; 0,3]), attendre que le système se stabilise et lancer une petite, une moyenne et une grande catastrophe, puis un cataclysme. Pour chaque cas, examiner l'équilibre obtenu après la catastrophe et interpréter le par rapport à la notion de résilience.

Résultats et analyse :

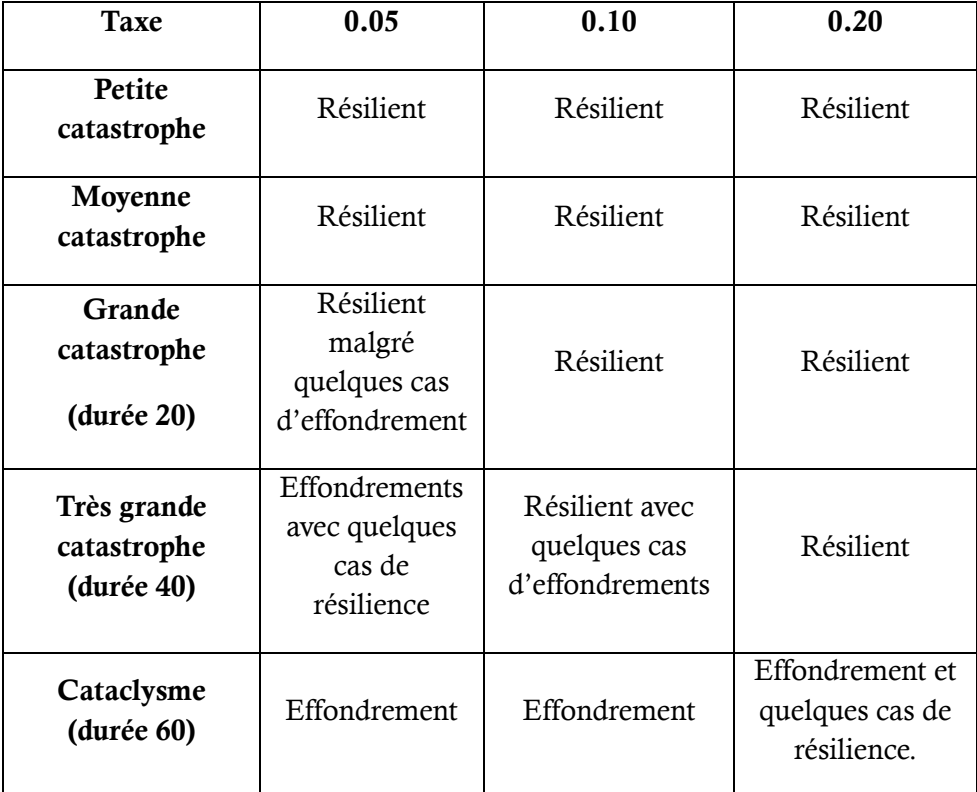

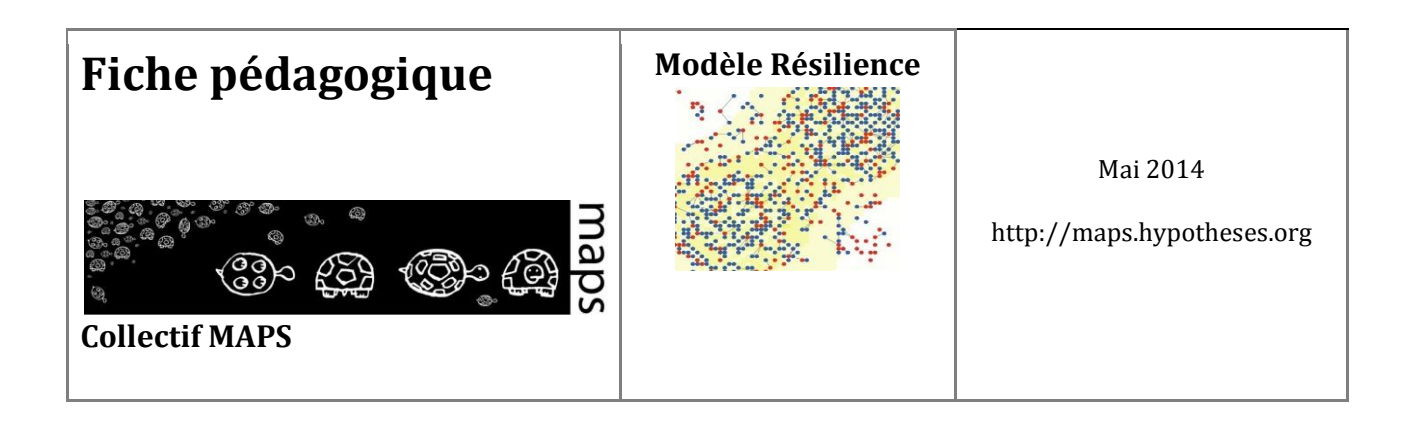

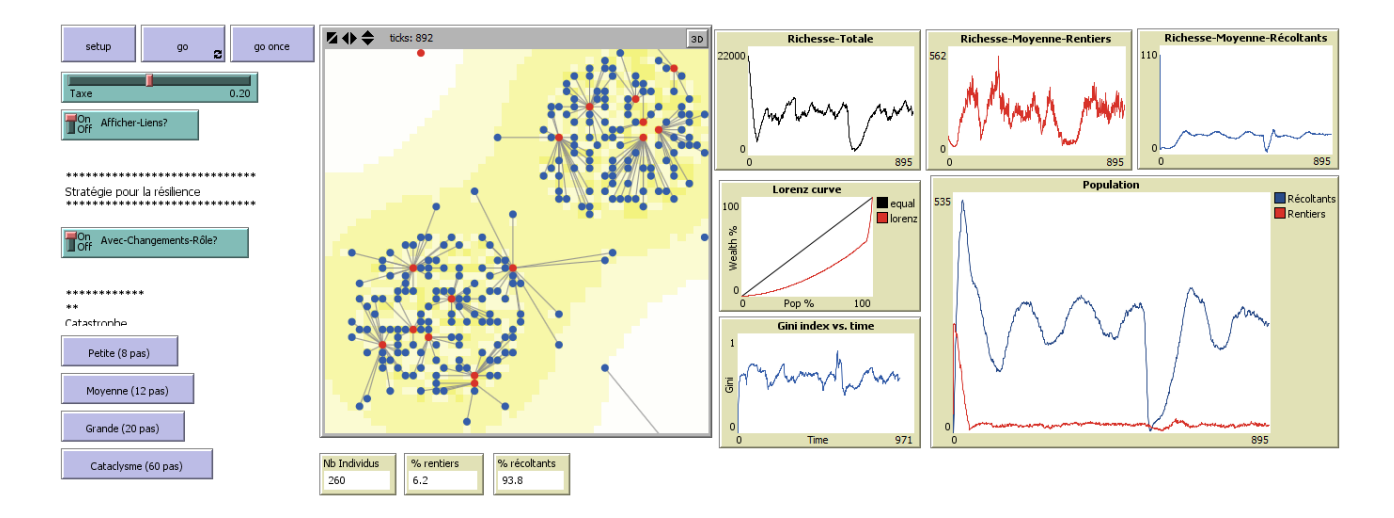

**Figure 48.** Même avec une grande catastrophe et grâce à la stratégie du changement de rôle, le système est résilient

Si vous comparez le comportement du système avec et sans changement de rôle, vous constatez que le système est beaucoup plus résilient lorsque cette stratégie de changement de rôle est adoptée.

Dans ce cas, le système ne s'effondre plus même s'il subit des catastrophes petites, moyennes ou très rarement s'il subit de grandes catastrophes.

Le système n'est cependant pas assez résilient pour résister à des catastrophes de très grande ampleur, de type cataclysme. Le seuil de 40 (catastrophe qualifiée de « très grande ») est le seuil maximal que peut supporter le système.

Ainsi, la capacité d'adaptation individuelle qui consiste, dans certaines conditions, à changer de rôle (du rentier au récoltant ou l'inverse) accroît fortement la résilience du système, jusqu'à un seuil correspondant à une très grande catastrophe.

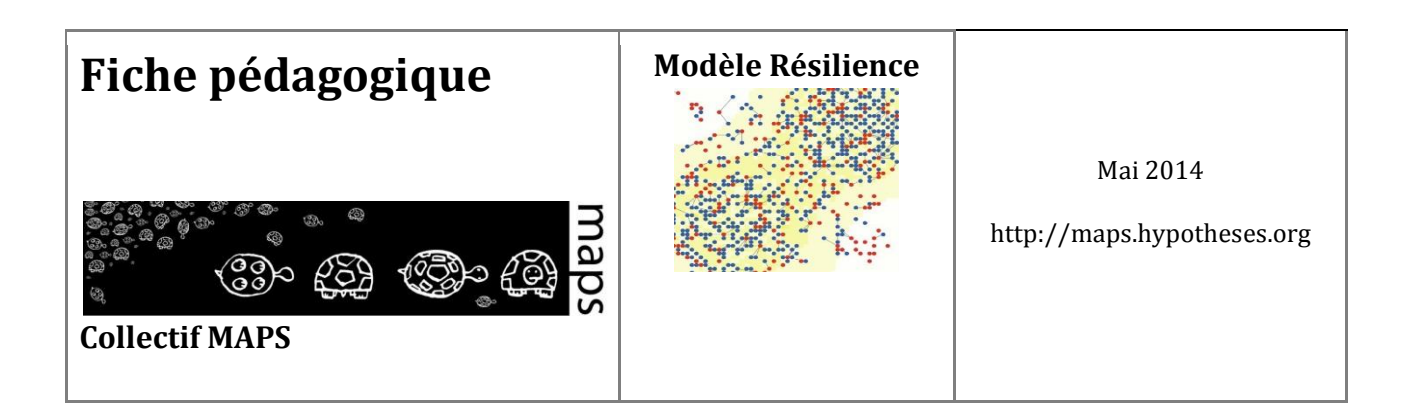

**Exercice 5a : Pour aller plus loin sur la notion de résilience : définir le potentiel du système** 

A faire : En manipulant le modèle et en s'appuyant sur les indicateurs disponibles sur l'interface, quelles sont les états du système et les indicateurs *micro* et *macro* qui permettent de prédire si le système est résilient ou pas ?

# **Exercice 5b : Pour aller plus loin dans la programmation : découvrir le code informatique du modèle et modifier ses paramètres.**

Le code de ce modèle est accessible lorsque vous cliquez sur le troisième onglet « code ». Il est composé de procédures dont la liste s'affiche à partir de l'onglet « procédures ».

A faire : Changer la taille initiale de la population, initialement fixée à 200.

Solution : Aller dans la procédure d'initialisation du modèle appelée « setup » et changer la valeur de la variable initial-population. Vous pouvez alors relancer une simulation dont vous constatez qu'elle prend en compte cette nouvelle valeur.

A faire : Changer la forme (représentation graphique) des récoltants et des rentiers.

Solution : Aller dans la procédure « turtle-setup» et changer la valeur de la variable shape en "person". L'ensemble des formes possibles et leur nom sont disponibles dans le menu Tools\Turtle Shapes Editor.

# **E. Conclusion**

**Une visualisation simple et efficace de la notion de résilience** 

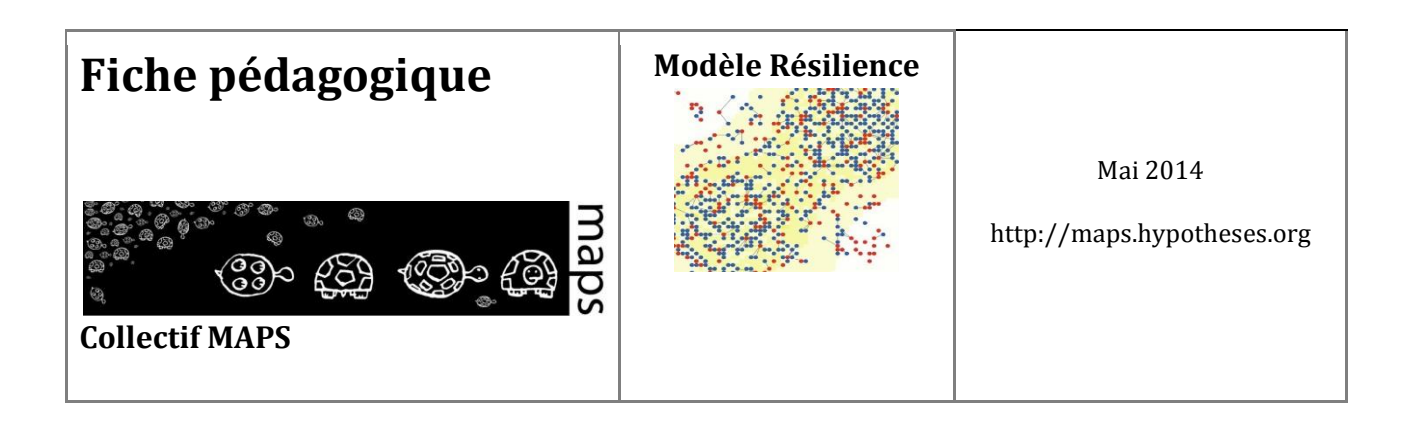

Le modèle permet de visualiser la notion de résilience. Dans le cas d'un système résilient, après une catastrophe, on voit le système repartir, des agents des deux catégories de plus en plus nombreux, jusqu'à une stabilisation de la population globale et par catégorie, traduction d'un nouvel équilibre stable.

A l'inverse, l'interface permet aussi de visualiser des cas de non-résilience et d'effondrement : les agents disparaissent de la grille et le système s'arrête.

#### **Des paramètres d'entrée peu nombreux et simples à appréhender**

Trois paramètres seulement permettent de tester le modèle et le concept de résilience : la taxe, l'adaptation des individus, le niveau de catastrophe.

La taxe exprime la dépendance entre les deux groupes d'agents rentiers et récoltants. Les rentiers ne peuvent vivre que s'ils reçoivent la taxe que leur versent les récoltants, eux-mêmes fragilisés par le versement d'une taxe trop élevée.

Le modèle propose une stratégie d'adaptation des individus, simple à appréhender : il s'agit de la possibilité de changer de rôle/statut en fonction de sa « richesse » ; avec ce comportement adaptatif, il est aisé de constater que les cas d'effondrement sont beaucoup moins fréquents, sauf dans le cas d'une très grande catastrophe.

Le modèle propose enfin un paramétrage du niveau de la catastrophe (faible, moyenne, forte,..). Il permet de tester de manière simple le degré de « résistance » du système et donc de savoir s'il est peu, faiblement ou très résistant.

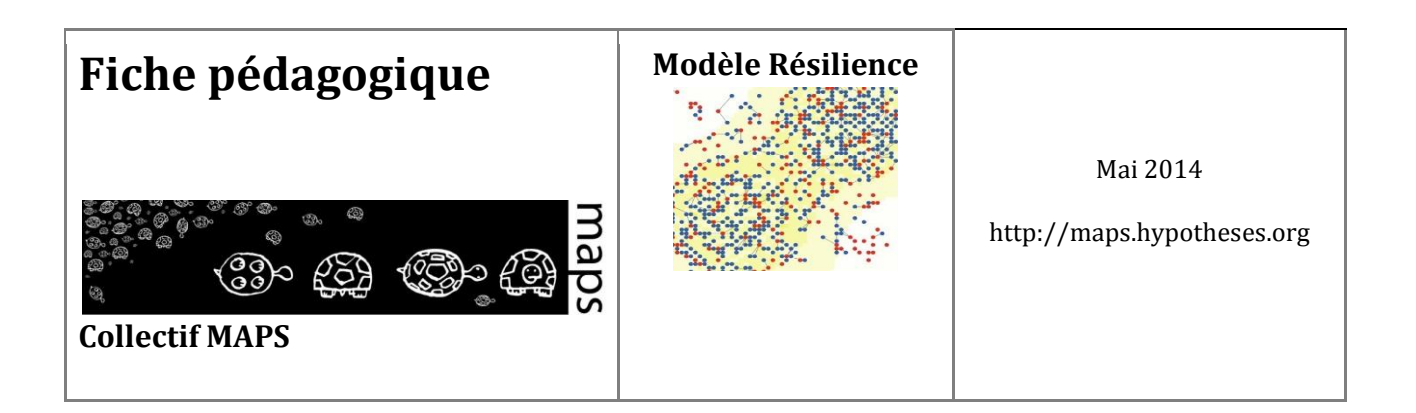

# **F. Bibliographie**

- Epstein J. M. and Axtell R., 1996, *Growing Artificial Societies: Social Science from the Bottom Up*, MIT Press.
- Jansen M., 2011, [Resilience and adaptation in the governance of social-ecological systems](http://www.thecommonsjournal.org/index.php/ijc/article/view/320/226), *International Journal of the Commons*, vol 5, n°11, 340-345
- Holling C. S. 1973, "Resilience and stability of ecological systems". *Annual reviews of ecological systems*, 4:1-23.
- Holling C. S., 2001, "Understanding the complexity of economic, ecological, and social systems". *Ecosystems*, 4:390-405.
- Li J. and Wilensky U. 2009, NetLogo Sugarscape 3 [Wealth Distribution model](http://ccl.northwestern.edu/netlogo/models/Sugarscape3WealthDistribution.). Center for Connected Learning and Computer-Based Modeling, Northwestern University, Evanston, IL.
- Martin R. and Sunley P. 2006, "Path dependence and regional economic evolution". *Journal of economic geography*, 6: 395-437.
- Simmie J. and Martin R. 2010, "The economic resilience of regions: towards an evolutionary approach‖. *Cambridge journal of regions, economy and society*, 3:27-43.
- Wilensky U. 1999, *[NetLogo](http://ccl.northwestern.edu/netlogo/models/Sugarscape3WealthDistribution.). Center for Connected Learning and Computer-Based Modeling*, Northwestern University, Evanston, I.

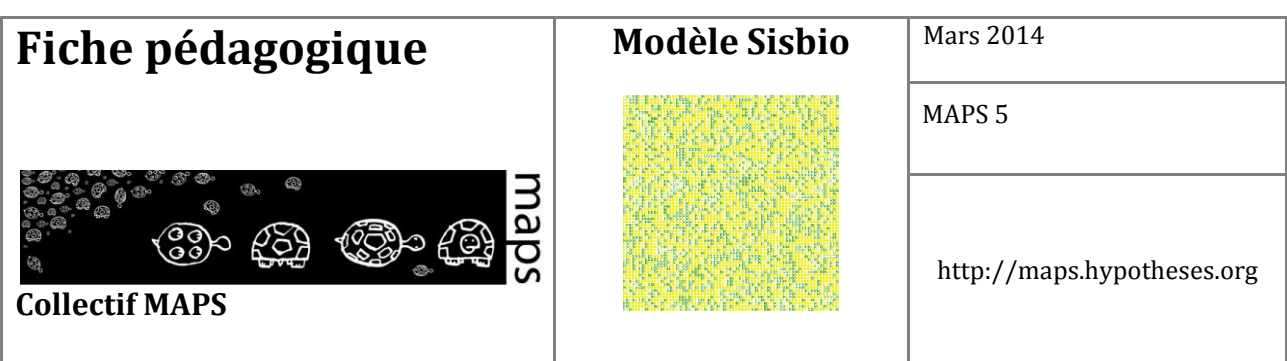

**Domaine d'application :** Géographie, écologie

**Spécificité pédagogique :** Les apports d'un automate cellulaire au territoire

**Niveau du public visé :** Débutant

**Nom du modèle correspondant :** m6BS-GV-cali

**Version NetLogo nécessaire :** 5.0.5

**Auteurs :** Etienne Delay (GEOLAB, Limoges), Romain Reulier (LETG, Caen), Aurélie Gaudieux (C3EDM, Madagascar), Hugo Thierry (UMR DYNAFOR, Toulouse), Marion Amalric (UMR CITERES, Tours), Marta Debolini (EMMAH, Avignon), Arnaud Banos (Géographie-Cités, Paris)

# **Modèle Sisbio**

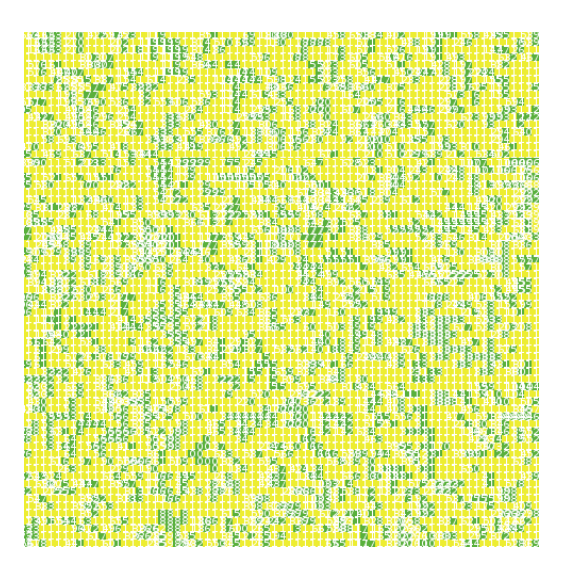

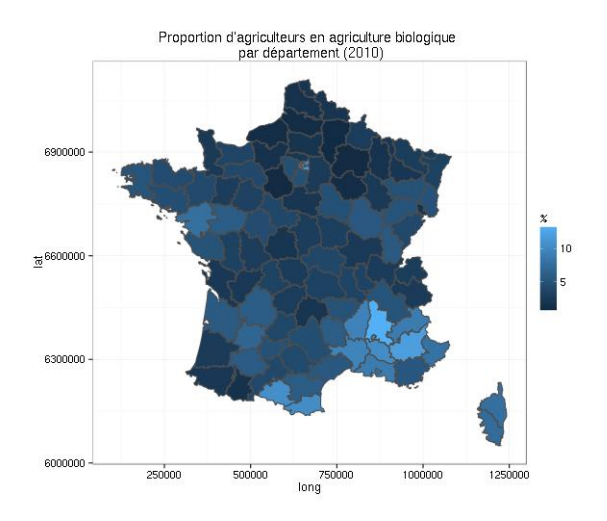

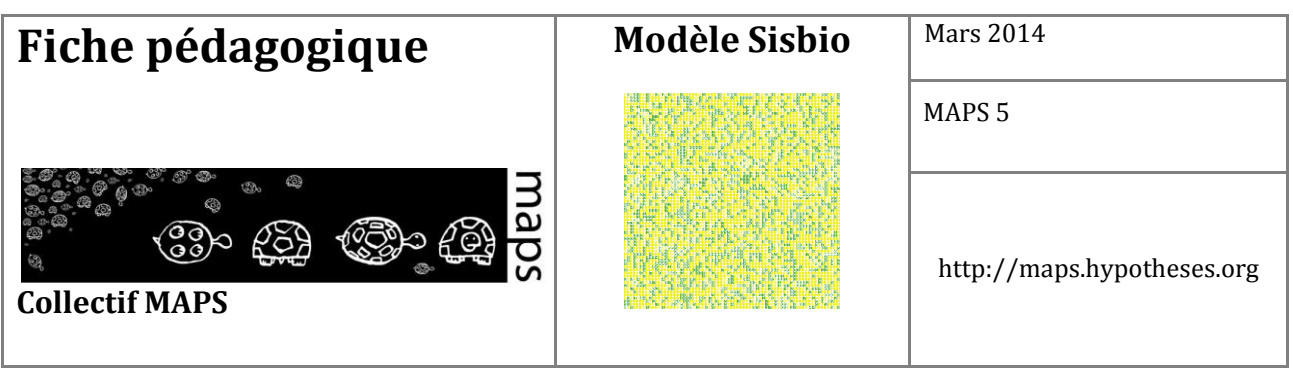

# **TABLE DES MATIÈRES**

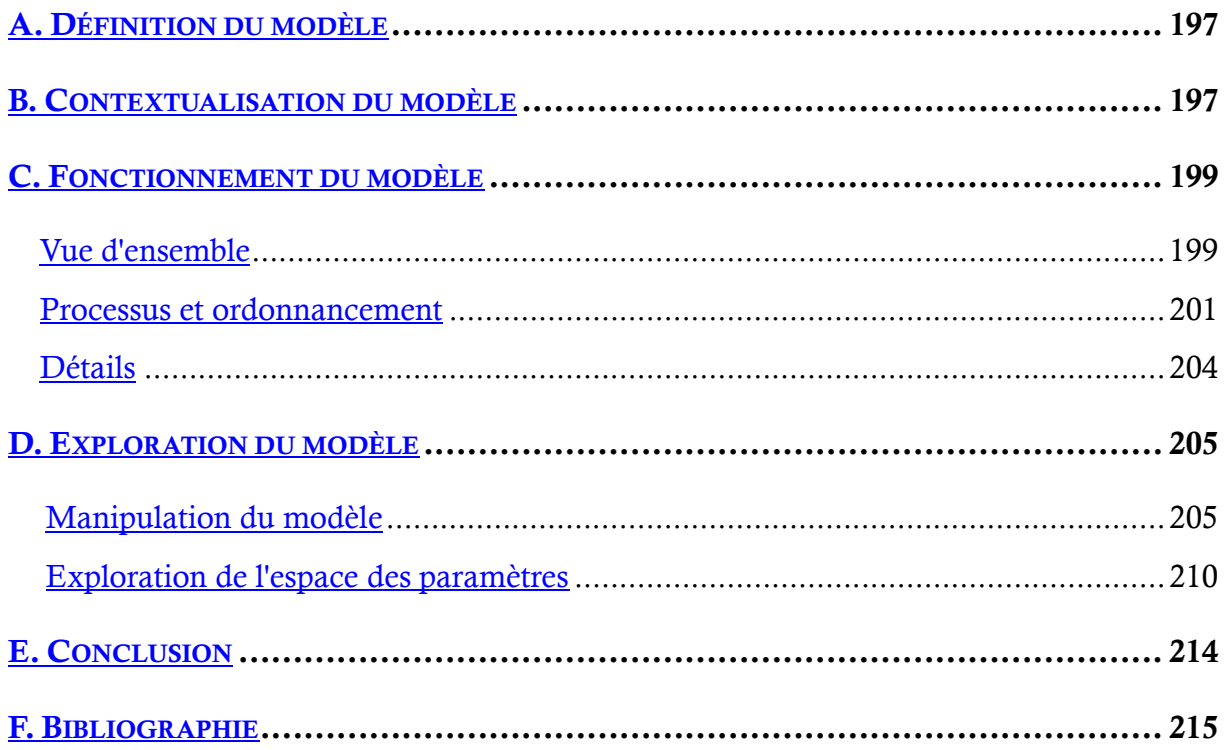

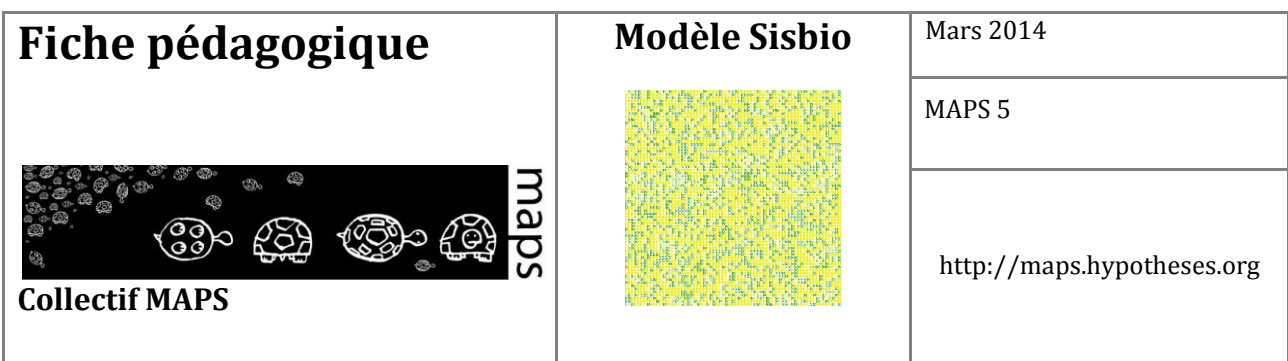

Dans cette fiche, nous proposons d'utiliser un automate cellulaire pour appréhender les logiques d'évolutions spatiales de structures agricoles antagonistes : agriculture conventionnelle et agriculture biologique. À partir d'une conceptualisation élémentaire de l'espace (une cellule représentant une parcelle agricole), le modèle permet de simuler le comportement d'agents (les agriculteurs qui possèdent les parcelles) en fonction de règles de voisinage très simples : l'agriculture biologique tend à augmenter le « capital sympathie » des agents mais offre une rentabilité faible, et inversement.

# **A. Définition du modèle**

Le modèle SISBIO s'inspire des premiers automates cellulaires (le jeu de la vie de J.H. Conway) et plus récemment des travaux de S. Wolfram (2002). Il s'agit de modéliser le comportement d'agents (agriculteurs) aux pratiques agricoles opposées (conventionnelles et biologiques). Une fonction d'utilité régit le comportement des agents. Cette fonction d'utilité, inspirée de celle développée par Cobb-Douglas (1928), s'appuie sur deux variables dites « sociale » et « économique ». La variable sociale correspond à un « capital sympathie » que renvoie l'agriculture biologique. Respectueux des hommes et de l'environnement, les agriculteurs biologiques possèdent donc une forte valeur de sociabilité. La variable économique correspond à un critère financier qui avantage les agriculteurs conventionnels. En effet, à grands renforts d'intrants, cette agriculture permet de maintenir de très hauts niveaux de productivité et donc de rentabilité.

En fonction de l'évolution de cette fonction d'utilité, certains agriculteurs changent de systèmes agricoles (passage du bio vers le conventionnel, notamment), et l'environnement de simulation se transforme. Ces changements impulsent des dynamiques spatiales qu'il est ensuite possible d'analyser.

# **B. Contextualisation du modèle**

L'histoire contemporaine des évolutions agricoles s'est traduite principalement par un processus de moto-mécanisation (Kahn, 2012) qui a conduit à un exode rural important et l'emploi accru de produits de synthèse dans les itinéraires de culture. Aujourd'hui, selon l'INSEE, le monde rural représente 70% de la superficie de la France. Leurs paysages sont largement tributaires des activités agricoles qui y sont menées, et sont une composante forte de l'attractivité de ces territoires, mais également la source de

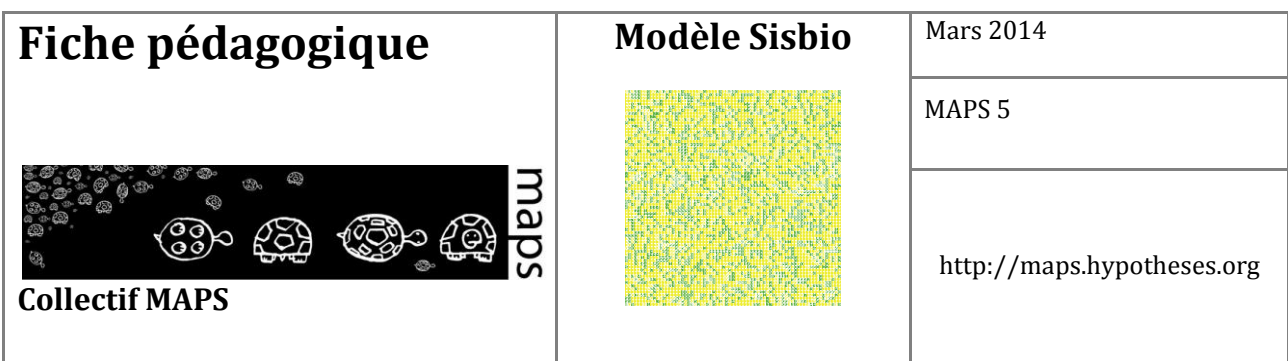

nouveaux conflits. Le monde agricole doit faire face à une attitude ambivalente des différentes instances de gestionnaire du territoire, avec « d'un côté la volonté de maintenir une agriculture exportatrice en grande culture à des prix de plus en plus bas [...], et la volonté de définir un développement intégré basé sur la multifonctionnalité de l'agriculture et la mise en place de stratégies de développement "horizontale", territorialisées ("développement rural, second pilier de la PAC") (Pierre ; 2007).

Dans ce contexte, la simulation multi-agents spatialisée est une voie intéressante pour analyser l'impact des évolutions agricoles actuelles sur les paysages agricoles (Herzfeld et Jongeneel, 2012 ; Valbuena et al., 2010). Cette approche a connu un fort développement à partir des années 1990, et beaucoup d'applications ont été réalisées dans les domaines agronomiques et environnementalistes à la frontière entre la géographie, les sciences sociales et l'informatique. Cela a conduit, par exemple, à explorer les effets des politiques agricoles sur la structure du paysage (Brady et al., 2012 ; Nainggolan et al., 2012), à comprendre comment l'expansion urbaine peut affecter les environnements naturels et agricoles (Guzy et al., 2008) ou encore à prendre en compte les relations sociales entre les acteurs qui agissent dans le même territoire (Poix et Michelin, 2000).

Le développement de ces méthodes dans les sciences agronomiques vient en parallèle avec la prise de conscience que l'agriculteur, par ses décisions individuelles de gestion, agit plus ou moins directement sur les territoires qu'il occupe. En agissant au niveau de sa structure agricole, il contribue à définir l'ensemble du territoire dans lequel il s'inscrit, sur la base de ce qui a été définie comme « agronomie du territoire » (Benoit et al., 2013).

Dans le cadre de la dernière édition de l'école thématique du réseau pluridisciplinaire MAPS – Modélisation Multi-Agents appliqués aux Phénomènes Spatialisés (MAPS5), nous nous sommes intéressés aux questions opposant l'agriculture conventionnelle à l'agriculture biologique et plus particulièrement aux interactions entre ces deux types de gestion agricole dans un environnement commun. Plusieurs cas d'études récents ont montré que la présence contemporaine entre ces deux types peut montrer des cas de compétition ou d'influence mutuelle. De Wit et Verhoog (2007) parlent de « *conventionalization of organic agriculture* » afin de décrire le phénomène d'intensification de l'agriculture biologique pour répondre à la concurrence d'une agriculture conventionnelle de plus en plus forte sur le marché dans la production de produits agroalimentaires de qualité.

En s'appuyant sur la modélisation par automate cellulaire, nous souhaitons appréhender l'évolution spatiale d'un territoire agricole sur lequel cohabitent ces deux types de gestion.

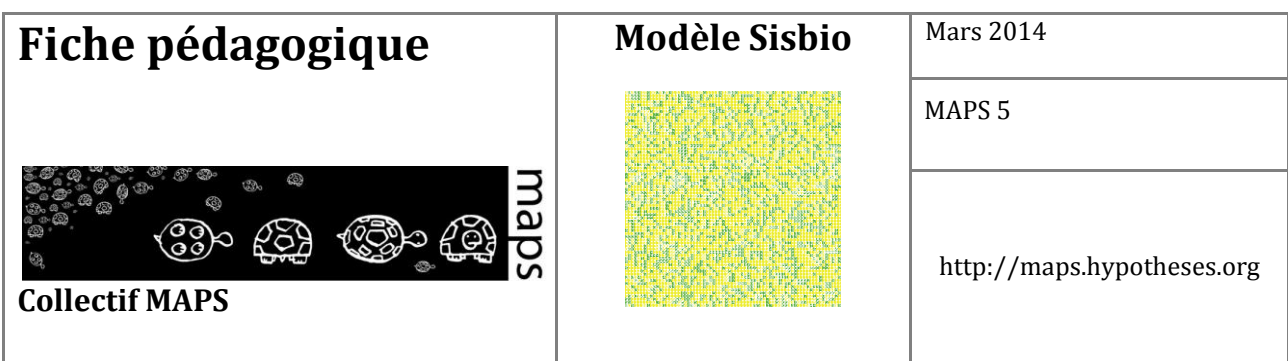

Nous avons basé notre exploration sur un modèle informatique distribué de type automate cellulaire (Neumann et Burks, 1966). L'intérêt des automates cellulaires est qu'il n'y a pas de contrôle au niveau *macro*. Dans cette approche, les comportements sont implémentés au niveau cellulaire pour produire des formes au niveau *macro* (Epstein et Axtell, 1996). L'approche utilisée prend en compte l'individualisme des agents et l'influence de leur voisinage, tout en gardant une grande simplicité et en restant basée sur des règles de transitions d'état. Le modèle présenté est largement inspiré du modèle de ségrégation proposé par Schelling en 1971.

Nous positionnons notre modélisation sur un territoire virtuel (le *compu Terrarium* de J.-M. Epstein et R. Axtell (Epstein, 1996)), afin d'explorer théoriquement les configurations sociales et leurs retombées spatiales. Le formalisme que nous avons utilisé au niveau cellulaire ne cherche pas à reproduire la réalité : nous ne cherchons pas à démontrer des hypothèses mécanistes, mais plutôt la « plausibilité de principe » (Varenne, 2011) de telles configurations, et les possibilités qu'elles offrent dans une démarche prospective, visant à identifier et explorer les devenirs possibles de cette réalité.

# **C. Fonctionnement du modèle**

Le modèle SISBIO a été développé sous la plateforme de programmation Netlogo (Wilensky 1999). Les analyses de sensibilité ont, quant à elles, été effectuées à l'aide du logiciel R (http://www.Rproject.org). Le modèle est décrit dans les sections suivantes selon le protocole Overview Design concept and Details (ODD) (Grimm et al., 2006).

**Vue d'ensemble** 

### **Entités et variables d'états**

Deux types d'entités composent le modèle : l'agriculteur et la parcelle agricole.

L'agriculteur est un agent (appelé tortue dans Netlogo). Chaque agent possède une parcelle qui représente son exploitation et avec laquelle il est en interaction.

La parcelle agricole est l'entité spatiale à laquelle sont affectées plusieurs variables (cf Tableau)

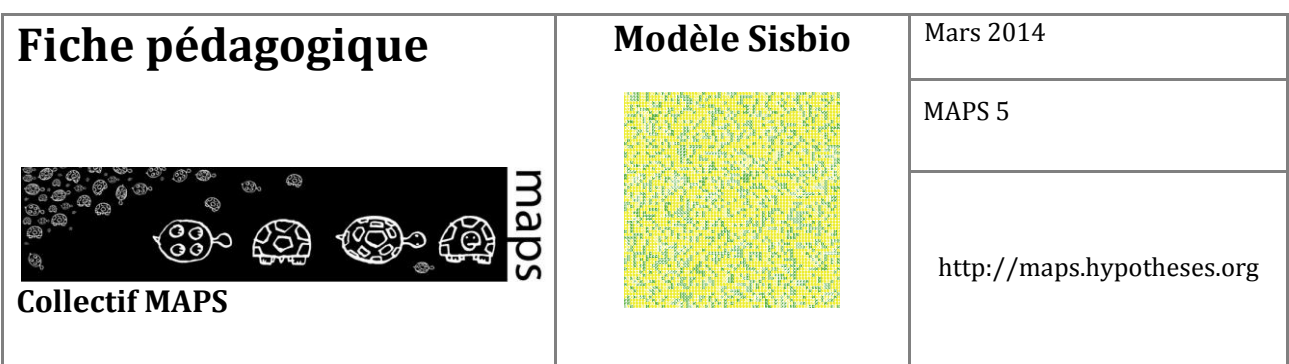

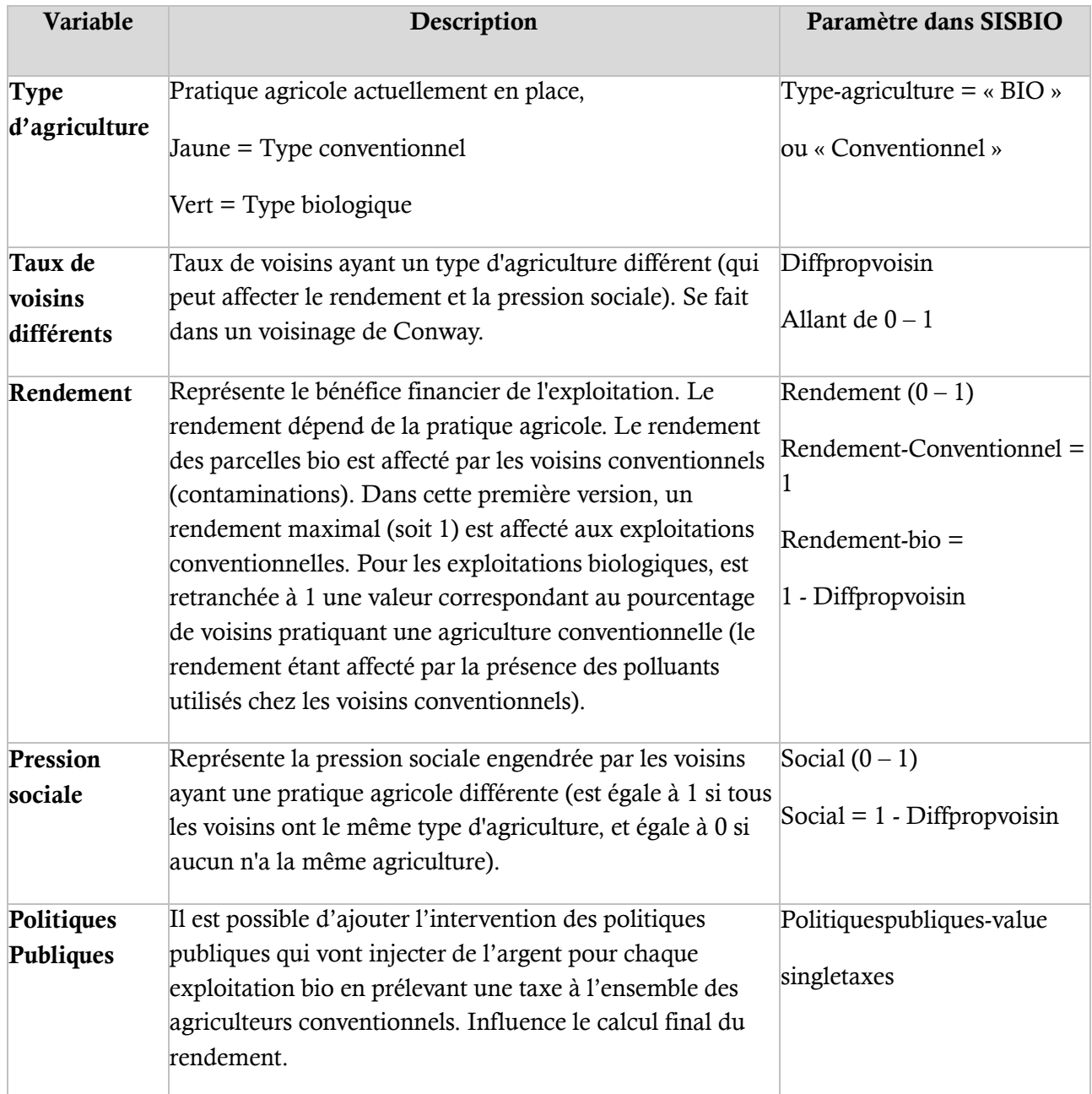

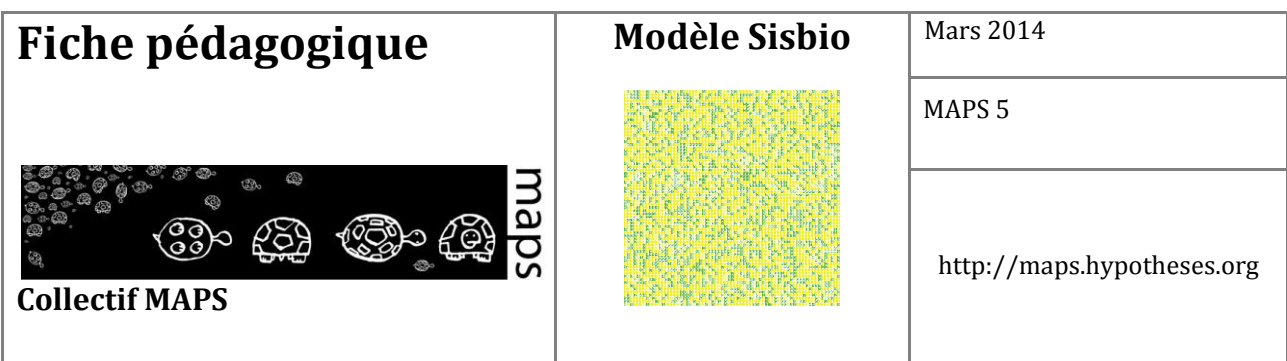

#### **Échelles spatiales et temporelles**

Dans cette première version de SISBIO, une itération correspond à une année. L'environnement de simulation est composé d'un ensemble de parcelles, chaque patch correspond à une parcelle gérée par un agriculteur. Dans l'exemple utilisé au cours de cette présentation, l'environnement de simulation comprend 68 x 68 patchs soit 4 624 parcelles et autant d'agriculteurs.

#### **Organisation du modèle**

La règle principale qui régit le modèle est que chaque cellule peut passer d'une pratique agricole à une autre si le niveau de satisfaction de l'agriculteur passe en dessous d'un seuil défini. Ce niveau de satisfaction repose sur une fonction d'utilité, ou de satisfaction mêlant rendement (calibré sur des données réelles) et pression du voisinage. Dans SISBIO, la fonction d'utilité est dérivée de la fonction de Cobb-Douglas3 (1928).

### **Processus et ordonnancement**

#### **Concept d'élaboration**

La dynamique globale du modèle est présentée dans le diagramme d'activité (cf. Figure 1).

Au cours d'une itération, chaque agriculteur réalise trois calculs aboutissant à la valeur d'utilité (*U*), celle-ci est comparée à la valeur du seuil. Si *U* est inférieure à la valeur du seuil alors l'agriculteur change de pratique agricole. Chacun de ces calculs, appliqués dans le voisinage immédiat de l'agent d'après un voisinage de Moore (c'est-à-dire qu'il prend en compte le voisinage des 8 cellules adjacentes), est détaillé ci-dessous.

1. Calcul de *Vn* : rapport du nombre de patchs différents (*Vd*) sur 8 (*V*). *Vn* : taux de voisins différents, valeur comprise entre 0 et 1; *Vd* : patchs dont le système agricole en place est différent du patch appelant ; *V* : nombre total de voisins.

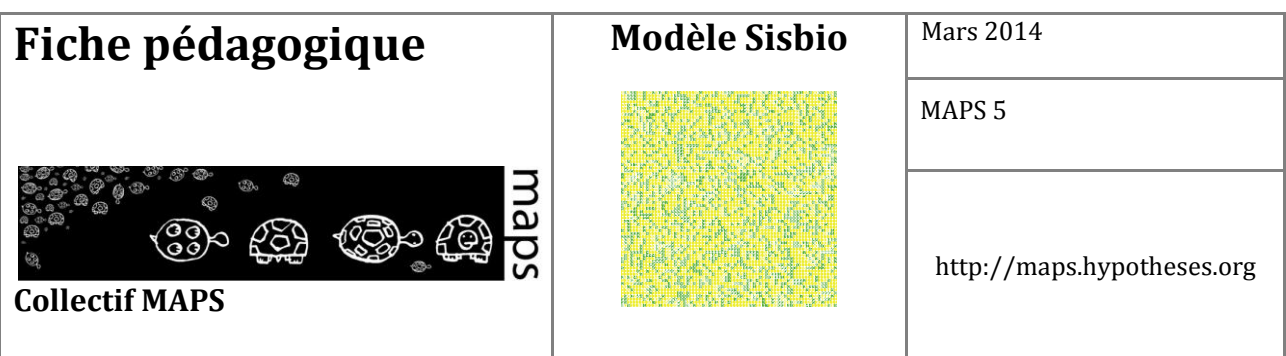

- 2. Calcul de *S* : soustraction de *Vn* à *1(So)* afin d'obtenir la valeur de sociabilité (*S*). *S* : pression sociale engendrée par les patchs voisins ayant une pratique agricole différente, valeur comprise entre 0 et 1, *So* : 1 par défaut, soit la valeur de satisfaction maximale.
- 3. En fonction du type d'agriculture du patch appelant, le dernier calcul diffère :
	- 1. Si agriculture conventionnelle :

Par défaut, la valeur de *R = Rd = 1*, soit la valeur de rendement maximal. Calcul de *Uconv* :

$$
(\alpha * R) + (\beta * S)
$$

2. Si agriculture biologique :

Calcul de *R* : soustraction de *Vn* à *Rd*. *R* = bénéfice financier de l'agriculteur ; *Rd = 1* soit la valeur par défaut. Calcul de *Ubio* :

 *(β \* R) + (α \* S)*

Avec  $0 < \alpha < 1$ ;  $0 < \beta < 1$ ;  $\alpha + \beta = 1$ 

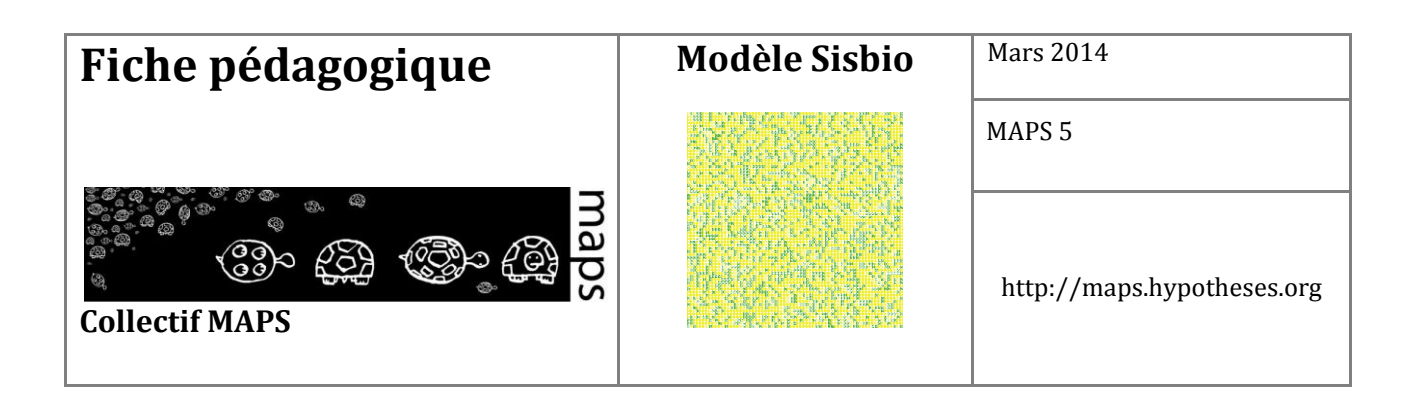

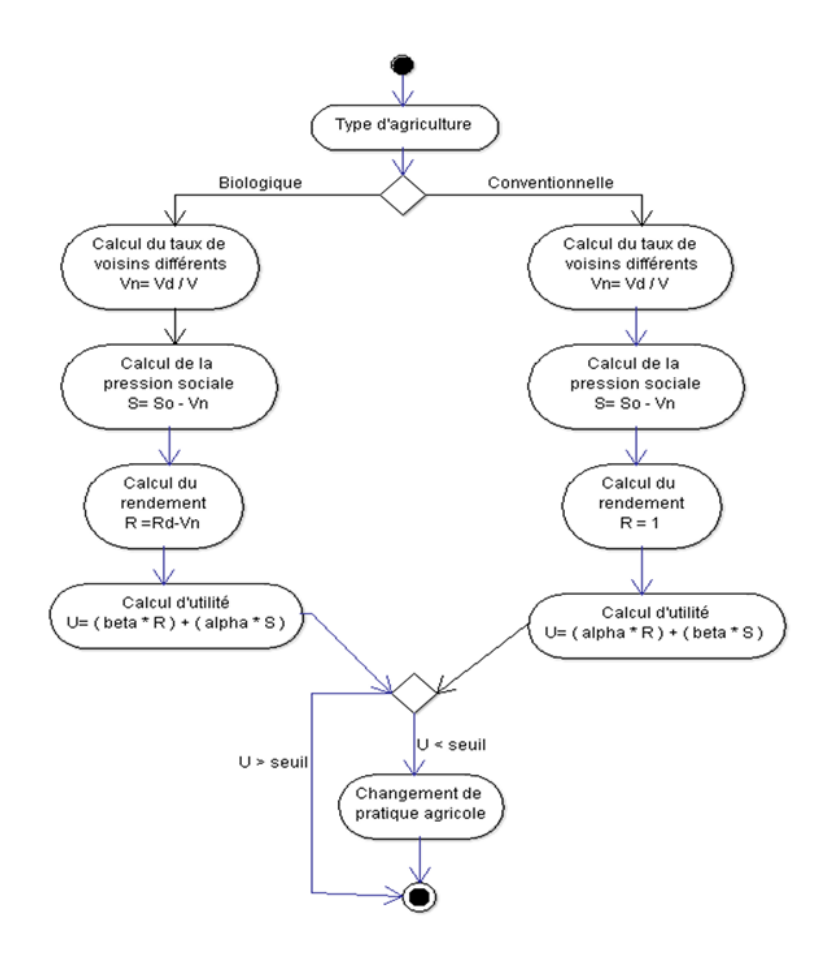

**Figure 49.** Diagramme d'activité du processus de choix d'une agriculture

#### **Émergence**

Une structuration spatiale de l'espace émerge dans certaines conditions entraînant de la ségrégation entre les deux pratiques. Suivant les scénarios, on peut retrouver des équilibres stables ou dynamiques, ou alors une disparition totale d'une des deux pratiques.

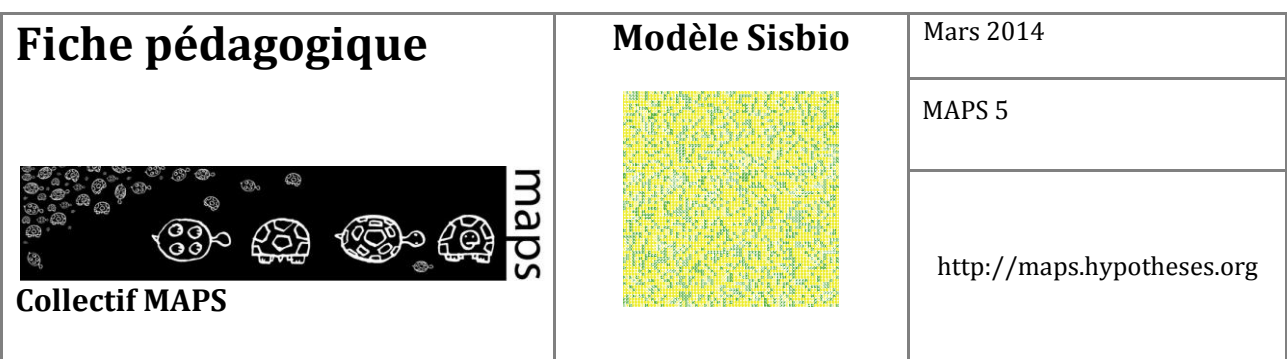

#### **Adaptation**

L'objectif des agriculteurs est de pouvoir répondre à un critère de satisfaction qui dépend du rendement et de la pression sociale. Pour cela, ils adoptent la pratique qui leur permet d'avoir la meilleure satisfaction en fonction de leur voisinage.

#### **Perception et Interaction**

Les agriculteurs ont connaissance des pratiques agricoles dans un voisinage de Moore.

#### **Observation**

Il est possible de visualiser la répartition des différentes pratiques agricoles dans l'espace, l'indice de fragmentation du paysage et l'évolution de la satisfaction des agriculteurs.

### **Détails**

#### **Initialisation**

À l'initialisation du modèle, il est possible de définir :

- la proportion d'exploitations conventionnelles au sein du paysage  $(0 100\%)$
- le seuil de satisfaction en dessous duquel les agriculteurs changeront de pratique sur leur exploitation  $(0 - 1)$
- $\frac{1}{2}$  les coefficients alpha et bêta de la fonction d'utilité (décrite dans les sous-modèles,  $0 1$ )
- l'aide des politiques publiques ajoutée au rendement de chaque exploitation bio  $(0 0.2)$

#### **Variables de forçage**

Le rendement des exploitations a été calibré sur des données réelles (issues de documents de la chambre d'agriculture de Franche-Comté pour l'aide à la reconversion en agriculture biologique), ramenées en

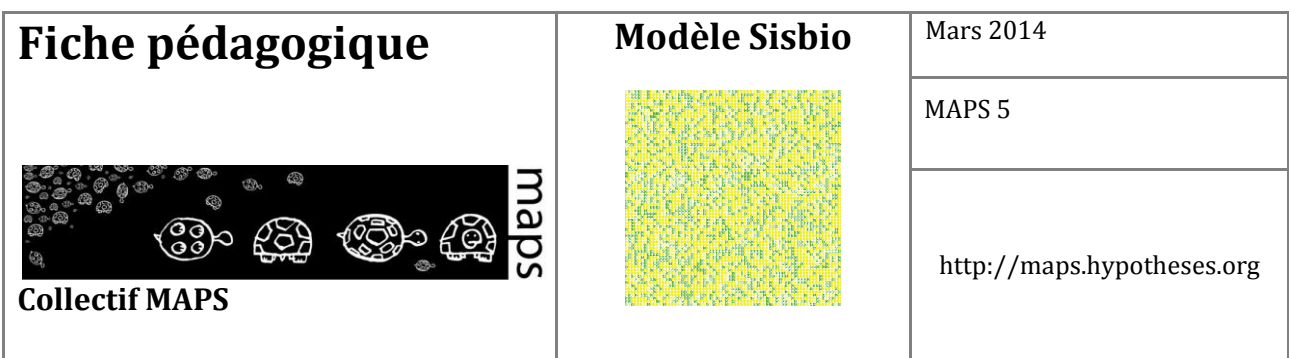

pourcentages. Une exploitation bio aura en moyenne un rendement 20% inférieur à celui d'une exploitation conventionnelle. Un rendement de départ de 1 est affecté aux exploitations conventionnelles et de 0.8 aux exploitations bio (ces valeurs pouvant ensuite être modifiées sous l'effet des contaminations possibles par le voisinage ni des politiques publiques).

#### **Sous-modèles**

Le modèle d'automate cellulaire repose sur une fonction d'utilité pondérée entre 0 et 1 combinant à la fois un aspect financier (le rendement) et un aspect social (la pression engendrée par les voisins pratiquant une agriculture différente). Cette fonction permet de calculer un indice de satisfaction qui déterminera si l'agriculteur décide ou non de changer de pratique sur son exploitation. La fonction d'utilité est légèrement différente pour une exploitation bio ou une exploitation conventionnelle (cf. processus et ordonnancement).

# **D. Exploration du modèle**

### **Manipulation du modèle**

Dans un premier temps, le modélisateur choisit les conditions initiales de la simulation, ce qui revient à choisir (cf**. Figure 50**) :

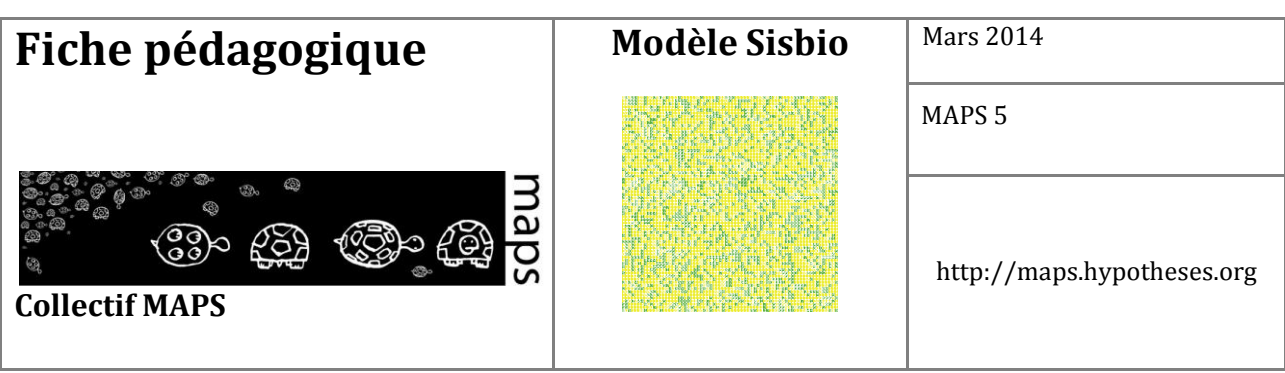

⁃ La proportion d'exploitations conventionnelle (1)

- ⁃ Les coefficients alpha et bêta (2)
- Le seuil de satisfaction des agriculteurs (3)
- ⁃ Le niveau des aides publiques (4)

Les noms des variables sont précédés d'un *i*. Cela afin d'identifier les variables de l'interface (avec le *i*) des variables dans le code, qui portent le même nom, le *i* en moins.

Dans cette partie, nous explorons les effets des différents paramètres initiaux.

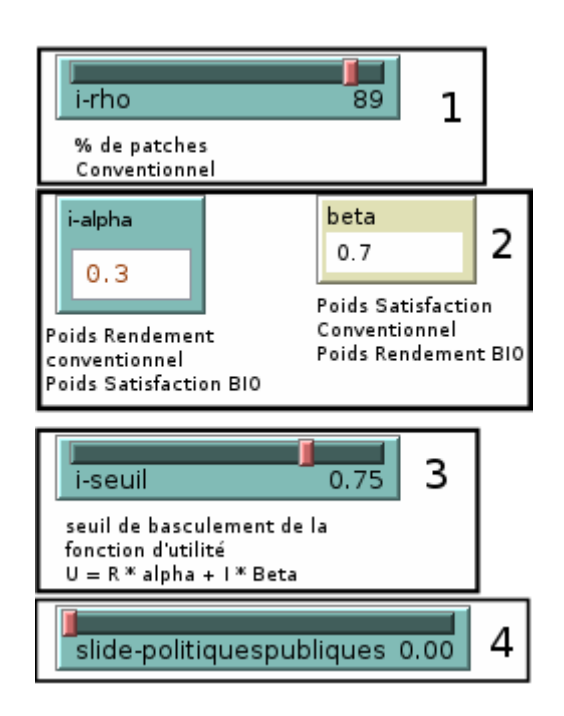

**Figure 50.** Espace de paramétrage Netlogo

Il est tout d'abord possible de jouer sur la proportion au sein du paysage des deux types d'exploitations (bio et conventionnelle). Le slider *rho* a le rôle de spécifier le pourcentage d'agriculteurs en agriculture conventionnelle à l'initialisation. L'état initial en termes de proportions peut avoir un impact sur la dynamique de coexistence du modèle. Le conventionnel (avec le paramétrage initial) tend à exclure les exploitations biologiques. Avec une proportion initiale de plus de 60% d'exploitations conventionnelles, les exploitations biologiques tendent à disparaître (**Figure 51**). Plus cette proportion initiale diminue, plus les exploitations biologiques se maintiennent en nombre dans notre paysage.

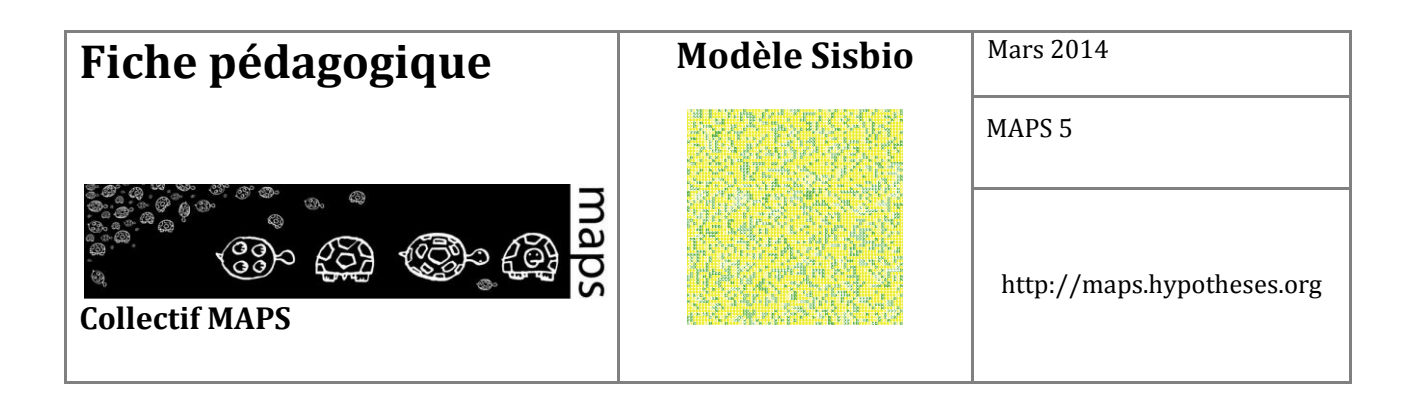

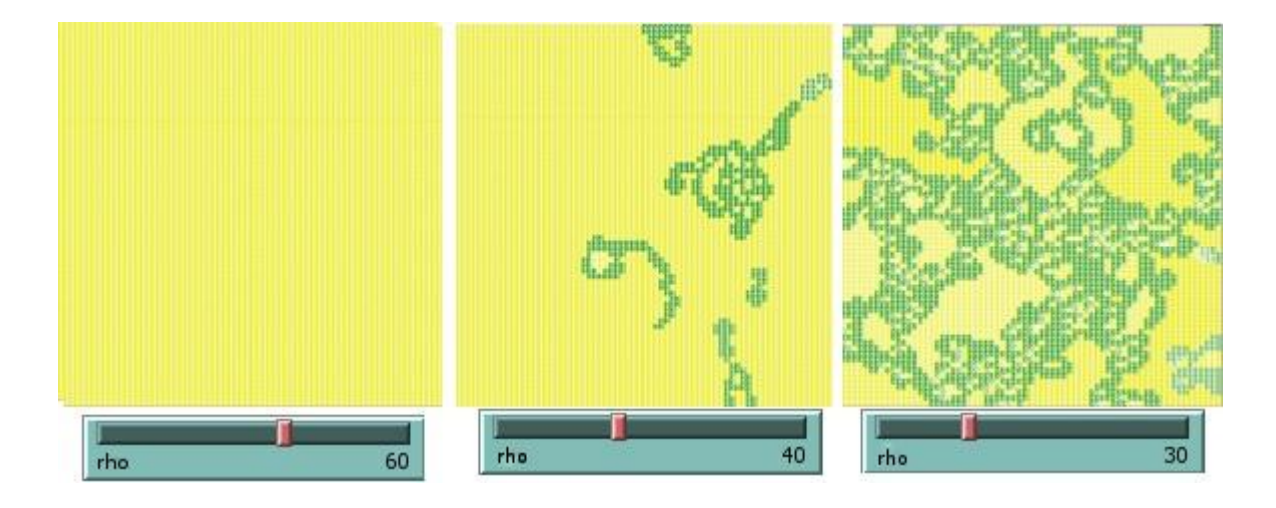

**Figure 51.** Implication de la modification de la proportion d'agriculteur en agriculture conventionnelle (*rho*) sur les dynamiques spatiales (avec *i-seuil* = 0.3, *alpha* = 0.4, et *politique publique* = 0)

Les coefficients *α* et *β* (Cf. **Figure 50**) sont directement liés (*α = 1 – β*). Ces coefficients pondèrent les effets du rendement et de la pression sociale pour chacune des pratiques (voir équations).

À des valeurs extrêmes de *α* (0,1 et 0,9), on privilégie l'impact d'un des deux facteurs (rendement ou pression sociale). Dans notre simulation, ces valeurs conduisent à un équilibre entre les deux pratiques, qui s'installe très rapidement et favorise essentiellement les exploitations conventionnelles. À des valeurs intermédiaires, la proportion bio/conventionnelle est plus élevée.

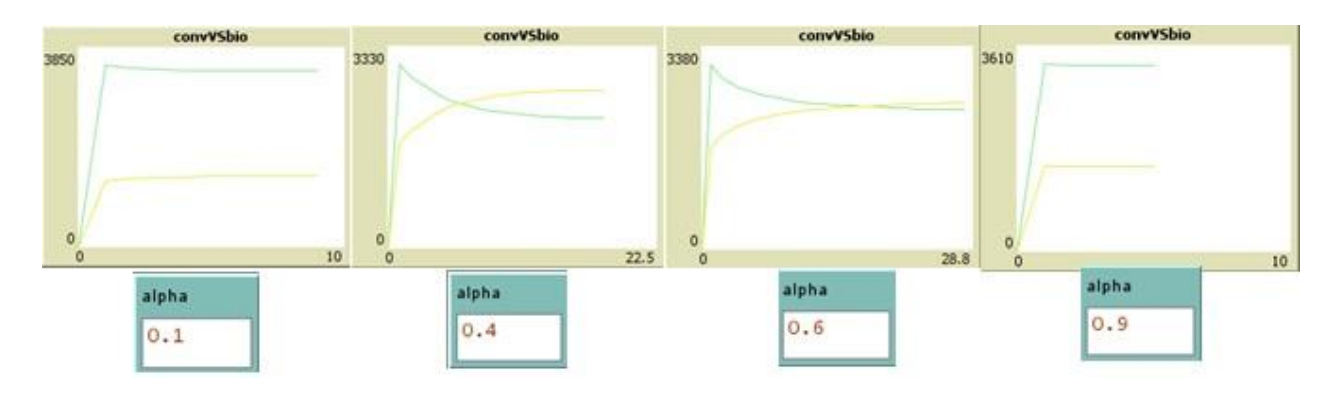

**Figure 52.** Influence de l'évolution de α sur les proportions de chaque type d'agriculture

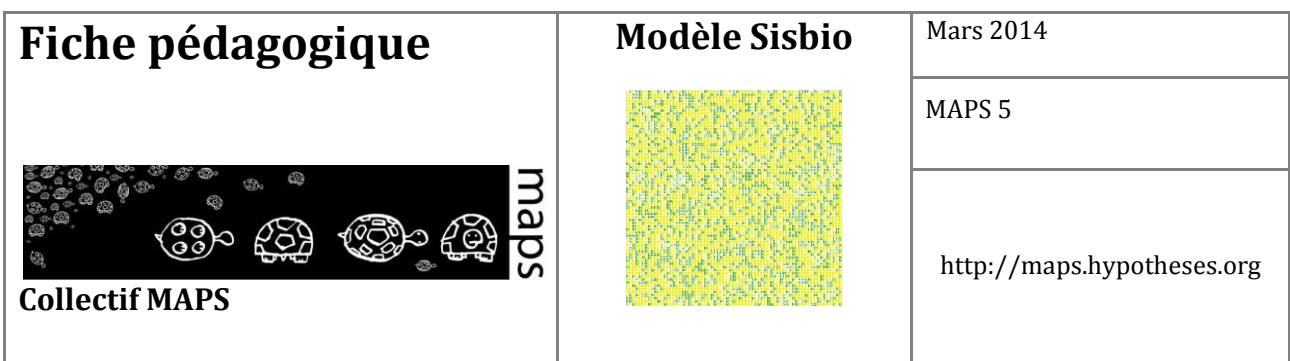

Le seuil de satisfaction influence le changement de pratique sur une exploitation. Plus on augmente le seuil, plus nous retrouvons d'insatisfaits dans notre paysage, augmentant le nombre de changements de pratiques à chaque pas de temps. Avec un seuil de 0,2 (selon nos paramètres initiaux), peu d'exploitations se trouvent en dessous du niveau de satisfaction : il y a donc un très bas niveau de changements de pratiques. Plus on augmente ce seuil, plus les exploitations biologiques tendent à disparaître rapidement (cela indique que la satisfaction des producteurs bios moins importante que celle des producteurs conventionnels). À partir d'un seuil de 0,85, la plupart des exploitations se retrouvent en dessous de ce critère, créant un équilibre dynamique dans le temps où les exploitations basculent d'une pratique à une autre à chaque pas de temps.

Enfin, le niveau des aides publiques influence directement le rendement des exploitations biologiques. En augmentant cet apport, on favorise la présence d'exploitations biologiques, allant même jusqu'à exclure les exploitations conventionnelles pour une aide supérieure à 0,18.

Nous avons intégré, en plus des indicateurs de proportion d'agriculture conventionnelle et d'agriculture bio (Cf. Figure 3), deux autres indicateurs qui permettent de suivre l'évolution du modèle.

Le premier est un indice de fragmentation de la population agricole (FraG). Il compte le nombre de *cluster* présents dans l'espace. Le calcul est en partie basé sur les chiffres que vous pouvez observer dans la vue du modèle. Ce dernier permet d'identifier et de dénombrer les différents clusters. Ainsi, il est possible de suivre au cours du temps les phénomènes d'homogénéisation ou de fractionnement qui peuvent apparaître.

Le second indicateur est basé sur l'indice de Shannon. Le principe est de qualifier si l'ajout d'une information (basculement d'un type d'agriculture à l'autre) détermine un point de vue informationnel sur le système. Si l'indice de Shannon augmente, cela signifie qu'il y a création de diversité tandis que s'il baisse, apparaît un phénomène d'uniformisation de l'environnement agricole vers l'une ou l'autre des pratiques.

Ces deux indicateurs permettent donc d'observer le système sous différents angles. S'ils sont intéressants pour observer globalement le comportement du système, ils ne sont pas d'une grande aide au moment où nous souhaitons confronter le modèle au monde réel.

SISBIO est construit en plaçant la parcelle comme entité individuelle de base, mais il est nécessaire de savoir sur quelle gamme de paramètres lancer les analyses de sensibilité. Pour cela un premier travail statistique à différentes échelles a été effectué. Pour le niveau départemental, nous avons trouvé un

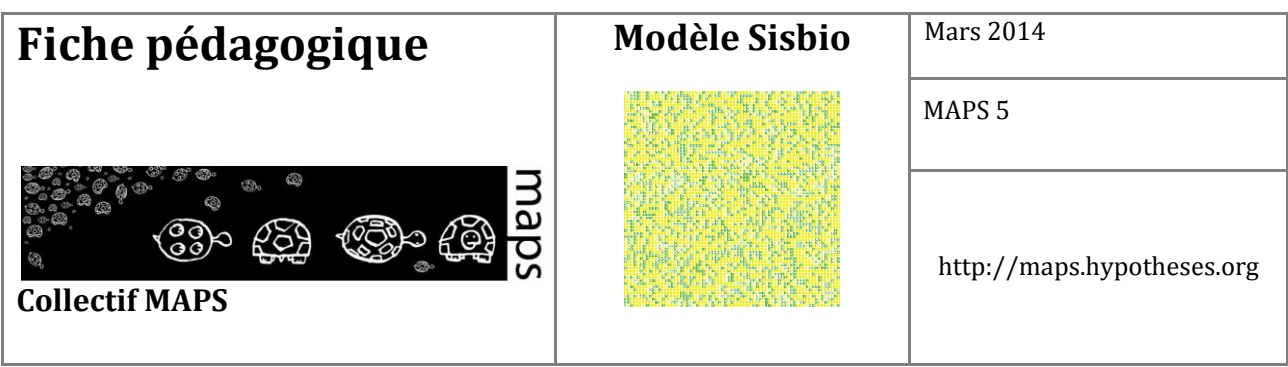

certain nombre d'informations sur le portail data.gouv.fr<sup>1</sup>. Nous avons également utilisé la base de données géographique GEOFLA<sup>2</sup> de l'IGN.

Au niveau national, ce sont des données de l'INSEE<sup>3</sup> qui ont été utilisées. L'intégralité de ces données est sous « licence ouverte » version 1.08.

En utilisant ces données, nous avons cherché à connaître comment se répartissait l'adhésion à l'agriculture biologique sur le territoire Français. Le traitement a été réalisé à l'aide du logiciel de statistique R (Team, 2005) et aux paquets rgdal (Keitt et al., 2011) et ggplot2 (Wickham, 2009).

Nous avons travaillé sur l'année 2010 car il s'agit de la seule année commune à tous les jeux de données avec lesquels nous travaillons, ce qui pose un problème de validation des résultats difficilement surmontable à l'heure actuelle.

La carte de France présentée en **Figure 53** permet d'observer que les départements du Sud-Est sont plus « favorables » à l'agriculture biologique, et abritent une population agricole en Bio plus importante. On peut également constater que la proportion d'agriculteurs bios par département en France varie de 0,8% dans la Marne, à 13,47% dans la Drome. À partir de ces faits, nous sommes en mesure de définir la gamme des paramètres à étudier lors de l'analyse de sensibilité du modèle. Cela permet de tester ses capacités à représenter (ou non) le réel. L'analyse de sensibilité a été effectuée sur la plate-forme « *OpenMole* » (Reuillon et al., 2013) sur le cluster de calcul de l'université de Limoges.

Il s'agit de tester toutes les initialisations du modèle entre 86 et 100% de producteurs en agriculture conventionnelle, sur 30 itérations (une itération est ici équivalente à une année). Une nouvelle ventilation des résultats par département peut permettre une représentation des conditions de cohabitation de ces deux types d'agriculture.

**.** 

<sup>1</sup> http://www.data.gouv.fr/fr/dataset/agriculture-biologique-2008-2011-productions-vegetales-surfaces-pardepartement-30378864 (visité le 25 mars 2014)

<sup>2</sup> http://professionnels.ign.fr/geofla (visité le 25 mars 2014)

<sup>3</sup> L'institut National de Statistique et des Etudes économique, est un gros producteur de données. Nous avons utilisé les données suivantes : http://www.insee.fr/fr/publications-etservices/default.asp?page=dossiers\_web/dev\_durable/sau\_agri\_bio.htm (visité le 25 mars 2014)

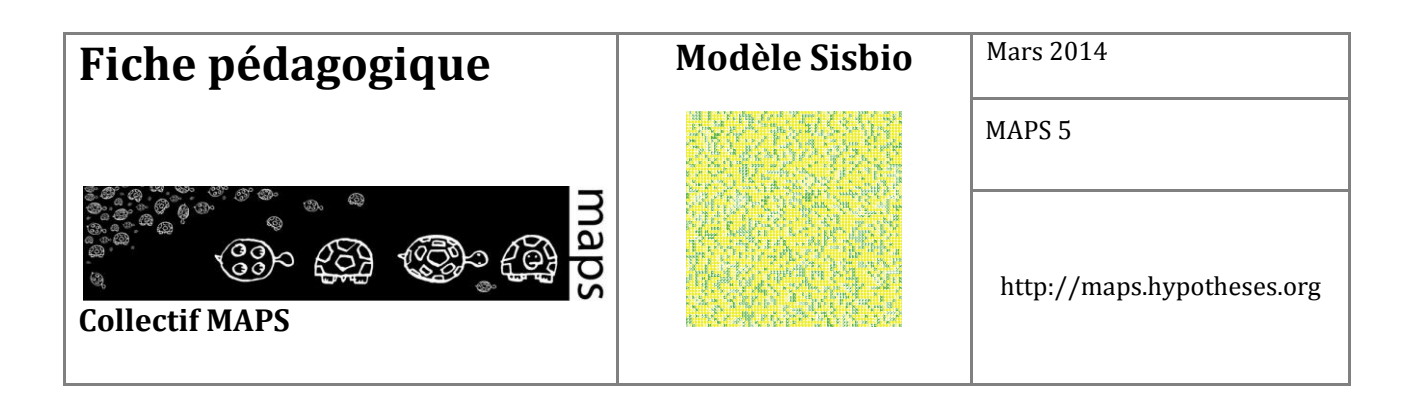

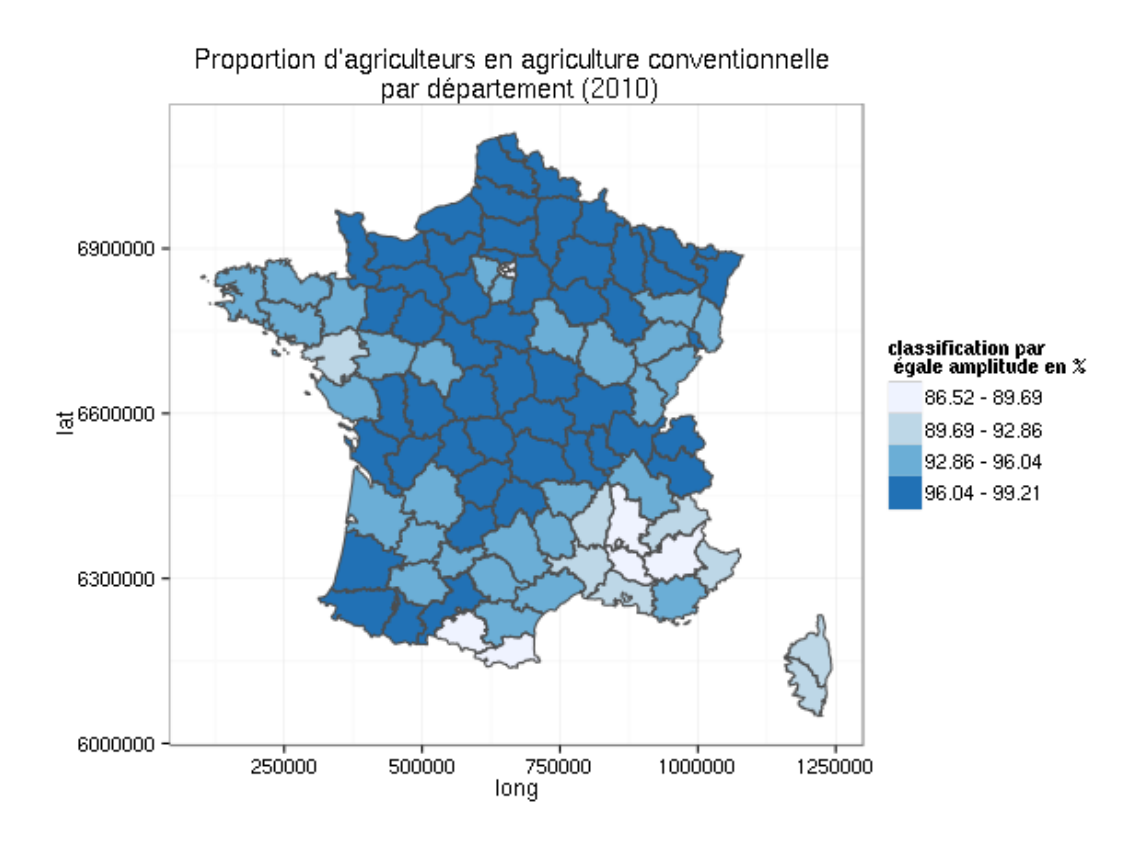

**Figure 53.** Carte de la proportion d'agriculteurs en agriculture conventionnelle d'après l'INSEE en France en 2010

### **Exploration de l'espace des paramètres**

#### **Une agriculture sans aides**

Nous avons exploré l'espace des paramètres pour des proportions d'agriculteurs en agriculture conventionnelle variant de 86,5 à 100% (*rho* dans l'interface graphique) et les faisons varier sur toute leur gamme ainsi que tous les autres paramètres.

La **Figure 54** permet de représenter, sur une partie de l'espace des paramètres, le comportement du modèle.

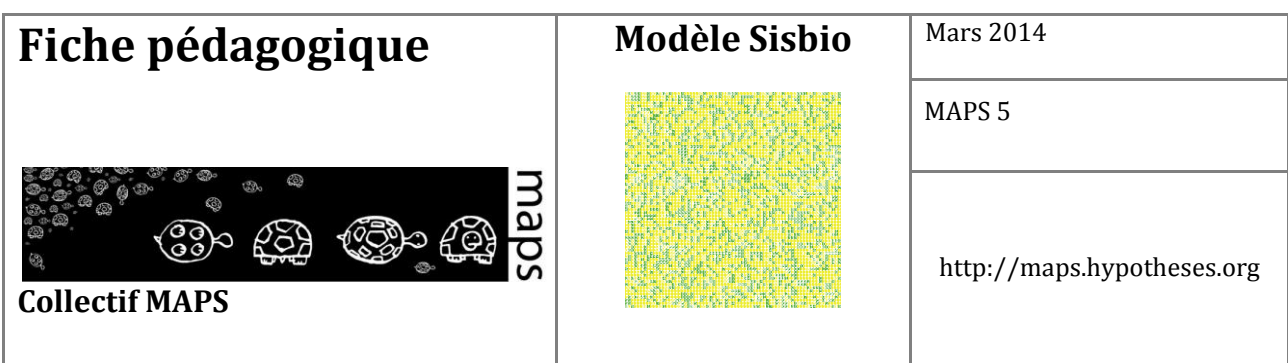

On constate que si *α* est élevé, cela signifie que l'économie a un poids plus important que la partie sociale du travail de l'agriculteur. Sans surprise, on constate que cela favorise l'agriculture conventionnelle.

Si le seuil de la fonction d'utilité est élevé, cela veut dire que l'on augmente l'intolérance des agriculteurs à leur propre condition, et à leur voisin. De manière générale, l'agriculture biologique est favorisée dans les valeurs basses d'*α*.

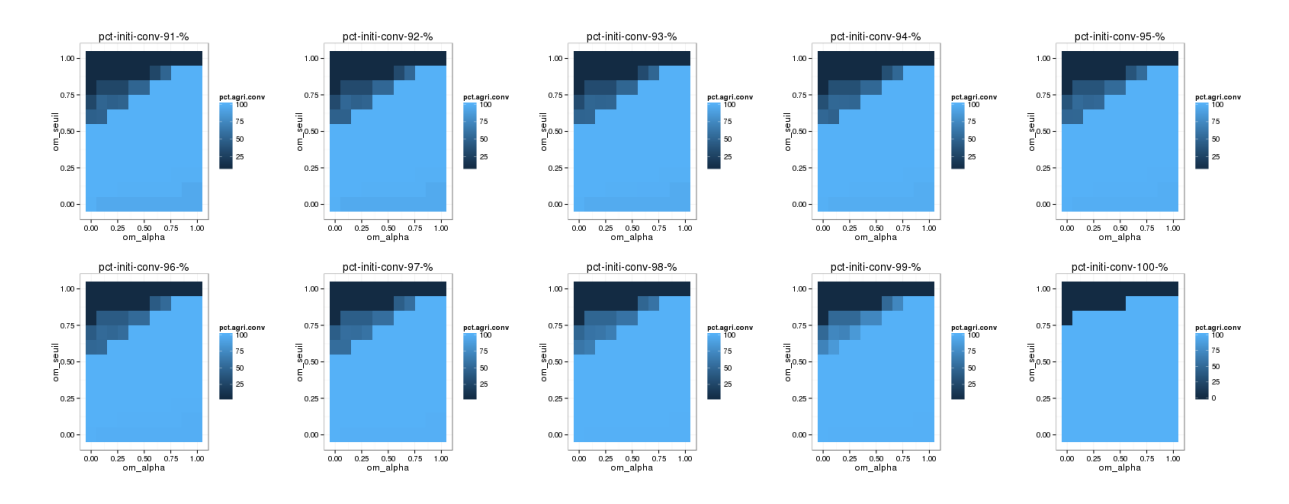

**Figure 54.** Évolution de la proportion d'agriculteurs en sortie de simulation en fonction du paramétrage

À partir de ces faits, nous sommes capables d'identifier le résultat de chaque paramétrisation et de connaître la proportion d'agriculteurs conventionnels. Pour étudier cette information spatialement, il est possible de renseigner pour chaque département la proportion d'agriculteurs en conventionnelle en fin de simulation à partir des données calculées pour réaliser la **Figure 53**.

Sur la **Figure 55**, il est possible de représenter spatialement en France le type de comportement modélisé par l'automate. On retrouve la tendance à basculer vers l'agriculture biologique quand le seuil s'approche de 1, ce qui signifie que les cellules deviennent intolérantes aux autres. Cette intolérance joue le rôle de la pression sociale qui s'exerce sur les agriculteurs et a pour effet de faire pencher le modèle vers une exclusivité donnée à l'agriculture biologique.
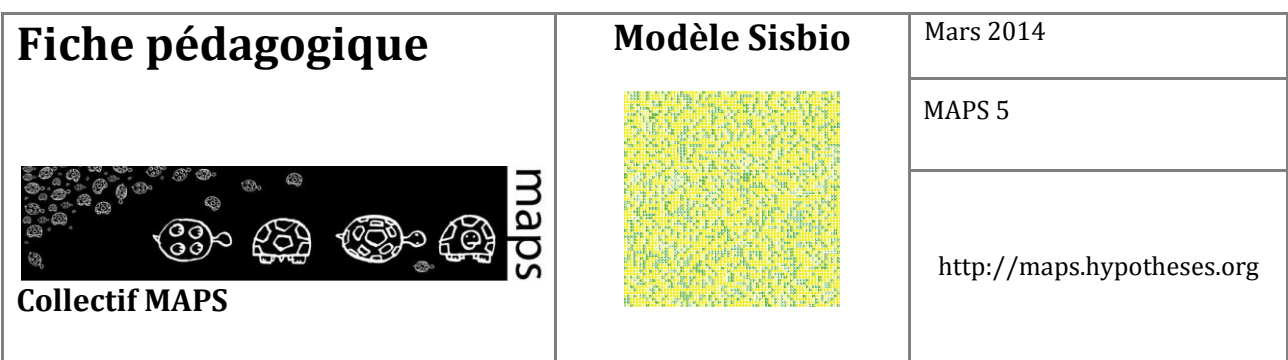

Les valeurs de seuil élevé vont stimuler les départements en agriculture biologique. De plus, il est intéressant de noter que pour une valeur de seuil de 0,9, les départements qui sont les plus concernés par l'agriculture biologique (**Figure 53**) se retrouvent, lorsque l'on se lance dans la prospective, dans la catégorie des départements les plus concernés par l'agriculture conventionnelle (Cf. **Figure 55**).

On peut alors se demander s'il n'existe pas des dynamiques individuelles qui joueraient à contrecourant. Si la réalité a l'air figé dans les cartes, au niveau des automates elle ne l'est pas ; et il peut exister une dynamique.

Les cas représentés sur ces cartes mettent en jeux des  $\alpha$  faibles (0,2), ce qui traduit une situation les ambitions sociales ont plus de poids que les considérations économiques.

Ces situations permettent de mettre en place des zones « grises » (les zones intermédiaires de la **Figure 54**) où le monde ne bascule pas d'un côté ou de l'autre de cette opposition.

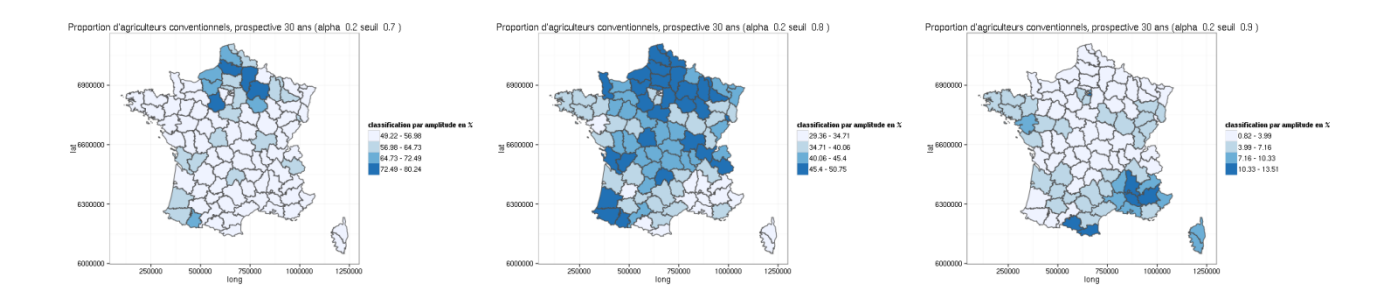

**Figure 55.** Cartes des proportions d'agriculteurs conventionnels suivant les paramètres initiaux

#### **Une aide à l'agriculture biologique**

Nous avons également souhaité étudier l'impact de l'introduction des aides à l'agriculture biologique comme nous l'évoquions à l'initialisation du modèle. On constate sans surprise que l'agriculture biologique est favorisée dans la mesure où la fracture économique entre les deux types d'agriculture est réduite.

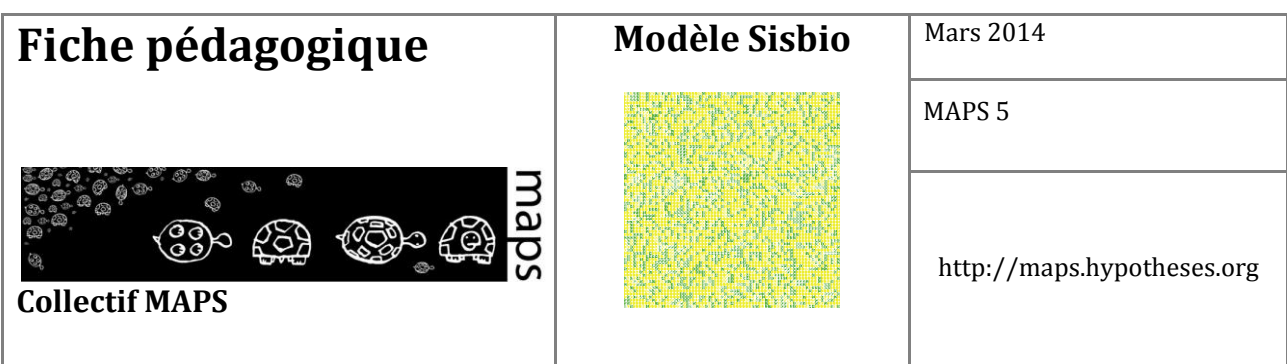

Nous avons travaillé sur un modèle où les agriculteurs biologiques sont aidés à hauteur de 10%. Dans ce cas de figure (Cf. **Figure 56**), on observe que la valeur de seuil à laquelle la cohabitation est possible se déplace vers le bas. Ce qui signifie que l'on a besoin de moins d'intolérance pour maintenir les deux types d'agriculture.

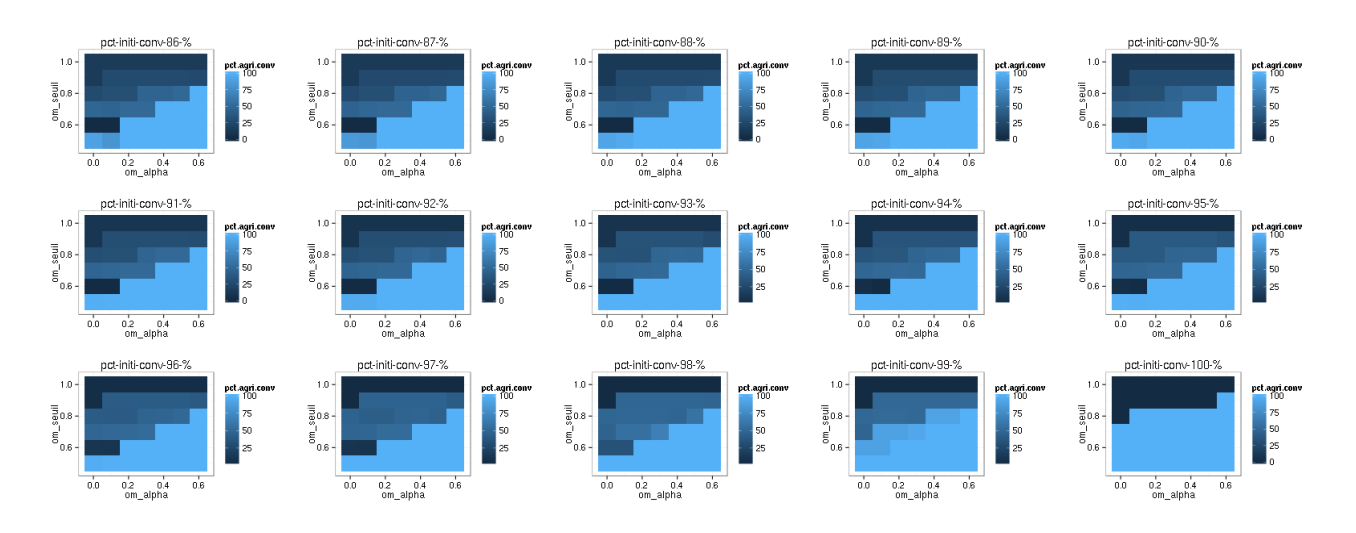

**Figure 56.** Espace des paramètres en situation d'aide pour l'agriculture biologique

Cela peut traduire aussi bien une situation où l'agriculture bio devient « grand public », et arrive à se démarquer de l'agriculture conventionnelle (en valorisant mieux ses productions ou en diminuant ses coûts de production), qu'une situation où elle est favorisée par des aides extérieures.

Si l'on s'intéresse ensuite aux données spatialisées (Cf. **Figure 57**), on constate que d'un point de vue spatial, le changement attendu n'est pas aussi tranché que ce que laissait imaginer les graphiques de la **Figure 55**. S'il y a des variations, elles sont très minimes à l'échelle des départements dans les situations avec et sans aides.

La différence notable apparaît pour la valeur de seuil 0,9 où l'aide permet de stabiliser les départements déjà largement concernés par l'agriculture biologique.

Le changement de comportement engendré par l'aide (identifiable dans l'espace des paramètres de la **Figure 56**) permet de poursuivre ce genre d'expérimentation en définissant l'ensemble des paramètres

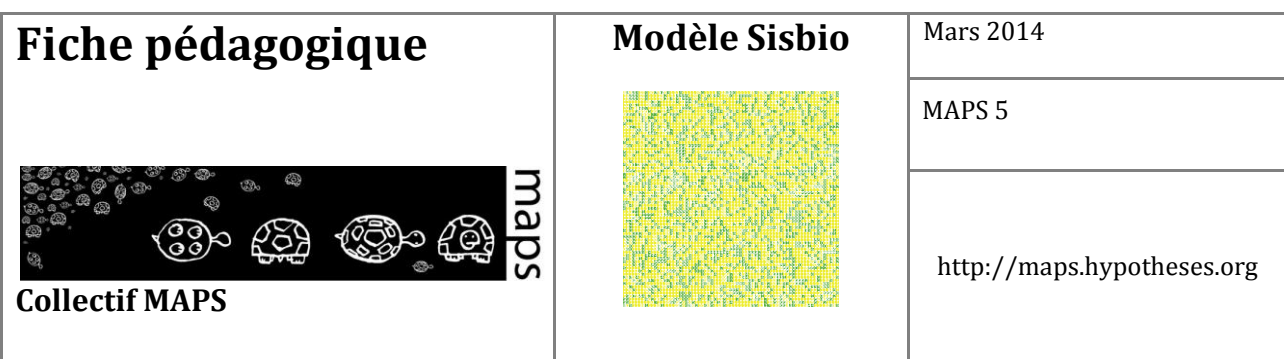

issus du monde réel, dans l'objectif de différencier les dynamiques territoriales en fonction des politiques publiques en place localement.

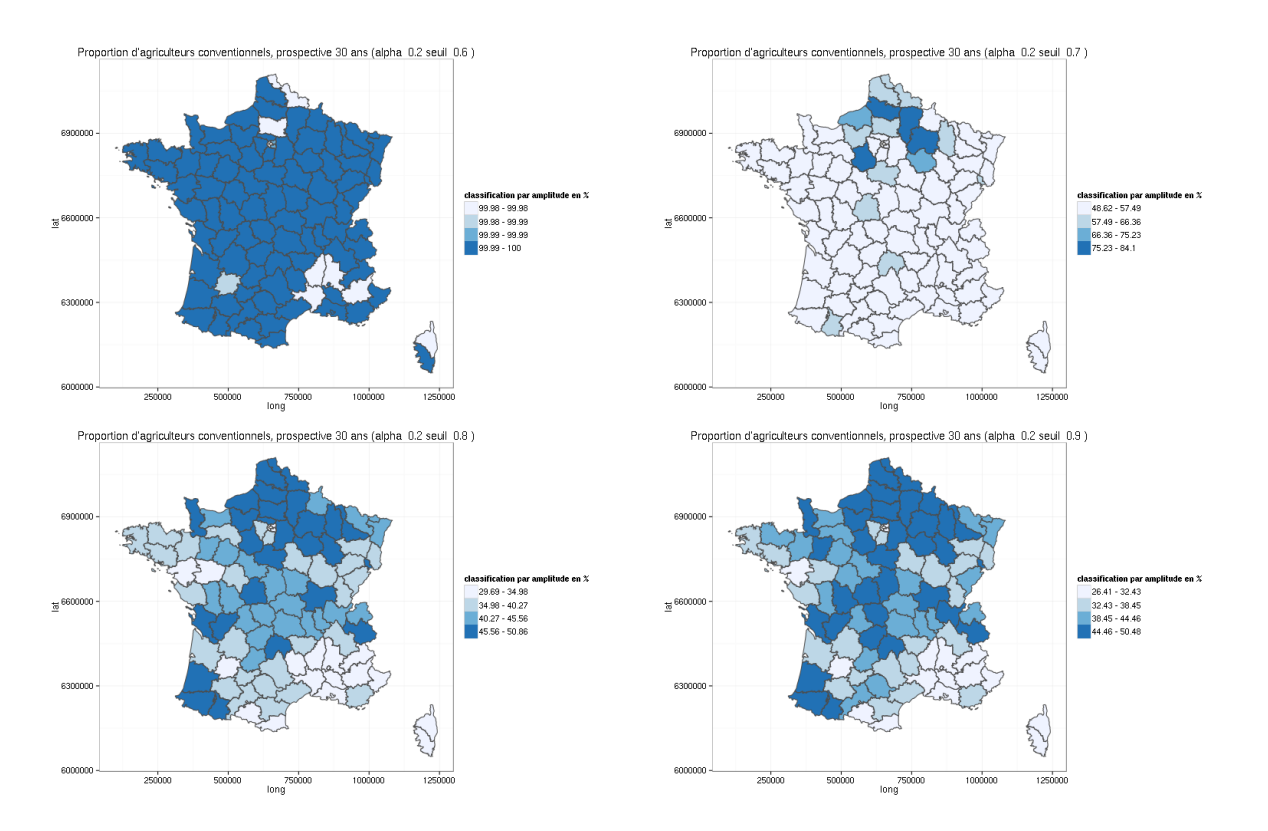

**Figure 57.** Cartes des proportions d'agriculteurs conventionnels suivant les paramètres initiaux avec une aide de 0,1

## **E. Conclusion**

Le modèle SISBIO tel qu'il vient d'être présenté, porte un premier intérêt, celui de permettre à l'apprenant de découvrir la simulation par automate cellulaire. Dans un deuxième temps, l'utilisation d'une fonction d'utilité comme base des règles de transitions des cellules permet d'appréhender l'intérêt de la formalisation en modélisation.

Le passage de l'automate cellulaire (agéographique) à la projection des résultats sur des espaces

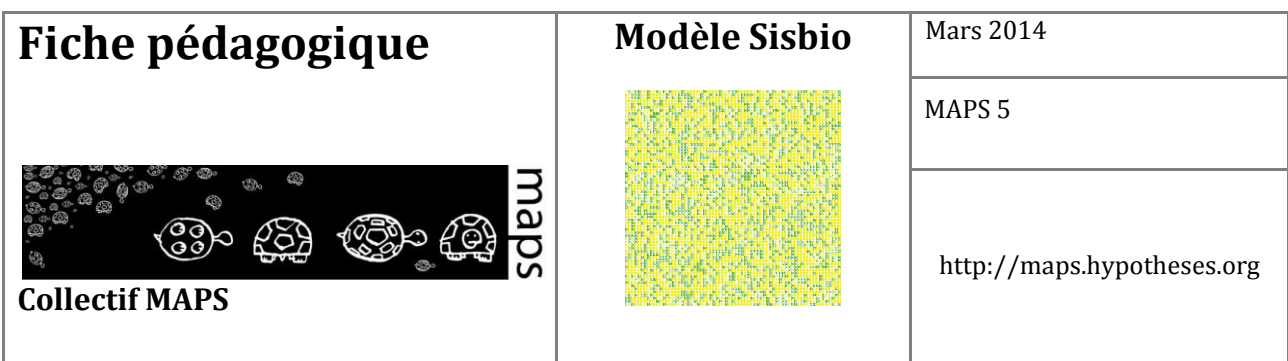

territoriaux connus, est un dans une autre mesure l'un des intérêts du modèle SISBIO. En effet, en partant d'un modèle basé sur une formalisation simple des interactions, le modèle permet l'approche prospective (Godet, 2004) du devenir de l'agriculture sur les territoires. L'observateur est alors engagé dans une phase de constructions de scenarios prospectifs

## **F. Bibliographie**

- Benoît M., Rizzo D., Marraccini E., Moonen A. C., Galli M., Lardon S., Bonari E., 2012, "Landscape agronomy: a new field for addressing agricultural landscape dynamics‖. *Landscape Ecology*, *27*(10), 1385–1394.
- Brady M., Sahrbacher C., Kellermann K., & Happe K., 2012, "An agent-based approach to modeling impacts of agricultural policy on land use, biodiversity and ecosystem services". *Landscape Ecology*, *27*(9), 1363–1381.
- Cobb C. W., & Douglas P. H. 1928, "A theory of production". *The American Economic Review*, 139–165.
- De Wit J., & Verhoog H., 2007, "Organic values and the conventionalization of organic agriculture". *NJAS-Wageningen Journal of Life Sciences*, *54*(4), 449–462.
- Epstein J. M., 1996, *Growing artificial societies: social science from the bottom up*. Brookings Institution Press.
- Godet M., 2004, *Manuel de prospective stratégique (T. 1: Une indiscipline intellectuelle, T. 2: L'art et la méthode)*. Paris, Dunod.
- Grimm V., Berger U., DeAngelis D. L., Polhill J. G., Giske J., & Railsback S. F., 2010, "The ODD protocol: a review and first update‖. *Ecological Modelling*, *221*(23), 2760–2768.
- Guzy M. R., Smith C. L., Bolte J. P., Hulse D. W., & Gregory S. V., 2008, "Policy research using agentbased modeling to assess future impacts of urban expansion into farmlands and forests‖. *Ecology and Society*, *13*(1), 37.

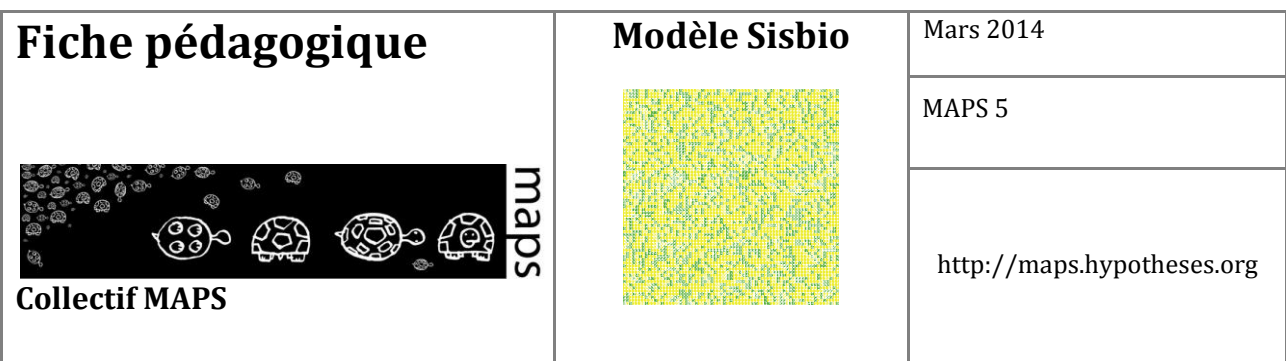

- Herzfeld T., & Jongeneel R., 2012, "Why do farmers behave as they do? Understanding compliance with rural, agricultural, and food attribute standards‖. *Land Use Policy*, *29*(1), 250–260.
- Kahn S., 2012, *Le progrès scientifique est-il compatible avec l'agriculture durable ?*, France Culture Planète Terre. Retrieved from http://www.franceculture.fr/emission-planete-terre-le-progres-scientifiqueest-il-compatible-avec-l%E2%80%99agriculture-durable-2012-12-
- Keitt T. H., Bivand R., Pebesma E., & Rowlingson B., 2011, "rgdal: bindings for the Geospatial Data Abstraction Library‖. *R Package Version 0.7-1, URL http://CRAN. R-Project. Org/package= Rgdal*.
- Nainggolan D., Termansen M., Fleskens L., Hubacek K., Reed M. S., de Vente J., & Boix-Fayos C., 2012, "What does the future hold for semi-arid Mediterranean agro-ecosystems?-Exploring cellular automata and agent-based trajectories of future land-use change". Applied Geography, *35*(1), 474–490.
- Neumann J. von, & Burks A. W., 1966, *Theory of self-reproducing automata*.
- Pierre G., 2007, « Agriculture et développement local sur les plateaux du sud-est du bassin parisien : Comment diversifier les modèles ? » *Agriculteurs et Territoires : Entre Productivisme et Exigences Territoriales*, pp. 63–79. Rennes.
- Poix C., & Michelin Y., 2000, « Simulation paysagère: un modèle multi-agents pour prendre en compte les relations sociales ». *Cybergeo: European Journal of Geography*.
- Reuillon R., Leclaire M., & Rey-Coyrehourcq S., 2013, "OpenMOLE, a workflow engine specifically tailored for the distributed exploration of simulation models". Future Generation Computer Systems, *29*(8), 1981–1990. doi:10.1016/j.future.2013.05.003
- Schelling T. C., 1971, "Dynamic models of segregation†". *Journal of Mathematical Sociology*, *1*(2), 143– 186.
- Team Rd. C., 2014, "R: A language and environment for statistical computing". *R Foundation for Statistical Computing*.

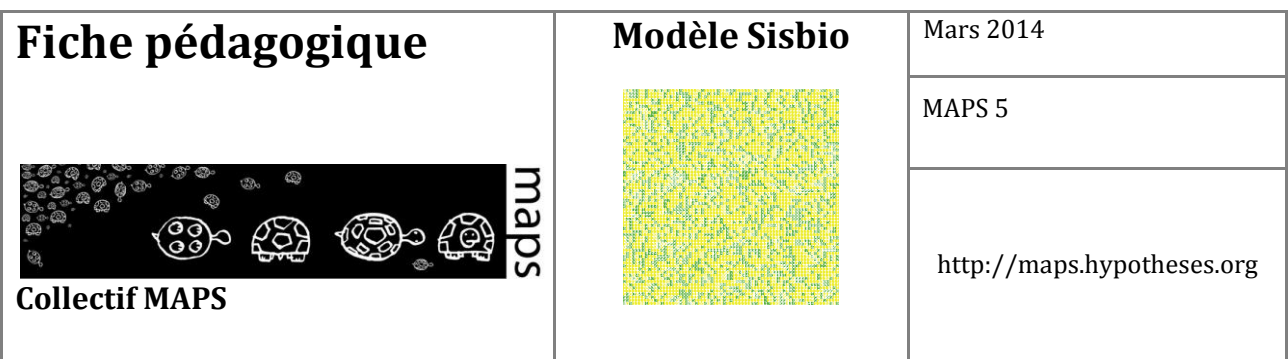

- Valbuena D., Verburg P. H., Veldkamp A., Bregt A. K., & Ligtenberg A., 2010, "Effects of farmers' decisions on the landscape structure of a Dutch rural region: An agent-based approach". *Landscape and Urban Planning*, *97*(2), 98–110.
- Varenne F., 2011, *Modéliser le social-Méthodes fondatrices et évolutions récentes: Méthodes fondatrices et évolutions récentes*. Dunod.

Wickham H., 2009, *ggplot2: elegant graphics for data analysis*. Springer.

Wilensky U., 1999, {NetLogo}.

Wolfram S., 2002, *A new kind of science* (Vol. 5). Wolfram media Champaign.

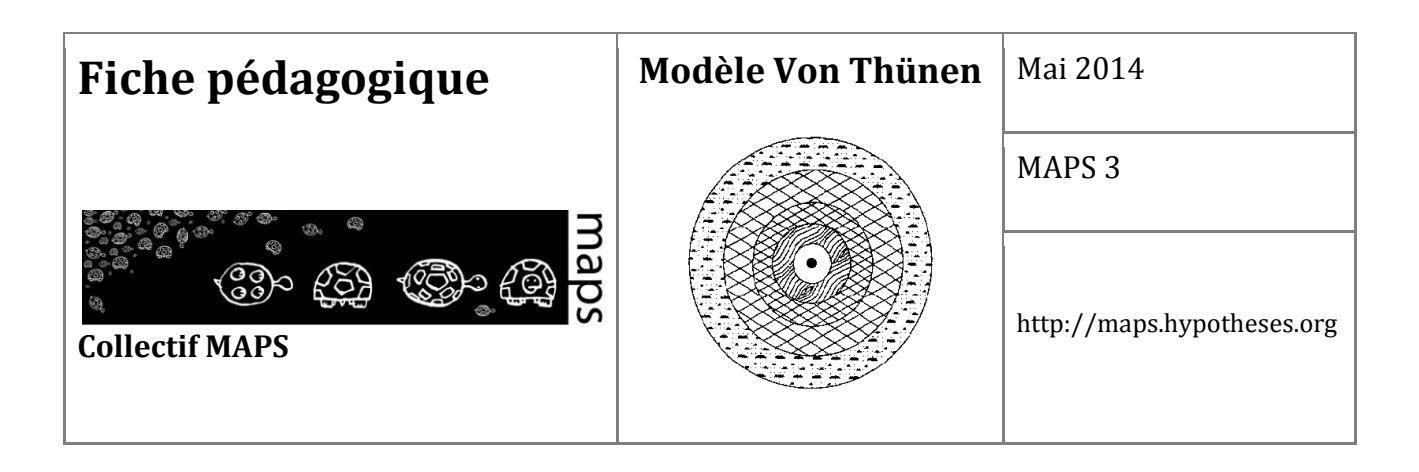

**Domaine d'application** : Géographie, Géographie économique, rurale, Analyse spatiale

**Spécificité pédagogique** : Implémentation informatique d'un modèle de référence de l'enseignement en géographie (analyse spatiale) et économie spatiale

**Niveau du public visé** : intermédiaire

**Nom du modèle associé** : Modèle Von Thunen

**Version NetLogo nécessaire** : 5.1

**Auteurs** : Géraldine Abrami (IRSTEA, UMR GEAU, Montpellier), Brice Anselme (UMR PRODIG, Paris), Benoit Gaudou (IRIT, Toulouse), Frédéric Rousseaux (UMR LIENSS, La Rochelle)

## **Modèle Von Thünen**

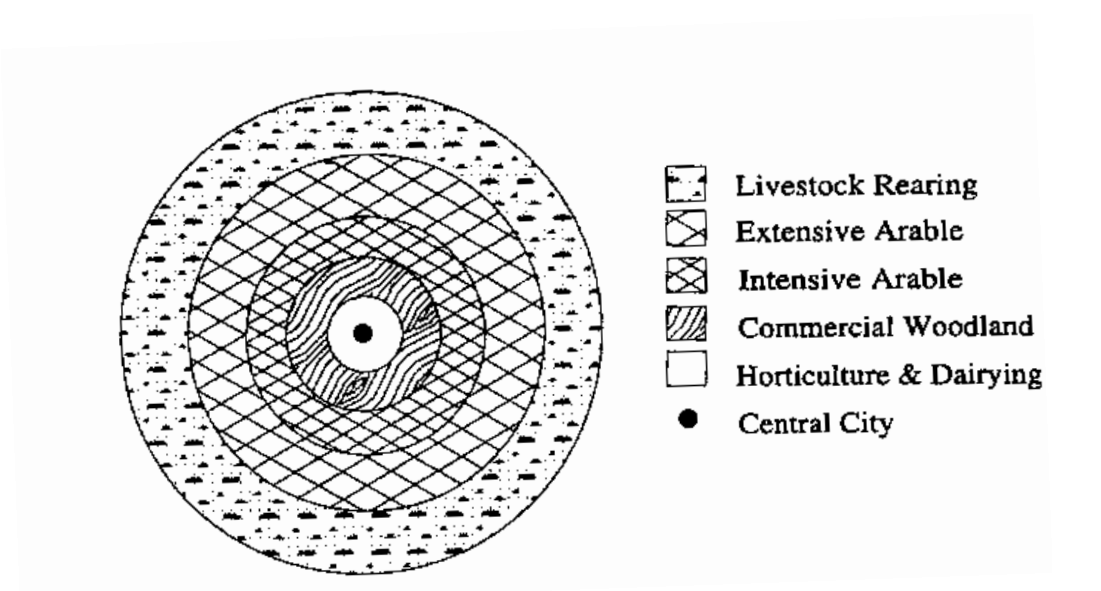

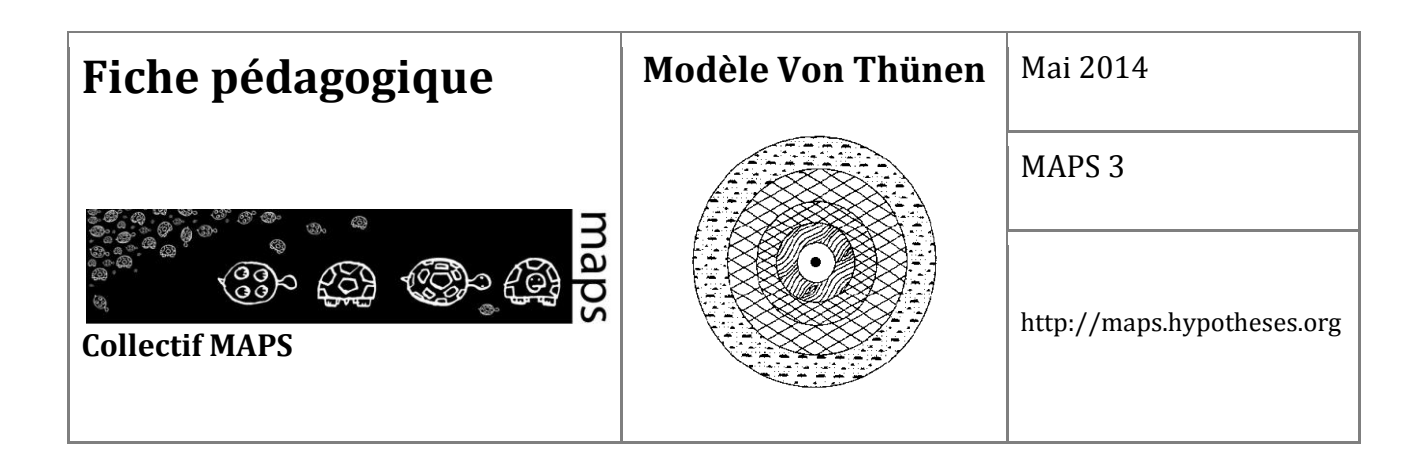

# TABLE DES MATIÈRES

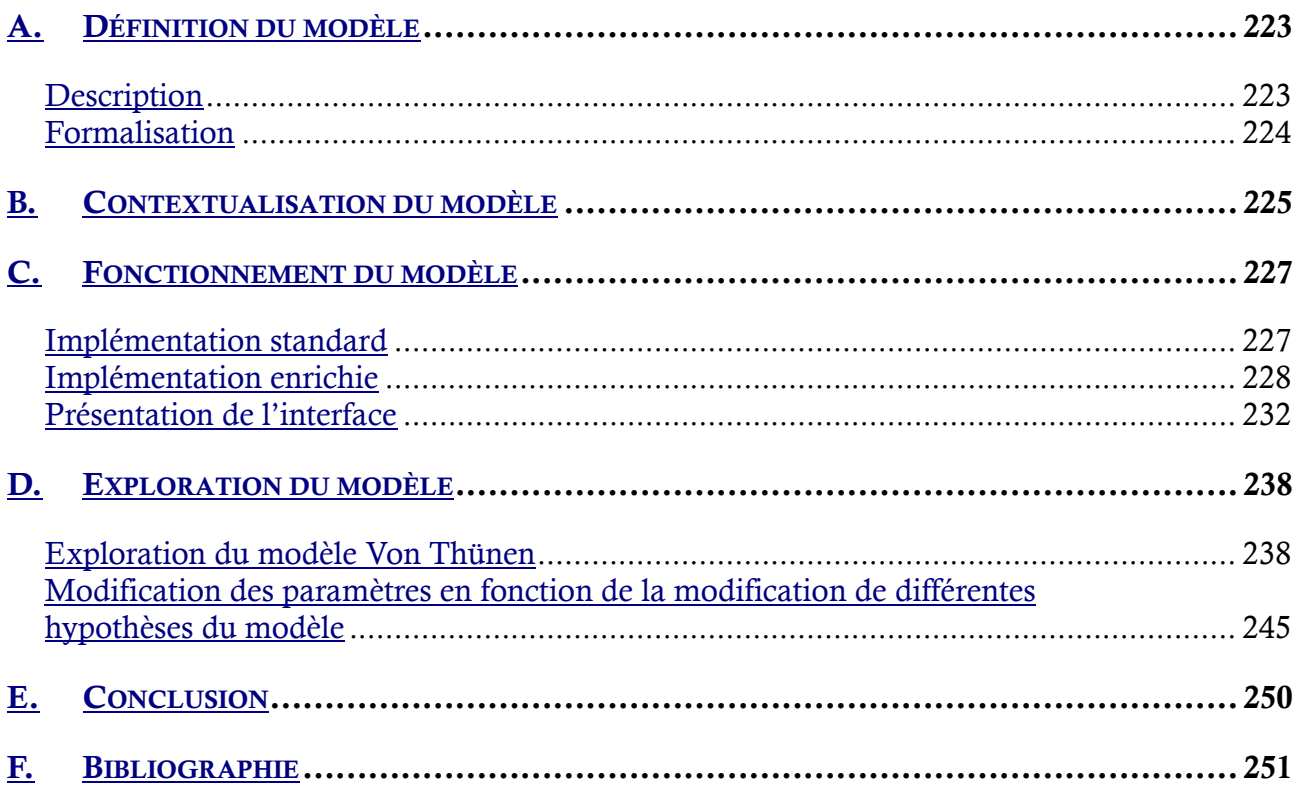

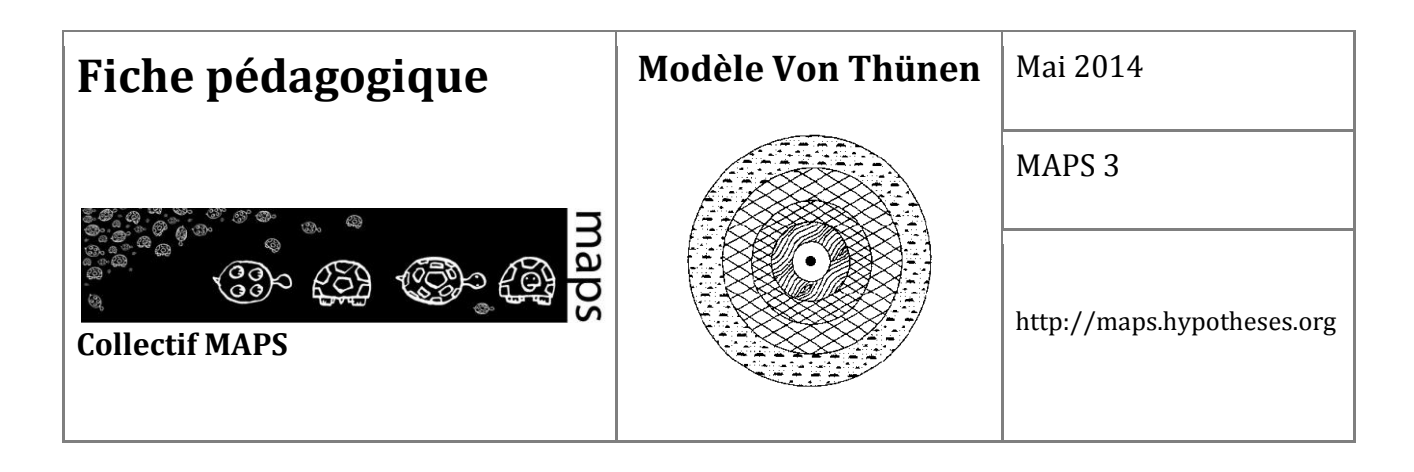

Le modèle de Von Thünen est classiquement utilisé dans le cursus de Géographie afin de faire comprendre aux étudiants la manière dont est organisé l'espace agricole autour de la position d'un marché, en fonction des coûts de production agricole. L'objectif de cette fiche pédagogique est de proposer des méthodes de manipulation du modèle à travers une implémentation qui propose de faire varier plusieurs paramètres, dont la levée de certaines hypothèses du modèle original (marché fixe, agriculteurs ou exploitations identiques, etc.).

Il s'agit d'un modèle d'économie agricole montrant que la répartition spatiale autour d'un marché est fonction de la distance au marché et du coût de production des produits. Le modèle est basé sur les observations de Von Thünen, lui-même économiste agronome<sup>1</sup>, et propriétaire terrien. Les hypothèses qui ont été définies à son origine n'ont pas été remises en cause. L'idée est de travailler sur ces hypothèses. L'interrogation centrale qui se pose lorsque l'on souhaite étudier le modèle de Von Thünen est de savoir jusqu'où le modèle converge à mesure que l'on modifie ses hypothèses d'origine.

## **A. Définition du modèle**

### **Description**

**.** 

L'idée maîtresse que met en valeur le modèle de Von Thünen concerne la localisation de la rente foncière (*Bodenrente*). Ce modèle est basé sur l'idée que le producteur cherche à maximiser le profit de sa terre. Pour Von Thünen, cela repose sur l'utilisation optimale de cette terre et des coûts de transports jusqu'au marché où il va vendre sa production. Le profit du producteur correspond au prix du produit vendu au marché moins les coûts de production et de transport. Le modèle contient donc deux variables : le coût de transport (qui dépend du produit et de la distance au marché) et le profit effectué par unité de surface. Ce dernier décroît plus la distance au marché est grande. Dans un espace isotrope, l'organisation s'effectue en cercles concentriques. Les cultures les

<sup>1</sup> Von Thünen était basé à Mecklenburgh en Allemagne et a effectué des observations sur ses propres terres pendant 40 ans.

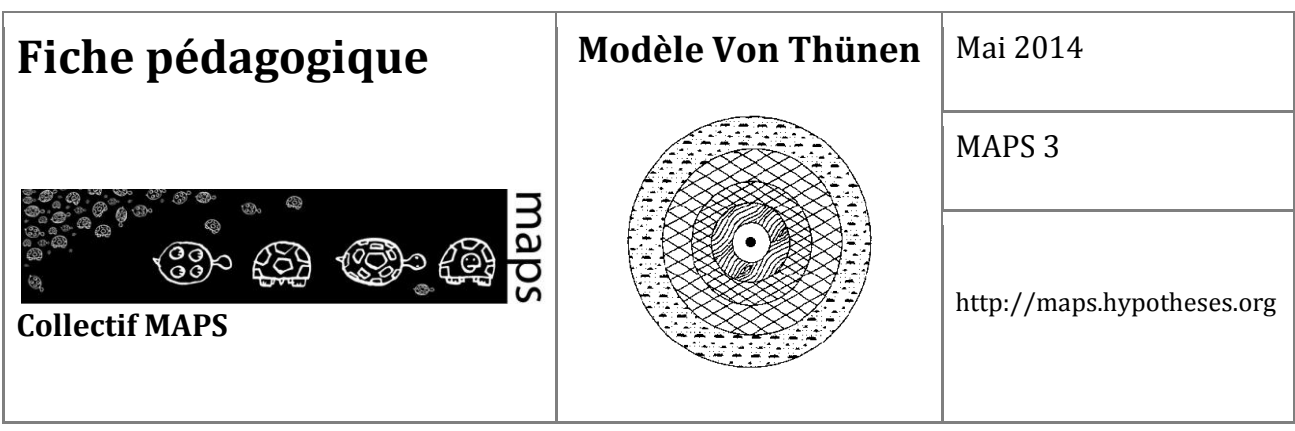

plus rentables et imposant des coûts de transports élevés par unité produite seront situées au plus proche de la ville-marché. Les productions à faible coût de transport et peu rentables seront dans des cercles plus éloignés. En un point donné, l'augmentation des coûts de transport est telle que la rentabilité nette d'un produit n'est plus suffisante. Le producteur choisira donc d'optimiser sa terre en cultivant un autre produit à la rentabilité plus faible mais aussi aux coûts de transports moins élevés. Les hypothèses sont les suivantes :

- Le marché est situé au centre d'un état en autarcie
- L'Etat isolé est coupé du monde
- Le pays est plat, sans rivière ni montagne (espace isotrope)
- Les qualités du sol et du climat sont homogènes
- Les producteurs apportent directement leurs produits aux marchés par le chemin le plus court (distances euclidiennes)
- Les producteurs se comportent de manière à maximiser le profit (notion de l'homo econumicus de Mills, inspiré par Adam Smith ou David Ricardo)

### **Formalisation**

La formalisation du modèle de Von Thünen est fondée sur l'équation suivante :

$$
R = r(p - c) - r^*T^*d
$$

Avec :

*R* : rente foncière

- *r* : rendement par unité de surface
- *p* : prix du marché par unité de produit
- *c* : cout de production par unité de produit
- *T* : coût du transport, en unité de compte par unité de produit et par unité de distance
- *d* : distance au marché

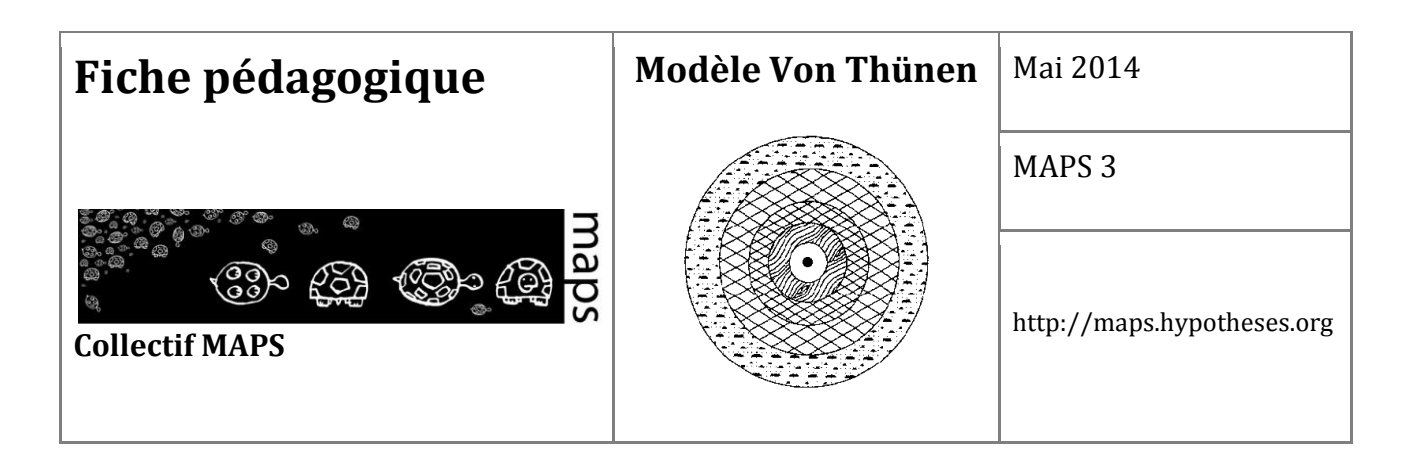

Le modèle de Von Thünen est analytique et basé sur des hypothèses de micro-économie. Il s'agit d'une théorie statique : le type de culture de chaque unité de surface est choisi en fonction du R max, qui est fonction de la distance au marché. Il n'y a pas d'hypothèses sur les dynamiques d'occupation du sol.

## **B. Contextualisation du modèle**

Le modèle de Von Thünen propose des hypothèses fortes qui pour la plupart, peuvent apparaître comme trop simplificatrices ou dépassées. La proposition de contextualisation décrite ci-dessous est basée sur la levée et la modification de ces hypothèses. Cela permet à l'étudiant de comprendre que les mécanismes qui régissent le modèle restent relativement indépendants (pris un à un) de ces hypothèses. L'étudiant peut également aborder la différence entre un modèle spatial (basé sur la distance) et un modèle géographique (basé sur la description d'un espace). Dans le premier cas, c'est le phénomène qui est modélisé, indépendamment de l'espace dans lequel il se déroule. Dans le second, la description de l'espace est partie intégrante du modèle. Il y a donc une perte d'universalité mais un gain de « réalisme<sup>2</sup>». Plusieurs des hypothèses de Von Thünen portent sur ce point et décrivent une isotropie totale : le pays est plat, sans rivière ni montagne, les qualités du sol et du climat sont homogènes.

Les propositions de contextualisation peuvent être abordées en introduction en tentant une comparaison modèle théorique *vs* la réalité. Préalablement, il peut être effectué une présentation du modèle classique afin de permettre à l'étudiant de comprendre le mécanisme de base du modèle. Les dénégations sont ensuite effectuées et illustrées à l'aide des modèles enrichis.

 $\overline{a}$ 

<sup>&</sup>lt;sup>2</sup> qui tend à aller vers ce qui est observé dans le monde réel.

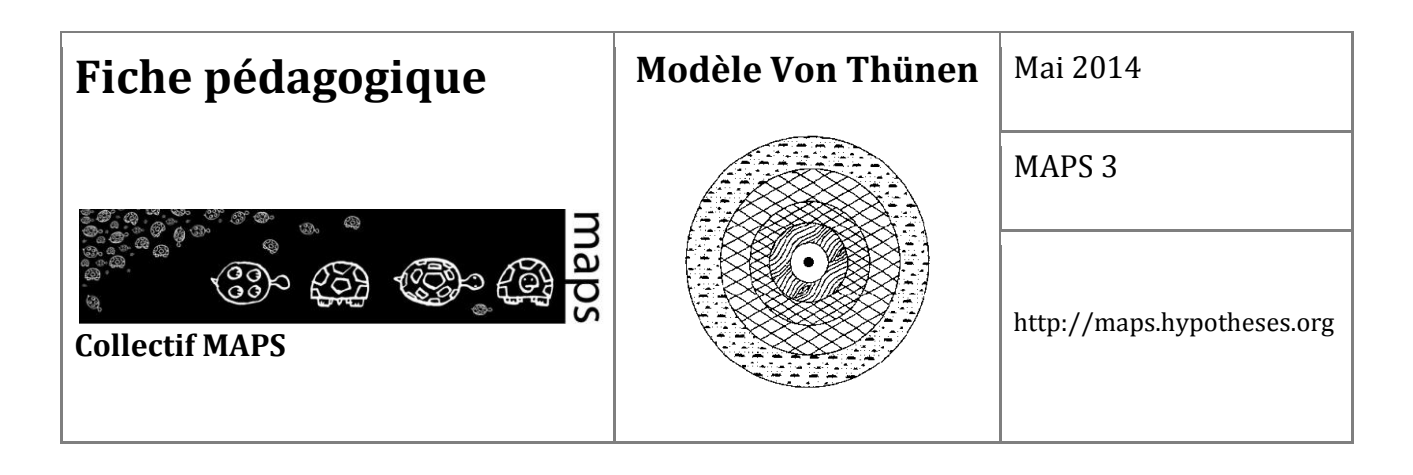

#### **Dénégation : Dans la réalité, les agriculteurs n'ont pas tous le même comportement**

**Piste à explorer** : l'introduction de différents profils d'agriculteurs peut être un moyen d'étudier cette assomption. Les profils sont ceux habituellement utilisés en théorie de la diffusion de l'innovation. Ils peuvent être intégrés dans le modèle afin que chaque agriculteur correspondre à une catégorie liée à sa capacité d'innovation.

#### **Le marché de Von Thünen n'est pas réaliste, il n'intègre pas l'offre et la demande**

La question qui est soulevée ici correspond à la mise en place d'un marché « réel » qui fonctionne sur la logique classique de l'offre et de la demande. Si on souhaite lever cette hypothèse, il peut être intéressant d'intégrer dans le modèle une variation de l'offre par produit : les prix des produits vendus sur les marchés varient en fonction de l'offre. Ainsi, le prix d'un bien est inversement proportionnel au nombre de produits créés et on considère que la demande est stable. Sur la question de la demande, il n'y a pas d'exploration disponible dans le modèle proposé.

#### **Un seul marché, ce n'est pas réaliste. Que se passe-t-il s'il y a plusieurs marchés présentant des prix par produits différents ?**

L'augmentation du nombre de marchés n'a de sens que si les marchés proposent des prix d'achat différents en fonction des produits. Sinon, on retombe dans une configuration de Von Thünen autour de chaque marché.

### **Le transport a évolué depuis Von Thünen, cela pourrait-il expliquer le fait que le modèle ne fonctionne plus ?**

Le modèle de Von Thünen est fondé sur le principe de la distance euclidienne. Chaque coût de transport est calculé en distance rectiligne, de la parcelle du producteur au marché et dépend du produit. Or le développement des réseaux, la multiplication et la baisse du coût des moyens de transport ont complètement modifié ces rapports de distance par rapport au marché, même si le coût est toujours pris en compte.

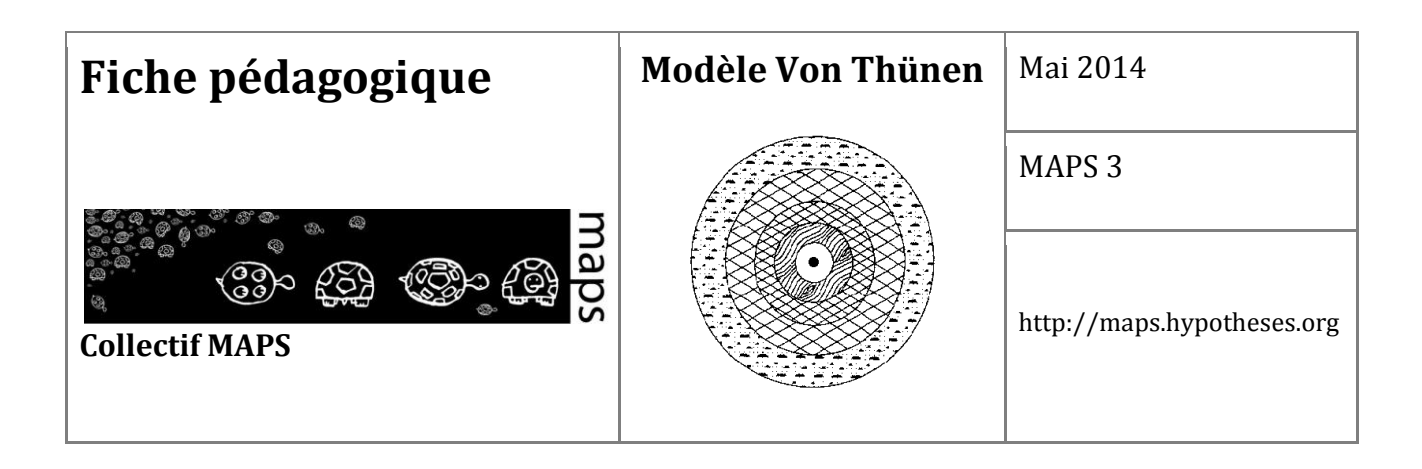

# **C. Fonctionnement du modèle**

L'implémentation qui est proposée correspond à un modèle où chaque agriculteur choisit la culture qui maximise le rendement à l'endroit où il se situe. L'agriculteur ne bouge pas. L'implémentation correspond à la situation optimale puisque chaque agriculteur a le choix de sa culture et ne peut se retrouver en banqueroute.

### **Implémentation standard**

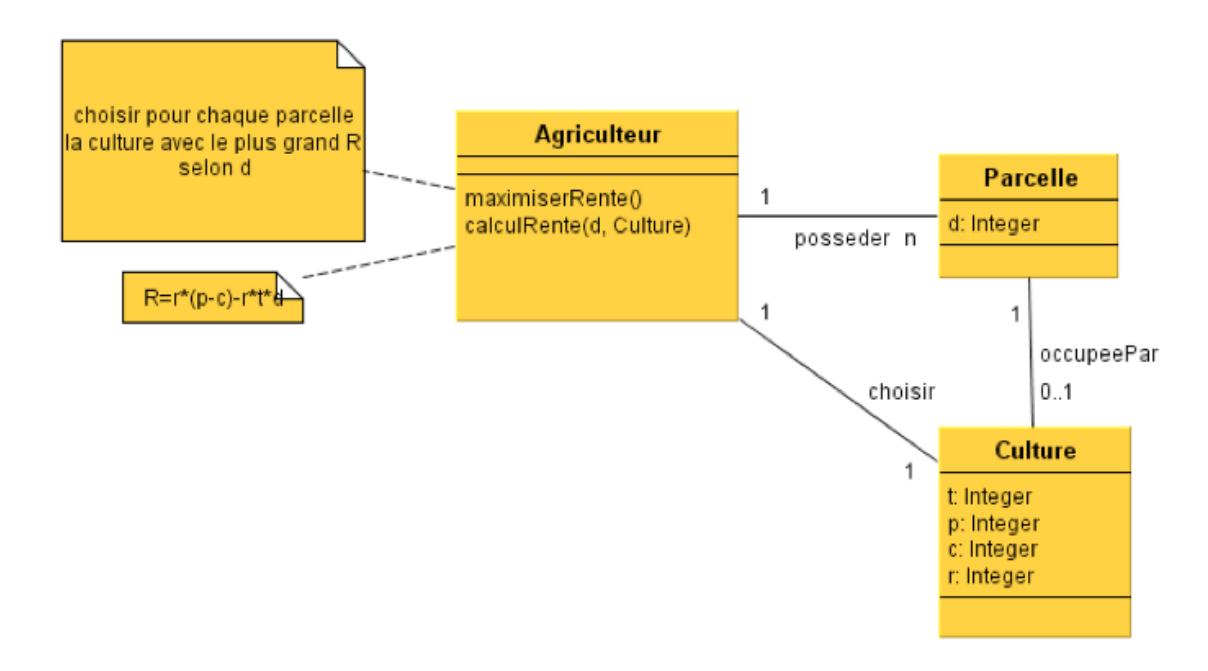

**Figure 58.** Modèle conceptuel proposé

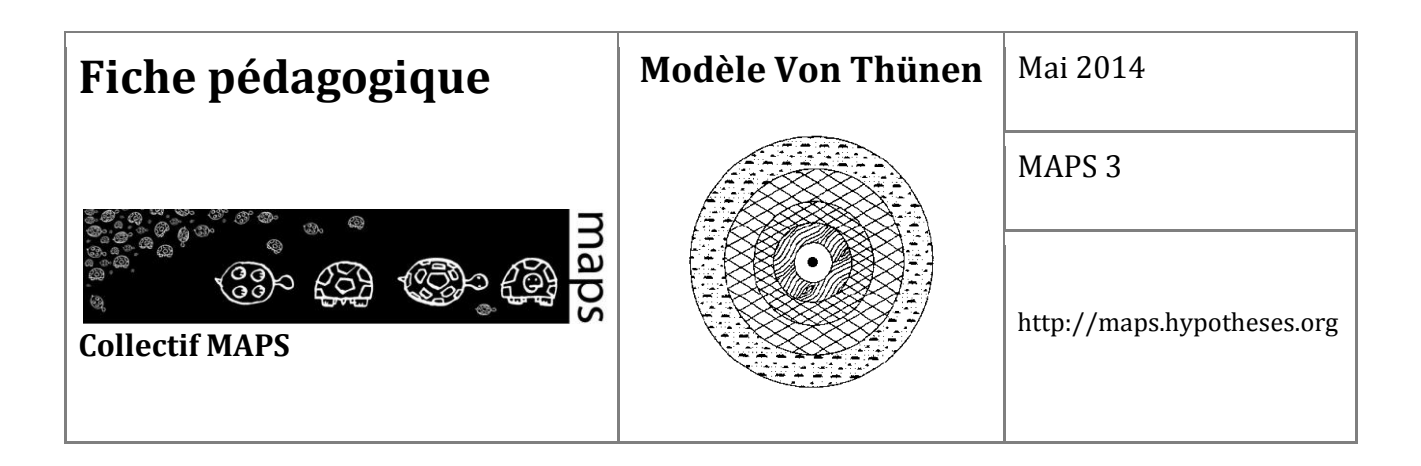

## **Implémentation enrichie**

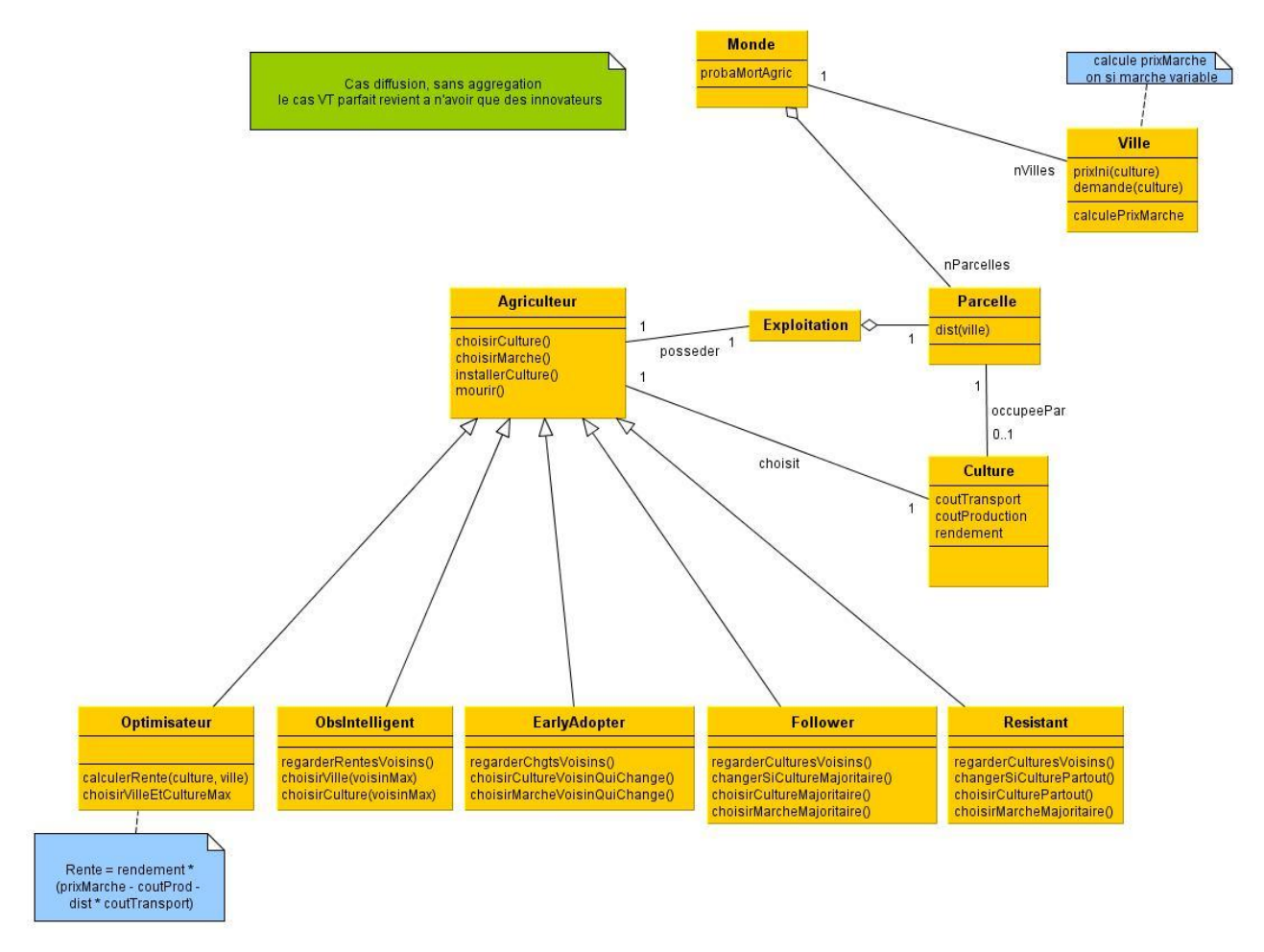

Le modèle propose aussi des options. Elles sont au nombre de 3 et concernent :

- la prise en compte du nombre de marchés,
- la diffusion de la connaissance entre agriculteurs,
- la variation de l'offre sur le prix des produits.

Toutes ces options peuvent être combinées entre elles.

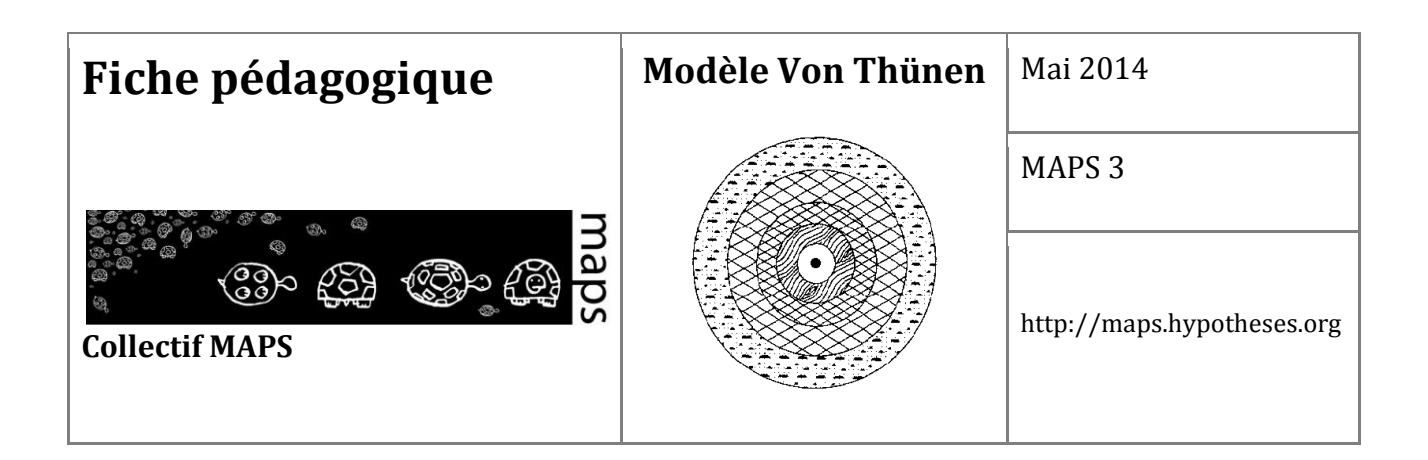

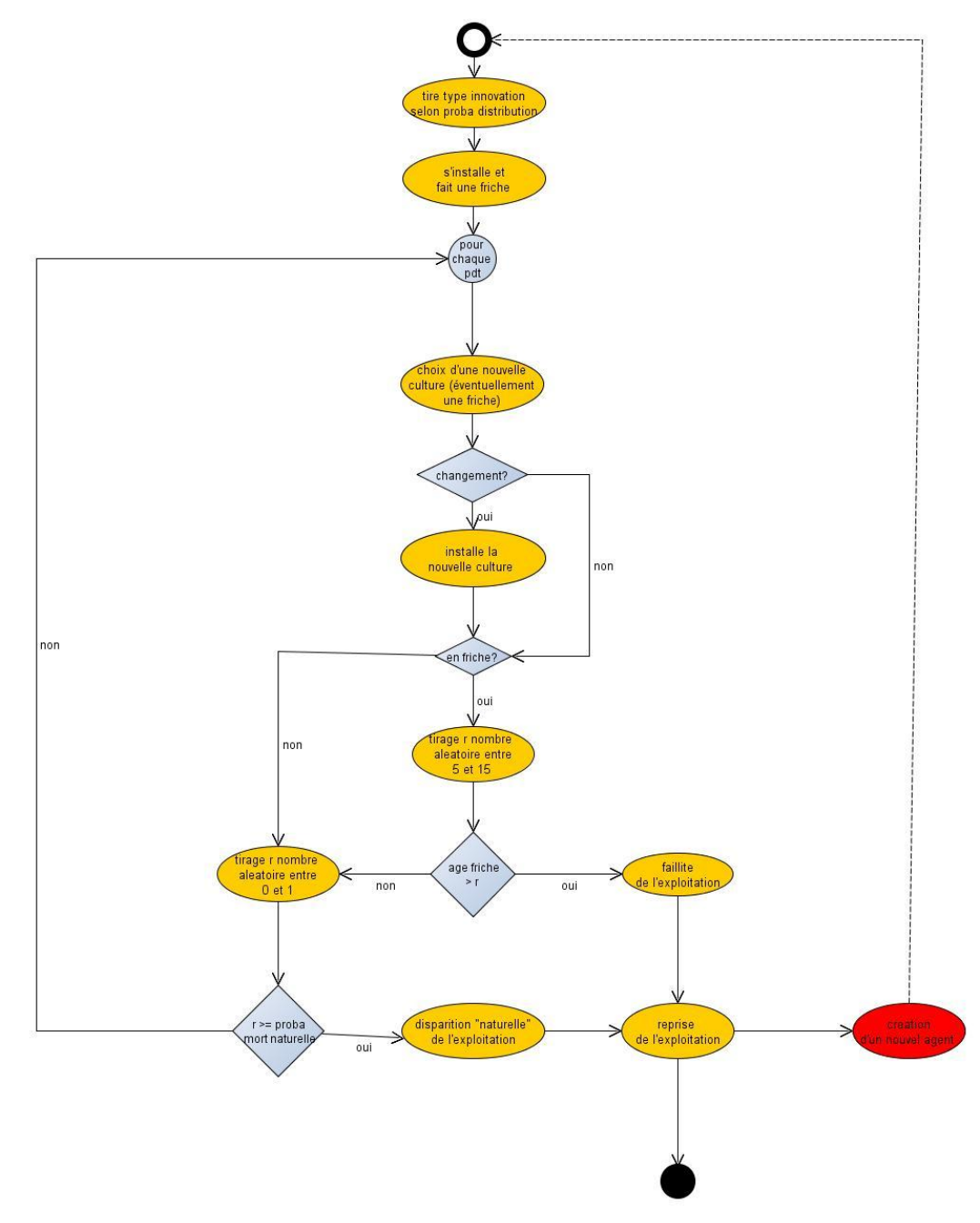

**Figure 59.** Description du cycle de vie de l'agent

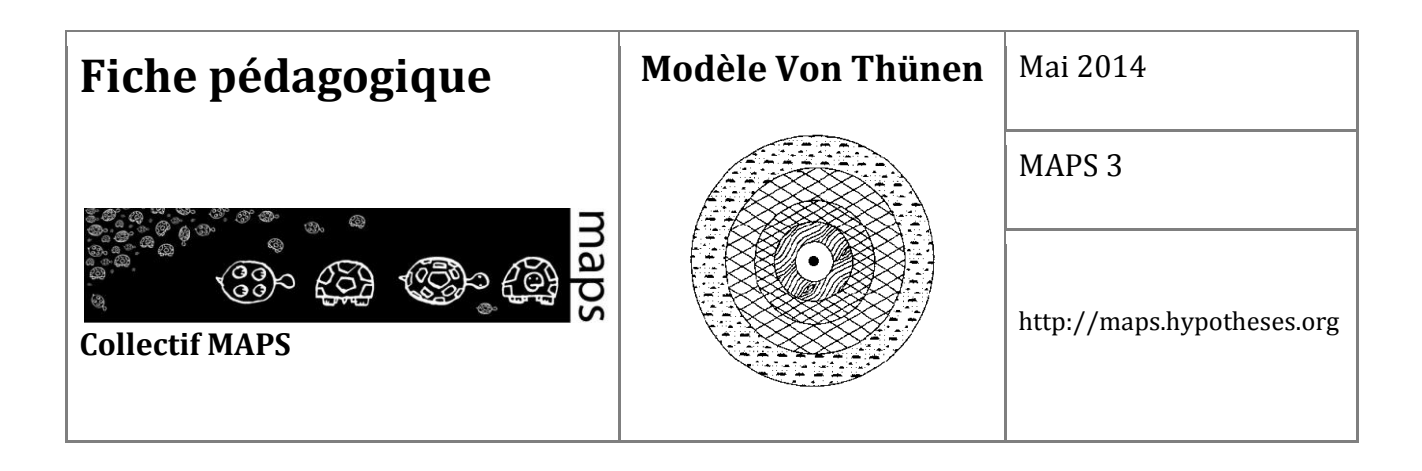

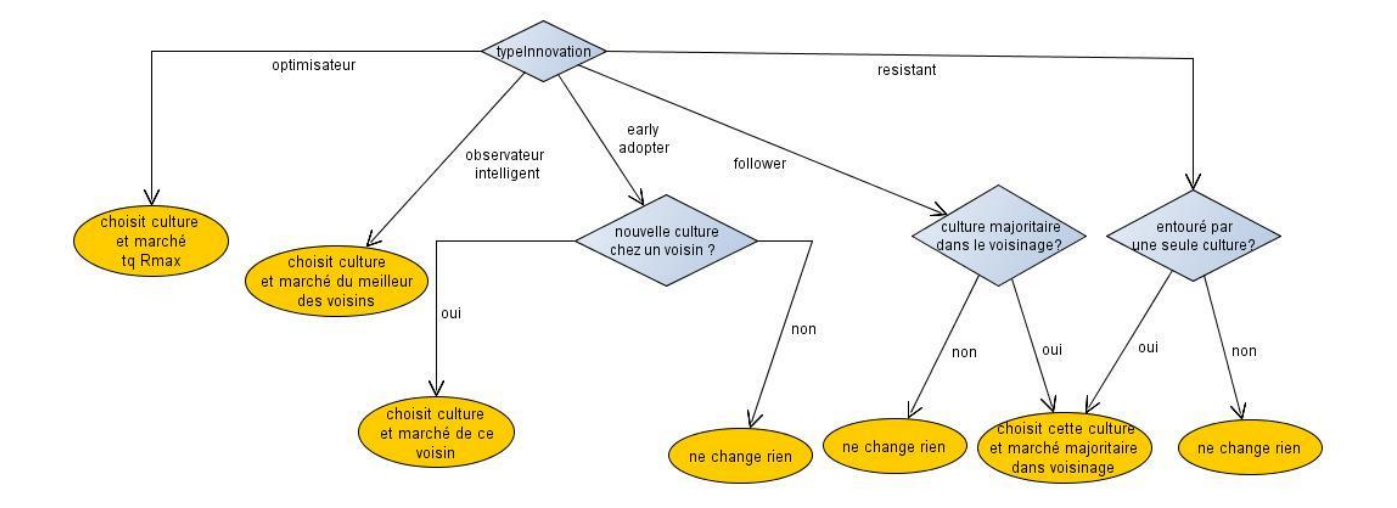

**Figure 60.** Description du choix de culture

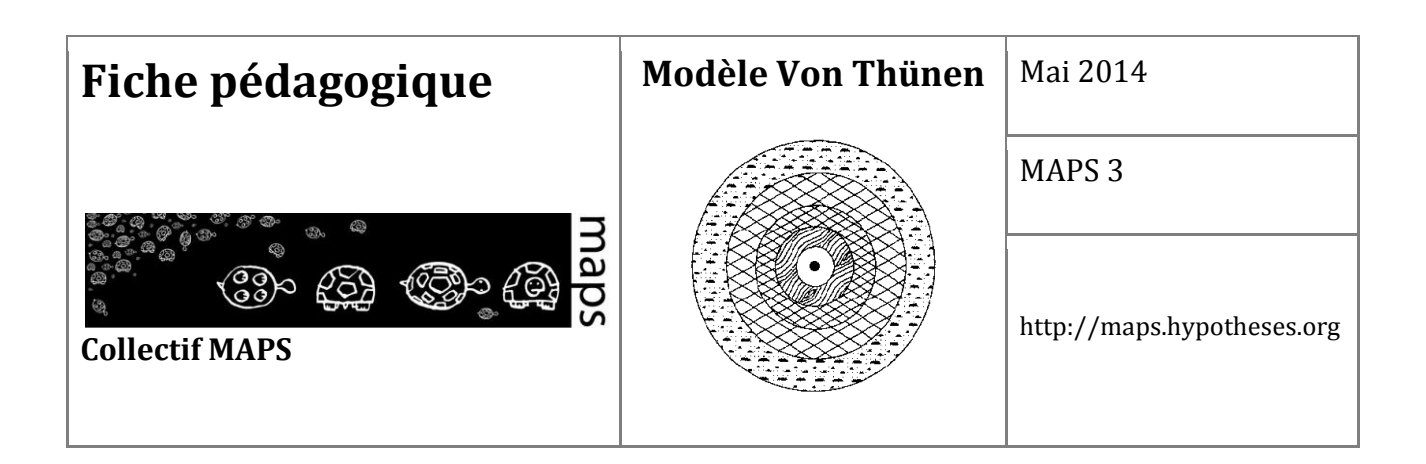

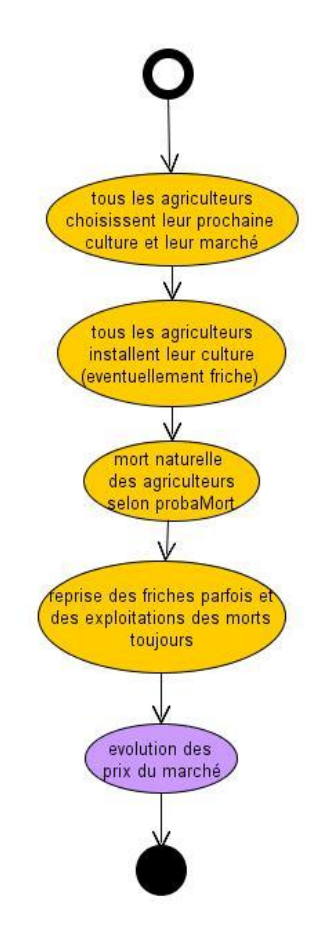

**Figure 61.** Description du pas de temps

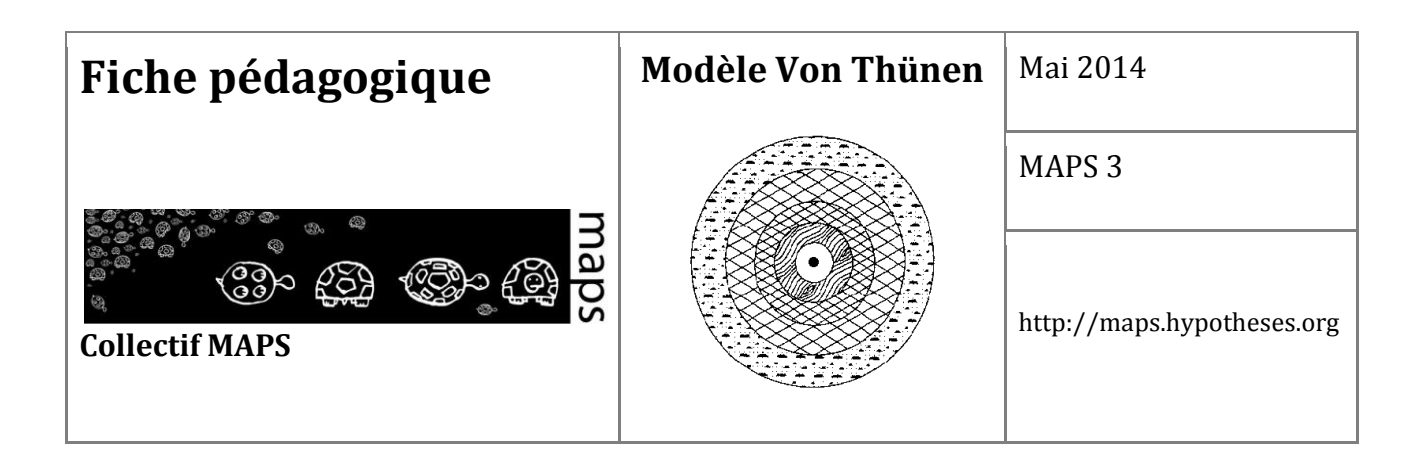

### **Présentation de l'interface**

L'interface est divisée en différentes zones. Les commandes les plus importantes sont situées en haut à gauche.

#### **Initialisation/Run**

Dans cette zone se trouvent les boutons pour initialiser une simulation et la lancer pas à pas ou en continu.

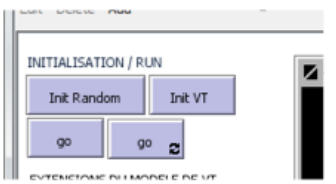

#### **Initialisations**

Le bouton *InitRandom* permet de partir d'une situation initiale où les cultures sont placées de manière aléatoire et d'observer alors comment une situation de type Von Thunnen émerge ou pas. Dans ce cas, les cultures sont initialisées avec la même proportion initiale.

Le bouton *initVT* permet de partir d'une situation initiale où les cultures sont placées selon la loi de Von Thunnen et d'observer alors comment cette situation est perturbée par des modifications de paramètres.

#### **Run**

Le bouton *go* permet de lancer 1 pas de temps de simulation.

Le bouton *go* avec les flèches permet de lancer la simulation en boucle. Il faut de nouveau appuyer sur le bouton pour arrêter la simulation.

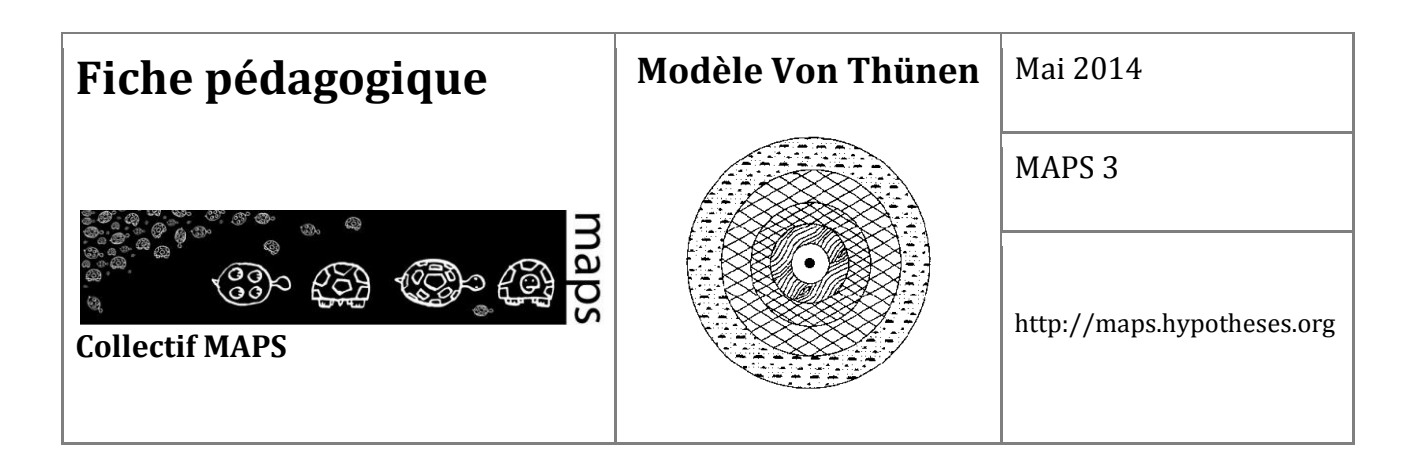

#### **Zone Extension du modèle de Von Thünen**

Dans cette zone se trouvent les boutons permettant d'activer ou désactiver les extensions au modèle de Von Thünen présentées dans cette fiche.

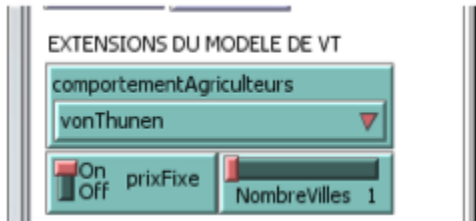

Le menu *comportementAgriculteurs* permet de définir si les agriculteurs se comportent en optimisateurs de Von Thünen (choix von Thünen, type homo oeconomicus) ou bien s'ils ont un autre type de comportement dit « *diversifiés* » (donc moins optimal, mais plus réaliste) (choix diversifiés).

L'interrupteur *prixFixe* permet de définir si les prix des produits sur le marché sont fixes comme dans le modèle de Von Thünen (*On*) ou bien varient en fonction de l'offre et de la demande (*Off*).

Le slider *NombreVilles* permet de multiplier le nombre de villes dans l'espace et donc de marchés. Si *NombreVilles* est mis à 1, on retrouve la situation de Von Thünen.

#### **Zone Limitation du nombre de cultures**

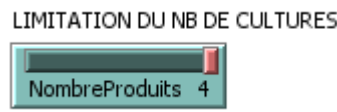

Il est possible de limiter le nombre de cultures (1, 2 ou 3 plutôt que 4) afin de mieux pouvoir observer et comprendre les dynamiques du modèle. La situation de base du modèle de Von Thünen correspond à la situation où il y a 4 types de culture.

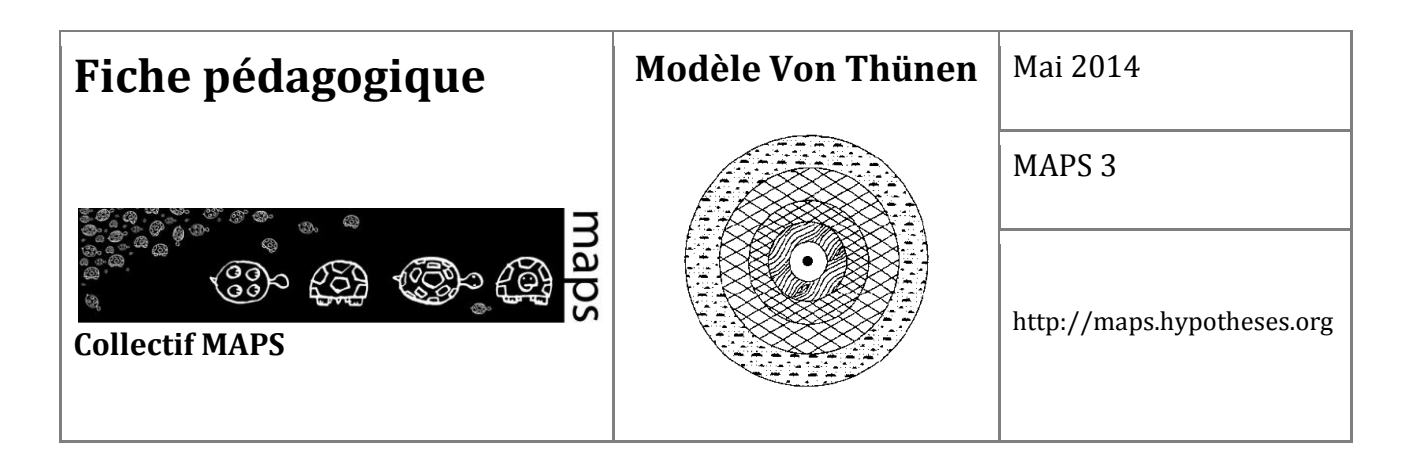

#### **Zone de structuration de la population d'agriculteurs**

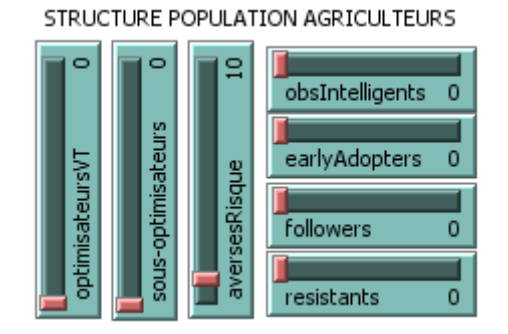

Si on choisit de donner un comportement diversifié aux agriculteurs, il est possible de définir la structure de la population selon leur comportement. Les chiffres donnés seront utilisés comme proportions ramenées à la somme des chiffres donnés dans les sliders (il y a un agriculteur par cellule et chaque agriculteur de la population sera initialisé aléatoirement suivant ces proportions). Si un des comportements est mis à zéro, il ne sera pas représenté dans la population et n'apparaîtra pas dans la simulation, même lorsqu'un agriculteur disparaît et qu'un nouveau prend sa place. Si, par exemple, l'utilisateur choisit : *aversesRisque* = 60, **resistants** = 30 et *optimisateursVT* = 60, alors chaque agriculteur aura 40% de chance d'avoir un comportement *aversesRisque*, 20% *resistants* et 40% *optimisateursVT<sup>3</sup>* .

Les agriculteurs peuvent avoir 7 types de comportements différents :

 $\overline{a}$ 

- *optimisateursVT* (image = étoile) : ils maximisent la rente au sens de VT ;
- *sous-optimisateurs* (image = x) : ils effectuent un tirage pondéré par sa rente d'une culture parmi les cultures à rente positive ;
- *aversesRisque* (image = triangle) : ils effectuent un tirage pondéré par son coût de production d'une culture parmi les cultures à rente positive ;

<sup>3</sup> Note : si le modélisateur choisit *comportementAgriculteurs* = diversifiés, mais qu'il laisse tous les sliders de structure de la population à 0, tous les agriculteurs sont créés avec un comportement optimisateur de Von Thünen.

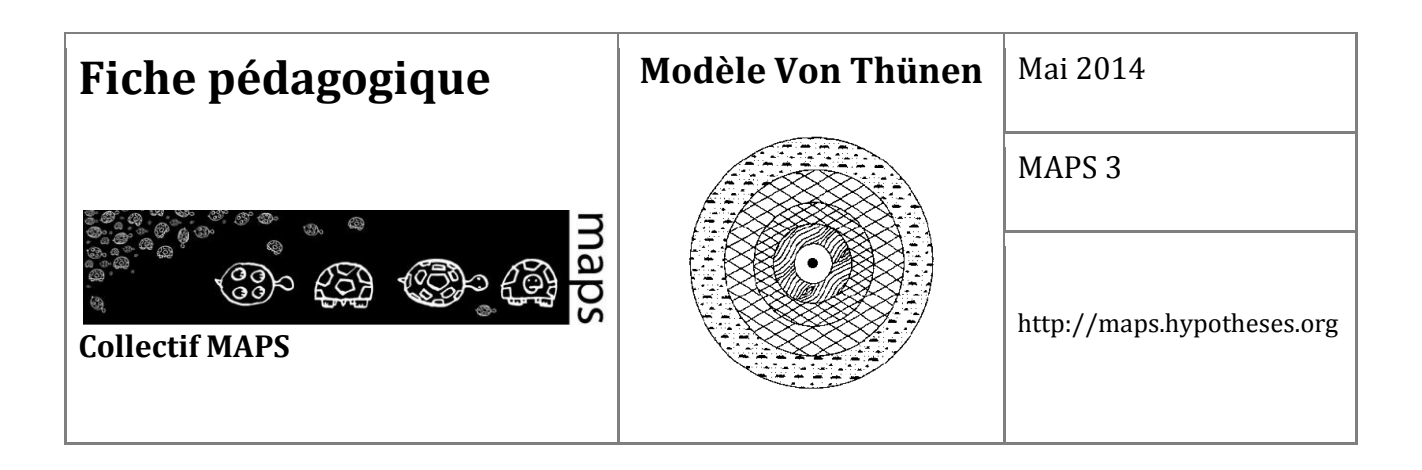

- *obsIntelligents* (image = cercle) : ils regardent autour d'eux et prennent la culture avec la rente maximale si elle est supérieure a la rente de leur culture ;
- *earlyAdopters* (image = carré) : ils regardent s'il y a une nouvelle culture autour d'eux et l'adoptent (tirage aléatoire s'il y en a plusieurs) ;
- *followers* (image = point) : ils regardent si une culture est majoritaire autour d'eux. Si c'est le cas, ils la choisissent ;
- *resistants* (image = ligne) : ils ne changent leur culture que si tout le monde autour d'eux a une même culture.

#### **Zone de paramètres liés à l'adaptation des agriculteurs**

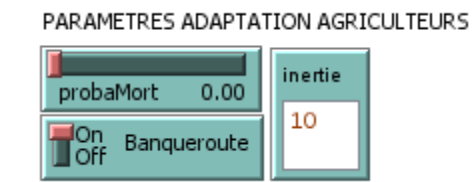

Dans cette zone se trouvent des paramètres permettant d'affiner et de mieux comprendre certains biais qui apparaissent lorsque l'on met des dynamiques d'adaptation dans un modèle individu-centré.

La commande *probaMort* fixe une probabilité de disparaitre à chaque pas de temps. Si *probaMort* = 0.1, cela signifie que la durée de vie d'une exploitation est en moyenne de 10 pas de temps. Si *probaMort* = 0, la durée de vie des exploitations est infinie.

L'interrupteur de banqueroute permet de choisir si on autorise les exploitations à rente négative à continuer à produire ou pas. Si banqueroute est *on*, les cultures à rente négative sont automatiquement mises en friche. Si banqueroute est *off*, les cultures à rente négative peuvent perdurer à l'infini si la rationalité de l'agriculteur l'autorise.

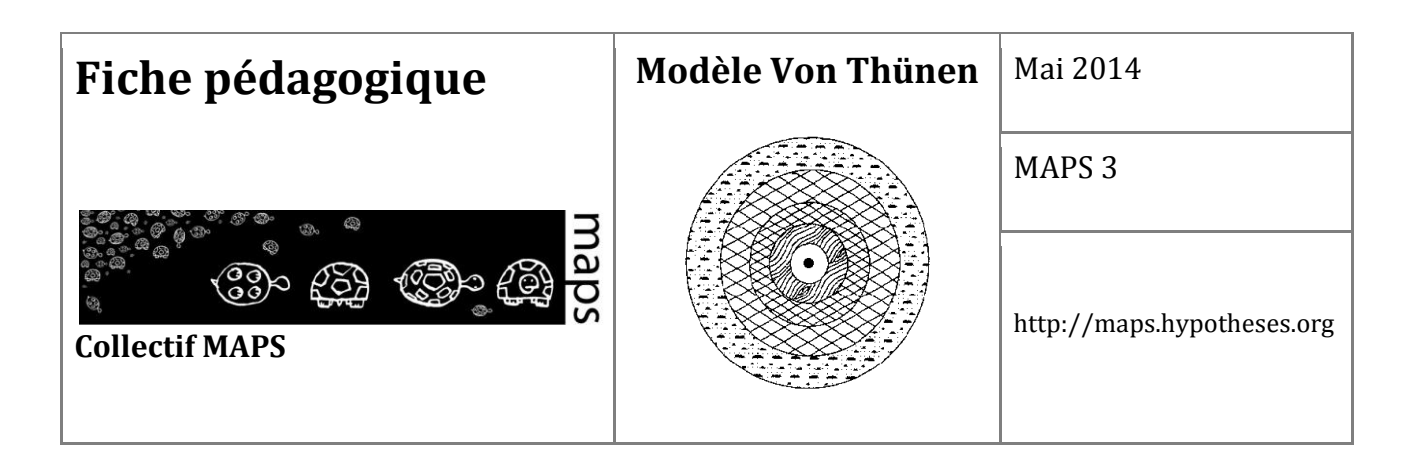

Le paramètre *d'inertie* permet de spécifier le nombre d'années pendant lequel un agriculteur doit attendre avant de changer de culture à nouveau. Ce paramètre ne s'applique pas aux agriculteurs optimisateurs de Von Thünen.

#### **Zone de paramètres liés aux cultures**

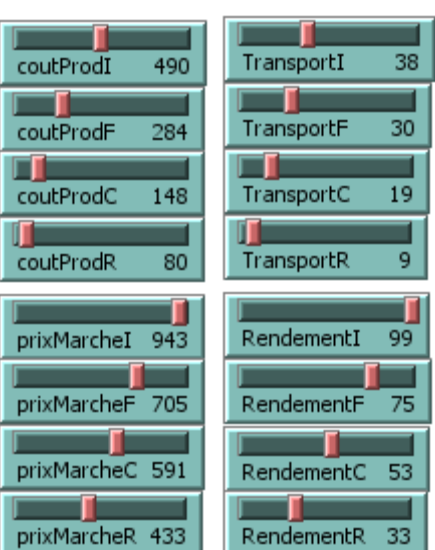

PARAMETRES VT CULTURES

Dans cette zone, il est possible de choisir les paramètres initiaux des cultures. En particulier pour chaque culture, notée respectivement I, F, C, R, on peut fixer le coût de production, les frais de transport, le prix de vente et le rendement. Ces valeurs peuvent changer au cours de la simulation, en particulier si les prix ne sont pas fixes.

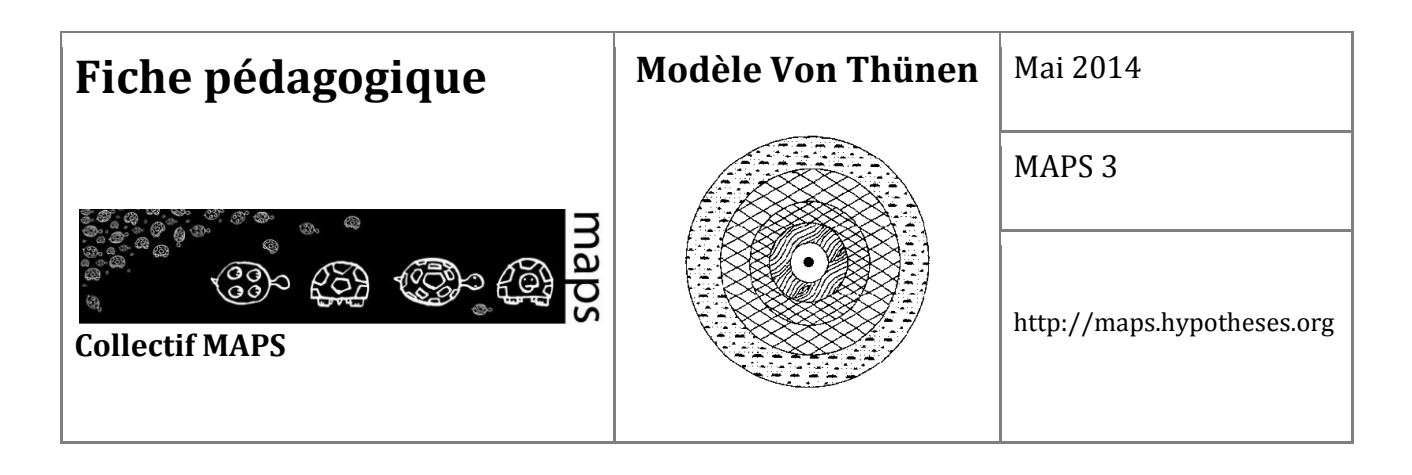

#### **Zone de paramètres liés à la variabilité des prix**

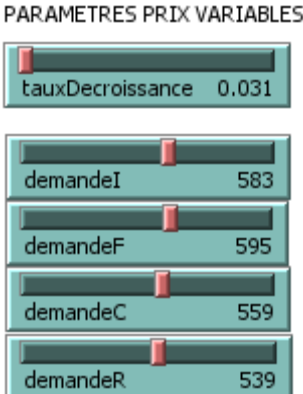

Dans cette zone, il est possible de modifier les paramètres qui gèrent l'adaptation des prix du marché à la demande (*prixFixe off*).

Plus le paramètre *tauxDecroissance* est élevé, plus les prix augmentent vite en cas de sousproduction et baissent vite en cas de sur-production (exercice : faire bouger *tauxDecroissance*. et observer à quoi cela correspond).

Les autres sliders permettent de fixer les hauteurs de demande initiale (exercice : faire varier ces paramètres, puis regarder ce qu'il se passe).

#### **Plots**

On peut observer les droites de Von Thunnen avec paramètres en cours ou paramètres initiaux. Pour cela utiliser le menu *initialOuCourant* et le bouton *rafraichirPlots* si le *go* ne tourne pas en boucle.

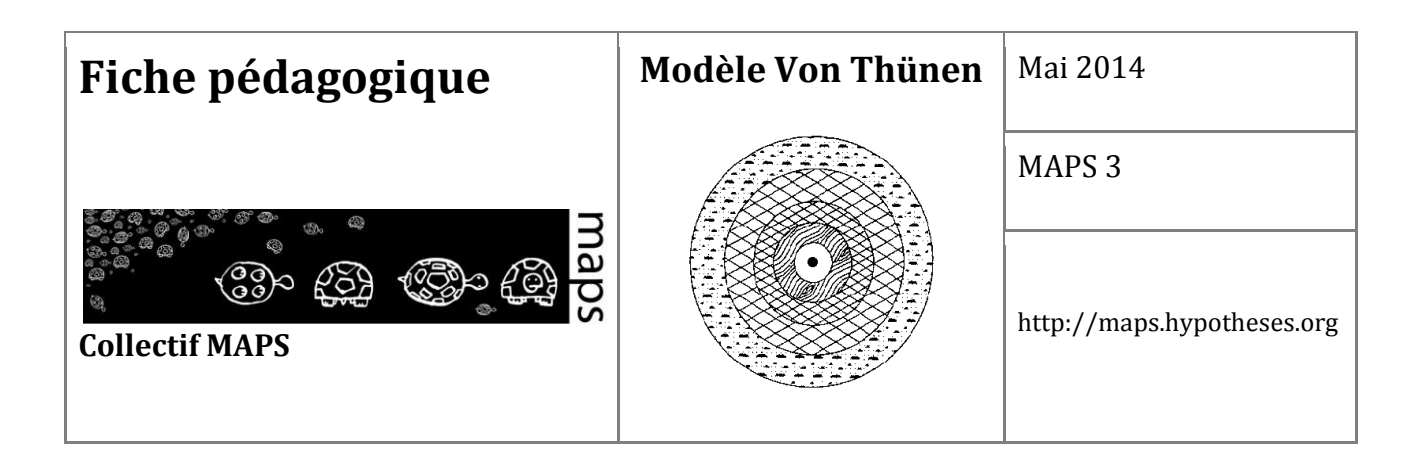

Autres plots :

- Prix des différentes cultures en fonction du temps
- Volume des différentes cultures en fonction du temps
- Nombre d'agriculteurs de chaque type en fonction du temps

## **D. Exploration du modèle**

### **Exploration du modèle Von Thünen**

Dans le modèle initial de Von Thünen, les agriculteurs sont des optimisateurs parfaits, au sens de Von Thünen. L'équilibre de Von Thünen est donc atteint en un pas de temps à partir de n'importe quelle situation puisque le comportement de chaque agriculteur à chaque pas de temps est de choisir la culture optimale au sens de Von Thünen en fonction des paramètres donnés et de l'installer. Lorsque l'on modifie les paramètres des cultures, cela permet de voir bouger les anneaux de manière instantanée. Une fenêtre de plot permet d'observer les droites de Von Thünen correspondantes.

**Exercice :** Faire varier les paramètres des cultures (zone paramètres VT Cultures) et observer le comportement de la simulation. Observer et expliquer le lien entre les anneaux et les droites de Von Thünen. Pour une culture, identifier l'impact de chacun des 4 paramètres sur les courbes (pente et valeurs aux limites).

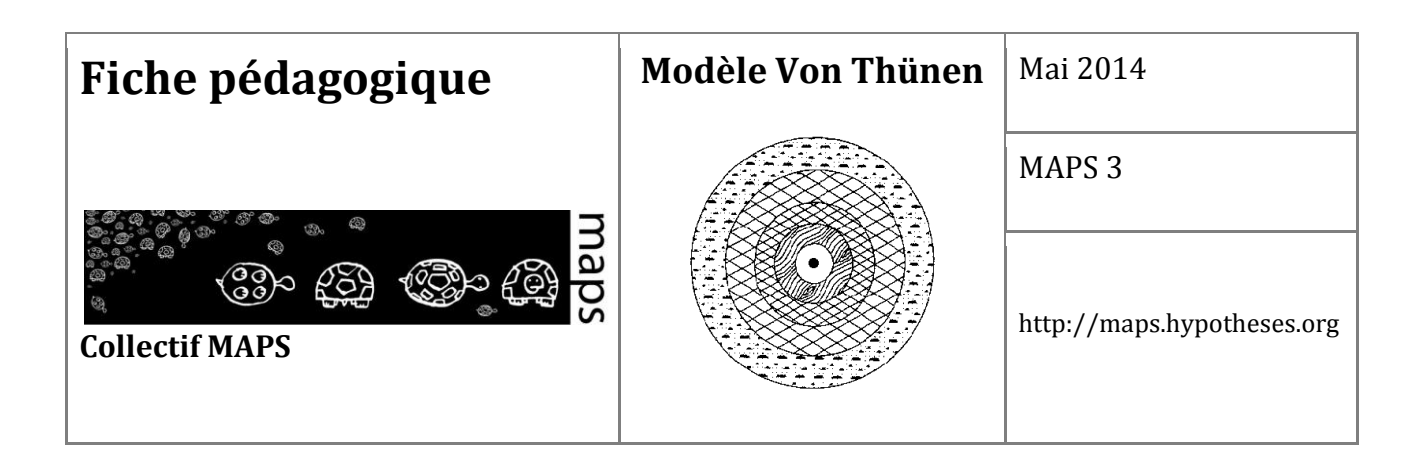

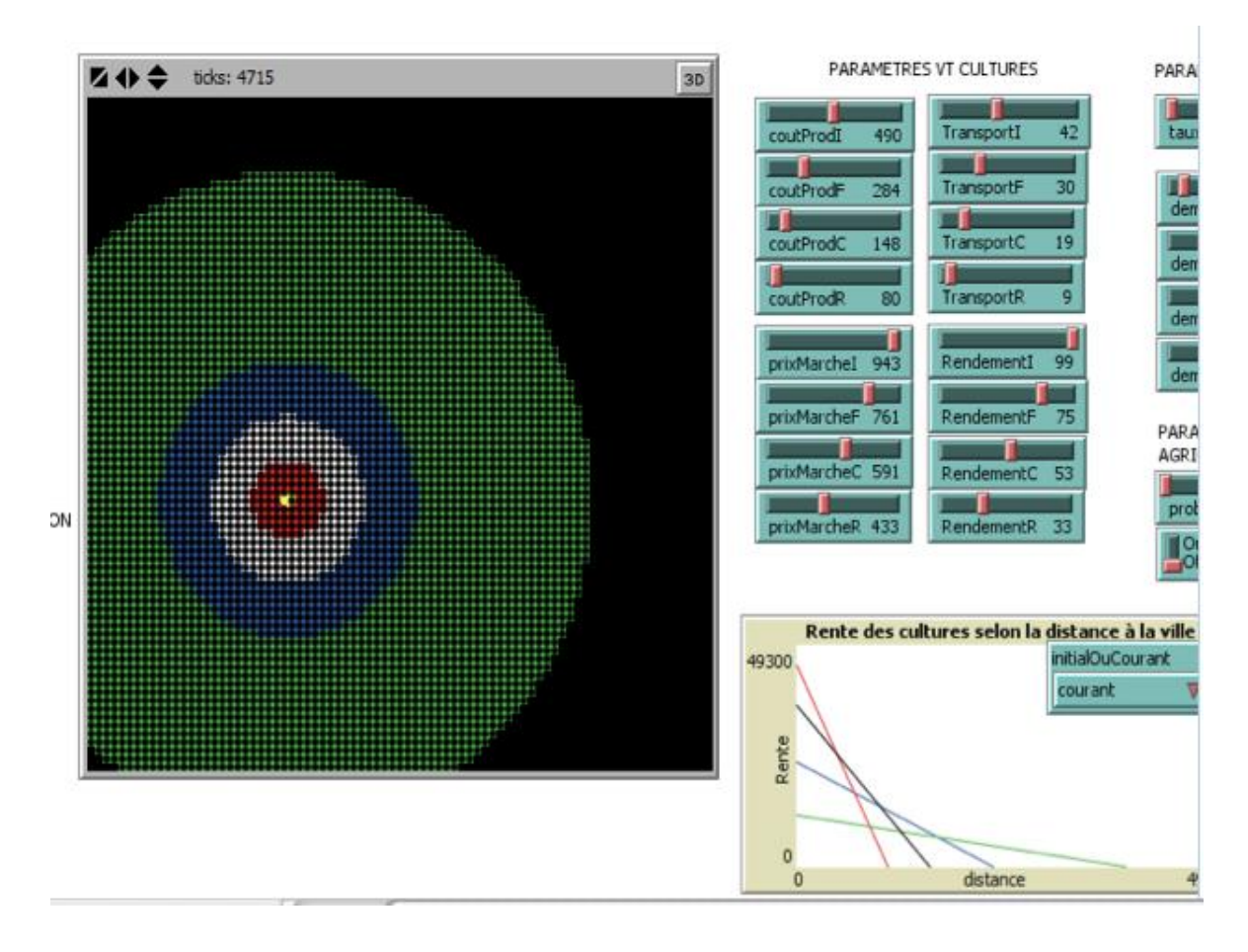

**Figure 62.** Un exemple de jeu de paramètres qui produit les anneaux caractéristiques de Von Thünen occupant une large partie de l'espace

#### **Exploration du comportement des agriculteurs.**

Il est possible d'introduire dans le modèle des agriculteurs se comportant autrement que comme des optimisateurs au sens de Von Thünen. Deux autres types d'agriculteurs choisissant leur culture en utilisant une fonction d'utilité sont disponibles :

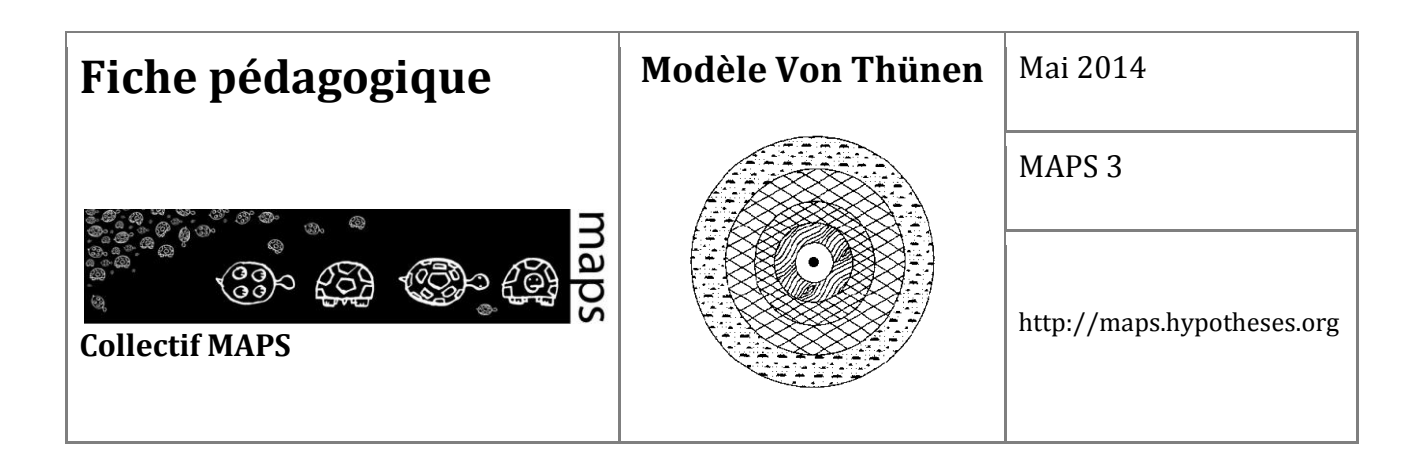

- Les sous-optimisateurs peuvent choisir une culture sous-optimale si leur rente est positive. Le choix de la culture est fait selon une probabilité liée à leur rente. Cela peut faire sens puisque les agriculteurs peuvent ne pas chercher forcément à optimiser mais plutôt à avoir un bon revenu.
- Les averses au risque peuvent également choisir une culture sous-optimale si leur rente est positive. Mais leur probabilité est inversement liée à leur coût de production. Les agriculteurs ne cherchent pas à optimiser mais à pouvoir survivre à moindre effort ou à moindre risque.

Des comportements de type imitatif sont ensuite disponibles, conformément à ce qui peut être décrit dans les théories de l'observation. Que se passe-t-il ?

- Pour chaque comportement utilisant une fonction d'utilité : les comportements sousoptimaux en marché variable rendent le modèle complètement instable si le taux de décroissance est légèrement élevé car ils basculent immédiatement dans l'anneau extérieur où une seule culture est possible.
- Quand on mélange les comportements utilisant une fonction d'utilité : qui « gagne » ? (si l'interrupteur banqueroute est sur *on*, les cultures à rente négative passent en friche et ne sont plus comptées dans les comportements. Le fait d'être plus riche ou du moins pas en banqueroute n'a pas d'influence sur la probabilité de mourir et d'être remplacé par un comportement plus efficace.

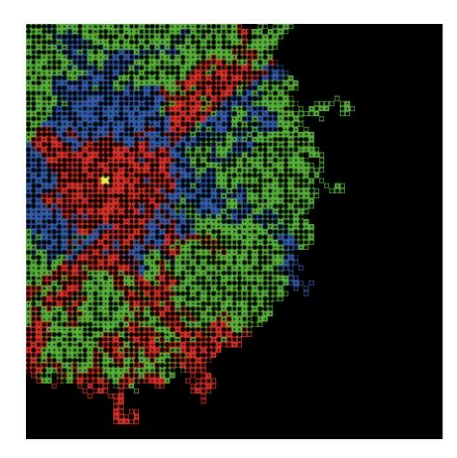

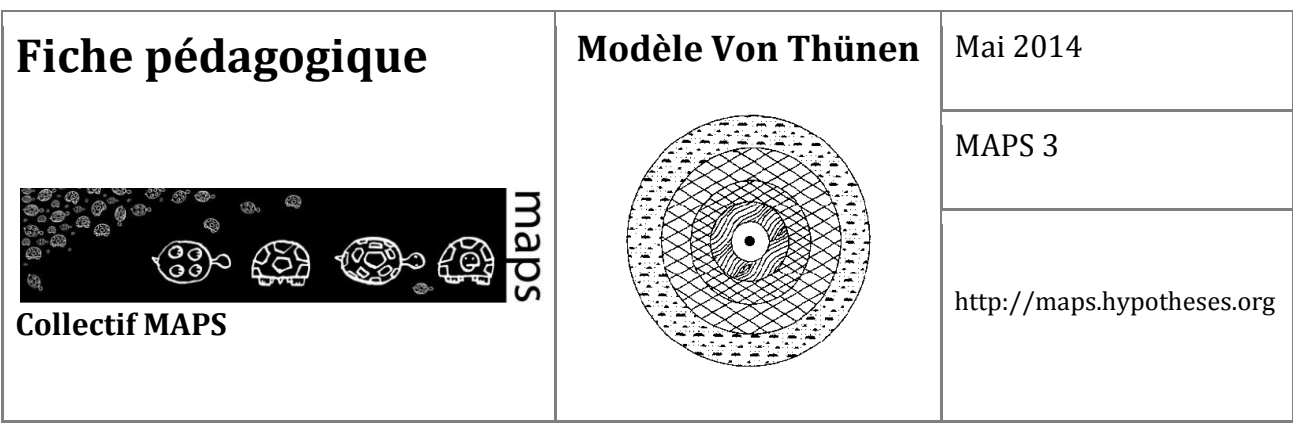

Dans le cas où les agriculteurs ont un cycle de vie infini, un imitateur reste un imitateur pendant toute la simulation si bien que l'on voit apparaître des motifs stables (des patchs qui gardent la même culture) à certains endroits.

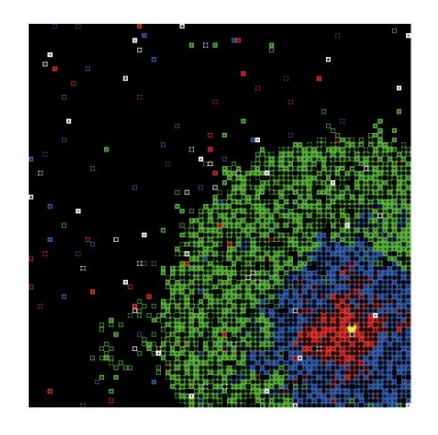

Dans le cas où les agriculteurs ont un cycle de vie fini (décès), un imitateur peut devenir soit optimisateur soit résistant et inversement si bien que les motifs s'estompent et que la simulation génère du bruit même à probabilité très faible (3%, ici).

#### **Adaptation des agriculteurs**

#### **Observer ce qui se passe quand les exploitations ont une durée de vie plus ou moins importante**

Si les agriculteurs du modèle ne « meurent » jamais, la simulation peut se retrouver coincée par des agriculteurs qui ne s'adaptent jamais. Faire « mourir » des agriculteurs permet d'engendrer des mutations et d'améliorer l'adaptabilité du système. Il n'y a aucune échelle de temps qui soit certaine : même les exploitations les plus traditionnelles finissent par évoluer !

#### **Observer ce qui se passe si la possibilité d'une banqueroute est possible (***on)* **ou non (***off)* Dans la réalité que se passe-t-il si une exploitation est non rentable ?

L'alternative est un peu extrême (pouvoir rester à l'infini ou disparaître immédiatement) mais c'est une manière de gérer simplement ce choix sans créer de budget individuel. Sans

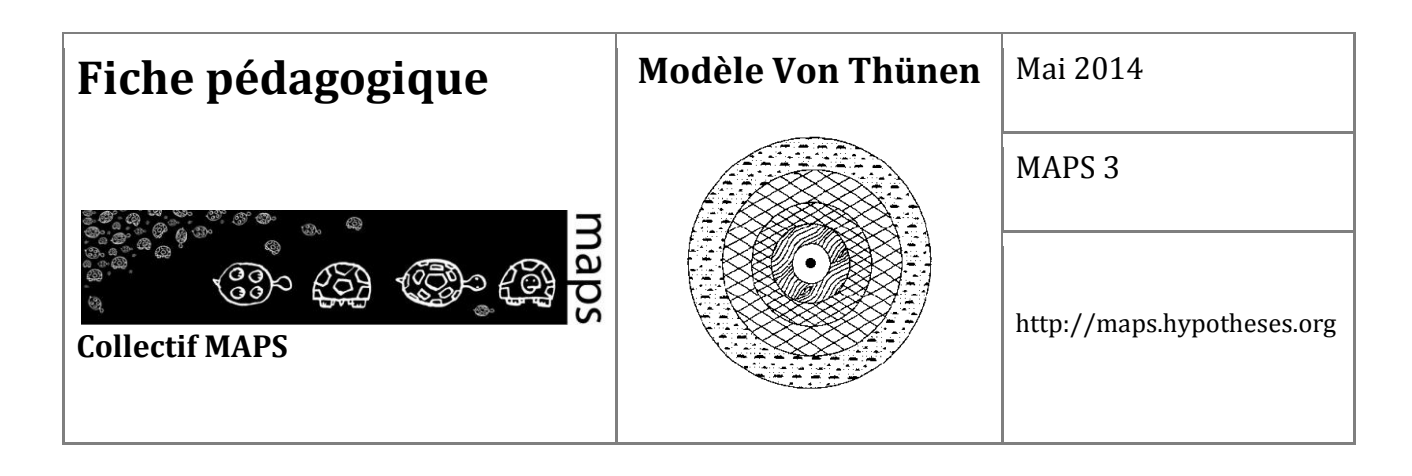

banqueroute on observe souvent une surproduction structurelle si les prix du marché varient. En effet les agriculteurs qui ont une rationalité leur autorisant à produire à perte inondent le marché et si les demandes sont fixées à un faible niveau par rapport à l'espace disponible, les prix s'écroulent.

#### **Coûts de transition**

Dans la réalité, il est impossible pour un agriculteur de changer de type d'exploitation chaque année. Un tel changement induit des frais qu'il convient d'amortir avant de changer à nouveau. C'est le sens d'introduire une variable d'inertie. Observer ce qui se passe avec ou sans inertie. Comment sont liés inertie et taux de décroissance ? Pourquoi ne voit-on pas d'oscillation apparaître quand il n'y a pas d'imitateurs ? Comment inertie et taux de décroissance agissent-ils sur la forme des oscillations quand il y a des imitateurs ?

S'il n'y a que des agriculteurs optimisateurs, plus il y a d'inertie et moins le système est efficace (moins d'agriculteurs et prix plus hauts pour mêmes paramètres). De plus, l'inertie a un peu le même effet que le taux de décroissance : la conséquence est que le système répond moins rapidement. En effet, s'il y a une variation de prix et une inertie élevée, alors moins d'agriculteurs répondent (en moyenne), mais ils donnent toujours une réponse immédiate, ce qui fait qu'il n'y a pas d'oscillation. Pour créer des oscillations il faut que le niveau d'une variable influence le taux de variation de l'autre et inversement (déphasage / retard de réponse). Alors le volume d'une culture influence le taux de variation des prix d'un côté, mais de l'autre, le niveau de prix influence directement le volume d'une culture via l'équation de Von Thünen qui est linéaire.

242 Par contre, si des comportements imitateurs sont introduits, le système répond différemment. Le comportement d'imitation induit un déphasage dans la réponse : si l'on copie sur son voisin, un temps de retard est forcément observé. Donc le comportement adopté par le voisin n'est peut-être plus adapté aux informations du moment. S'il y a 20 pas de temps d'inertie, on copie peut-être une réponse à l'état du système datant d'il y a 19 pas de temps. Dans ce cas, l'inertie influence la largeur des oscillations (nombre de pas de temps entre 2 pics) alors que le taux de décroissance influe sur leur hauteur (écart entre le minimum et le maximum). En effet, le taux de décroissance amplifie la réponse (les prix varient plus fort en réponse au volume des

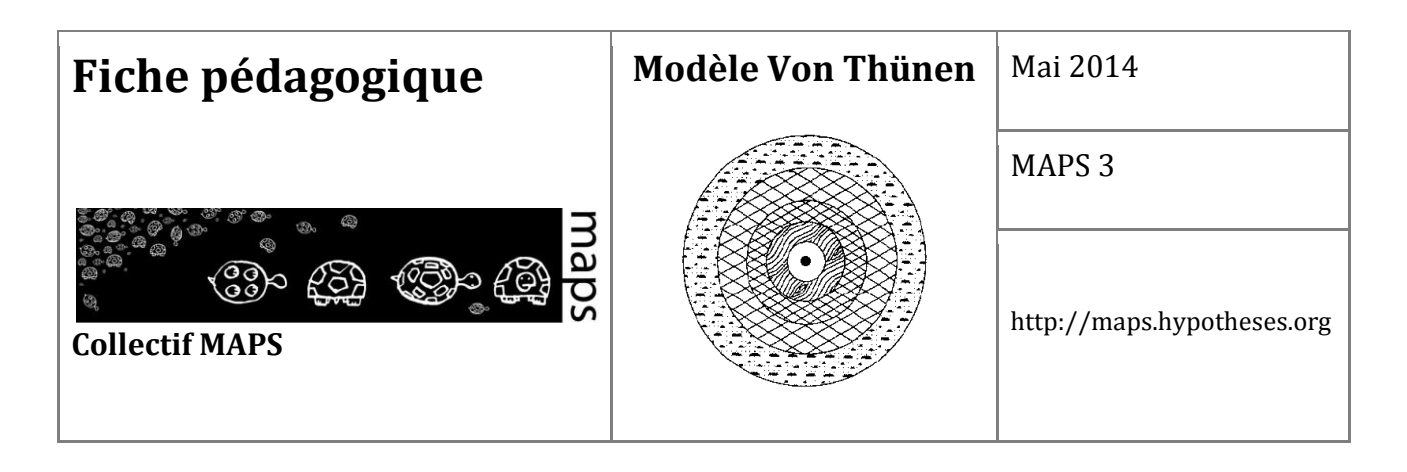

cultures) alors que l'inertie amplifie le retard de la réponse (plus d'agriculteurs répondent avec des vieilles informations).

 Par contre, si des comportements imitateurs sont introduits, le système répond différemment. Le comportement d'imitation induit un déphasage dans la réponse : si l'on copie sur son voisin, un temps de retard est forcément observé. Donc le comportement adopté par le voisin n'est peut-être plus adapté aux informations du moment. S'il y a 20 pas de temps d'inertie, on copie peut-être une réponse à l'état du système datant d'il y a 19 pas de temps. Dans ce cas, l'inertie influence la largeur des oscillations (nombre de pas de temps entre 2 pics) alors que le taux de décroissance influe sur leur hauteur (écart entre le minimum et le maximum). En effet, le taux de décroissance amplifie la réponse (les prix varient plus fort en réponse au volume des cultures) alors que l'inertie amplifie le retard de la réponse (plus d'agriculteurs répondent avec des vieilles informations).

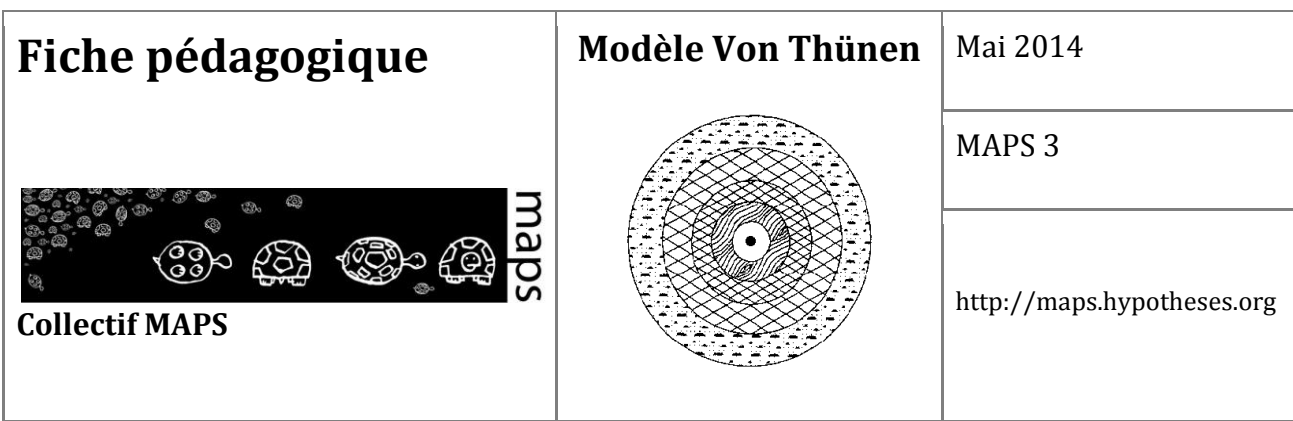

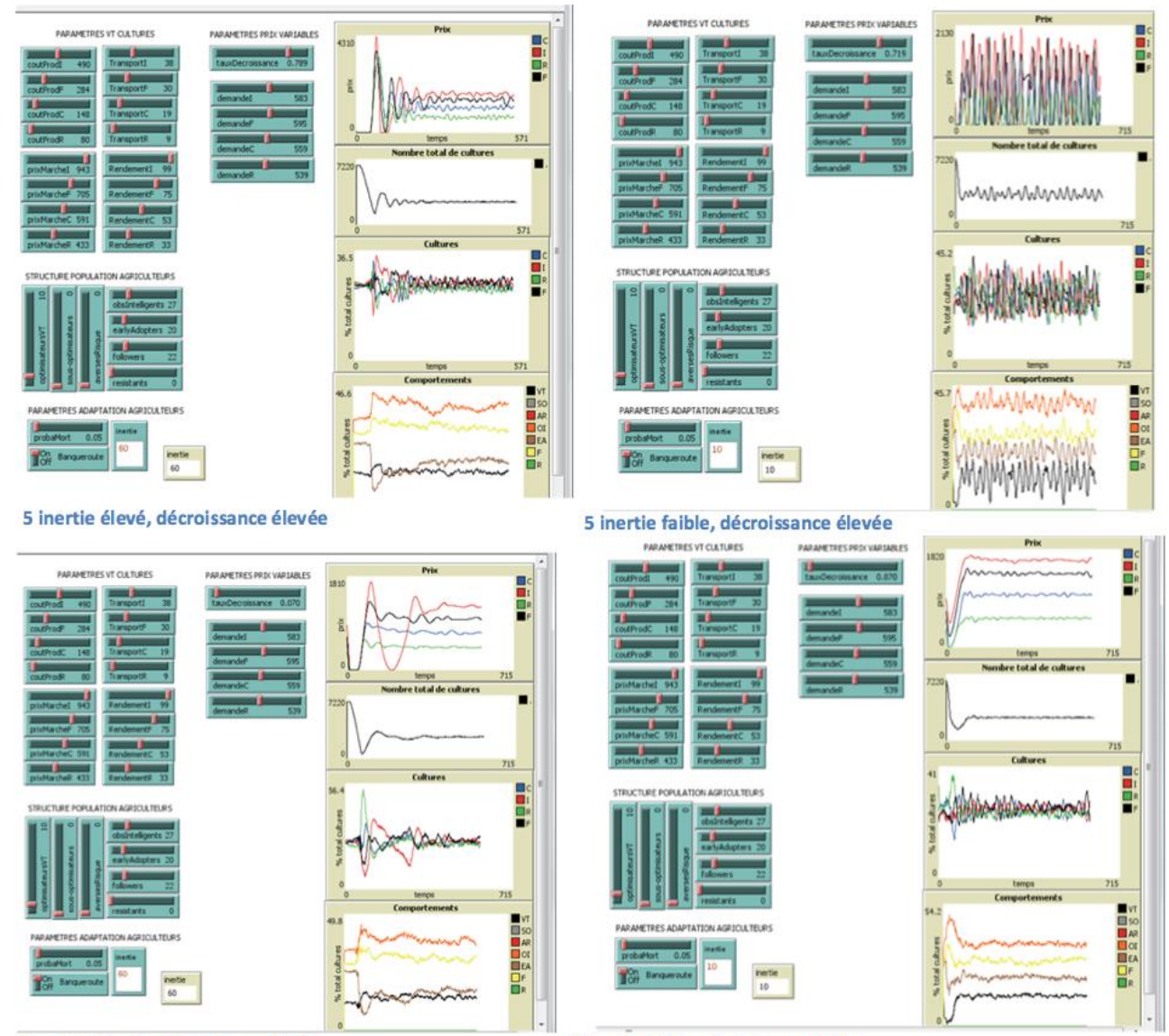

5 inertie élevée, décroissance faible

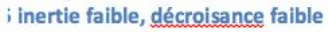

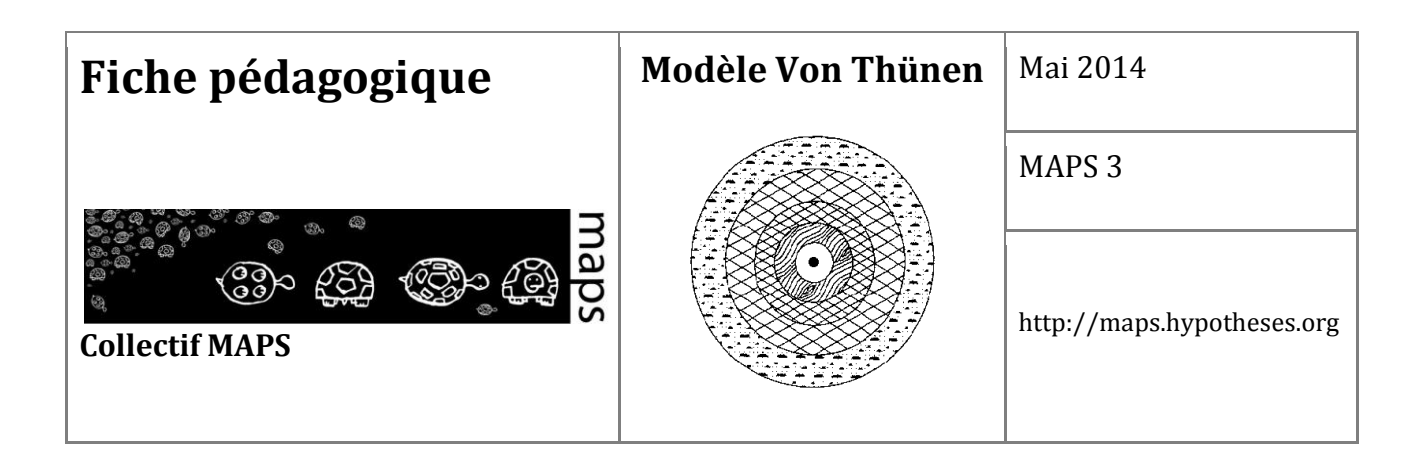

#### **Variation des prix du marché**

Les prix s'ajustent en fonction de la différence entre l'offre et la demande. Comme la demande est fixe, cela revient à faire converger le système vers un état où la taille des anneaux est fixée par cette demande et où le prix des cultures s'ajuste pour atteindre cette taille (plutôt que d'avoir une taille d'anneaux générée par un prix fixe). Pour aller plus loin et avoir un modèle de marché un peu plus réaliste il faudrait pouvoir analyser ce qui se passerait avec une demande variable et en volume et en structure, mais cela serait du domaine de la simulation de marchés, qui est un domaine de recherche à part entière.

Observer l'effet du taux de décroissance : un taux de décroissance élevé rend le système instable (grandes oscillations rapides).

#### **Villes**

Elles ont toutes la même taille de marché et la même structure de demande.

L'exploration du modèle de Von Thünen peut aussi être effectuée par la modification des hypothèses précédentes. C'est ce que propose le modèle enrichi de Von Thünen.

**Modification des paramètres en fonction de la modification de différentes hypothèses du modèle** 

#### **Sur la question d'un marché à prix fixe**

Exemple contextuel réel qui peut s'en rapprocher : l'illustration d'une crise agricole montre que les variations de l'offre influencent directement les prix payés aux producteurs sur le marché. L'arrivée du Viêt Nam (suite à une décision de l'OMC) sur le marché du café, combinée à l'énorme expansion de la culture au Brésil, sont les deux principales raisons invoquées pour

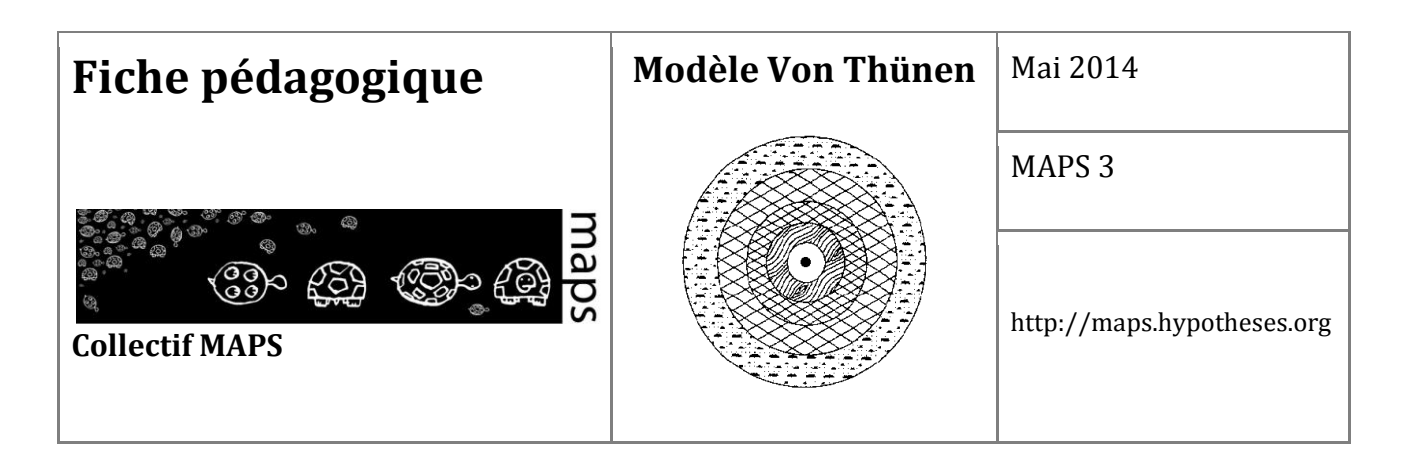

expliquer la chute du cours du milieu des années 1990 : augmentation de l'offre sur une demande mondiale stable.

#### **Quels paramètres sont mobilisés ?**

Coûts de production (arrivée de subventions par exemple) ou de transport.

Résultats : La production la plus rentable est de plus en plus choisie, ce qui a pour conséquence d'augmenter sensiblement l'offre par rapport à la demande et ainsi de provoquer une chute des prix du produit. Les agriculteurs se reconvertissent alors dans une autre culture plus rentable. De plus, le nombre d'agriculteurs diminue fortement, ce qui a pour conséquence de réduire l'offre et faire remonter les prix.

Constat :

- La diminution brusque d'un coût de production (**Figure 63**), suivit d'une augmentation jusqu'au coût précédent permet de revenir à un état de pré-crise en terme de nombre d'agriculteurs (**Figure 64**).
- La modification brusque par augmentation d'un coût de production d'une culture converge aussi vers une situation d'équilibre.
- L'économie de marché des différentes cultures semble très résiliante aux crises, dans le cas d'une demande stable.
- Avec les agriculteurs maximisateurs, le taux de variation des prix, qui est inversement proportionnel à la production, fait aussi converger le modèle de Von Thünen vers un état stable. Seul le nombre d'agriculteurs varie.

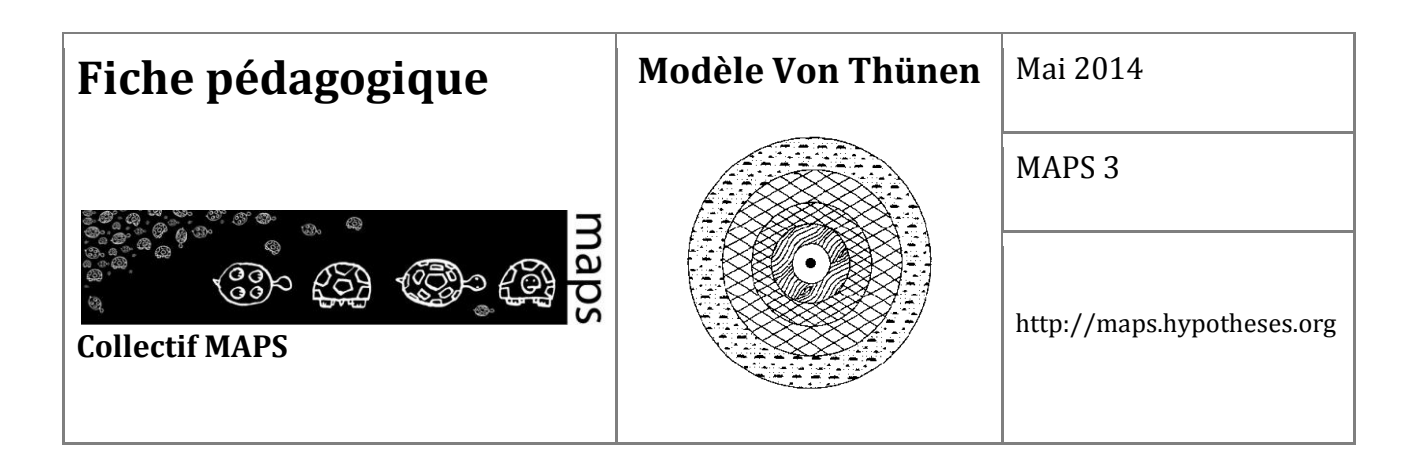

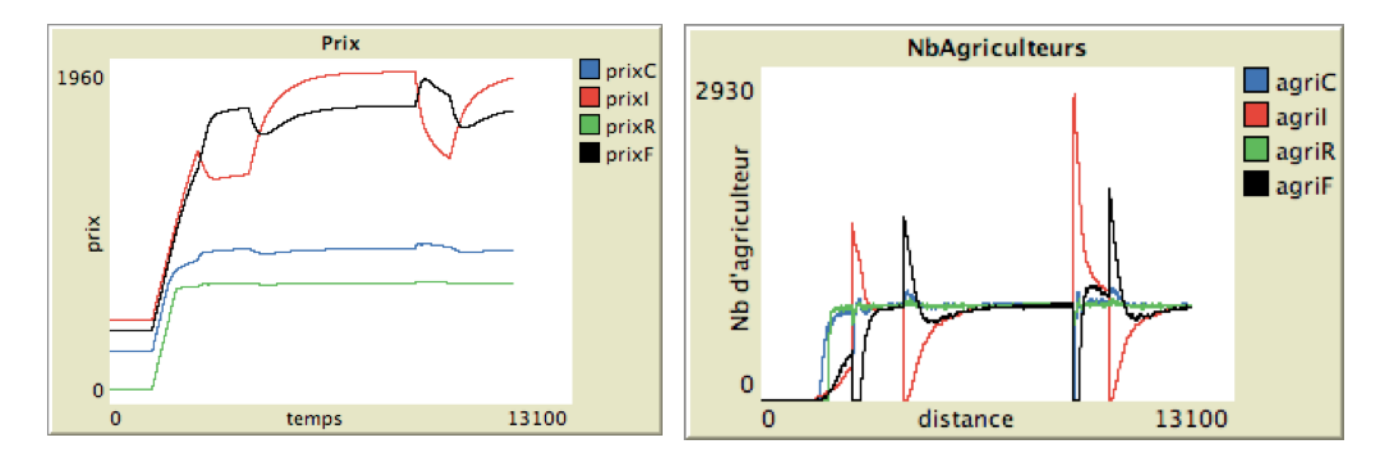

**Figure 63**. Prix des produits **Figure 64.** Nombre d'agriculteurs

#### **Sur la question de l'homogénéité des agriculteurs.**

Sur ce point, il est important de préciser que la modification de ce paramètre n'est intéressante que dans le modèle où le prix des produits varie en fonction de l'offre. Dans le cas où les prix au marché sont fixes, la convergence vers la structure standard de Von Thünen ne dépend que du temps de diffusion de l'innovation et ne met pas en valeur les choix effectués par les agriculteurs en fonction d'une rente optimale.

Exemple contextuel réel qui peut s'en rapprocher : la vitesse de diffusion de l'innovation en agriculture se retrouve à différentes époques (néolithique, révolution techniques ou fourragères). La façon dont l'innovation circule semble être un facteur intéressant à étudier dans la configuration du modèle de Von Thünen.

#### **Quels paramètres sont mobilisés ?**

Variation des taux de chaque profil d'agriculteur.

Résultats : La variation du taux d'agriculteurs innovant par rapport aux autres profils n'a d'influence que sur la vitesse de convergence du modèle (**Figure 65**). Il existe toutefois des
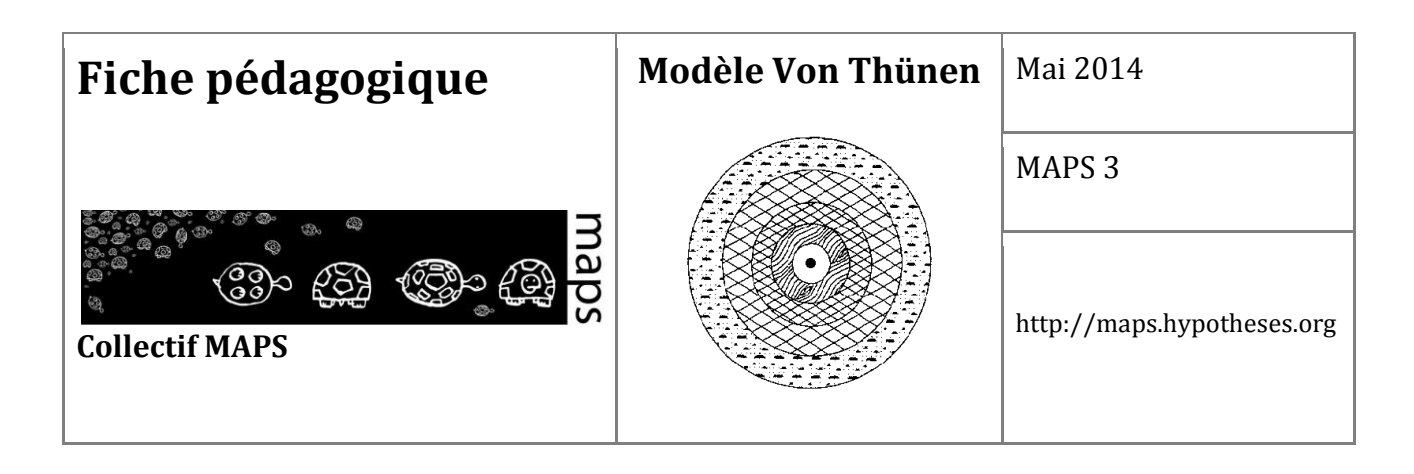

variations intéressantes à étudier, notamment grâce aux variations des prix des produits sur le marché (voir premier constat).

Constat : Dans une configuration où il n'y a pas d'agriculteurs de type "Early adopter" et où les agents ne sont jamais remplacés (sauf dans le cas d'une rente négative). Lorsque les prix du marché évoluent, on remarque que les cercles de Von Thünen sont formés mais perturbés par les agents résistants, alors que leur culture n'est plus optimale, suite à l'évolution du marché. Ils sont persistants. Dans la réalité, ce biais est réglé par le changement naturel de génération (les agriculteurs meurent et sont remplacés). Dans le modèle, on peut simuler ce renouvellement par une fonction de mort naturelle, ce qui accélère grandement la convergence du modèle (**Figure 66**).

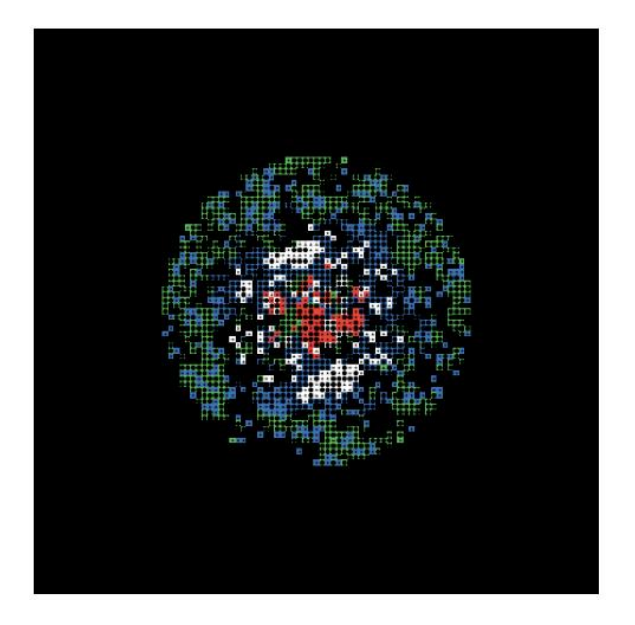

**Figure 65.** Visualisation d'une situation avec un taux très faible d'optimisateurs. Les zones noires correspondent aux zones non rentables et non recolonisées

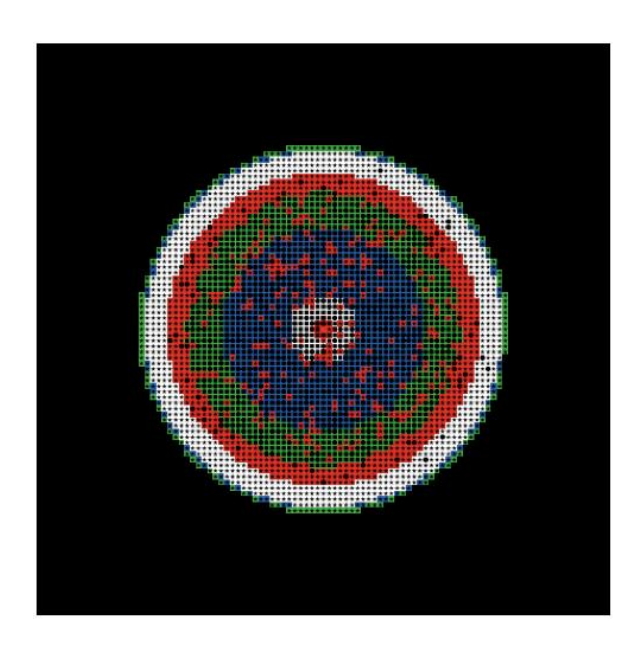

**Figure 66.** Visualisation d'anneaux concentriques persistants (notamment la culture blanche)

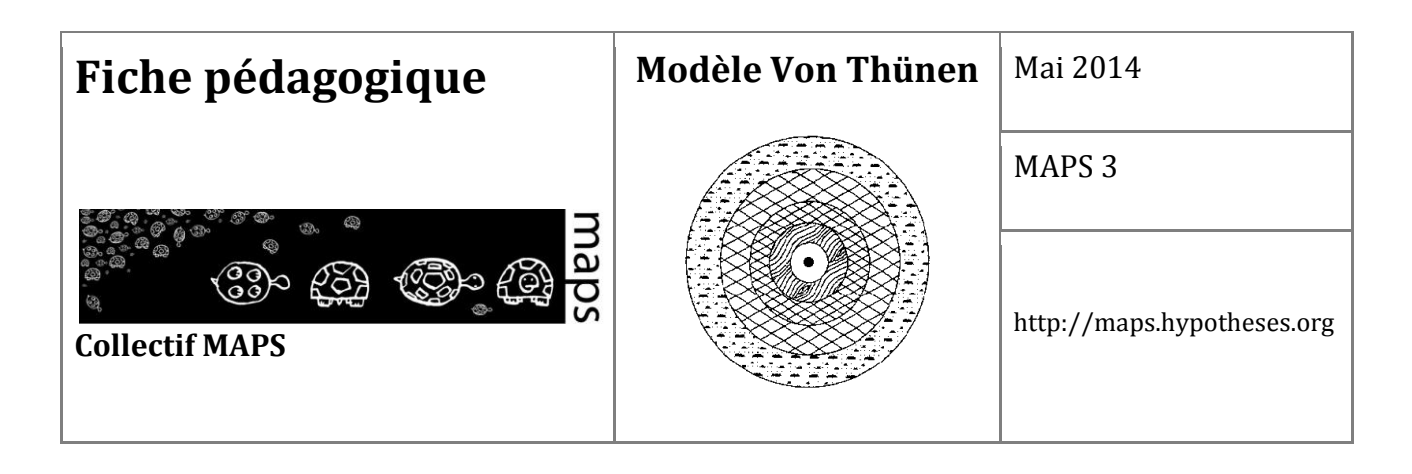

### **Sur la question du marché unique**

Exemple contextuel réel qui peut s'en rapprocher : Principe de réalité...

#### **Quel(s) paramètre(s) est(sont) mobilisé(s) ? : Le nombre de marché.**

Résultats : Les producteurs s'organisent autour de chaque marché. Le modèle de Von Thünen converge. Il y a union des cercles les plus proches.

Constat : Le modèle de Von Thünen n'est absolument pas perturbé par le nombre de marché dans l'espace. Il est reproduit aussi souvent que le nombre de marchés (**Figure 67**).Il en résulte une 'contraction' de l'espace par réduction des coûts de transport qui permet de produire toujours plus loin du marché central et donne lieu à une spécialisation des espaces adaptés à la production d'un type de culture. Aujourd'hui les produits consommés dans les villes proviennent de bassins de production qui peuvent être localisés à des distances très éloignées. La pertinence du modèle du Von Thünen se déplace ainsi de l'échelle locale à l'échelle méso ou macrogéographique que ce soit national ou mondial (Amor Belhedi). Les distances ne sont plus euclidiennes, mais le coût du transport est toujours une variable importante.

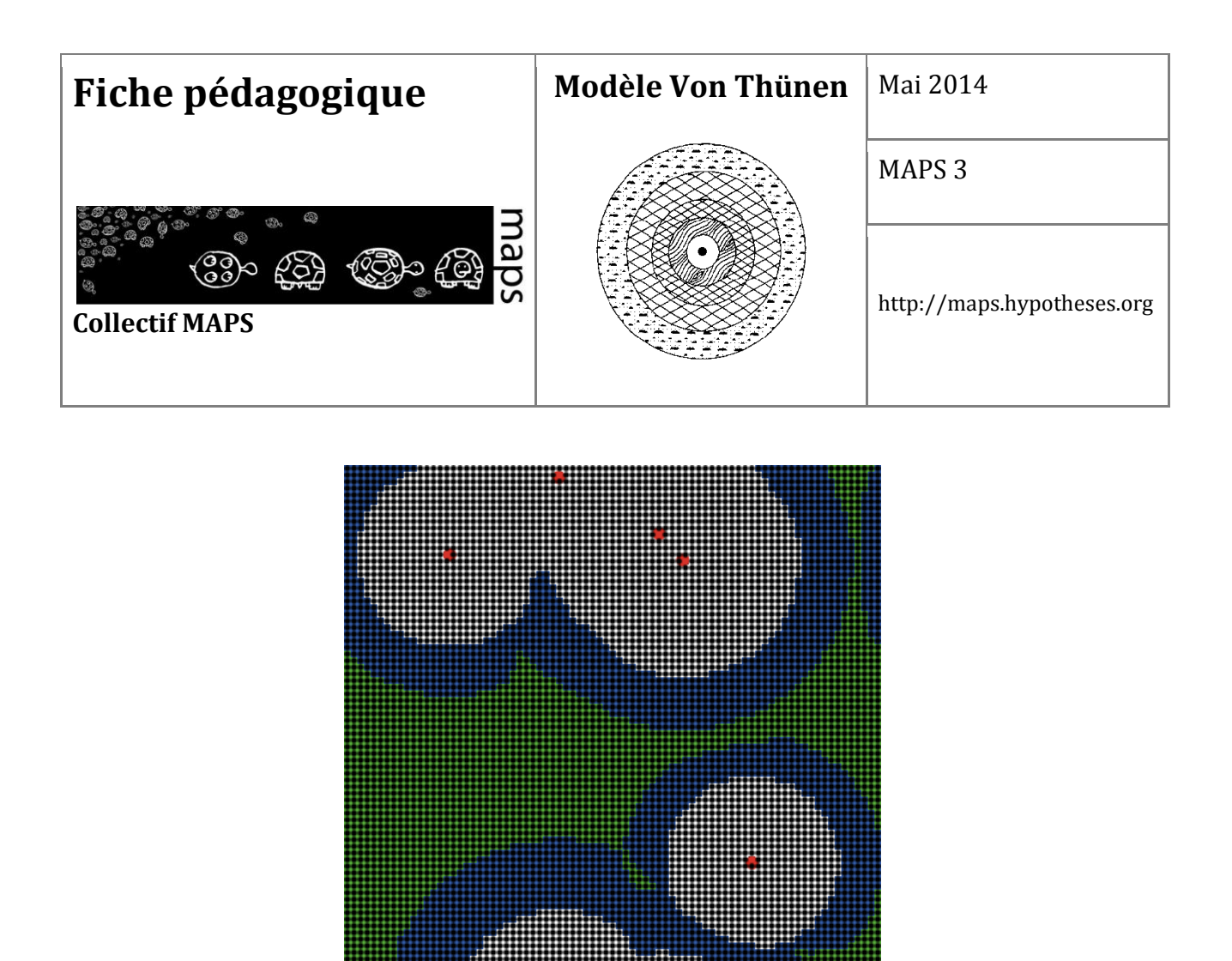

**Figure 67.** Exemple d'une configuration présentant plusieurs marchés

## **E. Conclusion**

En conclusion, le modèle de Von Thünen constitue un modèle de référence dans le champ de l'analyse spatiale. Il permet aux étudiants suivant un cursus en géographie ou en économie d'acquérir des connaissances à la fois théoriques et pratiques en géographie économique et en économie spatiale. Le modèle de Von Thünen permet dans un premier temps de comprendre la manière dont s'organise l'espace agricole autour d'un marché, en fonction des coûts de production agricole. Il offre ensuite la possibilité de faire varier un certain nombre de paramètres (nombre de marchés, diffusion de la connaissance entre agriculteurs aux comportements différents, variation de l'offre sur le prix des produits) afin de tester la robustesse du modèle. Sur le plan pédagogique, c'est un modèle déjà abordé par de nombreux étudiants, même débutants : ils connaissent le principe et l'intérêt général du modèle. Débuter la simulation avec ce type de modèle est donc peut être plus évident. Par ailleurs, le modèle de Von Thünen permet des expérimentations ayant pour illustration des cas concrets de notre

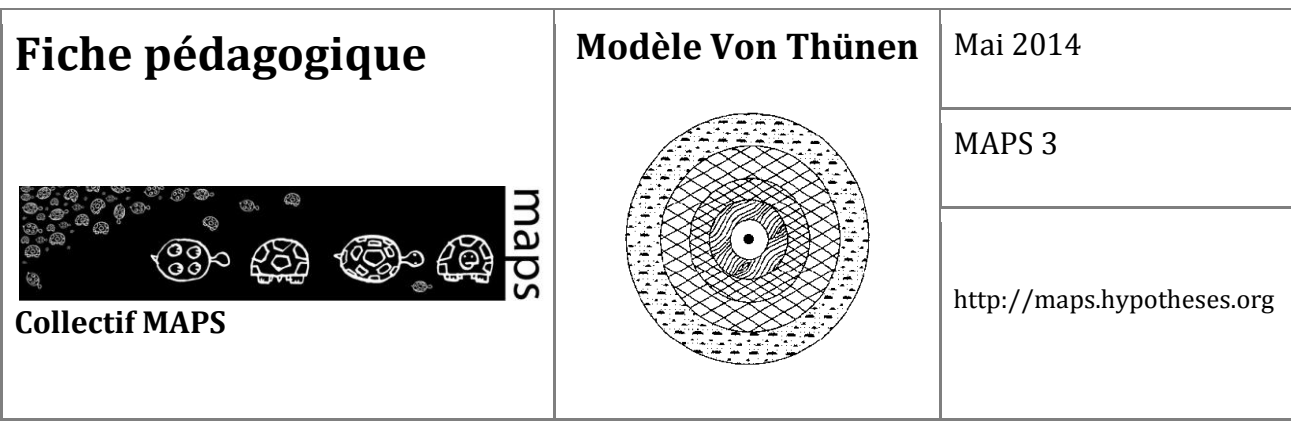

monde moderne. Enfin, ce modèle est peut être aussi une bonne introduction à d'autres modèles économiques, plus complexes, comme ceux d'Alonso.

# **F. Bibliographie**

- Alonso W., 1964, Location *and land use, Toward a general theory of land rent*, p. 204. Cambridge: Harvard University Press. 19641802976
- Belhedi A., 2010. *Les modèles de localisation des activités économiques*, http://amorbelhedi.voila.net/mlae.pdf, 203p.
- Lemoy R., Raux C. and Jensen P., 2011. "An agent-based model of residential patterns and social structure in urban areas", *Cybergeo : European Journal of Geography*, *Systèmes*, *Modélisation, Géostatistiques*, article 512, URL : http://cybergeo.revues.org/23381.
- Lemoy R., Raux C. and Jensen, P., 2011, *Exploring the polycentric city with an agent-based model*, [http://hal.inria.fr/hal-00602087\\_v1/](http://hal.inria.fr/hal-00602087_v1/)
- Milligton et al, 2008, "An Agent-Based Model of Mediterranean Agricultural Land-Use/Cover Change for Examining Wildfire Risk‖, *Journal of Artificial Societies and Social Simulation*, vol. 11, n°. 4 4 [: http://jasss.soc.surrey.ac.uk/11/4/4.html](http://jasss.soc.surrey.ac.uk/11/4/4.html)
- Sazaki Y., Box P., 2003. "Agent-Based Verification of von Thünen's Location Theory", *Journal of Artificial Societies and Social Simulation*, vol. 6, n° 2, http://jasss.soc.surrey.ac.uk /6/2/9.html

A l'issue de cinq années de sessions de formation et de conférences, le collectif MAPS livre un recueil d'une dizaine de fiches pédagogiques présentant des modèles à base d'agents de phénomènes spatialisés. Les membres du réseau MAPS ont œuvré pour produire des contenus didactiques, aisés à prendre à main et pertinents tant pour les novices que pour les plus expérimentés.

Le classement des modèles en fonction des thématiques (réseau, comportements adaptatifs, épidémiologie, analyse spatiale), des disciplines (géographie, sciences politiques, écologie…) mais aussi des méthodologies (simulation participative, couplage micro-macro) permet une exploration analytique du recueil. Les modèles implémentés sous NetLogo sont téléchargeables en ligne, en complément des fiches.

# Auteurs

Géraldine Abrami (GEAU, IRSTEA, Montpellier), Marion Amalric (CITERES, CNRS, Tours), Frédéric Amblard (IRIT, CNRS, Toulouse), Brice Anselme (PRODIG, CNRS, Paris), Arnaud Banos (Géographie-Cités, CNRS, Paris), Elise Beck (PACTE, CNRS, Grenoble), Nicolas Becu (LIENSs, CNRS, La Rochelle), Baptiste Blanpain, (IDEES, CNRS, Rouen) Sébastien CAILLAULT (ESO, CNRS, Angers), Nathalie Corson (LMAH, Le Havre), Eric Daudé (IDEES, CNRS, Rouen), Marta Debolini (EMMAH, CNRS, Avignon) Etienne Delay (GEOLAB, CNRS, Limoges), Françoise Duraffour (PRODIG, CNRS, Paris), Aurélie GAUDIEUX (C3EDM, Madagascar) Benoit GAUDOU (IRIT, CNRS, Toulouse), Thomas Houet (GEODE, CNRS, Toulouse), Patrice Langlois (IDEES, CNRS, Rouen), Vincent Laperrière (ESPACE, CNRS, Aix-Marseille), Rémi Lemoy (LET, CNRS, Lyon) Thomas Louail (IRIT, CNRS, Toulouse), Nicolas Marilleau (UMMISCO, IRD, Bondy) François Miahle (EVS, CNRS, Lyon) Claude MONTEIL (DYNAFOR, INRA, Toulouse), Diego Moreno (ESPACE, CNRS, Nice), Cyril Pivano (PRODIG, CNRS, Paris) Romain Reulier (LETG, CNRS, Caen), Sebastien Rey Coyrehourcq (Géographie-Cités, CNRS, Paris) Frédéric Rousseaux (LIENSs, CNRS, La Rochelle), Paul Salze (LIVE, CNRS, Strasbourg) Clara SCHMITT (Géographie-Cités, CNRS, Paris), David Sheeren (DYNAFOR, INRA, Toulouse) Patrick Taillandier (IDEES, CNRS, Rouen) Hugo Thierry (DYNAFOR, INRA, Toulouse), Clémence Vannier (LETG, CNRS, Nantes)

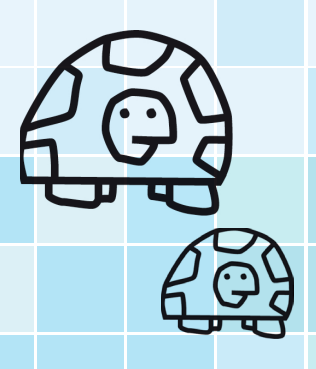

<http://maps.hypotheses.org/>